# **SIEMENS**

**SINAMICS** 

**SINAMICS V20 Inverter** 

**Operating Instructions** 

| Preface                                                                                 |             |
|-----------------------------------------------------------------------------------------|-------------|
| Fundamental safety instructions                                                         | 1           |
| Introduction                                                                            | 2           |
| Mechanical installation                                                                 | 3           |
| Electrical installation                                                                 | 4           |
| Commissioning via the built-<br>in BOP                                                  | 5           |
| Commissioning using SINAMICS V20 Smart                                                  | 6           |
| Access                                                                                  |             |
| Communicating with the PLC                                                              | 7           |
|                                                                                         | 7           |
| Communicating with the PLC                                                              |             |
| Communicating with the PLC Parameter list                                               | 8           |
| Communicating with the PLC  Parameter list  Faults and alarms                           | 8           |
| Communicating with the PLC  Parameter list  Faults and alarms  Technical specifications | 8<br>9<br>A |

### Legal information

#### Warning notice system

This manual contains notices you have to observe in order to ensure your personal safety, as well as to prevent damage to property. The notices referring to your personal safety are highlighted in the manual by a safety alert symbol, notices referring only to property damage have no safety alert symbol. These notices shown below are graded according to the degree of danger.

### **A** DANGER

indicates that death or severe personal injury will result if proper precautions are not taken.

### **A**WARNING

indicates that death or severe personal injury may result if proper precautions are not taken.

### **A**CAUTION

indicates that minor personal injury can result if proper precautions are not taken.

#### NOTICE

indicates that property damage can result if proper precautions are not taken.

If more than one degree of danger is present, the warning notice representing the highest degree of danger will be used. A notice warning of injury to persons with a safety alert symbol may also include a warning relating to property damage.

#### **Qualified Personnel**

The product/system described in this documentation may be operated only by **personnel qualified** for the specific task in accordance with the relevant documentation, in particular its warning notices and safety instructions. Qualified personnel are those who, based on their training and experience, are capable of identifying risks and avoiding potential hazards when working with these products/systems.

### Proper use of Siemens products

Note the following:

#### **A**WARNING

Siemens products may only be used for the applications described in the catalog and in the relevant technical documentation. If products and components from other manufacturers are used, these must be recommended or approved by Siemens. Proper transport, storage, installation, assembly, commissioning, operation and maintenance are required to ensure that the products operate safely and without any problems. The permissible ambient conditions must be complied with. The information in the relevant documentation must be observed.

#### **Trademarks**

All names identified by ® are registered trademarks of Siemens AG. The remaining trademarks in this publication may be trademarks whose use by third parties for their own purposes could violate the rights of the owner.

### **Disclaimer of Liability**

We have reviewed the contents of this publication to ensure consistency with the hardware and software described. Since variance cannot be precluded entirely, we cannot guarantee full consistency. However, the information in this publication is reviewed regularly and any necessary corrections are included in subsequent editions.

### **Preface**

### Purpose of this manual

This manual provides you with information about the proper installation, commissioning, operation, and maintenance of SINAMICS V20 inverters.

### SINAMICS V20 user documentation components

| Document                       | Content                                               | Available languages |
|--------------------------------|-------------------------------------------------------|---------------------|
| Operating Instructions         | (this manual)                                         | English             |
|                                |                                                       | Chinese             |
|                                |                                                       | French              |
|                                |                                                       | German              |
|                                |                                                       | Italian             |
|                                |                                                       | Korean              |
|                                |                                                       | Portuguese          |
|                                |                                                       | Spanish             |
| Compact Operating Instructions | Describes how you install, operate, and per-          | English             |
|                                | form basic commissioning of the SINAMICS V20 inverter | Chinese             |
|                                | V20 inverter                                          | French              |
|                                |                                                       | German              |
|                                |                                                       | Italian             |
|                                |                                                       | Korean              |
|                                |                                                       | Portuguese          |
|                                |                                                       | Spanish             |
| Product Information            | Describes how you install and operate the             | English             |
|                                | following options or spare parts:                     | Chinese             |
|                                | Parameter Loaders                                     |                     |
|                                | Dynamic Braking Modules                               |                     |
|                                | External Basic Operator Panels (BOPs)                 |                     |
|                                | BOP Interface Modules                                 |                     |
|                                | Migration mounting kit                                |                     |
|                                | Shield Connection Kits                                |                     |
|                                | SINAMICS V20 Smart Access                             |                     |
|                                | I/O Extension Module                                  |                     |
|                                | Replacement Fans                                      |                     |

### **Product maintenance**

The components are subject to continuous further development within the scope of product maintenance (improvements to robustness, discontinuations of components, etc).

These further developments are "spare parts-compatible" and do not change the article number.

In the scope of such spare parts-compatible further developments, connector positions are sometimes changed slightly. This does not cause any problems with proper use of the components. Please take this fact into consideration in special installation situations (e.g. allow sufficient clearance for the cable length).

### Use of third-party products

This document contains recommendations relating to third-party products. Siemens accepts the fundamental suitability of these third-party products.

You can use equivalent products from other manufacturers.

Siemens does not accept any warranty for the properties of third-party products.

### **Technical support**

| Country                                                                                                  | Hotline              |  |  |
|----------------------------------------------------------------------------------------------------|----------------------|--|--|
| China                                                                                                    | +86 400 810 4288     |  |  |
| France                                                                                                   | +33 0821 801 122     |  |  |
| Germany                                                                                                  | +49 (0) 911 895 7222 |  |  |
| Italy                                                                                                    | +39 (02) 24362000    |  |  |
| Brazil                                                                                                   | +55 11 3833 4040     |  |  |
| India                                                                                                    | +91 22 2760 0150     |  |  |
| Korea                                                                                                    | +82 2 3450 7114      |  |  |
| Turkey                                                                                                   | +90 (216) 4440747    |  |  |
| United States of America                                                                                 | +1 423 262 5710      |  |  |
| Poland                                                                                                   | +48 22 870 8200      |  |  |
| Further service contact information: Support contacts (https://support.industry.siemens.com/cs/ww/en/ps) |                      |  |  |

## Table of contents

|   | Preface.       |                                                                    | 3              |
|---|----------------|--------------------------------------------------------------------|----------------|
| 1 | Fundam         | ental safety instructions                                          |                |
|   | 1.1            | General safety instructions                                        |                |
|   | 1.2            | Equipment damage due to electric fields or electrostatic discharge | 14             |
|   | 1.3            | Warranty and liability for application examples                    | 14             |
|   | 1.4            | Industrial security                                                | 15             |
|   | 1.5            | Residual risks of power drive systems                              | 16             |
| 2 | Introduct      | tion                                                               | 17             |
|   | 2.1            | Components of the inverter system                                  | 17             |
|   | 2.2            | Inverter rating plate                                              | 19             |
| 3 | Mechani        | ical installation                                                  | 2 <sup>2</sup> |
|   | 3.1            | Mounting orientation and clearance                                 | 2 <sup>2</sup> |
|   | 3.2            | Cabinet panel mounting (frame sizes AA to E)                       | 22             |
|   | 3.3            | SINAMICS V20 Flat Plate variant                                    | 25             |
|   | 3.4            | Push-through mounting (frame sizes B to E)                         | 26             |
|   | 3.5            | DIN rail mounting (frame sizes AA to B)                            | 30             |
| 4 | Electrica      | al installation                                                    | 33             |
|   | 4.1            | Typical system connections                                         | 34             |
|   | 4.2            | Terminal description                                               | 39             |
|   | 4.3            | EMC-compliant installation                                         | 45             |
|   | 4.4            | EMC-compliant cabinet design                                       | 48             |
| 5 | Commis         | sioning via the built-in BOP                                       | 49             |
|   | 5.1            | The built-in Basic Operator Panel (BOP)                            | 49             |
|   | 5.1.1<br>5.1.2 | Introduction to the built-in BOP                                   |                |
|   | 5.1.3          | Viewing inverter status                                            | 53             |
|   | 5.1.4<br>5.1.5 | Editing parametersScreen displays                                  |                |
|   | 5.1.6          | LED states                                                         |                |
|   | 5.2            | Checking before power-on                                           | 58             |
|   | 5.3            | Setting the 50/60 Hz selection menu                                | 59             |
|   | 5.4            | Starting the motor for test run                                    | 60             |
|   | 5.5            | Quick commissioning                                                | 60             |

|   | 5.5.1<br>5.5.1.1 | Quick commissioning through the setup menu                                |     |
|---|------------------|---------------------------------------------------------------------------|-----|
|   | 5.5.1.2          | Setting motor data                                                        | 61  |
|   | 5.5.1.3          | Setting connection macros                                                 | 63  |
|   | 5.5.1.4          | Setting application macros                                                |     |
|   | 5.5.1.5          | Setting common parameters                                                 |     |
|   | 5.5.2            | Quick commissioning through the parameter menu                            | 77  |
|   | 5.6              | Function commissioning                                                    |     |
|   | 5.6.1            | Overview of inverter functions                                            | 81  |
|   | 5.6.2            | Commissioning basic functions                                             | 83  |
|   | 5.6.2.1          | Selecting the stop mode                                                   |     |
|   | 5.6.2.2          | Running the inverter in JOG mode                                          |     |
|   | 5.6.2.3          | Setting the voltage boost                                                 |     |
|   | 5.6.2.4          | Setting the PID controller                                                |     |
|   | 5.6.2.5          | Setting the braking function                                              |     |
|   | 5.6.2.6          | Setting the ramp time                                                     |     |
|   | 5.6.2.7          | Setting the Imax controller                                               |     |
|   | 5.6.2.8          | Setting the Vdc controller                                                |     |
|   | 5.6.2.9          | Setting the load torque monitoring function                               |     |
|   | 5.6.3            | Commissioning advanced functions                                          |     |
|   | 5.6.3.1          | Starting the motor in super torque mode                                   |     |
|   | 5.6.3.2          | Starting the motor in hammer start mode                                   |     |
|   | 5.6.3.3          | Starting the motor in blockage clearing mode                              |     |
|   | 5.6.3.4          | Running the inverter in economy mode                                      |     |
|   | 5.6.3.5          | Setting the UL508C/UL61800-5-1-compliant motor overtemperature protection |     |
|   | 5.6.3.6          | Setting the free function blocks (FFBs)                                   |     |
|   | 5.6.3.7          | Setting the flying start function                                         |     |
|   | 5.6.3.8          | Setting the automatic restart function                                    |     |
|   | 5.6.3.9          | Running the inverter in frost protection mode                             |     |
|   | 5.6.3.10         | Running the inverter in condensation protection mode                      |     |
|   | 5.6.3.11         | Running the inverter in sleep mode                                        |     |
|   | 5.6.3.12         | Setting the wobble generator                                              |     |
|   | 5.6.3.13         | Running the inverter in motor staging mode                                |     |
|   | 5.6.3.14         | Running the inverter in cavitation protection mode                        |     |
|   | 5.6.3.15         | Setting the user default parameter set                                    |     |
|   | 5.6.3.16         | Setting the dual ramp function                                            |     |
|   | 5.6.3.17         | Setting the DC coupling function                                          |     |
|   | 5.6.3.18         | Setting high/low overload (HO/LO) mode                                    | 130 |
|   | 5.7              | Restoring to defaults                                                     | 131 |
| 6 | Commission       | ning using SINAMICS V20 Smart Access                                      | 133 |
|   | 6.1              | System requirements                                                       | 134 |
|   | 6.2              | Accessing the SINAMICS V20 Web pages                                      | 134 |
|   | 6.2.1            | Overview of the steps                                                     |     |
|   | 6.2.2            | Fitting SINAMICS V20 Smart Access to the inverter                         |     |
|   | 6.2.3            | Establishing the wireless network connection                              |     |
|   | 6.2.4            | Accessing the Web pages                                                   |     |
|   | 6.3              | Overview of the Web pages                                                 | 138 |
|   | 6.4              | Viewing connection status                                                 | 139 |

|   | 6.5                   | Viewing inverter information                                                          | 139 |
|---|-----------------------|---------------------------------------------------------------------------------------|-----|
|   | 6.6<br>6.6.1<br>6.6.2 | Making optional Web access settings  Configuring Wi-Fi  Changing the display language | 140 |
|   | 6.6.3                 | Synchronizing the time                                                                | 142 |
|   | 6.6.4                 | Upgrading                                                                             |     |
|   | 6.6.5                 | Checking the additional information                                                   |     |
|   | 6.7                   | Quick commissioning                                                                   | 143 |
|   | 6.8                   | Setting parameters                                                                    | 148 |
|   | 6.9                   | Starting motor test run (JOG / HAND)                                                  | 153 |
|   | 6.10                  | Monitoring inverter status                                                            | 155 |
|   | 6.11                  | Diagnosing                                                                            | 156 |
|   | 6.12                  | Backing up and restoring                                                              | 158 |
|   | 6.12.1                | Backing up                                                                            |     |
|   | 6.12.2                | Restoring                                                                             | 160 |
|   | 6.13                  | Upgrading Web application and SINAMICS V20 Smart Access firmware versions             | 162 |
|   | 6.14                  | Checking the support information                                                      | 165 |
| 7 | Communic              | cating with the PLC                                                                   | 167 |
|   | 7.1                   | USS communication                                                                     | 167 |
|   | 7.2                   | MODBUS communication                                                                  | 171 |
| 8 | Paramete              | r list                                                                                | 181 |
|   | 8.1                   | Introduction to parameters                                                            | 181 |
|   | 8.2                   | Parameter list                                                                        | 185 |
| 9 | Faults and            | d alarms                                                                              | 321 |
|   | 9.1                   | Faults                                                                                | 321 |
|   | 9.2                   | Alarms                                                                                | 329 |
| Α | Technical             | specifications                                                                        | 333 |
| В |                       | nd spare parts                                                                        |     |
| _ | B.1                   | Options                                                                               |     |
|   | B.1.1                 | Parameter Loader                                                                      |     |
|   | B.1.2                 | External BOP and BOP Interface Module                                                 |     |
|   | B.1.3                 | Dynamic braking module                                                                |     |
|   | B.1.4                 | Braking resistor                                                                      | 354 |
|   | B.1.5                 | Line reactor                                                                          | 358 |
|   | B.1.6                 | Output reactor                                                                        | 363 |
|   | B.1.7                 | External line filter Class B                                                          | 368 |
|   | B.1.8                 | Shield connection kits                                                                |     |
|   | B.1.9                 | Memory card                                                                           |     |
|   | B.1.10                | RS485 termination resistor                                                            |     |
|   | B.1.11                | Residual current circuit breaker (RCCB)                                               |     |
|   | B.1.12                | DIN rail mounting kits                                                                |     |
|   | B.1.13                | Migration mounting kit for FSAA/FSAB                                                  | 378 |

|   | Index       |                                | 395   |
|---|-------------|--------------------------------|-------|
| С | General lic | ense conditions                | 389   |
|   | B.2         | Spare parts - replacement fans | . 385 |
|   | B.1.16      | User documentation             | . 385 |
|   | B.1.15      | I/O Extension Module           | . 384 |
|   | B.1.14      | SINAMICS V20 Smart Access      | . 381 |

Fundamental safety instructions

### 1.1 General safety instructions

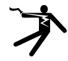

### **WARNING**

### Electric shock and danger to life due to other energy sources

Touching live components can result in death or severe injury.

- Only work on electrical devices when you are qualified for this job.
- Always observe the country-specific safety rules.

Generally, the following six steps apply when establishing safety:

- 1. Prepare for disconnection. Notify all those who will be affected by the procedure.
- 2. Isolate the drive system from the power supply and take measures to prevent it being switched back on again.
- 3. Wait until the discharge time specified on the warning labels has elapsed.
- 4. Check that there is no voltage between any of the power connections, and between any of the power connections and the protective conductor connection.
- 5. Check whether the existing auxiliary supply circuits are de-energized.
- 6. Ensure that the motors cannot move.
- 7. Identify all other dangerous energy sources, e.g. compressed air, hydraulic systems, or water. Switch the energy sources to a safe state.
- 8. Check that the correct drive system is completely locked.

After you have completed the work, restore the operational readiness in the inverse sequence.

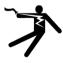

### **A** WARNING

#### Electric shock due to connection to an unsuitable power supply

When equipment is connected to an unsuitable power supply, exposed components may carry a hazardous voltage that might result in serious injury or death.

 Only use power supplies that provide SELV (Safety Extra Low Voltage) or PELV-(Protective Extra Low Voltage) output voltages for all connections and terminals of the electronics modules.

#### 1.1 General safety instructions

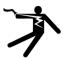

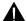

### ♠ WARNING

### Electric shock due to equipment damage

Improper handling may cause damage to equipment. For damaged devices, hazardous voltages can be present at the enclosure or at exposed components; if touched, this can result in death or severe injury.

- Ensure compliance with the limit values specified in the technical data during transport. storage and operation.
- Do not use any damaged devices.

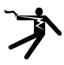

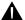

### MARNING

#### Electric shock due to unconnected cable shield

Hazardous touch voltages can occur through capacitive cross-coupling due to unconnected cable shields.

As a minimum, connect cable shields and the conductors of power cables that are not used (e.g. brake cores) at one end at the grounded housing potential.

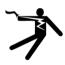

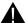

### WARNING

### Electric shock if there is no ground connection

For missing or incorrectly implemented protective conductor connection for devices with protection class I, high voltages can be present at open, exposed parts, which when touched, can result in death or severe injury.

Ground the device in compliance with the applicable regulations.

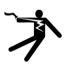

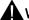

### WARNING

### Arcing when a plug connection is opened during operation

Opening a plug connection when a system is operation can result in arcing that may cause serious injury or death.

Only open plug connections when the equipment is in a voltage-free state, unless it has been explicitly stated that they can be opened in operation.

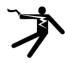

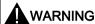

### Electric shock due to residual charges in power components

Because of the capacitors, a hazardous voltage is present for up to 5 minutes after the power supply has been switched off. Contact with live parts can result in death or serious injury.

 Wait for 5 minutes before you check that the unit really is in a no-voltage condition and start work.

### NOTICE

#### Property damage due to loose power connections

Insufficient tightening torques or vibration can result in loose power connections. This can result in damage due to fire, device defects or malfunctions.

- Tighten all power connections to the prescribed torque.
- Check all power connections at regular intervals, particularly after equipment has been transported.

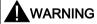

### Spread of fire from built-in devices

In the event of fire outbreak, the enclosures of built-in devices cannot prevent the escape of fire and smoke. This can result in serious personal injury or property damage.

- Install built-in units in a suitable metal cabinet in such a way that personnel are
  protected against fire and smoke, or take other appropriate measures to protect
  personnel.
- Ensure that smoke can only escape via controlled and monitored paths.

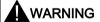

#### Failure of pacemakers or implant malfunctions due to electromagnetic fields

Electromagnetic fields (EMF) are generated by the operation of electrical power equipment, such as transformers, converters, or motors. People with pacemakers or implants in the immediate vicinity of this equipment are at particular risk.

• If you have a heart pacemaker or implant, maintain a minimum distance of 2 m from electrical power equipment.

#### 1.1 General safety instructions

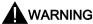

### Unexpected movement of machines caused by radio devices or mobile phones

When radio devices or mobile phones with a transmission power > 1 W are used in the immediate vicinity of components, they may cause the equipment to malfunction. Malfunctions may impair the functional safety of machines and can therefore put people in danger or lead to property damage.

- If you come closer than around 2 m to such components, switch off any radios or mobile phones.
- Use the "SIEMENS Industry Online Support App" only on equipment that has already been switched off.

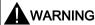

#### Motor fire in the event of insulation overload

There is higher stress on the motor insulation through a ground fault in an IT system. If the insulation fails, it is possible that death or severe injury can occur as a result of smoke and fire.

- Use a monitoring device that signals an insulation fault.
- Correct the fault as quickly as possible so the motor insulation is not overloaded.

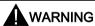

### Fire due to inadequate ventilation clearances

Inadequate ventilation clearances can cause overheating of components with subsequent fire and smoke. This can cause severe injury or even death. This can also result in increased downtime and reduced service lives for devices/systems.

 Ensure compliance with the specified minimum clearance as ventilation clearance for the respective component.

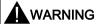

### Unrecognized dangers due to missing or illegible warning labels

Dangers might not be recognized if warning labels are missing or illegible. Unrecognized dangers may cause accidents resulting in serious injury or death.

- Check that the warning labels are complete based on the documentation.
- Attach any missing warning labels to the components, where necessary in the national language.
- Replace illegible warning labels.

#### NOTICE

### Device damage caused by incorrect voltage/insulation tests

Incorrect voltage/insulation tests can damage the device.

Before carrying out a voltage/insulation check of the system/machine, disconnect the
devices as all converters and motors have been subject to a high voltage test by the
manufacturer, and therefore it is not necessary to perform an additional test within the
system/machine.

### **A**WARNING

#### Unexpected movement of machines caused by inactive safety functions

Inactive or non-adapted safety functions can trigger unexpected machine movements that may result in serious injury or death.

- Observe the information in the appropriate product documentation before commissioning.
- Carry out a safety inspection for functions relevant to safety on the entire system, including all safety-related components.
- Ensure that the safety functions used in your drives and automation tasks are adjusted and activated through appropriate parameterizing.
- Perform a function test.
- Only put your plant into live operation once you have guaranteed that the functions relevant to safety are running correctly.

#### Note

#### Important safety notices for Safety Integrated functions

If you want to use Safety Integrated functions, you must observe the safety notices in the Safety Integrated manuals.

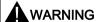

### Malfunctions of the machine as a result of incorrect or changed parameter settings

As a result of incorrect or changed parameterization, machines can malfunction, which in turn can lead to injuries or death.

- Protect the parameterization (parameter assignments) against unauthorized access.
- Handle possible malfunctions by taking suitable measures, e.g. emergency stop or emergency off.

### 1.2 Equipment damage due to electric fields or electrostatic discharge

Electrostatic sensitive devices (ESD) are individual components, integrated circuits, modules or devices that may be damaged by either electric fields or electrostatic discharge.

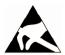

#### NOTICE

### Equipment damage due to electric fields or electrostatic discharge

Electric fields or electrostatic discharge can cause malfunctions through damaged individual components, integrated circuits, modules or devices.

- Only pack, store, transport and send electronic components, modules or devices in their original packaging or in other suitable materials, e.g conductive foam rubber of aluminum foil.
- Only touch components, modules and devices when you are grounded by one of the following methods:
  - Wearing an ESD wrist strap
  - Wearing ESD shoes or ESD grounding straps in ESD areas with conductive flooring
- Only place electronic components, modules or devices on conductive surfaces (table with ESD surface, conductive ESD foam, ESD packaging, ESD transport container).

### 1.3 Warranty and liability for application examples

The application examples are not binding and do not claim to be complete regarding configuration, equipment or any eventuality which may arise. The application examples do not represent specific customer solutions, but are only intended to provide support for typical tasks. You are responsible for the proper operation of the described products. These application examples do not relieve you of your responsibility for safe handling when using, installing, operating and maintaining the equipment.

#### 1.4 Industrial security

#### Note

#### Industrial security

Siemens provides products and solutions with industrial security functions that support the secure operation of plants, systems, machines and networks.

In order to protect plants, systems, machines and networks against cyber threats, it is necessary to implement - and continuously maintain - a holistic, state-of-the-art industrial security concept. Siemens products and solutions only represent one component of such a concept.

The customer is responsible for preventing unauthorized access to its plants, systems, machines and networks. Systems, machines and components should only be connected to the enterprise network or the internet if and to the extent necessary and with appropriate security measures (e.g. use of firewalls and network segmentation) in place.

Additionally, Siemens' guidance on appropriate security measures should be taken into account. For more information about industrial security, please visit:

Industrial security (http://www.siemens.com/industrialsecurity).

Siemens' products and solutions undergo continuous development to make them more secure. Siemens strongly recommends to apply product updates as soon as available and to always use the latest product versions. Use of product versions that are no longer supported. and failure to apply latest updates may increase customer's exposure to cyber threats.

To stay informed about product updates, subscribe to the Siemens Industrial Security RSS Feed at:

Industrial security (http://www.siemens.com/industrialsecurity).

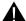

### **WARNING**

#### Unsafe operating states resulting from software manipulation

Software manipulations (e.g. viruses, trojans, malware or worms) can cause unsafe operating states in your system that may lead to death, serious injury, and property damage.

- Keep the software up to date.
- Incorporate the automation and drive components into a holistic, state-of-the-art industrial security concept for the installation or machine.
- Make sure that you include all installed products into the holistic industrial security concept.
- Protect files stored on exchangeable storage media from malicious software by with suitable protection measures, e.g. virus scanners.

### 1.5 Residual risks of power drive systems

When assessing the machine- or system-related risk in accordance with the respective local regulations (e.g., EC Machinery Directive), the machine manufacturer or system installer must take into account the following residual risks emanating from the control and drive components of a drive system:

- 1. Unintentional movements of driven machine or system components during commissioning, operation, maintenance, and repairs caused by, for example,
  - Hardware and/or software errors in the sensors, control system, actuators, and cables and connections
  - Response times of the control system and of the drive
  - Operation and/or environmental conditions outside the specification
  - Condensation/conductive contamination
  - Parameterization, programming, cabling, and installation errors
  - Use of wireless devices/mobile phones in the immediate vicinity of electronic components
  - External influences/damage
  - X-ray, ionizing radiation and cosmic radiation
- 2. Unusually high temperatures, including open flames, as well as emissions of light, noise, particles, gases, etc., can occur inside and outside the components under fault conditions caused by, for example:
  - Component failure
  - Software errors
  - Operation and/or environmental conditions outside the specification
  - External influences/damage
- 3. Hazardous shock voltages caused by, for example:
  - Component failure
  - Influence during electrostatic charging
  - Induction of voltages in moving motors
  - Operation and/or environmental conditions outside the specification
  - Condensation/conductive contamination
  - External influences/damage
- 4. Electrical, magnetic and electromagnetic fields generated in operation that can pose a risk to people with a pacemaker, implants or metal replacement joints, etc., if they are too close
- 5. Release of environmental pollutants or emissions as a result of improper operation of the system and/or failure to dispose of components safely and correctly
- 6. Influence of network-connected communication systems, e.g. ripple-control transmitters or data communication via the network

For more information about the residual risks of the drive system components, see the relevant sections in the technical user documentation.

Introduction

### 2.1 Components of the inverter system

The SINAMICS V20 is a range of inverters designed for controlling the speed of three phase asynchronous motors.

### Three phase AC 400 V variants

The three phase AC 400 V inverters are available in five frame sizes.

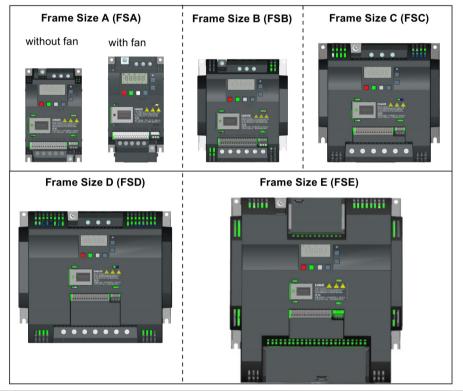

| Component         | Rated output          | Rated            | Rated             | Output cur-                   | Article number     |                    |
|-------------------|-----------------------|------------------|-------------------|-------------------------------|--------------------|--------------------|
|                   | power                 | input<br>current | output<br>current | rent at 480 V<br>at 4kHz/40°C | unfiltered         | filtered           |
| FSA               | 0.37 kW               | 1.7 A            | 1.3 A             | 1.3 A                         | 6SL3210-5BE13-7UV0 | 6SL3210-5BE13-7CV0 |
| (without fan)     | 0.55 kW               | 2.1 A            | 1.7 A             | 1.6 A                         | 6SL3210-5BE15-5UV0 | 6SL3210-5BE15-5CV0 |
|                   | 0.75 kW               | 2.6 A            | 2.2 A             | 2.2 A                         | 6SL3210-5BE17-5UV0 | 6SL3210-5BE17-5CV0 |
|                   | 0.75 kW <sup>1)</sup> | 2.6 A            | 2.2 A             | 2.2 A                         | -                  | 6SL3216-5BE17-5CV0 |
| FSA               | 1.1 kW                | 4.0 A            | 3.1 A             | 3.1 A                         | 6SL3210-5BE21-1UV0 | 6SL3210-5BE21-1CV0 |
| (with single fan) | 1.5 kW                | 5.0 A            | 4.1 A             | 4.1 A                         | 6SL3210-5BE21-5UV0 | 6SL3210-5BE21-5CV0 |
|                   | 2.2 kW                | 6.4 A            | 5.6 A             | 4.8 A                         | 6SL3210-5BE22-2UV0 | 6SL3210-5BE22-2CV0 |

### 2.1 Components of the inverter system

| Component         | Rated output               | Rated            | Rated             | Output cur-                   | Article number     |                    |
|-------------------|----------------------------|------------------|-------------------|-------------------------------|--------------------|--------------------|
|                   | power                      | input<br>current | output<br>current | rent at 480 V<br>at 4kHz/40°C | unfiltered         | filtered           |
| FSB               | 3.0 kW                     | 8.6 A            | 7.3 A             | 7.3 A                         | 6SL3210-5BE23-0UV0 | 6SL3210-5BE23-0CV0 |
| (with single fan) | 4.0 kW                     | 11.3 A           | 8.8 A             | 8.24 A                        | 6SL3210-5BE24-0UV0 | 6SL3210-5BE24-0CV0 |
| FSC               | 5.5 kW                     | 15.2 A           | 12.5 A            | 11 A                          | 6SL3210-5BE25-5UV0 | 6SL3210-5BE25-5CV0 |
| (with single fan) |                            |                  |                   |                               |                    |                    |
| FSD               | 7.5 kW                     | 20.7 A           | 16.5 A            | 16.5 A                        | 6SL3210-5BE27-5UV0 | 6SL3210-5BE27-5CV0 |
| (with two fans)   | 11 kW                      | 30.4 A           | 25 A              | 21 A                          | 6SL3210-5BE31-1UV0 | 6SL3210-5BE31-1CV0 |
|                   | 15 kW                      | 38.1 A           | 31 A              | 31 A                          | 6SL3210-5BE31-5UV0 | 6SL3210-5BE31-5CV0 |
| FSE               | 18.5 kW (HO) <sup>2)</sup> | 45 A             | 38 A              | 34 A                          | 6SL3210-5BE31-8UV0 | 6SL3210-5BE31-8CV0 |
| (with two fans)   | 22 kW (LO)                 | 54 A             | 45 A              | 40 A                          |                    |                    |
|                   | 22 kW (HO)                 | 54 A             | 45 A              | 40 A                          | 6SL3210-5BE32-2UV0 | 6SL3210-5BE32-2CV0 |
|                   | 30 kW (LO)                 | 72 A             | 60 A              | 52 A                          | 1                  |                    |

<sup>1)</sup> This variant refers to the Flat Plate inverter with a flat plate heatsink.

### Single phase AC 230 V variants

The single phase AC 230 V inverters are available in three frame sizes.

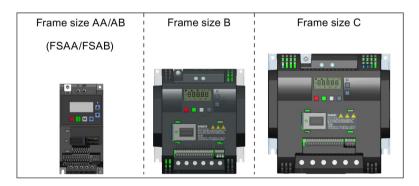

| Component         | Rated           | Rated            | Rated             | Article number     |                    |  |
|-------------------|-----------------|------------------|-------------------|--------------------|--------------------|--|
|                   | output<br>power | input<br>current | output<br>current | unfiltered         | filtered           |  |
| FSAA              | 0.12 kW         | 2.3 A            | 0.9 A             | 6SL3210-5BB11-2UV1 | 6SL3210-5BB11-2BV1 |  |
| (without fan)     | 0.25 kW         | 4.5 A            | 1.7 A             | 6SL3210-5BB12-5UV1 | 6SL3210-5BB12-5BV1 |  |
|                   | 0.37 kW         | 6.2 A            | 2.3 A             | 6SL3210-5BB13-7UV1 | 6SL3210-5BB13-7BV1 |  |
| FSAB              | 0.55 kW         | 7.7 A            | 3.2 A             | 6SL3210-5BB15-5UV1 | 6SL3210-5BB15-5BV1 |  |
| (without fan)     | 0.75 kW         | 10 A             | 4.2 A             | 6SL3210-5BB17-5UV1 | 6SL3210-5BB17-5BV1 |  |
| FSB               | 1.1 kW          | 14.7 A           | 6.0 A             | 6SL3210-5BB21-1UV0 | 6SL3210-5BB21-1AV0 |  |
| (with single fan) | 1.5 kW          | 19.7 A           | 7.8 A             | 6SL3210-5BB21-5UV0 | 6SL3210-5BB21-5AV0 |  |
| FSC               | 2.2 kW          | 27.2 A           | 11 A              | 6SL3210-5BB22-2UV0 | 6SL3210-5BB22-2AV0 |  |
| (with single fan) | 3.0 kW          | 32 A             | 13.6 A            | 6SL3210-5BB23-0UV0 | 6SL3210-5BB23-0AV0 |  |

<sup>&</sup>lt;sup>2)</sup> "HO" and "LO" indicate high overload and low overload respectively. You can set the HO/LO mode through relevant parameter settings.

### Options and spare parts

For detailed information of the options and spare parts, refer to Appendices "Options (Page 341)" and "Spare parts - replacement fans (Page 385)".

### 2.2 Inverter rating plate

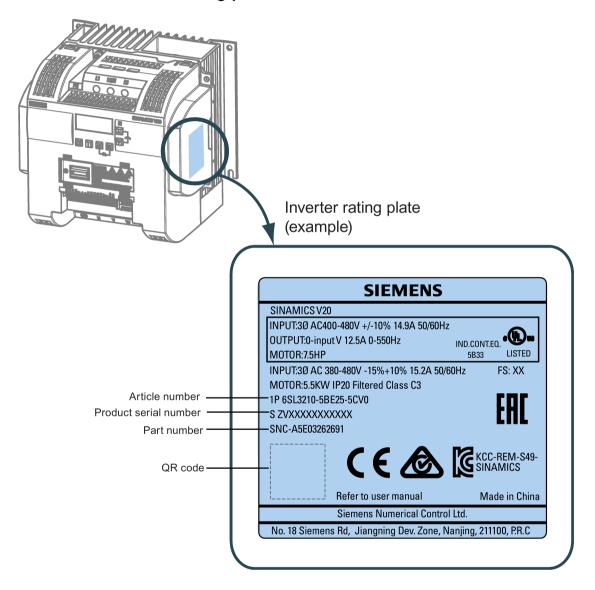

Operating Instructions, 08/2017, A5E34559884-008

### Serial number explanation (example)

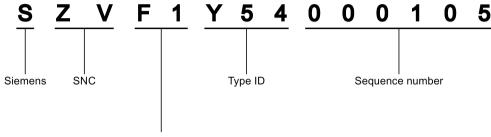

### Production data (year/month)

| Code * | Calendar year | Code *     | Month                   |
|--------|---------------|------------|-------------------------|
| Α      | 1990, 2010    | 1          | Janauary                |
| В      | 1991, 2011    | 2          | February                |
| С      | 1992, 2012    | 3          | March                   |
| D      | 1993, 2013    | 4          | April                   |
| Е      | 1994, 2014    | 5          | May                     |
| F      | 1995, 2015    | 6          | June                    |
| Н      | 1996, 2016    | 7          | July                    |
| J      | 1997, 2017    | 8          | Auguest                 |
| K      | 1998, 2018    | 9          | September               |
| L      | 1999, 2019    | 0          | October                 |
| М      | 2000, 2020    | N          | November                |
| N      | 2001, 2021    | D          | December                |
| Р      | 2002, 2022    | * In accor | dance with DIN EN 60062 |
| R      | 2003, 2023    |            |                         |
| s      | 2004, 2024    |            |                         |
| Т      | 2005, 2025    |            |                         |
| U      | 2006, 2026    |            |                         |
| V      | 2007, 2027    |            |                         |
| W      | 2008, 2028    |            |                         |
| Х      | 2009, 2029    |            |                         |

Mechanical installation

### Protection against the spread of fire

The device may be operated only in closed housings or in control cabinets with protective covers that are closed, and when all of the protective devices are used. The installation of the device in a metal control cabinet or the protection with another equivalent measure must prevent the spread of fire and emissions outside the control cabinet.

### Protection against condensation or electrically conductive contamination

Protect the device, e.g. by installing it in a control cabinet with degree of protection IP54 according to IEC 60529 or NEMA 12. Further measures may be necessary for particularly critical operating conditions.

If condensation or conductive pollution can be excluded at the installation site, a lower degree of control cabinet protection may be permitted.

### 3.1 Mounting orientation and clearance

The inverter must be mounted in an enclosed electrical operating area or a control cabinet.

### Mounting orientation

Always mount the inverter vertically to a flat and non-combustible surface.

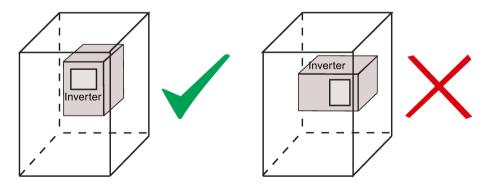

### Mounting clearance

| Тор    | ≥ 100 mm                                                              |  |  |  |
|--------|-----------------------------------------------------------------------|--|--|--|
| Bottom | ≥100 mm (for frame sizes AA/AB, B to E, and frame size A without fan) |  |  |  |
|        | ≥ 85 mm (for fan-cooled frame size A)                                 |  |  |  |
| Side   | ≥ 0 mm                                                                |  |  |  |

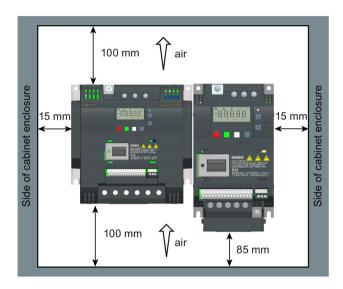

### 3.2 Cabinet panel mounting (frame sizes AA to E)

You can mount the inverter directly on the surface of the cabinet panel.

An additional mounting method is also available for different frame sizes. For more details, refer to the following section:

Push-through mounting (frame sizes B to E) (Page 26)

### Outline dimensions and drill patterns

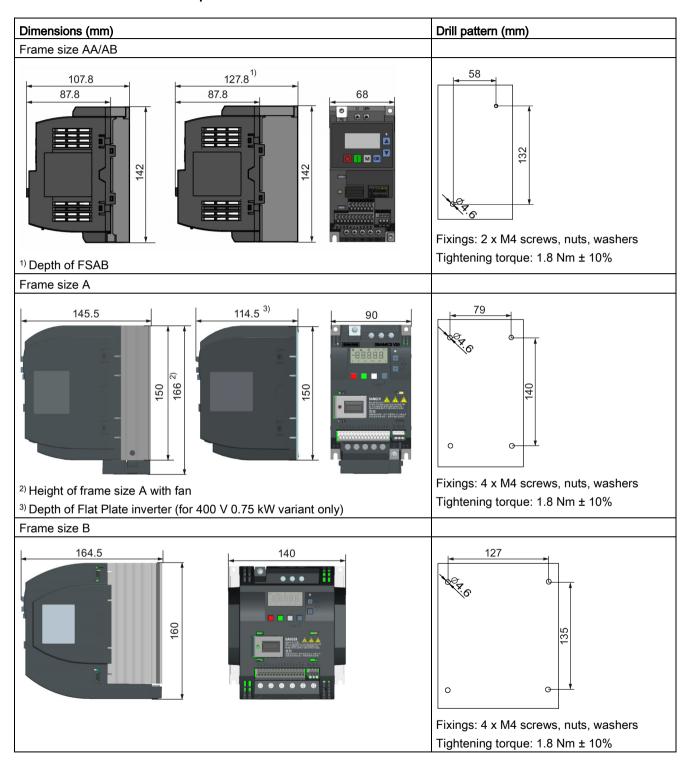

### 3.2 Cabinet panel mounting (frame sizes AA to E)

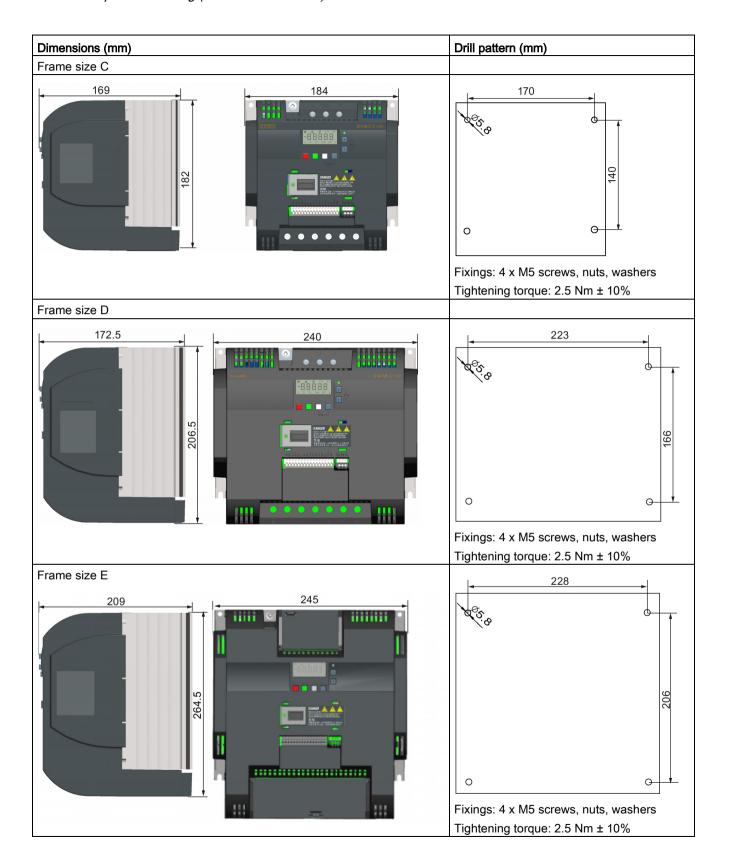

### 3.3 SINAMICS V20 Flat Plate variant

The SINAMICS V20 Flat Plate variant is designed to allow greater flexibility in the installation of the inverter. Adequate measures must be taken to ensure the correct heat dissipation, which may require an additional external heatsink outside the electrical enclosure.

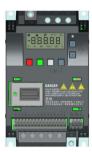

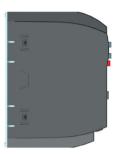

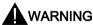

### Additional heat load

Operation with an input voltage greater than 400 V and 50 Hz or with a pulse frequency greater than 4 kHz will cause an additional heat load on the inverter. These factors must be taken into account when designing the installation conditions and must be verified by a practical load test.

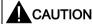

#### Cooling considerations

The minimum vertical clearance of 100 mm above and below the inverter must be observed. Stacked mounting is not allowed for the SINAMICS V20 inverters.

### **Technical data**

| Flat Plate variant                         | Aver            | Average power output |         |  |
|--------------------------------------------|-----------------|----------------------|---------|--|
| 6SL3216-5BE17-5CV0                         | 370 W           | 550 W                | 750 W   |  |
| Operating temperature range                | -10 °C to 40 °C | -10 °C to 40 °C      |         |  |
| Max. heatsink loss                         | 24 W            | 27 W                 | 31 W    |  |
| Max. control loss *                        | 9.25 W          | 9.25 W               | 9.25 W  |  |
| Recommended thermal resistance of heatsink | 1.8 K/W         | 1.5 K/W              | 1.2 K/W |  |
| Recommended output current                 | 1.3 A           | 1.7 A                | 2.2 A   |  |

<sup>\*</sup> With I/O fully loaded

3.4 Push-through mounting (frame sizes B to E)

### Installing

- 1. Prepare the mounting surface for the inverter using the dimensions given in Section "Cabinet panel mounting (frame sizes AA to E) (Page 22)".
- 2. Ensure that any rough edges are removed from the drilled holes, the flat plate heatsink is clean and free from dust and grease, and the mounting surface and if applicable the external heatsink are smooth and made of unpainted metal (steel or aluminium).
- 3. Apply a non-silicone heat transfer compound with a minimum thermal transfer co-efficient of 0.9 W/m.K evenly to the rear surface of the flat plate heatsink and the surface of the rear plate.
- 4. Mount the inverter securely using four M4 screws with a tightening torque of 1.8 Nm (tolerance: ± 10%).
- 5. If it is required to use an external heatsink, first apply the paste specified in Step 3 evenly to the surface of the external heatsink and the surface of the rear plate, and then connect the external heatsink on the other side of the rear plate.
- 6. When the installation is completed, run the inverter in the intended application while monitoring r0037[0] (measured heatsink temperature) to verify the cooling effectiveness.

The heatsink temperature must not exceed 90 °C during normal operation, after the allowance has been made for the expected surrounding temperature range for the application.

### Example:

If the measurements are made in 20  $^{\circ}$ C surrounding, and the machine is specified up to 40  $^{\circ}$ C, then the heatsink temperature reading must be increased by [40-20] = 20  $^{\circ}$ C, and the result must remain below 90  $^{\circ}$ C.

If the heatsink temperature exceeds the above limit, then further cooling must be provided (for example, with an extra heatsink) until the conditions are met.

#### Note

The inverter will trip with fault condition F4 if the heatsink temperature rises above 100 °C. This protects the inverter from potential damage due to high temperatures.

### 3.4 Push-through mounting (frame sizes B to E)

The frame sizes B to E are designed to be compatible with "push-through" applications, allowing you to mount the heatsink of the inverter through the back of the cabinet panel. When the inverter is mounted as the push-through variant, no higher IP rating is achieved. Make sure that the required IP rating for the enclosure is maintained.

An additional mounting method is also available for different frame sizes. For more details, refer to the following section:

Cabinet panel mounting (frame sizes AA to E) (Page 22)

### Outline dimensions, drill patterns, and cut-outs

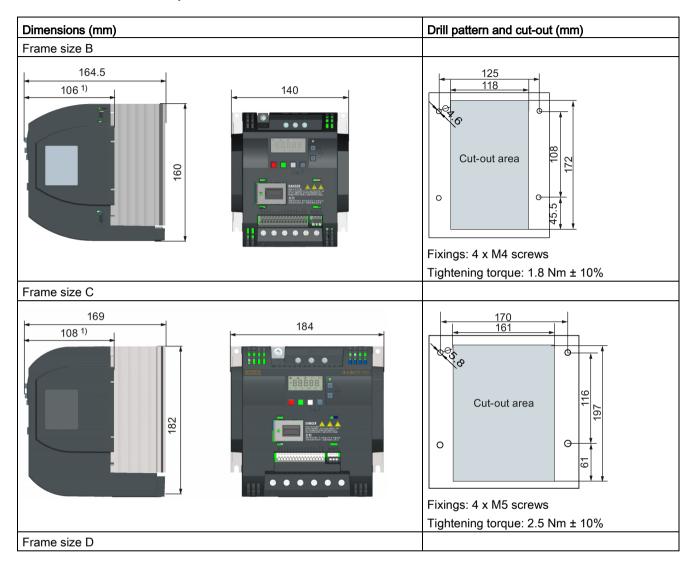

### 3.4 Push-through mounting (frame sizes B to E)

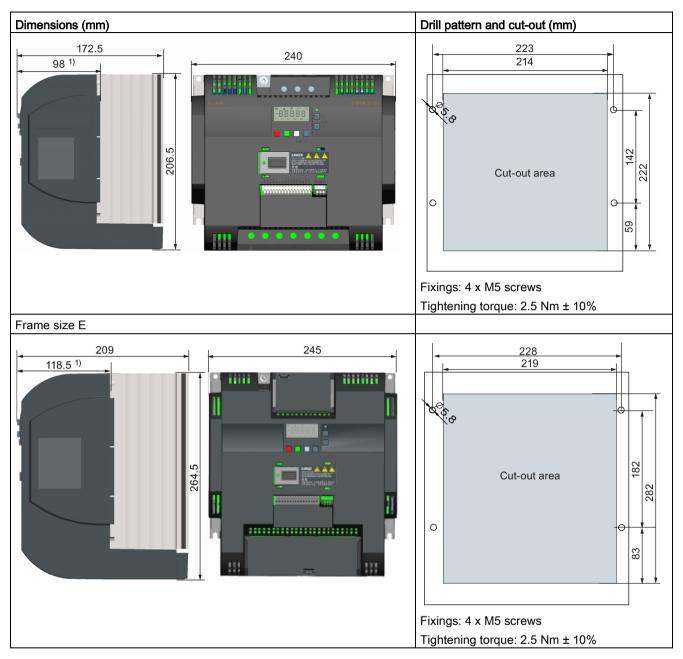

1) Depth inside the cabinet

### Mounting

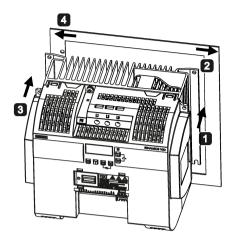

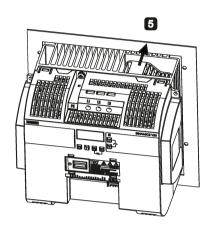

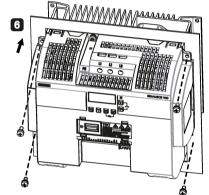

- for FSB to FSD: Push one side of the heatsink through the back of the cabinet panel. For FSE: Push the right side of the heatsink through the back of the cabinet panel.
- 2 Move the heatsink towards the edge of the cut-out area until the concaved slot of the heatsink engages with the edge of the cut-out area.
- 3 Push the other side of the heatsink through the back of the cabinet panel.
- Move the heatsink towards the edge of the cut-out area until sufficient space for pushing the entire heatsink through the back of the cabinet panel is left.
- 5 Push the entire heatsink through the back of the cabinet panel.
- **6** Align the four mounting holes in the inverter with the corresponding holes in the cabinet panel. Fix the aligned holes with four screws.

### Note

A gap is reserved at the bottom of the cut-out area to allow fan removal from outside the cabinet without removing the inverter.

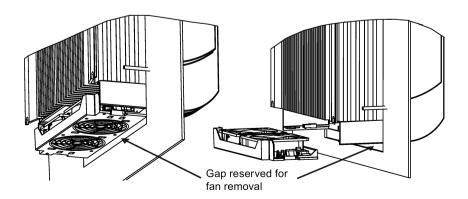

### 3.5 DIN rail mounting (frame sizes AA to B)

By means of the optional DIN rail mounting kit, you can mount the frame size A or B on the DIN rail.

Two additional mounting methods are also available for different frame sizes. For more details, refer to the following sections:

- Cabinet panel mounting (frame sizes AA to E) (Page 22)
- Push-through mounting (frame sizes B to E) (Page 26)

#### Note

To install or remove FSAA/FSAB/FSA/FSB, you can use a crosshead or flat-bit screwdriver.

### Installing and removing FSAA/FSAB to and from the DIN rail

See Section "Migration mounting kit for FSAA/FSAB (Page 378)".

### Installing FSA to the DIN rail

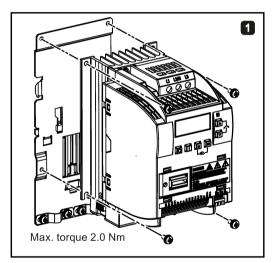

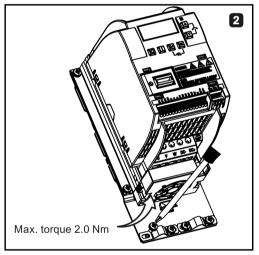

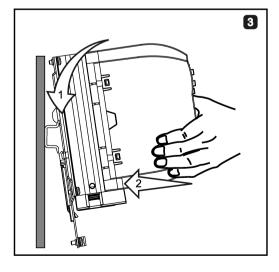

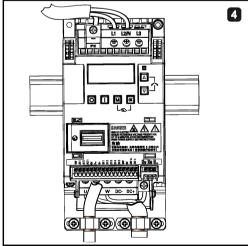

### Removing FSA from the DIN rail

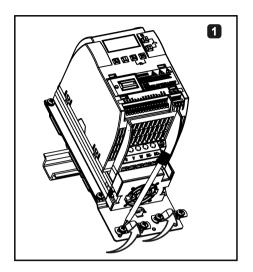

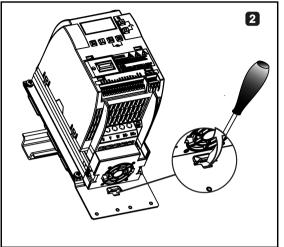

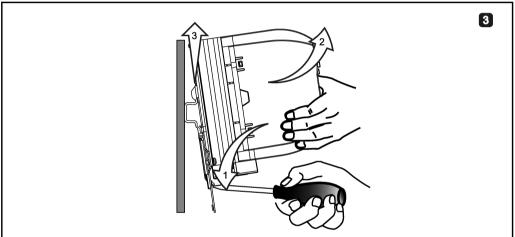

### Installing FSB to the DIN rail

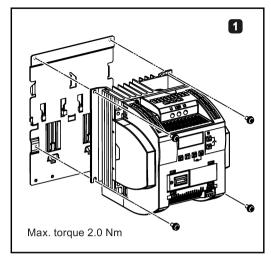

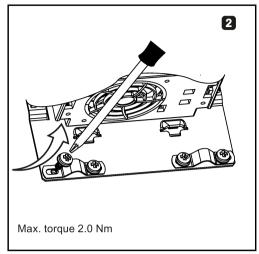

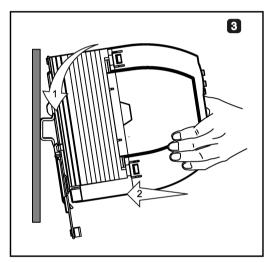

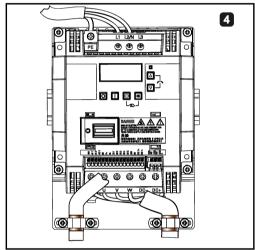

### Removing FSB from the DIN rail

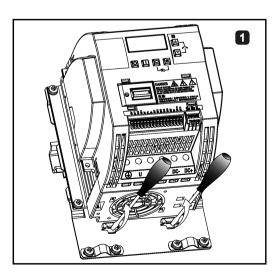

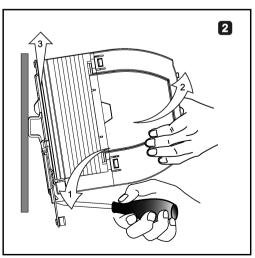

Electrical installation

### Third-party motors that can be operated

You can operate standard asynchronous motors from other manufacturers with the inverter:

### **NOTICE**

### Motor damage due to the use of an unsuitable third-party motor

A higher load occurs on the motor insulation in inverter mode than with mains operation. Damage to the motor winding may occur as a result.

Please observe the notes in the System Manual "Requirements for third-party motors"

Additional information is provided on the Internet: Requirements for third-party motors (https://support.industry.siemens.com/cs/ww/en/view/79690594)

### 4.1 Typical system connections

### Typical system connections

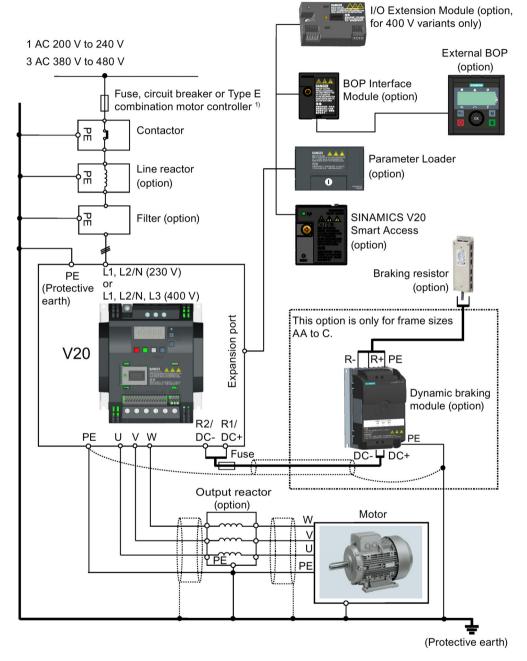

<sup>&</sup>lt;sup>1)</sup> For more information on the permissible types for these branch circuit protection devices, see the Product Information of Protective Devices for SINAMICS V20 Inverter (https://support.industry.siemens.com/cs/ww/en/ps/13208/man).

#### Note

### Requirements for United States / Canadian installations (UL/cUL)

For configurations in conformance with UL/cUL, use the UL/cUL approved fuses, circuit breakers and Type E combination motor controllers (CMC). Refer to the SINAMICS V20 Inverter Compact Operating Instructions for specific types of branch circuit protection for each inverter and corresponding Short-Circuit Current Rating (SCCR). For each frame size, use 75 °C copper wire only.

This equipment is capable of providing internal motor overload protection according to UL508C/UL61800-5-1. In order to comply with UL508C/UL61800-5-1, parameter P0610 must not be changed from its factory setting of 6.

For Canadian (cUL) installations the inverter mains supply must be fitted with any external recommended suppressor with the following features:

- Surge-protective devices; device shall be a Listed Surge-protective device (Category code VZCA and VZCA7)
- Rated nominal voltage 480/277 VAC (for 400 V variants) or 240 VAC (for 230 V variants),
   50/60 Hz, three phase (for 400 V variants) or single phase (for 230V variants)
- Clamping voltage VPR = 2000 V (for 400 V variants) / 1000 V (for 230 V variants), IN = 3 kA min, MCOV = 508 VAC (for 400 V variants) / 264 VAC (for 230V variants), short circuit current rating (SCCR) = 40 kA
- Suitable for Type 1 or Type 2 SPD application
- Clamping shall be provided between phases and also between phase and ground

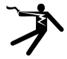

### **A** WARNING

# Danger to life due to fire or electric shock after the opening of the branch-circuit protective device

The opening of the branch-circuit protective device may be an indication that a fault current has been interrupted. In this case, fire or electric shock can result.

To reduce the risk of fire or electric shock, current-carrying parts and other components of the controller should be examined and the controller should be replaced if damaged. If burnout of the current element of an overload relay occurs, the complete overload relay must be replaced.

#### 4.1 Typical system connections

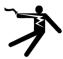

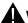

#### **WARNING**

Danger to life through electric shock as well as fire hazard due to protective devices that either do not trip or trip too late

Overcurrent protective equipment that trips too late or not all can cause electric shock or fire.

- In the case of a conductor-conductor or conductor-ground short-circuit, ensure that the short-circuit current at the point where the inverter is connected to the line supply corresponds as a minimum to the requirements of the protective equipment used.
- You must additionally use a residual-current protective device (RCD) if, for a conductorground short circuit, the required short-circuit current is not reached. Especially for TT line systems, the required short-circuit can be too low.
- It is not permissible that the short-circuit current exceeds the SCCR or the lcc of the inverter and the disconnecting capacity of the protective equipment.

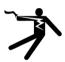

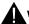

### WARNING

### Danger to life caused by high leakage currents for an interrupted protective conductor

The inverter components conduct a high leakage current via the protective conductor. The earth leakage current of the SINAMICS V20 inverter may exceed 3.5 mA AC.

Touching conductive parts when the protective conductor is interrupted can result in death or serious injury.

A fixed earth connection or a multicore supply cable with connectors for industrial applications according to IEC 60309 is required and the minimum size of the protective earth conductor shall comply with the local safety regulations for high leakage current equipment.

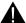

### **WARNING**

Danger to life due to fire spreading because of an unsuitable or improperly installed braking resistor

Using an unsuitable or improperly installed braking resistor can cause fires and smoke to develop. Fire and smoke development can cause severe personal injury or material damage.

- Only use braking resistors that are approved for the inverter.
- Install the braking resistor in accordance with regulations.
- Monitor the temperature of the braking resistor.

# Wiring diagram

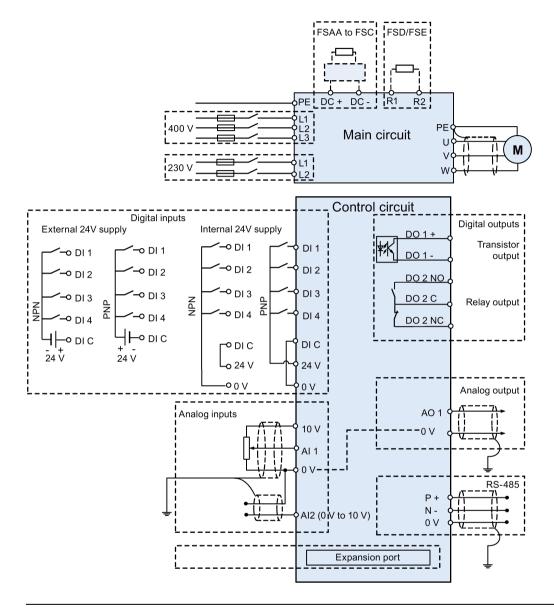

### Note

The resistance of the potentiometer for each analog input must be  $\geq 4.7 \text{ k}\Omega$ .

## 4.1 Typical system connections

The optional I/O Extension Module can expand the number of V20 I/O terminals. See the following for the wiring diagram of the I/O Extension Module:

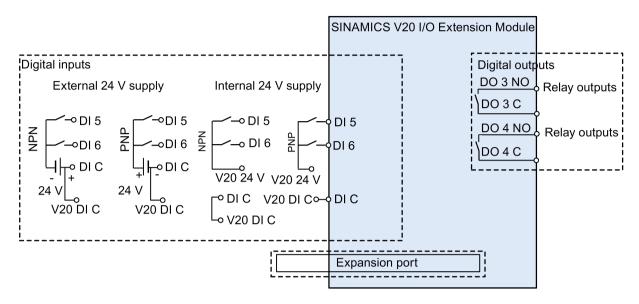

#### Note

- To use the DIs on both the V20 and the I/O Extension Module as a single group of DIs, connect the V20 DI C to the DI C on the I/O Extension Module (see the previous figure).
- To use the DIs on both the V20 and the I/O Extension Module as two separate groups of DIs, do not connect the V20 DI C to the DI C on the I/O Extension Module.

See also "Setting connection macros (Page 63)"

# 4.2 Terminal description

## **Terminal layout**

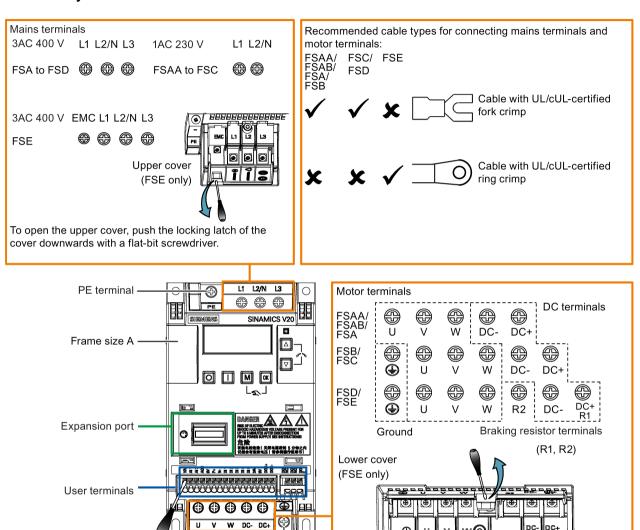

Align a flat-bit screwdriver (bit size:  $0.4 \times 2.5$  mm) with the terminal. Push it downwards on the release lever with a maximum force of 12 N and insert the control wire from below.

Output earth terminal

To open the lower cover, pull the locking latch of the cover upwards with a flat-bit screwdriver.

#### 4.2 Terminal description

### User terminals for FSAA/FSAB:

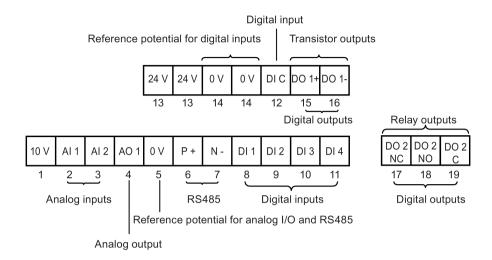

#### User terminals for FSA to FSE:

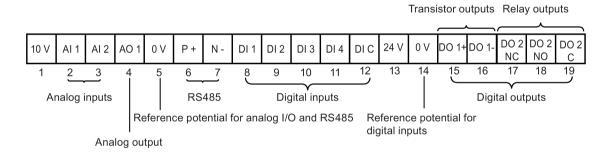

### Note

To disconnect the integrated EMC filter on FSE from the ground, you can use a Pozidriv or flat-bit screwdriver to remove the EMC screw.

### User terminals for I/O Extension Module (option):

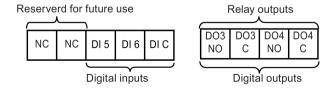

# Recommended cable cross-sections, crimp types and screw tightening torques

Material

Crimp body: copper Insulation: nylon

Plating: tin

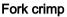

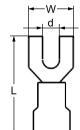

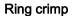

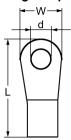

| Frame size | Rated output          | Crimp<br>type | Mains and                   | PE tern   | ninals    |           |                                            | Motor/DC/braking resistor/output earth terminals |           |           |           |                                            |
|------------|-----------------------|---------------|-----------------------------|-----------|-----------|-----------|--------------------------------------------|--------------------------------------------------|-----------|-----------|-----------|--------------------------------------------|
|            | power                 |               | Cable cross-section *       | d<br>(mm) | W<br>(mm) | L<br>(mm) | Screw tightening torque (tolerance: ± 10%) | Cable<br>cross-<br>section *                     | d<br>(mm) | W<br>(mm) | L<br>(mm) | Screw tightening torque (tolerance: ± 10%) |
| 400 V      |                       |               |                             |           |           |           |                                            |                                                  |           |           |           |                                            |
| Α          | 0.37 kW to<br>0.75 kW | U             | 1.0 mm <sup>2</sup><br>(14) | ≥ 3.7     | < 8       | > 22      | 1.0 Nm                                     | 1.0 mm <sup>2</sup><br>(14)                      | ≥ 3.7     | < 8       | > 22      | 1.0 Nm                                     |
|            | 1.1 kW to<br>2.2 kW   |               | 1.5 mm <sup>2</sup><br>(14) |           |           |           |                                            | 1.5 mm <sup>2</sup> (14)                         |           |           |           |                                            |
| В          | 3.0 kW to<br>4.0 kW   |               | 4 mm <sup>2</sup> (10)      | ≥ 3.7     | < 8       | > 25      |                                            | 2.5 mm <sup>2</sup> (12)                         | ≥ 4.2     | < 8       | > 22      | 1.5 Nm                                     |
| С          | 5.5 kW                |               | 4 mm <sup>2</sup> (10)      | ≥ 5.2     | < 12      | > 25      | 2.4 Nm                                     | 4 mm <sup>2</sup> (10)                           | ≥ 5.2     | < 12      | > 25      | 2.4 Nm                                     |
| D          | 7.5 kW                |               | 6 mm <sup>2</sup> (10)      | ≥ 5.2     | < 12      | > 28      |                                            | 6 mm <sup>2</sup> (10)                           | ≥ 5.2     | < 12      | > 28      |                                            |
|            | 11 kW to<br>15 kW     |               | 10 mm <sup>2</sup> (6)      |           |           |           |                                            |                                                  |           |           |           |                                            |
| E          | 18.5 kW               | 0             | 10 mm <sup>2</sup> (6)      | ≥ 5.2     | < 13      | > 30      |                                            | 10 mm <sup>2</sup> (6)                           | ≥ 5.2     | < 13      | > 30      |                                            |
|            | 22 kW                 |               | 16 mm <sup>2</sup> (4)      |           |           |           |                                            | 6 mm <sup>2</sup> (8)                            |           |           |           |                                            |
|            | 30 kW                 |               | 25 mm <sup>2</sup> (3)      |           |           |           |                                            | 10 mm <sup>2</sup> (6)                           |           |           |           |                                            |
| 230 V      |                       |               |                             |           |           |           |                                            |                                                  |           |           |           |                                            |
| AA/AB      | 0.12 kW to<br>0.25 kW | U             | 1.0 mm <sup>2</sup> (14)    | ≥ 4.2     | < 7       | > 22      | 1.0 Nm                                     | 1.0 mm <sup>2</sup> (14)                         | ≥ 3.2     | < 7       | > 22      | 1.0 Nm                                     |
|            | 0.37 kW to<br>0.55 kW |               | 1.5 mm <sup>2</sup> (14)    |           |           |           |                                            |                                                  |           |           |           |                                            |
|            | 0.75 kW               |               | 2.0 mm <sup>2</sup> (14)    |           |           |           |                                            |                                                  |           |           |           |                                            |
| В          | 1.1 kW to<br>1.5 kW   |               | 6.0 mm <sup>2</sup> (10)    | ≥ 3.7     | < 8       | > 25      |                                            | 2.5 mm <sup>2</sup> (12)                         | ≥ 4.2     | < 8       | > 22      | 1.5 Nm                                     |
| С          | 2.2 kW to<br>3.0 kW   |               | 10 mm <sup>2</sup> (6)      | ≥ 5.2     | < 12      | > 25      | 2.4 Nm                                     | 4.0 mm <sup>2</sup> (10)                         | ≥ 5.2     | < 12      | > 25      | 2.4 Nm                                     |

<sup>\*</sup> Data in brackets indicates the corresponding AWG values.

### 4.2 Terminal description

#### NOTICE

#### Damage to the mains terminals

During electrical installation of the inverter frame sizes AA to D, only cables with UL/cUL-certified fork crimps can be used for the mains terminal connections; for frame size E, only cables with UL/cUL-certified ring crimps can be used for the mains terminal connections.

## Maximum motor cable lengths

| Inverter   | Maximum cable length          |                              |               |            |                     |          |  |  |  |  |
|------------|-------------------------------|------------------------------|---------------|------------|---------------------|----------|--|--|--|--|
| variant    | EMC compliant                 |                              | Without outpo | ut reactor | With output reactor |          |  |  |  |  |
| 400 V      | With integrated EMC filter 1) | Unshielded                   | Shielded      | Unshielded | Shielded            |          |  |  |  |  |
| FSA        | 10 m                          | 25 m                         | 50 m          | 25 m       | 150 m               | 150 m    |  |  |  |  |
| FSB to FSD | 25 m                          | 25 m                         | 50 m          | 25 m       | 150 m               | 150 m    |  |  |  |  |
| FSE        | 50 m                          | 25 m                         | 100 m         | 50 m       | 300 m               | 200 m    |  |  |  |  |
| 230 V      | With integrated EMC filter    | With external line filter 3) | Unshielded    | Shielded   | Unshielded          | Shielded |  |  |  |  |
| FSAA/FSAB  | 5 m <sup>3)</sup>             | 5 m                          | 50 m          | 25 m       | 200 m               | 200 m    |  |  |  |  |
| FSB to FSC | 25 m <sup>2)</sup>            | 5 m                          | 50 m          | 25 m       | 200 m               | 200 m    |  |  |  |  |

- EMC (RE/CE C3) compliant, second environment (industrial area). RE/CE C3 refers to EMC compliance to EN61800-3 Category C3 (level equivalent to EN55011, Class A2) for Radiated and Conducted Emissions.
- EMC (RE/CE C2) compliant, first environment (residential area). RE/CE C2 refers to EMC compliance to EN61800-3 Category C2 (level equivalent to EN55011, Class A1) for Radiated and Conducted Emissions. See Section B.1.7 for the specifications of external line filters.
- <sup>3)</sup> EMC (RE/CE C1) compliant, first environment (residential area). RE/CE C1 refers to EMC compliance to EN61800-3 Category C1 (level equivalent to EN55011, Class B) for Radiated and Conducted Emissions.

## Star-delta connection of the motor

Select delta connection if either a 230/400 V motor on a 400 V inverter or a 120/230 V motor on a 230 V inverter is supposed to operate at 87 Hz instead of 50 Hz.

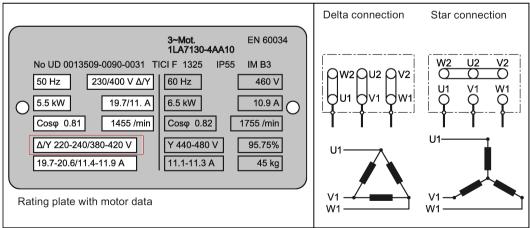

## User terminals

The illustration below takes the user terminal layout for FSA to FSE for example.

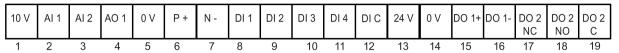

|               | No. | Terminal marking | Description                                                        |                                                                                                    |  |  |  |  |
|---------------|-----|------------------|--------------------------------------------------------------------|----------------------------------------------------------------------------------------------------|--|--|--|--|
|               | 1   | 10V              | 10 V output (tolerance ± 1% for to maximum 11 mA, short circuit pr | ·                                                                                                    |  |  |  |  |
| Analog inputs | 2   | Al1<br>Al2       | Mode:                                                              | Al1: Single-ended, bipolar current and voltage mode Al2: Single-ended, unipolar current and voltage mode |  |  |  |  |
|               |     |                  | Isolation to control circuit:                                      | None                                                                                                    |  |  |  |  |
|               |     |                  | Voltage range:                                                     | AI1: -10 V to 10 V; AI2: 0 V to 10 V                                                                     |  |  |  |  |
|               |     |                  | Current range:                                                     | 0 mA to 20 mA (4 mA to 20 mA - software selectable)                                                      |  |  |  |  |
|               |     |                  | Voltage mode accuracy:                                             | ± 1% full scale for the temperature range of 20 °C to 30 °C                                              |  |  |  |  |
|               |     |                  | Current mode accuracy:                                             | ± 1% full scale for the temperature range of 20 °C to 30 °C                                              |  |  |  |  |
|               |     |                  | Input impedance:                                                   | Voltage mode: > 30 K                                                                                     |  |  |  |  |
|               |     |                  |                                                                    | Current mode: 235 R                                                                                      |  |  |  |  |
|               |     |                  | Resolution:                                                        | 12-bit                                                                                                   |  |  |  |  |
|               |     |                  | Wire break detect:                                                 | Yes                                                                                                    |  |  |  |  |
|               |     |                  | Threshold 0 ⇒ 1 (used as DIN):                                     | 4.0 V                                                                                                    |  |  |  |  |
|               |     |                  | Threshold 1 ⇒ 0 (used as DIN):                                     | 1.6 V                                                                                                    |  |  |  |  |
|               |     |                  | Response time (digital input mode):                                | 4 ms ± 4 ms                                                                                              |  |  |  |  |
| Analog output | 4   | AO1              | Mode:                                                              | Single-ended, unipolar current mode                                                                      |  |  |  |  |
|               |     |                  | Isolation to control circuit:                                      | None                                                                                                    |  |  |  |  |
|               |     |                  | Current range:                                                     | 0 mA to 20 mA (4 mA to 20 mA - software selectable)                                                      |  |  |  |  |
|               |     |                  | Accuracy (0 mA to 20 mA):                                          | ± 0.5 mA for the temperature range of -10 °C to 60 °C                                                    |  |  |  |  |
|               |     |                  | Output capability:                                                 | 20 mA into 500 R                                                                                         |  |  |  |  |
|               | 5   | 0V               | Overall reference potential for R                                  | S485 communication and analog inputs / output                                                            |  |  |  |  |
|               | 6   | P+               | RS485 P +                                                          |                                                                                                    |  |  |  |  |
|               | 7   | N-               | RS485 N -                                                          |                                                                                                    |  |  |  |  |

## 4.2 Terminal description

|                  | No. | Terminal marking | Description                             |                                                    |  |  |
|------------------|-----|------------------|-----------------------------------------|----------------------------------------------------|--|--|
| Digital inputs * | 8   | DI1              | Mode:                                   | PNP (reference terminal low)                       |  |  |
|                  | 9   | DI2              |                                         | NPN (reference terminal high)                      |  |  |
|                  | 10  | DI3              |                                         | Characteristics values are inverted for NPN mode.  |  |  |
|                  | 11  | DI4              | Isolation to control circuit:           | Electrically isolated                              |  |  |
|                  | 12  | DI C             | Absolute maximum voltage:               | ± 35 V for 500 ms every 50 seconds                 |  |  |
|                  |     |                  | Operating voltage:                      | - 3 V to 30 V                                      |  |  |
|                  |     |                  | Threshold 0 ⇒ 1 (maximum):              | 11 V                                               |  |  |
|                  |     |                  | Threshold 1 ⇒ 0 (minimum):              | 5 V                                                |  |  |
|                  |     |                  | Input current (guaranteed off):         | 0.6 mA to 2 mA                                     |  |  |
|                  |     |                  | Input current (maximum on):             | 15 mA                                              |  |  |
|                  |     |                  | 2-wire Bero compatibility:              | No                                                 |  |  |
|                  |     |                  | Response time:                          | 4 ms ± 4 ms                                        |  |  |
|                  |     |                  | Pulse train input:                      | No                                                 |  |  |
|                  | 13  | 24V              | 24 V output (tolerance: - 15 % to + 2   | 20 %) referred to 0 V, maximum 50 mA, non-isolated |  |  |
|                  | 14  | 0V               | Overall reference potential for digital | inputs                                             |  |  |
| Digital outputs  | 15  | DO1 +            | Mode:                                   | Normally open voltage-free terminals, polarised    |  |  |
| (transistor)     | 16  | DO1 -            | Isolation to control circuit:           | 500 VDC (functional low voltage)                   |  |  |
|                  |     |                  | Maximum voltage across terminals:       | ± 35 V                                             |  |  |
|                  |     |                  | Maximum load current:                   | 100 mA                                             |  |  |
|                  |     |                  | Response time:                          | 4 ms ± 4 ms                                        |  |  |
| Digital outputs  | 17  | DO2 NC           | Mode:                                   | Change-over voltage-free terminals, unpolarised    |  |  |
| (relay) *        | 18  | DO2 NO           | Isolation to control circuit:           | 4 kV (230 V mains)                                 |  |  |
|                  | 19  | DO2 C            | Maximum voltage across terminals:       | 240 VAC/30 VDC + 10 %                              |  |  |
|                  |     |                  | Maximum load current:                   | 0.5 A @ 250 VAC, resistive                         |  |  |
|                  |     |                  |                                         | 0.5 A @ 30 VDC, resistive                          |  |  |
|                  |     |                  | Response time:                          | Open: 7 ms ± 7 ms                                  |  |  |
|                  |     |                  |                                         | Close: 10 ms ± 9 ms                                |  |  |

<sup>\*</sup> The optional I/O Extension Module provides additional DIs and DOs which share the same technical specifications as those on the SINAMICS V20 inverter.

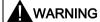

## Risk of electric shock

The input and output terminals, numbered 1 to 16, are safety extra low voltage (SELV) terminals and must only be connected to low voltage supplies.

## Recommended I/O terminal cable cross-section

| Cable type                     | Recommended cable cross-section *                   |  |  |  |
|--------------------------------|-----------------------------------------------------|--|--|--|
| Solid or stranded cable        | 0.5 mm <sup>2</sup> to 1 mm <sup>2</sup> (20 to 18) |  |  |  |
| Ferrule with insulating sleeve | 0.25 mm <sup>2</sup> (24)                           |  |  |  |

<sup>\*</sup> Data in brackets indicates the corresponding AWG values.

## **Expansion port**

The expansion port is designed for connecting the inverter to the external option module - BOP Interface Module, Parameter Loader, SINAMICS V20 Smart Access, or I/O Extension Module, in order to realize the following functions:

- Operating the inverter from the external BOP that is connected to the BOP Interface Module
- Cloning parameters between the inverter and a standard SD card through the Parameter Loader
- Powering the inverter from the Parameter Loader, when mains power is not available
- Accessing the inverter from a connected device (conventional PC with wireless network adapter installed, tablet, or smart phone) with the aid of SINAMICS V20 Smart Access
- Providing additional DIs and DOs to realize more inverter control functions through the I/O Extension Module

For more information about these option modules, see Sections "Parameter Loader (Page 341)", "External BOP and BOP Interface Module (Page 346)", "Commissioning using SINAMICS V20 Smart Access (Page 133)", and "I/O Extension Module (Page 384)".

# 4.3 EMC-compliant installation

## **EMC-compliant installation of the inverter**

The shield connection kit is supplied as an option for each frame size. For more information about this option, see Appendix "Shield connection kits (Page 372)". It allows easy and efficient connection of the necessary shield to achieve EMC-compliant installation of the inverter. If no shield connection kit is used, you can alternatively mount the device and additional components on a metal mounting plate with excellent electrical conductivity and a large contact area. This mounting plate must be connected to the cabinet panel and the PE or EMC bus bar.

The following diagram shows an example of EMC-compliant installation of the inverter frame size B/C.

#### 4.3 EMC-compliant installation

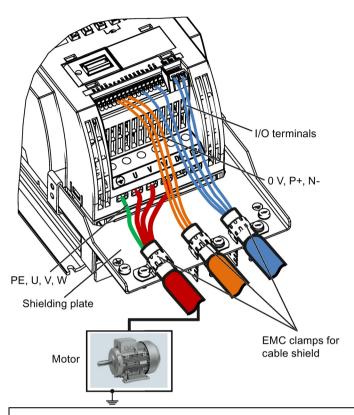

#### NOTICE

## Inverter damage due to improper mains disconnection

Improper mains disconnection can cause inverter damage.

Do not perform mains diconnection on the motor-side of the system if the inverter is in operation and the output current is not zero.

#### Note

#### Cable connection

Separate the control cables from the power cables as much as possible.

Keep the connecting cables away from rotating mechanical parts.

### EMC-compliant installation of external line filter options

All 400 V inverters must be mounted in a cabinet with a special EMC gasket around the door.

All the following ferrite cores are recommended in accordance with EN 55011.

For 400 V unfiltered frame size C inverters fitted with the filters specified in Section B.1.7:

To meet the radiated and conducted emissions Class A, attach 1 x ferrite core of Type "Wurth 742-715-4", or equivalent in the vicinity of the inverter mains terminals.

For 400 V unfiltered frame size D inverters fitted with the filters specified in Section B.1.7:

To meet the radiated and conducted emissions Class A, attach 2 x ferrite cores of Type "Wurth 742-715-5" or equivalent in the vicinity of the inverter mains terminals; attach 1x ferrite core of Type "Wurth 742-712-21" or equivalent in the vicinity of the external line filter mains terminals.

For 400 V unfiltered frame size E inverters fitted with the filters specified in Section B.1.7:

To meet the radiated and conducted emissions Class A, attach 1 x ferrite core of Type "Seiwa E04SRM563218" or equivalent in the vicinity of the inverter mains terminals; attach 2 x ferrite cores of Type "Seiwa E04SRM563218" or equivalent in the vicinity of the motor terminals of the inverter.

#### For 230 V filtered frame size AA/AB inverters:

To meet the radiated and conducted emissions Class B, attach 1 x ferrite core of Type "K3 NF-110-A(N)GY0", or equivalent in the vicinity of the motor output terminals (U, V, and W, excluding the PE terminal) of the inverter; attach 1x ferrite core of Type "K3 NF-110-A(N)GY0" or equivalent on the motor cable outside the threaded hole of the cabinet; attach 2 x ferrite cores of Type "K3 NF-110-A(N)GY0" or equivalent on the motor cable in the vicinity of the motor.

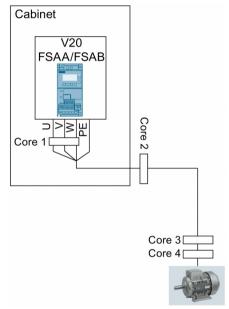

For 230 V filtered frame size C inverters:

To meet the radiated and conducted emissions Class A, attach 1 x ferrite core of Type "TDG TPW33", or equivalent in the vicinity of the inverter mains terminals.

### Shielding method

The following illustration shows an example with and without the shielding plate.

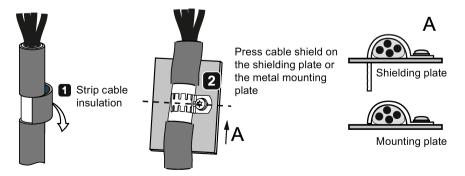

# 4.4 EMC-compliant cabinet design

The most cost-effective method of implementing interference suppression measures within the control cabinet is to ensure that interference sources and potentially susceptible equipment are installed separately from each other.

The control cabinet has to be divided into EMC zones and the devices within the control cabinet have to be assigned to these zones following the rules below.

- The different zones must be electromagnetically decoupled by using separate metallic housings or grounded separation plates.
- If necessary, filters and/or coupling modules should be used at the interfaces of the zones.
- Cables connecting different zones must be separated and must not be routed within the same cable harness or cable channel.
- All communication (e.g. RS485) and signal cables leaving the cabinet must be shielded.

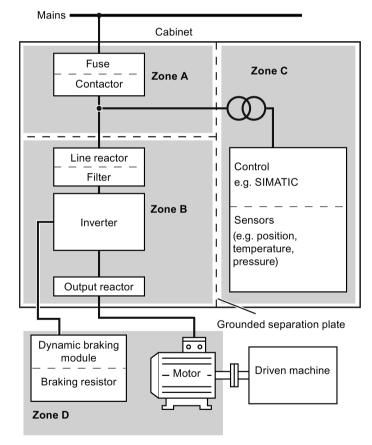

### Note

For a detailed description of parameter settings for the quick commissioning, refer to the topic "Quick commissioning (Page 60)".

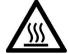

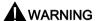

### Hot surface

During operation and for a short time after switching-off the inverter, the marked surfaces of the inverter can reach a high temperature. Avoid coming into direct contact with these surfaces.

# 5.1 The built-in Basic Operator Panel (BOP)

## 5.1.1 Introduction to the built-in BOP

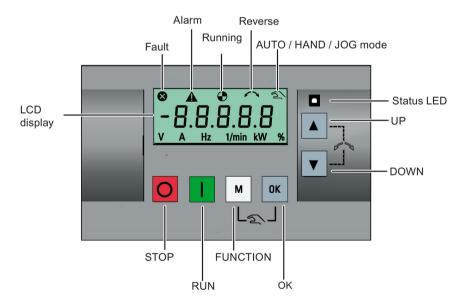

# **Button functions**

|      | Stops the inverter                          |                                                                                                    |  |  |  |  |  |
|------|---------------------------------------------|----------------------------------------------------------------------------------------------------|--|--|--|--|--|
|      | Single press                                | OFF1 stop reaction: the inverter brings the motor to a standstill in the ramp-down                                                        |  |  |  |  |  |
|      | Cirigio proces                              | time set in parameter P1121.                                                                                                    |  |  |  |  |  |
|      |                                             | Exception:                                                                                                    |  |  |  |  |  |
|      |                                             | The button is inactive if the inverter is configured for control from terminals or USS/MODBUS on RS485 (P0700=2 or P0700=5) in AUTO mode. |  |  |  |  |  |
|      | Double press (< 2 s) or long press ( > 3 s) | OFF2 stop reaction: the inverter allows the motor to coast to a standstill without using any ramp-down times.                             |  |  |  |  |  |
|      | Starts the inverter                         |                                                                                                    |  |  |  |  |  |
|      | If the inverter is started                  | d in HAND / JOG / AUTO mode, the inverter running icon ( 🏵 ) appears.                                                                     |  |  |  |  |  |
|      | Exception:                                  |                                                                                                    |  |  |  |  |  |
|      |                                             | when the inverter is configured for control from terminals or USS / MODBUS on 0700=5) in AUTO mode.                                       |  |  |  |  |  |
|      | Multi-function button                       |                                                                                                    |  |  |  |  |  |
| M    | Short press ( < 2 s)                        | Enters the parameter setting menu or moves to the next screen in the setup menu                                                           |  |  |  |  |  |
|      |                                             | Restarts the digit by digit editing on the selected item                                                                                  |  |  |  |  |  |
|      | Returns to the fault code display           |                                                                                                    |  |  |  |  |  |
|      |                                             | If pressed twice in digit by digit editing, returns to the previous screen without changing the item being edited                         |  |  |  |  |  |
|      | Long press ( > 2 s)                         | Returns to the status screen                                                                                                    |  |  |  |  |  |
|      |                                             | Enters the setup menu                                                                                                    |  |  |  |  |  |
|      | Short press ( < 2 s)                        | Switches between status values                                                                                                    |  |  |  |  |  |
| ОК   | Onort press ( + 2 s)                        |                                                                                                    |  |  |  |  |  |
|      |                                             | Enters edit value mode or change to the next digit     Clears faults                                                                      |  |  |  |  |  |
|      |                                             |                                                                                                    |  |  |  |  |  |
|      |                                             | Returns to the fault code display                                                                                                    |  |  |  |  |  |
|      | Long press ( > 2 s)                         | Quick parameter number or value edit                                                                                                    |  |  |  |  |  |
|      |                                             | Accesses fault information data                                                                                                    |  |  |  |  |  |
| M OK | Hand/Jog/Auto                               |                                                                                                    |  |  |  |  |  |
| +    | Press to switch between different modes:    |                                                                                                    |  |  |  |  |  |
|      |                                             | M + OK                                                                                                    |  |  |  |  |  |
|      |                                             |                                                                                                    |  |  |  |  |  |
|      | Auto mode                                   | M + OK Hand mode Jog mode                                                                                                    |  |  |  |  |  |
|      |                                             | 309 11000                                                                                                    |  |  |  |  |  |
|      | (No icon)                                   | (With hand icon) (With flashing hand icon)                                                                                                |  |  |  |  |  |
|      | Note:                                       |                                                                                                    |  |  |  |  |  |
|      | Jog mode is only avail                      | able if the motor is stopped.                                                                                                    |  |  |  |  |  |

| <b>A</b>   | <ul> <li>When navigating through a menu, it moves the selection up through the screens available.</li> <li>When editing a parameter value, it increases the displayed value.</li> <li>When the inverter is in RUN mode, it increases the speed.</li> </ul>                                                                                                    |
|------------|----------------------------------------------------------------------------------------------------|
|            | • Long press (> 2 s) of the key quickly scrolls up through parameter numbers, indices, or values.                                                                                                    |
| •          | <ul> <li>When navigating through a menu, it moves the selection down through the screens available.</li> <li>When editing a parameter value, it decreases the displayed value.</li> <li>When the inverter is in RUN mode, it decreases the speed.</li> <li>Long press (&gt; 2 s) of the key quickly scrolls down through parameter numbers, indices, or values.</li> </ul> |
| <b>A</b> + | Reverses the direction of rotation of the motor. Pressing the two keys once activates reverse motor rotation. Pressing the two keys once again deactivates reverse rotation of the motor. The reserve icon ( >> ) on the display indicates that the output speed is opposite to the setpoint.                                                                              |

## Note

Unless otherwise specified, operations of the above keys always indicate short press (< 2 s).

## Inverter status icons

| 8      | Inverter has at least one pending fault.                                                    |                                                   |  |  |  |  |  |  |
|--------|---------------------------------------------------------------------------------------------|---------------------------------------------------|--|--|--|--|--|--|
| A      | Inverter has at least one pending alarm.                                                    |                                                   |  |  |  |  |  |  |
| •      | <b>•</b> :                                                                                  | : Inverter is running (motor speed may be 0 rpm). |  |  |  |  |  |  |
|        | (flashing): Inverter may be energized unexpectedly (for example, in frost protection mode). |                                                   |  |  |  |  |  |  |
| $\sim$ | Motor rotates in the reversed direction.                                                    |                                                   |  |  |  |  |  |  |
| 2      |                                                                                             |                                                   |  |  |  |  |  |  |
|        | ্র (flashing):                                                                              | Inverter is in JOG mode.                          |  |  |  |  |  |  |

# 5.1.2 Inverter menu structure

| Menu                           | Description                                                                                              |  |  |  |
|--------------------------------|----------------------------------------------------------------------------------------------------|--|--|--|
| 50/60 Hz selection menu        | This menu is visible only on first power-up or after a factory reset.                                    |  |  |  |
| Main menu                      |                                                                                                    |  |  |  |
| Display menu (default display) | Basic monitoring view of key parameters such as frequency, voltage, current, DC-link voltage, and so on. |  |  |  |
| Setup menu                     | Access to parameters for quick commissioning of the inverter system.                                     |  |  |  |
| Parameter menu                 | Access to all available inverter parameters.                                                             |  |  |  |

## 5.1 The built-in Basic Operator Panel (BOP)

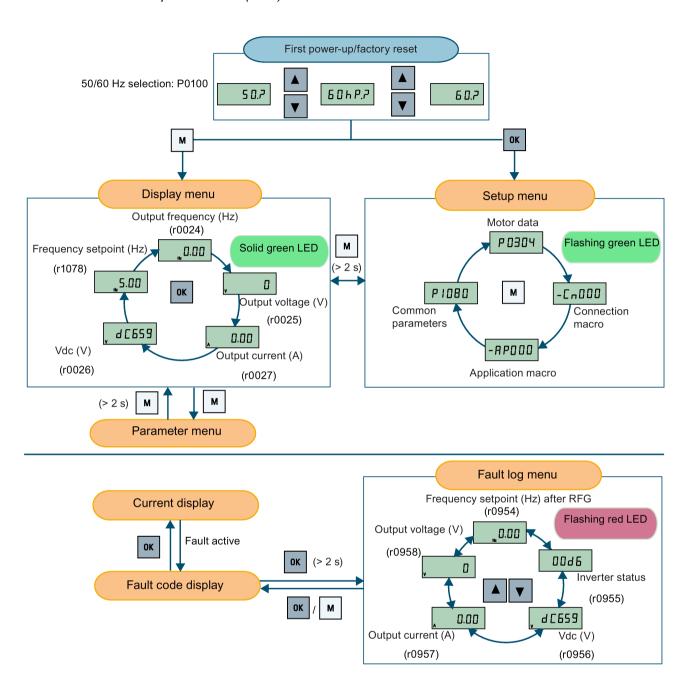

# 5.1.3 Viewing inverter status

The display menu provides a basic monitoring view of some key parameters such as frequency, voltage, current, and so on.

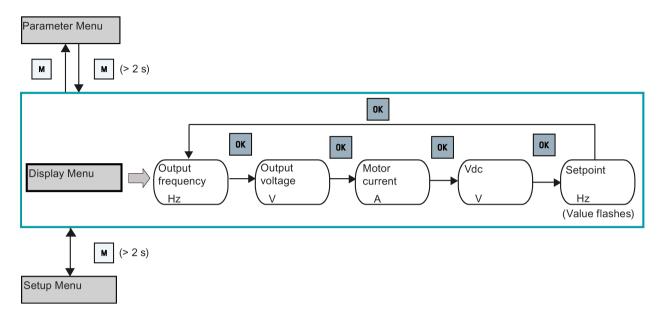

### Note

- If you have set P0005 to a non-zero value which represents the parameter number selected in P0005, then the inverter displays the value of the selected parameter in the display menu by default. For more information about normal editing of parameters, see Section "Editing parameters (Page 54)".
- For detailed information about the display menu structure with active faults, see Section "Faults (Page 321)".

5.1 The built-in Basic Operator Panel (BOP)

# 5.1.4 Editing parameters

This section describes how to edit the parameters.

#### Parameter types

| Parameter type    |                          | Description                                                                                   |  |  |  |
|-------------------|--------------------------|-----------------------------------------------------------------------------------------------|--|--|--|
| CDS-dependent par | ameters                  | <ul> <li>Dependent on Command Data Set (CDS)</li> <li>Always indexed with [02] *</li> </ul>   |  |  |  |
|                   |                          | Available for CDS switching via P0810 and P0811                                               |  |  |  |
| DDS-dependent par | ameters                  | Dependent on Inverter Data Set (DDS)                                                          |  |  |  |
|                   |                          | Always indexed with [02]                                                                      |  |  |  |
|                   |                          | Available for DDS switching via P0820 and P0821                                               |  |  |  |
| Other parameters  | Multi-indexed parameters | These parameters are indexed with the range of indices dependent on the individual parameter. |  |  |  |
|                   | Index-free parameters    | These parameters are not indexed.                                                             |  |  |  |

<sup>\*</sup> Each CDS-dependent parameter has only one default value, despite of their three indices. Exception: By default, P1076[0] and P1076[2] are set to 1 while P1076[1] is set to 0.

## Normal editing of parameters

#### Note

Pressing or for longer than two seconds to quickly increase or decrease the parameter numbers or indexes is only possible in the parameter menu.

This editing method is best suited when small changes are required to parameter numbers, indexes, or values.

- To increase or decrease the parameter number, index, or value, press ▲ or ▼ for less than two seconds.
- To quickly increase or decrease the parameter number, index, or value, press ▲ or ▼
   for longer than two seconds.
- To confirm the setting, press ox.
- To cancel the setting, press

### Example:

### Editing parameter values

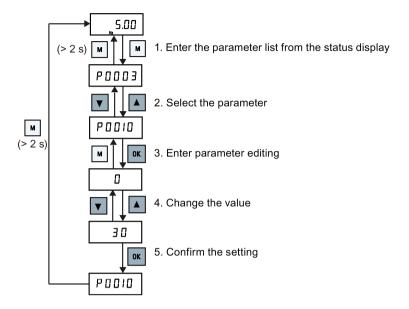

## Digit-by-digit editing

#### Note

Digit-by-digit editing of parameter numbers or indexes is only possible in the parameter menu.

Digit-by-digit editing can be performed on parameter numbers, parameter indexes, or parameter values. This editing method is best suited when large changes are required to parameter numbers, indexes, or values. For information about the inverter menu structure, refer to Section "Inverter menu structure (Page 51)".

- In any edit or scroll mode, digit-by-digit editing is entered by a long press (> 2 s) on or .
- The digit-by-digit editing always starts with the rightmost digit.
- Each digit is selected in turn by pressing ox.
- Pressing once moves the cursor to the rightmost digit of the current item.
- Pressing M twice in succession exits the digit-by-digit mode without changing the item being edited.
- Pressing or on a digit when there are no further digits to the left saves the value.
- If more digits are required to the left, then these must be added by scrolling the existing leftmost digit above 9 to add more digits to the left.
- Pressing or for over two seconds enters fast digit scrolling.

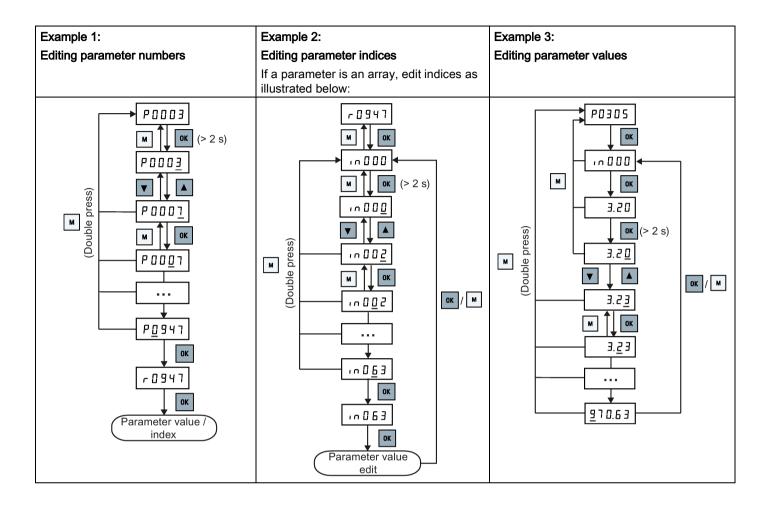

# 5.1.5 Screen displays

The following two tables show you basic screen displays:

| Screen infor-<br>mation | Display | Meaning                                         |
|-------------------------|---------|-------------------------------------------------|
| "8 8 8 8 8"             | 88888   | Inverter is busy with internal data processing. |
| ""                      |         | Action not completed or not possible            |
| "Pxxxx"                 | P0304   | Writable parameter                              |
| "rxxxx"                 | r0026   | Read-only parameter                             |
| "inxxx"                 | 1001    | Indexed parameter                               |

| Screen infor-<br>mation |                                         | Display |      |                                   |                                    | Meaning                       |            |     |      |  |  |
|-------------------------|-----------------------------------------|---------|------|-----------------------------------|------------------------------------|-------------------------------|------------|-----|------|--|--|
| Hexadecimal number      |                                         | E 6 3 1 |      |                                   |                                    | Parameter value in hex format |            |     |      |  |  |
| "bxx x"                 | bit number signal state: 0: Low 1: High |         |      |                                   | Parameter value in bit format      |                               |            |     |      |  |  |
| "Fxxx"                  |                                         | F 3 9   | 35   |                                   | Fault                              | code                          |            |     |      |  |  |
| "Axxx"                  |                                         | Я 9 Э   | 30   |                                   | Alarm                              | n code                        |            |     |      |  |  |
| "Cnxxx"                 |                                         | [ _ 0 [ | ] [  |                                   | Setta                              | ble connect                   | tion macro |     |      |  |  |
| "-Cnxxx"                | "-Cnxxx"                                |         |      | Current selected connection macro |                                    |                               |            |     |      |  |  |
| "APxxx"                 |                                         | RPO3    | 30   |                                   | Settable application macro         |                               |            |     |      |  |  |
| "-APxxx"                |                                         | -R P O  | 10   |                                   | Current selected application macro |                               |            |     |      |  |  |
| "A"                     | R                                       |         | "G"  | 9                                 |                                    | "N"                           | n          | "T" | Ł    |  |  |
| "B"                     | Ь                                       |         | "H"  | h                                 |                                    | "O"                           | 0          | "U" | Ц    |  |  |
| "C"                     |                                         |         | " "  | 1                                 |                                    | "P"                           | P          | "V" | Г    |  |  |
| "D"                     | d                                       | 러 "" 니  |      |                                   | "Q"                                | 9                             | "X"        | H   |      |  |  |
| "E"                     | E                                       | "L" L   |      |                                   | "R"                                | ۲                             | "Y"        | 7   |      |  |  |
| "F"                     | F                                       |         | "M"  | П                                 |                                    | "S"                           | 5          | "Z" | 2    |  |  |
| 0 to 9                  |                                         | 123     | 1456 | 78                                | 9                                  | •                             | ·          | "?" | ٦. ٦ |  |  |

### 5.1.6 LED states

The SINAMICS V20 has only one LED for status indications. The LED can display orange, green, or red.

If more than one inverter state exists, the LED displays in the following order of priority:

- Parameter cloning
- · Commissioning mode
- All faults
- · Ready (no fault)

For example, if there is an active fault when the inverter is in the commissioning mode, the LED flashes green at 0.5 Hz.

| Inverter state     | LED color                     |   |
|--------------------|-------------------------------|---|
| Power up           | Orange                        |   |
| Ready (no fault)   | Green                         |   |
| Commissioning mode | Slow flashing green at 0.5 Hz | 8 |
| All faults         | Fast flashing red at 2 Hz     | • |
| Parameter cloning  | Flashing orange at 1 Hz       | • |

# 5.2 Checking before power-on

Perform the following checks before you power on the inverter system:

- Check that all cables have been connected correctly and that all relevant product and plant/location safety precautions have been observed.
- Ensure that the motor and the inverter are configured for the correct supply voltage.
- Tighten all screws to the specified tightening torque.

# 5.3 Setting the 50/60 Hz selection menu

#### Note

The 50/60 Hz selection menu is visible only on first power-up or after a factory reset (P0970). You can make a selection using the BOP or exit the menu without making a selection, and the menu will not be displayed unless a factory reset is performed.

The motor base frequency also can be selected by changing P0100 to the desired value.

# **Functionality**

This menu is used to set the motor base frequency according to which region of the world that the motor is used in. The menu determines whether power settings (for example, rated motor power P0307) are expressed in [kW] or [hp].

| Parameter | Value | Description                                                    |  |  |
|-----------|-------|----------------------------------------------------------------|--|--|
| P0100     | 0     | Motor base frequency is 50 Hz ( <b>default</b> ) → Europe [kW] |  |  |
|           | 1     | Motor base frequency is 60 Hz → United States/Canada [hp]      |  |  |
|           | 2     | Motor base frequency is 60 Hz → United States/Canada [kW]      |  |  |

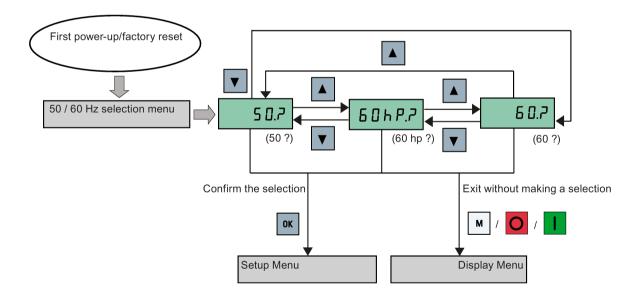

# 5.4 Starting the motor for test run

This section describes how to start the motor for a test run to check that the motor speed and rotation direction are correct.

#### Note

To run the motor, the inverter must be in the display menu (default display) and power-on default state with P0700 (selection of command source) = 1.

If you are now in the setup menu (the inverter displays "P0304"), press for over two seconds to exit the setup menu and enter the display menu.

You can start the motor in HAND or JOG mode.

## Starting the motor in HAND mode

- 1. Press I to start the motor.
- 2. Press o to stop the motor.

## Starting the motor in JOG mode

- 1. Press + to switch from HAND to JOG mode (the icon flashes).
- 2. Press I to start the motor. Release I to stop the motor.

# 5.5 Quick commissioning

## 5.5.1 Quick commissioning through the setup menu

## 5.5.1.1 Structure of the setup menu

## Functionality of the setup menu

The setup menu guides you through the steps required for quick commissioning of the inverter system. It consists of the following four sub-menus:

|   | Sub-menu                    | Functionality                                                  |
|---|-----------------------------|----------------------------------------------------------------|
| 1 | Motor data                  | Sets nominal motor parameters for quick commissioning          |
| 2 | Connection macro selection  | Sets macros required for standard wiring arrangements          |
| 3 | Application macro selection | Sets macros required for certain common applications           |
| 4 | Common parameter selection  | Sets parameters required for inverter performance optimization |

## Menu structure

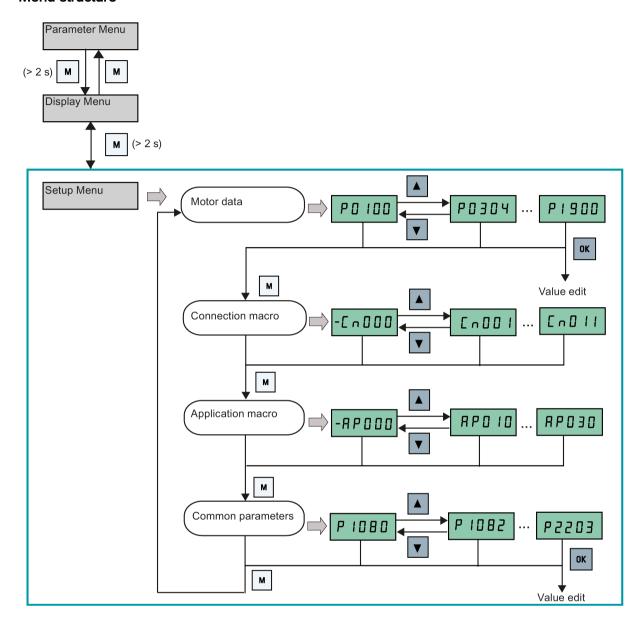

# 5.5.1.2 Setting motor data

# **Functionality**

This menu is designed for easy setup of nominal motor nameplate data.

### Text menu

If you set P8553 to 1, parameter numbers in this menu are replaced with short text.

# **Setting parameters**

## Note

In the table below, "•" indicates that the value of this parameter must be entered according to the rating plate of the motor.

| Parameter  | Access | Function                                                                                                    | Text menu       |
|------------|--------|----------------------------------------------------------------------------------------------------|-----------------|
|            | level  |                                                                                                    | (if P8553 = 1)  |
| P0100      | 1      | 50 / 60 Hz selection                                                                                                    |                 |
|            |        | =0: Europe [kW], 50 Hz (factory default)                                                                                                    | EU-U5           |
|            |        | =1: North America [hp], 60 Hz                                                                                                    | (EU - US)       |
|            |        | =2: North America [kW], 60 Hz                                                                                                    | (EU - US)       |
| P0304[0] • | 1      | Rated motor voltage [V]                                                                                                    |                 |
|            |        | Note that the input of rating plate data must correspond with the wiring of the motor (star / delta)                                                                                                    | (MOT V)         |
| P0305[0] • | 1      | Rated motor current [A]                                                                                                    | (IVIO1 V)       |
| 1 0303[0]  | '      | Note that the input of rating plate data must correspond with the wiring of the                                                                                                    | Not A           |
|            |        | motor (star / delta)                                                                                                    | // D Z //       |
|            |        |                                                                                                    | (MOT A)         |
| P0307[0] • | 1      | Rated motor power [kW / hp]                                                                                                    | P0100 = 0 or 2: |
|            |        | If P0100 = 0 or 2, motor power unit = [kW]                                                                                                    | 0-1-0           |
|            |        | If P0100 = 1, motor power unit = [hp]                                                                                                    | Not P           |
|            |        |                                                                                                    | (MOT P)         |
|            |        |                                                                                                    | P0100 =1:       |
|            |        |                                                                                                    | ПоЕҺР           |
|            |        |                                                                                                    | (MOT HP)        |
| P0308[0] • | 1      | Rated motor power factor (cosφ)                                                                                                    |                 |
|            |        | Visible only when P0100 = 0 or 2                                                                                                    | N C - 5         |
|            |        |                                                                                                    | (M COS)         |
| P0309[0] • | 1      | Rated motor efficiency [%]                                                                                                    |                 |
|            |        | Visible only when P0100 = 1                                                                                                    | N EFF           |
|            |        | Setting 0 causes internal calculation of value.                                                                                                    | (M EFF)         |
| P0310[0] • | 1      | Rated motor frequency [Hz]                                                                                                    | ( = )           |
|            |        | and the second second s | NF-E9           |
|            |        |                                                                                                    | (M FREQ)        |
| P0311[0] • | 1      | Rated motor speed [RPM]                                                                                                    |                 |
|            |        |                                                                                                    | N - PN          |
|            |        |                                                                                                    | (M RPM)         |
| P1900      | 2      | Select motor data identification                                                                                                    |                 |
|            |        | = 0: Disabled                                                                                                    | UOF 19          |
|            |        | = 2: Identification of all parameters in standstill                                                                                                    | (MOT ID)        |
|            |        |                                                                                                    |                 |

## 5.5.1.3 Setting connection macros

### NOTICE

#### Connection macro settings

When commissioning the inverter, the connection macro setting is a one-off setting. Make sure that you proceed as follows before you change the connection macro setting to a value different from your last setting:

- 1. Do a factory reset (P0010 = 30, P0970 = 1)
- 2. Repeat the quick commissioning and change the connection macro

Failure to observe may cause the inverter to accept the parameter settings from both the currently and the previously selected macros, which may lead to undefined and unexplainable inverter operation.

However, communication parameters P2010, P2011, P2021 and P2023 for connection macros Cn010 and Cn011 are not reset automatically after a factory reset. If necessary, reset them manually.

After changing P2023 setting for Cn010 or Cn011, power-cycle the inverter. During the power-cycle, wait until LED has gone off or the display has gone blank (may take a few seconds) before re-applying power.

## **Functionality**

This menu selects which macro is required for standard wiring arrangements. The default one is "Cn000" for connection macro 0.

All connection macros only change the CDS0 (command data set 0) parameters. The CDS1 parameters are used for the BOP control.

| Connection macro | Description                                          | Display example                             |
|------------------|------------------------------------------------------|---------------------------------------------|
| Cn000            | Factory default setting. Makes no parameter changes. |                                             |
| Cn001            | BOP as the only control source                       | -C ~ O O O                                  |
| Cn002            | Control from terminals (PNP/NPN)                     |                                             |
| Cn003            | Fixed speeds                                         |                                             |
| Cn004            | Fixed speed in binary mode                           |                                             |
| Cn005            | Analog input and fixed frequency                     | The minus sign indicates that this macro is |
| Cn006            | External push button control                         | the currently selected macro.               |
| Cn007            | External push button with analog setpoint            |                                             |
| Cn008            | PID control with analog input reference              |                                             |
| Cn009            | PID control with the fixed value reference           |                                             |
| Cn010            | USS control                                          |                                             |
| Cn011            | MODBUS RTU control                                   |                                             |

## **Setting connection macros**

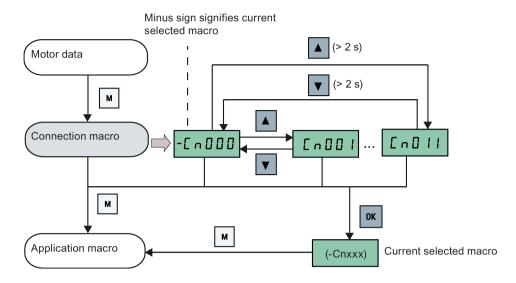

# Connection macro Cn001 - BOP as the only control source

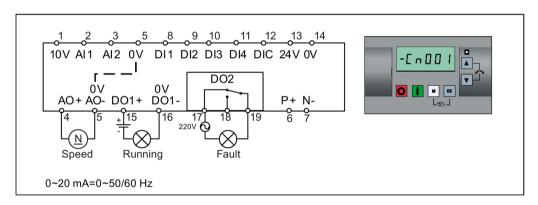

| Parameter | Description                      | Factory default | Default for Cn001 | Remarks               |
|-----------|----------------------------------|-----------------|-------------------|-----------------------|
| P0700[0]  | Selection of command source      | 1               | 1                 | ВОР                   |
| P1000[0]  | Selection of frequency           | 1               | 1                 | ВОР МОР               |
| P0731[0]  | BI: Function of digital output 1 | 52.3            | 52.2              | Inverter running      |
| P0732[0]  | BI: Function of digital output 2 | 52.7            | 52.3              | Inverter fault active |
| P0771[0]  | CI: Analog output                | 21              | 21                | Actual frequency      |
| P0810[0]  | BI: CDS bit 0 (Hand/Auto)        | 0               | 0                 | Hand mode             |

# Connection macro Cn002 - Control from terminals (PNP/NPN)

External control - Potentiometer with setpoint

Both NPN and PNP can be realized with the same parameters. You can change the connection of the digital input common terminal to 24 V or 0 V to decide the mode.

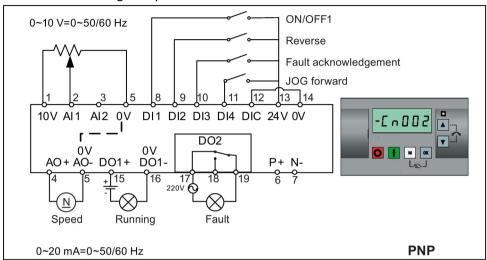

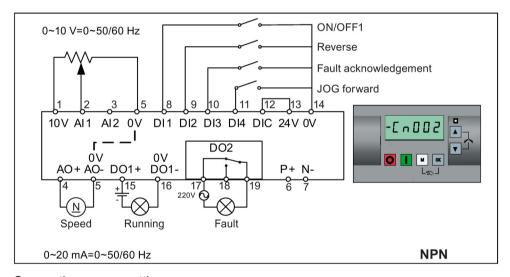

| Parameter | Description                      | Factory default | Default for Cn002 | Remarks                    |
|-----------|----------------------------------|-----------------|-------------------|----------------------------|
| P0700[0]  | Selection of command source      | 1               | 2                 | Terminal as command source |
| P1000[0]  | Selection of frequency           | 1               | 2                 | Analog as speed setpoint   |
| P0701[0]  | Function of digital input 1      | 0               | 1                 | ON/OFF                     |
| P0702[0]  | Function of digital input 2      | 0               | 12                | Reverse                    |
| P0703[0]  | Function of digital input 3      | 9               | 9                 | Fault acknowledgement      |
| P0704[0]  | Function of digital input 4      | 15              | 10                | JOG forward                |
| P0771[0]  | CI: Analog output                | 21              | 21                | Actual frequency           |
| P0731[0]  | BI: Function of digital output 1 | 52.3            | 52.2              | Inverter running           |
| P0732[0]  | BI: Function of digital output 2 | 52.7            | 52.3              | Inverter fault active      |

## Connection macro Cn003 - Fixed speeds

Three fixed speeds with ON/OFF1

If more than one fixed frequency is selected at the same time, the selected frequencies are summed, that is, FF1 + FF2 + FF3.

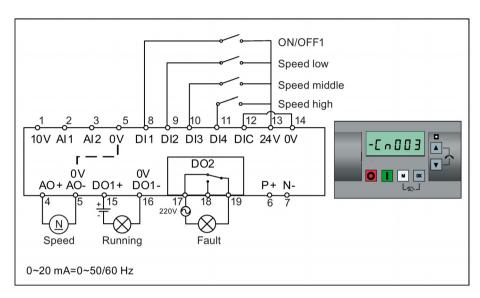

| Parameter | Description                         | Factory default | Default for Cn003 | Remarks                    |
|-----------|-------------------------------------|-----------------|-------------------|----------------------------|
| P0700[0]  | Selection of command source         | 1               | 2                 | Terminal as command source |
| P1000[0]  | Selection of frequency              | 1               | 3                 | Fixed frequency            |
| P0701[0]  | Function of digital input 1         | 0               | 1                 | ON/OFF                     |
| P0702[0]  | Function of digital input 2         | 0               | 15                | Fixed speed bit 0          |
| P0703[0]  | Function of digital input 3         | 9               | 16                | Fixed speed bit 1          |
| P0704[0]  | Function of digital input 4         | 15              | 17                | Fixed speed bit 2          |
| P1016[0]  | Fixed frequency mode                | 1               | 1                 | Direct selection mode      |
| P1020[0]  | BI: Fixed frequency selection bit 0 | 722.3           | 722.1             | DI2                        |
| P1021[0]  | BI: Fixed frequency selection bit 1 | 722.4           | 722.2             | DI3                        |
| P1022[0]  | BI: Fixed frequency selection bit 2 | 722.5           | 722.3             | DI4                        |
| P1001[0]  | Fixed frequency 1                   | 10              | 10                | Speed low                  |
| P1002[0]  | Fixed frequency 2                   | 15              | 15                | Speed middle               |
| P1003[0]  | Fixed frequency 3                   | 25              | 25                | Speed high                 |
| P0771[0]  | CI: Analog output                   | 21              | 21                | Actual frequency           |
| P0731[0]  | BI: Function of digital output 1    | 52.3            | 52.2              | Inverter running           |
| P0732[0]  | BI: Function of digital output 2    | 52.7            | 52.3              | Inverter fault active      |

## Connection macro Cn004 - Fixed speeds in binary mode

Fixed speeds with ON command in binary mode

Up to 16 different fixed frequency values (0 Hz, P1001 to P1015) can be selected by the fixed frequency selectors (P1020 to P1023). For more information about the fixed frequencies in binary mode, see the parameter descriptions of P1001 to P1016 in Section "Parameter list (Page 185)".

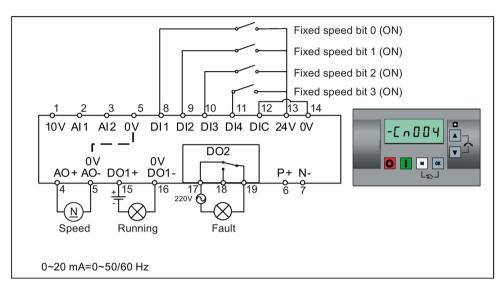

| Parameter | Description                         | Factory default | Default for<br>Cn004 | Remarks                                     |
|-----------|-------------------------------------|-----------------|----------------------|---------------------------------------------|
| P0700[0]  | Selection of command source         | 1               | 2                    | Terminals as command source                 |
| P1000[0]  | Selection of frequency              | 1               | 3                    | Fixed frequency                             |
| P0701[0]  | Function of digital input 1         | 0               | 15                   | Fixed speed bit 0                           |
| P0702[0]  | Function of digital input 2         | 0               | 16                   | Fixed speed bit 1                           |
| P0703[0]  | Function of digital input 3         | 9               | 17                   | Fixed speed bit 2                           |
| P0704[0]  | Function of digital input 4         | 15              | 18                   | Fixed speed bit 3                           |
| P1001[0]  | Fixed frequency 1                   | 10              | 10                   | Fixed speed 1                               |
| P1002[0]  | Fixed frequency 2                   | 15              | 15                   | Fixed speed 2                               |
| P1003[0]  | Fixed frequency 3                   | 25              | 25                   | Fixed speed 3                               |
| P1004[0]  | Fixed frequency 4                   | 50              | 50                   | Fixed speed 4                               |
| P1016[0]  | Fixed frequency mode                | 1               | 2                    | Binary mode                                 |
| P0840[0]  | BI: ON/OFF1                         | 19.0            | 1025.0               | Inverter starts at the fixed speed selected |
| P1020[0]  | BI: Fixed frequency selection bit 0 | 722.3           | 722.0                | DI1                                         |
| P1021[0]  | BI: Fixed frequency selection bit 1 | 722.4           | 722.1                | DI2                                         |
| P1022[0]  | BI: Fixed frequency selection bit 2 | 722.5           | 722.2                | DI3                                         |
| P1023[0]  | BI: Fixed frequency selection bit 3 | 722.6           | 722.3                | DI4                                         |
| P0771[0]  | CI: Analog output                   | 21              | 21                   | Actual frequency                            |
| P0731[0]  | BI: Function of digital output 1    | 52.3            | 52.2                 | Inverter running                            |
| P0732[0]  | BI: Function of digital output 2    | 52.7            | 52.3                 | Inverter fault active                       |

## Connection macro Cn005 - Analog input and fixed frequency

The analog input works as an additional setpoint.

If digital input 2 and digital input 3 are active together, the selected frequencies are summed, that is, FF1 + FF2.

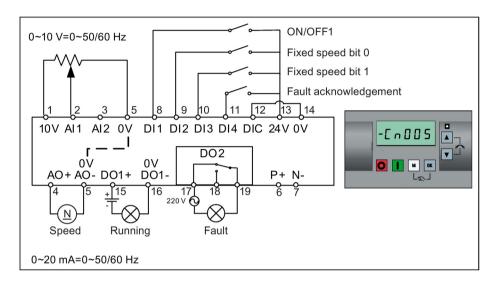

### **Function diagram**

When the fixed speed is selected, the additional setpoint channel from the analog is disabled. If there is no fixed speed setpoint, the setpoint channel connects to the analog input.

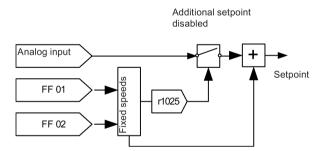

| Parameter | Description                         | Factory default | Default for Cn005 | Remarks                           |
|-----------|-------------------------------------|-----------------|-------------------|-----------------------------------|
| P0700[0]  | Selection of command source         | 1               | 2                 | Terminals as command source       |
| P1000[0]  | Selection of frequency              | 1               | 23                | Fixed frequency + analog setpoint |
| P0701[0]  | Function of digital input 1         | 0               | 1                 | ON/OFF                            |
| P0702[0]  | Function of digital input 2         | 0               | 15                | Fixed speed bit 0                 |
| P0703[0]  | Function of digital input 3         | 9               | 16                | Fixed speed bit 1                 |
| P0704[0]  | Function of digital input 4         | 15              | 9                 | Fault acknowledgement             |
| P1016[0]  | Fixed frequency mode                | 1               | 1                 | Direct selection mode             |
| P1020[0]  | BI: Fixed frequency selection bit 0 | 722.3           | 722.1             | DI2                               |
| P1021[0]  | BI: Fixed frequency selection bit 1 | 722.4           | 722.2             | DI3                               |
| P1001[0]  | Fixed frequency 1                   | 10              | 10                | Fixed speed 1                     |

| Parameter | Description                      | Factory default | Default for Cn005 | Remarks                             |
|-----------|----------------------------------|-----------------|-------------------|-------------------------------------|
| P1002[0]  | Fixed frequency 2                | 15              | 15                | Fixed speed 2                       |
| P1074[0]  | BI: Disable additional setpoint  | 0               | 1025.0            | FF disables the additional setpoint |
| P0771[0]  | CI: Analog output                | 21              | 21                | Actual frequency                    |
| P0731[0]  | BI: Function of digital output 1 | 52.3            | 52.2              | Inverter running                    |
| P0732[0]  | BI: Function of digital output 2 | 52.7            | 52.3              | Inverter fault active               |

# Connection macro Cn006 - External push button control

Note that the command sources are pulse signals.

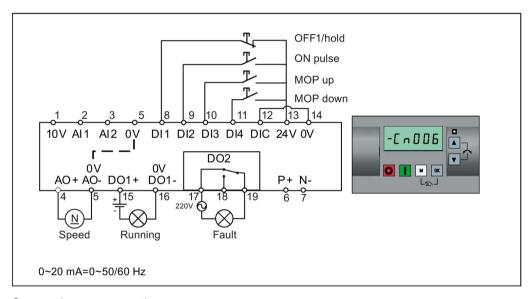

| Parameter | Description                      | Factory default | Default for<br>Cn006 | Remarks                                       |
|-----------|----------------------------------|-----------------|----------------------|-----------------------------------------------|
| P0700[0]  | Selection of command source      | 1               | 2                    | Terminals as command source                   |
| P1000[0]  | Selection of frequency           | 1               | 1                    | MOP as setpoint                               |
| P0701[0]  | Function of digital input 1      | 0               | 2                    | OFF1/hold                                     |
| P0702[0]  | Function of digital input 2      | 0               | 1                    | ON pulse                                      |
| P0703[0]  | Function of digital input 3      | 9               | 13                   | MOP up pulse                                  |
| P0704[0]  | Function of digital input 4      | 15              | 14                   | MOP down pulse                                |
| P0727[0]  | Selection of 2/3-wire method     | 0               | 3                    | 3-wire                                        |
|           |                                  |                 |                      | ON pulse + OFF1/hold + Reverse                |
| P0771[0]  | CI: Analog output                | 21              | 21                   | Actual frequency                              |
| P0731[0]  | BI: Function of digital output 1 | 52.3            | 52.2                 | Inverter running                              |
| P0732[0]  | BI: Function of digital output 2 | 52.7            | 52.3                 | Inverter fault active                         |
| P1040[0]  | Setpoint of the MOP              | 5               | 0                    | Initial frequency                             |
| P1047[0]  | MOP ramp-up time of the RFG      | 10              | 10                   | Ramp-up time from zero to maximum frequency   |
| P1048[0]  | MOP ramp-down time of the RFG    | 10              | 10                   | Ramp-down time from maximum frequency to zero |

## Connection macro Cn007 - External push buttons with analog control

Note that the command sources are pulse signals.

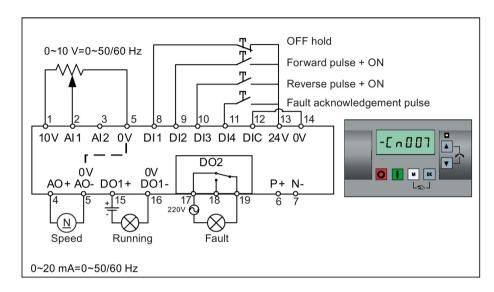

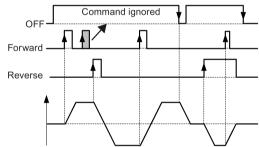

Connection macro settings:

| Parameter | Description                      | Factory default | Default for Cn007 | Remarks                              |
|-----------|----------------------------------|-----------------|-------------------|--------------------------------------|
| P0700[0]  | Selection of command source      | 1               | 2                 | Terminals as command source          |
| P1000[0]  | Selection of frequency           | 1               | 2                 | Analog                               |
| P0701[0]  | Function of digital input 1      | 0               | 1                 | OFF hold                             |
| P0702[0]  | Function of digital input 2      | 0               | 2                 | Forward pulse + ON                   |
| P0703[0]  | Function of digital input 3      | 9               | 12                | Reverse pulse + ON                   |
| P0704[0]  | Function of digital input 4      | 15              | 9                 | Fault acknowledgement                |
| P0727[0]  | Selection of 2/3-wire method     | 0               | 2                 | 3-wire                               |
|           |                                  |                 |                   | STOP + Forward pulse + Reverse pulse |
| P0771[0]  | CI: Analog output                | 21              | 21                | Actual frequency                     |
| P0731[0]  | BI: Function of digital output 1 | 52.3            | 52.2              | Inverter running                     |
| P0732[0]  | BI: Function of digital output 2 | 52.7            | 52.3              | Inverter fault active                |

## Connection macro Cn008 - PID control with analog reference

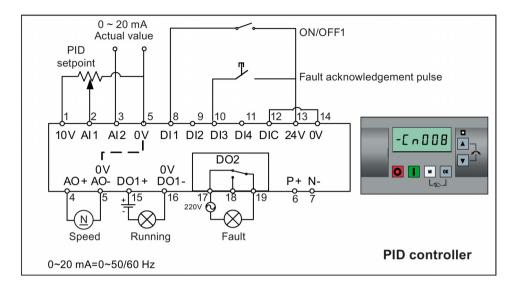

#### Note

If a negative setpoint for the PID control is desired, change the setpoint and feedback wiring as needed.

When you switch to Hand mode from PID control mode, P2200 becomes 0 to disable the PID control. When you switch it back to Auto mode, P2200 becomes 1 to enable the PID control again.

| Parameter | Description                      | Factory default | Default for Cn008 | Remarks                     |
|-----------|----------------------------------|-----------------|-------------------|-----------------------------|
| P0700[0]  | Selection of command source      | 1               | 2                 | Terminals as command source |
| P0701[0]  | Function of digital input 1      | 0               | 1                 | ON/OFF                      |
| P0703[0]  | Function of digital input 3      | 9               | 9                 | Fault acknowledgement       |
| P2200[0]  | BI: Enable PID controller        | 0               | 1                 | Enable PID                  |
| P2253[0]  | CI: PID setpoint                 | 0               | 755.0             | PID setpoint = Al1          |
| P2264[0]  | CI: PID feedback                 | 755.0           | 755.1             | PID feedback = AI2          |
| P0756[1]  | Type of analog input             | 0               | 2                 | AI2, 0 mA to 20 mA          |
| P0771[0]  | CI: Analog output                | 21              | 21                | Actual frequency            |
| P0731[0]  | BI: Function of digital output 1 | 52.3            | 52.2              | Inverter running            |
| P0732[0]  | BI: Function of digital output 2 | 52.7            | 52.3              | Inverter fault active       |

## Connection macro Cn009 - PID control with the fixed value reference

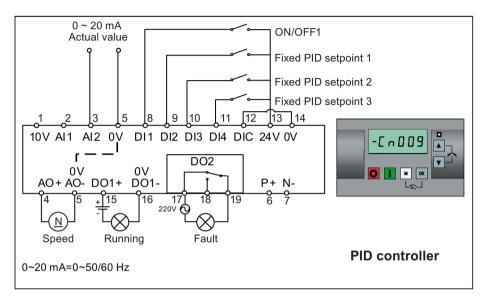

| Parameter | Description                         | Factory default | Default for Cn009 | Remarks                     |
|-----------|-------------------------------------|-----------------|-------------------|-----------------------------|
| P0700[0]  | Selection of command source         | 1               | 2                 | Terminals as command source |
| P0701[0]  | Function of digital input 1         | 0               | 1                 | ON/OFF                      |
| P0702[0]  | Function of digital input 2         | 0               | 15                | DI2 = PID fixed value 1     |
| P0703[0]  | Function of digital input 3         | 9               | 16                | DI3 = PID fixed value 2     |
| P0704[0]  | Function of digital input 4         | 15              | 17                | DI4 = PID fixed value 3     |
| P2200[0]  | BI: Enable PID controller           | 0               | 1                 | Enable PID                  |
| P2201[0]  | Fixed PID setpoint 1 [%]            | 10              | 10                | -                           |
| P2202[0]  | Fixed PID setpoint 2 [%]            | 20              | 20                | -                           |
| P2203[0]  | Fixed PID setpoint 3 [%]            | 50              | 50                | -                           |
| P2216[0]  | Fixed PID setpoint mode             | 1               | 1                 | Direct selection            |
| P2220[0]  | BI: Fixed PID setpoint select bit 0 | 722.3           | 722.1             | BICO connection DI2         |
| P2221[0]  | BI: Fixed PID setpoint select bit 1 | 722.4           | 722.2             | BICO connection DI3         |
| P2222[0]  | BI: Fixed PID setpoint select bit 2 | 722.5           | 722.3             | BICO connection DI4         |
| P2253[0]  | CI: PID setpoint                    | 0               | 2224              | PID setpoint = fixed value  |
| P2264[0]  | CI: PID feedback                    | 755.0           | 755.1             | PID feedback = AI2          |

### Connection macro Cn010 - USS control

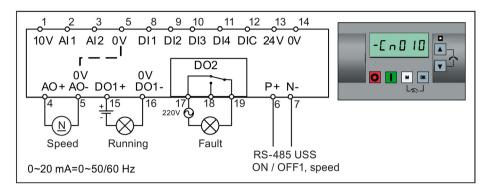

### Connection macro settings:

| Parameter | Description                  | Factory default | Default for Cn010 | Remarks                     |
|-----------|------------------------------|-----------------|-------------------|-----------------------------|
| P0700[0]  | Selection of command source  | 1               | 5                 | RS485 as the command source |
| P1000[0]  | Selection of frequency       | 1               | 5                 | RS485 as the speed setpoint |
| P2023[0]  | RS485 protocol selection     | 1               | 1                 | USS protocol                |
| P2010[0]  | USS/MODBUS baudrate          | 6               | 8                 | Baudrate 38400 bps          |
| P2011[0]  | USS address                  | 0               | 1                 | USS address for inverter    |
| P2012[0]  | USS PZD length               | 2               | 2                 | Number of PZD words         |
| P2013[0]  | USS PKW length               | 127             | 127               | Variable PKW words          |
| P2014[0]  | USS/MODBUS telegram off time | 2000            | 500               | Time to receive data        |

#### Connection macro Cn011 - MODBUS RTU control

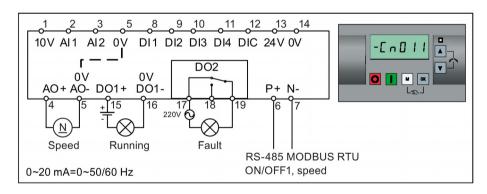

## Connection macro settings:

| Parameter | Description                 | Factory default | Default for Cn011 | Remarks                     |
|-----------|-----------------------------|-----------------|-------------------|-----------------------------|
| P0700[0]  | Selection of command source | 1               | 5                 | RS485 as the command source |
| P1000[0]  | Selection of frequency      | 1               | 5                 | RS485 as the speed setpoint |
| P2023[0]  | RS485 protocol selection    | 1               | 2                 | MODBUS RTU protocol         |
| P2010[0]  | USS/MODBUS baudrate         | 6               | 6                 | Baudrate 9600 bps           |
| P2021[0]  | MODBUS address              | 1               | 1                 | MODBUS address for inverter |

#### 5.5 Quick commissioning

| Parameter | Description                  | Factory default | Default for Cn011 | Remarks                                          |
|-----------|------------------------------|-----------------|-------------------|--------------------------------------------------|
| P2022[0]  | MODBUS reply timeout         | 1000            | 1000              | Maximum time to send reply back to the master    |
| P2014[0]  | USS/MODBUS telegram off time | 2000            | 100               | Time to receive data                             |
| P2034     | MODBUS parity on RS485       | 2               | 2                 | Parity of MODBUS telegrams on RS485              |
| P2035     | MODBUS stop bits on RS485    | 1               | 1                 | Number of stop bits in MODBUS telegrams on RS485 |

### 5.5.1.4 Setting application macros

#### NOTICE

### Application macro settings

When commissioning the inverter, the application macro setting is a one-off setting. Make sure that you proceed as follows before you change the application macro setting to a value different from your last setting:

- 1. Do a factory reset (P0010 = 30, P0970 = 1)
- 2. Repeat the quick commissioning and change the application macro

Failure to observe may cause the inverter to accept the parameter settings from both the currently and the previously selected macros, which may lead to undefined and unexplainable operation.

### **Functionality**

This menu defines certain common applications. Each application macro provides a set of parameter settings for a specific application. After you select an application macro, the corresponding settings are applied to the inverter to simplify the commissioning process.

The default application macro is "AP000" for application macro 0. If none of the application macros fits your application, select the one that is the closest to your application and make further parameter changes as desired.

| Application macro | Description                                          | Display example                                                           |
|-------------------|------------------------------------------------------|---------------------------------------------------------------------------|
| AP000             | Factory default setting. Makes no parameter changes. | -RP000                                                                    |
| AP010             | Simple pump applications                             |                                                                           |
| AP020             | Simple fan applications                              | RPO 10                                                                    |
| AP021             | Compressor applications                              | ,,, 5 . 5                                                                 |
| AP030             | Conveyor applications                                | The minus sign indicates that this macro is the currently selected macro. |

### Setting application macros

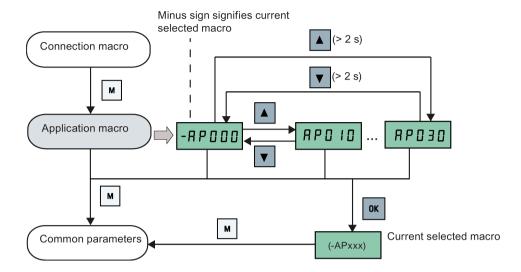

## Application macro AP010 - Simple pump applications

| Parameter | Description                             | Factory<br>default | Default for<br>AP010 | Remarks                                       |
|-----------|-----------------------------------------|--------------------|----------------------|-----------------------------------------------|
| P1080[0]  | Minimum frequency                       | 0                  | 15                   | Inverter running at a lower speed inhibited   |
| P1300[0]  | Control mode                            | 0                  | 7                    | Quadratic V/f                                 |
| P1110[0]  | BI: Inhibit negative frequency setpoint | 0                  | 1                    | Reverse pump rotation inhibited               |
| P1210[0]  | Automatic restart                       | 1                  | 2                    | Restart after mains blackout                  |
| P1120[0]  | Ramp-up time                            | 10                 | 10                   | Ramp-up time from zero to maximum frequency   |
| P1121[0]  | Ramp-down time                          | 10                 | 10                   | Ramp-down time from maximum frequency to zero |

### Application macro AP020 - Simple fan applications

| Parameter | Description                             | Factory<br>default | Default for<br>AP020 | Remarks                                                                                                    |
|-----------|-----------------------------------------|--------------------|----------------------|----------------------------------------------------------------------------------------------------|
| P1110[0]  | BI: Inhibit negative frequency setpoint | 0                  | 1                    | Reverse fan rotation inhibited                                                                                |
| P1300[0]  | Control mode                            | 0                  | 7                    | Quadratic V/f                                                                                                 |
| P1200[0]  | Flying start                            | 0                  | 2                    | Search for the speed of the running motor with a heavy inertia load so that the motor runs up to the setpoint |
| P1210[0]  | Automatic restart                       | 1                  | 2                    | Restart after mains blackout                                                                                  |
| P1080[0]  | Minimum frequency                       | 0                  | 20                   | Inverter running at a lower speed inhibited                                                                   |
| P1120[0]  | Ramp-up time                            | 10                 | 10                   | Ramp-up time from zero to maximum frequency                                                                   |
| P1121[0]  | Ramp-down time                          | 10                 | 20                   | Ramp-down time from maximum frequency to zero                                                                 |

### Application macro AP021 - Compressor applications

| Parameter | Description            | Factory<br>default | Default for<br>AP021 | Remarks                                                                |
|-----------|------------------------|--------------------|----------------------|------------------------------------------------------------------------|
| P1300[0]  | Control mode           | 0                  | 0                    | Linear V/f                                                             |
| P1080[0]  | Minimum frequen-<br>cy | 0                  | 10                   | Inverter running at a lower speed inhibited                            |
| P1312[0]  | Starting boost         | 0                  | 30                   | Boost only effective when accelerating for the first time (standstill) |
| P1311[0]  | Acceleration boost     | 0                  | 0                    | Boost only effective when accelerating or braking                      |
| P1310[0]  | Continuous boost       | 50                 | 50                   | Additional boost over the complete frequency range                     |
| P1120[0]  | Ramp-up time           | 10                 | 10                   | Ramp-up time from zero to maximum frequency                            |
| P1121[0]  | Ramp-down time         | 10                 | 10                   | Ramp-down time from maximum frequency to zero                          |

### Application macro AP030 - Conveyor applications

| Parameter | Description    | Factory default | Default for<br>AP030 | Remarks                                                                |
|-----------|----------------|-----------------|----------------------|------------------------------------------------------------------------|
| P1300[0]  | Control mode   | 0               | 1                    | V/f with FCC                                                           |
| P1312[0]  | Starting boost | 0               | 30                   | Boost only effective when accelerating for the first time (standstill) |
| P1120[0]  | Ramp-up time   | 10              | 5                    | Ramp-up time from zero to maximum frequency                            |
| P1121[0]  | Ramp-down time | 10              | 5                    | Ramp-down time from maximum frequency to zero                          |

### 5.5.1.5 Setting common parameters

# **Functionality**

This menu provides some common parameters for inverter performance optimization.

### Text menu

If you set P8553 to 1, parameter numbers in this menu are replaced with short text.

| Parameter | Access<br>level | Function                | Text menu<br>(if P8553 = 1) | Parameter | Access<br>level | Function                   | Text menu<br>(if P8553 =1) |
|-----------|-----------------|-------------------------|-----------------------------|-----------|-----------------|----------------------------|----------------------------|
| P1080[0]  | 1               | Minimum motor frequency | MIN F)                      | P1001[0]  | 2               | Fixed frequency setpoint 1 | F , H F I (FIX F1)         |
| P1082[0]  | 1               | Maximum motor frequency | MAX F)                      | P1002[0]  | 2               | Fixed frequency setpoint 2 | F : H F Z (FIX F2)         |

| Parameter | Access<br>level | Function           | Text menu<br>(if P8553 = 1) | Parameter | Access<br>level | Function                       | Text menu<br>(if P8553 =1) |
|-----------|-----------------|--------------------|-----------------------------|-----------|-----------------|--------------------------------|----------------------------|
| P1120[0]  | 1               | Ramp-up time       | - N P U P                   | P1003[0]  | 2               | Fixed frequency setpoint 3     | F,HF3                      |
|           |                 |                    | (RMP UP)                    |           |                 |                                | (FIX F3)                   |
| P1121[0]  | 1               | Ramp-down time     | rNPdn                       | P2201[0]  | 2               | Fixed PID frequency setpoint   | PidFl                      |
|           |                 |                    | (RMP DN)                    |           |                 | 1                              | (PID F1)                   |
| P1058[0]  | 2               | JOG frequency      | <b>Ј</b> <u> </u>           | P2202[0]  | 2               | Fixed PID frequency setpoint 2 | P : d F 2 (PID F2)         |
| P1060[0]  | 2               | JOG ramp-up time   | Jog UP)                     | P2203[0]  | 2               | Fixed PID frequency setpoint 3 | <b>P.dF3</b> (PID F3)      |
| P1061[0]  | 2               | JOG ramp-down time | (JOG DN)                    |           |                 |                                |                            |

### 5.5.2 Quick commissioning through the parameter menu

As an alternative to quick commissioning through the setup menu, commissioning using the parameter menu provides the other solution for quick commissioning. This would be helpful for those who are used to commissioning the inverter in this way.

#### Quick commissioning methods

#### Conventional quick commissioning

This method requires you to complete quick commissioning with all the motor data given in the parameter setting table below.

#### Estimated quick commissioning

This method provides an easier way to complete quick commissioning with limited motor data. Instead of entering all the motor data, you enter the rated motor power (P0301, in kW) and then the inverter estimates and then sets the values of the rest of the motor data including P0304, P0305, P0307, P0308, P0310 and P0311.

#### Restrictions on the estimated quick commissioning:

- This functionality is recommended at the rated supply voltage.
- This functionality is designed around the data for Siemens motors 1LE0001, 1TL0001, 1LE1 and 1LA7 although it may make reasonable approximations for other motor types.
- This functionality gives an estimate of the motor data values; however, if the motor is
  to operatre near the limits of its capability (rated power and current), then you must
  carry out the conventional quick commissioning.

### 5.5 Quick commissioning

- The value calculations only work with motors connected in star configuration and assume the supply frequency is 50 Hz.
- The calculations use the DC link voltage measurement and thus only work if mains is connected.
- The calculations are accurate only for 4-pole motors.
- The 87 Hz characteristic is not supported.

### **Setting parameters**

#### Note

In the table below, "•" indicates that you must enter the value of this parameter according to the rating plate of the motor when you carry out the conventional quick commissioning.

| Parameters for conventional quick commissioning | Parameters for estimated quick commissioning | Function                | Setting                                                                                                    |
|-------------------------------------------------|----------------------------------------------|-------------------------|----------------------------------------------------------------------------------------------------|
| P0003 = 3                                       | P0003 = 3                                    | User access level       | = 3 (Expert access level)                                                                                                    |
| P0010 = 1                                       | P0010 = 1                                    | Commissioning parameter | = 1 (quick commissioning)                                                                                                    |
| P0100                                           | P0100 = 0                                    | 50 / 60 Hz selection    | Set a value, if necessary:                                                                                                    |
|                                                 |                                              |                         | =0: Europe [kW], 50 Hz (factory default)                                                                                                    |
|                                                 |                                              |                         | =1: North America [hp], 60 Hz                                                                                                    |
|                                                 |                                              |                         | =2: North America [kW], 60 Hz                                                                                                    |
|                                                 |                                              |                         | Note:                                                                                                    |
|                                                 |                                              |                         | Set this parameter to 0 if you want to carry out the estimated quick commissioning.                                                                                                    |
| P0301 = 0                                       | P0301 > 0                                    | Rated motor power [kW]  | Range: 0 to 2000                                                                                                    |
|                                                 |                                              |                         | = 0: Conventional quick commissioning (factory default)                                                                                                    |
|                                                 |                                              |                         | > 0: Estimated quick commissioning                                                                                                    |
|                                                 |                                              |                         | Once you set this parameter to a non-zero value, you only need to enter the rated motor power and then the inverter calculates and sets the values of the rest of the motor data (P0304, P0305, P0307, P0308, P0310 and P0311). |
| P0304[0] •                                      | -                                            | Rated motor voltage [V] | Range: 10 to 2000                                                                                                    |
|                                                 |                                              |                         | Note:                                                                                                    |
|                                                 |                                              |                         | The input of rating plate data must correspond with the wiring of the motor (star / delta).                                                                                                    |
| P0305[0] •                                      | -                                            | Rated motor current [A] | Range: 0.01 to 10000                                                                                                    |
|                                                 |                                              |                         | Note:                                                                                                    |
|                                                 |                                              |                         | The input of rating plate data must correspond with the wiring of the motor (star / delta).                                                                                                    |

| Parameters for conventional quick commissioning | Parameters for estimated quick commissioning | Function                        | Setting                                                                                                    |
|-------------------------------------------------|----------------------------------------------|---------------------------------|----------------------------------------------------------------------------------------------------|
| P0307[0] •                                      | -                                            | Rated motor power [kW / hp]     | Range: 0.01 to 2000.0  Note:  If P0100 = 0 or 2, motor power unit = [kW]  If P0100 = 1, motor power unit = [hp]                                                                                                    |
| P0308[0] •                                      | -                                            | Rated motor power factor (cosφ) | Range: 0.000 to 1.000  Note:  This parameter is visible only when P0100 = 0 or 2.                                                                                                    |
| P0309[0] •                                      | -                                            | Rated motor efficiency [%]      | Range: 0.0 to 99.9  Note:  Visible only when P0100 = 1  Setting 0 causes internal calculation of value.                                                                                                    |
| P0310[0] •                                      | -                                            | Rated motor frequency [Hz]      | Range: 12.00 to 550.00                                                                                                    |
| P0311[0] •                                      | -                                            | Rated motor speed [RPM]         | Range: 0 to 40000                                                                                                    |
| P0335[0]                                        | P0335[0]                                     | Motor cooling                   | Set according to the actual motor cooling method = 0: Self-cooled (factory default) = 1: Force-cooled = 2: Self-cooled and internal fan = 3: Force-cooled and internal fan                                                                     |
| P0640[0]                                        | P0640[0]                                     | Motor overload factor [%]       | Range: 10.0 to 400.0 (factory default: 150.0)  Note:  The parameter defines motor overload current limit relative to P0305 (rated motor current).                                                                                              |
| P0700[0]                                        | P0700[0]                                     | Selection of command source     | = 0: Factory default setting = 1: Operator panel (factory default) = 2: Terminal = 5: USS / MODBUS on RS485                                                                                                    |
| P1000[0]                                        | P1000[0]                                     | Selection of frequency setpoint | Range: 0 to 77 (factory default: 1)  = 0: No main setpoint  = 1: MOP setpoint  = 2: Analog setpoint  = 3: Fixed frequency  = 5: USS/MODBUS on RS485  = 7: Analog setpoint 2  For additional settings, see Chapter "Parameter list (Page 181)". |
| P1080[0]                                        | P1080[0]                                     | Minimum frequency [Hz]          | Range: 0.00 to 550.00 (factory default: 0.00)  Note:  The value set here is valid for both clockwise and counter-clockwise rotation.                                                                                                    |

# 5.5 Quick commissioning

| Parameters for conventional quick commissioning | Parameters for estimated quick commissioning | Function                    | Setting                                                                                                    |
|-------------------------------------------------|----------------------------------------------|-----------------------------|----------------------------------------------------------------------------------------------------|
| P1082[0]                                        | P1082[0]                                     | Maximum frequency [Hz]      | Range: 0.00 to 550.00 (factory default: 50.00)                                                                                                    |
|                                                 |                                              |                             | Note:  The value set here is valid for both clockwise and coun-                                                                                       |
|                                                 |                                              |                             | ter-clockwise rotation                                                                                                    |
| P1120[0]                                        | P1120[0]                                     | Ramp-up time [s]            | Range: 0.00 to 650.00 (factory default: 10.00)                                                                                                    |
|                                                 |                                              |                             | Note:                                                                                                    |
|                                                 |                                              |                             | The value set here means the time taken for motor to accelerate from standstill up to the maximum motor frequency (P1082) when no rounding is used.   |
| P1121[0]                                        | P1121[0]                                     | Ramp-down time [s]          | Range: 0.00 to 650.00 (factory default: 10.00)                                                                                                    |
|                                                 |                                              |                             | Note:                                                                                                    |
|                                                 |                                              |                             | The value set here means the time taken for motor to decelerate from the maximum motor frequency (P1082) down to standstill when no rounding is used. |
| P1300[0]                                        | P1300[0]                                     | Control mode                | = 0: V/f with linear characteristic (factory default)                                                                                                 |
|                                                 |                                              |                             | = 1: V/f with FCC                                                                                                    |
|                                                 |                                              |                             | = 2: V/f with quadratic characteristic                                                                                                    |
|                                                 |                                              |                             | = 3: V/f with programmable characteristic                                                                                                    |
|                                                 |                                              |                             | = 4: V/f with linear eco                                                                                                    |
|                                                 |                                              |                             | = 5: V/f for textile applications                                                                                                    |
|                                                 |                                              |                             | = 6: V/f with FCC for textile applications                                                                                                    |
|                                                 |                                              |                             | = 7: V/f with quadratic eco                                                                                                    |
|                                                 |                                              |                             | = 19: V/f control with independent voltage setpoint                                                                                                   |
| P3900 = 3                                       | P3900 = 3                                    | End of quick commission-    | = 0: No quick commissioning (factory default)                                                                                                    |
|                                                 |                                              | ing                         | = 1: End quick commissioning with factory reset                                                                                                    |
|                                                 |                                              |                             | = 2: End quick commissioning                                                                                                    |
|                                                 |                                              |                             | = 3: End quick commissioning only for motor data                                                                                                    |
|                                                 |                                              |                             | Note:                                                                                                    |
|                                                 |                                              |                             | After completion of calculation, P3900 and P0010 are automatically reset to their original value 0.                                                   |
|                                                 |                                              |                             | The inverter displays "8.8.8.8.8" which indicates that it is busy with internal data processing.                                                      |
| P1900 = 2                                       | P1900 = 2                                    | Select motor data identifi- | = 0: Disabled (factory default)                                                                                                    |
|                                                 |                                              | cation                      | = 2: Identification of all parameters in standstill                                                                                                   |

#### 5.6.1 Overview of inverter functions

The list below provides an overview of the main functions that the SINAMICS V20 supports. For detailed description of individual parameters, see Chapter "Parameter list (Page 181)".

- 2/3 wire control (P0727)
- 50/60 Hz customization (Page 59) (P0100)
- Adjustable PWM modulation (P1800 to P1803)
- Analog input terminal function control (P0712, P0713, r0750 to P0762)
- Analog output terminal function control (P0773 to r0785)
- Automatic restart (Page 115) (P1210, P1211)
- BICO function (r3978)
- Blockage clearing mode (Page 109) (P3350 to P3353, P3361 to P3364)
- Cavitation protection (Page 124) (P2360 to P2362)
- Command and setpoint source selection (P0700, P0719, P1000 to r1025, P1070 to r1084)
- Command data set (CDS) and inverter data set (DDS) (r0050, r0051, P0809 to P0821)
- Condensation protection (Page 117) (P3854)
- Continuous boost, acceleration boost and starting boost level control (Page 87) (P1310 to P1316)
- DC coupling function (Page 127)
- DC-link voltage control (Page 103) (P0210, P1240 to P1257)
- Digital input terminal function control (P0701 to P0713, r0722, r0724)
- Digital output terminal function control (P0731, P0732, P0747, P0748)
- Dual ramp operation (Page 126) (r1119 to r1199, P2150 to P2166)
- Economy mode (Page 111) (P1300, r1348)
- Energy consumption monitoring (r0039, P0040, P0042, P0043)
- Fault and warning reaction setting (r0944 to P0952, P2100 to P2120, r3113, P3981)
- Flying start (Page 114) (P1200 to r1204)
- Free function blocks (FFBs) (Page 113) (P2800 to P2890)
- Frost protection (Page 116) (P3852, P3853)
- Hammer start mode (Page 107) (P3350 to P3354, P3357 to P3360)
- High/low overload (HO/LO) modes (Page 130) (P0205)
  - A new parameter P0205 is added to enable the HO/LO selection for heavy/low load applications.
- Imax control (Page 102) (P1340 to P1346)

- Inverter keep-running operation (P0503)
- Inverter status at fault (Page 321) (r0954, r0955, r0956, r0957 and r0958)

This function enables you to read the relevant fault information through parameters concerned.

- JOG mode operation (Page 85) (P1055 to P1061)
- List of modified parameters (P0004)

A new value is added to parameter P0004 to enable the parameter filter which allows you to view the modified parameters.

MODBUS parity/stop bit selection (P2034, P2035)

New parameters P2034 and P2035 are added to enable MODBUS parity/stop bit selection.

- Motor blocking, load missing, belt failure detection (Page 105) (P2177 to r2198)
- Motor brake controls (Page 91) (holding brake, DC brake, compound brake and dynamic brake) (P1215 to P1237)
- Motor frequency display scaling (P0511, r0512)
- Motor staging (Page 121) (P2370 to P2380)
- Motorized potentiometer (MOP) mode selection (P1031 to r1050)
- ON/OFF2 function for digital inputs (P0701)

A new value is added to parameter P0701 to run the motor with the ON command or cancel the inverter pulses with the OFF2 command.

- Parameter cloning (Page 341) (P0802 to P0804, P8458)
- PID controller (Page 89) (P2200 to P2355)
- Pre-configured connection macros and application macros (P0507, P0717) (see also "Setting connection macros (Page 63)" and "Setting application macros (Page 74)".)
- Programmable V/f coordinates (P1320 to P1333)
- Protection of user-defined parameters (P0011, P0012, P0013)
- Skip frequency and resonance damping (P1091 to P1101, P1338)
- Sleep (hibernation) mode (Page 118) (P2365 to P2367)
- Slip compensation (P1334 to P1338)
- Super torque mode (Page 106) (P3350 to P3356)
- Text menu display (P8553) (see also "Setting motor data (Page 61)" and "Setting common parameters (Page 76)".)
- User access level control (P0003)
- USS/MODBUS communication on RS485 (P2010 to P2037) (Page 167)
- Various stop mode selection (Page 83) (P0840 to P0886)
- Wobble function (Page 120) (P2940 to r2955)

### 5.6.2 Commissioning basic functions

### 5.6.2.1 Selecting the stop mode

### **Functionality**

Both the inverter and the user have to respond to a wide range of situations and stop the inverter if necessary. Thus operating requirements as well as inverter protective functions (e.g. electrical or thermal overload), or rather man-machine protective functions, have to be taken into account. Due to the different OFF functions (OFF1, OFF2, OFF3) the inverter can flexibly respond to the mentioned requirements. Note that after an OFF2 / OFF3 command, the inverter is in the state "ON inhibit". To switch the motor on again, you need a signal low  $\rightarrow$  high of the ON command.

### OFF1

The OFF1 command is closely coupled to the ON command. When the ON command is withdrawn, OFF1 is directly activated. The inverter is braked by OFF1 with the ramp-down time P1121. If the output frequency falls below the parameter value P2167 and if the time in P2168 has expired, then the inverter pulses are cancelled.

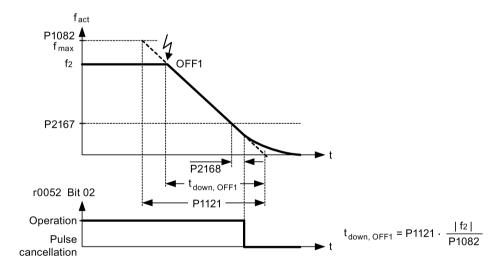

#### Note

- OFF1 can be entered using a wide range of command sources via BICO parameter P0840 (BI: ON / OFF1) and P0842 (BI: ON / OFF1 with reversing).
- BICO parameter P0840 is pre-assigned by defining the command source using P0700.
- The ON and the following OFF1 command must have the same source.
- If the ON / OFF1 command is set for more than one digital input, then only the digital input, that was last set, is valid.
- · OFF1 is active low.
- When various OFF commands are selected simultaneously, the following priority applies:
   OFF2 (highest priority) OFF3 OFF1.
- OFF1 can be combined with DC current braking or compound braking.
- When the motor holding brake MHB (P1215) is activated, for an OFF1, P2167 and P2168 are not taken into account.

#### OFF2

The inverter pulses are immediately cancelled by the OFF2 command. Thus the motor coasts down and it is not possible to stop in a controlled way.

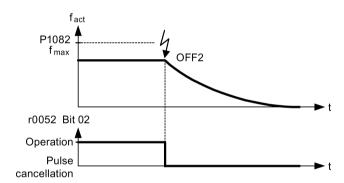

#### Note

- The OFF2 command can have one or several sources. The command sources are defined using BICO parameters P0844 (BI: 1. OFF2) and P0845 (BI: 2. OFF2).
- As a result of the pre-assignment (default setting), the OFF2 command is set to the BOP.
   This source is still available even if another command source is defined (e.g. terminal as command source → P0700 = 2 and OFF2 is selected using digital input 2 → P0702 = 3).
- OFF2 is active low.
- When various OFF commands are selected simultaneously, the following priority applies: OFF2 (highest priority) OFF3 OFF1.

#### OFF3

The braking characteristics of OFF3 are identical with those of OFF1 with the exception of the independent OFF3 ramp-down time P1135. If the output frequency falls below parameter value P2167 and if the time in P2168 has expired, then the inverter pulses are cancelled as for the OFF1 command.

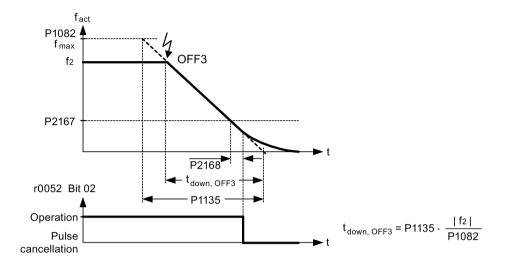

#### Note

- OFF3 can be entered using a wide range of command sources via BICO parameters P0848 (BI: 1. OFF3) and P0849 (BI: 2. OFF3).
- OFF3 is active low.
- When various OFF commands are selected simultaneously, the following priority applies:
   OFF2 (highest priority) OFF3 OFF1

### 5.6.2.2 Running the inverter in JOG mode

### **Functionality**

The JOG function can be controlled by either the (built-in) BOP or the digital inputs. When controlled by the BOP, pressing the RUN button will cause the motor to start and rotate at the pre-set JOG frequency (P1058). The motor stops when the RUN button is released.

When using the digital inputs as the JOG command source, the JOG frequency is set by P1058 for JOG right and P1059 for JOG left.

#### The JOG function allows:

- to check the functionality of the motor and inverter after commissioning has been completed (first traversing motion, checking the direction of rotation, etc.)
- to bring a motor or a motor load into a specific position
- to traverse a motor, e.g. after a program has been interrupted

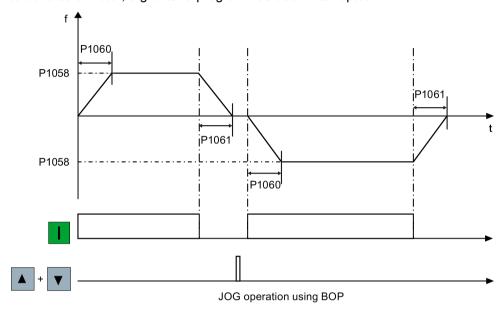

| Parameter | Function                | Setting                                                                                                  |
|-----------|-------------------------|----------------------------------------------------------------------------------------------------|
| P1055[02] | BI: Enable JOG right    | This parameter defines source of JOG right when P0719 = 0 (Auto selection of command / setpoint source). |
|           |                         | Factory default: 19.8                                                                                    |
| P1056[02] | BI: Enable JOG left     | This parameter defines source of JOG left when P0719 = 0 (Auto selection of command / setpoint source).  |
|           |                         | Factory default: 0                                                                                       |
| P1057     | JOG enable              | = 1: Jogging is enabled (default)                                                                        |
| P1058[02] | JOG frequency [Hz]      | This parameter determines the frequency at which the inverter will run while jogging is active.          |
|           |                         | Range: 0.00 to 550.00 (factory default: 5.00)                                                            |
| P1059[02] | JOG frequency left [Hz] | This parameter determines the frequency at which the inverter will run while JOG left is selected.       |
|           |                         | Range: 0.00 to 550.00 (factory default: 5.00)                                                            |
| P1060[02] | JOG ramp-up time [s]    | This parameter sets jog ramp-up time which is used while jogging is active.                              |
|           |                         | Range: 0.00 to 650.00 (factory default: 10.00)                                                           |
| P1061[02] | JOG ramp-down time [s]  | This parameter sets jog ramp-down time which is used while jogging is active.                            |
|           |                         | Range: 0.00 to 650.00 (factory default: 10.00)                                                           |

### 5.6.2.3 Setting the voltage boost

### **Functionality**

For low output frequencies, the V/f characteristics only give a low output voltage. The ohmic resistances of the stator winding play a role at low frequencies, which are neglected when determining the motor flux in V/f control. This means that the output voltage can be too low in order to:

- implement the magnetization of the asynchronous motor
- hold the load
- overcome losses in the system.

The output voltage can be increased (boosted) in the inverter using the parameters as shown in the table below.

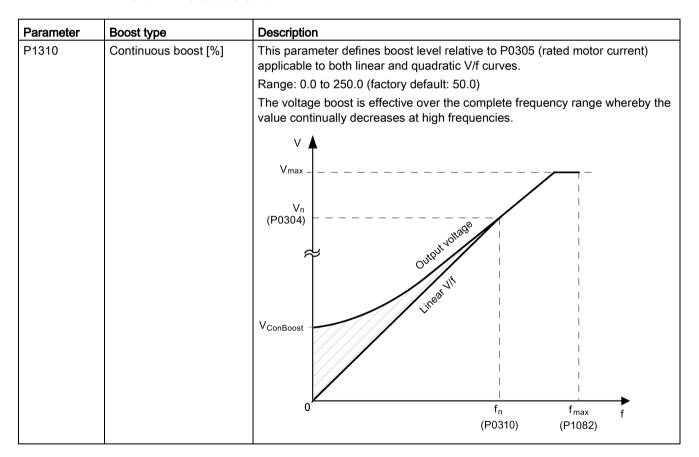

| Parameter          | Boost type                         | Description                                                                                                    |
|--------------------|------------------------------------|----------------------------------------------------------------------------------------------------|
| Parameter<br>P1311 | Boost type  Acceleration boost [%] | This parameter applies boost relative to P0305 (rated motor current) following a positive setpoint change and drops back out once the setpoint is reached.  Range: 0.0 to 250.0 (factory default: 0.0)  The voltage boost is only effective when accelerating or braking.  V V Vmax  Vn (P0304)  VACCBOOST  RFG active                                                                                                    |
| P1312              | Starting boost [%]                 | This parameter applies a constant linear offset relative to P0305 (rated motor                                                                                                    |
|                    |                                    | current) to active V/f curve (either linear or quadratic) after an ON command and is active until:  • ramp output reaches setpoint for the first time respectively  • setpoint is reduced to less than present ramp output Range: 0.0 to 250.0 (factory default: 0.0)  The voltage boost is only effective when accelerating for the first time (standstill).  V  V  V  V  V  V  V  V  StartBoost  R  R  G  R  G  G  G  G  G  G  G  G  G |

### 5.6.2.4 Setting the PID controller

### **Functionality**

The integrated PID controller (technology controller) supports all kinds of simple process control tasks, e.g. controlling pressures, levels, or flowrates. The PID controller specifies the speed setpoint of the motor in such a way that the process variable to be controlled corresponds to its setpoint.

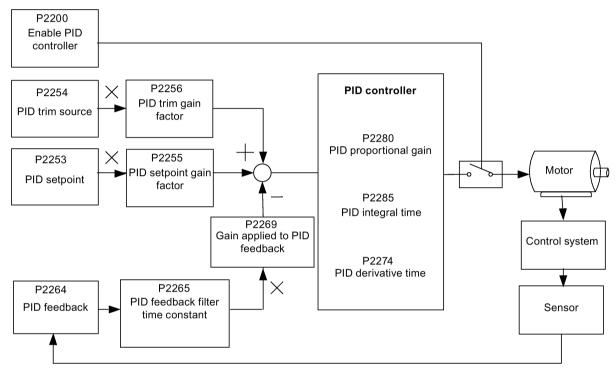

Related parameters for PID controller

| Parameter     | Function                      | Setting                                                                                                    |
|---------------|-------------------------------|----------------------------------------------------------------------------------------------------|
| Main function | parameters                    |                                                                                                    |
| P2200[02]     | BI: Enable PID controller     | This parameter allows user to enable / disable the PID controller. Setting to 1 enables the PID closed-loop controller. |
|               |                               | Setting 1 automatically disables normal ramp times set in P1120 and P1121 and the normal frequency setpoints.           |
|               |                               | Factory default: 0                                                                                                    |
| P2235[02]     | BI: Enable PID-MOP (UP-cmd)   | This parameter defines source of UP command.                                                                            |
|               |                               | Possible sources: 19.13 (BOP), 722.x (Digital Input), 2036.13 (USS on RS485)                                            |
| P2236[02]     | BI: Enable PID-MOP (DOWN-cmd) | This parameter defines source of DOWN command.                                                                          |
|               |                               | Possible sources: 19.14 (BOP), 722.x (Digital Input), 2036.14 (USS on RS485)                                            |

| Parameter      | Function                              | Setting                                                                                                    |
|----------------|---------------------------------------|----------------------------------------------------------------------------------------------------|
| Additional com | missioning parameters                 |                                                                                                    |
| P2251          | PID mode                              | = 0: PID as setpoint (factory default)                                                                                             |
|                |                                       | = 1: PID as trim source                                                                                                    |
| P2253[02]      | CI: PID setpoint                      | This parameter defines setpoint source for PID setpoint input.                                                                     |
|                | ·                                     | Possible sources: 755[0] (Analog input 1), 2018.1 (USS PZD 2), 2224 (Actual fixed PID setpoint), 2250 (Output setpoint of PID-MOP) |
| P2254[02]      | CI: PID trim source                   | This parameter selects trim source for PID setpoint.                                                                               |
|                |                                       | Possible sources: 755[0] (Analog input 1), 2018.1 (USS PZD 2), 2224 (Actual fixed PID setpoint), 2250 (Output setpoint of PID-MOP) |
| P2255          | PID setpoint gain factor              | Range: 0.00 to 100.00 (factory default: 100.00)                                                                                    |
| P2256          | PID trim gain factor                  | Range: 0.00 to 100.00 (factory default: 100.00)                                                                                    |
| P2257          | Ramp-up time for PID setpoint [s]     | Range: 0.00 to 650.00 (factory default: 1.00)                                                                                      |
| P2258          | Ramp-down time for PID setpoint [s]   | Range: 0.00 to 650.00 (factory default: 1.00)                                                                                      |
| P2263          | PID controller type                   | = 0: D component on feedback signal (factory default)                                                                              |
|                |                                       | = 1: D component on error signal                                                                                                   |
| P2264[02]      | CI: PID feedback                      | Possible sources: 755[0] (Analog input 1), 2224 (Actual fixed PID setpoint), 2250 (Output setpoint of PID-MOP)                     |
|                |                                       | Factory default: 755[0]                                                                                                    |
| P2265          | PID feedback filter time constant [s] | Range: 0.00 to 60.00 (factory default: 0.00)                                                                                       |
| P2267          | Maximum value for PID feedback [%]    | Range: -200.00 to 200.00 (factory default: 100.00)                                                                                 |
| P2268          | Minimum value for PID feedback [%]    | Range: -200.00 to 200.00 (factory default: 0.00)                                                                                   |
| P2269          | Gain applied to PID feedback          | Range: 0.00 to 500.00 (factory default: 100.00)                                                                                    |
| P2270          | PID feedback function selector        | = 0: Disabled (factory default)                                                                                                    |
|                |                                       | = 1: Square root (root(x))                                                                                                    |
|                |                                       | = 2: Square (x*x)                                                                                                    |
|                |                                       | = 3: Cube (x*x*x)                                                                                                    |
| P2271          | PID transducer type                   | = 0 : Disabled (factory default)                                                                                                   |
|                |                                       | = 1: Inversion of PID feedback signal                                                                                              |
| P2274          | PID derivative time [s]               | Range: 0.000 to 60.000                                                                                                    |
|                |                                       | Factory default: 0.000 (the derivative time does not have any effect)                                                              |
| P2280          | PID proportional gain                 | Range: 0.000 to 65.000 (factory default: 3.000)                                                                                    |
| P2285          | PID integral time [s]                 | Range: 0.000 to 60.000 (factory default: 0.000)                                                                                    |
| P2291          | PID output upper limit [%]            | Range: -200.00 to 200.00 (factory default: 100.00)                                                                                 |
| P2292          | PID output lower limit [%]            | Range: -200.00 to 200.00 (factory default: 0.00)                                                                                   |
| P2293          | Ramp-up / -down time of PID limit [s] | Range: 0.00 to 100.00 (factory default: 1.00)                                                                                      |
| P2295          | Gain applied to PID output            | Range: -100.00 to 100.00 (factory default: 100.00)                                                                                 |
| P2350          | PID autotune enable                   | = 0: PID autotuning disabled (factory default)                                                                                     |
|                |                                       | = 1: PID autotuning via Ziegler Nichols (ZN) standard                                                                              |
|                |                                       | = 2: PID autotuning as 1 plus some overshoot (O/S)                                                                                 |
|                |                                       | = 3: PID autotuning as 2 little or no overshoot (O/S)                                                                              |
|                |                                       | = 4: PID autotuning PI only, quarter damped response                                                                               |
| P2354          | PID tuning timeout length [s]         | Range: 60 to 65000 (factory default: 240)                                                                                          |
| P2355          | PID tuning offset [%]                 | Range: 0.00 to 20.00 (factory default: 5.00)                                                                                       |

| Parameter     | Function                                | Setting |  |  |
|---------------|-----------------------------------------|---------|--|--|
| Output values | Output values                           |         |  |  |
| r2224         | CO: Actual fixed PID setpoint [%]       |         |  |  |
| r2225.0       | BO: PID fixed frequency status          |         |  |  |
| r2245         | CO: PID-MOP input frequency of the F    | RFG [%] |  |  |
| r2250         | CO: Output setpoint of PID-MOP [%]      |         |  |  |
| r2260         | CO: PID setpoint after PID-RFG [%]      |         |  |  |
| P2261         | PID setpoint filter time constant [s]   |         |  |  |
| r2262         | CO: Filtered PID setpoint after RFG [%] |         |  |  |
| r2266         | CO: PID filtered feedback [%]           |         |  |  |
| r2272         | CO: PID scaled feedback [%]             |         |  |  |
| r2273         | CO: PID error [%]                       |         |  |  |
| r2294         | CO: Actual PID output [%]               |         |  |  |

### 5.6.2.5 Setting the braking function

### **Functionality**

The motor can be electrically or mechanically braked by the inverter via the following brakes:

- Electrical brakes
  - DC brake
  - Compound brake
  - Dynamic brake
- Mechanical brake
  - Motor holding brake

### DC braking

DC braking causes the motor to stop rapidly by applying a DC braking current (current applied also holds shaft stationary). For DC braking, a DC current is impressed in the stator winding which results in a significant braking torque for an asynchronous motor.

DC braking is selected as follows:

- Sequence 1: selected after OFF1 or OFF3 (the DC brake is released via P1233)
- Sequence 2: selected directly with the BICO parameter P1230

### Sequence 1

- 1. Enabled using P1233
- 2. DC braking is activated with the OFF1 or OFF3 command (see figure below)
- 3. The inverter frequency is ramped down along the parameterized OFF1 or OFF3 ramp down to the frequency at which DC braking is to start P1234.

- 4. The inverter pulses are inhibited for the duration of the de-magnetizing time P0347.
- 5. The required braking current P1232 is then impressed for the selected braking time P1233. The status is displayed using signal r0053 bit 00.

The inverter pulses are inhibited after the braking time has expired.

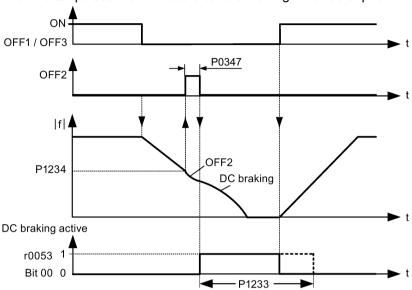

### Sequence 2

- 1. Enabled and selected with the BICO parameter P1230 (see figure below).
- 2. The inverter pulses are inhibited for the duration of the de-magnetizing time P0347.
- 3. The requested braking current P1232 is impressed for the time selected and the motor is braked. This state is displayed using signal r0053 bit 00.
- 4. After DC braking has been cancelled, the inverter accelerates back to the setpoint frequency until the motor speed matches the inverter output frequency.

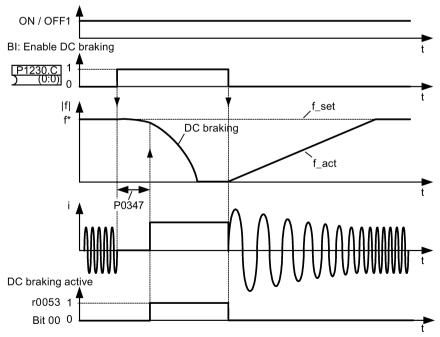

### **Setting parameters**

| Parameter | Function                        | Setting                                                                                                    |
|-----------|---------------------------------|----------------------------------------------------------------------------------------------------|
| P1230[02] | BI: Enable DC braking           | This parameter enables DC braking via a signal applied from an external source. The function remains active while external input signal is active. Factory default: 0 |
|           |                                 | ractory default. 0                                                                                                    |
| P1232[02] | DC braking current [%]          | This parameter defines level of DC current relative to rated motor current (P0305).                                                                                   |
|           |                                 | Range: 0 to 250 (factory default: 100)                                                                                                    |
| P1233[02] | Duration of DC braking [s]      | This parameter defines duration for which DC braking is active following an OFF1 or OFF3 command.                                                                     |
|           |                                 | Range: 0.00 to 250.00 (factory default: 0.00)                                                                                                    |
| P1234[02] | DC braking start frequency [Hz] | This parameter sets the start frequency for DC braking.                                                                                                    |
|           |                                 | Range: 0.00 to 550.00 (factory default: 550.00)                                                                                                    |
|           |                                 |                                                                                                    |
| P0347[02] | Demagnetization time [s]        | This parameter changes time allowed after OFF2 / fault condition, before pulses can be re-enabled.                                                                    |
|           |                                 | Range: 0.000 to 20.000 (factory default: 1.000)                                                                                                    |

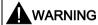

#### Motor overheat

For DC current braking, the motor kinetic energy is converted into thermal energy in the motor. If braking lasts too long, then the motor can overheat.

#### Note

The "DC braking" function is only practical for induction motors.

DC braking is not suitable to hold suspended loads.

While DC braking, there is no other way of influencing the inverter speed using an external control. When parameterizing and setting the inverter system, it should be tested using real loads as far as possible.

### Compound braking

For compound braking (enabled using P1236), DC braking is superimposed with regenerative braking (where the inverter regenerates into the DC-link supply as it brakes along a ramp). Effective braking is obtained without having to use additional components by optimizing the ramp-down time (P1121 for OFF1 or when braking from f1 to f2, P1135 for OFF3) and using compound braking P1236.

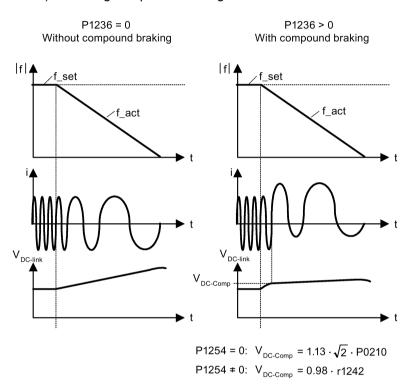

| Parameter | Function                         | Setting                                                                                                    |
|-----------|----------------------------------|----------------------------------------------------------------------------------------------------|
| P1236[02] | Compound braking current [%]     | This parameter defines DC level superimposed on AC waveform after exceeding DC-link voltage threshold of compound braking. The value is entered in [%] relative to rated motor current (P0305). |
|           |                                  | Range: 0 to 250 (factory default: 0)                                                                                                    |
| P1254     | Auto detect Vdc switch-on levels | This parameter enables / disables auto-detection of switch-on levels for Vdc_max controller.                                                                                                    |
|           |                                  | = 0: Disabled                                                                                                    |
|           |                                  | = 1: Enabled (factory default)                                                                                                    |
|           |                                  | It is recommended to set P1254 = 1 (auto detection of Vdc switch-on levels enabled). Note that auto detection only works when the inverter has been in standby for over 20s.                    |

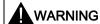

#### Motor overheat

For compound braking, regenerative braking is superimposed on the DC braking (braking along a ramp). This means that components of the kinetic energy of the motor and motor load are converted into thermal energy in the motor. This can cause the motor to overheat if this power loss is too high or if the brake operation takes too long!

#### Note

The compound braking depends on the DC link voltage only (see threshold in the above diagram). This will happen on OFF1, OFF3 and any regenerative condition. Compound braking is deactivated, if:

- · flying start is active
- DC braking is active.

### Dynamic braking

Dynamic braking converts the regenerative energy, which is released when the motor decelerates, into heat. An internal braking chopper or an external dynamic braking module, which can control an external braking resistor, is required for dynamic braking. The inverter or the external dynamic braking module controls the dynamic braking depending on the DC link voltage. Contrary to DC and compound braking, this technique requires that an external braking resistor is installed.

#### Frame size A / B / C

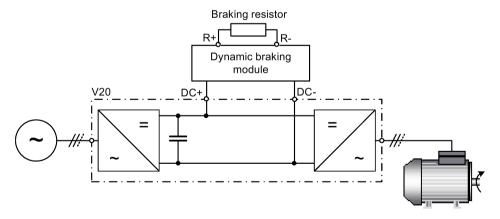

For more information about the dynamic braking module, see Appendix "Dynamic braking module (Page 351)".

#### Frame size D

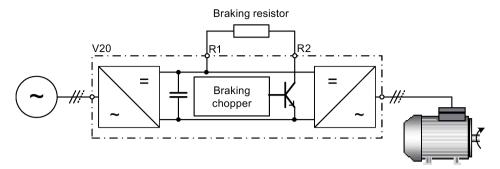

The continuous power  $P_{DB}$  and the duty cycle for the braking resistor can be modified using the dynamic braking module (for frame size A / B / C) or parameter P1237 (for frame size D).

### **NOTICE**

### Damage to the braking resistor

The average power of the dynamic braking module (braking chopper) cannot exceed the power rating of the braking resistor.

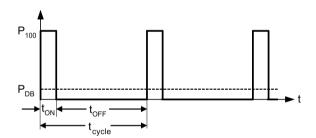

Dynamic braking switch-on level:

P1254 = 0: 
$$V_{DC-Chopper} = 1.13 \cdot \sqrt{2} \cdot P0210$$
  
P1254 = 0:  $V_{DC-Chopper} = 0.98 \cdot r1242$ 

| Duty cycle | ton (s)  | toff (s) | t <sub>cycle</sub> (s) | P <sub>DB</sub> |
|------------|----------|----------|------------------------|-----------------|
| 5%         | 12.0     | 228.0    | 240.0                  | 0.05            |
| 10%        | 12.6     | 114.0    | 126.6                  | 0.10            |
| 20%        | 14.2     | 57.0     | 71.2                   | 0.20            |
| 50%        | 22.8     | 22.8     | 45.6                   | 0.50            |
| 100%       | Infinite | 0        | Infinite               | 1.00            |

### **Setting parameters**

| Parameter | Function                            | Setting                                                                                                    |
|-----------|-------------------------------------|----------------------------------------------------------------------------------------------------|
| P1237     | Dynamic braking                     | This parameter defines the rated duty cycle of the braking resistor (chopper resistor). Dynamic braking is active when the function is enabled and DC-link voltage exceeds the dynamic braking switch-on level.                                     |
|           |                                     | = 0: Disabled (factory default)                                                                                                    |
|           |                                     | = 1: 5% duty cycle                                                                                                    |
|           |                                     | = 2: 10% duty cycle                                                                                                    |
|           |                                     | = 3: 20% duty cycle                                                                                                    |
|           |                                     | = 4: 50% duty cycle                                                                                                    |
|           |                                     | = 5: 100% duty cycle                                                                                                    |
|           |                                     | <b>Note:</b> This parameter is only applicable for inverters of frame size D. For frame sizes A to C, the duty cycle of the braking resistor can be selected with the dynamic braking module.                                                       |
| P1240[02] | Configuration of                    | This parameter enables / disables Vdc controller.                                                                                                    |
|           | Vdc controller                      | = 0: Vdc controller disabled                                                                                                    |
|           |                                     | <b>Note:</b> This parameter must be set to 0 (Vdc controller disabled) to activate the dynamic braking.                                                                                                    |
| P1254     | Auto detect Vdc<br>switch-on levels | This parameter enables / disables auto-detection of switch-on levels for Vdc_max controller.                                                                                                    |
|           |                                     | = 0: Disabled                                                                                                    |
|           |                                     | = 1: Enabled (factory default)                                                                                                    |
|           |                                     | It is recommended to set P1254 = 1 (auto detection of Vdc switch-on levels enabled).  Note that auto detection only works when the inverter has been in standby for over 20s.  When P1240 = 0, P1254 is only applicable for frame size D inverters. |

# **WARNING**

### Risks with the use of inappropriate braking resistors

Braking resistors, which are to be mounted on the inverter, must be designed so that they can tolerate the power dissipated. If an unsuitable braking resistor is used, there is a danger of fire and the associated inverter will be significantly damaged.

### Motor holding brake

The motor holding brake prevents the motor from undesirable turning when the inverter is switched-off. The inverter has internal logic to control a motor holding brake.

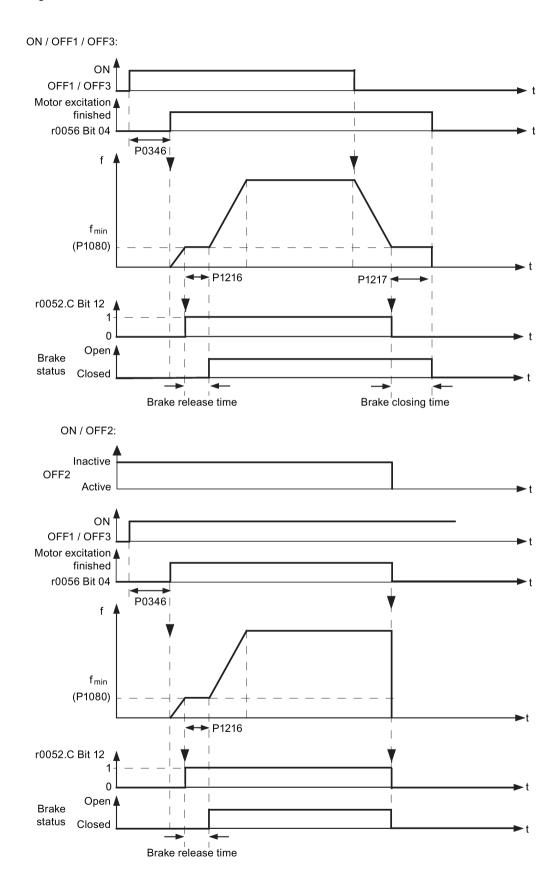

### **Setting parameters**

| Parameter | Function                         | Setting                                                                                                    |
|-----------|----------------------------------|----------------------------------------------------------------------------------------------------|
| P1215     | Holding brake enable             | This parameter enables / disables holding brake function. The motor holding brake (MHB) is controlled via status word 1 r0052 bit 12. |
|           |                                  | = 0: Motor holding brake disabled (factory default)                                                                                   |
|           |                                  | = 1: Motor holding brake enabled                                                                                                    |
| P1216     | Holding brake release delay[s]   | This parameter defines period during which inverter runs at minimum frequency P1080 before ramping up.                                |
|           |                                  | Range: 0.0 to 20.0 (factory default: 1.0)                                                                                             |
| P1217     | Holding time after ramp down [s] | This parameter defines time for which inverter runs at minimum frequency (P1080) after ramping down.                                  |
|           |                                  | Range: 0.0 to 20.0 (factory default: 1.0)                                                                                             |

### Connecting the motor holding brake

The motor holding brake can be connected to the inverter via digital outputs (DO1/DO2). An additional relay is also required to allow the digital output to enable or disable the motor holding brake.

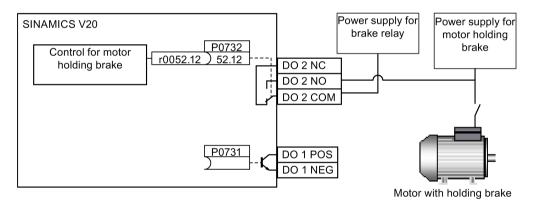

### **WARNING**

#### Potentially hazardous load

If the inverter controls the motor holding brake, then a commissioning may not be carried out for potentially hazardous loads (e.g. suspended loads for crane applications) unless the load has been secured.

It is not permissible to use the motor holding brake as operating brake. The reason for this is that generally it is only designed for a limited number of emergency braking operations.

### 5.6.2.6 Setting the ramp time

### **Functionality**

The ramp-function generator in the setpoint channel limits the speed of setpoint changes. This causes the motor to accelerate and decelerate more smoothly, thereby protecting the mechanical components of the driven machine.

# Setting ramp-up / down time

The ramp-up and ramp-down times can be set independently of each other by P1120 and P1121.

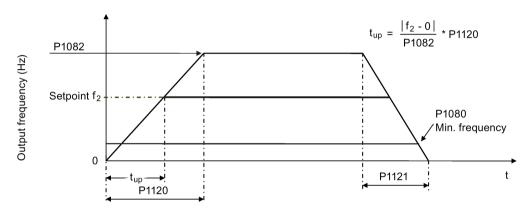

| Parameter | Function               | Setting                                                                                                    |
|-----------|------------------------|----------------------------------------------------------------------------------------------------|
| P1082[02] | Maximum frequency [Hz] | This parameter sets maximum motor frequency at which motor will run irrespective of the frequency setpoint.                                  |
|           |                        | Range: 0.00 to 550.00 (factory default: 50.00)                                                                                               |
| P1120[02] | Ramp-up time [s]       | This parameter sets the time taken for motor to accelerate from standstill up to maximum motor frequency (P1082) when no rounding is used.   |
|           |                        | Range: 0.00 to 650.00 (factory default: 10.00)                                                                                               |
| P1121[02] | Ramp-down time [s]     | This parameter sets the time taken for motor to decelerate from maximum motor frequency (P1082) down to standstill when no rounding is used. |
|           |                        | Range: 0.00 to 650.00 (factory default: 10.00)                                                                                               |

### Setting ramp-up / down rounding time

Rounding times are recommended, since they prevent an abrupt response, thus avoiding detrimental effects on the mechanics.

Rounding times are not recommended when analog inputs are used, since they would result in overshoot / undershoot in the inverter response.

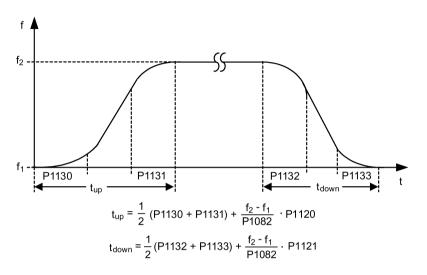

| Parameter | Function                            | Setting                                                     |
|-----------|-------------------------------------|-------------------------------------------------------------|
| P1130[02] | Ramp-up initial rounding time [s]   | This parameter defines rounding time at start of ramp-up.   |
|           |                                     | Range: 0.00 to 40.00 (factory default: 0.00)                |
| P1131[02] | Ramp-up final rounding time [s]     | This parameter defines rounding time at end of ramp-up.     |
|           |                                     | Range: 0.00 to 40.00 (factory default: 0.00)                |
| P1132[02] | Ramp-down initial rounding time [s] | This parameter defines rounding time at start of ramp-down. |
|           |                                     | Range: 0.00 to 40.00 (factory default: 0.00)                |
| P1133[02] | Ramp-down final rounding time [s]   | This parameter defines rounding time at end of ramp-down.   |
|           |                                     | Range: 0.00 to 40.00 (factory default: 0.00)                |

### 5.6.2.7 Setting the Imax controller

### **Functionality**

If ramp-up time is too short, the inverter may display the alarm A501 which means the output current is too high. The Imax controller reduces inverter current if the output current exceeds the maximum output current limit (r0067). This is achieved by reducing the inverter's output frequency or output voltage.

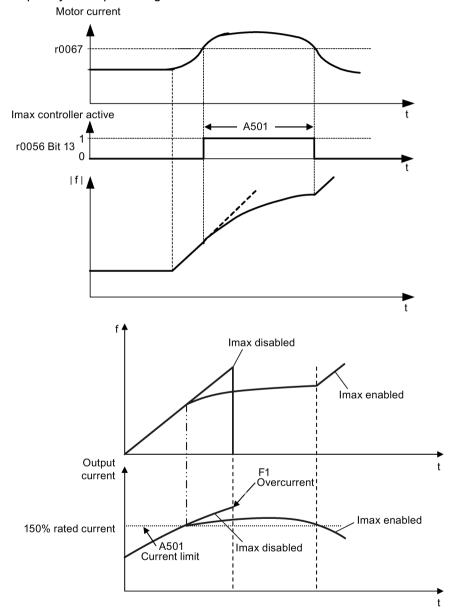

### **Setting parameters**

You only have to change the factory default settings of the Imax controller if the inverter tends to oscillate when it reaches the current limit or it is shut down due to overcurrent.

| Parameter | Function                                        | Setting                                                                                                    |
|-----------|-------------------------------------------------|----------------------------------------------------------------------------------------------------|
| P0305[02] | Rated motor current [A]                         | This parameter defines the nominal motor current from rating plate.                                                                                                    |
| P0640[02] | Motor overload factor [%]                       | This parameter defines motor overload current limit relative to P0305 (rated motor current).                                                                                                    |
| P1340[02] | Imax controller proportional gain               | This parameter defines the proportional gain of the Imax controller.                                                                                                    |
|           |                                                 | Range: 0.000 to 0.499 (factory default: 0.030)                                                                                                    |
| P1341[02] | Imax controller integral time [s]               | This parameter defines the integral time constant of the Imax controller. Setting P1341 to 0 disables the Imax controller.                                                                                                    |
|           |                                                 | Range: 0.000 to 50.000 (factory default: 0.300)                                                                                                    |
| P1345[02] | Imax voltage controller proportional gain       | This parameter sets the proportional gain of Imax voltage controller. If the output current (r0068) exceeds the maximum current (r0067), the inverter is dynamically controlled by reducing the output voltage.  Range: 0.000 to 5.499 (factory default: 0.250) |
| P1346[02] | Imax voltage controller integral time [s]       | This parameter defines the integral time constant of the Imax voltage controller.                                                                                                    |
|           |                                                 | Range: 0.000 to 50.000 (factory default: 0.300)                                                                                                    |
| r0056.13  | Status of motor control: Imax controller active |                                                                                                    |

### 5.6.2.8 Setting the Vdc controller

# **Functionality**

If ramp-down time is too short, the inverter may display the alarm A911 which means the DC link voltage is too high. The Vdc controller dynamically controls the DC link voltage to prevent overvoltage trips on high inertia systems.

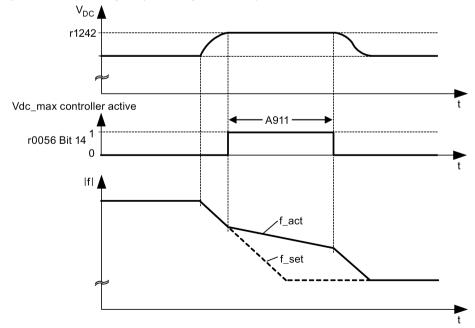

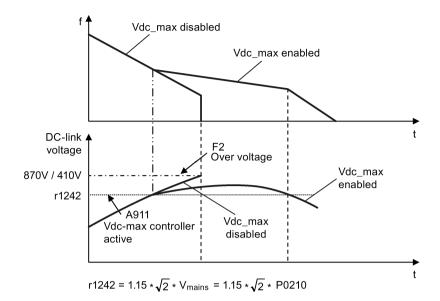

| Parameter                                 | Function           | Setting                                                                                               |
|-------------------------------------------|--------------------|----------------------------------------------------------------------------------------------------|
| P1240[02] Configuration of Vdc controller |                    | This parameter enables / disables Vdc controller.                                                     |
|                                           |                    | = 0: Vdc controller disabled                                                                          |
|                                           |                    | = 1: Vdc_max controller enabled (factory default)                                                     |
|                                           |                    | = 2: Kinetic buffering (Vdc_min controller) enabled                                                   |
|                                           |                    | = 3: Vdc_max controller and kinetic buffering (KIB) enabled                                           |
|                                           |                    | <b>Note:</b> This parameter must be set to 0 (Vdc controller disabled) if a braking resistor is used. |
| P0210                                     | Supply voltage [V] | This parameter defines the supply voltage. Its default value depends upon the type of inverter.       |
|                                           |                    | Range:                                                                                                |
|                                           |                    | 380 to 480 (for three phase AC 400 V inverters)                                                       |
|                                           |                    | 200 to 240 (for single phase AC 230 V inverters)                                                      |
|                                           |                    |                                                                                                    |

## 5.6.2.9 Setting the load torque monitoring function

# **Functionality**

The load torque monitoring function allows the mechanical force transmission between the motor and driven load to be monitored. This function can detect whether the driven load is blocked, or the force transmission has been interrupted.

The inverter monitors the load torque of the motor in different ways:

- Motor blocking detection
- No-load monitoring
- Speed-dependent load torque monitoring

| Parameter | Function                                   | Setting                                                                                                    |
|-----------|--------------------------------------------|----------------------------------------------------------------------------------------------------|
| P2177[02] | Delay time for motor is blocked [ms]       | Defines the delay time for identifying that the motor is blocked.                                                                                                    |
|           |                                            | Range: 0 to 10000 (factory default: 10)                                                                                                    |
| P2179     | Current limit for no load identified [%]   | This parameter defines the threshold current for A922 (no load applied to inverter) relative to P0305 (rated motor current).                                                                                                 |
|           |                                            | Range: 0.0 to 10.0 (factory default: 3.0)                                                                                                    |
| P2180     | Delay time for no-load identification [ms] | Defines the delay time for detecting a missing output load.                                                                                                    |
|           |                                            | Range: 0 to 10000 (factory default: 2000)                                                                                                    |
| P2181[02] | Load monitoring mode                       | The load monitoring is achieved by comparing the actual frequency / torque curve with a programmed envelope (defined by parameters P2182 to P2190). If the curve falls outside the envelope, a warning or trip is generated. |
|           |                                            | = 0: Load monitoring disabled (factory default)                                                                                                    |
|           |                                            | = 1: Warning: Low torque / frequency                                                                                                    |
|           |                                            | = 2: Warning: High torque / frequency                                                                                                    |
|           |                                            | = 3: Warning: High / low torque / frequency                                                                                                    |
|           |                                            | = 4: Trip: Low torque / frequency                                                                                                    |
|           |                                            | = 5: Trip: High torque / frequency                                                                                                    |
|           |                                            | = 6: Trip: High / low torque / frequency                                                                                                    |
| P2182[02] | Load monitoring threshold frequency 1 [Hz] | Range: 0.00 to 550.00 (factory default: 5.00)                                                                                                    |
| P2183[02] | Load monitoring threshold frequency 2 [Hz] | Range: 0.00 to 550.00 (factory default: 30.00)                                                                                                    |
| P2184[02] | Load monitoring threshold frequency 3 [Hz] | Range: 0.00 to 550.00 (factory default: 30.00)                                                                                                    |
| P2185[02] | Upper torque threshold 1 [Nm]              | Range: 0.0 to 99999.0 (factory default: value in r0333)                                                                                                    |
| P2186[02] | Lower torque threshold 1 [Nm]              | Range: 0.0 to 99999.0 (factory default: 0.0)                                                                                                    |
| P2187[02] | Upper torque threshold 2 [Nm]              | Range: 0.0 to 99999.0 (factory default: value in r0333)                                                                                                    |
| P2188[02] | Lower torque threshold 2 [Nm]              | Range: 0.0 to 99999.0 (factory default: 0.0)                                                                                                    |
| P2189[02] | Upper torque threshold 3 [Nm]              | Range: 0.0 to 99999.0 (factory default: value in r0333)                                                                                                    |
| P2190[02] | Lower torque threshold 3 [Nm]              | Range: 0.0 to 99999.0 (factory default: 0.0)                                                                                                    |
| P2192[02] | Load monitoring delay time [s]             | Range: 0 to 65 (factory default: 10)                                                                                                    |

# 5.6.3 Commissioning advanced functions

# 5.6.3.1 Starting the motor in super torque mode

# **Functionality**

This startup mode applies a torque pulse for a given time to help start the motor.

# Typical application field

Sticky pumps

| Parameter | Function                     | Setting                                                                                                    |
|-----------|------------------------------|----------------------------------------------------------------------------------------------------|
| P3350[02] | Super torque modes           | = 1: Enable super torque mode                                                                                                    |
|           |                              | <b>Note:</b> When the value of P3350 is changed, the value of P3353 is changed as follows:                                                        |
|           |                              | • P3350 = 2: P3353 = 0.0s                                                                                                    |
|           |                              | • P3350 ± 2: P3353 = default                                                                                                    |
|           |                              | The ramp time of 0s gives an additional 'kicking' effect when hammer start is in use.                                                             |
| P3351[02] | BI: Super torque enable      | This parameter defines the source of the super torque enable. The setting is effective when P3352 = 2.                                            |
|           |                              | Factory default: 0 (never enabled)                                                                                                    |
| P3352[02] | Super torque startup mode    | This parameter defines when the super torque function becomes active.                                                                             |
|           |                              | = 0: Enabled on first run after power-up                                                                                                    |
|           |                              | = 1: Enabled on every run                                                                                                    |
|           |                              | = 2: Enabled by digital input (enable source is defined by P3351; 0 = never enabled, 1 = enabled on every run)                                    |
| P3353[02] | Super torque ramp time [s]   | This parameter defines the ramp time to be used when ramping up to the super torque frequency.                                                    |
|           |                              | Range: 0.0 to 650.0 (factory default: 5.0)                                                                                                    |
| P3354[02] | Super torque frequency [Hz]  | This parameter defines the frequency at which the additional boost is applied for super torque mode.                                              |
|           |                              | Range: 0.0 to 550.0 (factory default: 5.0)                                                                                                    |
| P3355[02] | Super torque boost level [%] | This parameter sets the temporary boost level for super torque mode.                                                                              |
|           |                              | It applies boost in [%] relative to P0305 (rated motor current) once the super torque frequency has been reached for the time specified in P3356. |
|           |                              | Range: 0.0 to 200.0 (factory default: 150.0)                                                                                                    |
| P3356[02] | Super torque boost time [s]  | This parameter sets the time for which the additional boost is applied, when the output frequency is held at P3354.                               |
|           |                              | Range: 0.0 to 20.0 (factory default: 5.0)                                                                                                    |

### **Function diagram**

### Description:

The Super Torque mode is enabled when an ON command is issued, and the following sequence is performed:

- Ramps up to P3354 Hz with the boost level specified by P1310, P1311, and P1312
- Maintains for P3356 s with the boost level specified by P3355
- Reverts boost level to that specified by P1310, P1311, and P1312
- Reverts to "normal" setpoint and allows output to ramp using P1120

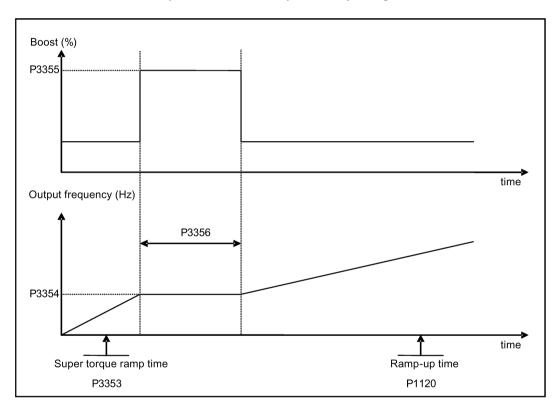

### 5.6.3.2 Starting the motor in hammer start mode

#### **Functionality**

This startup mode applies a sequence of torque pulses to start the motor.

### Typical application field

Very sticky pumps

### **Setting parameters**

| Parameter | Function                     | Setting                                                                                                    |
|-----------|------------------------------|----------------------------------------------------------------------------------------------------|
| P3350[02] | Super torque modes           | = 2: Enable hammer start mode                                                                                                    |
|           |                              | <b>Note:</b> When the value of P3350 is changed, the value of P3353 is changed as follows:                                                        |
|           |                              | • P3350 = 2: P3353 = 0.0s                                                                                                    |
|           |                              | • P3350 ± 2: P3353 = default                                                                                                    |
|           |                              | The ramp time of 0s gives an additional 'kicking' effect when hammer start is in use.                                                             |
| P3351[02] | BI: Super torque enable      | This parameter defines the source of the super torque enable. The setting is effective when P3352 = 2.                                            |
|           |                              | Factory default: 0 (never enabled)                                                                                                    |
| P3352[02] | Super torque startup mode    | This parameter defines when the super torque function becomes active.                                                                             |
|           |                              | = 0: Enabled on first run after power-up                                                                                                    |
|           |                              | = 1: Enabled on every run                                                                                                    |
|           |                              | = 2: Enabled by digital input (enable source is defined by P3351; 0 = never enabled, 1 = enabled on every run)                                    |
| P3353[02] | Super torque ramp time [s]   | This parameter defines the ramp time to be used when ramping up to the super torque frequency.                                                    |
|           |                              | Range: 0.0 to 650.0 (factory default: 5.0)                                                                                                    |
| P3354[02] | Super torque frequency [Hz]  | This parameter defines the frequency at which the additional boost is applied for super torque mode.                                              |
|           |                              | Range: 0.0 to 550.0 (factory default: 5.0)                                                                                                    |
| P3357[02] | Hammer start boost level [%] | This parameter sets the temporary boost level for hammer start mode.                                                                              |
|           |                              | It applies boost in [%] relative to P0305 (rated motor current) once the super torque frequency has been reached for the time specified in P3356. |
|           |                              | Range: 0.0 to 200.0 (factory default: 150.0)                                                                                                    |
| P3358[02] | Number of hammer cycles      | This parameter defines the number of times the hammer start boost level is applied.                                                               |
|           |                              | Range: 1 to 10 (factory default: 5)                                                                                                    |
| P3359[02] | Hammer on time [ms]          | This parameter sets the time for which the additional boost is applied for each repetition (must be at least 3 x motor magnetization time).       |
|           |                              | Range: 0 to 1000 (factory default: 300)                                                                                                    |
| P3360[02] | Hammer off Time [ms]         | This parameter sets the time for which the additional boost is removed for each repetition (must be at least 3 x motor magnetization time).       |
|           |                              | Range: 0 to 1000 (factory default: 100)                                                                                                    |

### **Function diagram**

#### Description:

The hammer start mode is enabled when an ON command is issued, and the following sequence is performed:

- Ramp up to P3354 Hz with the boost level specified by P1310, P1311, and P1312
- Revert boost level to that specified by P1310, P1311, and P1312
- Revert to "normal" setpoint and allow output to ramp using P1120

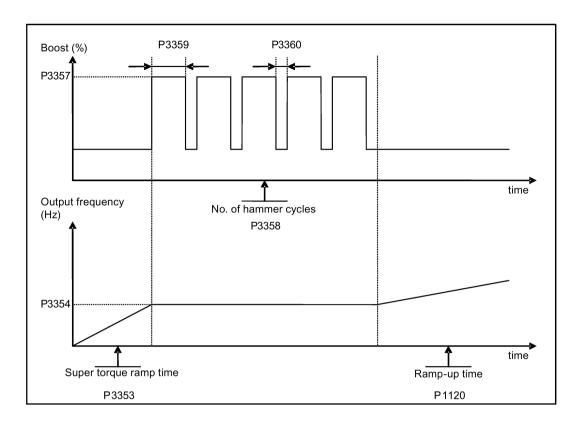

## 5.6.3.3 Starting the motor in blockage clearing mode

# **Functionality**

This startup mode momentarily reverses the motor rotation to clear a pump blockage.

# Typical application field

Pump clearing

| Parameter | Function           | Setting                                                                                                    |
|-----------|--------------------|----------------------------------------------------------------------------------------------------|
| P3350[02] | Super torque modes | = 3: Enable blockage clearing mode                                                                                           |
|           |                    | <b>Note:</b> When the value of P3350 is changed, the value of P3353 is changed as follows:                                   |
|           |                    | • P3350 = 2: P3353 = 0.0s                                                                                                    |
|           |                    | P3350 ≠ 2: P3353 = default                                                                                                   |
|           |                    | The ramp time of 0s gives an additional 'kicking' effect when hammer start is in use.                                        |
|           |                    | If blockage clearing mode is enabled (P3350 = 3), make sure that reverse direction is not inhibited, i.e. P1032 = P1110 = 0. |

## 5.6 Function commissioning

| Parameter | Function                           | Setting                                                                                                    |
|-----------|------------------------------------|----------------------------------------------------------------------------------------------------|
| P3351[02] | BI: Super torque enable            | This parameter defines the source of the super torque enable. The setting is effective when P3352 = 2.                                                   |
|           |                                    | Factory default: 0 (never enabled)                                                                                                    |
| P3352[02] | Super torque startup               | This parameter defines when the super torque function becomes active.                                                                                    |
|           | mode                               | = 0: Enabled on first run after power-up                                                                                                    |
|           |                                    | = 1: Enabled on every run                                                                                                    |
|           |                                    | = 2: Enabled by digital input (enable source is defined by P3351; 0 = never enabled, 1 = enabled on every run)                                           |
| P3353[02] | Super torque ramp time [s]         | This parameter defines the ramp time to be used when ramping up to the super torque frequency.                                                           |
|           |                                    | Range: 0.0 to 650.0 (factory default: 5.0)                                                                                                    |
| P3361[02] | Blockage clearing frequency [Hz]   | This parameter defines the frequency at which the inverter runs in the opposite direction to the setpoint during the blockage clearing reverse sequence. |
|           |                                    | Range: 0.0 to 550.0 (factory default: 5.0)                                                                                                    |
| P3362[02] | Blockage clearing reverse time [s] | This parameter sets the time for which the inverter runs in the opposite direction to the setpoint during the reverse sequence.                          |
|           |                                    | Range: 0.0 to 20.0 (factory default: 5.0)                                                                                                    |
| P3363[02] | Enable rapid ramp                  | This parameter selects whether the inverter ramps to, or starts directly from, the blockage clearing frequency                                           |
|           |                                    | = 0: Disable rapid ramp for blockage clearing (use ramp time specified in P3353)                                                                         |
|           |                                    | = 1: Enable rapid ramp for blockage clearing (jump to the reverse frequency - this introduces a "kicking" effect which helps to clear the blockage)      |
|           |                                    | Range: 0 to 1 (factory default: 0)                                                                                                    |
| P3364[02] | Number of blockage clearing cycles | This parameter sets the number of times the blockage clearing reversing cycle is repeated.                                                               |
|           |                                    | Range: 1 to 10 (factory default: 1)                                                                                                    |

# **Function diagram**

## Description:

The blockage clearing mode is enabled when an ON command is issued, and the following sequence is performed:

- Ramp or step (depending on P3363) to P3361 Hz in opposite direction to the setpoint
- For P3364 repetitions:
  - Ramp down to 0 Hz using normal ramp time as specified in P1121
  - Ramp or step (depending on P3363) to P3361 Hz in opposite direction to the setpoint
- Revert to "normal" setpoint and allow output to ramp using P1120.

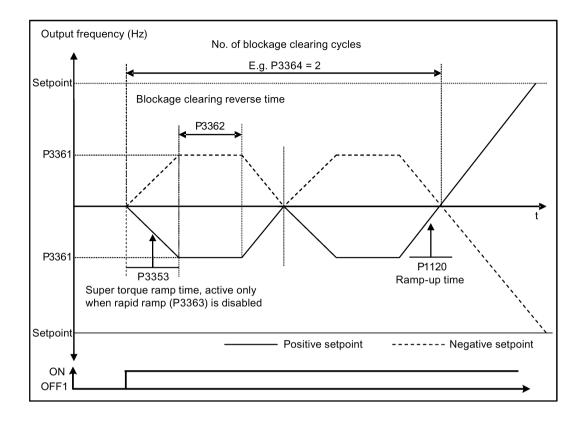

## 5.6.3.4 Running the inverter in economy mode

## **Functionality**

Economy mode works by slightly changing the output voltage either up or down in order to find the minimum input power.

#### Note

The economy mode optimization is only active when operating at the requested frequency setpoint. The optimization algorithm becomes active 5 seconds after the setpoint has been reached, and is disabled on a setpoint change or if the I<sub>max</sub> or V<sub>max</sub> controller is active.

## Typical applications

Motors with stable or slowly changing loads

| Parameter | Function            | Setting                                                                                                    |
|-----------|---------------------|----------------------------------------------------------------------------------------------------|
| P1300[02] | Control mode        | = 4: V/f Eco Mode with linear characteristic                                                                            |
|           |                     | = 7: V/f Eco Mode with quadratic characteristic                                                                         |
| r1348     | Economy mode factor | This parameter displays the calculated economy mode factor (range: 80% to 120%) applied to the demanded output voltage. |
|           | [%]                 | If this value is too low, the system may become unstable.                                                               |

#### 5.6 Function commissioning

## **Function diagram**

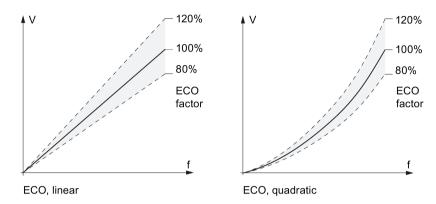

## 5.6.3.5 Setting the UL508C/UL61800-5-1-compliant motor overtemperature protection

## **Functionality**

The function protects the motor from overtemperature. The function defines the reaction of the inverter when motor temperature reaches warning threshold. The inverter can remember the current motor temperature on power-down and reacts on the next power-up based on the setting in P0610. Setting any value in P0610 other than 0 or 4 will cause the inverter to trip (F11) if the motor temperature is 10% above the warning threshold P0604.

#### Note

In order to comply with UL508C/UL61800-5-1, parameter P0610 must not be changed from its factory setting of 6.

| Parameter | Function                           | Setting                                                                                  |
|-----------|------------------------------------|------------------------------------------------------------------------------------------|
| P0610[02] | Motor I <sup>2</sup> t temperature | This parameter defines reaction when motor temperature reaches warning threshold.        |
|           | reaction                           | Settings 0 to 2 do not recall the motors temperature (stored at power-down) on power-up: |
|           |                                    | = 0: Warning only                                                                        |
|           |                                    | = 1: Warning with Imax control (motor current reduced) and trip (F11)                    |
|           |                                    | = 2: Warning and trip (F11)                                                              |
|           |                                    | Settings 4 to 6 recall the motors temperature (stored at power-down) on power-up:        |
|           |                                    | = 4: Warning only                                                                        |
|           |                                    | = 5: Warning with Imax control (motor current reduced) and trip (F11)                    |
|           |                                    | = 6: Warning and trip (F11)                                                              |

## 5.6.3.6 Setting the free function blocks (FFBs)

## **Functionality**

Additional signal interconnections in the inverter can be established by means of the free function blocks (FFBs). Every digital and analog signal available via BICO technology can be routed to the appropriate inputs of the free function blocks. The outputs of the free function blocks are also interconnected to other functions using BICO technology.

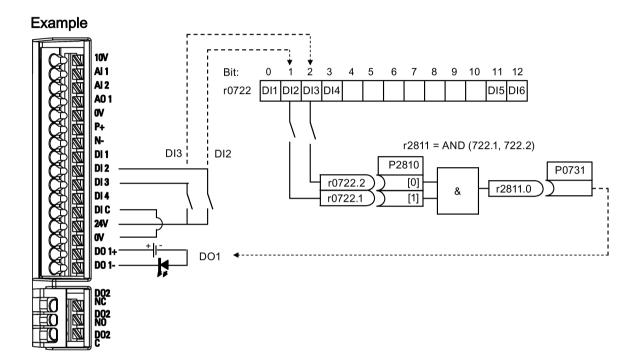

## Setting parameters

| Parameter | Function                         | Setting                                            |                                                           |
|-----------|----------------------------------|----------------------------------------------------|-----------------------------------------------------------|
| P0702     | Function of digital input 2      | = 99: Enabl                                        | e BICO parameterization for digital input 2               |
| P0703     | Function of digital input 3      | = 99: Enabl                                        | e BICO parameterization for digital input 3               |
| P2800     | Enable FFBs                      | = 1: Enable                                        | (general enable for all free function blocks)             |
| P2801[0]  | Activate FFBs                    | ctivate FFBs = 1: Enable AND 1                     |                                                           |
| P2810[0]  | BI: AND 1                        | = 722.1                                            | P2810[0] and P2810[1] define inputs of AND 1 element, and |
| P2810[1]  |                                  | = 722.2                                            | output is r2811.0.                                        |
| P0731     | BI: Function of digital output 1 | This parameter defines source of digital output 1. |                                                           |
|           |                                  | = r2811.0: l                                       | Jse the AND (DI2, DI3) to switch on LED                   |

For more information about FFBs and additional settings of individual parameter, see Chapter "Parameter list (Page 181)".

## 5.6.3.7 Setting the flying start function

## **Functionality**

The flying start function (enabled using P1200) allows the inverter to be switched onto a motor which is still spinning by rapidly changing the output frequency of the inverter until the actual motor speed has been found. Then, the motor runs up to setpoint using the normal ramp time.

Flying start must be used in cases where the motor may still be turning (e.g. after a short mains break) or can be driven by the load. Otherwise, overcurrent trips will occur.

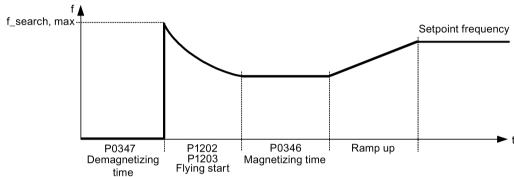

| Parameter | Function                         | Setting                                                                                                    |
|-----------|----------------------------------|----------------------------------------------------------------------------------------------------|
| P1200     | Flying start                     | Settings 1 to 3 search in both directions:                                                                                                    |
|           |                                  | = 0: Flying start disabled                                                                                                    |
|           |                                  | = 1: Flying start always active                                                                                                    |
|           |                                  | = 2: Flying start active after power on, fault, OFF2                                                                                                    |
|           |                                  | = 3: Flying start active after fault, OFF2                                                                                                    |
|           |                                  | Settings 4 to 6 search only in the direction of the setpoint:                                                                                                    |
|           |                                  | = 4: Flying start always active                                                                                                    |
|           |                                  | = 5: Flying start active after power on, fault, OFF2                                                                                                    |
|           |                                  | = 6: Flying start active after fault, OFF2                                                                                                    |
| P1202[02] | Motor-current:                   | This parameter defines search current used for flying start.                                                                                                    |
|           | flying start [%]                 | Range: 10 to 200 (factory default: 100)                                                                                                    |
|           |                                  | <b>Note:</b> Search current settings in P1202 that are below 30% (and sometimes other settings in P1202 and P1203) may cause motor speed to be found prematurely or too late, which can result in F1 or F2 trips. |
| P1203[02] | Search rate:<br>flying start [%] | This parameter sets factor (in V/f mode only) by which the output frequency changes during flying start to synchronize with turning motor.                                                                        |
|           |                                  | Range: 10 to 500 (factory default: 100)                                                                                                    |
|           |                                  | <b>Note:</b> A higher value produces a flatter gradient and thus a longer search time. A lower value has the opposite effect.                                                                                     |

## 5.6.3.8 Setting the automatic restart function

## **Functionality**

After a power failure (F3 "Undervoltage"), the automatic restart function (enabled using P1210) automatically switches on the motor if an ON command is active. Any faults are automatically acknowledged by the inverter.

When it comes to power failures (line supply failure), then a differentiation is made between the following conditions:

- "Line undervoltage (mains brownout)" is a situation where the line supply is interrupted
  and returns before the built-in BOP display has gone dark (this is an extremely short line
  supply interruption where the DC link hasn't completely collapsed).
- "Line failure (mains blackout)" is a situation where the built-in BOP display has gone dark (this represents a longer line supply interruption where the DC link has completely collapsed) before the line supply returns.

| Parameter | Function                   | Setting                                                                                                    |
|-----------|----------------------------|----------------------------------------------------------------------------------------------------|
| P1210     | Automatic re-              | This parameter configures automatic restart function.                                                                  |
|           | start                      | = 0: Disabled                                                                                                    |
|           |                            | = 1: Trip reset after power on, P1211 disabled                                                                         |
|           |                            | = 2: Restart after mains blackout, P1211 disabled                                                                      |
|           |                            | = 3: Restart after mains brownout or fault, P1211 enabled                                                              |
|           |                            | = 4: Restart after mains brownout, P1211 enabled                                                                       |
|           |                            | = 5: Restart after mains blackout and fault, P1211 disabled                                                            |
|           |                            | = 6: Restart after mains brown / blackout or fault, P1211 enabled                                                      |
|           |                            | = 7: Restart after mains brown / blackout or fault, trip when P1211 expires                                            |
|           |                            | = 8: Restart after mains brown / blackout with F3 and leave an interval in seconds determined by P1214, P1211 disabled |
| P1211     | Number of restart attempts | This parameter specifies number of times inverter will attempt to restart if automatic restart P1210 is activated.     |
|           |                            | Range: 0 to 10 (factory default: 3)                                                                                    |

## 5.6.3.9 Running the inverter in frost protection mode

## **Functionality**

If the surrounding temperature falls below a given threshold, motor turns automatically to prevent freezing.

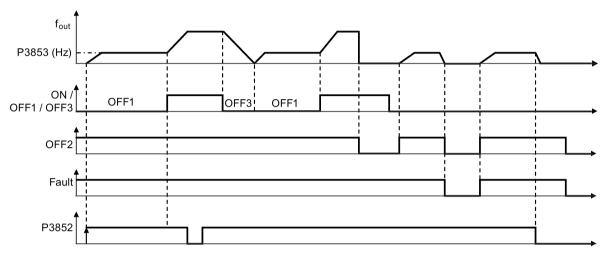

- OFF1 / OFF3: The frost protection function is disabled when OFF3 is activated and enabled again when OFF1 is activated.
- OFF2 / fault: The motor stops and the frost protection is deactivated.

| Parameter | Function                        | Setting                                                                                                    |
|-----------|---------------------------------|----------------------------------------------------------------------------------------------------|
| P3852[02] | BI: Enable frost protection     | This parameter defines command source of protection enable command. If binary input is equal to one, then protection will be initiated (factory default: 0). |
|           |                                 | If P3853 ≠ 0, frost protection is applied by applying the given frequency to the motor.                                                                      |
|           |                                 | Note that the protection function may be overridden under the following circumstances:                                                                       |
|           |                                 | If inverter is running and protection signal becomes active, signal is ignored                                                                               |
|           |                                 | If inverter is turning motor due to active protection signal and a RUN command is received, RUN command overrides frost signal                               |
|           |                                 | Issuing an OFF command while protection is active will stop the motor                                                                                        |
| P3853[02] | Frost protection frequency [Hz] | This parameter specifies the frequency applied to the motor when frost protection is active. Range: 0.00 to 550.00 (factory default: 5.00)                   |

## 5.6.3.10 Running the inverter in condensation protection mode

## **Functionality**

If an external condensation sensor detects excessive condensation, the inverter applies a DC current to keep the motor warm to prevent condensation.

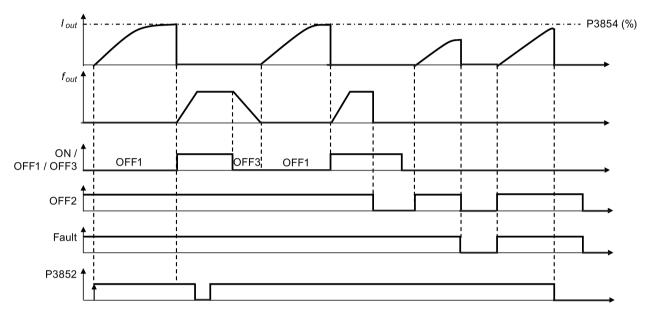

- OFF1 / OFF3: The condensation protection function is disabled when OFF3 is activated and enabled again when OFF1 is activated.
- OFF2 / fault: The motor stops and the condensation protection is deactivated.

| Parameter | Function                        | Setting                                                                                                    |
|-----------|---------------------------------|----------------------------------------------------------------------------------------------------|
| P3852[02] | BI: Enable frost protection     | This parameter defines command source of protection enable command. If binary input is equal to one, then protection will be initiated (factory default: 0). |
|           |                                 | If P3853 = 0 and P3854 $\pm$ 0, condensation protection is applied by applying the given current to the motor.                                               |
|           |                                 | Note that the protection function may be overridden under the following circumstances:                                                                       |
|           |                                 | If inverter is running and protection signal becomes active, signal is ignored                                                                               |
|           |                                 | <ul> <li>If inverter is turning motor due to active protection signal and a RUN command is<br/>received, RUN command overrides frost signal</li> </ul>       |
|           |                                 | Issuing an OFF command while protection is active will stop the motor                                                                                        |
| P3854[02] | Condensation protection current | This parameter specifies the DC current (as a percentage of nominal current) which is applied to the motor when condensation protection is active.           |
|           | [%]                             | Range: 0 to 250 (factory default: 100)                                                                                                    |

## 5.6.3.11 Running the inverter in sleep mode

## **Functionality**

To achieve energy-saving operation, you can enable the inverter to run in either frequency sleep mode (P2365 = 1) or PID sleep mode(P2365 = 2).

Frequency sleep mode (hibernation): When the demand frequency falls below the
minimum frequency (P1080), the OFF delay (P2366) is started. When the OFF delay
expires, the inverter is ramped down to stop and enters the sleep mode. The inverter has
to go through the ON delay (P2367) before restarting.

P2365 = 1

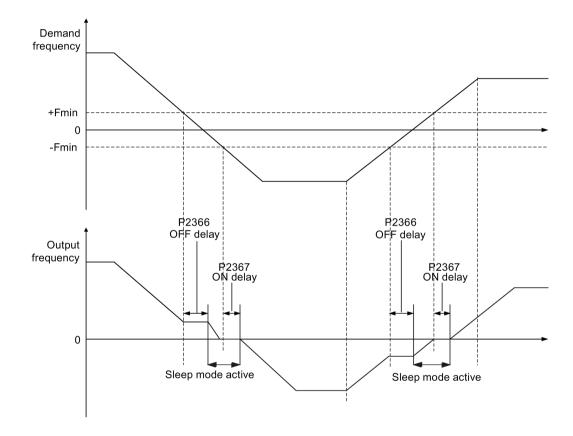

PID sleep mode (hibernation): When the inverter under PID control drops below the PID hibernation setpoint (P2390), the PID hibernation timer (P2391) is started. When the timer expires, the inverter is ramped down to stop and enters sleep mode. The inverter restarts when it reaches the PID hibernation restart point (P2392).

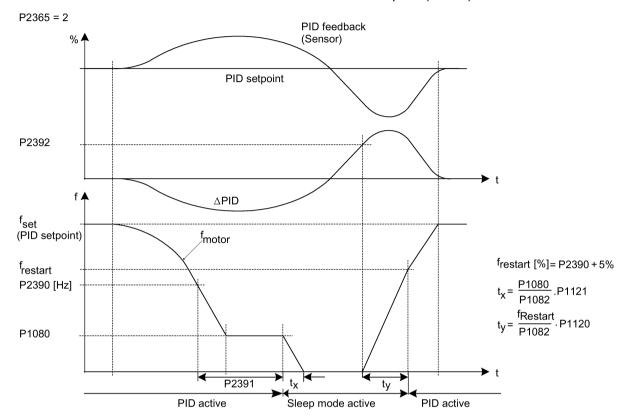

| Parameter | Function                              | Setting                                                                                                    |
|-----------|---------------------------------------|----------------------------------------------------------------------------------------------------|
| P2365[02] | Hibernation                           | Select or disable the hibernation functionality.                                                                                                    |
|           | enable / disable                      | = 0: Disabled                                                                                                    |
|           |                                       | = 1: Frequency hibernation (the frequency setpoint as the wakeup trigger)                                                                                                    |
|           |                                       | = 2: PID hibernation (the PID error as the wakeup trigger)                                                                                                    |
|           |                                       | Range: 0 to 2 (factory default: 0)                                                                                                    |
| P2366[02] | P2366[02] Delay before stopping motor | With hibernation enabled, this parameter defines the delay before activating the sleep mode of the inverter.                                                                                                    |
|           | [s]                                   | Range: 0 to 254 (factory default: 5)                                                                                                    |
| P2367[02] | Delay before starting motor           | With hibernation enabled, this parameter defines the delay before "waking up" (disabling) the sleep mode of the inverter.                                                                                                    |
|           | [s]                                   | Range: 0 to 254 (factory default: 2)                                                                                                    |
| P2390     | PID hibernation setpoint [%]          | When the value of P2365 is set to 2 and the inverter under PID control drops below the PID hibernation setpoint, the PID hibernation timer P2391 is started. When the PID hibernation timer has expired, the inverter is ramped down to stop and enters the PID hibernation mode. |
|           |                                       | Range: -200.00 to 200.00 (factory default: 0)                                                                                                    |
| P2391     | PID hibernation timer [s]             | When the PID hibernation timer P2391 has expired, the inverter is ramped down to stop and enters the PID hibernation mode.                                                                                                    |
|           |                                       | Range: 0 to 254 (factory default: 0)                                                                                                    |

#### 5.6 Function commissioning

| Parameter | Function                             | Setting                                                                                                    |
|-----------|--------------------------------------|----------------------------------------------------------------------------------------------------|
| P2392     | PID hibernation restart setpoint [%] | While in PID hibernation mode, the PID controller continues to generate the error r2273. Once this reaches the restart point P2392, the inverter immediately ramps to the setpoint calculated by the PID controller. |
|           |                                      | Range: -200.00 to 200.00 (factory default: 0)                                                                                                    |
| r2399     | CO / BO: PID                         | Displays PID hibernation status word.                                                                                                    |
|           | hibernation<br>status word           | Bit 00: Not used                                                                                                    |
|           |                                      | Bit 01: PID hibernation enabled (PID hibernation is enabled and the inverter is not in PID hibernation.)                                                                                                    |
|           |                                      | Bit 02: Hibernation active (PID hibernation is enabled and the inverter is in PID hibernation.)                                                                                                    |
|           |                                      | Factory default: 0                                                                                                    |
| P1080[02] | Minimum frequency [Hz]               | Sets minimum motor frequency at which motor will run irrespective of frequency setpoint. Value set here is valid both for clockwise and for counterclockwise rotation.                                               |
|           |                                      | Range: 0.00 to 550.00 (factory default: 0.00)                                                                                                    |

## 5.6.3.12 Setting the wobble generator

## **Functionality**

The wobble generator executes predefined periodical disruptions superimposed on the main setpoint for technological usage in the fiber industry. The wobble function can be activated via P2940. It is independent of the setpoint direction, thus only the absolute value of the setpoint is relevant. The wobble signal is added to the main setpoint as an additional setpoint. During the change of the setpoint the wobble function is inactive. The wobble signal is also limited by the maximum frequency (P1082).

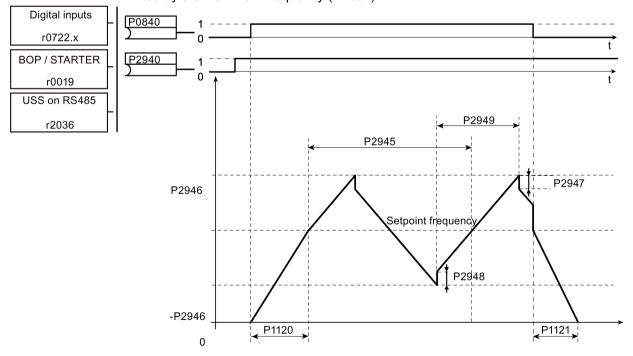

Wobble function disturb signal

## **Setting parameters**

| Parameter       | Function                              | Setting                                                                                                    |
|-----------------|---------------------------------------|----------------------------------------------------------------------------------------------------|
| P2940           | 2940 BI: Release                      | This parameter defines the source to release the wobble function.                                                                         |
|                 | wobble function                       | Factory default: 0.0                                                                                                    |
| P2945           | Wobble signal                         | This parameter sets the frequency of the wobble signal.                                                                                   |
|                 | frequency [Hz]                        | Range: 0.001 to 10.000 (factory default: 1.000)                                                                                           |
| P2946           | Wobble signal amplitude [%]           | This parameter sets the value for the amplitude of the wobble-signal as a proportion of the present ramp function generator (RFG) output. |
|                 |                                       | Range: 0.000 to 0.200 (factory default: 0.000)                                                                                            |
| P2947           | 2947 Wobble signal decrement step     | This parameter sets the value for decrement step at the end of the positive signal period.                                                |
|                 |                                       | Range: 0.000 to 1.000 (factory default: 0.000)                                                                                            |
| P2948           | Wobble signal                         | This parameter sets the value for the increment step at the end of the negative signal period.                                            |
|                 | increment step                        | Range: 0.000 to 1.000 (factory default: 0.000)                                                                                            |
| P2949           | Wobble signal                         | This parameter sets the relative widths of the rising and falling pulses.                                                                 |
| pulse width [%] | Range: 0 to 100 (factory default: 50) |                                                                                                    |

## 5.6.3.13 Running the inverter in motor staging mode

# **Functionality**

Motor staging allows the control of up to 2 additional staged pumps or fans, based on a PID control system. The complete system consists of one pump controlled by the inverter and up to 2 further pumps / fans controlled from contactors or motor starters. The contactors or motor starter are controlled by digital outputs from the inverter.

The diagram below shows a typical pumping system.

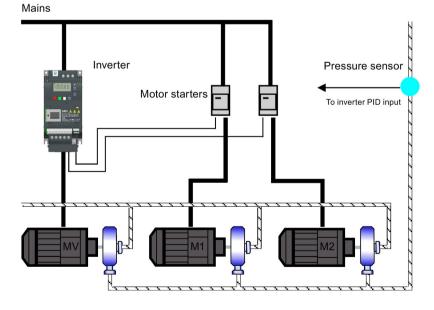

## 5.6 Function commissioning

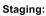

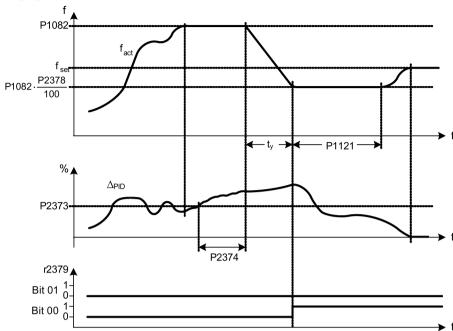

Condition for staging:

(a) 
$$f_{act} \ge P1082$$
  
(b)  $\Delta_{PID} \ge P2373$   
(c)  $f_{ab} > P2374$ 

$$t_y = \left(1 - \frac{P2378}{100}\right) \cdot P1121$$

## Destaging:

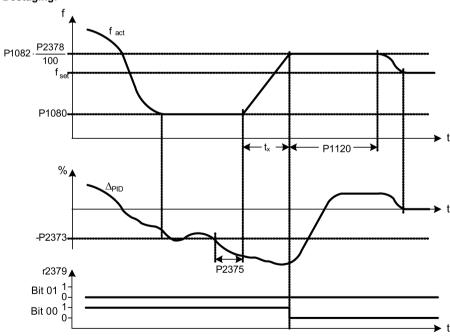

Condition for destaging:

$$tx = \left(\frac{P2378}{100} - \frac{P1080}{P1082}\right) \cdot P1120$$

| Parameter   | Function                         | Setting                                                                                                    |
|-------------|----------------------------------|----------------------------------------------------------------------------------------------------|
| P2370[02]   | Motor staging stop mode          | This parameter selects stop mode for external motors when motor staging is                                                                                                    |
|             |                                  | in use.                                                                                                    |
|             |                                  | = 0: Normal stop (factory default)                                                                                                    |
|             |                                  | = 1: Sequence stop                                                                                                    |
| P2371[02]   | Motor staging configuration      | This parameter selects configuration of external motors (M1, M2) used for motor staging feature.                                                                                |
|             | Comiguration                     | = 0: Motor staging disabled                                                                                                    |
|             |                                  | = 1: M1 = 1 x MV, M2 = Not fitted                                                                                                    |
|             |                                  | = 2: M1 = 1 x MV, M2 = 1 x MV                                                                                                    |
|             |                                  | = 3: M1 = 1 x MV, M2 = 2 x MV                                                                                                    |
| P2372[02]   | Motor staging cycling            | This parameter enables motor cycling for the motor staging feature.                                                                                                    |
|             |                                  | = 0: Disabled (factory default)                                                                                                    |
|             |                                  | = 1: Enabled                                                                                                    |
| P2373[02]   | Motor staging hysteresis [%]     | P2373 as a percentage of PID setpoint that PID error r2273 must be exceeded before staging delay starts.                                                                        |
|             | [ /0]                            | Range: 0.0 to 200.0 (factory default: 20.0)                                                                                                    |
| P2374[02]   | Motor staging delay [s]          | This parameter defines the time that PID error r2273 must exceed motor stag-                                                                                                    |
| 1 207 1[02] | Motor staging delay [o]          | ing hysteresis P2373 before staging occurs.                                                                                                    |
|             |                                  | Range: 0 to 650 (factory default: 30)                                                                                                    |
| P2375[02]   | Motor destaging delay [s]        | This parameter defines the time that PID error r2273 must exceed motor staging hysteresis P2373 before destaging occurs.                                                        |
|             |                                  | Range: 0 to 650 (factory default: 30)                                                                                                    |
| P2376[02]   | Motor staging delay override [%] | P2376 as a percentage of PID setpoint. When the PID error r2273 exceeds this value, a motor is staged / destaged irrespective of the delay timers.                              |
|             | Override [70]                    | Range: 0.0 to 200.0 (factory default: 25.0)                                                                                                    |
|             |                                  | <b>Note:</b> The value of this parameter must always be larger than staging hysteresis P2373.                                                                                   |
| P2377[02]   | Motor staging lockout timer [s]  | This parameter defines the time for which delay override is prevented after a motor has been staged or destaged.                                                                |
|             |                                  | Range: 0 to 650 (factory default: 30)                                                                                                    |
| P2378[02]   | Motor staging frequency f_st [%] | This parameter sets the frequency at which the digital output is switched during a (de) staging event, as the inverter ramps from maximum to minimum frequency (or vice versa). |
|             |                                  | Range: 0.0 to 120.0 (factory default: 50.0)                                                                                                    |
| r2379.01    | CO / BO: Motor staging           | This parameter displays output word from the motor staging feature that al-                                                                                                    |
|             | status word                      | lows external connections to be made.                                                                                                    |
|             |                                  | Bit 00: Start motor 1 (yes for 1, no for 0)                                                                                                    |
|             |                                  | Bit 01: Start motor 2 (yes for 1, no for 0)                                                                                                    |
| P2380[02]   | Motor staging hours run          | This parameter displays hours run for external motors.                                                                                                    |
|             | [h]                              | Index:                                                                                                    |
|             |                                  | [0]: Motor 1 hrs run                                                                                                    |
|             |                                  | [1]: Motor 2 hrs run                                                                                                    |
|             |                                  | [2]: Not used                                                                                                    |
|             |                                  | Range: 0.0 to 4294967295 (factory default: 0.0)                                                                                                    |

## 5.6.3.14 Running the inverter in cavitation protection mode

## **Functionality**

The cavitation protection will generate a fault / warning when cavitation conditions are deemed to be present. If the inverter gets no feedback from the pump transducer, it will trip to stop cavitation damage.

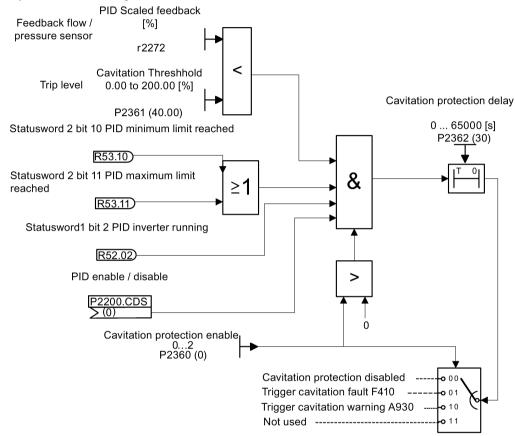

**Cavitation Protection Logic Diagram** 

| Parameter | Function                       | Setting                                                                                                    |
|-----------|--------------------------------|----------------------------------------------------------------------------------------------------|
| P2360[02] | Enable cavitation protection   | This parameter enables the cavitation protection function.                                                             |
|           |                                | = 1: Fault                                                                                                    |
|           |                                | = 2: Warn                                                                                                    |
| P2361[02] | Cavitation threshold [%]       | This parameter defines the feedback threshold over which a fault / warning is triggered, as a percentage (%).          |
|           |                                | Range: 0.00 to 200.00 (factory default: 40.00)                                                                         |
| P2362[02] | Cavitation protection time [s] | This parameter sets the time for which cavitation conditions have to be present before a fault / warning is triggered. |
|           |                                | Range: 0 to 65000 (factory default: 30)                                                                                |

## 5.6.3.15 Setting the user default parameter set

## **Functionality**

The user default parameter set allows a modified set of defaults, different to the factory defaults, to be stored. Following a parameter reset these modified default values would be used. An additional factory reset mode would be required to erase the user default values and restore the inverter to factory default parameter set.

## Creating the user default parameter set

- 1. Parameterize the inverter as required.
- 2. Set P0971 = 21, and the current inverter state is now stored as the user default.

## Modifying the user default parameter set

- 1. Return the inverter to the default state by setting P0010 = 30 and P0970 = 1. The inverter is now in the user default state if configured, else factory default state.
- 2. Parameterize the inverter as required.
- 3. Set P0971 = 21 to store current state as the user default.

## **Setting parameters**

| Parameter | Function                  | Setting                                                                                                    |  |
|-----------|---------------------------|----------------------------------------------------------------------------------------------------|--|
| P0010     | Commissioning parameter   | This parameter filters parameters so that only those related to a particular functional group are selected. It must be set to 30 in order to store or delete user defaults. |  |
|           |                           | = 30: Factory setting                                                                                                    |  |
| P0970     | Factory reset             | This parameter resets all parameters to their user default / factory default values.                                                                                        |  |
|           |                           | = 1: Parameter reset to user defaults if stored else factory defaults                                                                                                    |  |
|           |                           | = 21: Parameter reset to factory defaults deleting user defaults if stored                                                                                                  |  |
| P0971     | Transfer data from RAM to | This parameter transfers values from RAM to EEPROM.                                                                                                    |  |
|           | EEPROM                    | = 1: Start transfer                                                                                                    |  |
|           |                           | = 21: Start transfer and store parameter changes as user default values                                                                                                    |  |

For information about restoring the inverter to factory defaults, refer to Section "Restoring to defaults (Page 131)".

## 5.6.3.16 Setting the dual ramp function

## **Functionality**

The dual ramp function allows the user to parameterize the inverter so that it can switch from one ramp rate to another when ramping up or down to a setpoint. This may be useful for delicate loads, where starting to ramp with a fast ramp-up or ramp-down time may cause damage. The function works as follows:

## Ramp up:

- Inverter starts ramp-up using ramp time from P1120
- When f\_act > P2157, switch to ramp time from P1060

## Ramp down:

- Inverter starts ramp-down using ramp time from P1061
- When f act < P2159, switch to ramp time from P1121

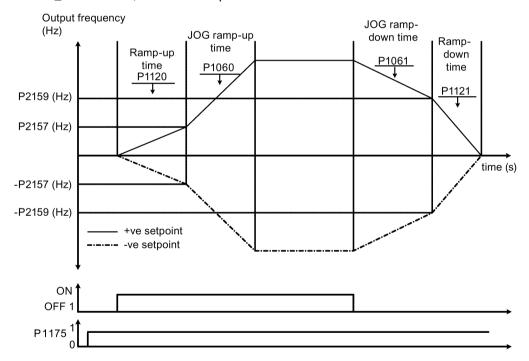

Note that the dual ramp algorithm uses r2198 bits 1 and 2 to determine ( $f_act > P2157$ ) and ( $f_act < P2159$ ).

## **Setting parameters**

| Parameter | Function                     | Setting                                                                                                    |  |
|-----------|------------------------------|----------------------------------------------------------------------------------------------------|--|
| P1175[02] | BI: Dual ramp enable         | This parameter defines command source of dual ramp enable command. If binary input is equal to one, then the dual ramp will be applied. The factory default value is 0. |  |
| P1060[02] | JOG ramp-up time [s]         | This parameter sets the JOG ramp-up time.                                                                                                    |  |
|           |                              | Range: 0.00 to 650.00 (factory default: 10.00)                                                                                                    |  |
| P1061[02] | JOG ramp-down time [s]       | This parameter sets the JOG ramp-down time.                                                                                                    |  |
|           |                              | Range: 0.00 to 650.00 (factory default: 10.00)                                                                                                    |  |
| P1120[02] | Ramp-up time [s]             | This parameter sets the time taken for motor to accelerate from standstill up to maximum frequency (P1082) when no rounding is used.                                    |  |
|           |                              | Range: 0.00 to 650.00 (factory default: 10.00)                                                                                                    |  |
| P1121[02] | Ramp-down time [s]           | This parameter sets the time taken for motor to decelerate from maximum frequency (P1082) down to standstill when no rounding is used.                                  |  |
|           |                              | Range: 0.00 to 650.00 (factory default: 10.00)                                                                                                    |  |
| P2157[02] | Threshold frequency f_2 [Hz] | This parameter defines threshold_2 for comparing speed or frequency to thresholds.                                                                                      |  |
|           |                              | Range: 0.00 to 550.00 (factory default: 30.00)                                                                                                    |  |
| P2159[02] | Threshold frequency f_3 [Hz] | This parameter defines threshold_3 for comparing speed or frequency to thresholds.                                                                                      |  |
|           |                              | Range: 0.00 to 550.00 (factory default: 30.00)                                                                                                    |  |

## 5.6.3.17 Setting the DC coupling function

## **Functionality**

The SINAMICS V20 inverter provides the facility to electrically couple two equal-size inverters together by using the DC link connections. The key benefits of this connection are:

- Reducing energy costs by using regenerative energy from one inverter as driving energy in the second inverter.
- Reducing installation costs by allowing the inverters to share one common dynamic braking module when needed.
- In some applications, eliminating the need for the dynamic braking module.

In the most common application, shown in the following figure, linking two SINAMICS V20 inverters of equal size and rating allows the energy from one inverter, presently decelerating a load, to be fed into the second inverter across the DC link. This requires less energy to be sourced from the mains supply. In this scenario, the total electricity consumption is reduced.

### Connection for DC coupling

The following figure illustrates the system connection using DC coupling.

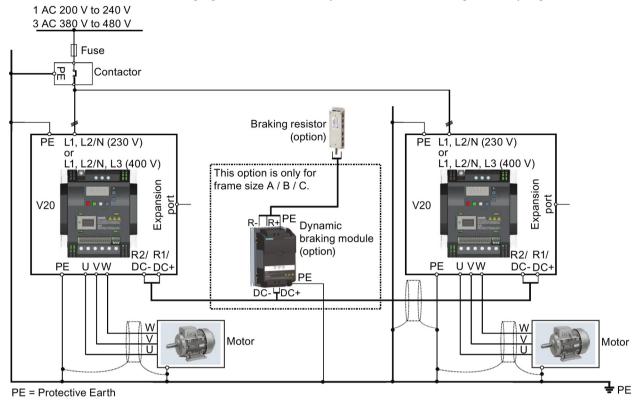

See Section "Terminal description (Page 39)" for the recommended cable cross-sections and screw tightening torques.

See the SINAMICS V20 Inverter Compact Operating Instructions for the recommended fuse types.

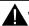

## WARNING

#### Destruction of inverter

It is extremely important to ensure that the polarity of the DC link connections between the inverters is correct. If the polarity of the DC terminals' connections is reversed, it could result in the destruction of the inverter.

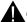

## CAUTION

## Safety awareness

The coupled SINAMICS V20 inverters must both be of equal power and supply voltage rating.

The coupled inverters must be connected to the mains supply through a single contactor and fuse arrangement rated for a single inverter of the type in use.

A maximum of two SINAMICS V20 inverters can be linked using the DC coupling methodology.

#### NOTICE

#### Integrated braking chopper

The integrated braking chopper within the frame size D inverter is only active if the inverter receives an ON command and is actually running. When the inverter is powered down, the regenerative energy cannot be pulsed to the external braking resistor.

#### Limitations and restrictions

- The maximum length of the coupling cable is 3 metres.
- For the inverters of frame sizes A to C, if a dynamic braking module is to be used, an
  additional connector with a current rating the same as the supply cable to one inverter
  must be used to connect the dynamic braking module wires to DC+ and DC- since the
  Inverter terminals may not support an additional connection.
- The cable rating to the dynamic braking module needs to be at least 9.5 A for a 5.5 kW full power rating (as measured using a minimum resistor value of 56 Ω). Screened cable should be used.
- For the inverters of frame size D for three phase, the dynamic braking circuit is selfcontained and only one external braking resistor has to be attached to one of the inverters. Refer to Appendix "Braking resistor (Page 354)" for the selection of an appropriate braking resistor.
- The compound braking must never be activated.

#### Note

#### Performance and potential energy savings

The performance and potential energy savings using the DC coupling function is highly dependent on the specific application. Therefore, Siemens makes no claim regarding the performance and energy saving potential of the DC coupling methodology.

#### Note

#### Standards and EMC disclaimers

The DC coupling configuration with the SINAMICS V20 inverters is not certified for use in UL / cUL applications.

No claims are made regarding the EMC performance of this configuration.

#### See also

Typical system connections (Page 34)

## 5.6.3.18 Setting high/low overload (HO/LO) mode

## **Functionality**

Setting HO/LO overload enables you to select the low-overload mode for pumps and fans, the most important target applications of SINAMICS V20 inverters. Low-overload mode can improve the rated output current of the inverter and therefore allows the inverter to drive motors of higher power.

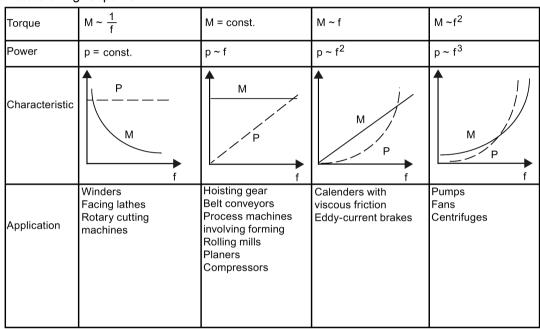

## Typical application fields

High overload: conveyors, agitators and centrifuges

• Low overload: pumps and fans

## **Power ratings**

| Rated power rating (HO mode) | 18.5 kW | 22 kW |
|------------------------------|---------|-------|
| Rated power rating (LO mode) | 22 kW   | 30 kW |

Taking the 22 kW SINAMICS inverter as an example, when HO mode is selected, it means the rated power rating is 22 kW; when LO mode is selected, the rated power rating is changed to 30 kW.

HO mode

Overload capability: 150% of the rated output current for 60 s

Cycle time: 300 s

• LO mode:

Overload capability: 110% of the rated output current for 60 s

Cycle time: 300 s

## Setting parameter

| Parameter | Function                     | Setting                                                                             |
|-----------|------------------------------|-------------------------------------------------------------------------------------|
| P0205     | Select inverter applications | This parameter selects the inverter applications on high overload and low overload: |
|           |                              | =0: high overload                                                                   |
|           |                              | =1: low overload                                                                    |

# **Function diagram**

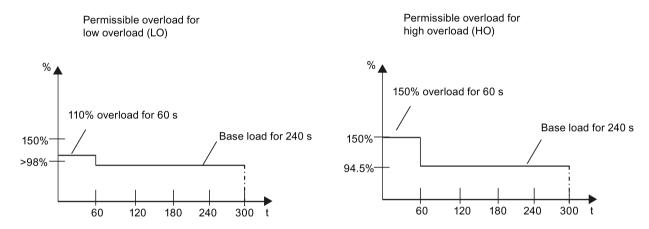

# 5.7 Restoring to defaults

## Restoring to factory defaults

| Parameter | Function                | Setting                                                                    |
|-----------|-------------------------|----------------------------------------------------------------------------|
| P0003     | User access level       | = 1 (standard user access level)                                           |
| P0010     | Commissioning parameter | = 30 (factory setting)                                                     |
| P0970     | Factory reset           | = 21: parameter reset to factory defaults deleting user defaults if stored |

## Restoring to user defaults

| Parameter | Function                | Setting                                                                |
|-----------|-------------------------|------------------------------------------------------------------------|
| P0003     | User access level       | = 1 (standard user access level)                                       |
| P0010     | Commissioning parameter | = 30 (factory setting)                                                 |
| P0970     | Factory reset           | = 1: parameter reset to user defaults if stored, else factory defaults |

After setting the parameter P0970, the inverter displays "8 8 8 8" and then the screen shows "P0970". P0970 and P0010 are automatically reset to their original value 0.

5.7 Restoring to defaults

# Commissioning using SINAMICS V20 Smart Access

Using the optional SINAMICS V20 Smart Access (Page 381) to commission the inverter provides you with a smart commissioning solution.

SINAMICS V20 Smart Access is a Web server module with integrated Wi-Fi connectivity. It allows Web-based access to the inverter from a connected device (conventional PC with wireless network adapter installed, tablet or smart phone). This module is only for commissioning and thus cannot be used with the inverter permanently.

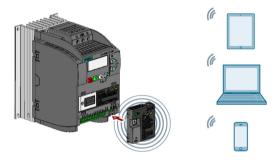

#### Note

To use SINAMICS V20 Smart Access to control the inverter, the supported inverter firmware version must be 3.92 or later.

With SINAMICS V20 Smart Access, you can easily perform the following operations via Web access to the inverter:

- Quick inverter commissioning (Page 143)
- Inverter parameterization (Page 148)
- Motor operation in JOG / HAND mode (Page 153)
- Inverter status monitoring (Page 155)
- Fault/alarm diagnostics (Page 156)
- Data backup and restore (Page 158)
- Wi-Fi configuration (Page 140)
- User interface language selection (Page 142)
- Web application and inverter firmware upgrade (Page 162)
- Inverter time synchronization with the connected device (Page 142)

# 6.1 System requirements

| Device with wireless net-<br>work adapter installed | Operating system        | Recommended Web browser                                                                                                    |
|-----------------------------------------------------|-------------------------|----------------------------------------------------------------------------------------------------|
| PC                                                  | Windows 7               | <ul> <li>Google Chrome version 56.0 or later</li> <li>Firefox version 53.0 or later</li> <li>Internet Explorer version 11.0.9600 or later</li> </ul> |
| Smart phone/tablet                                  | Apple iOS 10.2 or later | <ul><li>Google Chrome version 55.0 or later</li><li>Firefox version 6.1 or later</li><li>Safari</li></ul>                                            |
|                                                     | Android 7.0 or later    | <ul><li>Google Chrome version 58.0 or later</li><li>Firefox version 53.0 or later</li></ul>                                                          |

## Supported minimum resolution

SINAMICS V20 Smart Access displays the pages in a format and size compatible with the device you use to access the Web pages. It supports a minimum resolution of 320 x 480 pixels.

# 6.2 Accessing the SINAMICS V20 Web pages

#### Note

Fitting SINAMICS V20 Smart Access to the inverter is required only when you desire to make Web-based access to the inverter from your PC or mobile device.

## NOTICE

#### Damage to module due to improper installing or removing

Installing or removing SINAMICS V20 Smart Access when its power switch is in the "ON" position can cause damage to the module.

Make sure that you slide the power switch to "OFF" before installing/removing the module.

## 6.2.1 Overview of the steps

#### Note

## Prerequisite

Before fitting SINAMICS V20 Smart Access to V20, if RS485 communication is present, then you must set P2010[1] = 12 via the BOP.

- 1. Fitting SINAMICS V20 Smart Access to the inverter (Page 135)
- 2. Establishing the wireless network connection (Page 135)
- 3. Accessing the Web pages (Page 137)

## 6.2.2 Fitting SINAMICS V20 Smart Access to the inverter

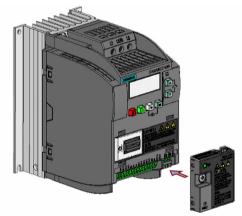

Recommended tightening torque: 0.8 Nm ± 10%

# 6.2.3 Establishing the wireless network connection

#### **NOTICE**

## Unauthorized access to the inverter through SINAMICS V20 Smart Access

Unauthorized access to SINAMICS V20 through SINAMICS V20 Smart Access as a result of cyber-attacks could disrupt process operation.

Before logging on to the V20 Web pages, be sure to check the status LED on SINAMICS V20 Smart Access. If the status LED lights up green or flashes green, make sure that no unauthorized access has taken place. If unauthorized access does exist, switch off the power switch on SINAMICS V20 Smart Access and then switch it on again to restart the wireless network connection.

#### Operating sequence for first wireless network connection

"Configuring Wi-Fi (Page 140)".

- 1. Fit SINAMICS V20 Smart Access to the inverter and power on the module by sliding its switch to the "ON" position.
- Activate the Wi-Fi interface inside your PC or mobile device. If you desire to establish the wireless network connection on your PC, additionally you check whether the automatic IP settings are activated.
- Search the wireless network SSID of SINAMICS V20: V20 smart access\_xxxxxx
   ("xxxxxx" stands for the last six characters of the MAC address of SINAMICS V20 Smart Access)
- Enter the wireless password to launch the connection (default password: 12345678).
   You can configure your own Wi-Fi name and channel. For more information, see Section
- 5. Enter this address (http://192.168.1.1) in the URL bar of the browser on your PC or mobile device to open the V20 Web pages.
- 6. Enter a new password (8 to 12 characters limited to the following three categories of characters: ① letters: A-Z, a-z; ② numbers: 0-9; ③ special characters: \_, -, ~, !, @, #, \$, %, ^, &, and \*, and the space character is not allowed).

Note that this password setting page includes a password security level reminder. Three security levels are indicated as follows depending on the complexity of the new password:

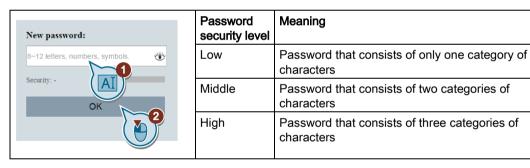

You can also click the symbol in the password input field to switch the password display between cleartext and ciphertext.

- 7. Confirm the password with the <OK> button. The module then restarts.
- 8. Enter the new Wi-Fi password to launch the connection.
- 9. Repeat Step 5 to access the V20 Web pages.

#### Wireless network connection examples

## Note

#### **Prerequisite**

Make sure that your device is wireless-enabled.

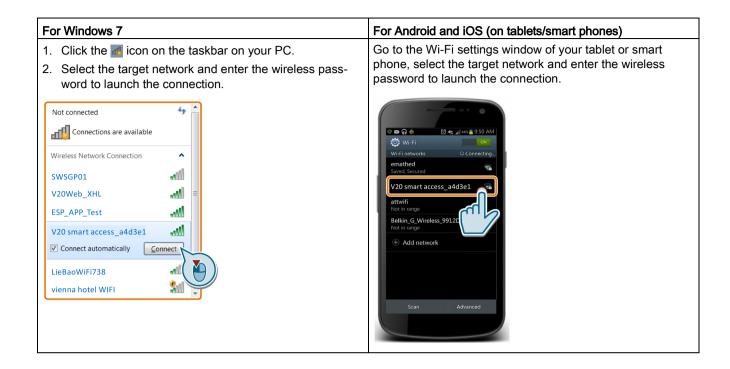

## 6.2.4 Accessing the Web pages

You can access the V20 Web pages from a PC or a mobile device. To access the V20 Web pages, proceed through the steps below:

- 1. Make sure that you have connected your PC/mobile device to the wireless network of the SINAMICS V20.
- 2. Open a supported Web browser (Page 134) and enter the IP address of the SINAMICS V20: http://192.168.1.1.

The Web browser opens the home page for the SINAMICS V20.

#### Constraint

Some features of SINAMICS V20 Smart Access are restricted if you do not observe the following:

- The standard Web pages use JavaScript. If your Web browser settings have disabled JavaScript, you enable them.
- When accessing the V20 Web pages from a mobile device, do not use the landscape mode.

# 6.3 Overview of the Web pages

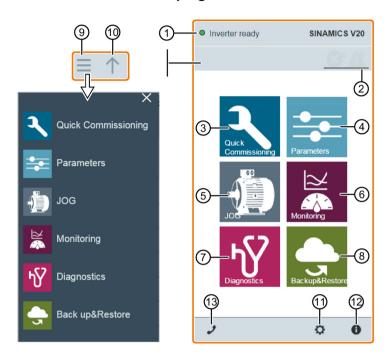

- (1) Connection status indication (Page 139)
- ② Fault/alarm indication (Page 156)
- (3) Quick commissioning wizard (Page 143)
- (4) Parameter settings (Page 148)
- (5) Motor test run in JOG / HAND mode (Page 153)
- (6) Inverter status monitoring (Page 155)
- (7) Diagnostics (Page 156) (faults, alarms, I/O status)
- (8) Data backup & restore (Page 158)
- (9) Navigation sidebar (visible only on lower-level pages)
- Back to the next higher-level page (visible only on lower-level pages)
- ① Optional Web access settings (Page 140) (Wi-Fi configuration, user interface language settings, time synchronization, and upgrade)
- ② Inverter identification data (Page 139)
- (3) Support information (Page 165)

#### Note

From this section till Section 6.14, introduction to operation on the V20 Web page takes the operation on the PC as examples.

# 6.4 Viewing connection status

You can view the connection status at the upper-left corner of the V20 Web page. The connection status is updated every five seconds.

| Icon | Status       | Description                                                                                          |
|------|--------------|----------------------------------------------------------------------------------------------------|
|      | Connected    | Communication between the PC/mobile device and the inverter is established.                          |
|      |              | Note that the green status icon indicates one of the following actual inverter statuses (see r0002): |
|      |              | Commissioning mode                                                                                   |
|      |              | Inverter ready                                                                                       |
|      |              | Inverter fault active                                                                                |
|      |              | Inverter starting                                                                                    |
|      |              | Inverter running                                                                                     |
|      |              | Inverter stopping                                                                                    |
|      |              | Inverter inhibited                                                                                   |
| 0    | Disconnected | Communication between the PC/mobile device and the inverter is not established.                      |

# 6.5 Viewing inverter information

The inverter identification Web page displays identification information of the connected inverter:

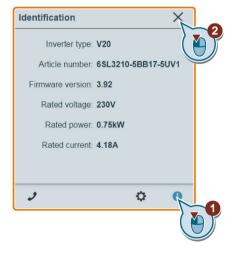

# 6.6 Making optional Web access settings

This dialog box provides the following options:

- Wi-Fi configuration (Page 140)
- User interface language selection (Page 142)
- Inverter time synchronization with the connected device (Page 142)
- Web application and firmware version upgrade (Page 142)
- Checking the additional information of the module (Page 143)

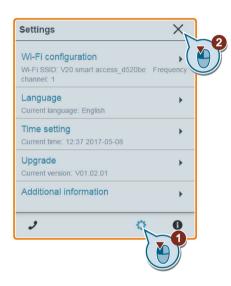

# 6.6.1 Configuring Wi-Fi

If you do not want to use the default Wi-Fi settings, you can make Wi-Fi configuration in the following dialog box:

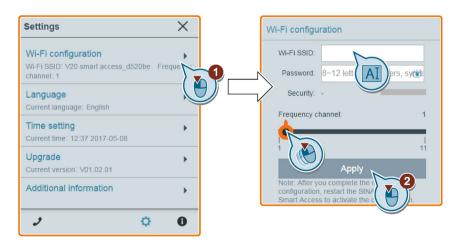

Note that the new Wi-Fi configuration can be effective only after SINAMICS V20 Smart Access restarts.

## Wi-Fi SSID (Service Set Identifier)

Default SSID: V20 smart access\_xxxxxx ("xxxxxx" stands for the last six characters of the MAC address of SINAMICS V20 Smart Access)

Example SSID: V20 smart access\_a4d3e1

## Wi-Fi password

Default password: 12345678

Password restrictions: 8 to 12 characters which are limited to A-Z, a-z, 0-9, \_, -, ~, !, @, #, \$, %, ^, & and \*. Note that the space character is not allowed.

Note that this password setting page includes a password security level indicator. Three security levels are indicated as follows depending on the complexity of the new password:

| Password security level | Meaning                                                   |
|-------------------------|-----------------------------------------------------------|
| Low                     | Password that consists of only one category of characters |
| Middle                  | Password that consists of two categories of characters    |
| High                    | Password that consists of three categories of characters  |

You can also click the symbol in the password input field to switch the password display between cleartext and ciphertext.

#### Frequency channel

Default channel: channel 1.

Total channels: 11. Each channel stands for a transmitting frequency. The frequency difference between two adjacent channels is 5 MHz. You can select a desired channel with the slider.

#### Resetting Wi-Fi configuration

When the inverter is in power-on state, pressing the reset button on SINAMICS V20 Smart Access resets the Wi-Fi configuration to defaults.

#### Note

Check and make sure the status LED lights up solid green/solid yellow or flashes green before pressing the reset button to reset the Wi-Fi configuration. After you press the reset button, make sure you keep the button pressed until the status LED flashes yellow. Only then can the Wi-Fi configuration be reset successfully with the reset button.

## 6.6.2 Changing the display language

The Web page supports the following user interface languages: English (default), Chinese, German, Italian, and French. Select the desired one from the following list:

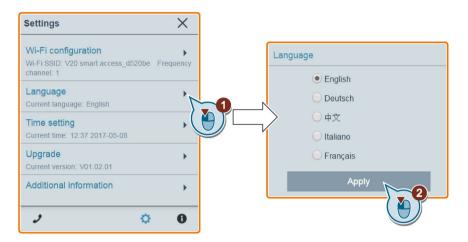

## 6.6.3 Synchronizing the time

When the connection between the inverter and the PC/mobile device is established, the Web page can display the current time and date information of the connected PC/mobile device (see below). You can enable time synchronization between the inverter and the connected PC/mobile device to record the occurrence time of inverter faults/alarms. When you enable synchronization, the inverter receives the time of day from the connected PC/mobile device.

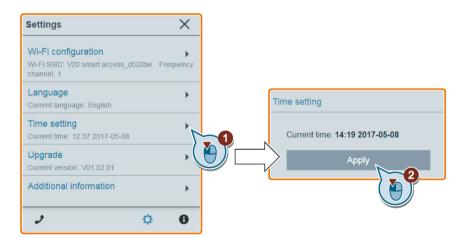

## 6.6.4 Upgrading

Upgrading includes conventional upgrading and basic upgrading. For detailed information, see Section "Upgrading Web application and SINAMICS V20 Smart Access firmware versions (Page 162)".

## 6.6.5 Checking the additional information

Additional information of the Web application and the Smart Access module is provided in the following dialog box. You can use such information for diagnostics and service purpose.

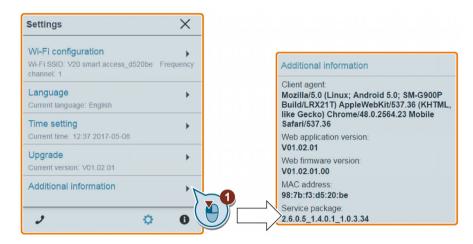

# 6.7 Quick commissioning

The quick commissioning function enables you to set motor parameters, connection macros, and application macros of the SINAMICS V20 inverter.

## Operating sequence

- 1. Open the quick commissioning Web page by selecting the quick commissioning wizard icon from either the home page or the navigation sidebar.
- 2. Proceed as follows. Quick commissioning will change the following three groups of parameters at a time.

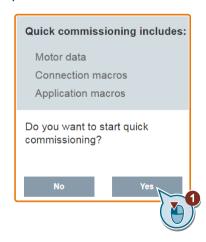

#### 6.7 Quick commissioning

3. Perform a factory reset of the inverter if the current settings of the inverter are unknown.

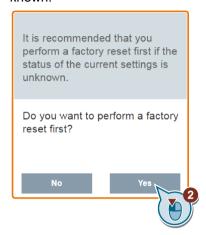

4. Change motor parameters (Page 61) settings, if desired.

Note that there are three methods to edit parameter values (see example below for changing the P0100 and P0304 values):

- Directly select the desired option (example: P0100).
- Move the slider to select the desired value (example: P0304).
- Use the on-screen numeric keypad (example: P0304). Be aware that continuous clicking on the Delete key (the "x" sign key) on the numeric keypad deletes the current parameter value.

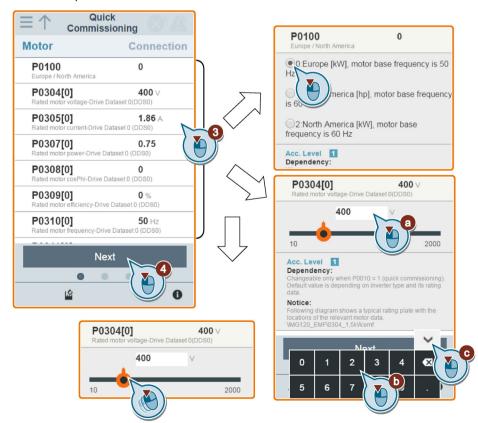

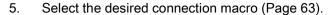

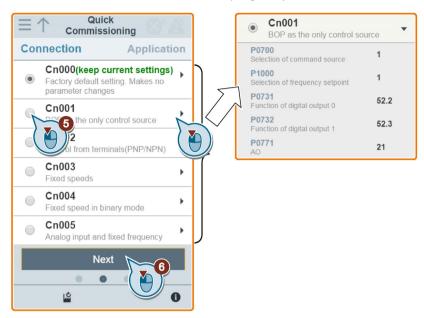

6. Select the desired application macro (Page 74).

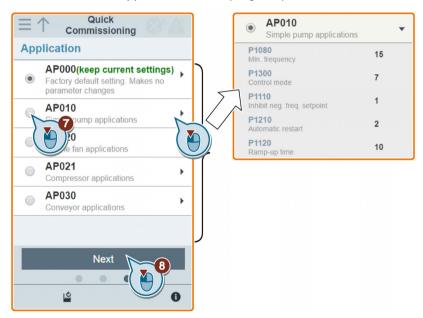

# 6.7 Quick commissioning

7. Confirm to start writing parameter settings to the inverter. SINAMICS V20 Smart Access then starts the automatic optimization process.

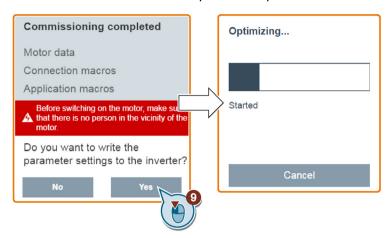

8. Confirm completion of the quick commissioning when the following window appears. If the Web page indicates that the optimization fails, you can select to try optimization again.

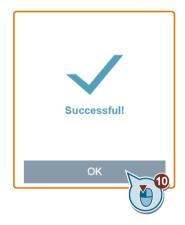

9. After the quick commissioning finishes successfully, the Web page switches to the following page where you can change the settings of the user-defined parameters, if desired. If you have not defined any parameter as a user-defined parameter, the common parameters (Page 76) are added to this parameter group automatically.

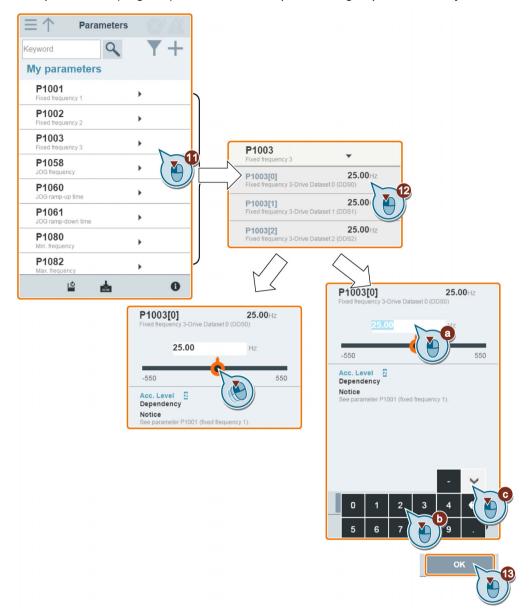

# 6.8 Setting parameters

You can open the parameters Web page by selecting the parameters icon from either the home page or the navigation sidebar.

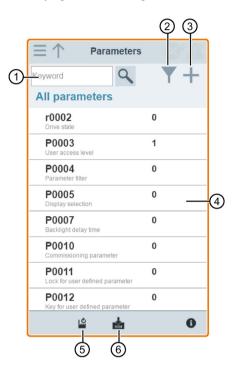

- (1) Searching parameters
- ② Filtering parameters by group
- ③ Specifying user-defined parameters
- 4 Editing parameters
- ⑤ Resetting parameters
- 6 Saving parameters

### **Editing parameters**

The figure below shows different methods for editing parameters. Note that when editing a BICO parameter (example: P0810), if you do not want to quickly navigate to a value by entering the first number(s), skip step 2.

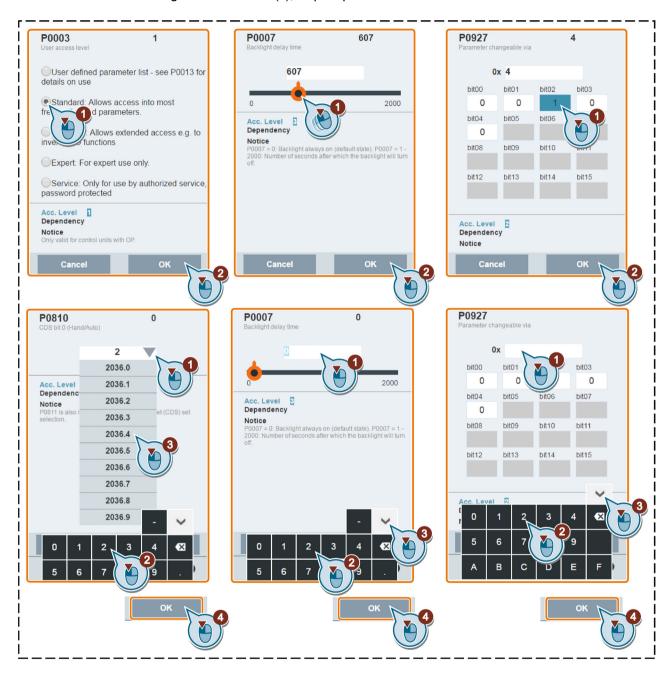

### Searching parameters

You can search parameters by entering a key word, that is, either a complete parameter number or part of it. If you do not enter any key word and then select the magnifying glass icon, the page shows the list of all parameters visible on the Web page.

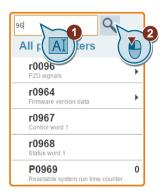

### Filtering parameters

You can view and set parameters in the target parameter group.

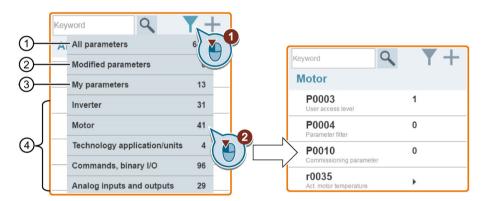

- (1) Complete list of all visible parameters
- List of all modified parameters
- ③ User-defined parameters
- (4) Other parameter groups

# Specifying user-defined parameters

If you desire to define certain parameters (including any specific indexed parameters) in a target group to be user-defined parameters, proceed as the example given below:

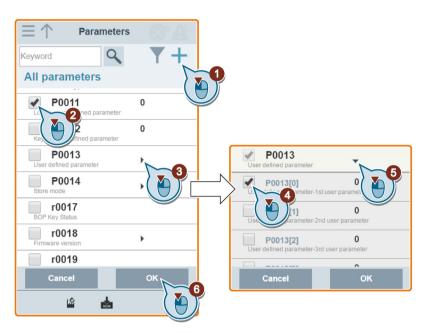

Note that all successfully defined parameters will go to the following parameter group:

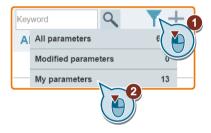

Operating Instructions, 08/2017, A5E34559884-008

### Resetting parameters to defaults

You can select to reset all parameters to either user defaults or factory defaults.

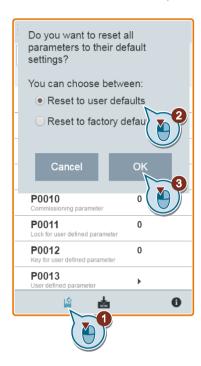

# Saving parameters to EEPROM

You can select to save all parameter settings to EEPROM only or save to EEPROM as new user defaults.

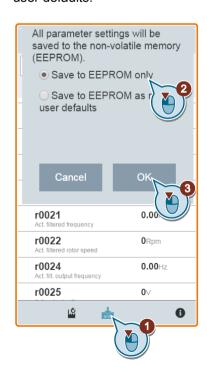

# 6.9 Starting motor test run (JOG / HAND)

You use this Web page to start the motor test run in JOG or HAND mode.

### Operating sequence

- 1. Open the JOG Web page by selecting the JOG icon from either the home page or the navigation sidebar.
- 2. Proceed as follows to get the control of the motor.

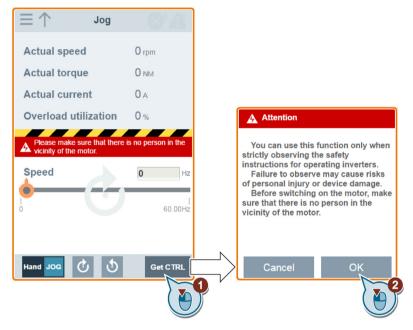

3. Run the motor in JOG or HAND mode (default mode: JOG). Note that if desired, you can also test the motor rotation direction with the corresponding button ("①"). The page shows the currently selected rotation direction ("②").

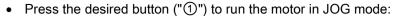

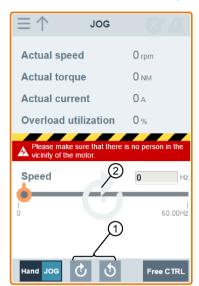

• Proceed as follows to run the motor in HAND mode:

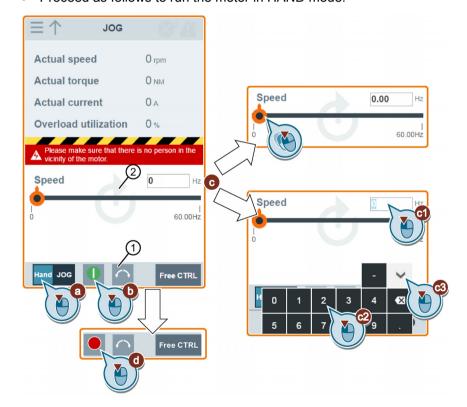

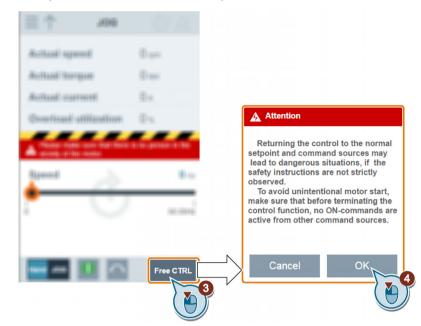

4. After you finish the motor test run, proceed as follows to return the control of the motor:

Note that before returning the control, make sure there is no inverter output and the motor stops running.

# 6.10 Monitoring inverter status

You can open the inverter status monitoring Web page by selecting the monitoring icon from either the home page or the navigation sidebar.

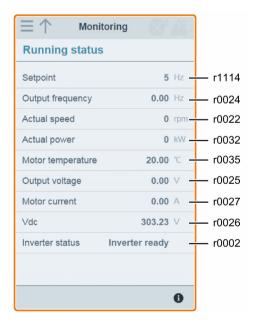

# 6.11 Diagnosing

You can open the diagnostics Web page by selecting the diagnostics icon from either the home page or the navigation sidebar. On this page, you can view faults/alarms, acknowledge all faults or send all faults by e-mail; you can also view I/O status and status bit information.

### Meaning of fault/alarm icons

Fault and alarm icons are shown on the upper-right corner of the V20 Web page. See the following example for possible icon display:

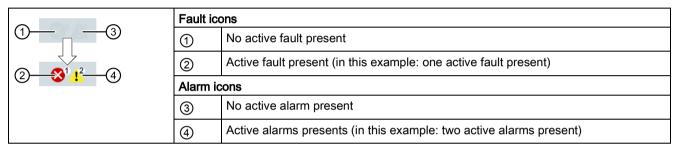

If the fault/alarm icon indicates presence of active faults/alarms, always go to the diagnostics page to view the detailed information.

# Fault/alarm diagnostics

On this subpage, you can view detailed fault/alarm information, acknowledge all faults, or send all faults by e-mail (recommended on PC).

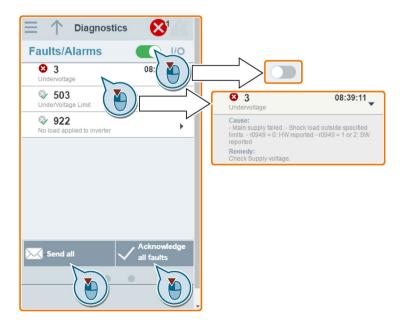

You can use the filter button to display all faults and alarms or the active ones only.

| Button status Description |                                            |
|---------------------------|--------------------------------------------|
|                           | Displays the active faults and alarms only |
|                           | Displays all faults and alarms             |

Note: The module does not read the updates of active faults or alarms from the inverter until you collapse all faults and alarms.

For more information about the maximum number of faults/alarms that can be recorded, see parameters r0947/r2110 in Section "Parameter list (Page 181)".

### I/O status diagnostics

This subpage displays the detailed I/O status information.

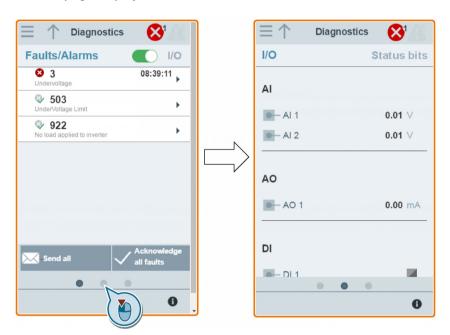

#### Relevant parameters

| Parameter                                       | Function                        |  |
|-------------------------------------------------|---------------------------------|--|
| r0722.012                                       | CO/BO: Digital input values     |  |
| r0747.01                                        | CO/BO: State of digital outputs |  |
| r0752[01]                                       | Actual analog input [V] or [mA] |  |
| P0756[01]                                       | 1] Type of analog input         |  |
| P0771[0]                                        | [0] CI: Analog output           |  |
| r0774[0] Actual analog output value [V] or [mA] |                                 |  |

#### Status bit diagnostics

This subpage displays the detailed status bit information.

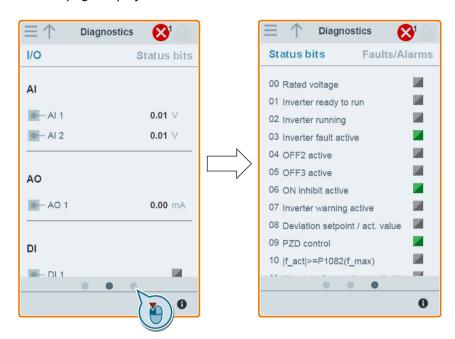

#### Relevant parameters

| Parameter Function |                               |
|--------------------|-------------------------------|
| r0052.015          | CO / BO: Active status word 1 |
| r0053.011          | CO / BO: Active status word 2 |

# 6.12 Backing up and restoring

You can open the backup & restore Web page by selecting the backup & restore icon from either the home page or the navigation sidebar.

# 6.12.1 Backing up

You can use the backup page to back up the desired parameters to SINAMICS V20 Smart Access and download it (\*.xml file) to your local drive (recommended on PC).

#### Note

The backup process backs up all parameters of access levels ≤ 4 and allows you to back up a maximum of 20 files to SINAMICS V20 Smart Access. In case of any further backup attempt, a message appears prompting you to delete some of the existing backup files.

- 1. Open the backup & restore Web page by selecting the backup & restore icon from either the home page or the navigation sidebar.
- 2. Proceed as follows to back up the selected parameter file to SINAMICS V20 Smart Access.

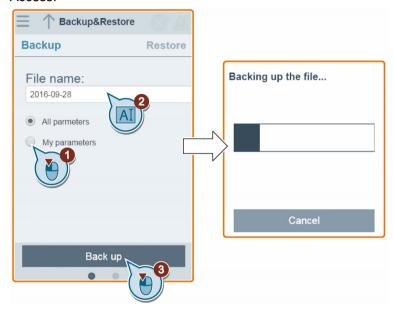

Character restrictions for the file name: maximum 30 characters which are limited to A-Z, a-z, 0-9, \_, -, (, ), dot, or space. If an existing backup file has the same name as the new file you desire to back up, a message prompts asking you if you want to overwrite the existing file.

### Note:

When you perform the backup operation on a mobile device, if the menus and buttons on the Web page disappear after you finish editing the backup file name, then you can click in the blank area of the Web page to restore them.

3. When the following window appears, proceed as follows to complete the backup process. If the Web page indicates that the backup fails, you can select to back up again. Note that download to your local drive (recommended on PC) is only an optional step. If you attempt to download from the V20 Web page via the supported Internet Explorer Web browser, the V20 Web page then opens the file. You must save the backed-up file to your local drive manually.

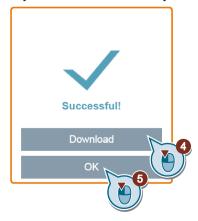

6.12 Backing up and restoring

# 6.12.2 Restoring

You can use the restore page to upload, download, delete, and/or restore the selected file (\*.xml file).

#### Note

The restore process restores all parameters of access levels  $\leq 4$ .

### Uploading an existing file (recommended on PC)

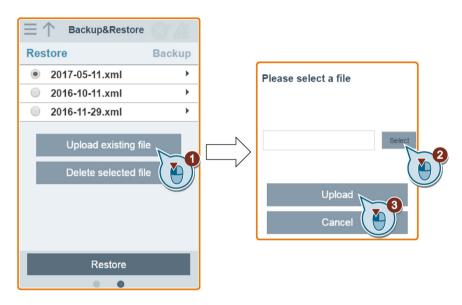

### Downloading an existing file (recommended on PC)

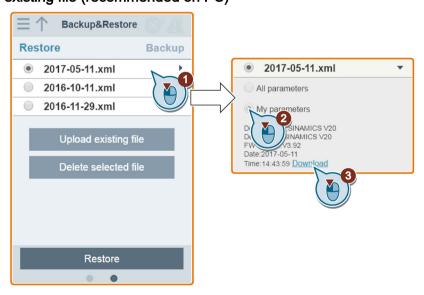

If you attempt to download from the V20 Web page via the supported Internet Explorer Web browser, the V20 Web page then opens the file. You must save the backed-up file to your local drive manually.

# Deleting a selected file

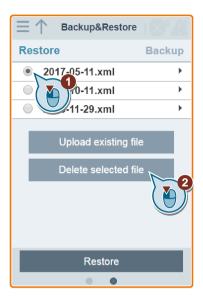

# Restoring the selected file

1. Proceed as follows to start restoring.

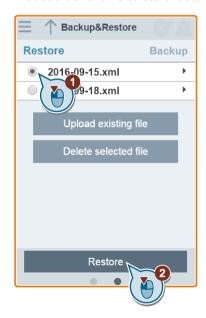

#### 6.13 Upgrading Web application and SINAMICS V20 Smart Access firmware versions

2. The restore process completes when the following window appears. If the Web page indicates that the restoring fails, you can select to try restoring again.

Then you can choose to save the parameter settings to the non-volatile memory in the following window:

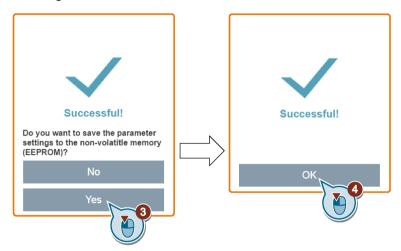

# 6.13 Upgrading Web application and SINAMICS V20 Smart Access firmware versions

Upgrading on the V20 Web page always upgrades both the V20 Web application version and the SINAMICS V20 Smart Access firmware version at the same time. In addition to the Web application version upgrade and the firmware version upgrade, you can also upgrade the service package version to enhance the network security level of SINAMICS V20 Smart Access.

#### Note

Before upgrading the service package version, make sure that the Smart Access firmware version is V01.02.05 or later.

There are two upgrading methods for selection:

- Conventional upgrading
- Basic upgrading (applicable when conventional upgrading cannot be performed)

## Conventional upgrading

- 1. Download the target upgrade file (\*.bin file) from the following Web site to your local drive (recommended on PC):
  - https://support.industry.siemens.com/cs/ww/en/ps/13208
- 2. Access the V20 Web page: http://192.168.1.1. Proceed as follows to perform the upgrade. Note that you must select the upgrade file downloaded to your local drive.

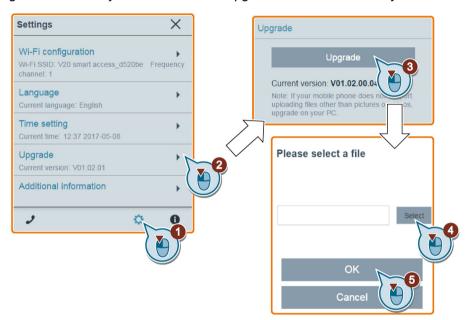

3. Confirm completion of the upgrading process when the following window appears. If the Web page indicates that the upgrading fails, you can select to try upgrading again.

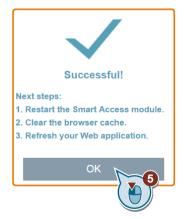

- 4. Restart SINAMICS V20 Smart Access.
- 5. Clear the Web browser cache.
- 6. Refresh your Web application.

6.13 Upgrading Web application and SINAMICS V20 Smart Access firmware versions

### **Basic upgrading**

- 1. Download the target upgrade file (\*.bin file) from the following Web site to your local drive (recommended on PC):
  - https://support.industry.siemens.com/cs/ww/en/ps/13208
- 2. Power off SINAMICS V20 Smart Access by sliding its power switch to "OFF". Keep the reset button pressed and then slide the power switch to "ON".
- 3. Open the following Web site specific for basic upgrading: http://192.168.1.1/factory/basicupgrade.html
- 4. Proceed as follows:

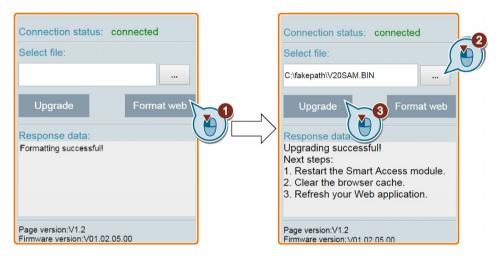

- 5. Restart SINAMICS V20 Smart Access.
- 6. Clear the Web browser cache.
- 7. Refresh your Web application.

#### Note

Refresh the basic upgrading page if the connection status unexpectedly becomes "disconnected" during upgrading.

# 6.14 Checking the support information

Proceed as follows to check the support information in case of any service need:

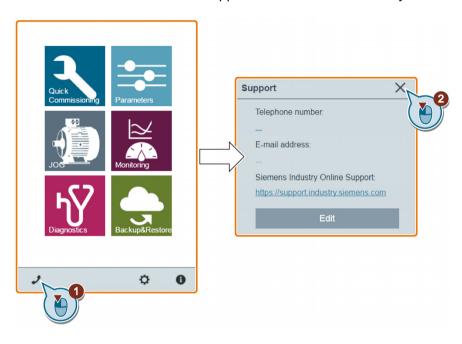

# Editing the support information

You can also edit the telephone number and E-mail address of the service support by proceeding as follows:

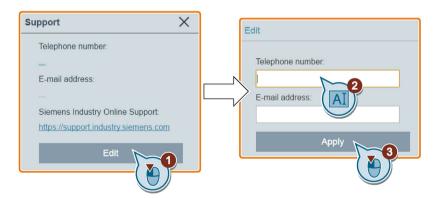

Make sure you observe the following rules when entering the telephone number and E-mail address to pass the validity check:

- For telephone number: up to 22 characters starting with "+" and limited to numbers, space, and "-";
- For E-mail address: up to 48 characters starting with numbers or letters.

6.14 Checking the support information

Communicating with the PLC

The SINAMICS V20 supports communication with Siemens PLCs over USS on RS485. You can parameterize whether the RS485 interface shall apply USS or MODBUS RTU protocol. USS is the default bus setting. A screened twisted pair cable is recommended for the RS485 communication.

Make sure that you terminate the bus correctly by fitting a 120 R bus termination resistor between the bus terminals (P+, N-) of the device at one end of the bus and a termination network between the bus terminals of the device at the other end of the bus. The termination network should be a 1.5 k resistor from 10 V to P+, 120 R from P+ to N- and 470 R from N- to 0 V. A suitable termination network is available from your Siemens dealer.

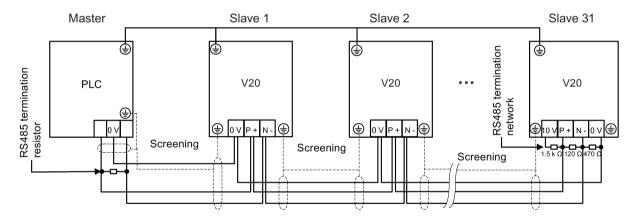

# 7.1 USS communication

#### Overview

One PLC (master) can connect a maximum of 31 inverters (slaves) through the serial link and control them with the USS serial bus protocol. A slave can never transmit without first being initiated by the master so that direct information transfer between individual slaves is not possible.

Data exchanging:

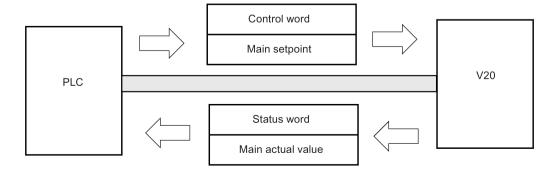

#### 7.1 USS communication

The messages are always sent in the following format (half-duplex communication):

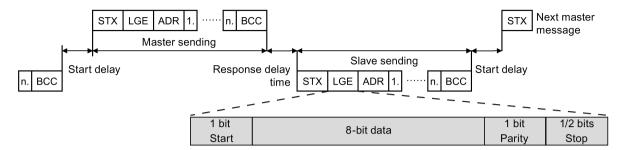

- Response delay time: 20 ms
- Start delay time: depends on baud rate (minimum operation time for 2-character string: 0.12 to 2.3 ms)
- Message transfer sequence:
  - master polls slave 1, then slave 1 responds
  - master polls slave 2, then slave 2 responds
- Fixed framing characters that cannot be altered:
  - 8 data bits
  - 1 parity bit
  - 1 or 2 stop bits

| Abbreviation | Significance          | Length           | Explanation                                                     |
|--------------|-----------------------|------------------|-----------------------------------------------------------------|
| STX          | Start of text         | ASCII characters | 02 hex                                                          |
| LGE          | Telegram length       | 1 byte           | Contains the telegram length                                    |
| ADR          | Address               | 1 byte           | Contains the slave address and the telegram type (binary coded) |
| 1 n.         | Net characters        | Each 1 byte      | Net data, contents are dependent on the request                 |
| BCC          | Block check character | 1 byte           | Data security characters                                        |

### Request and response IDs

Request and response IDs are written in bits 12 to 15 of the PKW (parameter ID value) part of USS telegram.

### Request IDs (master → slave)

| Request ID | Description                          | Response ID |          |
|------------|--------------------------------------|-------------|----------|
|            |                                      | positive    | negative |
| 0          | No request                           | 0           | 7/8      |
| 1          | Request parameter value              | 1/2         | 7/8      |
| 2          | Modify parameter value (word)        | 1           | 7/8      |
| 3          | Modify parameter value (double word) | 2           | 7/8      |

| Request ID | et ID Description                                               |          | Response ID |  |
|------------|-----------------------------------------------------------------|----------|-------------|--|
|            |                                                                 | positive | negative    |  |
| 4          | Request descriptive element                                     | 3        | 7/8         |  |
| 6          | Request parameter value (array)                                 | 4/5      | 7/8         |  |
| 7          | Modify parameter value (array, word)                            | 4        | 7/8         |  |
| 8          | Modify parameter value (array, double word)                     | 5        | 7/8         |  |
| 9          | Request number of array elements 6 7/8                          |          | 7/8         |  |
| 11         | Modify parameter value (array, double word) and store in EEPROM | 5        | 7/8         |  |
| 12         | Modify parameter value (array, word) and store in EEPROM        | 4        | 7/8         |  |
| 13         | Modify parameter value (double word) and store in EEPROM        | 2        | 7/8         |  |
| 14         | Modify parameter value (word) and store in EEPROM 1 7/8         |          | 7/8         |  |

# Response IDs (slave → master)

| Response ID | Description                                                              |  |
|-------------|--------------------------------------------------------------------------|--|
| 0           | No response                                                              |  |
| 1           | Transfer parameter value (word)                                          |  |
| 2           | Transfer parameter value (double word)                                   |  |
| 3           | Transfer descriptive element                                             |  |
| 4           | Transfer parameter value (array, word)                                   |  |
| 5           | Transfer parameter value (array, double word)                            |  |
| 6           | Transfer number of array elements                                        |  |
| 7           | Request cannot be processed, task cannot be executed (with error number) |  |
| 8           | No master controller status/no parameter change rights for PKW interface |  |

# Error numbers in response ID 7 (request cannot be processed)

| No. | Description                                                                                                    |  |
|-----|----------------------------------------------------------------------------------------------------|--|
| 0   | Illegal PNU (illegal parameter number; parameter number not available)                                                                               |  |
| 1   | Parameter value cannot be changed (parameter is read-only)                                                                                           |  |
| 2   | Lower or upper limit violated (limit exceeded)                                                                                                    |  |
| 3   | Wrong sub-index                                                                                                    |  |
| 4   | No array                                                                                                    |  |
| 5   | Wrong parameter type/incorrect data type                                                                                                    |  |
| 6   | Setting is not allowed (parameter value can only be reset to zero)                                                                                   |  |
| 7   | The descriptive element is not changeable and can only be read                                                                                       |  |
| 9   | Descriptive data not available                                                                                                    |  |
| 10  | Access group incorrect                                                                                                    |  |
| 11  | No parameter change rights. See parameter P0927. Must have status as master control.                                                                 |  |
| 12  | Incorrect password                                                                                                    |  |
| 17  | The current inverter operating status does not permit the request processing                                                                         |  |
| 18  | Other error                                                                                                    |  |
| 20  | Illegal value. Change request for a value which is within the limits, but it is not allowed for other reasons (parameter with defined single values) |  |

# 7.1 USS communication

| No.     | Description                                                                                                    |
|---------|----------------------------------------------------------------------------------------------------|
| 101     | Parameter is currently deactivated; parameter has no function in the present inverter status                                             |
| 102     | Communication channel width is insufficient for response; dependent on the number of PKW and the maximum net data length of the inverter |
| 104     | Illegal parameter value                                                                                                    |
| 105     | Parameter is indexed                                                                                                    |
| 106     | Request is not included/task is not supported                                                                                            |
| 109     | PKW request access timeout/number of retries is exceeded/wait for response from CPU side                                                 |
| 110     | Parameter value cannot be changed (parameter is locked)                                                                                  |
| 200/201 | Changed lower/upper limits exceeded                                                                                                    |
| 202/203 | No display on the BOP                                                                                                    |
| 204     | The available access authorization does not cover parameter changes                                                                      |
| 300     | Array elements differ                                                                                                    |

# Basic inverter settings

| Parameter | Function                        | Setting                                                                                                    |
|-----------|---------------------------------|----------------------------------------------------------------------------------------------------|
| P0010     | Commissioning parameter         | = 30: restores to factory settings                                                                                                    |
| P0970     | Factory reset                   | Possible settings:                                                                                                    |
|           |                                 | = 1: resets all parameters (not user defaults) to their default                                                                                                    |
|           |                                 | values                                                                                                    |
|           |                                 | = 21: resets all parameters and all user defaults to factory                                                                                                    |
|           |                                 | reset state                                                                                                    |
|           |                                 | Note: Parameters P2010, P2011, P2023 retain their values after a factory reset.                                                                                                    |
| P0003     | User access level               | = 3                                                                                                    |
| P0700     | Selection of command            | = 5: USS/MODBUS on RS485                                                                                                    |
|           | source                          | Factory default: 1 (operator panel)                                                                                                    |
| P1000     | Selection of frequency setpoint | = 5: USS/MODBUS on RS485                                                                                                    |
|           |                                 | Factory default: 1 (MOP setpoint)                                                                                                    |
| P2023     | RS485 protocol selection        | = 1: USS (factory default)                                                                                                    |
|           |                                 | <b>Note:</b> After changing P2023, powercycle the inverter. During the powercycle, wait until LED has gone off or the display has gone blank (may take a few seconds) before re-applying power. If P2023 has been changed via a PLC, make sure the change has been saved to EEPROM via P0971. |
| P2010[0]  | USS/MODBUS baudrate             | Possible settings:                                                                                                    |
|           |                                 | = 6: 9600 bps (factory default)                                                                                                    |
|           |                                 | = 7: 19200 bps                                                                                                    |
|           |                                 | = 8: 38400 bps                                                                                                    |
|           |                                 |                                                                                                    |
|           |                                 | = 12: 115200 bps                                                                                                    |
| P2011[0]  | USS address                     | Sets the unique address for the inverter.                                                                                                    |
|           |                                 | Range: 0 to 31 (factory default: 0)                                                                                                    |
| P2012[0]  | USS PZD (process data)          | Defines the number of 16-bit words in PZD part of USS telegram.                                                                                                    |
|           | length                          | Range: 0 to 8 (factory default: 2)                                                                                                    |

| Parameter | Function                            | Setting                                                                      |
|-----------|-------------------------------------|------------------------------------------------------------------------------|
| P2013[0]  | USS PKW (parameter ID value) length | Defines the number of 16-bit words in PKW part of USS telegram.              |
|           |                                     | Possible settings:                                                           |
|           |                                     | = 0, 3, 4: 0, 3 or 4 words                                                   |
|           |                                     | = 127: variable length (factory default)                                     |
| P2014[0]  | USS/MODBUS telegram off time [ms]   | If time set to 0, no fault is generated (i.e. watchdog disabled).            |
| r2024[0]  | USS/MODBUS error sta-               | The state of the telegram information on RS485 is reported regardless of the |
|           | tistics                             | protocol set in P2023.                                                       |
| r2031[0]  |                                     |                                                                              |
| r2018[07] | CO: PZD from<br>USS/MODBUS on RS485 | Displays process data received via USS/MODBUS on RS485.                      |
| P2019[07] | CI: PZD to USS/MODBUS on RS485      | Displays process data transmitted via USS/MODBUS on RS485.                   |
| P2034     | MODBUS parity on<br>RS485           | Sets the parity of MODBUS telegrams on RS485.                                |
|           |                                     | Possible settings:                                                           |
|           |                                     | = 0: no parity                                                               |
|           |                                     | = 1: odd parity                                                              |
|           |                                     | = 2: even parity                                                             |
| P2035     | MODBUS stop bits on<br>RS485        | Sets the number of stop bits in MODBUS telegrams on RS485.                   |
| 1         |                                     | Possible settings:                                                           |
|           |                                     | = 1: 1 stop bit                                                              |
|           |                                     | = 2: 2 stop bits                                                             |

# 7.2 MODBUS communication

#### Overview

In MODBUS, only the master can start a communication and the slave will answer it. There are two ways of sending a message to a slave. One is unicast mode (address 1 to 247), where the master addresses the slave directly; the other is broadcast mode (address 0), where the master addresses all slaves.

When a slave has received a message, which was addressed at it, the Function Code tells it what to do. For the task defined by the Function Code, the slave may receive some data. And for error checking a CRC code is also included.

After receiving and processing a unicast message, the MODBUS slave will send a reply, but only if no error was detected in the received message. If a processing error occurs, the slave will reply with an error message. The following fixed framing characters in a message cannot be altered: 8 data bits, 1 parity bit, and 1 or 2 stop bits.

| Start pause        |
|--------------------|
| >= 3.5             |
| Character run time |
|                    |

| Application Data Unit |               |             |         |          |  |  |
|-----------------------|---------------|-------------|---------|----------|--|--|
| Slave                 | Pro           | CRC         |         |          |  |  |
| Address               | Function Code | Data        | 2 by    | /tes     |  |  |
| 1 byte                | 1 byte        | 0 252 bytes | CRC low | CRC high |  |  |

| End pause                       |  |  |  |  |
|---------------------------------|--|--|--|--|
| >= 3.5<br>Character run<br>time |  |  |  |  |

### **Supported Function Codes**

The SINAMICS V20 supports only three Function Codes. If a request with an unknown Function Code is received, an error message will be returned.

### FC3 - Read Holding Registers

When a message with FC = 0x03 is received, then 4 bytes of data are expected, that is, FC3 has 4 bytes of data:

- · 2 bytes for the starting address of register
- 2 bytes for the number of registers

| Byte 1  | Byte 2    | Byte 3        | Byte 4 | Byte 5              | Byte 6 | Byte 7 | Byte 8 |
|---------|-----------|---------------|--------|---------------------|--------|--------|--------|
| Address | FC (0x03) | Start address |        | Number of registers |        | CRC    |        |
|         |           | High          | Low    | High                | Low    | High   | Low    |

### Inverter response

| Byte 1  | Byte 2    | Byte 3   | Byte 4     | Byte 5           |  | Byte N*2 - 1     | Byte N*2 | Byte N*2 + 1 | Byte N*2 + 2 |
|---------|-----------|----------|------------|------------------|--|------------------|----------|--------------|--------------|
| Address | FC (0x03) | Number   | Register 1 | Register 1 value |  | Register N value |          | CRC          |              |
|         |           | of bytes | High       | Low              |  | High             | Low      | High         | Low          |

### FC6 - Write Single Register

When a message with FC = 0x06 is received, then 4 bytes of data are expected, that is, FC6 has 4 bytes of data:

- 2 bytes for the starting address of register
- 2 bytes for the register value

| Byte 1  | Byte 2    | Byte 3        | Byte 4 | Byte 5             | Byte 6 | Byte 7 | Byte 8 |
|---------|-----------|---------------|--------|--------------------|--------|--------|--------|
| Address | FC (0x06) | Start address |        | New register value |        | CRC    |        |
|         |           | High          | Low    | High               | Low    | High   | Low    |

#### Inverter response

| Byte 1  | Byte 2    | Byte 3        | Byte 4 | Byte 5             | Byte 6 | Byte 7 | Byte 8 |
|---------|-----------|---------------|--------|--------------------|--------|--------|--------|
| Address | FC (0x06) | Start address |        | New register value |        | CRC    |        |
|         |           | High          | Low    | High               | Low    | High   | Low    |

#### FC16 - Write Multiple Registers

When a message with FC = 0x10 is received, then 5 + N bytes of data are expected, that is, FC16 has 5 + N bytes of data:

• 2 bytes for the starting address of register

- 2 bytes for the number of registers
- 1 byte for the byte count
- N bytes for the register values

| Byte 1  | Byte 2 | Byte 3   | Byte 4 | Byte 5 | Byte 6              | Byte 7   | <br>Byte N - 1       | Byte N | Byte N + 1 | Byte N + 2 |
|---------|--------|----------|--------|--------|---------------------|----------|----------------------|--------|------------|------------|
| Address | FC     | Start ad | dress  | Number | Number of registers |          | <br>Register N value |        | CRC        |            |
|         | (0x10) | High     | Low    | High   | Low                 | of bytes | High                 | Low    | High       | Low        |

#### Inverter response

| Byte 1  | Byte 2    | Byte 3        | Byte 4 | Byte 5              | Byte 6 | Byte 7 | Byte 8 |
|---------|-----------|---------------|--------|---------------------|--------|--------|--------|
| Address | FC (0x10) | Start address |        | Number of registers |        | CRC    |        |
|         |           | High          | Low    | High                | Low    | High   | Low    |

### **Exception Responses**

If an error is detected through the MODBUS processing, the slave will respond with the FC of the request, but with most significant bit of the FC high and with the Exception Code in the data field. However, any error detected on the global address 0 does not result in a response since all slaves cannot respond at once.

If an error is detected within the received message (for example, parity error, incorrect CRC and so on), then NO response is sent to the master.

Note that if a request with FC16 is received which contains a write that the inverter cannot perform (including write to a zero entry), other valid writes will still be performed even though an exception response is returned.

The following MODBUS Exception Codes are supported by SINAMICS V20:

| Exception Code | MODBUS name           | Meaning                                                                     |
|----------------|-----------------------|-----------------------------------------------------------------------------|
| 01             | Illegal function code | The function code is not supported – only FC3, FC6 and FC16 are supported.  |
| 02             | Illegal data address  | An invalid address was queried.                                             |
| 03             | Illegal data value    | An invalid data value was recognized.                                       |
| 04             | Slave device failure  | An unrecoverable error occurred while the device was processing the action. |

The table below shows the cases in which an Exception Code is returned:

| Error description                          | Exception Code |
|--------------------------------------------|----------------|
| Unknown Function Code                      | 01             |
| Read registers, which are out of boundary  | 02             |
| Write register, which is out of boundary   | 02             |
| Read request of too many registers (>125)  | 03             |
| Write request of too many registers (>123) | 03             |
| Incorrect message length                   | 03             |
| Write to a read-only register              | 04             |

# 7.2 MODBUS communication

| Error description                         | Exception Code |
|-------------------------------------------|----------------|
| Write register, error in parameter access | 04             |
| Read register, error in Parameter Manager | 04             |
| Write to a zero entry                     | 04             |
| Unknown error                             | 04             |

# Basic inverter settings

| Parameter    | Function                             | Setting                                                                                                    |
|--------------|--------------------------------------|----------------------------------------------------------------------------------------------------|
| P0010        | Commissioning parameter              | = 30: restores to factory settings                                                                                                    |
| P0970        | Factory reset                        | Possible settings:                                                                                                    |
|              |                                      | = 1: resets all parameters (not user defaults) to their default                                                                                                    |
|              |                                      | values                                                                                                    |
|              |                                      | = 21: resets all parameters and all user defaults to factory                                                                                                    |
|              |                                      | reset state                                                                                                    |
|              |                                      | <b>Note:</b> Parameters P2010, P2021, P2023 retain their values after a factory reset.                                                                                                    |
| P0003        | User access level                    | = 3                                                                                                    |
| P0700        | Selection of command source          | = 5: USS / MODBUS on RS485                                                                                                    |
|              |                                      | Factory default: 1 (operator panel)                                                                                                    |
| P2010[0]     | USS / MODBUS baudrate                | Possible settings:                                                                                                    |
|              |                                      | = 6: 9600 bps (factory default)                                                                                                    |
|              |                                      | = 7: 19200 bps                                                                                                    |
|              |                                      | = 8: 38400 bps                                                                                                    |
|              |                                      |                                                                                                    |
|              |                                      | =12: 115200 bps                                                                                                    |
| P2014[0]     | USS/MODBUS telegram off time [ms]    | If time set to 0, no fault is generated (i.e. watchdog disabled).                                                                                                    |
| P2021        | Modbus address                       | Sets the unique address for the inverter.                                                                                                    |
|              |                                      | Range: 1 to 247 (factory default: 1)                                                                                                    |
| P2022        | Modbus reply timeout [ms]            | Range: 0 to 10000 (factory default: 1000)                                                                                                    |
| P2023        | RS485 protocol selection             | = 2: Modbus                                                                                                    |
|              |                                      | Factory default: 1 (USS)                                                                                                    |
|              |                                      | <b>Note:</b> After changing P2023, powercycle the inverter. During the powercycle, wait until LED has gone off or the display has gone blank (may take a few seconds) before re-applying power. If P2023 has been changed via a PLC, make sure the change has been saved to EEPROM via P0971. |
| r2024[0]<br> | USS/MODBUS error statistics          | The state of the telegram information on RS485 is reported regardless of the protocol set in P2023.                                                                                                    |
| r2031[0]     | 00 070 ( 1100/14000112               | B: I I I I I I I I I I I I I I I I I I I                                                                                                    |
| r2018[07]    | CO: PZD from USS/ MODBUS on<br>RS485 | Displays process data received via USS/MODBUS on RS485.                                                                                                    |
| P2019[07]    | CI: PZD to USS/MODBUS on RS485       | Displays process data transmitted via USS/MODBUS on RS485.                                                                                                    |

| Parameter | Function                  | Setting                                                    |
|-----------|---------------------------|------------------------------------------------------------|
| P2034     | MODBUS parity on RS485    | Sets the parity of MODBUS telegrams on RS485.              |
|           |                           | Possible settings:                                         |
|           |                           | = 0: no parity                                             |
|           |                           | = 1: odd parity                                            |
|           |                           | = 2: even parity                                           |
| P2035     | MODBUS stop bits on RS485 | Sets the number of stop bits in MODBUS telegrams on RS485. |
|           |                           | Possible settings:                                         |
|           |                           | = 1: 1 stop bit                                            |
|           |                           | = 2: 2 stop bits                                           |

# Mapping table

The table below shows registers that the SINAMICS V20 inverter supports. "R", "W", and "R/W" in the "Access" column stand for read, write, and read/write respectively. Registers with \* are available only when the optional I/O Extension Module is connected.

HSW (speed setpoint), HIW (actual speed), STW (control word), and ZSW (status word) refer to control data. For more information, see parameters r2018 and P2019 in Chapter "Parameter list (Page 181)".

| Register No. |        | Description                | Ac-  | Unit | Scaling | Range o        | r On/Off       | Read    | Write        |
|--------------|--------|----------------------------|------|------|---------|----------------|----------------|---------|--------------|
| Inverter     | MODBUS |                            | cess |      | factor  | text           |                |         |              |
| 0            | 40001  | Watchdog time              | R/W  | ms   | 1       | 0 - 6553       | 0 - 65535      |         | -            |
| 1            | 40002  | Watchdog action            | R/W  | -    | 1       | -              |                | -       | -            |
| 2            | 40003  | Frequency setpoint         | R/W  | %    | 100     | 0.00 - 10      | 0.00           | HSW     | HSW          |
| 3            | 40004  | Run enable                 | R/W  | -    | 1       | 0 - 1          |                | STW:3   | STW:3        |
| 4            | 40005  | Forward/reverse command    | R/W  | -    | 1       | 0 - 1          |                | STW:11  | STW:11       |
| 5            | 40006  | Start command              | R/W  | -    | 1       | 0 - 1          |                | STW:0   | STW:0        |
| 6            | 40007  | Fault acknowledge-<br>ment | R/W  | -    | 1       | 0 - 1          |                | STW:7   | STW:7        |
| 7            | 40008  | PID setpoint reference     | R/W  | %    | 100     | -200.0 - 200.0 |                | P2240   | P2240        |
| 8            | 40009  | PID enable                 | R/W  | -    | 1       | 0 - 1          |                | r0055.8 | (BICO) P2200 |
| 9            | 40010  | Current limit              | R/W  | %    | 10      | 10.0 - 400.0   |                | P0640   | P0640        |
| 10           | 40011  | Acceleration time          | R/W  | s    | 100     | 0.00 - 65      | 0.00 - 650.0   |         | P1120        |
| 11           | 40012  | Deceleration time          | R/W  | s    | 100     | 0.00 - 65      | 0.00 - 650.0   |         | P1121        |
| 12           | 40013  | (Reserved)                 |      |      |         |                |                |         |              |
| 13           | 40014  | Digital output 1           | R/W  | -    | 1       | HIGH           | LOW            | r0747.0 | (BICO) P0731 |
| 14           | 40015  | Digital output 2           | R/W  | -    | 1       | HIGH           | LOW            | r0747.1 | (BICO) P0732 |
| 15           | 40016  | Reference frequency        | R/W  | Hz   | 100     | 1.00 - 550.00  |                | P2000   | P2000        |
| 16           | 40017  | PID upper limit            | R/W  | %    | 100     | -200.0 - 200.0 |                | P2291   | P2291        |
| 17           | 40018  | PID lower limit            | R/W  | %    | 100     | -200.0 - 200.0 |                | P2292   | P2292        |
| 18           | 40019  | Proportional gain          | R/W  | -    | 1000    | 0.000 - 6      | 0.000 - 65.000 |         | P2280        |
| 19           | 40020  | Integral gain              | R/W  | s    | 1       | 0 - 60         |                | P2285   | P2285        |
| 20           | 40021  | Differential gain          | R/W  | -    | 1       | 0 - 60         | 0 - 60         |         | P2274        |

# 7.2 MODBUS communication

| Register No. |        | Description              | Ac-  | Unit | Scaling | Range or         | On/Off           | Read     | Write    |
|--------------|--------|--------------------------|------|------|---------|------------------|------------------|----------|----------|
| Inverter     | MODBUS | <u> </u>                 | cess |      | factor  | text             |                  |          |          |
| 21           | 40022  | Feedback gain            | R/W  | %    | 100     | 0.00 - 500.00    |                  | P2269    | P2269    |
| 22           | 40023  | Low pass                 | R/W  | -    | 100     | 0.00 - 60.00     |                  | P2265    | P2265    |
| 23           | 40024  | Frequency output         | R    | Hz   | 100     | -327.68 - 327.67 |                  | r0024    | r0024    |
| 24           | 40025  | Speed                    | R    | RPM  | 1       | -16250 -         | 16250            | r0022    | r0022    |
| 25           | 40026  | Current                  | R    | Α    | 100     | 0 - 163.8        | 3                | r0027    | r0027    |
| 26           | 40027  | Torque                   | R    | Nm   | 100     | -325.00 -        | 325.00           | r0031    | r0031    |
| 27           | 40028  | Actual power             | R    | kW   | 100     | 0 - 327.6        | 7                | r0032    | r0032    |
| 28           | 40029  | Total kWh                | R    | kWh  | 1       | 0 - 32767        | ,                | r0039    | r0039    |
| 29           | 40030  | DC bus voltage           | R    | ٧    | 1       | 0 - 32767        | ,                | r0026    | r0026    |
| 30           | 40031  | Reference                | R    | Hz   | 100     | -327.68 -        | -327.68 - 327.67 |          | r0020    |
| 31           | 40032  | Rated power              | R    | kW   | 100     | 0 - 327.6        | 7                | r0206    | r0206    |
| 32           | 40033  | Voltage output           | R    | V    | 1       | 0 - 32767        | ,                | r0025    | r0025    |
| 33           | 40034  | Forward/reverse          | R    | -    | 1       | FWD              | REV              | ZSW:14   | ZSW:14   |
| 34           | 40035  | Stop/run                 | R    | -    | 1       | STOP             | RUN              | ZSW:2    | ZSW:2    |
| 35           | 40036  | Run at maximum frequency | R    | -    | 1       | MAX              | NO               | ZSW:10   | ZSW:10   |
| 36           | 40037  | Control mode             | R    | -    | 1       | SERIAL           | LOCAL            | ZSW:9    | ZSW:9    |
| 37           | 40038  | Enabled                  | R    | -    | 1       | ON               | OFF              | ZSW:0    | ZSW:0    |
| 38           | 40039  | Ready to run             | R    | -    | 1       | READY            | OFF              | ZSW:1    | ZSW:1    |
| 39           | 40040  | Analog input 1           | R    | %    | 100     | -300.0 - 3       | 800.0            | r0754[0] | r0754[0] |
| 40           | 40041  | Analog input 2           | R    | %    | 100     | -300.0 - 300.0   |                  | r0754[1] | r0754[1] |
| 41           | 40042  | Analog output 1          | R    | %    | 100     | -100.0 - 100.0   |                  | r0774[0] | r0774[0] |
| 43           | 40044  | Actual frequency         | R    | %    | 100     | -100.0 - 100.0   |                  | HIW      | HIW      |
| 44           | 40045  | PID setpoint output      | R    | %    | 100     | -100.0 - 1       | -100.0 - 100.0   |          | r2250    |
| 45           | 40046  | PID output               | R    | %    | 100     | -100.0 - 1       | -100.0 - 100.0   |          | r2294    |
| 46           | 40047  | PID feedback             | R    | %    | 100     | -100.0 - 1       | 0.00             | r2266    | r2266    |
| 47           | 40048  | Digital input 1          | R    | -    | 1       | HIGH             | LOW              | r0722.0  | r0722.0  |
| 48           | 40049  | Digital input 2          | R    | -    | 1       | HIGH             | LOW              | r0722.1  | r0722.1  |
| 49           | 40050  | Digital input 3          | R    | -    | 1       | HIGH             | LOW              | r0722.2  | r0722.2  |
| 50           | 40051  | Digital input 4          | R    | -    | 1       | HIGH             | LOW              | r0722.3  | r0722.3  |
| 53           | 40054  | Fault                    | R    | -    | 1       | FAULT            | OFF              | ZSW:3    | ZSW:3    |
| 54           | 40055  | Last fault               | R    | -    | 1       | 0 - 32767        | 0 - 32767        |          | r0947[0] |
| 55           | 40056  | Fault 1                  | R    | -    | 1       | 0 - 32767        | 7                | r0947[1] | r0947[1] |
| 56           | 40057  | Fault 2                  | R    | -    | 1       | 0 - 32767        |                  | r0947[2] | r0947[2] |
| 57           | 40058  | Fault 3                  | R    | -    | 1       | 0 - 32767        | 0 - 32767        |          | r0947[3] |
| 58           | 40059  | Warning                  | R    | -    | 1       | WARN             | OK               | ZSW:7    | ZSW:7    |
| 59           | 40060  | Last warning             | R    | -    | 1       | 0 - 32767        | 0 - 32767        |          | r2110    |
| 60           | 40061  | Inverter version         | R    | -    | 100     | 0.00 - 32        | 0.00 - 327.67    |          | r0018    |
| 61           | 40062  | Inverter model           | R    | -    | 1       | 0 - 32767        | 7                | r0201    | r0201    |
| 99           | 40100  | STW                      | R/W  | -    | 1       |                  |                  |          | PZD 1    |
| 100          | 40101  | HSW                      | R/W  |      | 1       |                  |                  | PZD 2    | PZD 2    |

| Register No. |        | Description         | Ac-  | Unit | Scaling | Range o      | Range or On/Off  |          | Write        |
|--------------|--------|---------------------|------|------|---------|--------------|------------------|----------|--------------|
| Inverter     | MODBUS | ] <b>,</b>          | cess |      | factor  | text         |                  |          |              |
| 109          | 40110  | ZSW                 | R    | _    | 1       |              |                  | PZD 1    | PZD 1        |
| 110          | 40111  | HIW                 | R    | _    | 1       |              |                  | PZD 2    | PZD 2        |
| 199          | 40200  | Digital output 1    | R/W  | _    | 1       | HIGH         | LOW              | r0747.0  | (BICO) P0731 |
| 200          | 40201  | Digital output 2    | R/W  | _    | 1       | HIGH         | LOW              | r0747.1  | (BICO) P0732 |
| 201          | 40202  | Digital output 3*   | R/W  | _    | 1       | HIGH         | LOW              | r0747.2  | (BICO) P0733 |
| 202          | 40203  | Digital output 4*   | R/W  | _    | 1       | HIGH         | LOW              | r0747.3  | (BICO) P0734 |
| 219          | 40220  | Analog output 1     | R    | %    | 100     | -100.0 -     | 100.0            | r0774[0] | r0774[0]     |
| 239          | 40240  | Digital input 1     | R    | -    | 1       | HIGH         | LOW              | r0722.0  | r0722.0      |
| 240          | 40241  | Digital input 2     | R    | _    | 1       | HIGH         | LOW              | r0722.1  | r0722.1      |
| 241          | 40242  | Digital input 3     | R    | _    | 1       | HIGH         | LOW              | r0722.2  | r0722.2      |
| 242          | 40243  | Digital input 4     | R    | -    | 1       | HIGH         | LOW              | r0722.3  | r0722.3      |
| 243          | 40244  | Digital input 5*    | R    | -    | 1       | HIGH         | LOW              | r0722.4  | r0722.4      |
| 244          | 40245  | Digital input 6*    | R    | -    | 1       | HIGH         | LOW              | r0722.5  | r0722.5      |
| 259          | 40260  | Analog input 1      | R    | %    | 100     | -300.0 -     | 300.0            | r0754[0] | r0754[0]     |
| 260          | 40261  | Analog input 2      | R    | %    | 100     | -300.0 -     | -300.0 - 300.0   |          | r0754[1]     |
| 299          | 40300  | Inverter model      | R    | -    | 1       | 0 - 32767    |                  | r0201    | r0201        |
| 300          | 40301  | Inverter version    | R    | -    | 100     | 0.00 - 32    | 0.00 - 327.67    |          | r0018        |
| 319          | 40320  | Rated power         | R    | kW   | 100     | 0 - 327.67   |                  | r0206    | r0206        |
| 320          | 40321  | Current limit       | R/W  | %    | 10      | 10.0 - 400.0 |                  | P0640    | P0640        |
| 321          | 40322  | Acceleration time   | R/W  | s    | 100     | 0.00 - 650.0 |                  | P1120    | P1120        |
| 322          | 40323  | Deceleration time   | R/W  | s    | 100     | 0.00 - 650.0 |                  | P1121    | P1121        |
| 323          | 40324  | Reference frequency | R/W  | Hz   | 100     | 1.00 - 650.0 |                  | P2000    | P2000        |
| 339          | 40340  | Reference           | R    | Hz   | 100     | -327.68      | -327.68 - 327.67 |          | r0020        |
| 340          | 40341  | Speed               | R    | RPM  | 1       | -16250 -     | -16250 - 16250   |          | r0022        |
| 341          | 40342  | Frequency output    | R    | Hz   | 100     | -327.68      | -327.68 - 327.67 |          | r0024        |
| 342          | 40343  | Voltage output      | R    | V    | 1       | 0 - 3276     | 7                | r0025    | r0025        |
| 343          | 40344  | DC bus voltage      | R    | V    | 1       | 0 - 3276     | 0 - 32767        |          | r0026        |
| 344          | 40345  | Current             | R    | Α    | 100     | 0 - 163.8    | 33               | r0027    | r0027        |
| 345          | 40346  | Torque              | R    | Nm   | 100     | -325.00      | -325.00 - 325.00 |          | r0031        |
| 346          | 40347  | Actual power        | R    | kW   | 100     | 0 - 327.6    | 0 - 327.67       |          | r0032        |
| 347          | 40348  | Total kWh           | R    | kWh  | 1       | 0 - 32767    |                  | r0039    | r0039        |
| 348          | 40349  | Hand/auto           | R    | -    | 1       | HAND         | AUTO             | r0807    | r0807        |
| 399          | 40400  | Fault 1             | R    | -    | 1       | 0 - 3276     | 0 - 32767        |          | r0947[0]     |
| 400          | 40401  | Fault 2             | R    | -    | 1       | 0 - 32767    |                  | r0947[1] | r0947[1]     |
| 401          | 40402  | Fault 3             | R    | -    | 1       | 0 - 32767    |                  | r0947[2] | r0947[2]     |
| 402          | 40403  | Fault 4             | R    | -    | 1       | 0 - 32767    |                  | r0947[3] | r0947[3]     |
| 403          | 40404  | Fault 5             | R    | -    | 1       | 0 - 3276     | 0 - 32767        |          | r0947[4]     |
| 404          | 40405  | Fault 6             | R    | -    | 1       | 0 - 3276     | 0 - 32767        |          | r0947[5]     |
| 405          | 40406  | Fault 7             | R    | -    | 1       | 0 - 3276     | 7                | r0947[6] | r0947[6]     |
| 406          | 40407  | Fault 8             | R    | -    | 1       | 0 - 3276     | 7                | r0947[7] | r0947[7]     |
| 407          | 40408  | Warning             | R    | -    | 1       | 0 - 32767    |                  | r2110[0] | r2110[0]     |

| Register No. |        | Description            | Ac-  | Unit | Scaling | Range or On/Off | Read    | Write        |
|--------------|--------|------------------------|------|------|---------|-----------------|---------|--------------|
| Inverter     | MODBUS |                        | cess |      | factor  | text            |         |              |
| 498          | 40499  | Parameter error code   | R    | -    | 1       | 0 - 254         | -       | -            |
| 499          | 40500  | PID enable             | R/W  | -    | 1       | 0 - 1           | r0055.8 | (BICO) P2200 |
| 500          | 40501  | PID setpoint reference | R/W  | %    | 100     | -200.0 - 200.0  | P2240   | P2240        |
| 509          | 40510  | Low pass               | R/W  | -    | 100     | 0.00 - 60.0     | P2265   | P2265        |
| 510          | 40511  | Feedback gain          | R/W  | %    | 100     | 0.00 - 500.00   | P2269   | P2269        |
| 511          | 40512  | Proportional gain      | R/W  | -    | 1000    | 0.000 - 65.000  | P2280   | P2280        |
| 512          | 40513  | Integral gain          | R/W  | s    | 1       | 0 - 60          | P2285   | P2285        |
| 513          | 40514  | Differential gain      | R/W  | -    | 1       | 0 - 60          | P2274   | P2274        |
| 514          | 40515  | PID upper limit        | R/W  | %    | 100     | -200.0 - 200.0  | P2291   | P2291        |
| 515          | 40516  | PID lower limit        | R/W  | %    | 100     | -200.0 - 200.0  | P2292   | P2292        |
| 519          | 40520  | PID setpoint output    | R    | %    | 100     | -100.0 - 100.0  | r2250   | r2250        |
| 520          | 40521  | PID feedback           | R    | %    | 100     | -100.0 - 100.0  | r2266   | r2266        |
| 521          | 40522  | PID output             | R    | %    | 100     | -100.0 - 100.0  | r2294   | r2294        |
| 549          | 40550  | Parameter number       | RW   | -    | 1       | 0 - 65535       | -       | -            |
| 550          | 40551  | Parameter index        | RW   | -    | 1       | 0 - 65535       | -       | -            |
| 551          | 40552  | Reserved               | RO   | -    | -       | -               | -       | -            |
| 553          | 40554  | Parameter upper word   | RW   | -    | 1       | 0 - 65535       | -       | -            |
| 554          | 40555  | Parameter lower word   | RW   | -    | 1       | 0 - 65535       | -       | -            |
| 557          | 40558  | Parameter upper word   | RO   | -    | 1       | 0 - 65535       | -       | -            |
| 558          | 40559  | Parameter lower word   | RO   | -    | 1       | 0 - 65535       | -       | -            |

# Program example

```
The program below gives an example of calculating the CRC for MODBUS RTU.
unsigned int crc_16 (unsigned char *buffer, unsigned int length)
{
  unsigned int i, j, temp_bit, temp_int, crc;
  crc = 0xFFFF;
  for ( i = 0; i < length; i++ )
    {
     temp_int = (unsigned char) *buffer++;
     crc ^= temp_int;
     for ( j = 0; j < 8; j++ )
     {
        temp_bit = crc & 0x0001;
        crc >>= 1;
        if ( temp_bit != 0 )
        crc ^= 0xA001;
     }
}
```

### Parameter scaling

Due to the limits of the integer data in the MODBUS protocol, it is necessary to convert the inverter parameters before transmitting them. This is done by scaling, so that a parameter, which has a position after decimal point, is multiplied by a factor, to get rid of the fractional part. The scaling factor is as defined in the above table.

### **BICO** parameters

The updating of BICO parameters will also be done in the parameter processing in the background. Because of the limitations of the register value, it is only possible to write a '0' or a '1' to a BICO parameter. This will set BICO input to a static value of either '0' or '1'. The previous connection to another parameter is lost. Reading the BICO parameter will return the current value of the BICO output.

For example: MODBUS register number 40200. Writing a value 0 or 1 to that register will set the BICO input P0731 statically to that value. Reading will return the BICO output, which is stored in r0747.0.

#### Fault

The inverter displays the fault F72 when the following three conditions are met:

- The parameter P2014 (USS/MODBUS telegram off time) is not equal to 0.
- Process data has been received from the master since the inverter's start-up.
- The time between receipts of two consecutive process data telegrams exceeds the value of P2014.

7.2 MODBUS communication

# 8.1 Introduction to parameters

#### Parameter number

Numbers prefixed with an "r" indicate that the parameter is a "read-only" parameter.

Numbers prefixed with a "P" indicate that the parameter is a "writable" parameter.

**[index]** indicates that the parameter is an indexed parameter and specifies the range of indices available. If the index is [0...2] and the meaning is not listed, then see "Data set".

**.0...15** indicates that the parameter has several bits, which can be evaluated or connected individually.

#### Data set

#### Note

The "Index" chapter at the end of this manual provides complete lists of CDS/DDS parameters.

In the inverter, the parameters which are used to define the sources for commands and setpoints are combined in the **Command Data Set** (CDS), while the parameters for the open and closed-loop control of the motor are combined in the **Inverter Data Set** (DDS).

The inverter can be operated from different signal sources by switching over the command data sets. When switching over the inverter data sets, it is possible to switch between different inverter configurations (control type, motor).

Three independent settings are possible for each data set. These settings can be made using the index [0...2] of the particular parameter.

| Index | CDS                | DDS                 |
|-------|--------------------|---------------------|
| [0]   | Command data set 0 | Inverter data set 0 |
| [1]   | Command data set 1 | Inverter data set 1 |
| [2]   | Command data set 2 | Inverter data set 2 |

#### 8.1 Introduction to parameters

SINAMICS V20 has an integrated copy function which is used to transfer data sets. This can be used to copy CDS / DDS parameters corresponding to the particular application.

| Copy CDS | Copy DDS | Remarks                                               |
|----------|----------|-------------------------------------------------------|
| P0809[0] | P0819[0] | The data set which is to be copied (source)           |
| P0809[1] | P0819[1] | The data set into which data is to be copied (target) |
| P0809[2] | P0819[2] | = 1: Start copying                                    |
|          |          | = 0: Copying completed                                |

For example, copying of all values from CDS0 to CDS2 can be accomplished by the following procedure:

1. Set P0809[0] = 0: copy from CDS0

2. Set P0809[1] = 2: copy to CDS2

3. Set P0809[2] = 1: start copy

#### Command data set

The command data sets are changed over using the BICO parameters P0810 and P0811, whereby the active command data set is displayed in parameter r0050. Changeover is possible in both the "Ready" and the "Run" states.

| P0810 = 0      | CDS0 |
|----------------|------|
| P0811 = 0      |      |
| P0810 = 1      | CDS1 |
| P0811 = 0      |      |
| P0810 = 0 or 1 | CDS2 |
| P0811 = 1      |      |

#### Inverter data set

The inverter data sets are changed over using the BICO parameters P0820 and P0821, whereby the active inverter data set is displayed in parameter r0051. Inverter data sets can only be changed over in the "Ready" state.

| P0820 = 0      | DDS0 |
|----------------|------|
| P0821 = 0      |      |
| P0820 = 1      | DDS1 |
| P0821 = 0      |      |
| P0820 = 0 or 1 | DDS2 |
| P0821 = 1      |      |

#### BI, BO, CI, CO, CO/BO in parameter names

#### Note

The "Index" chapter at the end of this manual provides groups of the BICO parameters.

Certain parameter names include the following abbreviated prefixes: BI, BO, CI, CO and CO/BO followed by a colon. These abbreviations have the following meanings:

| ВІ    | = | P9999<br>(0)     | Binector input: Parameter selects the source of a binary signal  Each BI parameter can connect as the input to any BO or CO/BO parameter.                              |
|-------|---|------------------|----------------------------------------------------------------------------------------------------|
| ВО    | = | r9999            | Binector output: Parameter connects as a binary signal  Each BO parameter can connect as the output to any BI parameter.                                               |
| CI    | = | r9999<br>(999:9) | Connector input: Parameter selects the source of an analog signal  Each CI parameter can connect as the input to any CO or CO/BO parameter.                            |
| СО    | = | r9999 [99]>      | Connector output: Parameter connects as an analog signal  Each CO parameter can connect as the output to any CI parameter.                                             |
| CO/BO | = | r9999<br>r9999   | Connector/binector output: Parameter connects as an analog signal and/or as a binary signal  Each CO/BO parameter can connect as the output to any BI or CI parameter. |

#### **BICO** example

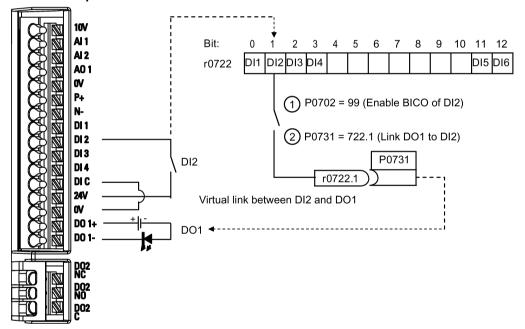

BICO or the binary interconnection technology can help the user to connect internal function and values to realize more customized features.

BICO functionality is a different, more flexible way of setting and combining input and output functions. It can be used in most cases in conjunction with the simple, access level 2 settings.

The BICO system allows complex functions to be programmed. Boolean and mathematical relationships can be set up between inputs (digital, analog, serial etc.) and outputs (inverter current, frequency, analog output, digital outputs, etc.).

The default parameter that a BI or CI parameter is connected to is shown in the Factory default column of the parameter list.

## Access level (P0003)

Defines the level of user access to parameter sets.

| Access level | Description                 | Remarks                                                                                             |
|--------------|-----------------------------|----------------------------------------------------------------------------------------------------|
| 0            | User-defined parameter list | Defines a limited set of parameters to which the end user has access. See P0013 for details on use. |
| 1            | Standard                    | Allows access into most frequently used parameters.                                                 |
| 2            | Extended                    | Allows extended access to more parameters.                                                          |
| 3            | Expert                      | For expert use only.                                                                                |
| 4            | Service                     | Only for use by authorized service personnel, password protected.                                   |

## Data type

The data types available are shown in the table below.

|       | 71                           |  |  |  |
|-------|------------------------------|--|--|--|
| U8    | 8-bit unsigned               |  |  |  |
| U16   | 16-bit unsigned              |  |  |  |
| U32   | 32-bit unsigned              |  |  |  |
| I16   | 16-bit integer               |  |  |  |
| 132   | 32-bit integer               |  |  |  |
| Float | 32-bit floating point number |  |  |  |

Depending on the data type of the BICO input parameter (signal sink) and BICO output parameter (signal source) the following combinations are possible when creating BICO interconnections:

|                       | BICO input parameter |              |           |              |  |  |  |
|-----------------------|----------------------|--------------|-----------|--------------|--|--|--|
|                       | CI parameter         | BI parameter |           |              |  |  |  |
| BICO output parameter | U32/I16              | U32/I32      | U32/Float | U32/Bin      |  |  |  |
| CO: U8                | $\checkmark$         | $\checkmark$ | -         | -            |  |  |  |
| CO: U16               | $\checkmark$         | $\checkmark$ | -         | -            |  |  |  |
| CO: U32               | $\checkmark$         | $\checkmark$ | -         | -            |  |  |  |
| CO: I16               | √                    | √            | -         | -            |  |  |  |
| CO: I32               | $\checkmark$         | $\checkmark$ | -         | -            |  |  |  |
| CO: Float             | $\checkmark$         | $\checkmark$ | √         | -            |  |  |  |
| BO: U8                | -                    | -            | -         | $\checkmark$ |  |  |  |
| BO: U16               | -                    | -            | -         | $\checkmark$ |  |  |  |
| BO: U32               | -                    | -            | -         | √            |  |  |  |
| BO: I16               | -                    | -            | -         | √            |  |  |  |
| BO: 132               | -                    | -            | -         | $\checkmark$ |  |  |  |
| BO: Float             | -                    | -            | -         | -            |  |  |  |
| Lawardi               |                      |              |           |              |  |  |  |

#### Legend:

 $\sqrt{\cdot}$ : BICO interconnection permitted

-: BICO interconnection not permitted

#### Scaling

Specification of the reference quantity with which the signal value will be converted automatically.

Reference quantities, corresponding to 100 %, are required for the statement of physical units as percentages. These reference quantities are entered in P2000 to P2004.

In addition to P2000 to P2004 the following normalizations are used:

TEMP: 100 °C = 100 %
PERCENT: 1.0 = 100 %
4000H: 4000 hex = 100 %

#### Can be changed

Inverter state in which the parameter is changeable. Three states are possible:

• Commissioning: C, C(1) or C(30)

• Run: U

· Ready to run: T

This indicates when the parameter can be changed. One, two or all three states may be specified. If all three states are specified, this means that it is possible to change this parameter setting in all three inverter states. C shows the parameter is changeable whatever P0010 equals; C(1) shows that the parameter is changeable only when P0010 = 1; C(30) shows that the parameter is changeable only when P0010 = 30.

| Parameter | Function                        | Range                          | Factory default                                                          | Can be changed  | Scaling          | Data<br>set | Data<br>type | Acc.<br>Level |  |  |  |
|-----------|---------------------------------|--------------------------------|--------------------------------------------------------------------------|-----------------|------------------|-------------|--------------|---------------|--|--|--|
| r0002     | Inverter state                  | -                              | -                                                                        | -               | -                | -           | U16          | 2             |  |  |  |
|           | Displays actual inverter state. |                                |                                                                          |                 |                  |             |              |               |  |  |  |
|           | 0                               | Commissioning mode (P0010 ≠ 0) |                                                                          |                 |                  |             |              |               |  |  |  |
|           | 1                               | Inverter ready                 | Inverter ready                                                           |                 |                  |             |              |               |  |  |  |
|           | 2                               | Inverter fault a               | Inverter fault active                                                    |                 |                  |             |              |               |  |  |  |
|           | 3                               | Inverter starting              | Inverter starting (visible only while pre-charging DC link)              |                 |                  |             |              |               |  |  |  |
|           | 4                               | Inverter runnir                | Inverter running                                                         |                 |                  |             |              |               |  |  |  |
|           | 5                               | Stopping (ram                  | Stopping (ramping down)                                                  |                 |                  |             |              |               |  |  |  |
|           | 6                               | Inverter inhibit               | Inverter inhibited                                                       |                 |                  |             |              |               |  |  |  |
| P0003     | User access level               | 0 - 4                          | 1                                                                        | U, T            | -                | -           | U16          | 1             |  |  |  |
|           | Defines user access             | level to parameter             | sets.                                                                    |                 |                  |             |              |               |  |  |  |
|           | 0                               | User defined p                 | arameter lis                                                             | t - see P0013   | for details on u | se          |              |               |  |  |  |
|           | 1                               | Standard: Allo                 | Standard: Allows access into most frequently used parameters             |                 |                  |             |              |               |  |  |  |
|           | 2                               | Extended: Allo                 | Extended: Allows extended access, for example, to inverter I/O functions |                 |                  |             |              |               |  |  |  |
|           | 3                               | Expert: For ex                 | Expert: For expert use only                                              |                 |                  |             |              |               |  |  |  |
|           | 4                               | Service: Only                  | for use by a                                                             | uthorized servi | ce, password p   | rotected    | t            |               |  |  |  |

| Parameter  | Function                                                                                          | Range                                                 | Factory<br>default             | Can be changed    | Scaling           | Data<br>set | Data<br>type | Acc.<br>Level |  |  |  |
|------------|---------------------------------------------------------------------------------------------------|-------------------------------------------------------|--------------------------------|-------------------|-------------------|-------------|--------------|---------------|--|--|--|
| P0004      | Parameter filter                                                                                  | 0 - 24                                                | 0                              | U, T              | _                 | -           | U16          | 1             |  |  |  |
|            | Filters parameters according to functionality to enable a more focused approach to commissioning. |                                                       |                                |                   |                   |             |              |               |  |  |  |
|            | 0                                                                                                 | All parameters                                        |                                | 0.0 4 11.0.0 1000 | доса арргоаоп     | 10 001111   |              |               |  |  |  |
|            | 2                                                                                                 | Inverter                                              | 1                              |                   |                   |             |              |               |  |  |  |
|            | 3                                                                                                 | Motor                                                 |                                |                   |                   |             |              |               |  |  |  |
|            | 5 Technology application / units                                                                  |                                                       |                                |                   |                   |             |              |               |  |  |  |
|            | 7                                                                                                 | 0, 11                                                 |                                |                   |                   |             |              |               |  |  |  |
|            | 8                                                                                                 |                                                       | Analog input and analog output |                   |                   |             |              |               |  |  |  |
|            | 10                                                                                                | Setpoint chann                                        |                                | аграг             |                   |             |              |               |  |  |  |
|            | 12                                                                                                | Inverter feature                                      |                                |                   |                   |             |              |               |  |  |  |
|            | 13                                                                                                | Motor control                                         | <del></del>                    |                   |                   |             |              |               |  |  |  |
|            | 19                                                                                                |                                                       | ation                          |                   |                   |             |              |               |  |  |  |
|            | 20                                                                                                |                                                       |                                |                   |                   |             |              |               |  |  |  |
|            | 21                                                                                                |                                                       |                                |                   |                   |             |              |               |  |  |  |
|            | 21 Warnings / faults / monitoring 22 Technology controller                                        |                                                       |                                |                   |                   |             |              |               |  |  |  |
|            | 24                                                                                                | List of modified parameters                           |                                |                   |                   |             |              |               |  |  |  |
|            | 24                                                                                                | List of modified                                      | u parameter                    | 5                 |                   |             |              |               |  |  |  |
| P0005      | Parameter display selection                                                                       | 0 - 9580                                              | 0                              | C, U, T           | -                 | -           | U16          | 2             |  |  |  |
|            | Selects default display                                                                           | Selects default display parameter (inverter display). |                                |                   |                   |             |              |               |  |  |  |
| Example:   | The inverter displays the                                                                         | ne value of the p                                     | arameter se                    | lected here by    | default.          |             |              |               |  |  |  |
| Notice:    | If you have set P0005 displays the value of the non-zero value which ounchanged.                  | ne selected parar                                     | meter as the                   | default display   | y value; if you h | nave se     | t P0005      | to 0 or a     |  |  |  |
| P0007      | Backlight delay time                                                                              | 0 - 2000                                              | 0                              | U, T              | _                 | _           | U16          | 3             |  |  |  |
|            | Defines time period aff pressed.                                                                  | 1                                                     | 1                              |                   | I display turns o | off if no   |              | 1             |  |  |  |
|            | 0                                                                                                 | Backlight alwa                                        | ys on                          |                   |                   |             |              |               |  |  |  |
|            | 1 - 2000                                                                                          | Number of sec                                         | conds after v                  | which the backl   | ight turns off.   |             |              |               |  |  |  |
| P0010      | Commissioning parameter                                                                           | 0 - 30                                                | 0                              | Т                 | -                 | -           | U16          | 1             |  |  |  |
|            | Filters parameters so t                                                                           | hat only those re                                     | lated to a pa                  | articular functio | nal group are     | selected    | d.           |               |  |  |  |
|            | 0                                                                                                 | Ready                                                 |                                |                   |                   |             |              |               |  |  |  |
|            | 1                                                                                                 | Quick commis                                          | sioning                        |                   |                   |             |              |               |  |  |  |
|            | 2                                                                                                 | Inverter                                              |                                |                   |                   |             |              |               |  |  |  |
|            | 29                                                                                                | Download                                              |                                |                   |                   |             |              |               |  |  |  |
|            | 30                                                                                                | Factory setting                                       | ]                              |                   |                   |             |              |               |  |  |  |
| Dependency | Reset to 0 for inverter P0003 (user access le                                                     | to run.                                               |                                | to parameters.    |                   |             |              |               |  |  |  |

| Parameter   | Function                                                                                                    | Range                              | Factory default                         | Can be changed                      | Scaling       | Data<br>set | Data<br>type | Acc.<br>Level |  |  |  |
|-------------|----------------------------------------------------------------------------------------------------|------------------------------------|-----------------------------------------|-------------------------------------|---------------|-------------|--------------|---------------|--|--|--|
| Note:       | • P0010 = 1                                                                                                    |                                    |                                         |                                     |               |             |              |               |  |  |  |
|             | The inverter can be commissioned very quickly and easily by setting P0010 = 1. After that only the important parameters (e.g.: P0304, P0305, etc.) are visible. The value of these parameters must be entered one after the other. The end of quick commissioning and the start of internal calculation will be done by setting P3900 = 1 - 3. Afterwards parameter P0010 and P3900 will be reset to zero automatically. |                                    |                                         |                                     |               |             |              |               |  |  |  |
|             | • P0010 = 2                                                                                                    |                                    |                                         |                                     |               |             |              |               |  |  |  |
|             | For service purpose                                                                                                    | es only.                           |                                         |                                     |               |             |              |               |  |  |  |
|             | • P0010 = 30                                                                                                    |                                    |                                         |                                     |               |             |              |               |  |  |  |
|             | When resetting the<br>Resetting of the par<br>cally reset all its par                                                                                                    | rameters will be rameters to their | started by se<br>default setti          | etting parameter<br>ngs. This can p | P0970 = 1. T  | he inve     | rter will    |               |  |  |  |
|             | lems during parame<br>Resetting of the use<br>automatically reset<br>about 60 seconds.                                                                                                    | er default values                  | will be starte                          | ed by setting pa                    |               |             |              |               |  |  |  |
| P0011       | Lock for user-defined parameter                                                                                                    | 0 - 65535                          | 0                                       | U, T                                | -             | -           | U16          | 3             |  |  |  |
|             | See P0013                                                                                                    |                                    | _                                       |                                     |               |             |              |               |  |  |  |
| P0012       | Key for user-defined parameter                                                                                                    | 0 - 65535                          | 0                                       | U, T                                | -             | -           | U16          | 3             |  |  |  |
|             | See P0013                                                                                                    |                                    |                                         |                                     |               |             |              |               |  |  |  |
| P0013[019]  | User-defined parameter                                                                                                    | 0 - 65535                          | [016] 0<br>[17] 3<br>[18] 10<br>[19] 12 | U, T                                | -             | -           | U16          | 3             |  |  |  |
|             | Defines a limited set of                                                                                                    | parameters to v                    | hich the end                            | l user has acce                     | SS.           |             |              | •             |  |  |  |
|             | Instructions for use:                                                                                                    |                                    |                                         |                                     |               |             |              |               |  |  |  |
|             | 1. Set P0003 = 3 (exp                                                                                                    | ert user).                         |                                         |                                     |               |             |              |               |  |  |  |
|             | 2. Go to P0013 indices 0 to 16 (user list)                                                                                                    |                                    |                                         |                                     |               |             |              |               |  |  |  |
|             | 3. Enter into P0013 index 0 to 16 the parameters required to be visible in the user-defined list.                                                                                                    |                                    |                                         |                                     |               |             |              |               |  |  |  |
|             | The following values are fixed and cannot be changed: - P0013 index 17 = 3 (user access level) - P0013 index 18 = 10 (commissioning parameter filter) - P0013 index 19 = 12 (key for user defined parameter)  4. Set P0003 = 0 to activate the user defined parameter.                                                                                                    |                                    |                                         |                                     |               |             |              |               |  |  |  |
| Index:      | [0]                                                                                                    | 1st user param                     | neter                                   |                                     |               |             |              |               |  |  |  |
|             | [1]                                                                                                    | 2nd user parar                     | meter                                   |                                     |               |             |              |               |  |  |  |
|             |                                                                                                    |                                    |                                         |                                     |               |             |              |               |  |  |  |
|             | [19] 20th user parameter                                                                                                    |                                    |                                         |                                     |               |             |              |               |  |  |  |
| Dependency: | First, set P0011 ("lock") ter.                                                                                                    |                                    |                                         |                                     | revent change | es to us    | er-defin     | ed parame     |  |  |  |
|             | Then, set P0003 to 0 to When locked and the u (and view other parameter)                                                                                                    | ser-defined para                   | ameter is acti                          | ivated, the only                    |               |             | defined      | parameter     |  |  |  |

| Parameter | Function                                                                                               |                                                                                                    | Range                             | Factory<br>default           | Can be changed  | Scaling          | Data<br>set | Data<br>type | Acc.<br>Level |  |
|-----------|----------------------------------------------------------------------------------------------------|----------------------------------------------------------------------------------------------------|-----------------------------------|------------------------------|-----------------|------------------|-------------|--------------|---------------|--|
| P0014[02] | Store mode                                                                                             |                                                                                                    | 0 - 1                             | 0                            | U, T            | _                | -           | U16          | 3             |  |
|           | Sets the store mode for parameters. The store mode can be configured for all interfaces under "Index". |                                                                                                    |                                   |                              |                 |                  |             |              |               |  |
|           | 0                                                                                                    | 0 111000 101                                                                                                    | Volatile ( RAM                    |                              | 3 3411 20 33111 | garoa ioi an iii | 10114000    | undon        |               |  |
|           | 1                                                                                                    |                                                                                                    |                                   | EPROM)                       |                 |                  |             |              |               |  |
| Index:    | [0]                                                                                                    |                                                                                                    | USS/Modbus                        |                              |                 |                  |             |              |               |  |
|           | [1]                                                                                                    |                                                                                                    | USS on RS232                      | 2 (reserved)                 |                 |                  |             |              |               |  |
|           | [2]                                                                                                    |                                                                                                    | Reserved                          |                              |                 |                  |             |              |               |  |
| Note:     |                                                                                                    | An independent store request may be part of the serial communications (for example, PKE bits 15-12 of USS protocol). See the table below for an influence on the settings of P0014. |                                   |                              |                 |                  |             |              |               |  |
|           | Value of P00                                                                                           | 14 [x]                                                                                                    | Store request                     | via USS                      |                 |                  | Resul       | t            |               |  |
|           | RAM                                                                                                    |                                                                                                    | EEPROM                            |                              |                 |                  | EEPR        | OM           |               |  |
|           | EEPROM                                                                                                 |                                                                                                    | EEPROM                            |                              |                 |                  | EEPR        | OM           |               |  |
|           | RAM                                                                                                    |                                                                                                    | RAM                               |                              |                 |                  | RAM         |              |               |  |
|           | EEPROM                                                                                                 |                                                                                                    | RAM                               |                              |                 |                  | EEPR        | .OM          |               |  |
|           | 1. P0014 its                                                                                           | elf will alw                                                                                                    | ays be stored in                  | the EEPRO                    | M.              |                  |             |              |               |  |
|           | 2. P0014 w                                                                                             | II not be ch                                                                                                    | nanged by perfor                  | rming a facto                | ry reset.       |                  |             |              |               |  |
|           | Commun                                                                                                 |                                                                                                    | arameter P0014<br>ooth via USS as |                              |                 |                  |             |              |               |  |
| r0017     | CO / BO: BO status                                                                                     | P button                                                                                                    | -                                 | -                            | -               | -                | -           | U16          | 3             |  |
|           | Shows the immediate status of the BOP buttons.                                                         |                                                                                                    |                                   |                              |                 |                  |             |              |               |  |
|           | Bit Signal name                                                                                        |                                                                                                    |                                   |                              |                 | 1 signal         |             | 0 sign       | al            |  |
|           | 00 Run button                                                                                          |                                                                                                    |                                   |                              |                 | Yes              |             | No           |               |  |
|           | 01                                                                                                    | Stop butt                                                                                                    | on                                |                              |                 | Yes              |             | No           |               |  |
|           | 02                                                                                                    | HAND/AUTO button combination (OK + M)                                                                                                    |                                   |                              |                 | Yes              |             | No           |               |  |
|           | 03                                                                                                    | OK butto                                                                                                    | OK button                         |                              |                 |                  |             | No           |               |  |
|           | 05                                                                                                    | Up butto                                                                                                    | า                                 |                              |                 | Yes              |             | No           |               |  |
|           | 06                                                                                                    | Down bu                                                                                                    | tton                              |                              |                 | Yes              |             | No           |               |  |
|           | 07                                                                                                    | Run/stop                                                                                                    | latch                             |                              |                 | Yes              |             | No           |               |  |
| Note:     |                                                                                                    |                                                                                                    | main high if the                  |                              | as been press   | ed and release   | ed. It wil  | l only be    | e reset       |  |
| r0018     | Firmware ve                                                                                            | rsion                                                                                                    | _                                 | -                            | -               | -                | -           | Float        | 1             |  |
|           | Displays ver                                                                                           | sion numbe                                                                                                    | er of installed fire              | nware.                       | •               |                  | •           | •            | •             |  |
| r0019.014 | CO / BO: Op<br>panel contro                                                                            | erator                                                                                                    | -                                 | -                            | -               | -                | -           | U16          | 3             |  |
|           | Displays stat                                                                                          | us of opera                                                                                                    | ator panel commecting to BICO in  | nands. The s<br>nput paramet | ettings below a | are used as th   | e "sourc    | e" code      | s for key     |  |
|           | Bit                                                                                                    | Signal na                                                                                                    | ıme                               |                              |                 | 1 signal         |             | 0 sign       | al            |  |
|           | 00                                                                                                    | ON / OF                                                                                                    | 1                                 |                              |                 | Yes              |             | No           |               |  |
|           | 01                                                                                                    | OFF2: EI                                                                                                    | ectrical stop                     |                              |                 | No               |             | Yes          |               |  |
|           | 08                                                                                                    | JOG righ                                                                                                    |                                   |                              |                 | Yes              |             | No           |               |  |
|           | 11                                                                                                    |                                                                                                    | (setpoint inversi                 | on)                          |                 | Yes              |             | No           |               |  |
|           | 13                                                                                                    | 1                                                                                                    | tentiometer MOI                   |                              |                 | Yes              |             | No           |               |  |
|           | 14                                                                                                    | 1                                                                                                    | tentiometer MOI                   | · ·                          |                 | Yes              |             |              |               |  |
| Note:     | When BICO status of the                                                                                | technology                                                                                                    | is used to alloc                  |                              | to panel butto  | ons, this paran  | neter dis   | plays th     | e actual      |  |

| Parameter | Function                                                                                                    | Range             | Factory default | Can be changed    | Scaling          | Data<br>set | Data<br>type | Acc.<br>Level |  |  |  |  |
|-----------|----------------------------------------------------------------------------------------------------|-------------------|-----------------|-------------------|------------------|-------------|--------------|---------------|--|--|--|--|
| r0020     | CO: Frequency set-<br>point before RFG [Hz]                                                                                                    | -                 | -               | -                 | -                | -           | Float        | 3             |  |  |  |  |
|           | Displays actual frequent (r0020) and unfiltered (r                                                                                                    |                   |                 |                   |                  |             |              | ered          |  |  |  |  |
| r0021     | CO: Actual filtered frequency [Hz]                                                                                                    | -                 | -               | -                 | -                | -           | Float        | 2             |  |  |  |  |
|           | Displays actual inverter output frequency (r0024) excluding slip compensation (and resonance damping, frequency limitation in V/f mode).                                                                 |                   |                 |                   |                  |             |              |               |  |  |  |  |
| r0022     | Actual filtered rotor speed [RPM]                                                                                                    | speed [RPM]       |                 |                   |                  |             |              |               |  |  |  |  |
|           | Displays calculated rote The value is updated ev                                                                                                    |                   | on r0021 (filt  | ered output fre   | quency [Hz] x    | : 120 / nı  | umber o      | f poles).     |  |  |  |  |
| Note:     | This calculation makes                                                                                                    | no allowance fo   | r load-deper    | ndent slip.       |                  |             |              |               |  |  |  |  |
| r0024     | CO: Actual filtered output frequency [Hz]                                                                                                    | -                 | -               | -                 | -                | -           | Float        | 3             |  |  |  |  |
| 0025      | Displays actual filtered output frequency (slip compensation, resonance damping and frequency limitation are included). See also r0021. This value is available filtered (r0024) and unfiltered (r0066). |                   |                 |                   |                  |             |              |               |  |  |  |  |
| r0025     | CO: Actual output voltage [V]                                                                                                    | -                 | -               | -                 | -                | -           | Float        | 2             |  |  |  |  |
|           | Displays filtered [rms] v (r0072).                                                                                                    | oltage applied t  | o motor. This   | s value is availa | able filtered (r | 0025) ar    | nd unfilte   | ered          |  |  |  |  |
| r0026[0]  | CO: Actual filtered DC-link voltage [V]                                                                                                    | -                 | -               | -                 | -                | -           | Float        | 2             |  |  |  |  |
|           | Displays filtered DC-linl                                                                                                    | k voltage. This v | alue is avail   | able filtered (r0 | 026) and unfi    | Itered (r0  | 070).        |               |  |  |  |  |
| ndex:     | [0]                                                                                                    | Compensation      | DC voltage      | channel           |                  |             |              |               |  |  |  |  |
| Note:     | r0026[0] = Main DC-link                                                                                                    | voltage           |                 |                   |                  |             |              |               |  |  |  |  |
| r0027     | CO: Actual output current [A]                                                                                                    | -                 | -               | -                 | P2002            | -           | Float        | 2             |  |  |  |  |
|           | Displays rms value of n                                                                                                    | notor current. Th | nis value is a  | vailable filtered | l (r0027) and    | unfiltere   | d (r0068     | 3).           |  |  |  |  |
| r0028     | CO: Motor current modulus                                                                                                    | -                 | -               | -                 | P2002            | -           | Float        | 4             |  |  |  |  |
|           | Displays estimated rms                                                                                                    | value of motor    | current calcu   | ulated from dcli  | nk current.      |             |              |               |  |  |  |  |
| r0031     | CO: Actual filtered torque [Nm]                                                                                                    | -                 | -               | -                 | -                | -           | Float        | 2             |  |  |  |  |
|           | Displays electrical torqu                                                                                                    | ıe. This value is | available filt  | ered (r0031) a    | nd unfiltered (  | r0080).     |              |               |  |  |  |  |
| Note:     | The electrical torque is to windage and friction                                                                                                    |                   |                 |                   |                  | easured     | on the       | shaft. Due    |  |  |  |  |
| r0032     | CO: Actual filtered power                                                                                                    | -                 | -               | -                 | r2004            | -           | Float        | 2             |  |  |  |  |
|           | Displays (mechanical) seration for Europe / Nor                                                                                                    | th America).      | ue is display   | red in [kW] or [h | np] depending    | on setti    | ng for P     | 0100 (op-     |  |  |  |  |
|           | P_mech = 2 * Pi * f * M>                                                                                                    |                   |                 |                   |                  |             |              |               |  |  |  |  |
|           | r0032[kW] = (2 * Pi / 10<br>r0032[hp] = r0032[kW]                                                                                                    |                   | 0)[1 / min] * r | 0031[Nm]          |                  |             |              |               |  |  |  |  |

| Parameter   | Function                                                                                                    | Range              | Factory<br>default           | Can be changed                       | Scaling        | Data<br>set | Data<br>type | Acc.<br>Level |  |  |  |  |
|-------------|----------------------------------------------------------------------------------------------------|--------------------|------------------------------|--------------------------------------|----------------|-------------|--------------|---------------|--|--|--|--|
| r0035[02]   | CO: Actual motor temperature [°C]                                                                                          | -                  | -                            | -                                    | -              | DDS         | Float        | 2             |  |  |  |  |
|             | Displays calculated mot                                                                                                    | tor temperature.   |                              |                                      |                |             |              |               |  |  |  |  |
| r0036       | CO: Inverter overload utilization [%]                                                                                      | -                  | -                            | -                                    | PERCENT        | -           | Float        | 3             |  |  |  |  |
|             | Displays inverter overlo<br>The actual I <sup>2</sup> t value rela<br>If the current exceeds the<br>generated and the outp | itive to the maxir | num possible<br>P0294 (inver | e l²t value supp<br>ter l²t overload | warning), wa   | rning A     |              | erter l²t) is |  |  |  |  |
|             | If 100 % utilization is ex                                                                                                 |                    |                              |                                      | (              |             | ,-           |               |  |  |  |  |
| r0037[01]   | CO: Inverter tempera-<br>ture [°C]                                                                                         | -                  | -                            | -                                    | -              | -           | Float        | 3             |  |  |  |  |
|             | Displays measured heat sink temperature and calculated junction temperature of IGBTs based on thermal model.               |                    |                              |                                      |                |             |              |               |  |  |  |  |
| Index:      | [0]                                                                                                    | Measured heat      | sink temper                  | ature                                |                |             |              |               |  |  |  |  |
|             | [1]                                                                                                    | Total Chip June    | ction Temper                 | ature                                |                |             |              |               |  |  |  |  |
| Note:       | The values are updated                                                                                                    | l every 128 ms.    |                              |                                      |                |             |              |               |  |  |  |  |
| r0038       | CO: Filtered power factor                                                                                                  | -                  | -                            | -                                    | -              | -           | Float        | 3             |  |  |  |  |
|             | Displays the filtered pov                                                                                                  | wer factor.        |                              |                                      |                |             |              |               |  |  |  |  |
| r0039       | CO: Energy consumpt. meter [kWh]                                                                                           | -                  | -                            | -                                    | -              | -           | Float        | 2             |  |  |  |  |
|             | Displays electrical energy sumption meter).                                                                                | gy used by inver   | ter since disp               | olay was last re                     | eset (see P004 | 40 - res    | et energ     | y con-        |  |  |  |  |
| Dependency: | Value is reset when P0                                                                                                    | 040 = 1 (reset ei  | nergy consur                 | nption meter).                       |                |             |              |               |  |  |  |  |
| P0040       | Reset energy con-<br>sumpt. and energy<br>saved meter                                                                      | 0 - 1              | 0                            | Т                                    | -              | -           | U16          | 2             |  |  |  |  |
|             | Resets value of r0039 (                                                                                                    | energy consump     | otion meter) a               | and r0043 (ene                       | rgy saved me   | ter) to z   | ero.         |               |  |  |  |  |
|             | 0                                                                                                    | No reset           |                              |                                      |                |             |              |               |  |  |  |  |
|             | 1                                                                                                    | Reset r0039 to     | 0                            |                                      |                |             |              |               |  |  |  |  |
| P0042[01]   | Energy saving scaling                                                                                                    | 0.000 -<br>100.00  | 0.000                        | Т                                    | -              | -           | Float        | 2             |  |  |  |  |
|             | Scales the calculated e                                                                                                    | nergy saved val    | ne                           |                                      |                |             |              |               |  |  |  |  |
| Index:      | [0]                                                                                                    | Factor for kWh     | to currency                  | conversion                           |                |             |              |               |  |  |  |  |
|             | [1]                                                                                                    | Factor for kWh     | to CO2 conv                  | ersion                               |                |             |              |               |  |  |  |  |
| r0043[02]   | Energy saved [kWh]                                                                                                    | -                  | -                            | -                                    | -              | -           | Float        | 2             |  |  |  |  |
|             | Displays calculated ene                                                                                                    | ergy saved         |                              |                                      |                |             |              |               |  |  |  |  |
| Index:      | [0]                                                                                                    | Energy saving      | in kWh                       |                                      |                |             |              |               |  |  |  |  |
|             | [1]                                                                                                    | Energy saving      | in currency                  |                                      |                |             |              |               |  |  |  |  |
|             | [2]                                                                                                    | Energy saving      | in CO2                       |                                      |                |             |              |               |  |  |  |  |

| Parameter   | Function                             |                                                                                                    | Range             | Factory<br>default | Can be changed | Scaling        | Data<br>set | Data<br>type | Acc.<br>Level |  |
|-------------|--------------------------------------|----------------------------------------------------------------------------------------------------|-------------------|--------------------|----------------|----------------|-------------|--------------|---------------|--|
| r0050       | CO / BO: Active                      | e com-                                                                                                    | -                 | -                  | -              | -              | -           | U16          | 2             |  |
|             | Displays currer                      | ntly active                                                                                                    | e command data    | a set.             |                |                |             |              |               |  |
|             | 0                                    |                                                                                                    | Command data      | a set 0 (CDS       | 5)             |                |             |              |               |  |
|             | 1                                    |                                                                                                    | Command data      | a set 1 (CDS       | 5)             |                |             |              |               |  |
|             | 2                                    |                                                                                                    | Command data      | a set 2 (CDS       | 5)             |                |             |              |               |  |
| Note:       | See P0810                            |                                                                                                    |                   |                    |                |                |             |              |               |  |
| r0051[01]   | CO: Active invedorate data set (DDS) |                                                                                                    | U16 2             |                    |                |                |             |              |               |  |
|             | Displays currer                      | ays currently selected and active inverter data set (DDS).                                                                                                    |                   |                    |                |                |             |              |               |  |
|             | 0                                    |                                                                                                    | Inverter data se  | et 0 (DDS0)        |                |                |             |              |               |  |
|             | 1                                    |                                                                                                    | Inverter data se  | et 1 (DDS1)        |                |                |             |              |               |  |
|             | 2                                    |                                                                                                    | Inverter data se  | et 2 (DDS2)        |                |                |             |              |               |  |
| Index:      | [0]                                  |                                                                                                    | Selected invert   | ter data set       |                |                |             |              |               |  |
|             | [1]                                  |                                                                                                    | Active inverter   | data set           |                |                |             |              |               |  |
| Note:       | See P0820                            |                                                                                                    |                   |                    |                |                |             |              |               |  |
| r0052.015   | CO / BO: Active                      | e status                                                                                                    | -                 | -                  | -              | -              | -           | U16          | 2             |  |
|             | Displays first a                     | ctive stat                                                                                                    | us word of inver  | rter (bit forma    | at) and can be | used to diagno | se inve     | rter sta     | tus.          |  |
|             | Bit S                                | 1 signal                                                                                                    |                   | 0 sign             | al             |                |             |              |               |  |
|             | 00 I                                 | nverter re                                                                                                    | eady              |                    |                | Yes            |             | No           |               |  |
|             | 01 I                                 | nverter re                                                                                                    | eady to run       |                    | Yes            |                | No          |              |               |  |
|             | 02 I                                 | nverter r                                                                                                    | unning            |                    |                |                | Yes         |              |               |  |
|             | 03 I                                 | nverter fa                                                                                                    | ault active       |                    |                | Yes            |             | No           |               |  |
|             | 04                                   | OFF2 act                                                                                                    | ive               |                    |                | No             |             | Yes          |               |  |
|             | 05                                   | OFF3 act                                                                                                    | ive               |                    |                | No             |             | Yes          |               |  |
|             | 06                                   | ON inhibi                                                                                                    | t active          |                    |                | Yes            |             | No           |               |  |
|             | 07 I                                 | nverter w                                                                                                    | varning active    |                    |                | Yes            |             | No           |               |  |
|             | 08 [                                 | Deviation                                                                                                    | setpoint / act. v | /alue              |                | No             |             | Yes          |               |  |
|             | 09 F                                 | PZD cont                                                                                                    | rol               |                    |                | Yes            |             | No           |               |  |
|             | 10                                   | f_act  >=                                                                                                    | P1082 (f_max)     |                    |                | Yes            |             | No           |               |  |
|             | 11 \                                 | Narning:                                                                                                    | Motor current /   | torque limit       |                | No             |             | Yes          |               |  |
|             | 12 E                                 | Brake ope                                                                                                    | en                |                    |                | Yes            | No          |              |               |  |
|             | 13 N                                 | Motor ove                                                                                                    | erload            |                    |                | No             |             | Yes          |               |  |
|             | 14 N                                 | Motor run                                                                                                    | s right           | Yes                |                | No             |             |              |               |  |
|             | 15 I                                 | nverter o                                                                                                    | verload           |                    |                | No             |             | Yes          |               |  |
| Dependency: | High = No Faul<br>r0052 bit 06 "O    | 052 bit 03 "Inverter fault active": Output of bit 3 (Fault) will be inverted on digital output (Low = Fault, gh = No Fault);<br>052 bit 06 "On inhibit" is active with OFF2 or OFF3 and becomes disabled with OFF1, NOT OFF2 and |                   |                    |                |                |             |              |               |  |
|             | NOT OFF3.                            |                                                                                                    |                   |                    |                |                |             |              |               |  |
| Note:       | See r2197 and                        | r2198.                                                                                                    |                   |                    |                |                |             |              |               |  |

| Parameter | Function                                                                                                    |                 | Range                                     | Factory<br>default | Can be changed | Scaling      | Data<br>set | Data<br>type | Acc.<br>Level |  |  |
|-----------|----------------------------------------------------------------------------------------------------|-----------------|-------------------------------------------|--------------------|----------------|--------------|-------------|--------------|---------------|--|--|
| r0053.011 | CO / BO: A<br>word 2                                                                                           | Active status   | -                                         | -                  | -              | -            | -           | U16          | 2             |  |  |
|           | Displays so                                                                                                    | econd status    | word of inverter                          | r (in bit forma    | at).           |              |             |              |               |  |  |
|           | Bit                                                                                                    | Signal na       | me                                        |                    |                | 1 signal     |             | 0 signal     |               |  |  |
|           | 00                                                                                                    | DC brake        | active                                    |                    |                | Yes          |             | No           |               |  |  |
|           | 01                                                                                                    | f_act  > F      | 2167 (f_off)                              |                    |                | Yes          |             | No           |               |  |  |
|           | 02                                                                                                    | f_act  > F      | 1080 (f_min)                              |                    |                | Yes          |             | No           |               |  |  |
|           | 03                                                                                                    | Act. curre      | nt  r0068  >= P                           | 2170               |                | Yes          |             | No           |               |  |  |
|           | 04                                                                                                    | f_act  > F      | 2155 (f_1)                                |                    |                | Yes          |             | No           |               |  |  |
|           | 05                                                                                                    | f_act  <=       | P2155 (f_1)                               |                    |                | Yes          |             | No           |               |  |  |
|           | 06                                                                                                    | f_act >= s      | etpoint (f_set)                           |                    |                | Yes          |             | No           |               |  |  |
|           | 07                                                                                                    | Act. unfilt     | unfilt. Vdc < P2172                       |                    | Yes            |              | No          |              |               |  |  |
|           | 08                                                                                                    | Act. unfilt     | . Vdc > P2172                             | Yes                |                |              |             |              |               |  |  |
|           | 09                                                                                                    | Ramping         | finished                                  |                    |                | Yes          |             | No           |               |  |  |
|           | 10 PID output r2294 == P2292 (PID_min)                                                                         |                 | output r2294 == P2292 (PID_min)           |                    |                | Yes          |             | No           |               |  |  |
|           | 11                                                                                                    | PID outpu       | PID output r2294 == P2291 (PID_max) Yes I |                    |                |              |             |              |               |  |  |
| Notice:   | r0053 bit 0                                                                                                    | 0 "DC brake     | active" ==> see                           | P1233              |                |              |             |              |               |  |  |
| Note:     | See r2197                                                                                                    | and r2198.      |                                           |                    |                |              |             |              |               |  |  |
| r0054.015 | CO / BO: A<br>trol word 1                                                                                      |                 | -                                         | -                  | -              | -            | -           | U16          | 3             |  |  |
|           | Displays first control word of inverter (in bit format) and can be used to diagnose which commands are active. |                 |                                           |                    |                |              |             |              |               |  |  |
|           | Bit                                                                                                    | Signal na       | me                                        |                    |                | 1 signal     |             | 0 signal     |               |  |  |
|           | 00                                                                                                    | ON/OFF1         |                                           |                    |                | Yes          |             | No           |               |  |  |
|           | 01                                                                                                    | OFF2: ele       | ectrical stop                             |                    |                | No           |             | Yes          |               |  |  |
|           | 02                                                                                                    | OFF3: fas       | st stop                                   |                    |                | No           |             | Yes          |               |  |  |
|           | 03                                                                                                    | Pulse ena       | able                                      |                    |                | Yes          |             | No           |               |  |  |
|           | 04                                                                                                    | RFG ena         | ole                                       |                    |                | Yes          |             | No           |               |  |  |
|           | 05                                                                                                    | RFG star        | t                                         |                    |                | Yes          |             | No           |               |  |  |
|           | 06                                                                                                    | Setpoint e      | enable                                    |                    |                | Yes          |             | No           |               |  |  |
|           | 07                                                                                                    | Fault ack       | nowledge                                  |                    |                | Yes          |             | No           |               |  |  |
|           | 08                                                                                                    | JOG right       |                                           |                    |                | Yes          |             | No           |               |  |  |
|           | 09                                                                                                    | JOG left        |                                           |                    |                | Yes          |             | No           |               |  |  |
|           | 10                                                                                                    | Control fr      | om PLC                                    |                    |                | Yes          |             | No           |               |  |  |
|           | 11                                                                                                    | Reverse         | setpoint inversi                          | ion)               |                | Yes          |             | No           |               |  |  |
|           | 13                                                                                                    | Motor pot       | entiometer MO                             | P up               |                | Yes          |             | No           |               |  |  |
|           | 14                                                                                                    | Motor pot       | entiometer MO                             | P down             |                | Yes          |             | No           |               |  |  |
|           | 15                                                                                                    | CDS Bit 0       | (Hand / Auto)                             | Yes No             |                |              |             |              |               |  |  |
| Notice:   | r0054 is id                                                                                                    | entical to r20: | 36 if USS is sele                         | ected as cor       | nmand source   | via P0700 or | P0719.      |              |               |  |  |

| Parameter | Function                                                                                                    |                 | Range                        | Factory default   | Can be changed | Scaling         | Data<br>set | Data<br>type | Acc.<br>Level |  |  |
|-----------|----------------------------------------------------------------------------------------------------|-----------------|------------------------------|-------------------|----------------|-----------------|-------------|--------------|---------------|--|--|
| r0055.015 | CO / BO: /<br>trol word 2                                                                                                    | Active con-     | -                            | -                 | -              | -               | -           | U16          | 3             |  |  |
|           | Displays a are active.                                                                                                    |                 | trol word of in              | verter (in bit fo | ormat) and can | be used to dia  | agnose v    | hich co      | mmands        |  |  |
|           | Bit                                                                                                    | Signal na       | ame                          |                   |                | 1 signal        |             | 0 sign       | al            |  |  |
|           | 00                                                                                                    | Fixed fre       | equency Bit 0                |                   |                | Yes             |             | No           |               |  |  |
|           | 01                                                                                                    | Fixed fre       | quency Bit 1                 |                   |                | Yes             |             | No           |               |  |  |
|           | 02                                                                                                    | Fixed fre       | quency Bit 2                 |                   |                | Yes             |             | No           |               |  |  |
|           | 03                                                                                                    | Fixed fre       | equency Bit 3                |                   |                | Yes             |             | No           |               |  |  |
|           | 04                                                                                                    | Inverter        | data set (DDS                | ) Bit 0           |                | Yes             |             | No           |               |  |  |
|           | 05                                                                                                    | Inverter        | data set (DDS                | ) Bit 1           |                | Yes             |             | No           |               |  |  |
|           | 06                                                                                                    | Quick st        | op disable                   |                   |                | Yes             |             | No           |               |  |  |
|           | 08                                                                                                    | Enable F        | PID                          |                   |                | Yes             |             | No           |               |  |  |
|           | 09                                                                                                    | Enable [        | OC brake                     |                   |                | Yes             |             | No           |               |  |  |
|           | 13                                                                                                    | External        | fault 1                      |                   |                | No              |             | Yes          |               |  |  |
|           | 15                                                                                                    | Commar          | nd data set (CI              | DS) Bit 1         |                | Yes             |             | No           |               |  |  |
| Notice:   | r0055 is id                                                                                                    | lentical to r20 | 037 if USS is s              | elected as cor    | nmand source   | via P0700 or    | P0719.      |              |               |  |  |
| r0056.015 | CO / BO: S                                                                                                    |                 | -                            | -                 | -              | -               | -           | U16          | 3             |  |  |
|           | Displays status of motor control (in bit format), which can be used to diagnose inverter status.  Bit Signal name 1 signal 0 signal |                 |                              |                   |                |                 |             |              |               |  |  |
|           | Bit                                                                                                    | Bit Signal name |                              |                   |                |                 |             | 0 sign       | al            |  |  |
|           | 00                                                                                                    | Init. cont      | rol finished                 | Yes               |                | No              |             |              |               |  |  |
|           | 01                                                                                                    | Motor de        | emagnetizing f               | inished           |                | Yes             |             | No           |               |  |  |
|           | 02                                                                                                    | Pulses e        | nabled                       |                   |                | Yes             |             | No           |               |  |  |
|           | 03                                                                                                    | Voltage         | soft start selec             | t                 |                | Yes             |             | No           |               |  |  |
|           | 04                                                                                                    | Motor ex        | citation finishe             | ed                |                | Yes             |             | No           |               |  |  |
|           | 05                                                                                                    | Starting        | boost active                 |                   |                | Yes             |             | No           |               |  |  |
|           | 06                                                                                                    | Accelera        | ition boost acti             | ive               |                | Yes             |             | No           |               |  |  |
|           | 07                                                                                                    | Frequen         | cy is negative               |                   |                | Yes             |             | No           |               |  |  |
|           | 08                                                                                                    | Field we        | akening active               | )                 |                | Yes             |             | No           |               |  |  |
|           | 09                                                                                                    | Volts set       | point limited                |                   |                | Yes             |             | No           |               |  |  |
|           | 10 Sli                                                                                                    |                 | uency limited                |                   |                | Yes             |             | No           |               |  |  |
|           | 11                                                                                                    | f_out > f       | _max Freq. lim               | nited             |                | Yes             |             | No           |               |  |  |
|           | 12                                                                                                    | Phase re        | eversal selecte              | ed                |                | Yes             |             | No           |               |  |  |
|           | 13                                                                                                    | Imax cor        | ntroller active /            | torque limit re   | eached         | Yes             |             | No           |               |  |  |
|           | 14                                                                                                    | Vdc_max         | x controller act             | tive              |                | Yes             |             | No           |               |  |  |
|           | 15                                                                                                    | KIB (Vdd        | KIB (Vdc_min control) active |                   |                |                 | Yes No      |              |               |  |  |
| Notice:   |                                                                                                    | controller (ro  | 0056 bit 13) wi              | ll be activated   | when the actu  | al output curre | ent (r002   | 7) exce      | eds the       |  |  |

| Parameter   | Function                                                                                                    | Range                                   | Factory<br>default | Can be changed   | Scaling          | Data<br>set | Data<br>type | Acc.<br>Level |  |  |  |  |  |
|-------------|----------------------------------------------------------------------------------------------------|-----------------------------------------|--------------------|------------------|------------------|-------------|--------------|---------------|--|--|--|--|--|
| r0066       | CO: Actual output frequency [Hz]                                                                                                    | -                                       | -                  | -                | -                | -           | Float        | 3             |  |  |  |  |  |
|             | Displays actual output f                                                                                                    | requency in Hz.                         | This value is      | available filter | ed (r0024) an    | d unfilte   | red (r00     | 66).          |  |  |  |  |  |
| Note:       | The output frequency is mum frequency).                                                                                                    | limited by the v                        | alues entere       | d in P1080 (mir  | nimum freque     | ncy) and    | d P1082      | (maxi-        |  |  |  |  |  |
| r0067       | CO: Actual output current limit [A]                                                                                                    | -                                       | -                  | -                | P2002            | -           | Float        | 3             |  |  |  |  |  |
|             | Displays valid maximur                                                                                                    | n output current                        | of inverter.       |                  |                  |             |              |               |  |  |  |  |  |
|             | r0067 is influenced/determined by the following factors:                                                                                                    |                                         |                    |                  |                  |             |              |               |  |  |  |  |  |
|             | Inverter application P0205                                                                                                    |                                         |                    |                  |                  |             |              |               |  |  |  |  |  |
|             | Rated motor current P0305                                                                                                    |                                         |                    |                  |                  |             |              |               |  |  |  |  |  |
|             | Motor overload factor                                                                                                    | or P0640                                |                    |                  |                  |             |              |               |  |  |  |  |  |
|             | Motor protection in a                                                                                                    | Motor protection in dependency of P0610 |                    |                  |                  |             |              |               |  |  |  |  |  |
|             | r0067 is less than or equal to maximum inverter current r0209                                                                                                    |                                         |                    |                  |                  |             |              |               |  |  |  |  |  |
|             | Inverter protection in                                                                                                    | n dependency of                         | f P0290            |                  |                  |             |              |               |  |  |  |  |  |
| Note:       | A reduction of r0067 ma                                                                                                    | ay indicate an in                       | verter overloa     | ad or a motor o  | verload.         |             |              |               |  |  |  |  |  |
| r0068       | CO: Output current [A]                                                                                                    | -                                       | -                  | -                | P2002            | -           | Float        | 3             |  |  |  |  |  |
|             | Displays unfiltered [rms (r0068).                                                                                                    | ] value of motor                        | current. This      | value is availa  | ble filtered (r0 | 0027) ar    | nd unfilte   | ered          |  |  |  |  |  |
| Note:       | Used for process control purposes (in contrast to r0027, which is filtered and is used to display the value through USS).                                                                           |                                         |                    |                  |                  |             |              |               |  |  |  |  |  |
| r0069[05]   | CO: Actual phase currents [A]                                                                                                    | -                                       | -                  | -                | P2002            | -           | Float        | 4             |  |  |  |  |  |
|             | Displays measured phase currents.                                                                                                    |                                         |                    |                  |                  |             |              |               |  |  |  |  |  |
| Index:      | [0]                                                                                                    | U_Phase / Em                            | itter1/            |                  |                  |             |              |               |  |  |  |  |  |
|             | [1]                                                                                                    | Dclink / Emitte                         | r2                 |                  |                  |             |              |               |  |  |  |  |  |
|             | [2]                                                                                                    | Dclink                                  |                    |                  |                  |             |              |               |  |  |  |  |  |
|             | [3]                                                                                                    | Offset U_phase                          | e / Emitter        |                  |                  |             |              |               |  |  |  |  |  |
|             | [4]                                                                                                    | Offset dclink                           |                    |                  |                  |             |              |               |  |  |  |  |  |
|             | [5]                                                                                                    | Not used                                | T                  | 1                | 1                |             | 1            | ,             |  |  |  |  |  |
| r0070       | CO: Actual DC-link voltage [V]                                                                                                    | -                                       | -                  | -                | -                | -           | Float        | 3             |  |  |  |  |  |
|             | Displays DC-link voltage. This value is available filtered (r0026) and unfiltered (r0070).                                                                                                    |                                         |                    |                  |                  |             |              |               |  |  |  |  |  |
| Note:       | Used for process contro                                                                                                    | ol purposes (in c                       | ontrast to r00     | 26 (actual DC-   | link voltage),   | which is    | filtered     | ).            |  |  |  |  |  |
| r0071       | CO: Maximum output voltage [V]                                                                                                    | -                                       | -                  | -                | -                | -           | Float        | 3             |  |  |  |  |  |
|             | Displays maximum out                                                                                                    | out voltage.                            | 1                  | 1                | •                |             |              |               |  |  |  |  |  |
| Dependency: | Actual maximum output                                                                                                    | <u>_</u>                                | ls on the actu     | al input supply  | voltage.         |             |              |               |  |  |  |  |  |
| r0072       | CO: Actual output voltage [V]                                                                                                    | -                                       | -                  | -                | -                | -           | Float        | 3             |  |  |  |  |  |
|             | Displays output voltage                                                                                                    | . This value is a                       | vailable filtere   | ed (r0025) and   | unfiltered (r00  | )72).       | 1            | I.            |  |  |  |  |  |
| r0074       | CO: Actual modulation                                                                                                    | -                                       | -                  | -                | PERCENT          | -           | Float        | 4             |  |  |  |  |  |
|             | Displays actual modulation index. The modulation index is defined as ratio between the magnitude of the fundamental component in the inverter phase output voltage and half of the DC-link voltage. |                                         |                    |                  |                  |             |              |               |  |  |  |  |  |

| Parameter   | Function                                                                                 | Range               | Factory<br>default | Can be changed   | Scaling         | Data<br>set | Data<br>type | Acc.<br>Level |  |  |  |  |
|-------------|------------------------------------------------------------------------------------------|---------------------|--------------------|------------------|-----------------|-------------|--------------|---------------|--|--|--|--|
| r0078       | CO: Actual current Isq<br>[A]                                                            | -                   | -                  | -                | P2002           | -           | Float        | 3             |  |  |  |  |
|             | Displays component of (r0078).                                                           | torque generatir    | ng current. Th     | nis value is ava | ilable filtered | (r0030)     | and unf      | iltered       |  |  |  |  |
| r0080       | CO: Actual torque [Nm]                                                                   | -                   | -                  | -                | -               | -           | Float        | 4             |  |  |  |  |
|             | Displays actual torque. This value is available filtered (r0031) and unfiltered (r0080). |                     |                    |                  |                 |             |              |               |  |  |  |  |
| r0084       | CO: Actual air gap flux [%]                                                              | -                   | -                  | -                | PERCENT         | -           | Float        | 4             |  |  |  |  |
|             | Displays air gap flux rel                                                                | ative to the rate   | d motor flux.      |                  |                 |             |              |               |  |  |  |  |
| r0085       | CO: Actual re-active current [A]                                                         | -                   | -                  | -                | P2002           | -           | Float        | 3             |  |  |  |  |
|             | Displays re-active (imaginary part) of motor current.                                    |                     |                    |                  |                 |             |              |               |  |  |  |  |
| Dependency: | Applies when V/f contro                                                                  | ol is selected in F | P1300 (contro      | ol mode); other  | wise, the disp  | lay sho     | ws the v     | alue zero.    |  |  |  |  |
| r0086       | CO: Actual active current [A]                                                            | -                   | -                  | -                | P2002           | -           | Float        | 3             |  |  |  |  |
|             | Displays active (real part) of motor current.                                            |                     |                    |                  |                 |             |              |               |  |  |  |  |
| Dependency: | See r0085                                                                                |                     |                    |                  |                 |             |              |               |  |  |  |  |
| 0087        | CO: Actual power factor                                                                  | -                   | -                  | -                | -               | -           | Float        | 3             |  |  |  |  |
|             | Displays the actual pow                                                                  | er factor.          |                    |                  |                 |             |              |               |  |  |  |  |
| r0094       | CO: Transformation angle [°]                                                             | -                   | 0.0                | -                | 4000H           | -           | Float        | 3             |  |  |  |  |
|             | Displays the transforma                                                                  | ation angle (flux   | angle in VC n      | node or angle f  | from frequenc   | y in Vf r   | node).       |               |  |  |  |  |
| P0095[09]   | CI: Display PZD sig-<br>nals                                                             | 0 -<br>4294967295   | 0                  | Т                | 4000H           | -           | U32          | 3             |  |  |  |  |
|             | Selects source of display for PZD signals.                                               |                     |                    |                  |                 |             |              |               |  |  |  |  |
| Index:      | [0]                                                                                      | 1st PZD signal      |                    |                  |                 |             |              |               |  |  |  |  |
|             | [1] 2nd PZD signal                                                                       |                     |                    |                  |                 |             |              |               |  |  |  |  |
|             |                                                                                          |                     |                    |                  |                 |             |              |               |  |  |  |  |
| ~0006[0 0]  | [9] PZD signals [%]                                                                      | 10th PZD signa      | al                 |                  |                 |             | Floot        | 2             |  |  |  |  |
| r0096[09]   | †                                                                                        | -                   | -                  | -                | -               | -           | Float        | 3             |  |  |  |  |
| Index:      | Displays PZD signals. [0]                                                                | 1st PZD signal      |                    |                  |                 |             |              |               |  |  |  |  |
| ilidex.     | [1]                                                                                      | 2nd PZD signal      |                    |                  |                 |             |              |               |  |  |  |  |
|             |                                                                                          | 23 orgina           |                    |                  |                 |             |              |               |  |  |  |  |
|             | [9]                                                                                      | 10th PZD signa      | al                 |                  |                 |             |              |               |  |  |  |  |
| Note:       | r0096 = 100 % correspo                                                                   | ·                   |                    |                  |                 |             |              |               |  |  |  |  |
| P0100       | Europe / North America                                                                   | 0 - 2               | 0                  | C(1)             | -               | -           | U16          | 1             |  |  |  |  |
|             | Determines whether the The default settings for ically here, in addition to              | the rated motor     | frequency P0       | 310 and maxii    |                 |             |              |               |  |  |  |  |
|             | 0 Europe [kW], motor base frequency is 50 Hz                                             |                     |                    |                  |                 |             |              |               |  |  |  |  |
|             | 1 North America [hp], motor base frequency is 60 Hz                                      |                     |                    |                  |                 |             |              |               |  |  |  |  |
|             | 2                                                                                        | North America       | [kW], motor I      | pase frequency   | / is 60 Hz      |             |              |               |  |  |  |  |

| Parameter   | Function                 |                | Range                                                                                                    | Factory<br>default         | Can be changed      | Scaling         | Data<br>set | Data<br>type | Acc.<br>Level |  |  |  |
|-------------|--------------------------|----------------|----------------------------------------------------------------------------------------------------|----------------------------|---------------------|-----------------|-------------|--------------|---------------|--|--|--|
| Dependency: | Where:                   |                |                                                                                                    |                            |                     |                 |             |              |               |  |  |  |
|             | Stop inve                | rter first (i. | e. disable all pul                                                                                                    | ses) before y              | ou change this      | parameter.      |             |              |               |  |  |  |
|             |                          | example, USS). |                                                                                                    |                            |                     |                 |             |              |               |  |  |  |
|             |                          |                | resets all rated motor parameters as well as other parameters that depend on<br>neters (see P0340 - calculation of motor parameters). |                            |                     |                 |             |              |               |  |  |  |
| r0191[02]   | Configuration            | inverter       | -                                                                                                    | 0                          | -                   | -               | -           | U32          | 4             |  |  |  |
|             | Displays the             | actual hard    | tual hardware configuration (SZL vector) of the inverter.                                                                             |                            |                     |                 |             |              |               |  |  |  |
| Index:      | [0]                      |                | SZL vector of in                                                                                                    | nverter and p              | ower module         |                 |             |              |               |  |  |  |
|             | [1]                      |                | SZL vector of inverter                                                                                                    |                            |                     |                 |             |              |               |  |  |  |
|             | [2]                      |                | SZL vector of p                                                                                                    | SZL vector of power module |                     |                 |             |              |               |  |  |  |
| P0199       | Equipment sy number      | /stem          | 0 - 255                                                                                                    | 0                          | U, T                | -               | -           | U16          | 4             |  |  |  |
|             | Equipment sy             | /stem num      | ber. This param                                                                                                    | eter has no c              | peration effect     | (only for facto | ory purp    | oses).       |               |  |  |  |
| P0201[02]   | Actual power code number |                | 0 - 65535                                                                                                    | 0                          | Т                   | -               | - U16 3     |              |               |  |  |  |
|             | Identifies har           | dware vari     | ant.                                                                                                    | •                          |                     | •               | •           | •            |               |  |  |  |
| Index:      | [0]                      |                | Inverter code                                                                                                    |                            |                     |                 |             |              |               |  |  |  |
|             | [1]                      |                | Functionality ve                                                                                                    | ersion - last c            | ligit of the articl | e number        |             |              |               |  |  |  |
|             | [2]                      |                | Last used inve                                                                                                    |                            | <u> </u>            |                 |             |              |               |  |  |  |
| Notice:     |                          | 0201 = 0 ir    | idicates that no                                                                                                    | power modul                | e has been ide      | ntified.        |             |              |               |  |  |  |
| r0204       | Power modul tures        | e fea-         | -                                                                                                    | 0                          | -                   | -               | -           | U32          | 3             |  |  |  |
|             | Displays hard            | lware feat     | ures of power mo                                                                                                    | odule.                     | •                   | ·               |             |              | 1             |  |  |  |
|             | Bit                      | Signal na      | ime                                                                                                    |                            |                     | 1 signal        |             | 0 sign       | al            |  |  |  |
|             | 00                       | DC input       |                                                                                                    |                            |                     | Yes             |             | No           |               |  |  |  |
|             | 01                       | RFI filter     |                                                                                                    |                            |                     | Yes             |             | No           |               |  |  |  |
|             | 02                       | Active lin     | e module                                                                                                    |                            |                     | Yes             |             | No           |               |  |  |  |
|             | 03                       | SLM            |                                                                                                    |                            |                     | Yes             |             | No           |               |  |  |  |
|             | 04                       | BLM with       | thryistor                                                                                                    |                            |                     | Yes             |             | No           |               |  |  |  |
|             | 05                       | BLM with       | diode                                                                                                    |                            |                     | Yes             | -           | No           |               |  |  |  |
|             | 06                       | Water co       | oled                                                                                                    |                            |                     | Yes             |             | No           |               |  |  |  |
|             | 07                       | F3E inve       |                                                                                                    |                            |                     | Yes             |             | No           |               |  |  |  |
|             | 12                       | Safe brak      | ке                                                                                                    |                            |                     | Yes             |             | No           |               |  |  |  |
|             | 13                       | Safety er      |                                                                                                    |                            |                     | Yes             |             | No           |               |  |  |  |
|             | 14                       | Integrate      | d output filter                                                                                                    |                            |                     | Yes             |             | No           |               |  |  |  |
| Note:       | Parameter r0             | 204 = 0 in     | dicates that no p                                                                                                    | ower module                | has been ider       | ntified.        |             |              |               |  |  |  |

| Parameter | Function             | Range | Factory default | Can be changed | Scaling | Data<br>set | Data<br>type | Acc.<br>Level |
|-----------|----------------------|-------|-----------------|----------------|---------|-------------|--------------|---------------|
| P0205     | Inverter application | 0 - 1 | 0               | C1             | -       | -           | U16          | 3             |

Selects inverter application.

The inverter and motor requirements are determined by the speed range and torque requirements of the load. The relationship between speed and torque for different loads (high overloads or low overloads) is shown in the following figure:

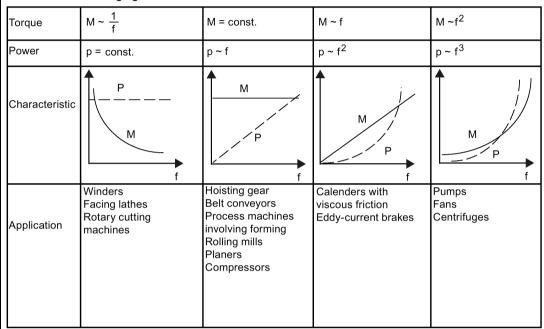

#### • High overload (HO):

HO mode is used if the application needs a high overload on the whole frequency range. Many loads can be considered to be high overloads. Typical high overloads are conveyors, compressors and positive displacement pumps.

Low overload (LO):

LO mode is used if the application has a parabolic frequency/torque characteristic like many fans and pumps. Low overload offers the following possibilities with the same inverter:

- Higher rated inverter current r0207
- Higher rated inverter power r0206
- Higher threshold for I2t protection

If P0205 is modified in quick commissioning it immediately calculates various motor parameters:

- P0305 Rated motor current
- P0307 Rated motor power
- P0640 Motor overload factor

It is recommended to modify P0205 first. Afterwards motor parameter may be adapted.

Motor parameter will be overridden by changing this sequence.

| Parameter   | Function                                                                                                    | Range                                                                                                    | Factory<br>default | Can be changed   | Scaling        | Data<br>set | Data<br>type | Acc.<br>Level |  |  |  |
|-------------|----------------------------------------------------------------------------------------------------|----------------------------------------------------------------------------------------------------|--------------------|------------------|----------------|-------------|--------------|---------------|--|--|--|
| Values:     | 0                                                                                                    | High overload                                                                                            | •                  |                  | •              | ı           |              |               |  |  |  |
|             | 1                                                                                                    | Low overload                                                                                             |                    |                  |                |             |              |               |  |  |  |
| Notice:     | Use setting 1 (low overlast is used for high-overmotor.                                                                                                    | , .                                                                                                    | •                  |                  | • •            | •           |              | ating in the  |  |  |  |
| Note:       | This parameter selects setting (see P0970).                                                                                                    | inverter applicat                                                                                        | ion for FSE c      | nly. The paran   | neter value is | not rese    | et by the    | afactory      |  |  |  |
| r0206       | Rated inverter power [kW] / [hp]                                                                                                    | -                                                                                                    | -                  | -                | -              | -           | Float        | 2             |  |  |  |
|             | Displays nominal rated motor power from inverter.                                                                                                    |                                                                                                    |                    |                  |                |             |              |               |  |  |  |
| Dependency: | Value is displayed in [k\                                                                                                    | alue is displayed in [kW] or [hp] depending on setting for P0100 (operation for Europe / North America). |                    |                  |                |             |              |               |  |  |  |
| r0207[02]   | Rated inverter current [A]                                                                                                    | -                                                                                                    | -                  | -                | -              | -           | Float        | 2             |  |  |  |
|             | Displays rated inverter of                                                                                                    | current.                                                                                                 |                    |                  |                |             |              |               |  |  |  |
| Index:      | [0]                                                                                                    | Rated inverter                                                                                           | current            |                  |                |             |              |               |  |  |  |
|             | [1]                                                                                                    | Rated LO curre                                                                                           | ent                |                  |                |             |              |               |  |  |  |
|             | [2]                                                                                                    | Rated HO current                                                                                         |                    |                  |                |             |              |               |  |  |  |
| Note:       | The rated high overload (HO) current r0207[2] values correspond to suitable 4-pole Siemens standard motors (IEC) for the selected load cycle (see diagram). r0207[2] is the default value of P0305 in assocition with the HO application (load cycle).  Inverter current / power  Short-time current |                                                                                                    |                    |                  |                |             |              |               |  |  |  |
|             | r0209 150%<br>r0207[0] 100%<br>94.5%                                                                                                    | Rated inve                                                                                               | rter current (co   | ontinuous)       |                |             |              |               |  |  |  |
|             | 34.5%                                                                                                    | Base load                                                                                                | current (with c    | verload capabili | ty)            |             |              |               |  |  |  |
|             | -                                                                                                    | 60 s ◀                                                                                                   | 240 s —            |                  | -              | <b>→</b> t  |              |               |  |  |  |
| r0208       | Rated inverter voltage [V]                                                                                                    | -                                                                                                    | -                  | -                | -              | -           | U32          | 2             |  |  |  |
|             | Displays nominal AC su                                                                                                    | ipply voltage of i                                                                                       | nverter.           |                  |                |             | _            |               |  |  |  |
| Note:       | r0208 = 230: 200 V to 2<br>r0208 = 400: 380 V to 4                                                                                                    | 40 V (tolerance:                                                                                         | -10% to +10        | •                |                |             |              |               |  |  |  |

| Parameter   | Function                                                                                                    | Range                           | Factory<br>default | Can be changed | Scaling       | Data<br>set | Data<br>type | Acc.<br>Level |  |  |  |  |
|-------------|----------------------------------------------------------------------------------------------------|---------------------------------|--------------------|----------------|---------------|-------------|--------------|---------------|--|--|--|--|
| r0209       | Maximum inverter current [A]                                                                                                    | -                               | -                  | -              | -             | -           | Float        | 2             |  |  |  |  |
|             | Displays maximum output                                                                                                    | current of inverter             |                    |                |               |             |              |               |  |  |  |  |
| Dependency: | r0209 depends on the der altitude. The data of derat                                                                                                    |                                 |                    |                | P1800, surro  | unding t    | temperat     | ure and       |  |  |  |  |
| P0210       | Supply voltage [V]                                                                                                    | 380 - 480                       | 400                | Т              | _             | _           | U16          | 3             |  |  |  |  |
|             | P0210 defines the supply correspond to the supply                                                                                                    | voltage. Its default            | •                  | •              | type of inve  | rter. If P  |              | 1             |  |  |  |  |
| Dependency: | Optimizes Vdc controller, otherwise cause DC-link of                                                                                                    |                                 | ramp-down          | time if regen  | erative energ | gy from     | motor w      | ould          |  |  |  |  |
|             | Reducing the value enable                                                                                                    | es controller to cut            | in earlier and     | d reduce the   | risk of overv | oltage.     |              |               |  |  |  |  |
|             | Set P1254 ("Auto detect Vdc switch-on levels") = 0. Cut-in levels for Vdc controller and compound braking are then derived directly from P0210 (supply voltage):                                                                                                    |                                 |                    |                |               |             |              |               |  |  |  |  |
|             | • Vdc_min switch-on level (r1246) = P1245 * sqrt(2) * P0210                                                                                                    |                                 |                    |                |               |             |              |               |  |  |  |  |
|             | Vdc_max switch-on lev                                                                                                    | vel (r1242) = 1.15 <sup>3</sup> | * sqrt(2) * P0     | 210            |               |             |              |               |  |  |  |  |
|             | Dynamic braking switch                                                                                                    |                                 | ,                  |                |               |             |              |               |  |  |  |  |
|             | <ul> <li>Compound braking sw</li> </ul>                                                                                                    |                                 |                    |                |               |             |              |               |  |  |  |  |
|             | Set P1254 ("Auto detect \are then derived from r00"                                                                                                    |                                 | ,                  | n levels for \ | /dc controlle | r and co    | mpound       | braking       |  |  |  |  |
|             | Vdc_min switch-on lev                                                                                                    | rel (r1246) = P1245             | 5 * r0070          |                |               |             |              |               |  |  |  |  |
|             | • Vdc_max switch-on level (r1242) = 1.15 * r0070                                                                                                    |                                 |                    |                |               |             |              |               |  |  |  |  |
|             | Dynamic braking switch-on level = 0.98 * r1242                                                                                                    |                                 |                    |                |               |             |              |               |  |  |  |  |
|             | Compound braking switch-on level = 0.98 * r1242                                                                                                    |                                 |                    |                |               |             |              |               |  |  |  |  |
|             | Auto-detection calculations are only performed when the inverter has been in standby for over 20s. When pulses are enabled, the calculated values are frozen until 20s after pulses cease.                                                                                                 |                                 |                    |                |               |             |              |               |  |  |  |  |
| Note:       | For best results, it is recommended that auto-detection of Vdc switch-on levels (P1254 = 1) is used. Setting P1254 = 0 is only recommended when there is a high degree of fluctuation of the DC-link when the motor is being driven. In this case, ensure the setting of P0210 is correct. |                                 |                    |                |               |             |              |               |  |  |  |  |
|             | If mains voltage is higher than value entered, automatic deactivation of the Vdc controller may occur to avoid acceleration of the motor. A warning will be issued in this case (A910).                                                                                                    |                                 |                    |                |               |             |              |               |  |  |  |  |
|             | Default value is depending                                                                                                    | g on inverter type a            | and its rating     | data.          |               |             |              |               |  |  |  |  |
| r0231[01]   | Maximum cable length [m]                                                                                                    | -                               | -                  | -              | -             | -           | U16          | 3             |  |  |  |  |
|             | Indexed parameter to display maximum allowable cable length between inverter and motor.                                                                                                    |                                 |                    |                |               |             |              |               |  |  |  |  |
| Index:      | [0]                                                                                                    | Maximum allowed                 | d unscreene        | d cable lengt  | th            |             |              |               |  |  |  |  |
|             | [1] Maximum allowed screened cable length                                                                                                    |                                 |                    |                |               |             |              |               |  |  |  |  |
| Notice:     | For full EMC compliance,                                                                                                    | the screened cable              | e must not ex      | ceed 25 m i    | n length whe  | n an EN     | AC filter    | is fitted.    |  |  |  |  |
| P0290       | Inverter overload reac- 0 - 3 2 T - U16 3                                                                                                    |                                 |                    |                |               |             |              |               |  |  |  |  |
|             | Selects reaction of inverte                                                                                                    | r to an internal the            | rmal overloa       | d condition.   |               |             |              |               |  |  |  |  |
|             | 0 Reduce output frequency and output current                                                                                                    |                                 |                    |                |               |             |              |               |  |  |  |  |
|             | 1 No reduction, trip (F4 / 5/ 6) when thermal limits reached                                                                                                    |                                 |                    |                |               |             |              |               |  |  |  |  |
|             | 2                                                                                                    | Reduce pulse fre                | quency, outp       | out current a  | nd output fre | quency      |              |               |  |  |  |  |
|             | 3                                                                                                    | Reduce pulse fre                | guency only        | and trip (F6)  | when overlo   | oad too     | high         |               |  |  |  |  |

| Parameter   | Function                            |                                 | Range                                   | Factory<br>default       | Can be changed | Scaling          | Data<br>set | Data<br>type | Acc.<br>Level |
|-------------|-------------------------------------|---------------------------------|-----------------------------------------|--------------------------|----------------|------------------|-------------|--------------|---------------|
| Dependency: | Following phy                       | sical values                    | influence the inver                     | ter overload             | protection (s  | ee diagram)      |             |              |               |
|             | Heat sink                           | temperature                     | (r0037[0]); causes                      | A504 and F               | 4.             |                  |             |              |               |
|             | IGBT June                           | ction tempera                   | ature (r0037[1]); ca                    | uses F4 or F             | 6.             |                  |             |              |               |
|             | Delta tem                           | perature bety                   | veen heat sink and                      | junction ten             | nperature; ca  | uses A504 a      | and F6.     |              |               |
|             | Inverter I <sup>2</sup>             | t (r0036); cau                  | uses A505 and F5.                       |                          |                |                  |             |              |               |
|             | lr<br>•••                           | verter monitor                  | ing Inver                               | ter overload re<br>P0290 | eaction        |                  |             |              |               |
|             | r0036 !                             | l <sup>2</sup> t<br>P0294       | <u>i i</u>                              | i_max cont               | rol            | → A504<br>→ A505 |             |              |               |
|             | r0037                               | Heatsink tem                    | perature ! !//                          | <b>*</b>                 | i              |                  | _           |              |               |
|             | 10007                               | P0292                           |                                         |                          | j              | → A506           |             |              |               |
|             |                                     | IGBT tempera                    |                                         | f_pulse cor              | ntrol          | <b>→</b> F4      |             |              |               |
|             |                                     | lobi tempera                    |                                         | <b>→</b>                 | ļ              | F5               |             |              |               |
|             | i                                   | P0292                           | ¦ i                                     |                          | !              |                  | _           |              |               |
|             | į                                   |                                 | <u>.</u> . i                            |                          |                | → F6             |             |              |               |
| Notice:     | P0290 = 0, 2:                       |                                 |                                         |                          |                |                  |             |              |               |
|             | Reduction                           | of output fre                   | equency is only effe                    | ective if the lo         | oad is also re | educed.          |             |              |               |
|             | This is for or fans.                | example val                     | id for light overload                   | l applications           | s with a quac  | Iratic torque    | charact     | eristic as   | pumps         |
|             | • For setting overtemper P0290 = 0: | _                               | or 2, the I-max co                      | ntroller will a          | ct upon the o  | output currer    | nt limit (r | 0067) in     | case of       |
|             | With pulse                          | -                               | above nominal, po<br>than r0067 (currer | -                        | cy will be red | luced to nom     | inal imr    | nediately    | y in the      |
|             | P0290 = 2, 3:                       | -                               | (******                                 |                          |                |                  |             |              |               |
|             | The pulse<br>low 2 Hz.              | frequency P                     | 1800 is reduced or                      | nly if higher t          | han 2 kHz aı   | nd if the ope    | ating fro   | equency      | is be-        |
|             |                                     | al pulse frequi<br>in r1801[1]. | ency is displayed in                    | n r1801[0] ar            | nd the minima  | al pulse freq    | uency fo    | or reduct    | ion is        |
|             | Inverter I <sup>2</sup>             | t acts upon o                   | utput current and o                     | output freque            | ency, but not  | on pulse free    | quency.     |              |               |
|             | A trip will always                  | ays result, if                  | the action taken do                     | es not suffic            | iently reduce  | internal tem     | peratur     | es.          |               |
| P0291[02]   | Inverter prote                      | ection                          | 0 - 7                                   | 1                        | Т              | -                | DDS         | U16          | 4             |
|             |                                     |                                 | ng automatic pulse ises at frequencies  |                          |                | utput frequer    | ncies be    | low 2 Hz     | z. The        |
|             |                                     | Signal name                     |                                         |                          |                | 1 signal         |             | 0 signa      | <br>al        |
|             | 00                                  | Pulse freque                    | ncy reduced below                       | / 2 Hz                   |                | Yes              |             | No           |               |
|             | 01                                  | Reserved                        |                                         |                          |                | Yes              |             | No           |               |
|             | 02                                  | Phase loss of                   | letection enable                        |                          |                | Yes              |             | No           |               |
| Note:       | See P0290                           |                                 |                                         |                          |                |                  |             |              |               |

| Parameter   | Function                                                                                                    | Range                                                | Factory default  | Can be changed | Scaling       | Data<br>set | Data<br>type | Acc.<br>Level |  |  |  |  |
|-------------|----------------------------------------------------------------------------------------------------|------------------------------------------------------|------------------|----------------|---------------|-------------|--------------|---------------|--|--|--|--|
| P0292       | Inverter temperature warning [°C]                                                                                                    | 0 - 25                                               | 5                | U, T           | -             | -           | U16          | 3             |  |  |  |  |
|             | Defines the temperature of ing threshold (A504) of the changed by the user.                                                                                                    | ` '                                                  |                  | •              |               | `           | ,            |               |  |  |  |  |
| P0294       | Inverter I2t warning [%]                                                                                                    | 10.0 - 100.0                                         | 95.0             | U, T           | -             | -           | Float        | 3             |  |  |  |  |
|             | Defines the [%] value at w                                                                                                    | hich warning A50                                     | 5 (inverter I2t) | ) is generate  | d.            |             |              |               |  |  |  |  |
|             | Inverter I²t calculation is used to determine a maximum tolerable period for inverter overload.                                                                                           |                                                      |                  |                |               |             |              |               |  |  |  |  |
|             | The $I^2$ t calculation value is deemed = 100 % when this maximum tolerable period is reached.                                                                                            |                                                      |                  |                |               |             |              |               |  |  |  |  |
| Dependency: | The output current of t                                                                                                    | he inverter has be                                   | en reduced.      |                |               |             |              |               |  |  |  |  |
|             | The value of I <sup>2</sup> t does n                                                                                                    | ot exceed 100 %.                                     |                  |                |               |             |              |               |  |  |  |  |
| Note:       | P0294 = 100 % correspon                                                                                                    | 0294 = 100 % corresponds to stationary nominal load. |                  |                |               |             |              |               |  |  |  |  |
| P0295       | Inverter fan off delay time [s]                                                                                                    | 0 - 3600                                             | 0                | U, T           | -             | -           | U16          | 3             |  |  |  |  |
|             | Defines inverter fan switch                                                                                                    | n off delay time in                                  | seconds after    | r inverter has | s stopped.    |             |              |               |  |  |  |  |
| Note:       | Setting to 0, inverter fan w                                                                                                    | vill switch off when                                 | the inverter     | stops, that m  | neans no dela | ay.         |              |               |  |  |  |  |
| P0301[02]   | Easy motor data, rated motor power [kW]                                                                                                    | 0 - 2000                                             | 0                | C(1)           | -             | DDS         | Float        | 1             |  |  |  |  |
|             | Rated motor power from the rating plate. No other data is necessary. If this parameter is used, the rest of the motor data are then estimated by the firmware.                            |                                                      |                  |                |               |             |              |               |  |  |  |  |
| Dependency: | Changeable only when Po                                                                                                    | 0010 = 1 (quick co                                   | mmissioning)     | ).             |               |             |              |               |  |  |  |  |
| Caution:    | This functionality is only very parameter to zero if you d                                                                                                    |                                                      |                  |                | 4-pole moto   | rs. You     | must se      | t this        |  |  |  |  |
| P0304[02]   | Rated motor voltage [V]                                                                                                    | 10 - 2000                                            | 400              | C(1)           | -             | DDS         | U16          | 1             |  |  |  |  |
|             | Nominal motor voltage fro                                                                                                    | m rating plate.                                      |                  |                |               |             |              |               |  |  |  |  |
| Dependency: | Changeable only when Po                                                                                                    | 0010 = 1 (quick co                                   | mmissioning)     | ).             |               |             |              |               |  |  |  |  |
|             | Default value is depending                                                                                                    | g on inverter type a                                 | and its rating   | data.          |               |             |              |               |  |  |  |  |
| Caution:    | The input of rating plate data must correspond with the wiring of the motor (star / delta). This means, if delta wiring is used for the motor, delta rating plate data has to be entered. |                                                      |                  |                |               |             |              |               |  |  |  |  |
|             | IEC Motor                                                                                                    |                                                      |                  |                |               |             |              |               |  |  |  |  |
|             | Qw2 Qu2 Qv2                                                                                                    | W2 U2 V2 O O O U1 V1 W1 O O O                        |                  |                |               |             |              |               |  |  |  |  |
|             | U1 - U1 - V1 -                                                                                                    |                                                      |                  |                |               |             |              |               |  |  |  |  |
|             | W1 — W1 · W1 · Delta connection                                                                                                    | Star connection                                      |                  |                |               |             |              |               |  |  |  |  |

| Parameter                          | Function                                                                                                    | Range                                                                                                    | Factory default                                                                        | Can be changed     | Scaling               | Data<br>set | Data<br>type | Acc.<br>Level |  |  |
|------------------------------------|----------------------------------------------------------------------------------------------------|----------------------------------------------------------------------------------------------------|----------------------------------------------------------------------------------------|--------------------|-----------------------|-------------|--------------|---------------|--|--|
| Note:                              | Following diagram shows                                                                                                    | l<br>s a typical rating pla                                                                                                    | · L                                                                                    | <u> </u>           | le relevant n         |             |              | LEVE          |  |  |
| 11010.                             | 1 ollowing diagram shows                                                                                                    | s a typical rating pla                                                                                                    | ito with the lo                                                                        | oations of ti      | ic relevant i         | notor dat   | u.           |               |  |  |
|                                    |                                                                                                    | P0310 P0                                                                                                    | 0304                                                                                   |                    |                       |             |              |               |  |  |
|                                    | OON A                                                                                                    | lene vie                                                                                                    | 「いて 3~Mot.                                                                             | 1LA70964-4AA       | A10                   |             |              |               |  |  |
|                                    |                                                                                                    | SIEME<br>D-91050 Erlang                                                                                                    | E010//4                                                                                | 71101 01 001 IEC/I | EN 60034              | CE          |              |               |  |  |
|                                    |                                                                                                    | 50 Hz 23                                                                                                    | 0/400 V ∆/Y                                                                            | [60 H              | z 460 V ∆<br>kW 3,4 A |             |              |               |  |  |
|                                    |                                                                                                    | c sφ <u>0,81</u>                                                                                                    | 1420/min                                                                               | cosφ               | 0,81 1720/min         |             |              |               |  |  |
|                                    |                                                                                                    | 220-24C/38C-42<br>6,2-5,4/1,6-5,2                                                                                                    |                                                                                        |                    | 40-480 V∆<br>,6-3,3 A |             |              |               |  |  |
|                                    |                                                                                                    | 0,2-3,4/1,0-5,2                                                                                                    |                                                                                        |                    | ,0-3,3 A              |             |              |               |  |  |
|                                    |                                                                                                    | <br>  P0307   P0                                                                                                    | 0305                                                                                   |                    |                       |             |              |               |  |  |
|                                    |                                                                                                    | P0308                                                                                                    | P0311                                                                                  |                    |                       |             |              |               |  |  |
| P0305[02]                          | Rated motor current [A]                                                                                                    | 0.01 - 10000.00                                                                                                    | 1.86                                                                                   | C(1)               | -                     | DDS         | Float        | 1             |  |  |
|                                    | Nominal motor current from                                                                                                    | om rating plate.                                                                                                    |                                                                                        |                    |                       |             |              |               |  |  |
| Dependency:                        | Changeable only when F                                                                                                    | 20010 = 1 (quick cor                                                                                                    | mmissioning)                                                                           | ).                 |                       |             |              |               |  |  |
|                                    | Depends also on P0320                                                                                                    | (motor magnetization                                                                                                    | on current).                                                                           |                    |                       |             |              |               |  |  |
| Note:                              | The maximum value of P0305 depends on the maximum inverter current r0209 and the motor type:                                                                                                    |                                                                                                    |                                                                                        |                    |                       |             |              |               |  |  |
|                                    | Asynchronous motor : Po                                                                                                    | Asynchronous motor: P0305_max = P0209                                                                                                    |                                                                                        |                    |                       |             |              |               |  |  |
|                                    | It is recommended that the ratio of P0305 (rated motor current) and r0207 (rated inverter current) should not be lower than: $(1/8) \le (P0305/r0207)$                                                                              |                                                                                                    |                                                                                        |                    |                       |             |              |               |  |  |
|                                    | When the relation of the nominal motor current P0305 and half of the maximal inverter current (r0209) exceeds 1.5 an additional current derating is applied. This is necessary to protect the inverter from harmonic current waves. |                                                                                                    |                                                                                        |                    |                       |             |              |               |  |  |
|                                    | $I_{max,Inv}$                                                                                                    |                                                                                                    |                                                                                        |                    |                       |             |              |               |  |  |
|                                    | r0209                                                                                                    |                                                                                                    |                                                                                        |                    |                       |             |              |               |  |  |
|                                    |                                                                                                    |                                                                                                    |                                                                                        |                    |                       |             |              |               |  |  |
|                                    |                                                                                                    |                                                                                                    |                                                                                        |                    |                       |             |              |               |  |  |
|                                    | 0.7·r0209                                                                                                    |                                                                                                    |                                                                                        |                    |                       |             |              |               |  |  |
|                                    |                                                                                                    |                                                                                                    |                                                                                        |                    |                       |             |              |               |  |  |
|                                    |                                                                                                    | 5 2.5 2·P03                                                                                                    | 305                                                                                    |                    |                       |             |              |               |  |  |
|                                    | 0.7·r0209                                                                                                    | 5 2.5 <u>2.P03</u> r020                                                                                                    |                                                                                        |                    |                       |             |              |               |  |  |
|                                    | 0.7·r0209                                                                                                    | r020                                                                                                    | 9                                                                                      | data.              |                       |             |              |               |  |  |
| P0307[02]                          | 0.7·r0209                                                                                                    | r020                                                                                                    | 9                                                                                      | data.<br>C(1)      | -                     | DDS         | Float        | 1             |  |  |
| P0307[02]                          | 0.7 · r0209                                                                                                    | r020<br>ng on inverter type a<br>0.01 - 2000.00                                                                                                    | 9<br>and its rating<br>0.75                                                            |                    | -                     | DDS         | Float        | 1             |  |  |
| P0307[02]  Dependency:             | 0.7 · r0209                                                                                                    | r020<br>ng on inverter type a<br>0.01 - 2000.00<br>W / hp] from rating p                                                                                                    | 9<br>and its rating<br>0.75                                                            |                    | -                     | DDS         | Float        | 1             |  |  |
|                                    | 0.7 · r0209                                                                                                    | r020<br>ng on inverter type a<br>0.01 - 2000.00<br>W / hp] from rating p<br>be in [hp].                                                                                                    | and its rating 0.75 late.                                                              | C(1)               | <u> </u> -            | DDS         | Float        | 1             |  |  |
|                                    | 0.7 r0209  Default value is depending Rated motor power  Nominal motor power [k]  If P0100 = 1, values will                                                                                                    | r020<br>ng on inverter type a<br>0.01 - 2000.00<br>W / hp] from rating p<br>be in [hp].                                                                                                    | and its rating 0.75 late. mmissioning)                                                 | C(1)               | -                     | DDS         | Float        | 1             |  |  |
| Dependency:                        | 0.7 · r0209  1.5  Default value is dependir  Rated motor power  Nominal motor power [k]  If P0100 = 1, values will  Changeable only when F                                                                                          | r020<br>ng on inverter type a<br>0.01 - 2000.00<br>W / hp] from rating p<br>be in [hp].                                                                                                    | and its rating 0.75 late. mmissioning)                                                 | C(1)               | -                     | DDS         | Float        | 1             |  |  |
| Dependency:                        | 0.7 · r0209  Default value is depending Rated motor power  Nominal motor power [kV]  If P0100 = 1, values will Changeable only when F  Default value is depending                                                                   | r020<br>ng on inverter type a<br>0.01 - 2000.00<br>W / hp] from rating p<br>be in [hp].<br>20010 = 1 (quick cor-<br>ng on inverter type a<br>0.000 - 1.000                                                                             | and its rating 0.75 plate. mmissioning) and its rating 0.000                           | C(1)               | -                     |             |              |               |  |  |
| Dependency:                        | Default value is depending Rated motor power  Nominal motor power [k]  If P0100 = 1, values will changeable only when F  Default value is depending Rated motor cosφ                                                                | rozong on inverter type a 0.01 - 2000.00  N / hp] from rating position in [hp].  P0010 = 1 (quick cong on inverter type a 0.000 - 1.000  ctor (cosφ) from rational control (cosφ) from rational control (cosφ)                         | and its rating 0.75 late.  mmissioning) and its rating 0.000 ng plate.                 | C(1)  data.  C(1)  | -                     |             |              |               |  |  |
| <b>Dependency: Note:</b> P0308[02] | Default value is depending Rated motor power [k]  If P0100 = 1, values will Changeable only when F Default value is depending Rated motor cosp  Nominal motor power face                                                            | r0200 ng on inverter type at 0.01 - 2000.00  N / hp] from rating poste in [hp].  20010 = 1 (quick contage on inverter type at 0.000 - 1.000  ctor (cosφ) from rating posteror (cosφ) from rating posteror (quick contage on the cosφ). | and its rating 0.75  late.  mmissioning) and its rating 0.000  ng plate.  mmissioning) | C(1)  data.  C(1)  | -                     |             |              |               |  |  |

| Parameter   | Function                                                                                                    | Range                                                                                         | Factory default | Can be changed | Scaling        | Data<br>set | Data<br>type | Acc.<br>Level |  |  |  |
|-------------|----------------------------------------------------------------------------------------------------|-----------------------------------------------------------------------------------------------|-----------------|----------------|----------------|-------------|--------------|---------------|--|--|--|
| P0309[02]   | Rated motor efficiency [%]                                                                                                    | 0.0 - 99.9                                                                                    | 0.0             | C(1)           | -              | DDS         | Float        | 1             |  |  |  |
|             | Nominal motor efficiency f                                                                                                    | rom rating plate.                                                                             |                 |                |                |             |              |               |  |  |  |
| Dependency: | Changeable only when Po                                                                                                    | 0010 = 1 (quick cor                                                                           | nmissioning)    | ).             |                |             |              |               |  |  |  |
|             | Visible only when P0100 =                                                                                                    | = 1, (i.e. motor pow                                                                          | er entered ir   | n [hp]).       |                |             |              |               |  |  |  |
|             | Setting 0 causes internal                                                                                                    | calculation of value                                                                          | . The value     | is displayed   | in r0332.      |             | •            |               |  |  |  |
| P0310[02]   | Rated motor frequency [Hz]                                                                                                    | 12.00 - 550.00                                                                                | 50.00           | C(1)           | -              | DDS         | Float        | 1             |  |  |  |
|             | Nominal motor frequency                                                                                                    | from rating plate.                                                                            |                 |                |                |             |              |               |  |  |  |
| Dependency: | Changeable only when Po                                                                                                    | 0010 = 1 (quick cor                                                                           | nmissioning)    | ).             |                |             |              |               |  |  |  |
|             | Pole pair number recalcula                                                                                                    | Pole pair number recalculated automatically if parameter is changed.                          |                 |                |                |             |              |               |  |  |  |
| Note:       | Changes to P0310 can inf                                                                                                    | nanges to P0310 can influence the maximum motor frequency. For further information see P1082. |                 |                |                |             |              |               |  |  |  |
| P0311[02]   | Rated motor speed [RPM]                                                                                                    | 0 - 40000                                                                                     | 1395            | C(1)           | -              | DDS         | U16          | 1             |  |  |  |
|             | Nominal motor speed from rating plate.                                                                                                    |                                                                                               |                 |                |                |             |              |               |  |  |  |
| Dependency: | Changeable only when P0010 = 1 (quick commissioning).                                                                                                    |                                                                                               |                 |                |                |             |              |               |  |  |  |
|             | Setting 0 causes internal calculation of value.                                                                                                    |                                                                                               |                 |                |                |             |              |               |  |  |  |
|             | Slip compensation in V/f control requires rated motor speed for correct operation.                                                                                       |                                                                                               |                 |                |                |             |              |               |  |  |  |
|             | Pole pair number recalcul                                                                                                    | ated automatically                                                                            | if parameter    | is changed.    |                |             |              |               |  |  |  |
| Note:       | Default value is depending                                                                                                    | g on inverter type a                                                                          | and its rating  | data.          |                |             |              |               |  |  |  |
| r0313[02]   | Motor pole pairs                                                                                                    | -                                                                                             | -               | -              | -              | DDS         | U16          | 3             |  |  |  |
|             | Displays number of motor                                                                                                    | pole pairs that the                                                                           | inverter is c   | urrently usin  | g for internal | calcula     | tions.       |               |  |  |  |
| Dependency: | Recalculated automatically when P0310 (rated motor frequency) or P0311 (rated motor speed) is changed.                                                                   |                                                                                               |                 |                |                |             |              |               |  |  |  |
|             | r0313 = 1: 2-pole motor                                                                                                    |                                                                                               |                 |                |                |             |              |               |  |  |  |
|             | r0313 = 2: 4-pole motor                                                                                                    |                                                                                               |                 |                |                |             |              |               |  |  |  |
| P0314[02]   | Motor pole pair number                                                                                                    | 0 - 99                                                                                        | 0               | C(1)           |                | DDS         | U16          | 3             |  |  |  |
| 1 001 1[02] | Specifies number of pole                                                                                                    |                                                                                               | 10              | 0(1)           |                | 1000        | 0.10         |               |  |  |  |
| Dependency: |                                                                                                    |                                                                                               | nmissionina)    | <u> </u>       |                |             |              |               |  |  |  |
| Dependency. | Changeable only when P0010 = 1 (quick commissioning).  Setting 0 causes r0313 (calculated motor pole pairs) to be used during operation. Setting to > 0 overrides r0313. |                                                                                               |                 |                |                |             |              |               |  |  |  |
|             | P0314 = 1: 2-pole motor                                                                                                    |                                                                                               |                 |                |                |             |              |               |  |  |  |
|             | P0314 = 2: 4-pole motor                                                                                                    |                                                                                               |                 |                |                |             |              |               |  |  |  |
| P0320[02]   | Motor magnetizing cur-<br>rent [%]                                                                                                    | 0.0 - 99.0                                                                                    | 0.0             | C, T           | -              | DDS         | Float        | 3             |  |  |  |
|             | Defines motor magnetizat                                                                                                    | ion current relative                                                                          | to P0305 (ra    | ated motor c   | urrent).       |             | 1            | · ·           |  |  |  |
| Dependency: | Setting 0 causes calculation quick commissioning). The                                                                                                    | on by P0340 = 1 (d                                                                            | lata entered    | from rating p  |                | 3900 =      | 1 - 3 (en    | d of          |  |  |  |
| r0330[02]   | Rated motor slip [%]                                                                                                    | -                                                                                             | -               | -              | PERCEN<br>T    | DDS         | Float        | 3             |  |  |  |
|             | Displays nominal motor sl<br>r0330[%] = ((P0310 - r031                                                                                                    |                                                                                               |                 |                | 1              | (rated n    | notor spe    | eed).         |  |  |  |

| Parameter   | Function                                                                                                    | Range                                                                                          | Factory<br>default | Can be        |              | g Data       | Data<br>type | Acc.<br>Level |  |  |  |
|-------------|----------------------------------------------------------------------------------------------------|------------------------------------------------------------------------------------------------|--------------------|---------------|--------------|--------------|--------------|---------------|--|--|--|
| r0331[02]   | Rated magnetization current [A]                                                                                                    | -                                                                                              | -                  | -             | -            | DDS          | Float        | 3             |  |  |  |
|             | Displays calculated magne                                                                                                    | etizing current of m                                                                           | notor.             |               |              |              |              |               |  |  |  |
| r0332[02]   | Rated power factor                                                                                                    | -                                                                                              | -                  | -             | -            | DDS          | Float        | 3             |  |  |  |
|             | Displays power factor for i                                                                                                    | motor.                                                                                         |                    |               |              |              |              |               |  |  |  |
| Dependency: | Value is calculated interna displayed.                                                                                                    | ally if P0308 (rated                                                                           | motor cosφ)        | set to 0      | ; otherwise, | value entere | d in P0      | 308 is        |  |  |  |
| r0333[02]   | Rated motor torque [Nm]                                                                                                    | -                                                                                              | -                  | _             | -            | DDS          | Float        | 3             |  |  |  |
|             | Displays rated motor torqu                                                                                                    | ie.                                                                                            | •                  | •             | •            | •            |              | •             |  |  |  |
| Dependency: | Value is calculated from P0307 (rated motor power) and P0311 (rated motor speed). r0333[Nm] = (P0307[kW] * 1000) / ((P0311[1 / min] / 60) * 2 * Pi) |                                                                                                |                    |               |              |              |              |               |  |  |  |
| P0335[02]   | Motor cooling                                                                                                    | Motor cooling         0 - 3         0         C, T         -         DDS         U16         2 |                    |               |              |              |              |               |  |  |  |
|             | Selects motor cooling system used.                                                                                                    |                                                                                                |                    |               |              |              |              |               |  |  |  |
|             | 0 Self-cooled: Shaft mounted fan attached motor                                                                                                    |                                                                                                |                    |               |              |              |              |               |  |  |  |
|             | 1 Force-cooled: Separately powered cooling fan                                                                                                    |                                                                                                |                    |               |              |              |              |               |  |  |  |
|             | 2 Self-cooled and internal fan                                                                                                    |                                                                                                |                    |               |              |              |              |               |  |  |  |
|             | 3                                                                                                    | Force-cooled and internal fan                                                                  |                    |               |              |              |              |               |  |  |  |
| P0340[02]   | Calculation of motor parameters                                                                                                    | 0 - 4                                                                                          | 0                  | Т             | -            | DDS          | U16          | 2             |  |  |  |
|             | Calculates various motor                                                                                                    | parameters.                                                                                    |                    | ı             |              | <u> </u>     | 1            |               |  |  |  |
|             |                                                                                                    |                                                                                                |                    | P034<br>0 = 1 | P0340 = 2    | P0340        | ) = P        | 0340 = 4      |  |  |  |
|             | P0341[02] Motor inertia                                                                                                    | [kg*m^2]                                                                                       |                    | Х             |              |              |              |               |  |  |  |
|             | P0342[02] Total / motor                                                                                                    |                                                                                                |                    | Х             |              |              |              |               |  |  |  |
|             | P0344[02] Motor weight                                                                                                    |                                                                                                |                    | Х             |              |              |              |               |  |  |  |
|             | P0346[02] Magnetization                                                                                                    | n time                                                                                         |                    | х             |              | х            |              |               |  |  |  |
|             | P0347[02] Demagnetiza                                                                                                    | tion time                                                                                      |                    | Х             |              | х            |              |               |  |  |  |
|             | P0350[02] Stator resista                                                                                                    | ince (line-to-line)                                                                            |                    | Х             | х            |              |              |               |  |  |  |
|             | P0352[02] Cable resista                                                                                                    | nce                                                                                            |                    | Х             | х            |              |              |               |  |  |  |
|             | P0354[02] Rotor resista                                                                                                    | nce                                                                                            |                    | Х             | х            |              |              |               |  |  |  |
|             | P0356[02] Stator leakag                                                                                                    | e inductance                                                                                   |                    | х             | х            |              |              |               |  |  |  |
|             | P0358[02] Rotor leakage                                                                                                    | e inductance                                                                                   |                    | Х             | х            |              |              |               |  |  |  |
|             | P0360[02] Main inducta                                                                                                    | nce                                                                                            |                    | Х             | х            |              |              |               |  |  |  |
|             | P0625[02] Surrounding                                                                                                    | motor temperature                                                                              |                    | x             | х            |              |              |               |  |  |  |
|             | P1253[02] Controller ou                                                                                                    | tput limitation                                                                                |                    | Х             |              | х            |              |               |  |  |  |
|             | P1316[02] Boost end fre                                                                                                    | equency                                                                                        |                    | Х             |              | х            |              |               |  |  |  |
|             | P1338[02] Resonance d                                                                                                    | lamping gain V/f                                                                               |                    | x             |              | х            |              | X             |  |  |  |
|             | P1341[02] Imax controll                                                                                                    | er integral time                                                                               |                    | Х             |              | Х            |              | х             |  |  |  |
|             | P1345[02] Imax voltage                                                                                                    | ctrl. prop. gain                                                                               |                    | Х             |              | Х            |              | х             |  |  |  |
|             | P1346[02] Imax voltage                                                                                                    | P1346[02] Imax voltage ctrl. integral time                                                     |                    |               |              | х            |              | х             |  |  |  |
|             | P2002[02] Reference cu                                                                                                    | ırrent                                                                                         |                    | Х             |              |              |              |               |  |  |  |
|             | P2003[02] Reference to                                                                                                    | rque                                                                                           |                    | х             |              |              |              |               |  |  |  |

| Parameter                                          | Function                                                                                                    | Range                                                                                                    | Factory default                                                                                                    | Can be                                                                                                    |                                  | Scaling                                                                                                    | Data<br>set                                                     | Data<br>type                                                          | Acc.<br>Level                                   |  |
|----------------------------------------------------|----------------------------------------------------------------------------------------------------|----------------------------------------------------------------------------------------------------|----------------------------------------------------------------------------------------------------|----------------------------------------------------------------------------------------------------|----------------------------------|----------------------------------------------------------------------------------------------------|-----------------------------------------------------------------|-----------------------------------------------------------------------|-------------------------------------------------|--|
|                                                    | P2185[02] Upper torque                                                                                                    | threshold 1                                                                                                    |                                                                                                    | х                                                                                                    |                                  |                                                                                                    |                                                                 |                                                                       |                                                 |  |
|                                                    | P2187[02] Upper torque                                                                                                    | threshold 2                                                                                                    |                                                                                                    | х                                                                                                    |                                  |                                                                                                    |                                                                 |                                                                       |                                                 |  |
|                                                    | P2189[02] Upper torque                                                                                                    | threshold 3                                                                                                    |                                                                                                    | х                                                                                                    |                                  |                                                                                                    |                                                                 |                                                                       |                                                 |  |
|                                                    | 0                                                                                                    | No calculation                                                                                                    |                                                                                                    |                                                                                                    |                                  |                                                                                                    |                                                                 |                                                                       |                                                 |  |
|                                                    | 1                                                                                                    | Complete parame                                                                                                    | eterization                                                                                                    |                                                                                                    |                                  |                                                                                                    |                                                                 |                                                                       |                                                 |  |
|                                                    | 2                                                                                                    | Calculation of equ                                                                                                    | uivalent circu                                                                                                    | it data                                                                                                    |                                  |                                                                                                    |                                                                 |                                                                       |                                                 |  |
|                                                    | 3                                                                                                    | Calculation of V/f                                                                                                    | Calculation of V/f control data                                                                                       |                                                                                                    |                                  |                                                                                                    |                                                                 |                                                                       |                                                 |  |
|                                                    | 4                                                                                                    | Calculation of cor                                                                                                    | alculation of controller settings only                                                                                |                                                                                                    |                                  |                                                                                                    |                                                                 |                                                                       |                                                 |  |
| Note:                                              | This parameter is required during commissioning to optimize inverter performance. If there is a large mismatch in Power ratings of Inverter to Motor it is possible that r0384 and r0386 may not be calculated correctly. In these cases use P1900.                                                                                                    |                                                                                                    |                                                                                                    |                                                                                                    |                                  |                                                                                                    |                                                                 |                                                                       |                                                 |  |
|                                                    | When transferring P0340, tions to the inverter may b                                                                                                    | the inverter uses in the interrupted.                                                                                                    | ts processor                                                                                                    | to carry                                                                                                    | out i                            | nternal calcı                                                                                                    | ulations                                                        | . Comm                                                                | unica-                                          |  |
|                                                    | The faults can be acknowl calculations can take appr                                                                                                    | ledged as soon as roximately 10s to c                                                                                                    | the calculation                                                                                                    | ons have                                                                                                    | e bee                            | en completed                                                                                                    | d in the                                                        | inverter                                                              | These                                           |  |
| P0341[02]                                          | Motor inertia [kg*m^2]                                                                                                    | 0.0001 -<br>1000.0                                                                                                    | 0.0018                                                                                                    | U, T                                                                                                    |                                  | -                                                                                                    | DDS                                                             | Float                                                                 | 3                                               |  |
|                                                    | Sets no-load inertia of motor.                                                                                                    |                                                                                                    |                                                                                                    |                                                                                                    |                                  |                                                                                                    |                                                                 |                                                                       |                                                 |  |
|                                                    | Together with P0342 (iner es the acceleration torque source (P1511), and incor                                                                                                    | (r1518), which car<br>porated in the torq                                                                                                    | n be added to<br>ue control fu                                                                                        | o any ad<br>nction.                                                                                                    | lditio                           | nal torque pı                                                                                                    |                                                                 |                                                                       |                                                 |  |
| Dependency:                                        | ·                                                                                                    | This parameter is influenced by automatic calculations defined by P0340.                                                                                                    |                                                                                                    |                                                                                                    |                                  |                                                                                                    |                                                                 |                                                                       |                                                 |  |
| Note:                                              | P0341 * P0342 = total mo                                                                                                    | 42 is included in the speed controller calculation.<br>tor inertia<br>acceleration pre-control for the speed controller and calculates the torque from                                                                                                    |                                                                                                    |                                                                                                    |                                  |                                                                                                    |                                                                 |                                                                       |                                                 |  |
|                                                    | P0341 and P0342.                                                                                                    | acceleration pre ce                                                                                                    | ontrol for the                                                                                                    | speed c                                                                                                    | ontro                            | oller and cald                                                                                                    | culates t                                                       | the torqu                                                             | ue from                                         |  |
| P0342[02]                                          |                                                                                                    | 1.000 - 400.00                                                                                                    | 1.000                                                                                                    | U, T                                                                                                    | ontro                            | oller and cald                                                                                                    | DDS                                                             | the torqu                                                             | ue from                                         |  |
| P0342[02]                                          | P0341 and P0342.  Total / motor inertia ratio                                                                                                    | 1.000 - 400.00                                                                                                    | 1.000                                                                                                    | U, T                                                                                                    |                                  | oller and calc                                                                                                    | 1                                                               |                                                                       | 1                                               |  |
|                                                    | P0341 and P0342.  Total / motor inertia ratio  Specifies ratio between to                                                                                                    | 1.000 - 400.00                                                                                                    | 1.000                                                                                                    | U, T                                                                                                    |                                  | -                                                                                                    | 1                                                               |                                                                       | 1                                               |  |
| Dependency:                                        | P0341 and P0342.  Total / motor inertia ratio  Specifies ratio between to  See P0341                                                                                                    | 1.000 - 400.00                                                                                                    | 1.000                                                                                                    | U, T                                                                                                    |                                  | oller and calc                                                                                                    | 1                                                               |                                                                       | 1                                               |  |
|                                                    | P0341 and P0342.  Total / motor inertia ratio  Specifies ratio between to  See P0341  Motor weight [kg]                                                                                                    | 1.000 - 400.00<br>tal inertia (load + n                                                                                                    | 1.000<br>notor) and m                                                                                                 | U, T                                                                                                    |                                  | -                                                                                                    | DDS                                                             | Float                                                                 | 3                                               |  |
| Dependency:                                        | P0341 and P0342.  Total / motor inertia ratio  Specifies ratio between to  See P0341                                                                                                    | 1.000 - 400.00<br>tal inertia (load + n                                                                                                    | 1.000<br>notor) and m                                                                                                 | U, T                                                                                                    |                                  | -                                                                                                    | DDS                                                             | Float                                                                 | 3                                               |  |
| <b>Dependency:</b> P0344[02]                       | P0341 and P0342.  Total / motor inertia ratio  Specifies ratio between to  See P0341  Motor weight [kg]  Specifies motor weight [kg]                                                                                                    | 1.000 - 400.00 tal inertia (load + n  1.0 - 6500.0 g].                                                                                                    | 1.000<br>notor) and m<br>9.4                                                                                          | U, T otor iner                                                                                                    | tia.                             | -<br>-<br>d automatica                                                                                                    | DDS DDS                                                         | Float Float P0340                                                     | 3<br>(motor                                     |  |
| Dependency: P0344[02] Dependency:                  | P0341 and P0342.  Total / motor inertia ratio  Specifies ratio between to  See P0341  Motor weight [kg]  Specifies motor weight [kg]  See P0341  This value is used in the n parameters) but can also                                                                                                    | 1.000 - 400.00 tal inertia (load + n  1.0 - 6500.0 g].                                                                                                    | 1.000<br>notor) and m<br>9.4                                                                                          | U, T otor iner                                                                                                    | tia.                             | -<br>-<br>d automatica                                                                                                    | DDS DDS                                                         | Float Float P0340                                                     | 3<br>(motor                                     |  |
| Dependency: P0344[02]  Dependency: Note:           | P0341 and P0342.  Total / motor inertia ratio  Specifies ratio between to  See P0341  Motor weight [kg]  Specifies motor weight [kg  See P0341  This value is used in the n parameters) but can also data.                                                                                                    | 1.000 - 400.00 tal inertia (load + n  1.0 - 6500.0 g].  notor thermal mode be entered manual  - me. This time corre                                                                                                    | 1.000 notor) and m 9.4  el. It is normally. Default va                                                                | U, T otor iner U, T  ally calcualue is de                                                                                                    | ulateo                           | d automatica                                                                                                    | DDS  DDS  ally from the type  DDS  rtia. The                    | Float  Float  P0340 e and its  Float e start-u                        | 3 (motor s rating 3 p time is                   |  |
| Dependency: P0344[02]  Dependency: Note:           | P0341 and P0342.  Total / motor inertia ratio  Specifies ratio between to  See P0341  Motor weight [kg]  Specifies motor weight [kg]  See P0341  This value is used in the n parameters) but can also data.  Motor start-up time [s]  Displays motor start-up time                                                                                                    | 1.000 - 400.00 tal inertia (load + n  1.0 - 6500.0 g].  notor thermal mode be entered manual  - me. This time corre                                                                                                    | 1.000 notor) and m 9.4  el. It is normally. Default va                                                                | U, T otor iner U, T  ally calcualue is de                                                                                                    | ulateo                           | d automatica                                                                                                    | DDS  DDS  ally from the type  DDS  rtia. The                    | Float  Float  P0340 e and its  Float e start-u                        | 3 (motor s rating 3 p time is                   |  |
| Dependency: P0344[02]  Dependency: Note: r0345[02] | P0341 and P0342.  Total / motor inertia ratio  Specifies ratio between to  See P0341  Motor weight [kg]  Specifies motor weight [kg]  See P0341  This value is used in the n parameters) but can also data.  Motor start-up time [s]  Displays motor start-up tint the time taken to reach rational starts.                                                                                                    | 1.000 - 400.00  tal inertia (load + n)  1.0 - 6500.0  a].  notor thermal mode be entered manual  - me. This time corre ted motor speed fro 0.000 - 20.000  s], i.e. waiting time s time. Magnetizati                                                                                                    | 1.000 notor) and m 9.4  el. It is normally. Default values a sponds to the standstill 1.000 between pul on time is no | U, T  Otor iner  U, T  Ally calculate is defined at accelulate accelulate acc | ulatecepen                       | d automaticading on inve                                                                                                    | DDS  ally from orter type  DDS  rtia. The dimotor DDS  mp-up. I | Float  Float  P0340 e and its  Float e start-u torque ( Float Motor m | 3 (motor s rating 3 p time is r0333). 3 agneti- |  |
| Dependency: P0344[02]  Dependency: Note: r0345[02] | P0341 and P0342.  Total / motor inertia ratio  Specifies ratio between to  See P0341  Motor weight [kg]  Specifies motor weight [kg]  See P0341  This value is used in the magnameters) but can also data.  Motor start-up time [s]  Displays motor start-up time the time taken to reach rational magnetization time [s]  Sets magnetization time [s]                                                                                                    | 1.000 - 400.00  tal inertia (load + n)  1.0 - 6500.0  a].  notor thermal mode be entered manual  - me. This time corre ted motor speed fro 0.000 - 20.000  s], i.e. waiting time s time. Magnetizati                                                                                                    | 1.000 notor) and m 9.4  el. It is normally. Default values a sponds to the standstill 1.000 between pul on time is no | U, T  Otor iner  U, T  Ally calculate is defined at accelulate accelulate acc | ulatecepen                       | d automaticading on inve                                                                                                    | DDS  ally from orter type  DDS  rtia. The dimotor DDS  mp-up. I | Float  Float  P0340 e and its  Float e start-u torque ( Float Motor m | 3 (motor s rating 3 p time is r0333). 3 agneti- |  |
| Dependency: P0344[02]  Dependency: Note: r0345[02] | P0341 and P0342.  Total / motor inertia ratio  Specifies ratio between to  See P0341  Motor weight [kg]  Specifies motor weight [kg]  See P0341  This value is used in the n parameters) but can also data.  Motor start-up time [s]  Displays motor start-up tinthe time taken to reach ration the time taken to reach ration builds up during this data and corresponds to the second start of the second start of t | 1.000 - 400.00  tal inertia (load + n)  1.0 - 6500.0  a].  notor thermal mode be entered manual  - me. This time correted motor speed from the content of the correted motor speed from the content of the correted motor speed from the content of the correted motor speed from the content of the correted motor speed from the content of the content of th | 1.000  9.4  9.4  el. It is normally. Default value on time is not ant.                                                | U, T  Otor iner  U, T  Ally calculate is defined at accelulate accelulate acc | ulatec<br>epen<br>erati<br>le an | d automatical ding on inverse dimotor inerest on with rates and start of rarelated automatical distant of a start of a start of a st | DDS  ally from orter type  DDS  rtia. The dimotor DDS  mp-up. I | Float  Float  P0340 e and its  Float e start-u torque ( Float Motor m | 3 (motor s rating 3 p time is r0333). 3 agneti- |  |

| Parameter   | Function                                                                                                    | Range                | Factory<br>default | Can be changed | Scaling       | Data<br>set | Data<br>type | Acc.<br>Level |  |  |
|-------------|----------------------------------------------------------------------------------------------------|----------------------|--------------------|----------------|---------------|-------------|--------------|---------------|--|--|
| P0347[02]   | Demagnetization time [s]                                                                                                    | 0.000 - 20.000       | 1.000              | U, T           | -             | DDS         | Float        | 3             |  |  |
|             | Changes time allowed after                                                                                                    |                      | dition, before     | pulses can     | be re-enable  | ed.         | •            |               |  |  |
| Dependency: | See P0341                                                                                                    |                      |                    | •              |               |             |              |               |  |  |
| Notice:     | Not active following a norr will occur if the time is dec                                                                                                    |                      |                    | g. after OFF   | 1, OFF3 or J  | OG. Ov      | ercurren     | t trips       |  |  |
| Note:       | The demagnetization time ing on inverter type and its                                                                                                    | • • •                | 2.5 x rotor tim    | ne constant i  | n seconds. E  | Default v   | alue is o    | lepend-       |  |  |
| P0350[02]   | Stator resistance (line) [Ω]                                                                                                    | 0.00001 -<br>2000.0  | 2.0000             | U, T           | -             | DDS         | Float        | 3             |  |  |
|             | Stator resistance value for resistance.                                                                                                    | connected motor      | (line value).      | The parame     | ter value doe | esn't inc   | lude the     | cable         |  |  |
| Dependency: | See P0341                                                                                                    |                      |                    |                |               |             |              |               |  |  |
| Note:       | There are three ways to de                                                                                                    | etermine the value   | for this para      | meter:         |               |             |              |               |  |  |
|             | Calculate using                                                                                                    |                      |                    |                |               |             |              |               |  |  |
|             | <ul> <li>P0340 = 1 (data entered from rating plate) or</li> </ul>                                                                                                    |                      |                    |                |               |             |              |               |  |  |
|             | <ul> <li>P0010 = 1, P3900 = 1, 2 or 3 (end of quick commissioning).</li> </ul>                                                                                                    |                      |                    |                |               |             |              |               |  |  |
|             | • Measure using P1900 = 2 (standard motor data identification - value for stator resistance is overwritten).                                                                                                    |                      |                    |                |               |             |              |               |  |  |
|             | Measure manually using an Ohmmeter.                                                                                                    |                      |                    |                |               |             |              |               |  |  |
|             | Since the manually measured resistor is a line-to-line value, which includes the cable resistors, the measured value has to be divided by two and the cable resistor of a line has to be subtracted from that value.      |                      |                    |                |               |             |              |               |  |  |
|             | The value entered in P0350 is the one obtained by the method last used. Default value is depending on inverter type and its rating data.                                                                                  |                      |                    |                |               |             |              |               |  |  |
| P0352[02]   | Cable resistance [Ω]                                                                                                    | 0.0 - 120.0          | 0.0                | U, T           | -             | DDS         | Float        | 3             |  |  |
|             | Cable resistance value be                                                                                                    | tween inverter and   | I motor for or     | ne phase.      |               |             |              |               |  |  |
| Dependency: | See P0341                                                                                                    |                      |                    | •              |               |             |              |               |  |  |
| P0354[02]   | Rotor resistance [Ω]                                                                                                    | 0.0 - 300.0          | 10.0               | U, T           | -             | DDS         | Float        | 3             |  |  |
|             | Sets rotor resistance of me                                                                                                    | otor equivalent circ | cuit (phase va     | alue).         |               |             |              |               |  |  |
| Dependency: | Calculated automatically uparameter is influenced by                                                                                                    | -                    |                    | _              | P1900 (moto   | r identif   | ication).    | This          |  |  |
| P0356[02]   | Stator leakage induct-<br>ance [mH]                                                                                                    | 0.00001 -<br>1000.0  | 10.000             | U, T           | -             | DDS         | Float        | 3             |  |  |
|             | Sets stator leakage induct                                                                                                    | ance of motor equ    | ivalent circuit    | t (phase valu  | ue).          |             |              |               |  |  |
| Dependency: | See P0354                                                                                                    |                      |                    |                |               |             |              |               |  |  |
| P0358[02]   | Rotor leakage induct-<br>ance [mH]                                                                                                    | 0.0 - 1000.0         | 10.0               | U, T           | -             | DDS         | Float        | 3             |  |  |
|             | Sets rotor leakage inducta                                                                                                    | nce of motor equiv   | /alent circuit     | (phase value   | e).           |             |              |               |  |  |
| Dependency: | See P0354                                                                                                    |                      |                    |                |               |             |              |               |  |  |
| P0360[02]   | Main inductance [mH]                                                                                                    | 0.0 - 10000.0        | 10.0               | U, T           | -             | DDS         | Float        | 3             |  |  |
|             | Sets main inductance of the motor equivalent circuit (phase value).                                                                                                    |                      |                    |                |               |             |              |               |  |  |
| Dependency: | See P0354                                                                                                    |                      |                    |                |               |             |              |               |  |  |
| Caution:    | The data of equivalent circuit relates to the star equivalent circuit. Any data of the delta equivalent circuit available therefore must be transformed to the star equivalent circuit before entering into the inverter. |                      |                    |                |               |             |              |               |  |  |

| Parameter | Function                                                                                                    | Range                                                                                 | Factory default | Can be changed  | Scaling        | Data<br>set    | Data<br>type               | Acc.<br>Level |  |  |  |  |  |  |  |  |
|-----------|----------------------------------------------------------------------------------------------------|---------------------------------------------------------------------------------------|-----------------|-----------------|----------------|----------------|----------------------------|---------------|--|--|--|--|--|--|--|--|
| r0370[02] | Stator resistance [%]                                                                                                    | -                                                                                     | -               | -               | PERCEN<br>T    | DDS            | Float                      | 4             |  |  |  |  |  |  |  |  |
|           | Displays standardized sta                                                                                                    | tor resistance of m                                                                   | otor equival    | ent circuit (pl | nase value).   |                |                            |               |  |  |  |  |  |  |  |  |
| r0372[02] | Cable resistance [%]                                                                                                    | -                                                                                     | -               | -               | PERCEN<br>T    | DDS            | Float                      | 4             |  |  |  |  |  |  |  |  |
|           | Displays standardized cal<br>20 % of the stator resistar                                                                                                    |                                                                                       | otor equival    | ent circuit (ph | nase value). I | t is esti      | mated to                   | be            |  |  |  |  |  |  |  |  |
| r0373[02] | Rated stator resistance [%]                                                                                                    | -                                                                                     | -               | -               | PERCEN<br>T    | DDS            | Float                      | 4             |  |  |  |  |  |  |  |  |
|           | Displays rated stator resis                                                                                                    | stance of the motor                                                                   | equivalent      | circuit (phase  | value).        | •              | •                          | •             |  |  |  |  |  |  |  |  |
| r0374[02] | Rotor resistance [%]                                                                                                    | -                                                                                     | -               | -               | PERCEN<br>T    | DDS            | Float                      | 4             |  |  |  |  |  |  |  |  |
|           | Displays standardized rote                                                                                                    | Displays standardized rotor resistance of the motor equivalent circuit (phase value). |                 |                 |                |                |                            |               |  |  |  |  |  |  |  |  |
| r0376[02] | Rated rotor resistance [%]                                                                                                    | -                                                                                     | -               | -               | PERCEN<br>T    | DDS            | Float                      | 4             |  |  |  |  |  |  |  |  |
|           | Displays rated rotor resistance of the motor equivalent circuit (phase value).                                                                                                    |                                                                                       |                 |                 |                |                |                            |               |  |  |  |  |  |  |  |  |
| r0377[02] | Total leakage reactance [%]                                                                                                    | -                                                                                     | -               | -               | PERCEN<br>T    | DDS            | Float                      | 4             |  |  |  |  |  |  |  |  |
|           | Displays standardized total leakage reactance of the motor equivalent circuit (phase value).                                                                                                    |                                                                                       |                 |                 |                |                |                            |               |  |  |  |  |  |  |  |  |
| r0382[02] | Main reactance [%]                                                                                                    | -                                                                                     | -               | -               | PERCEN<br>T    | DDS            | Float                      | 4             |  |  |  |  |  |  |  |  |
|           | Displays standardized ma                                                                                                    | in reactance of the                                                                   | motor equi      | valent circuit  | (phase value   | <del>)</del> . |                            |               |  |  |  |  |  |  |  |  |
| r0384[02] | Rotor time constant [ms]                                                                                                    | -                                                                                     | -               | -               | -              | DDS            | Float                      | 3             |  |  |  |  |  |  |  |  |
|           | Displays calculated rotor t                                                                                                    | time constant.                                                                        |                 |                 |                |                |                            |               |  |  |  |  |  |  |  |  |
| r0386[02] | Total leakage time con-<br>stant [ms]                                                                                                    | -                                                                                     | -               | -               | -              | DDS            | Float                      | 4             |  |  |  |  |  |  |  |  |
|           | Displays total leakage tim                                                                                                    | e constant of moto                                                                    | r.              |                 |                |                |                            |               |  |  |  |  |  |  |  |  |
| r0395     | CO: Total stator resistance [%]                                                                                                    | -                                                                                     | -               | -               | PERCEN<br>T    | -              | Float                      | 3             |  |  |  |  |  |  |  |  |
|           | Displays stator resistance                                                                                                    | of motor of combine                                                                   | ned stator / o  | cable resista   | nce.           |                |                            |               |  |  |  |  |  |  |  |  |
| P0503[02] | Enable Keep-running Operation                                                                                                    | 0 - 1                                                                                 | 0               | Т               | -              | -              | U16                        | 3             |  |  |  |  |  |  |  |  |
|           | Enables keep-running operation. This attempts to prevent the inverter from tripping by enabling all possible existing de-rating features, and the automatic restart function. May be used with P2113 = 1 (inverter warnings disabled) to mask resulting warnings from the user. |                                                                                       |                 |                 |                |                |                            |               |  |  |  |  |  |  |  |  |
|           | 0                                                                                                    | Keep-running mo                                                                       |                 |                 |                |                |                            |               |  |  |  |  |  |  |  |  |
|           | 1                                                                                                    | Keep-running mo                                                                       | de enabled      |                 |                |                |                            |               |  |  |  |  |  |  |  |  |
| Index:    | [0] Inverter data set 0 (DDS0)                                                                                                    |                                                                                       |                 |                 |                |                |                            |               |  |  |  |  |  |  |  |  |
|           | [1]                                                                                                    | Inverter data set                                                                     | 1 (DDS1)        |                 |                |                |                            |               |  |  |  |  |  |  |  |  |
|           | [2]                                                                                                    | Inverter data set                                                                     | 2 (DDS2)        |                 |                |                | Inverter data set 1 (DDS1) |               |  |  |  |  |  |  |  |  |

| Parameter     | Function                                                                                                    | Range                                                                                                    | Factory<br>default               | Can be changed | Scaling         | Data<br>set    | Data<br>type | Acc.<br>Level |  |  |  |
|---------------|----------------------------------------------------------------------------------------------------|----------------------------------------------------------------------------------------------------|----------------------------------|----------------|-----------------|----------------|--------------|---------------|--|--|--|
| Notice:       | P0503 = 1                                                                                                    |                                                                                                    | •                                |                | •               | •              |              | •             |  |  |  |
|               | Sets the following parame                                                                                                    | eter values to minim                                                                                                    | nize likelihoo                   | d of a trip:   |                 |                |              |               |  |  |  |
|               | • P0290 = 2 (inverter ov                                                                                                    | erload reaction: red                                                                                                    | duce pulse fr                    | equency, ou    | tput current a  | and out        | out frequ    | ency)         |  |  |  |
|               | • P1210 = 7 (automatic expires)                                                                                                    | restart function: res                                                                                                    | start after ma                   | ains brown-/I  | olackout or fa  | ault, trip     | when P       | 1211          |  |  |  |
|               | • P1211 = 10 (number of                                                                                                    | of times inverter will                                                                                                    | attempt to r                     | estart)        |                 |                |              |               |  |  |  |
|               | • P1240 = 3 (configurat                                                                                                    |                                                                                                    | -                                | -              | d kinetic buffe | ering (K       | IB) enab     | led)          |  |  |  |
|               | P0503 = 0                                                                                                    |                                                                                                    |                                  |                |                 | •              | ,            | ,             |  |  |  |
|               | Resets the parameters to                                                                                                    | their default values                                                                                                    | s:                               |                |                 |                |              |               |  |  |  |
|               | • P0290 = 2 (inverter ov                                                                                                    | • P0290 = 2 (inverter overload reaction: reduce pulse frequency, output current and output frequency)                                                                                                    |                                  |                |                 |                |              |               |  |  |  |
|               | <ul> <li>P1210 = 1 (automatic restart function: trip reset after power on, P1211 disabled)</li> </ul>                                                                                                    |                                                                                                    |                                  |                |                 |                |              |               |  |  |  |
|               | <ul> <li>P1211 = 3 (number of times inverter will attempt to restart)</li> </ul>                                                                                                    |                                                                                                    |                                  |                |                 |                |              |               |  |  |  |
|               | ,                                                                                                    | P1240 = 1(configuration of Vdc controller: Vdc_max controller enabled)                                                                                                    |                                  |                |                 |                |              |               |  |  |  |
| Note:         | See also P0290, P1210, P1211, P1240, and P2113                                                                                                    |                                                                                                    |                                  |                |                 |                |              |               |  |  |  |
| P0507         | Application macro                                                                                                    | 0 - 255                                                                                                    | 0                                | C(1)           |                 |                | U16          | 1             |  |  |  |
| F030 <i>1</i> |                                                                                                    | 1                                                                                                    | L -                              |                | for a given a   | -<br>applicati |              |               |  |  |  |
|               |                                                                                                    | Selects a given Application macro, which is a set of parameter values for a given application. There are a number of application macros covering a set of basic applications such as simple pump, conveyor, compressor etc.                                                    |                                  |                |                 |                |              |               |  |  |  |
| Note:         | Please note that to guara should only be changed of                                                                                                    |                                                                                                    |                                  |                | , the Applica   | tion ma        | cro numl     | per           |  |  |  |
| P0511[02]     | Scaling for display                                                                                                    | 0.00 - 100.00                                                                                                    | [0] 1.00 [1]<br>1.00 [2]<br>0.00 | U, T           | -               | -              | Float        | 3             |  |  |  |
|               | Allows operator to enter the                                                                                                    | ne scaling factors for                                                                                                    | or the display                   | of motor fre   | quency.         |                |              | •             |  |  |  |
|               | Index 0 = value of multipli                                                                                                    | =                                                                                                    |                                  |                |                 |                |              |               |  |  |  |
|               | Index 1 = value of divisor                                                                                                    |                                                                                                    |                                  |                |                 |                |              |               |  |  |  |
|               | Index 2 = value of consta                                                                                                    | nt (c)                                                                                                    |                                  |                |                 |                |              |               |  |  |  |
|               | and external BOPs is sca                                                                                                    | With the parameter set to a non-default value the displayed value for frequency and setpoint on internal and external BOPs is scaled accordingly. Note - the units "Hz" is no longer displayed if the value is scaled The formula used to scale the display is: (a / b)*N + c. |                                  |                |                 |                |              |               |  |  |  |
| Index:        | [0]                                                                                                    | Multiplier for Scal                                                                                                    | ing for displa                   | ΒV             |                 |                |              |               |  |  |  |
|               | [1]                                                                                                    | Divider for Scaling                                                                                                    |                                  | <u> </u>       |                 |                |              |               |  |  |  |
|               | [2]                                                                                                    | Constant for Scal                                                                                                    |                                  | ay             |                 |                |              |               |  |  |  |
| r0512         | CO: Scaled filtered frequency                                                                                                    | -                                                                                                    | -                                | -              | -               | -              | Float        | 2             |  |  |  |
|               | Displays actual inverter o frequency limitation in V/f                                                                                                    |                                                                                                    | 024) excludii                    | ng slip comp   | ensation (and   | d reson        | ance dar     | nping,        |  |  |  |
| P0604[02]     | Threshold motor temperature [°C]                                                                                                    | 0.0 - 200.0                                                                                                    | 130.0                            | U, T           | -               | DDS            | Float        | 2             |  |  |  |
|               | Enters warning threshold for motor temperature protection. The trip temperature defined is always 10 % higher than the warning threshold P0604. When actual motor temperature exceeds warning temperature then inverter reacts as defined in P0610. |                                                                                                    |                                  |                |                 |                |              |               |  |  |  |
|               | then inverter reacts as de                                                                                                    | ililea ili Puoto.                                                                                                    |                                  |                |                 |                |              |               |  |  |  |

| Parameter   | Function                                                                                                    | Range                                                                                                    | Factory default                                                                                       | Can be changed                                                                                                    | Scaling                                                         | Data<br>set                 | Data<br>type                        | Acc.<br>Level     |  |  |
|-------------|----------------------------------------------------------------------------------------------------|----------------------------------------------------------------------------------------------------|----------------------------------------------------------------------------------------------------|----------------------------------------------------------------------------------------------------|-----------------------------------------------------------------|-----------------------------|-------------------------------------|-------------------|--|--|
| P0610[02]   | Motor I <sup>2</sup> t temperature reaction                                                                                                    | 0 - 6                                                                                                    | 6                                                                                                    | Т                                                                                                    | -                                                               | DDS                         | U16                                 | 3                 |  |  |
|             | Defines reaction when mo                                                                                                    | otor temperature re                                                                                                    | aches warn                                                                                            | ing threshold                                                                                                    |                                                                 |                             |                                     |                   |  |  |
|             | 0                                                                                                    | Warning only. Do on power up                                                                                                    | es not recal                                                                                          | I the motor to                                                                                                    | emperature                                                      | (stored a                   | t power                             | down)             |  |  |
|             | 1                                                                                                    | Warning with Ima                                                                                                    |                                                                                                    |                                                                                                    |                                                                 |                             |                                     | s not             |  |  |
|             | 2                                                                                                    | Warning and trip down) on power                                                                                                    | ,                                                                                                    | not recall the                                                                                                    | e motor tem                                                     | perature                    | (stored                             | at powe           |  |  |
|             | 4                                                                                                    | Warning only. Re                                                                                                    | calls the mo                                                                                          | otor temperat                                                                                                    | ure (stored                                                     | at power                    | down) c                             | n power           |  |  |
|             | 5                                                                                                    | Warning with Ima                                                                                                    | •                                                                                                    |                                                                                                    | ,                                                               |                             | 11). Rec                            | alls the          |  |  |
|             | 6                                                                                                    | Warning and trip on power up                                                                                                    | (F11). Reca                                                                                           | Ills the motor                                                                                                    | temperature                                                     | e (stored                   | at powe                             | r down)           |  |  |
| Dependency: | Trip level = P0604 (motor                                                                                                    | vel = P0604 (motor temperature threshold) * 110 %                                                                                                    |                                                                                                    |                                                                                                    |                                                                 |                             |                                     |                   |  |  |
|             | <ul> <li>P0610 = 0 (No reaction When temperature reachestion is done.</li> <li>P0610 = 1 (Warning, When temperature reachestrequency and trips F11, when temperature reaches F11, when temperature reaches The purpose of motor I<sup>2</sup>t is danger of overheating. I<sup>2</sup>t operation:         The measured motor curron this temperature is derived the reaction to the warning round for the purpose of the warning the reaction to the warning the reaction to the warning round for the purpose of the purpose of the purpo</li></ul> | Imax reduction and es warning level de when temperature and trip F11) es warning level de xceeds the trip level is to calculate the number of the trip level de grant is displayed in ed from a calculate ang can be changed | Trip)  fined in P06 exceeds the  fined in P06 el. notor tempe  r0027. The individue usin from this de | 604, the invertrip level. 604, the invertature and distribute and distribute and distribute and the following motor tempers and the following P | ter displays ter displays sable the inv rature in °C mal model. | warning warning verter if t | A511, re A511 ar he motor yed in r0 | educe<br>nd trips |  |  |
| P0622[02]   | Magnetizing time for temp id after start up [ms]                                                                                                    | 0.000 - 20000                                                                                                    | 0.000                                                                                                 | U, T                                                                                                    | -                                                               | DDS                         | Float                               | 3                 |  |  |
|             | Specifies the magnetizati                                                                                                    | on time for stator re                                                                                                    | esistance ide                                                                                         | entification.                                                                                                    | 1                                                               | 1                           |                                     |                   |  |  |
| r0623[02]   | CO: Display for the identified stator resistance [Ω]                                                                                                    | -                                                                                                    | -                                                                                                    | -                                                                                                    | -                                                               | DDS                         | Float                               | 4                 |  |  |
|             | Display of the actual iden                                                                                                    | tified stator resistar                                                                                                    | nce after ten                                                                                         | nperature ide                                                                                                    | ntification.                                                    |                             | _                                   | _                 |  |  |
| P0625[02]   | Surrounding motor temperature [°C]                                                                                                    | -40.0 - 80.0                                                                                                    | 20.0                                                                                                  | C, U, T                                                                                                    | -                                                               | DDS                         | Float                               | 3                 |  |  |
|             | Surrounding temperature of motor at time of motor data identification. It is only allowed to change the value when the motor is cold. A motor identification has to be made after changing the value.                                                                                                    |                                                                                                    |                                                                                                    |                                                                                                    |                                                                 |                             |                                     |                   |  |  |
| Dependency: | This parameter is influence                                                                                                    | ced by automatic ca                                                                                                    | alculations d                                                                                         | efined by P0                                                                                                    | 340.                                                            |                             |                                     |                   |  |  |

| Parameter   | Function                                                                                                    | Range                                                                                                    | Factory<br>default | Can be changed | Scaling    | Da-<br>ta<br>set | Data<br>type | Acc.<br>Level |  |  |  |
|-------------|----------------------------------------------------------------------------------------------------|----------------------------------------------------------------------------------------------------|--------------------|----------------|------------|------------------|--------------|---------------|--|--|--|
| P0626[02]   | Overtemperature stator iron [°C]                                                                                                    | 20.0 - 200.0                                                                                                    | 50.0               | U, T           | -          | DD<br>S          | Float        | 4             |  |  |  |
|             | Overtemperature of stator                                                                                                    | iron.                                                                                                    |                    |                |            |                  |              |               |  |  |  |
| Note:       | Temperature rises are val due to inverter operation (                                                                                                    |                                                                                                    |                    |                |            | . Tem            | perature     | rises         |  |  |  |
| P0627[02]   | Overtemperature stator winding [°C]                                                                                                    | 20.0 - 200.0                                                                                                    | 80.0               | U, T           | -          | DD<br>S          | Float        | 4             |  |  |  |
|             |                                                                                                    | ator winding. It is only allowed to change the value when the motor is cold. A be made after changing the value. |                    |                |            |                  |              |               |  |  |  |
| Note:       | See P0626                                                                                                    |                                                                                                    |                    |                |            |                  |              |               |  |  |  |
| P0628[02]   | Overtemperature rotor winding [°C]                                                                                                    | 20.0 - 200.0                                                                                                    | 100.0              | U, T           | -          | DD<br>S          | Float        | 4             |  |  |  |
|             | Overtemperature of the ro                                                                                                    | Overtemperature of the rotor winding.                                                                            |                    |                |            |                  |              |               |  |  |  |
| Note:       | See P0626                                                                                                    |                                                                                                    |                    |                |            |                  |              |               |  |  |  |
| r0630[02]   | CO: Motor model sur-<br>rounding temp. [°C]                                                                                                    | -                                                                                                    | -                  | -              | -          | DD<br>S          | Float        | 4             |  |  |  |
|             | Displays the surrounding                                                                                                    | temperature of the mot                                                                                           | tor mass mode      | el.            |            |                  |              |               |  |  |  |
| r0631[02]   | CO: Stator iron temperature [°C]                                                                                                    | -                                                                                                    | -                  | -              | -          | DD<br>S          | Float        | 4             |  |  |  |
|             | Displays the iron tempera                                                                                                    | ture of the motor mass                                                                                           | model.             |                |            |                  |              |               |  |  |  |
| r0632[02]   | CO: Stator winding temperature [°C]                                                                                                    | -                                                                                                    | -                  | -              | -          | DD<br>S          | Float        | 4             |  |  |  |
|             | Displays the stator winding temperature of the motor mass model.                                                                                                    |                                                                                                    |                    |                |            |                  |              |               |  |  |  |
| r0633[02]   | CO: Rotor winding temperature [°C]                                                                                                    | -                                                                                                    | -                  | -              | -          | DD<br>S          | Float        | 4             |  |  |  |
|             | Displays the rotor winding                                                                                                    | temperature of the mo                                                                                            | otor mass mod      | lel.           |            |                  |              |               |  |  |  |
| P0640[02]   | Motor overload factor [%]                                                                                                    | 10.0 - 400.0                                                                                                    | 150.0              | C, U, T        | -          | DD<br>S          | Float        | 2             |  |  |  |
|             | Defines motor overload cu                                                                                                    | ırrent limit relative to P                                                                                       | 0305 (rated m      | otor curren    | ıt).       |                  |              |               |  |  |  |
| Dependency: | Limited to maximum inver P0640_max = (min(r0209,                                                                                                    |                                                                                                    |                    | r current (F   | 20305), wh | icheve           | er is the    | lower.        |  |  |  |
| Note:       | Changes to P0640 will be                                                                                                    | effective only after the                                                                                         | next off state     |                |            |                  |              |               |  |  |  |
| P0700[02]   | Selection of command source                                                                                                    | 0 - 5                                                                                                    | 1                  | C, T           | -          | CD<br>S          | U16          | 1             |  |  |  |
|             | Selects digital command s                                                                                                    | source.                                                                                                    |                    |                |            |                  |              |               |  |  |  |
|             | 0                                                                                                    | Factory default settin                                                                                           | g                  |                |            |                  |              |               |  |  |  |
|             | 1                                                                                                    | Operator panel (keyp                                                                                             | ad)                |                |            |                  |              |               |  |  |  |
|             | 2                                                                                                    | Terminal                                                                                                    |                    |                |            |                  |              |               |  |  |  |
|             | 5                                                                                                    | USS / MODBUS on F                                                                                                | RS485              |                |            |                  |              |               |  |  |  |
| Dependency: | Changing this parameter sets (to default) all settings on item selected. These are the following parameters: P0701, (function of digital input), P0840, P0842, P0844, P0845, P0848, P0849, P0852, P1020, P1021, P1022, P1023, P1035, P1036, P1055, P1056, P1074, P1110, P1113, P1124, P1140, P1141, P1142, P1230, P2103, P2104, P2106, P2200, P2220, P2221, P2222, P2223, P2235, P2236 |                                                                                                    |                    |                |            |                  |              |               |  |  |  |
| Caution:    | Be aware, by changing of P0700 all BI parameters are reset to the default value.                                                                                                    |                                                                                                    |                    |                |            |                  |              |               |  |  |  |

| Parameter    | Function                                                                                                    | Range                       | Factory<br>default | Can be changed | Scaling | Da-<br>ta<br>set | Data<br>type | Acc.<br>Level |  |  |  |  |
|--------------|----------------------------------------------------------------------------------------------------|-----------------------------|--------------------|----------------|---------|------------------|--------------|---------------|--|--|--|--|
| Note:        | RS485 also supports MODBUS protocol as well as USS. All USS options on RS485 are also applicable to MODBUS.  If P0700 = 0, the values of the following parameters relevant to the digital input function will be restricted to their defaults: P0701, P0702, P0703, P0704, P0712 and P0713.                                      |                             |                    |                |         |                  |              |               |  |  |  |  |
|              | to their defaults. 1 0701, 1                                                                                                    | 0702,10703,10704,           | 1 07 12 4110 1 0   | 77 13.         |         |                  |              |               |  |  |  |  |
| P0701[02]    | Function of digital input 1                                                                                                    | 0 - 99                      | 0                  | Т              | -       | CD<br>S          | U16          | 2             |  |  |  |  |
|              | Selects function of digital                                                                                                    | input 1.                    | •                  | 1              |         | 1                |              |               |  |  |  |  |
|              | 0                                                                                                    | Digital input disabled      |                    |                |         |                  |              |               |  |  |  |  |
|              | 1                                                                                                    | ON / OFF1                   |                    |                |         |                  |              |               |  |  |  |  |
|              | 2                                                                                                    | ON reverse / OFF1           |                    |                |         |                  |              |               |  |  |  |  |
|              | 3                                                                                                    | OFF2 - coast to standstill  |                    |                |         |                  |              |               |  |  |  |  |
| <del> </del> | 4                                                                                                    | OFF3 - quick ramp-down      |                    |                |         |                  |              |               |  |  |  |  |
|              | 5                                                                                                    | ON / OFF2                   |                    |                |         |                  |              |               |  |  |  |  |
|              | 9                                                                                                    | Fault acknowledge           |                    |                |         |                  |              |               |  |  |  |  |
|              | 10                                                                                                    | JOG right                   |                    |                |         |                  |              |               |  |  |  |  |
|              | 11                                                                                                    | JOG left                    |                    |                |         |                  |              |               |  |  |  |  |
|              | 12                                                                                                    | Reverse                     |                    |                |         |                  |              |               |  |  |  |  |
|              | 13                                                                                                    | MOP up (increase frequency) |                    |                |         |                  |              |               |  |  |  |  |
|              | 14 MOP down (decrease frequency)                                                                                                    |                             |                    |                |         |                  |              |               |  |  |  |  |
|              | 15                                                                                                    | Fixed frequency sele        | ctor bit0          |                |         |                  |              |               |  |  |  |  |
|              | 16                                                                                                    | Fixed frequency sele        | ctor bit1          |                |         |                  |              |               |  |  |  |  |
|              | 17                                                                                                    | Fixed frequency sele        | ctor bit2          |                |         |                  |              |               |  |  |  |  |
|              | 18                                                                                                    | Fixed frequency sele        | ctor bit3          |                |         |                  |              |               |  |  |  |  |
|              | 22                                                                                                    | QuickStop Source 1          |                    |                |         |                  |              |               |  |  |  |  |
|              | 23                                                                                                    | QuickStop Source 2          |                    |                |         |                  |              |               |  |  |  |  |
|              | 24                                                                                                    | QuickStop Override          |                    |                |         |                  |              |               |  |  |  |  |
|              | 25                                                                                                    | DC brake enable             |                    |                |         |                  |              |               |  |  |  |  |
|              | 27                                                                                                    | Enable PID                  |                    |                |         |                  |              |               |  |  |  |  |
|              | 29                                                                                                    | External trip               |                    |                |         |                  |              |               |  |  |  |  |
|              | 33                                                                                                    | Disable additional fre      | q setpoint         |                |         |                  |              |               |  |  |  |  |
|              | 99                                                                                                    | Enable BICO parame          | eterization        |                |         |                  |              |               |  |  |  |  |
| Dependency:  | Resetting 99 (enable BICO parameterization) requires:                                                                                                    |                             |                    |                |         |                  |              |               |  |  |  |  |
|              | P0700 command source                                                                                                    | ce or                       |                    |                |         |                  |              |               |  |  |  |  |
|              | • P0010 = 1, P3900 = 1                                                                                                    | 2 or 3 (quick commis        | sioning) or        |                |         |                  |              |               |  |  |  |  |
|              | • P0010 = 30, P0970 =                                                                                                    |                             |                    |                |         |                  |              |               |  |  |  |  |
| Note:        | "ON / OFF1" can only be selected for one digital input (e.g. P0700 = 2 and P0701 = 1). Configuring with P0702 = 1 will disable digital input 1 by setting P0701 = 0. Only the last activated digital input s as a command source. "ON / OFF1" on a digital input can be combined with "ON reverse / OFF1" o other digital input. |                             |                    |                |         |                  |              | t serves      |  |  |  |  |

| Parameter | Function                                                                                                    | Range                   | Factory<br>default | Can be changed | Scaling   | Da-<br>ta<br>set | Data<br>type | Acc.<br>Level |  |  |  |
|-----------|----------------------------------------------------------------------------------------------------|-------------------------|--------------------|----------------|-----------|------------------|--------------|---------------|--|--|--|
| P0702[02] | Function of digital input 2                                                                                                    | 0 - 99                  | 0                  | Т              | -         | CD<br>S          | U16          | 2             |  |  |  |
|           | Selects function of digital See P0701.                                                                                                    | input 2.                |                    | ·              |           |                  |              |               |  |  |  |
| P0703[02] | Function of digital input 3                                                                                                    | 0 - 99                  | 9                  | Т              | -         | CD<br>S          | U16          | 2             |  |  |  |
|           | Selects function of digital input 3. See P0701.                                                                                                    |                         |                    |                |           |                  |              |               |  |  |  |
| P0704[02] | Function of digital input 4                                                                                                    | 0 - 99                  | 15                 | Т              | _         | CD<br>S          | U16          | 2             |  |  |  |
|           | Selects function of digital See P0701.                                                                                                    | input 4.                |                    |                |           |                  |              |               |  |  |  |
| P0705[02] | Function of digital input 5                                                                                                    | 0 - 99                  | 16                 | Т              | _         | CD<br>S          | U16          | 2             |  |  |  |
|           | Selects function of digital input 5. See P0701.                                                                                                    |                         |                    |                |           |                  |              |               |  |  |  |
| Note:     | This digital input is provide                                                                                                    | ed by the optional I/O  | Extension M        | odule.         |           |                  |              |               |  |  |  |
| P0706[02] | Function of digital input 6                                                                                                    | 0 - 99                  | 17                 | Т              | -         | CD<br>S          | U16          | 2             |  |  |  |
|           | Selects function of digital See P0701.                                                                                                    | input 6.                |                    |                |           |                  |              |               |  |  |  |
| Note:     | This digital input is provided by the optional I/O Extension Module.                                                                                                    |                         |                    |                |           |                  |              |               |  |  |  |
| P0712[02] | Analog / digital input 1                                                                                                    | 0 - 99                  | 0                  | Т              | -         | CD<br>S          | U16          | 2             |  |  |  |
|           | Selects function of digital See P0701.                                                                                                    | input AI1 (via analog   | input).            |                |           |                  |              |               |  |  |  |
| Note:     | See P0701. Signals above                                                                                                    | e 4 V are active; signa | als below 1.6      | V are inactiv  | e.        |                  |              |               |  |  |  |
| P0713[02] | Analog / digital input 2                                                                                                    | 0 - 99                  | 0                  | Т              | -         | CD<br>S          | U16          | 2             |  |  |  |
|           | Selects function of digital input Al2 (via analog input). See P0701.                                                                                                    |                         |                    |                |           |                  |              |               |  |  |  |
| Note:     | See P0701. Signals above                                                                                                    | e 4 V are active; signa | als below 1.6      | V are inactive | e.        |                  |              |               |  |  |  |
| P0717     | Connection macro                                                                                                    | 0 - 255                 | 0                  | C(1)           | -         |                  | U16          | 1             |  |  |  |
|           | Selects a given connection macro, which is a set of parameter values for a given set of control connections. There are a number of connection macros which define basic control connection settings such as Terminals, BOP, PID with analog setpoint etc. |                         |                    |                |           |                  |              |               |  |  |  |
| Note:     | Please note that to guarar should only be changed d                                                                                                    |                         |                    |                | e Connect | ion ma           | acro nur     | nber          |  |  |  |

| Parameter   | Function                                                                                                    | Range                                                             | Factory<br>default                                        | Can be changed | Scaling    | Da-<br>ta<br>set | Data<br>type | Acc.<br>Level |  |  |
|-------------|----------------------------------------------------------------------------------------------------|-------------------------------------------------------------------|-----------------------------------------------------------|----------------|------------|------------------|--------------|---------------|--|--|
| P0719[02]   | Selection of command frequency setpoint                                                                                                    | <b>&amp;</b> 0 - 57                                               | 0                                                         | Т              | -          | CD<br>S          | U16          | 4             |  |  |
|             | Central switch to select control command source for inverter. Switches command and setpoint source between freely programmable BICO parameters and fixed command / setpoint profiles. Command and setpoint sources can be changed independently. The tens digit chooses the command source and the units digit chooses the setpoint source. |                                                                   |                                                           |                |            |                  |              |               |  |  |
|             | 0 Cmd = BICO parameter, Setpoint = BICO parameter                                                                                                    |                                                                   |                                                           |                |            |                  |              |               |  |  |
|             | 1 Cmd = BICO parameter, Setpoint = MOP setpoint                                                                                                    |                                                                   |                                                           |                |            |                  |              |               |  |  |
|             | 2                                                                                                    | Cmd = BICO param                                                  | Cmd = BICO parameter, Setpoint = Analog setpoint          |                |            |                  |              |               |  |  |
|             | 3                                                                                                    | Cmd = BICO param                                                  | Cmd = BICO parameter, Setpoint = Fixed frequency          |                |            |                  |              |               |  |  |
|             | 4                                                                                                    | Cmd = BICO param                                                  | eter, Setpoint                                            | = USS on R     | S232 (rese | erved)           |              |               |  |  |
|             | 5                                                                                                    | Cmd = BICO param                                                  | eter, Setpoint                                            | = USS/MOE      | BUS on R   | S485             |              |               |  |  |
|             | 7                                                                                                    | Cmd = BICO param                                                  | Cmd = BICO parameter, Setpoint = Analog setpoint 2        |                |            |                  |              |               |  |  |
|             | 40 Cmd = USS on RS232 (reserved), Setpoint = BICO parameter                                                                                                    |                                                                   |                                                           |                |            |                  |              |               |  |  |
|             | 41 Cmd = USS on RS232 (reserved), Setpoint = MOP setpoint                                                                                                    |                                                                   |                                                           |                |            |                  |              |               |  |  |
|             | 42                                                                                                    | Cmd = USS on RS2                                                  | Cmd = USS on RS232 (reserved), Setpoint = Analog setpoint |                |            |                  |              |               |  |  |
|             | 43                                                                                                    |                                                                   | Cmd = USS on RS232 (reserved), Setpoint = Fixed frequency |                |            |                  |              |               |  |  |
|             | 44                                                                                                    | Cmd = USS on RS232 (reserved), Setpoint = USS on RS232 (reserved) |                                                           |                |            |                  |              |               |  |  |
|             | 45                                                                                                    | Cmd = USS on RS232 (reserved), Setpoint = USS/MODBUS on RS485     |                                                           |                |            |                  |              |               |  |  |
|             | 47                                                                                                    | Cmd = USS on RS232 (reserved), Setpoint = Analog setpoint 2       |                                                           |                |            |                  |              |               |  |  |
|             | 50                                                                                                    |                                                                   | nd = USS/MODBUS on RS485, Setpoint = BICO parameter       |                |            |                  |              |               |  |  |
|             | 51                                                                                                    | Cmd = USS/MODBUS on RS485, Setpoint = MOP setpoint                |                                                           |                |            |                  |              |               |  |  |
|             | 52                                                                                                    | Cmd = USS/MODBUS on RS485, Setpoint = Analog setpoint             |                                                           |                |            |                  |              |               |  |  |
|             | 53                                                                                                    | Cmd = USS/MODBUS on RS485, Setpoint = Fixed frequency             |                                                           |                |            |                  |              |               |  |  |
|             | 54                                                                                                    | Cmd = USS/MODBUS on RS485, Setpoint = USS on RS232 (reserved)     |                                                           |                |            |                  |              |               |  |  |
|             | 55                                                                                                    | Cmd = USS/MODBUS on RS485, Setpoint = USS/MODBUS on RS485         |                                                           |                |            |                  |              |               |  |  |
|             | 57                                                                                                    | Cmd = USS/MODBUS on RS485, Setpoint = Analog setpoint 2           |                                                           |                |            |                  |              |               |  |  |
| Dependency: | P0719 has higher priority than P0700 and P1000.                                                                                                    |                                                                   |                                                           |                |            |                  |              |               |  |  |
| zopomuonoj. | If set to a value other than 0 (i.e. BICO parameter is not the setpoint source), P0844 / P0848 (first source of OFF2 / OFF3) are not effective; instead, P0845 / P0849 (second source of OFF2 / OFF3) apply and the OFF commands are obtained via the particular source defined.  BICO connections made previously remain unchanged.        |                                                                   |                                                           |                |            |                  |              |               |  |  |
| Notice:     | Particularly useful when e.g. changing command source temporarily from P0700 = 2.  Settings in P0719 (contrary to P0700 settings) do not reset the digital inputs (P0701, P0702,)                                                                                                    |                                                                   |                                                           |                |            |                  |              |               |  |  |
| r0720       | Number of digital input                                                                                                    |                                                                   | -                                                         | -              | _          | <u> </u>         | U16          | 3             |  |  |
|             | Displays number of dig                                                                                                    | I inputs.                                                         |                                                           |                | I.         | ı                | 1            |               |  |  |
| r0722.012   | CO / BO: Digital input values                                                                                                    | -                                                                 | -                                                         | -              | -          | -                | U16          | 2             |  |  |
|             | Displays status of digital inputs.                                                                                                    |                                                                   |                                                           |                |            |                  |              |               |  |  |
|             | Bit Signal na                                                                                                    | Signal name                                                       |                                                           |                | 1 signal   |                  | 0 signal     |               |  |  |
|             | 00 Digital in                                                                                                    | Digital input 1                                                   |                                                           |                | Yes No     |                  | No           |               |  |  |
|             | <del>                                     </del>                                                                                                    | Digital input 2                                                   |                                                           |                |            | Yes              |              | No            |  |  |
|             | <del>                                     </del>                                                                                                    | Digital input 3                                                   |                                                           |                |            |                  | No           |               |  |  |
|             |                                                                                                    |                                                                   |                                                           |                |            |                  | No           |               |  |  |
|             | US Digital in                                                                                                    | Digital input 4                                                   |                                                           |                | Yes        |                  | INO          | INU           |  |  |

| Parameter | Function                                                                     |                                | Range                                                        | Factory<br>default | Can be changed | Scaling                                 | Da-<br>ta<br>set | Data<br>type | Acc.<br>Level |   |  |
|-----------|------------------------------------------------------------------------------|--------------------------------|--------------------------------------------------------------|--------------------|----------------|-----------------------------------------|------------------|--------------|---------------|---|--|
|           | 04 Digital input                                                             |                                | 5                                                            |                    | 1              | Yes                                     |                  | No           | •             |   |  |
|           | 05                                                                           | Digital input 6                |                                                              |                    | Yes            |                                         | No               |              |               |   |  |
|           | 11                                                                           | Analog inpu                    |                                                              |                    |                |                                         | Yes              |              | No            |   |  |
|           | 12                                                                           | Analog inpu                    |                                                              |                    |                | Yes                                     |                  | No           |               |   |  |
| Note:     | Segment is lit when signal is active.                                        |                                |                                                              |                    |                |                                         |                  |              |               |   |  |
|           | The digital input 5 and 6 are provided by the optional I/O Extension Module. |                                |                                                              |                    |                |                                         |                  |              |               |   |  |
| P0724     | Debounce time for digital inputs                                             |                                | 1                                                            | 3                  | Т              | -                                       | -                | U16          | 3             |   |  |
|           | Defines de                                                                   | bounce time (fi                | Itering time) used for                                       | or digital inputs. |                |                                         |                  |              |               |   |  |
|           | 0 1 2                                                                        |                                | No debounce time  2.5 ms debounce time  8.2 ms debounce time |                    |                |                                         |                  |              |               |   |  |
|           |                                                                              |                                |                                                              |                    |                |                                         |                  |              |               |   |  |
|           |                                                                              |                                |                                                              |                    |                |                                         |                  |              |               | 3 |  |
|           | P0727[02]                                                                    | Selection of 2 / 3-wire method |                                                              | 0 - 3              | 0              | C, T                                    | -                | CD<br>S      | U16           | 2 |  |
| comm      |                                                                              | ontrol ands REV                |                                                              |                    |                |                                         | <b>&gt;</b>      |              |               |   |  |
|           | 1                                                                            | f_out <b>A</b>                 |                                                              |                    | OFF            | t                                       | -                |              |               |   |  |
|           |                                                                              | 0                              | mens standard con                                            | trol               | OFF            | <br> <br> <br> <br> <br> <br> <br> <br> | -                |              |               |   |  |
|           | 2-wire of                                                                    | 0 control with Sie             | mens standard con                                            |                    |                | t                                       | <b>*</b>         |              |               |   |  |

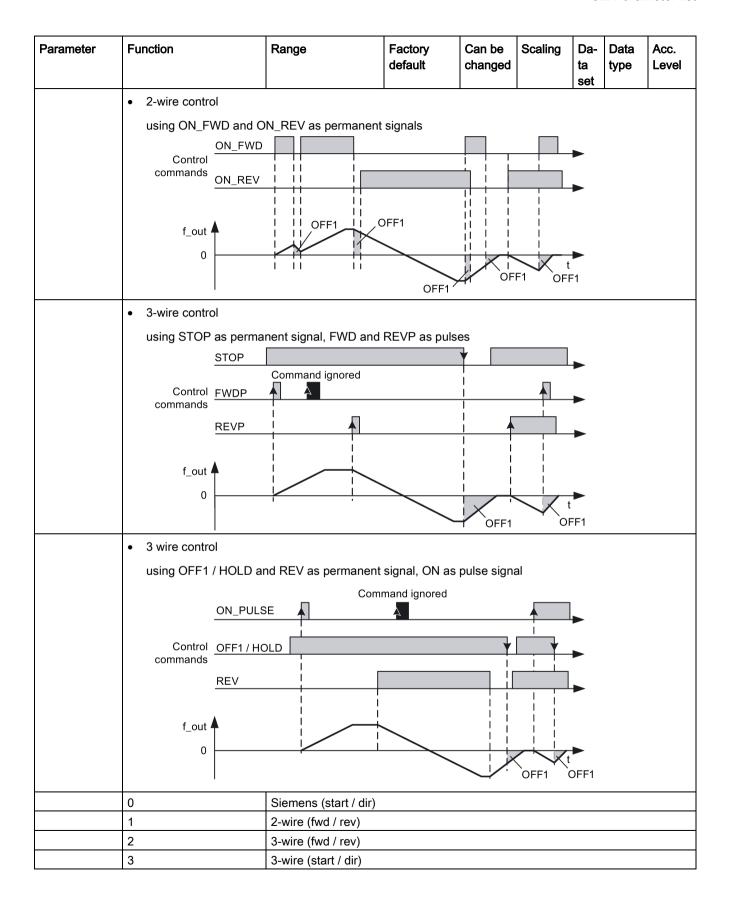

| Parameter | Function                                                                                                    | Range                    | Factory<br>default | Can be changed                                | Scaling | Da-<br>ta<br>set | Data<br>type | Acc.<br>Level                  |  |  |
|-----------|----------------------------------------------------------------------------------------------------|--------------------------|--------------------|-----------------------------------------------|---------|------------------|--------------|--------------------------------|--|--|
| Note:     | Where:                                                                                                    |                          |                    |                                               |         |                  |              |                                |  |  |
|           | P denotes Pulse                                                                                                    |                          |                    |                                               |         |                  |              |                                |  |  |
|           | FWD denotes FORWARD                                                                                                    |                          |                    |                                               |         |                  |              |                                |  |  |
|           | REV denotes REVERSE                                                                                                    |                          |                    |                                               |         |                  |              |                                |  |  |
|           | When any of the control functions are selected using P0727, the setting for the digital inputs (P0701 - P0704) are redefined as follows:                                                                                                    |                          |                    |                                               |         |                  |              |                                |  |  |
|           | Settings of P0701<br>- P0706  P0727 = 0 (Siemens Standard Control)                                                                                                    |                          |                    | P072<br>7 = 1<br>(2-<br>wire<br>Con-<br>trol) |         |                  |              | P0727 = 3 (3-<br>wire Control) |  |  |
|           | = 1 (P0840)                                                                                                    | = 1 (P0840) ON / OFF1    |                    |                                               | STOP    |                  | ON_PULSE     |                                |  |  |
|           | = 2 (P0842)                                                                                                    | ON_REV / (               | DFF1               | ON_<br>REV                                    |         |                  |              | / HOLD                         |  |  |
|           | = 12 (P1113)                                                                                                    | = 12 (P1113) REV         |                    |                                               |         | REVP             |              | REV                            |  |  |
|           | To use the 2 / 3-wire control, the sources for ON / OFF1 (P0840), ON_REV / OFF1 (P0842) and REV (P1113) corresponding to the redefined values have to be set accordingly.  The ON/OFF2 functionality is not supported in 2/3 wire modes. Do not select ON/OFF2 unless P0727 = 0.                        |                          |                    |                                               |         |                  |              |                                |  |  |
|           | Regarding the use of fixed frequencies see P1000 and P1001.                                                                                                    |                          |                    |                                               |         |                  |              |                                |  |  |
| r0730     | Number of digital out                                                                                                    | · ·                      | -                  | -                                             | _       | _                | U16          | 3                              |  |  |
|           | Displays number of digital outputs.                                                                                                    |                          |                    |                                               |         |                  |              |                                |  |  |
| P0731[02] | BI: Function of digital output 1                                                                                                    |                          | 52.3               | U, T                                          | -       | CD<br>S          | U32 /<br>Bin | 2                              |  |  |
|           | Defines source of digital output 1.                                                                                                    |                          |                    |                                               |         |                  |              |                                |  |  |
| Notice:   | An inverse logic can                                                                                                    | be realized by inverting | the digital output | s in P0748.                                   |         |                  |              |                                |  |  |
| Note:     | Output of fault bit 52.3 is inverted on digital output. Therefore, with P0748 = 0, the digital output is set to low when a fault is triggered, and when there is no fault, it is set to high.  Monitor functions ==> see r0052, r0053  Motor holding brake ==> see P1215  DC-Brake ==> see P1232, P1233 |                          |                    |                                               |         |                  |              | set to                         |  |  |
| P0732[02] | BI: Function of digital output 2                                                                                                    | 0 - 4294967295           | 52.7               | U, T                                          | -       | CD<br>S          | U32 /<br>Bin | 2                              |  |  |
|           | Defines source of digital output 2.                                                                                                    |                          |                    |                                               |         |                  |              |                                |  |  |
| P0733[02] | BI: Function of digital output 3                                                                                                    | 0 - 4294967295           | 0                  | U, T                                          | -       | CD<br>S          | U32 /<br>Bin | 2                              |  |  |
|           | Defines source of digital output 3.                                                                                                    |                          |                    |                                               |         |                  |              |                                |  |  |
| Note:     | This digital output is                                                                                                    | provided by the optiona  | I I/O Extension M  | odule.                                        | _       |                  |              | 1                              |  |  |
| P0734[02] | BI: Function of digital output 4                                                                                                    | 0 - 4294967295           | 0                  | U, T                                          | -       | CD<br>S          | U32 /<br>Bin | 2                              |  |  |
|           | Defines source of dig                                                                                                    | ital output 4.           |                    |                                               |         |                  |              |                                |  |  |
| Note:     | This digital output is                                                                                                    | provided by the optiona  | I I/O Extension M  | odule.                                        |         |                  |              |                                |  |  |

| Parameter   | Function                                                            |                                                                               | Range                    | Factory<br>default | Can be changed  | Scaling     | Da-<br>ta<br>set | Data<br>type | Acc.<br>Level |  |  |  |
|-------------|---------------------------------------------------------------------|-------------------------------------------------------------------------------|--------------------------|--------------------|-----------------|-------------|------------------|--------------|---------------|--|--|--|
| r0747.01    | CO / BO: St<br>outputs                                              | ate of digital                                                                | -                        | -                  | -               | -           | -                | U16          | 3             |  |  |  |
|             | Displays sta                                                        | itus of digital c                                                             | outputs (also includes   | inversion of d     | ligital outputs | s via P074  | 8).              |              |               |  |  |  |
|             | Bit                                                                 | Signal name                                                                   | )                        |                    |                 | 1 signal    |                  | 0 signal     |               |  |  |  |
|             | 00                                                                  | Digital outpu                                                                 | ıt 1 energized           | energized          |                 |             |                  | No           |               |  |  |  |
|             | 01                                                                  | Digital outpu                                                                 | ıt 2 energized           | Yes                |                 |             | No               |              |               |  |  |  |
|             | 02                                                                  | Digital outpu                                                                 | ıt 3 energized           |                    | Yes             |             | No               |              |               |  |  |  |
|             | 03                                                                  | Digital outpu                                                                 | ıt 4 energized           |                    |                 | Yes         |                  | No           |               |  |  |  |
| Dependency: | Bit = 0 signa                                                       | al: Contacts op                                                               | pen                      |                    |                 |             |                  |              |               |  |  |  |
|             | Bit = 1 signa                                                       | Bit = 1 signal: Contacts closed                                               |                          |                    |                 |             |                  |              |               |  |  |  |
| Note:       | The digital o                                                       | The digital output 3 and 4 are provided by the optional I/O Extension Module. |                          |                    |                 |             |                  |              |               |  |  |  |
| P0748       | Invert digital                                                      | loutputs                                                                      | -                        | 0000 bin           | U, T            | -           | -                | U16          | 3             |  |  |  |
|             | Defines high and low states of digital output for a given function. |                                                                               |                          |                    |                 |             |                  |              |               |  |  |  |
|             | Bit                                                                 | Signal name                                                                   | )                        |                    |                 | 1 signal    |                  | 0 signa      | al            |  |  |  |
|             | 00                                                                  | Invert digital                                                                | output 1                 |                    |                 | Yes         |                  | No           |               |  |  |  |
|             | 01                                                                  | Invert digital output 2                                                       |                          |                    |                 |             | Yes              |              |               |  |  |  |
|             | 02                                                                  | Invert digital                                                                | output 3                 |                    |                 | Yes         |                  | No           |               |  |  |  |
|             | 03                                                                  | Invert digital                                                                | output 4                 |                    |                 | Yes         |                  | No           |               |  |  |  |
| Note:       | The digital o                                                       | output 3 and 4                                                                | are provided by the o    | ptional I/O Ex     | tension Mod     | lule.       |                  |              |               |  |  |  |
| r0750       | _                                                                   | analog inputs                                                                 | -                        | -                  | -               | _           | -                | U16          | 3             |  |  |  |
|             | Displays nui                                                        | Displays number of analog inputs available.                                   |                          |                    |                 |             |                  | II.          |               |  |  |  |
| r0751.09    | CO / BO: St                                                         | atus word of                                                                  | -                        | -                  | -               | -           | -                | U16          | 3             |  |  |  |
|             | Displays status of analog input.                                    |                                                                               |                          |                    |                 |             |                  |              |               |  |  |  |
|             | Bit                                                                 | Signal name                                                                   | )                        |                    |                 | 1 signal    |                  | 0 signal     |               |  |  |  |
|             | 00                                                                  | Signal lost o                                                                 | n analog input 1         |                    |                 | Yes         |                  | No           |               |  |  |  |
|             | 01                                                                  | Signal lost o                                                                 | n analog input 2         |                    |                 | Yes         |                  | No           |               |  |  |  |
|             | 08                                                                  | No signal los                                                                 | st on analog input 1     |                    |                 | Yes         |                  | No           |               |  |  |  |
|             | 09                                                                  | No signal los                                                                 | st on analog input 2     |                    |                 | Yes         |                  | No           |               |  |  |  |
| r0752[01]   | Actual analo                                                        | og input [V]                                                                  | -                        | -                  | -               | -           | -                | Float        | 2             |  |  |  |
|             | Displays sm                                                         | oothed analog                                                                 | g input value in volts o | or milliamps b     | efore the sca   | aling block |                  |              |               |  |  |  |
| Index:      | [0]                                                                 |                                                                               | Analog input 1 (AI1)     |                    |                 |             |                  |              |               |  |  |  |
|             | [1]                                                                 |                                                                               | Analog input 2 (Al2)     |                    |                 |             |                  |              |               |  |  |  |
| P0753[01]   | Smooth time input [ms]                                              | e analog                                                                      | 0 - 10000                | 3                  | U, T            | -           | -                | U16          | 3             |  |  |  |
|             | Defines filter                                                      | r time (PT1 filt                                                              | er) for analog input.    |                    |                 |             |                  |              |               |  |  |  |
| Index:      | See r0752                                                           |                                                                               |                          |                    |                 |             |                  |              |               |  |  |  |
| Note:       | Increasing th                                                       | his time (smod                                                                | oth) reduces jitter but  | slows down re      | esponse to th   | ne analog   | input.           |              |               |  |  |  |
|             | P0753 = 0: I                                                        | P0753 = 0: No filtering                                                       |                          |                    |                 |             |                  |              |               |  |  |  |

| Parameter   | Function                                                                                                    | Range                                                                                                    | Factory<br>default                                                                 | Can be changed                                | Scaling       | Da-<br>ta<br>set | Data<br>type | Acc.<br>Level |  |  |
|-------------|----------------------------------------------------------------------------------------------------|----------------------------------------------------------------------------------------------------|------------------------------------------------------------------------------------|-----------------------------------------------|---------------|------------------|--------------|---------------|--|--|
| r0754[01]   | Actual analog input value after scaling [%]                                                                                               | -                                                                                                    | -                                                                                  | -                                             | -             | -                | Float        | 2             |  |  |
|             | Shows smoothed value of                                                                                                    | f analog input after sca                                                                                                    | ling block.                                                                        |                                               |               |                  |              |               |  |  |
| Index:      | See r0752                                                                                                    |                                                                                                    |                                                                                    |                                               |               |                  |              |               |  |  |
| Dependency: | P0757 to P0760 define ra                                                                                                    | nge (analog input scal                                                                                                    | ing).                                                                              |                                               |               |                  |              | _             |  |  |
| r0755[01]   | CO: Actual analog input after scaling [4000h]                                                                                             | -                                                                                                    | -                                                                                  | -                                             | 4000H         | -                | I16          | 2             |  |  |
|             | Displays analog input, sca                                                                                                    | -                                                                                                    | •                                                                                  | _                                             |               |                  |              |               |  |  |
|             | Analog setpoint (ASP) from the analog scaling block can vary from minimum analog setpoint (ASPmin) to a maximum analog setpoint (ASPmax). |                                                                                                    |                                                                                    |                                               |               |                  |              |               |  |  |
|             | The largest magnitude (value without sign) of ASPmin and ASPmax defines the scaling of 16384.                                             |                                                                                                    |                                                                                    |                                               |               |                  |              |               |  |  |
|             | By associating r0755 with an internal value (e.g. frequency setpoint), a scaled value is calculated internal ly by the inverter.          |                                                                                                    |                                                                                    |                                               |               |                  |              |               |  |  |
|             | The frequency value is calculated using the following equation:                                                                           |                                                                                                    |                                                                                    |                                               |               |                  |              |               |  |  |
|             | r0755 [Hz] = (r0755 [hex] / 4000 [hex]) * P2000 * (max ( ASP_max ,  ASP_min ) / 100%)                                                     |                                                                                                    |                                                                                    |                                               |               |                  |              |               |  |  |
|             | ASP <sub>max</sub> 300% (a)  ASP <sub>min</sub> 100% 0  200%                                                                              | ax = 100 % then 16384.  ax = 100 % then 16384.  ax = 100 % then 16384.  ax = 100 % then 16384.  by the second of the second of t | 4 represents 2  ASP <sub>min</sub>  )  300%  ASP <sub>min</sub> ASP <sub>min</sub> |                                               | 10 V<br>20 m. | V<br>mA<br>A     |              |               |  |  |
| Index:      | See r0752                                                                                                    |                                                                                                    |                                                                                    |                                               |               |                  |              |               |  |  |
| Note:       | This value is used as an i point (this may be at 10 V P0757 to P0760 (analog i                                                            | ). ASPmin represents                                                                                                    |                                                                                    |                                               |               |                  |              |               |  |  |
| P0756[01]   | Type of analog input                                                                                                    | 0 - 4                                                                                                    | 0                                                                                  | Т                                             | -             | -                | U16          | 2             |  |  |
|             | Defines type of analog inp                                                                                                    | out and also enables a                                                                                                    | nalog input mo                                                                     | onitoring.                                    |               |                  |              |               |  |  |
|             | 0 Unipolar voltage input (0 to 10 V)                                                                                                    |                                                                                                    |                                                                                    |                                               |               |                  |              |               |  |  |
|             | 1 Unipolar voltage input with monitoring (0 to 10 V)                                                                                      |                                                                                                    |                                                                                    |                                               |               |                  |              |               |  |  |
|             | 2 Unipolar current input (0 to 20 mA)                                                                                                    |                                                                                                    |                                                                                    |                                               |               |                  |              |               |  |  |
|             | 3 Unipolar current input with monitoring (0 to 20 mA)                                                                                     |                                                                                                    |                                                                                    |                                               |               |                  |              |               |  |  |
|             | 4                                                                                                    | Bipolar voltage input                                                                                                    | (-10 V to 10 V                                                                     | <u>')                                    </u> |               |                  |              |               |  |  |

| Parameter   | Function                                                                                                    | Range                                                                                                    | Factory<br>default | Can be changed              | Scaling     | Da-<br>ta<br>set | Data<br>type | Acc.<br>Level      |  |  |  |
|-------------|----------------------------------------------------------------------------------------------------|----------------------------------------------------------------------------------------------------|--------------------|-----------------------------|-------------|------------------|--------------|--------------------|--|--|--|
| Index:      | See r0752                                                                                                    |                                                                                                    | •                  | •                           | •           | •                |              | •                  |  |  |  |
| Dependency: | The monitoring function is (see P0757 to P0760).                                                                                                    | disabled if the analog                                                                                                    | scaling block      | s program                   | med to out  | put ne           | gative s     | etpoints           |  |  |  |
| Notice:     | When monitoring is enable the analog input voltage for voltage for analog input 2. For P0756 = 4, you need to be a subject to the subject to the subject to | alls below 50 % of the to ensure the analog in                                                                                                    | deadband volt      | age. It is no<br>r example, | ot possible | to sele          | ect the b    | ipolar<br>n output |  |  |  |
|             |                                                                                                    | frequency within the range of -50 Hz to 50 Hz, you can set parameters P0757 to P0760 within their neg tive ranges (examples: P0757 = -10 V, P0758 = -100%).                                                                                                    |                    |                             |             |                  |              |                    |  |  |  |
| Note:       | See P0757 to P0760 (analog input scaling).                                                                                                    |                                                                                                    |                    |                             |             |                  |              |                    |  |  |  |
|             | analog input 2. This will reings for the channel conce                                                                                                    | current mode, if the input exceeds 24mA, the inverter will trip F80/11 for analog input 1 and F80/12 halog input 2. This will result in channel switching back to voltage mode. Analog input parameter readings for the channel concerned will no longer be updated until the fault (F80) has been reset. Once the ult has been reset then the input will switch back to current mode and normal readings will resume. |                    |                             |             |                  |              |                    |  |  |  |
| P0757[01]   | Value x1 of analog input scaling                                                                                                    | -20 - 20                                                                                                    | 0                  | U, T                        | -           | -                | Float        | 2                  |  |  |  |
|             | P0757 - P0760 configure y2 which determine the st value x1 of analog input so                                                                                                    | raight line. The value x                                                                                                    |                    |                             |             |                  |              |                    |  |  |  |
| Index:      | See r0752                                                                                                    |                                                                                                    |                    |                             |             |                  |              |                    |  |  |  |
| Notice:     | <ul><li>Analog setpoints may</li><li>ASPmax represents hi</li><li>ASPmin represents low</li></ul>                                                                                                    | Analog setpoints may be larger than 100 %.                                                                                                    |                    |                             |             |                  |              |                    |  |  |  |
| P0758[01]   | Value y1 of analog input scaling [%]                                                                                                    | -99999.9 - 99999.9                                                                                                    | 0.0                | U, T                        | -           | -                | Float        | 2                  |  |  |  |
|             | Sets value of y1 as descri                                                                                                    | bed in P0757 (analog                                                                                                    | input scaling)     | •                           | •           | •                |              | •                  |  |  |  |
| Index:      | See r0752                                                                                                    |                                                                                                    |                    |                             |             |                  |              |                    |  |  |  |
| Dependency: | Affects P2000 to P2003 (r to be generated.                                                                                                    | eference frequency, vo                                                                                                    | oltage, current    | or torque)                  | depending   | on wh            | nich setp    | oint is            |  |  |  |
| P0759[01]   | Value x2 of analog input scaling                                                                                                    | -20 - 20                                                                                                    | 10                 | U, T                        | -           | -                | Float        | 2                  |  |  |  |
|             | Sets value of x2 as descri                                                                                                    | bed in P0757 (analog                                                                                                    | input scaling).    |                             |             |                  |              |                    |  |  |  |
| Index:      | See r0752                                                                                                    |                                                                                                    |                    |                             |             |                  |              |                    |  |  |  |
| Notice:     | The value x2 of analog inp P0757.                                                                                                    | out scaling P0759 mus                                                                                                    | t be greater th    | an the valu                 | e x1 of and | alog in          | put scal     | ing                |  |  |  |
| P0760[01]   | Value y2 of analog input scaling [%]                                                                                                    | -99999.9 - 99999.9                                                                                                    | 100.0              | U, T                        | -           | -                | Float        | 2                  |  |  |  |
|             | Sets value of y2 as descri                                                                                                    | bed in P0757 (analog                                                                                                    | input scaling).    |                             |             |                  |              |                    |  |  |  |
| Index:      | See r0752                                                                                                    |                                                                                                    |                    |                             |             |                  |              |                    |  |  |  |
| Dependency: | See P0758                                                                                                    |                                                                                                    |                    |                             |             |                  |              |                    |  |  |  |
| P0761[01]   | Width of analog input deadband                                                                                                    | 0 - 20                                                                                                    | 0                  | U, T                        | -           | -                | Float        | 2                  |  |  |  |

| Parameter   | Function                                                                                                    | Range                   | Factory<br>default | Can be changed | Scaling       | Da-<br>ta<br>set | Data<br>type | Acc.<br>Level |  |  |  |
|-------------|----------------------------------------------------------------------------------------------------|-------------------------|--------------------|----------------|---------------|------------------|--------------|---------------|--|--|--|
|             | Defines width of deadband                                                                                          | d on analog input.      | •                  | 1              |               |                  |              | .4            |  |  |  |
| Example:    | The following example pro 0 Hz to 50 Hz):                                                                          | oduces a 2 V to 10 V, 0 | ) Hz to 50 Hz a    | analog inpu    | ıt (analog i  | nput v           | alue 2 V     | ' to 10 V,    |  |  |  |
|             | • P2000 = 50 Hz                                                                                                    |                         |                    |                |               |                  |              |               |  |  |  |
|             | • P0759 = 8.75 V P0760 = 75 %                                                                                      |                         |                    |                |               |                  |              |               |  |  |  |
|             | • P0757 = 1.25 V P0758 = -75 %                                                                                     |                         |                    |                |               |                  |              |               |  |  |  |
|             | • P0761 = 0.1 V                                                                                                    |                         |                    |                |               |                  |              |               |  |  |  |
|             | P0756 = 0 or 1 The following example produces a 0 V to 10 V analog input (-50 Hz to +50 Hz) with center zero and a |                         |                    |                |               |                  |              |               |  |  |  |
|             | "holding point" 0.2 V wide                                                                                         |                         |                    |                |               |                  |              |               |  |  |  |
|             | • P2000 = 50 Hz                                                                                                    | •                       | , ,                | •              |               |                  |              | ,             |  |  |  |
|             | • P2000 = 50 H2<br>• P0759 = 8 V P0760 = 75 %                                                                      |                         |                    |                |               |                  |              |               |  |  |  |
|             | • P0757 = 2 V P0758 =                                                                                              | -75 %                   |                    |                |               |                  |              |               |  |  |  |
|             | • P0761 = 0.1 V                                                                                                    |                         |                    |                |               |                  |              |               |  |  |  |
|             | • P0756 = 0 or 1                                                                                                   |                         |                    |                |               |                  |              |               |  |  |  |
| Index:      | See r0752                                                                                                    |                         |                    |                |               |                  |              |               |  |  |  |
| Notice:     | Deadband starts from 0 V input scaling) are positive point of intersection (x axis                                 | or negative respective  | ly. However, d     | leadband is    | s active in I | both d           | irections    | s from        |  |  |  |
| Note:       | P0761[x] = 0: No deadbar                                                                                           |                         | ,, <u> </u>        |                |               |                  |              |               |  |  |  |
|             | Minimum frequency P1080 should be zero when using center zero setup.                                               |                         |                    |                |               |                  |              |               |  |  |  |
|             | There is no hysteresis at the end of the deadband.                                                                 |                         |                    |                |               |                  |              |               |  |  |  |
| P0762[01]   | Delay for loss of signal action [ms]                                                                               | 0 - 10000               | 10                 | U, T           | -             | -                | U16          | 3             |  |  |  |
|             | Defines time delay between                                                                                         | en loss of analog setpo | oint and appea     | rance of fa    | ult code F8   | 30.              |              |               |  |  |  |
| Index:      | See r0752                                                                                                    |                         |                    |                |               |                  |              |               |  |  |  |
| Note:       | Expert users can choose t                                                                                          | he desired reaction to  | F80 (default is    | OFF2).         |               |                  | _            |               |  |  |  |
| r0770       | Number of analog output                                                                                            | -                       | -                  | -              | -             | -                | U16          | 3             |  |  |  |
|             | Displays number of analog                                                                                          | g outputs available.    |                    |                |               |                  |              |               |  |  |  |
| P0771[0]    | CI: Analog output                                                                                                  | 0 - 4294967295          | 21[0]              | U, T           | -             | -                | U32          | 2             |  |  |  |
|             | Defines function of the ana                                                                                        | alog output.            |                    |                |               |                  |              |               |  |  |  |
| Index:      | [0]                                                                                                    | Analog output 1 (AO     | 1)                 |                |               |                  |              |               |  |  |  |
| Setting:    | 21                                                                                                    | CO: Actual frequency    | (scaled to P2      | 000)           |               |                  |              |               |  |  |  |
|             | 24                                                                                                    | CO: Actual output fre   | quency (scale      | d to P2000     | )             |                  |              |               |  |  |  |
|             | 25                                                                                                    | CO: Actual output vo    | Itage (scaled to   | o P2001)       |               |                  |              |               |  |  |  |
|             | 26                                                                                                    | CO: Actual DC-link vo   | oltage (scaled     | to P2001)      |               |                  |              |               |  |  |  |
|             | 27                                                                                                    | CO: Actual output cu    | rrent (scaled to   | P2002)         | 1             |                  |              |               |  |  |  |
| P0773[0]    | Smooth time analog output [ms]                                                                                     | 0 - 1000                | 2                  | U, T           | -             | -                | U16          | 2             |  |  |  |
|             | Defines smoothing time for using a PT1 filter.                                                                     | r analog output signal. | This paramet       | er enables     | smoothing     | for a            | nalog ou     | tput          |  |  |  |
| Index:      | See P0771                                                                                                    |                         |                    |                |               |                  |              |               |  |  |  |
| Dependency: | P0773 = 0: Deactivates filter.                                                                                     |                         |                    |                |               |                  |              |               |  |  |  |

| Parameter          | Function                                                                                                    | Range                                                        | Factory default | Can be changed | Scaling      | Data<br>set        | Data<br>type | Acc.<br>Level |  |  |  |
|--------------------|----------------------------------------------------------------------------------------------------|--------------------------------------------------------------|-----------------|----------------|--------------|--------------------|--------------|---------------|--|--|--|
| r0774[0]           | Actual analog output value [V] or [mA]                                                                                                    | -                                                            | -               | -              | -            | -                  | Float        | 2             |  |  |  |
|                    | Shows value of analo                                                                                                    | g output after filtering                                     | and scaling.    |                |              |                    |              |               |  |  |  |
| Index:             | See P0771                                                                                                    |                                                              |                 |                |              |                    |              |               |  |  |  |
| Note:              |                                                                                                    | only a current output. E<br>with a range of 0 V to           |                 |                | esistor of 5 | 600 Ω to           | the term     | inals         |  |  |  |
| P0775[0]           | Permit absolute value         0 - 1         0         T         -         -         U16         2                                                                                                    |                                                              |                 |                |              |                    |              |               |  |  |  |
|                    | Decides if the absolute value of the analog output is used. If enabled, this parameter will take the absolut value to be outputed. If the value was originally negative then the corresponding bit in r0785 is set, otherwise it is cleared.                                                           |                                                              |                 |                |              |                    |              |               |  |  |  |
| Index:             | See P0771                                                                                                    |                                                              |                 |                |              |                    |              |               |  |  |  |
| P0777[0]           | Value x1 of analog output scaling [%]                                                                                                    | -99999 - 99999                                               | 0.0             | U, T           | -            | -                  | Float        | 2             |  |  |  |
|                    | Defines x1 output characteristic. Scaling block is responsible for adjustment of output value def P0771 (analog output connector input). x1 is the first value of the two pairs of variants x1 / y1 a which determine the straight line. The two points P1 (x1, y1) and P2 (x2, y2) can be chosen free |                                                              |                 |                |              |                    |              |               |  |  |  |
| Note:              | See P0771                                                                                                    |                                                              |                 |                |              |                    |              |               |  |  |  |
| Dependency:        | See P0758                                                                                                    |                                                              |                 |                |              |                    |              |               |  |  |  |
| P0778[0]           | Value y1 of analog output scaling                                                                                                    | 0 - 20                                                       | 0               | U, T           | -            | -                  | Float        | 2             |  |  |  |
|                    | Defines y1 of output characteristic.                                                                                                    |                                                              |                 |                |              |                    |              |               |  |  |  |
| Index:             | See P0771                                                                                                    |                                                              |                 |                |              |                    |              |               |  |  |  |
| P0779[0]           | Value x2 of analog output scaling [%]                                                                                                    | -99999 - 99999                                               | 100.0           | U, T           | -            | -                  | Float        | 2             |  |  |  |
|                    | Defines x2 of output characteristic.                                                                                                    |                                                              |                 |                |              |                    |              |               |  |  |  |
| Index:             | See P0771                                                                                                    |                                                              |                 |                |              |                    |              |               |  |  |  |
| Dependency:        | See P0758                                                                                                    |                                                              |                 |                |              |                    |              |               |  |  |  |
| P0780[0]           | Value y2 of analog                                                                                                    | 0 - 20                                                       | 20              | шт             | _            | -                  | Float        | 2             |  |  |  |
|                    | output scaling                                                                                                    |                                                              | 20              | U, T           |              |                    |              |               |  |  |  |
|                    | output scaling  Defines y2 of output of                                                                                                    | characteristic.                                              | 20              | 0, 1           |              |                    |              |               |  |  |  |
| Index:             | + '                                                                                                    | characteristic.                                              | 20              | 0, 1           |              |                    |              |               |  |  |  |
| Index:<br>P0781[0] | Defines y2 of output of                                                                                                    | characteristic.                                              | 0               | U, T           | -            | -                  | Float        | 2             |  |  |  |
|                    | Defines y2 of output of<br>See P0771<br>Width of analog out-<br>put deadband                                                                                                    |                                                              |                 |                | -            | -                  | Float        | 2             |  |  |  |
|                    | Defines y2 of output of<br>See P0771<br>Width of analog out-<br>put deadband                                                                                                    | 0 - 20                                                       |                 |                | -            | -                  | Float        | 2             |  |  |  |
| P0781[0]           | Defines y2 of output of See P0771  Width of analog output deadband  Sets width of dead-base See P0771  CO / BO: Status word                                                                                                    | 0 - 20<br>and for analog output.                             |                 |                | -            | -                  | Float U16    | 2             |  |  |  |
| P0781[0]           | Defines y2 of output of See P0771  Width of analog output deadband  Sets width of dead-base See P0771  CO / BO: Status word of analog output                                                                                                    | 0 - 20<br>and for analog output.                             | 0 -             | U, T           |              | -<br>is negat      | U16          |               |  |  |  |
| P0781[0]           | Defines y2 of output of See P0771  Width of analog output deadband  Sets width of dead-base See P0771  CO / BO: Status word of analog output                                                                                                    | 0 - 20 and for analog output.  I - alog output. Bit 0 indica | 0 -             | U, T           |              | -<br>-<br>is negat | U16          | 2             |  |  |  |

| Parameter | Function                                                                                                    |                                                                                                    | Range                                               | Factory default      | Can be changed | Scaling     | Data<br>set | Data<br>type | Acc.<br>Level |  |  |  |
|-----------|----------------------------------------------------------------------------------------------------|----------------------------------------------------------------------------------------------------|-----------------------------------------------------|----------------------|----------------|-------------|-------------|--------------|---------------|--|--|--|
| P0802     | Transfer dat EEPROM                                                                                             | a from                                                                                                    | 0 - 2                                               | 0                    | C(30)          | -           | -           | U16          | 3             |  |  |  |
|           | Transfers va<br>be possible.                                                                                    | alues from                                                                                                    | the inverter to external                            | device when          | P0802 ≠ 0. F   | 20010 mus   | st be se    | t to 30 fo   | or this to    |  |  |  |
|           | 0                                                                                                    |                                                                                                    | Disabled                                            |                      |                |             |             |              |               |  |  |  |
|           | 2 Start data transfer to the SD card                                                                            |                                                                                                    |                                                     |                      |                |             |             |              |               |  |  |  |
| Note:     | P0010 will b                                                                                                    | e reset to (                                                                                                    | cally reset to 0 (default<br>0 on successful comple | etion.               |                | ta (8 KB)   |             |              |               |  |  |  |
| P0803     | Ensure that enough space exists on the SD card before transferring data (8 KB).  Transfer data to EEPROM  0 - 3 |                                                                                                    |                                                     |                      |                |             |             |              |               |  |  |  |
|           | 0                                                                                                    | 0 Disabled                                                                                                    |                                                     |                      |                |             |             |              |               |  |  |  |
|           | 2 Start data transfer from the SD card                                                                          |                                                                                                    |                                                     |                      |                |             |             |              |               |  |  |  |
|           | 3 Start data transfer from the SD card (except the motor data)                                                  |                                                                                                    |                                                     |                      |                |             |             |              |               |  |  |  |
|           |                                                                                                    | Transfers parameter values from the SD clone file to the inverter when P0803 ≠ 0. P0010 must be set 30 to activate this parameter. See P0802 for parameter values. |                                                     |                      |                |             |             |              |               |  |  |  |
| Note:     | Parameter is automatically reset to 0 (default) after transfer.                                                 |                                                                                                    |                                                     |                      |                |             |             |              |               |  |  |  |
|           | P0010 will b                                                                                                    | e reset to (                                                                                                    | on successful comple                                | etion.               |                |             |             |              |               |  |  |  |
| P0804     | Select Clone                                                                                                    | e file                                                                                                    | 0 - 99                                              | 0                    | C(30)          | -           | -           | U16          | 3             |  |  |  |
|           | if P0804 = 1<br>etc.                                                                                            | , then the f                                                                                                    | ile name is clone00.bir<br>ile name is clone01.bir  | n                    |                |             | ı           | T            | T             |  |  |  |
| P0806     | BI: Inhibit pa                                                                                                  |                                                                                                    | 0 - 4294967295                                      | 0                    | U, T           | -           | -           | U32          | 3             |  |  |  |
|           | Binector input to lock control panel access through external client.                                            |                                                                                                    |                                                     |                      |                |             |             |              |               |  |  |  |
| r0807.0   | BO: Display access                                                                                              | s client                                                                                                    | -                                                   | -                    | -              | -           | -           | U16          | 3             |  |  |  |
|           | Binector out                                                                                                    | put to disp                                                                                                    | ay whether command                                  | and setpoint s       | source is cor  | nected to   | an exte     | rnal clie    | nt.           |  |  |  |
|           | Bit                                                                                                    | Signal na                                                                                                    | me                                                  |                      |                | 1 signal    |             | 0 sign       | al            |  |  |  |
|           | 00                                                                                                    | 1                                                                                                    | ontrol active                                       |                      |                | Yes         |             | No           |               |  |  |  |
| P0809[02] | Copy comm<br>set (CDS)                                                                                          | and data                                                                                                    | 0 - 2                                               | [0] 0 [1] 1<br>[2] 0 | Т              | -           | -           | U16          | 2             |  |  |  |
|           |                                                                                                    |                                                                                                    | data set (CDS)' function end of the manual.         | on. The list of a    | all command    | data sets   | (CDS) p     | paramete     | ers is        |  |  |  |
| Example:  | Copying of a P0809[0] = 0 P0809[1] = 2 P0809[2] = 7                                                             | Copy fron Copy to C                                                                                                    | CDS2                                                | n be accompli        | shed by the    | following p | orocedu     | re:          |               |  |  |  |
| Index:    | [0] Copy from CDS                                                                                               |                                                                                                    |                                                     |                      |                |             |             |              |               |  |  |  |
|           | [1]                                                                                                    |                                                                                                    | Copy to CDS                                         |                      |                |             |             |              |               |  |  |  |
|           | [2]                                                                                                    |                                                                                                    | Start copy                                          |                      |                |             |             |              |               |  |  |  |
| Note:     |                                                                                                    | n index 2 is                                                                                                    | automatically reset to                              | o '0' after exec     | ution of func  | tion.       |             |              |               |  |  |  |

| Parameter   | Function                                                                                                    | Range                                                                                                    | Factory<br>default   | Can be changed | Scaling     | Data<br>set | Data<br>type | Acc.<br>Level |  |  |  |  |
|-------------|----------------------------------------------------------------------------------------------------|----------------------------------------------------------------------------------------------------|----------------------|----------------|-------------|-------------|--------------|---------------|--|--|--|--|
| P0810       | BI: command data set bit 0 (Hand / Auto)                                                                                                    | 0 - 4294967295                                                                                                    | 0                    | U, T           | -           | -           | U32          | 2             |  |  |  |  |
|             | Selects command source selected CDS is displayed in r0050.                                                                                                    |                                                                                                    |                      | •              |             | `           | ,            |               |  |  |  |  |
| Setting:    | 722.0 Digital input 1 (requires P0701 to be set to 99, BICO)                                                                                                    |                                                                                                    |                      |                |             |             |              |               |  |  |  |  |
|             | 722.1                                                                                                    | 3                                                                                                    |                      |                |             |             |              |               |  |  |  |  |
|             | 722.2                                                                                                    | Digital input 3 (requires P0703 to be set to 99, BICO)                                                                                          |                      |                |             |             |              |               |  |  |  |  |
| Note:       | P0811 is also relevant t                                                                                                    | ,                                                                                                    | 1                    |                | 1           | 1           | 1            | 1             |  |  |  |  |
| P0811       | BI: command data set bit 1                                                                                                    | 0 - 4294967295                                                                                                    | 0                    | U, T           | -           | -           | U32          | 2             |  |  |  |  |
|             | Selects command source                                                                                                    | selects command source from which to read Bit 1 for selecting a command data set (see P0810).                                                   |                      |                |             |             |              |               |  |  |  |  |
| Setting:    | See P0810.                                                                                                    |                                                                                                    |                      |                |             |             |              |               |  |  |  |  |
| Note:       | P0810 is also relevant t                                                                                                    | P0810 is also relevant for command data set (CDS) selection.                                                                                    |                      |                |             |             |              |               |  |  |  |  |
| P0819[02]   | Copy inverter data set (DDS)                                                                                                    | 0 - 2                                                                                                    | [0] 0 [1] 1<br>[2] 0 | Т              | -           | -           | U16          | 2             |  |  |  |  |
|             | Calls 'Copy inverter dat<br>"Index" at the end of the                                                                                                    |                                                                                                    | he list of all in    | verter data    | set (DDS)   | parame      | eters is s   | shown in      |  |  |  |  |
| Example:    | P0819[0] = 0 Copy from                                                                                                    | Copying of all values from DDS0 to DDS2 can be accomplished by the following procedure:  P0819[0] = 0 Copy from DDS0  P0819[1] = 2 Copy to DDS2 |                      |                |             |             |              |               |  |  |  |  |
| Index:      | [0]                                                                                                    | Copy from DDS                                                                                                    |                      |                |             |             |              |               |  |  |  |  |
| Паохі       | [1]                                                                                                    | Copy to DDS                                                                                                    |                      |                |             |             |              |               |  |  |  |  |
|             | [2]                                                                                                    | Start copy                                                                                                    |                      |                |             |             |              |               |  |  |  |  |
| Note:       | See P0809                                                                                                    |                                                                                                    |                      |                |             |             |              |               |  |  |  |  |
| P0820       | BI: inverter data set bit 0                                                                                                    | 0 - 4294967295                                                                                                    | 0                    | Т              | -           | -           | U32          | 3             |  |  |  |  |
|             | Selects command source selected inverter data s (DDS) is displayed in page 1                                                                                                    | et (DDS) is displayed in                                                                                                    |                      | •              |             | ٠,          |              |               |  |  |  |  |
| Setting:    | See P0810                                                                                                    |                                                                                                    |                      |                |             |             |              |               |  |  |  |  |
| Note:       | P0821 is also relevant t                                                                                                    | for inverter data set (DD                                                                                                    | OS) selection.       |                |             |             |              |               |  |  |  |  |
| P0821       | BI: inverter data set bit 1                                                                                                    | 0 - 4294967295                                                                                                    | 0                    | Т              | -           | -           | U32          | 3             |  |  |  |  |
|             | Selects command source                                                                                                    | ce from which Bit 1 for                                                                                                    | selecting an in      | verter data    | set is to b | e read i    | n (see P     | 0820).        |  |  |  |  |
| Setting:    | See P0810                                                                                                    |                                                                                                    |                      |                |             |             |              |               |  |  |  |  |
| Note:       | P0820 is also relevant t                                                                                                    | for inverter data set (DE                                                                                                    | OS) selection.       |                |             |             |              |               |  |  |  |  |
| P0840[02]   | BI: ON / OFF1                                                                                                    | 0 - 4294967295                                                                                                    | 19.0                 | Т              | -           | CDS         | U32          | 3             |  |  |  |  |
|             | Allows ON / OFF1 comparameter number of the parameter.                                                                                                    |                                                                                                    |                      |                |             |             |              |               |  |  |  |  |
| Setting:    | See P0810                                                                                                    |                                                                                                    |                      |                |             |             |              |               |  |  |  |  |
| Dependency: | For digital inputs as command source BICO requires P0700 set to 2 (enable BICO). The default setting (ON right) is digital input 1 (722.0). Alternative source possible only when function of digital input 1 is changed (via P0701) before changing value of P0840. |                                                                                                    |                      |                |             |             |              |               |  |  |  |  |

| Parameter   | Function                                                                                                    | Range                                                                                                    | Factory<br>default | Can be changed | Scaling      | Data<br>set | Data<br>type | Acc.<br>Level |  |  |  |
|-------------|----------------------------------------------------------------------------------------------------|----------------------------------------------------------------------------------------------------|--------------------|----------------|--------------|-------------|--------------|---------------|--|--|--|
| P0842[02]   | BI: ON reverse /<br>OFF1                                                                                         | 0 - 4294967295                                                                                                    | 0                  | Т              | -            | CDS         | U32          | 3             |  |  |  |
|             |                                                                                                    | erse command source to<br>terclockwise (negative t                                                                                                    |                    | using BICO     | . In genera  | l a posi    | tive freq    | uency         |  |  |  |
| Setting:    | See P0810                                                                                                    |                                                                                                    |                    |                | •            |             |              |               |  |  |  |
| P0843[02]   | BI: ON/OFF2                                                                                                    | 0 - 4294967295                                                                                                    | 1                  | Т              | -            | CDS         | U32 /<br>Bin | 3             |  |  |  |
|             | Allows ON/OFF2 comr parameter.                                                                                   | Allows ON/OFF2 command source to be selected using BICO. The default setting 1.0 will disable this parameter.                                                                                                    |                    |                |              |             |              |               |  |  |  |
| Setting:    | See P0810                                                                                                    | See P0810                                                                                                    |                    |                |              |             |              |               |  |  |  |
| Dependency: | inputs is selected for C<br>immediate pulse-disab<br>enabled. (As long as th                                     | or digital inputs as command source BICO requires P0700 set to 2 (enable BICO). If one of the digital eputs is selected for ON/OFF2, the inverter will not run unless the digital input is active. OFF2 means namediate pulse-disabling; the motor is coasting. OFF2 is low-active, i.e. :0 = Pulse disabling. 1 = Pulses nabled. (As long as there are no other OFF conditions active). |                    |                |              |             |              |               |  |  |  |
| Note:       | The ON/OFF2 function                                                                                             | ality is not supported in                                                                                                    | 2/3 wire mode      | es. Do not s   | select ON/0  | DFF2 ur     | nless P0     | 727 = 0.      |  |  |  |
| P0844[02]   | BI: 1. OFF2                                                                                                    | 0 - 4294967295                                                                                                    | 19.1               | Т              | ] -          | CDS         | U32          | 3             |  |  |  |
|             | Defines first source of                                                                                          | OFF2 when P0719 = 0                                                                                                    | (BICO).            |                |              |             |              |               |  |  |  |
| Setting:    | See P0810                                                                                                    |                                                                                                    |                    |                |              |             |              |               |  |  |  |
| Dependency: | If one of the digital inputs is selected for OFF2, the inverter will not run unless the digital input is active. |                                                                                                    |                    |                |              |             |              |               |  |  |  |
| Note:       | OFF2 means immediate pulse-disabling; the motor is coasting. OFF2 is low-active, i.e.:                           |                                                                                                    |                    |                |              |             |              |               |  |  |  |
|             | 0 = Pulse disabling.                                                                                             |                                                                                                    |                    |                |              |             |              |               |  |  |  |
|             | 1 = Operating condition                                                                                          | 1.                                                                                                    | _                  | •              | _            | 1           |              | ı             |  |  |  |
| P0845[02]   | BI: 2. OFF2                                                                                                    | 0 - 4294967295                                                                                                    | 1                  | Т              | -            | CDS         | U32          | 3             |  |  |  |
|             | Defines second source                                                                                            | of OFF2.                                                                                                    |                    |                |              |             |              |               |  |  |  |
| Setting:    | See P0810                                                                                                    |                                                                                                    |                    |                |              |             |              |               |  |  |  |
| Dependency: |                                                                                                    | rst source of OFF2), thi<br>requency setpoint). See                                                                                                    |                    | always ac      | tive, indepe | endent o    | of P0719     | ) (selec-     |  |  |  |
| Note:       | See P0844                                                                                                    |                                                                                                    |                    |                | •            |             |              |               |  |  |  |
| P0848[02]   | BI: 1. OFF3                                                                                                    | 0 - 4294967295                                                                                                    | 1                  | Т              | -            | CDS         | U32          | 3             |  |  |  |
|             | Defines first source of                                                                                          | OFF3 when P0719 = 0                                                                                                    | (BICO).            |                |              |             |              |               |  |  |  |
| Setting:    | See P0810                                                                                                    |                                                                                                    |                    |                |              |             |              |               |  |  |  |
| Dependency: | If one of the digital inpu                                                                                       | uts is selected for OFF3                                                                                                    | , the inverter v   | vill not run ı | unless the   | digital ir  | nput is a    | ctive.        |  |  |  |
| Note:       | OFF3 means quick ran<br>OFF3 is low-active, i.e.<br>0 = Quick ramp-down.<br>1 = Operating condition              |                                                                                                    |                    |                |              |             |              |               |  |  |  |
| P0849[02]   | BI: 2. OFF3                                                                                                    | 0 - 4294967295                                                                                                    | 1                  | Т              | -            | CDS         | U32          | 3             |  |  |  |
| <u> </u>    | Defines second source                                                                                            | of OFF3.                                                                                                    | •                  | •              | •            |             | 1            | •             |  |  |  |
| Setting:    | See P0810                                                                                                    |                                                                                                    |                    |                |              |             |              |               |  |  |  |
| Dependency: | In contrast to P0848 (fi                                                                                         | In contrast to P0848 (first source of OFF3), this parameter is always active, independent of P0719 (selection of command and frequency setpoint). See P0848.                                                                                                    |                    |                |              |             |              |               |  |  |  |
| Note:       | See P0848                                                                                                    |                                                                                                    |                    |                |              |             |              |               |  |  |  |

| Parameter   | Function                                                                                                    |                                                                                                    | Range                                    | Factory<br>default | Can be changed | Scaling      | Data<br>set | Data<br>type | Acc.<br>Level |  |  |  |
|-------------|----------------------------------------------------------------------------------------------------|----------------------------------------------------------------------------------------------------|------------------------------------------|--------------------|----------------|--------------|-------------|--------------|---------------|--|--|--|
| P0852[02]   | BI: Pulse ena                                                                                                    | able                                                                                                    | 0 - 4294967295                           | 1                  | Т              | -            | CDS         | U32          | 3             |  |  |  |
|             | Defines sour                                                                                                    | ce of pulse                                                                                                    | e enable / disable signa                 | ıl.                |                |              |             |              |               |  |  |  |
| Setting:    | See P0810                                                                                                    |                                                                                                    |                                          |                    |                |              |             |              |               |  |  |  |
| Dependency: | Active only w                                                                                                    | vhen P0719                                                                                                    | 9 = 0 (Auto selection of                 | command / se       | etpoint soul   | rce).        |             |              |               |  |  |  |
| P0881[02]   | BI: Quick sto                                                                                                    | p source                                                                                                    | 0 - 4294967295                           | 1                  | Т              | -            | CDS         | U32          | 3             |  |  |  |
|             | Allows quick<br>(default setti                                                                                                    |                                                                                                    | e 1 command to be se = 2).               | lected using B     | ICO. The s     | ignal is exp | pected t    | o be act     | ive low       |  |  |  |
| Setting:    | See P0810                                                                                                    | ee P0810                                                                                                    |                                          |                    |                |              |             |              |               |  |  |  |
| P0882[02]   | BI: Quick sto                                                                                                    | p source                                                                                                    | 0 - 4294967295                           | 1                  | Т              | -            | CDS         | U32          | 3             |  |  |  |
|             |                                                                                                    | Allows quick stop source 2 command to be selected using BICO. The signal is expected to be active low (default setting P0886 = 2). |                                          |                    |                |              |             |              |               |  |  |  |
| Setting:    | See P0810                                                                                                    |                                                                                                    |                                          |                    |                |              |             |              |               |  |  |  |
| P0883[02]   | BI: Quick sto                                                                                                    | p over-                                                                                                    | 0 - 4294967295                           | 0                  | Т              | -            | CDS         | U32          | 3             |  |  |  |
|             | Allows quick active high.                                                                                                    | stop overr                                                                                                    | ide command source to                    | be selected ι      | ısing BICO     | . The signa  | al is exp   | ected to     | be            |  |  |  |
| Setting:    | See P0810                                                                                                    |                                                                                                    |                                          |                    |                |              |             |              |               |  |  |  |
| P0886[02]   | Quick stop in                                                                                                    | put type                                                                                                    | 0 - 4                                    | 2                  | Т              | -            | CDS         | U16          | 3             |  |  |  |
|             | Control Word for selecting the quick stop input type.                                                                                                    |                                                                                                    |                                          |                    |                |              |             |              |               |  |  |  |
|             | 0                                                                                                    |                                                                                                    | Quick stop not selecte                   | ed                 |                |              |             |              |               |  |  |  |
|             | 1                                                                                                    |                                                                                                    | Quick stop input active high             |                    |                |              |             |              |               |  |  |  |
|             | 2                                                                                                    |                                                                                                    | Quick stop input activ                   | e low              |                |              |             |              |               |  |  |  |
|             | 3                                                                                                    |                                                                                                    | Quick stop input positive edge triggered |                    |                |              |             |              |               |  |  |  |
|             | 4                                                                                                    |                                                                                                    | Quick stop input nega                    | tive edge trigg    | ered           |              |             |              |               |  |  |  |
| P0927       | Parameter cl<br>ble via speci-<br>faces                                                                                                    | _                                                                                                    | 0 - 31                                   | 31                 | U, T           | -            | -           | U16          | 2             |  |  |  |
|             | Specifies the interfaces which can be used to change parameters. This parameter allows the user to easily protect the inverter from unauthorized modification of parameters. |                                                                                                    |                                          |                    |                |              |             |              |               |  |  |  |
|             | Annotation: I                                                                                                    | 20927 is no                                                                                                    | ot password protected.                   |                    |                |              |             |              |               |  |  |  |
|             | Bit                                                                                                    | Signal na                                                                                                    | me                                       |                    |                | 1 signal     |             | 0 signa      | al            |  |  |  |
|             | 00                                                                                                    | Not used                                                                                                    |                                          |                    |                | Yes          |             | No           |               |  |  |  |
|             | 01                                                                                                    | BOP (incl                                                                                                    | uding built-in BOP and                   | external BOP)      | )              | Yes          |             | No           |               |  |  |  |
|             | 02                                                                                                    | USS on R                                                                                                    | S232                                     |                    |                | Yes          |             | No           |               |  |  |  |
|             | 03                                                                                                    | USS on R                                                                                                    | S485                                     |                    |                | Yes          |             | No           |               |  |  |  |
|             | 04                                                                                                    | Script terr                                                                                                    | minal on RS485                           |                    |                | Yes          |             | No           |               |  |  |  |
| Example:    | Default: All b                                                                                                    | its are set.                                                                                                    |                                          |                    |                |              |             |              |               |  |  |  |
|             | The default setting allows parameters to be changed via any interface.                                                                                                    |                                                                                                    |                                          |                    |                |              |             |              |               |  |  |  |
| r0944       | Total numbe sages                                                                                                    | r of mes-                                                                                                    | -                                        | -                  | -              | -            | -           | U16          | 3             |  |  |  |
|             |                                                                                                    | total numb                                                                                                    | er of messages availat                   | ole.               | •              | •            | •           | •            | -             |  |  |  |

| Parameter  | Function                                                                                                    | Range                                                                                   | Factory default                  | Can be changed                | Scaling               | Data<br>set          | Data<br>type         | Acc.<br>Level   |  |  |  |  |  |
|------------|----------------------------------------------------------------------------------------------------|-----------------------------------------------------------------------------------------|----------------------------------|-------------------------------|-----------------------|----------------------|----------------------|-----------------|--|--|--|--|--|
| r0947[063] | CO: Last fault code                                                                                                    | -                                                                                       | -                                | -                             | -                     | -                    | U16                  | 2               |  |  |  |  |  |
|            | Displays fault history.                                                                                                    |                                                                                         |                                  |                               |                       |                      |                      |                 |  |  |  |  |  |
|            |                                                                                                    | Fault clear                                                                             |                                  | Fault clear                   |                       |                      |                      |                 |  |  |  |  |  |
|            |                                                                                                    |                                                                                         |                                  |                               |                       |                      |                      |                 |  |  |  |  |  |
|            | Immediate active faults  Previous active faults                                                                                                    |                                                                                         |                                  |                               |                       |                      |                      |                 |  |  |  |  |  |
|            | r0947 0 1 2 3 4                                                                                                    | r0947 0 1 2 3 4 5 6 7 8 9 10 11 12 13 14 15 16 ···                                      |                                  |                               |                       |                      |                      |                 |  |  |  |  |  |
|            | r0954 0 1 1 2 7                                                                                                    |                                                                                         |                                  |                               |                       |                      |                      |                 |  |  |  |  |  |
|            | r0955 0 1 2                                                                                                    |                                                                                         |                                  |                               |                       |                      |                      |                 |  |  |  |  |  |
|            |                                                                                                    |                                                                                         |                                  |                               |                       |                      |                      |                 |  |  |  |  |  |
|            | Fault information record                                                                                                    |                                                                                         |                                  |                               |                       |                      |                      |                 |  |  |  |  |  |
|            | r0957 0 1 2                                                                                                    |                                                                                         |                                  |                               |                       |                      |                      |                 |  |  |  |  |  |
|            | r0958 0 1 1 2 J                                                                                                    |                                                                                         |                                  |                               |                       |                      |                      |                 |  |  |  |  |  |
| Index:     | [0]                                                                                                    | Recent fault trip, fau                                                                  | ult 1                            |                               |                       |                      |                      |                 |  |  |  |  |  |
|            |                                                                                                    |                                                                                         |                                  |                               |                       |                      |                      |                 |  |  |  |  |  |
|            | [7] Recent fault trip, fault 8                                                                                                    |                                                                                         |                                  |                               |                       |                      |                      |                 |  |  |  |  |  |
|            | [8] Recent fault trip -1, fault 1                                                                                                    |                                                                                         |                                  |                               |                       |                      |                      |                 |  |  |  |  |  |
|            |                                                                                                    |                                                                                         |                                  |                               |                       |                      |                      |                 |  |  |  |  |  |
|            | [15]                                                                                                    | Recent fault trip -1, fa                                                                |                                  |                               |                       |                      |                      |                 |  |  |  |  |  |
|            | [10]                                                                                                    | Necent lault trip -2, la                                                                | uit i                            |                               |                       |                      |                      |                 |  |  |  |  |  |
|            | [23]                                                                                                    | Recent fault trip -2, fa                                                                | ult 8                            |                               |                       |                      |                      |                 |  |  |  |  |  |
|            |                                                                                                    |                                                                                         |                                  |                               |                       |                      |                      |                 |  |  |  |  |  |
|            | [63]                                                                                                    | Recent fault trip -7, fa                                                                | ult 8                            |                               |                       |                      |                      |                 |  |  |  |  |  |
| Notice:    | It is possible that this p<br>most likely due to a SA<br>this parameter and it m<br>condition and then the<br>ty function is activated                                                                                                    | FE condition still existing takes no sense to go bas inverter will be able to continue. | ng in the syste<br>ack to a READ | m. In this si<br>Y state. Fir | tuation the st remove | fault is<br>the reas | cleared<br>son for t | from<br>he SAFE |  |  |  |  |  |
| Note:      | The function "inverter status at fault" (Page 321) serves as a snapshot record in time of the relative parameters being monitored at the point of a fault occurring. Some recorded parameters are filtered values. Therefore if a hardware trip occurs, (r0949 = 0), some filtered values may not appear to reflect those values which caused the trip. |                                                                                         |                                  |                               |                       |                      |                      |                 |  |  |  |  |  |
| Example:   | If a hardware overvolta<br>r0956 may appear to b<br>time to rise to the trip le<br>tripped to protect itself.                                                                                                    | e under the trip limit. In evel; however, the actua                                     | this case, the                   | filtered DC                   | link value            | had not              | had en               | ough            |  |  |  |  |  |

| Parameter                          | Function                                                                                             | Range                                                                                                    | Factory default  | Can be changed | Scaling      | Data<br>set | Data<br>type | Acc.<br>Level |  |  |  |  |
|------------------------------------|----------------------------------------------------------------------------------------------------|----------------------------------------------------------------------------------------------------|------------------|----------------|--------------|-------------|--------------|---------------|--|--|--|--|
| r0948[063]                         | Fault time                                                                                           | -                                                                                                    | -                | -              | -            | -           | U32          | 3             |  |  |  |  |
| • •                                | Time stamp to indicate                                                                               | when a fault has occur                                                                                                    | red.             | <u> </u>       | l            | 1           | 1            |               |  |  |  |  |
|                                    | •                                                                                                    | e counter) is the possibl                                                                                                    |                  | e time stan    | np.          |             |              |               |  |  |  |  |
| Index:                             | [0]                                                                                                  | Recent fault trip, fau                                                                                                    |                  |                |              |             |              |               |  |  |  |  |
|                                    |                                                                                                    | · · ·                                                                                                    |                  |                |              |             |              |               |  |  |  |  |
|                                    | [7] Recent fault trip, fault time 8                                                                  |                                                                                                    |                  |                |              |             |              |               |  |  |  |  |
|                                    | [8]                                                                                                  | Recent fault trip -1, far                                                                                                    |                  |                |              |             |              |               |  |  |  |  |
|                                    |                                                                                                    |                                                                                                    |                  |                |              |             |              |               |  |  |  |  |
|                                    | [15]                                                                                                 | Recent fault trip -1, fault time 8                                                                                                    |                  |                |              |             |              |               |  |  |  |  |
|                                    | [16]                                                                                                 | Recent fault trip -2, far                                                                                                    |                  |                |              |             |              |               |  |  |  |  |
|                                    |                                                                                                    |                                                                                                    |                  |                |              |             |              |               |  |  |  |  |
|                                    | [23]                                                                                                 | Recent fault trip -2, far                                                                                                    | ult time 8       |                |              |             |              |               |  |  |  |  |
| Recent rault trip -2, rault time 8 |                                                                                                    |                                                                                                    |                  |                |              |             |              |               |  |  |  |  |
|                                    | [63]                                                                                                 | Recent fault trip -7, far                                                                                                    | ult time 8       |                |              |             |              |               |  |  |  |  |
| r0949[063]                         | CO: Fault value                                                                                      | -                                                                                                    | -                | -              | l _          | l -         | U32          | 3             |  |  |  |  |
|                                    | Displays inverter fault values. It is for service purposes and indicates the type of fault reported. |                                                                                                    |                  |                |              |             |              |               |  |  |  |  |
|                                    | · -                                                                                                  | umented. They are liste                                                                                                    | -                |                |              | -           |              |               |  |  |  |  |
| ndex:                              | [0]                                                                                                  | Recent fault trip, fau                                                                                                    |                  | Wiloro Idan    | .o a.oopo    |             |              |               |  |  |  |  |
| ndex:                              |                                                                                                    |                                                                                                    |                  |                |              |             |              |               |  |  |  |  |
|                                    | [7]                                                                                                  | Recent fault trip, fau                                                                                                    | ılt value 8      |                |              |             |              |               |  |  |  |  |
|                                    | [8] Recent fault trip -1, fault value 1                                                              |                                                                                                    |                  |                |              |             |              |               |  |  |  |  |
|                                    |                                                                                                    |                                                                                                    |                  |                |              |             |              |               |  |  |  |  |
|                                    | [15]                                                                                                 | Recent fault trip -1, fault value 8                                                                                                    |                  |                |              |             |              |               |  |  |  |  |
|                                    | [16] Recent fault trip -2, fault value 1                                                             |                                                                                                    |                  |                |              |             |              |               |  |  |  |  |
|                                    |                                                                                                    |                                                                                                    |                  |                |              |             |              |               |  |  |  |  |
|                                    | [23]                                                                                                 | [23] Recent fault trip -2, fault value 8                                                                                                    |                  |                |              |             |              |               |  |  |  |  |
|                                    | [63]                                                                                                 | Recent fault trip -7, fa                                                                                                    | ult value 8      |                |              |             |              |               |  |  |  |  |
| P0952                              | Total number of trips                                                                                | 0 - 65535                                                                                                    | 0                | Т              |              |             | U16          | 3             |  |  |  |  |
| 1 0332                             | <u> </u>                                                                                             | s stored in r0947 (last f                                                                                                    |                  | '              |              | _           | 1010         | 10            |  |  |  |  |
| Dependency:                        |                                                                                                    | story (changing to 0 als                                                                                                    |                  | R - fault time | 2)           |             |              |               |  |  |  |  |
| Note:                              |                                                                                                    |                                                                                                    |                  |                | •            | worter      | romovoo      | tho           |  |  |  |  |
| Note.                              | source first and then pl                                                                             | nomentary fault remains<br>aces the fault into the fa<br>fter the factory reset. If                                                                                                    | ault history dui | ring a factor  | ry reset. Th | nat mea     | ıns P095     | 2 still       |  |  |  |  |
|                                    | second factory reset or                                                                              | set P0952 = 0.                                                                                                    | 1                | 1              | 1            | 1           |              |               |  |  |  |  |
| r0954[02]                          | CO: Freq. setpoint after RFG at fault [Hz]                                                           | -                                                                                                    | -                | -              | -            | -           | Float        | 3             |  |  |  |  |
|                                    | Displays the setpoint a                                                                              | fter RFG when the first                                                                                                    | instantaneous    | fault occur    | s (see r11   | 70).        |              |               |  |  |  |  |
| Index:                             | [0] Recent trip - Fault information                                                                  |                                                                                                    |                  |                |              |             |              |               |  |  |  |  |
|                                    | [1] Recent trip - 1 Fault information                                                                |                                                                                                    |                  |                |              |             |              |               |  |  |  |  |
|                                    | [2]                                                                                                  | Recent trip - 2 Fault in                                                                                                    | formation        |                |              |             |              |               |  |  |  |  |
| Note:                              |                                                                                                    | formation is stored per to the company of the company or the company of the company of the compa |                  |                |              |             |              | to            |  |  |  |  |

| Parameter | Function                                                                            | Range                                                                                                    | Factory<br>default | Can be changed | Scaling    | Data<br>set | Data<br>type | Acc.<br>Level |  |  |  |
|-----------|-------------------------------------------------------------------------------------|----------------------------------------------------------------------------------------------------|--------------------|----------------|------------|-------------|--------------|---------------|--|--|--|
| r0955[02] | CO/BO: Status word 2 at fault                                                       | -                                                                                                    | -                  | -              | -          | -           | U16          | 3             |  |  |  |
|           | Displays status word 2                                                              | when the first instantan                                                                                                    | eous fault occ     | urs (see r0    | 053).      |             |              |               |  |  |  |
| Index:    | [0]                                                                                 | Recent trip - Fault info                                                                                                    | ormation           |                |            |             |              |               |  |  |  |
|           | [1]                                                                                 | Recent trip - 1 Fault in                                                                                                    | nformation         |                |            |             |              |               |  |  |  |
|           | [2] Recent trip - 2 Fault information                                               |                                                                                                    |                    |                |            |             |              |               |  |  |  |
| Note:     | Only one set of fault inf r0947[07], r0955[1] co                                    |                                                                                                    |                    |                |            |             |              | to            |  |  |  |
| r0956[02] | CO: DC-link voltage at fault [V]                                                    | -                                                                                                    | -                  | -              | -          | -           | Float        | 3             |  |  |  |
|           | Displays the DC link voltage when the first instantaneous fault occurs (see r0026). |                                                                                                    |                    |                |            |             |              |               |  |  |  |
| Index:    | [0] Recent trip - Fault information                                                 |                                                                                                    |                    |                |            |             |              |               |  |  |  |
|           | [1] Recent trip - 1 Fault information                                               |                                                                                                    |                    |                |            |             |              |               |  |  |  |
|           | [2] Recent trip - 2 Fault information                                               |                                                                                                    |                    |                |            |             |              |               |  |  |  |
| Note:     | Only one set of fault inf                                                           | mation is stored per block of instantaneous faults. r0956[0] corresponds to esponds to r0947[815] and r0956[2] corresponds to r0947[1623]. |                    |                |            |             |              |               |  |  |  |
| r0957[02] | CO: Act. output cur-<br>rent at fault [A]                                           | -                                                                                                    | -                  | -              | -          | -           | Float        | 3             |  |  |  |
|           | Displays the output cur                                                             | rent RMS when the first                                                                                                    | t instantaneou     | s fault occu   | rs (see r0 | 027).       |              | - <b>1</b>    |  |  |  |
| Index:    | [0] Recent trip - Fault information                                                 |                                                                                                    |                    |                |            |             |              |               |  |  |  |
| TIGOX.    | [1]                                                                                 | Recent trip - 1 Fault in                                                                                                    | formation          |                |            |             |              |               |  |  |  |
|           | [2]                                                                                 | Recent trip - 2 Fault in                                                                                                    | formation          |                |            |             |              |               |  |  |  |
| Note:     | Only one set of fault inf                                                           | ormation is stored per b                                                                                                    | olock of instan    |                |            |             |              | to            |  |  |  |
| r0958[02] | CO: Act. output voltage at fault [V]                                                | -                                                                                                    | -                  | -              | -          | -           | Float        | 3             |  |  |  |
|           | Displays the output voltage when the first instantaneous fault occurs (see r0025).  |                                                                                                    |                    |                |            |             |              |               |  |  |  |
| Index:    | [0]                                                                                 | Recent trip - Fault info                                                                                                    | rmation            | •              | -          |             |              |               |  |  |  |
|           | [1]                                                                                 | Recent trip - 1 Fault in                                                                                                    | formation          |                |            |             |              |               |  |  |  |
|           | [2]                                                                                 | Recent trip - 2 Fault in                                                                                                    | formation          |                |            |             |              |               |  |  |  |
| Note:     | Only one set of fault inf r0947[07], r0958[1] co                                    |                                                                                                    |                    |                |            |             |              | to            |  |  |  |
| r0964[06] | Firmware version data                                                               | -                                                                                                    | -                  | -              | -          | -           | U16          | 3             |  |  |  |
|           | Firmware version data.                                                              |                                                                                                    |                    |                |            | •           | •            |               |  |  |  |
| Index:    | [0]                                                                                 | Company (Siemens =                                                                                                    | 42)                |                |            |             |              |               |  |  |  |
|           | [1]                                                                                 | Product type (V20 = 8                                                                                                    | 001)               |                |            |             |              |               |  |  |  |
|           | [2]                                                                                 | Firmware version                                                                                                    |                    |                |            |             |              |               |  |  |  |
|           | [3]                                                                                 | Firmware date (year)                                                                                                    |                    |                |            |             |              |               |  |  |  |
|           | [4] Firmware date (day / month)                                                     |                                                                                                    |                    |                |            |             |              |               |  |  |  |
|           | [5] Number of inverter objects                                                      |                                                                                                    |                    |                |            |             |              |               |  |  |  |
|           | [6]                                                                                 | Firmware version                                                                                                    |                    |                |            |             |              |               |  |  |  |
| r0967     | Control word 1                                                                      | -                                                                                                    | -                  | -              | -          | -           | U16          | 3             |  |  |  |
|           | Displays control word 1                                                             | . See r0054 for the hit f                                                                                                    | ield descriptio    | n.             | •          | •           | •            | •             |  |  |  |

| Parameter   | Function                                                                                                    | Range                                                                    | Factory default | Can be changed | Scaling    | Data<br>set | Data<br>type | Acc.<br>Level |  |  |  |
|-------------|----------------------------------------------------------------------------------------------------|--------------------------------------------------------------------------|-----------------|----------------|------------|-------------|--------------|---------------|--|--|--|
| r0968       | Status word 1                                                                                                    | -                                                                        | -               | -              | -          | -           | U16          | 3             |  |  |  |
|             | Displays active status vitive. See r0052 for the                                                                                                    | •                                                                        | ry) and can be  | used to di     | agnose wh  | ich com     | mands        | are ac-       |  |  |  |
| P0969       | Resettable system run time counter                                                                                                    | 0 - 4294967295                                                           | 0               | Т              | -          | -           | U32          | 3             |  |  |  |
|             | Resettable system run                                                                                                    | time counter.                                                            |                 |                |            |             |              |               |  |  |  |
| P0970       | Factory reset                                                                                                    | 0 - 21                                                                   | 0               | C(30)          | -          | -           | U16          | 1             |  |  |  |
|             | P0970 = 1 resets all parameters (not user defaults) to their default values.  P0970 = 21 resets all parameters and all user defaults to Factory Reset state.  When resetting all parameters by setting P0970 = 1 or P0970 = 21, please note the following aspects:  When you reset parameters through the BOP, parameters in both RAM and EEPROM are reset.  When you select USS/MODBUS communication on RS485 and the volatile storage mode (P0014[0] = 0), only parameters in RAM are reset. |                                                                          |                 |                |            |             |              |               |  |  |  |
|             | When you select USS/MODBUS communication on RS485 and the non-volatile storage mode (P0014[0] =1), parameters in both RAM and EEPROM are reset.                                                                                                    |                                                                          |                 |                |            |             |              |               |  |  |  |
|             | 0 Disabled                                                                                                    |                                                                          |                 |                |            |             |              |               |  |  |  |
|             | 1 Parameter reset                                                                                                    |                                                                          |                 |                |            |             |              |               |  |  |  |
|             | 21 User Default Parameter Reset                                                                                                    |                                                                          |                 |                |            |             |              |               |  |  |  |
| Dependency: | First set P0010 = 30 (factory settings).                                                                                                    |                                                                          |                 |                |            |             |              |               |  |  |  |
|             | Stop inverter (i.e. disab                                                                                                    | le all pulses) before you                                                | u can reset pa  | rameters to    | default va | lues.       |              |               |  |  |  |
| Note:       | The following parameters retain their values after a factory reset:                                                                                                    |                                                                          |                 |                |            |             |              |               |  |  |  |
| P0971       | <ul> <li>r0039 CO: Energy of</li> <li>P0014 Store mode</li> <li>P0100 Europe / Noi</li> <li>P0205 Inverter appi</li> <li>P2010 USS / MODI</li> <li>P2011 USS addres</li> <li>P2021 MODBUS ad</li> <li>P2023 RS485 proto</li> <li>P8458 Clone contro</li> <li>When transferring P09 tions are interrupted for</li> </ul> Transfer data from                                                                                                    | ication BUS baudrate s ddress col selection ol 70, the inverter uses its | processor to    | -              |            | ulations    | . Comm       | unica-        |  |  |  |
| P0971       | RAM to EEPROM  Transfers values from F                                                                                                    |                                                                          |                 | 0, 1           | -          | _           | 016          | 3             |  |  |  |
|             | Transfers new user def                                                                                                    |                                                                          |                 | hen set to 2   | 21.        |             |              |               |  |  |  |
|             | 0                                                                                                    | Disabled                                                                 | 0 22: 1(0): 11  |                | - ' '      |             |              |               |  |  |  |
|             | 1                                                                                                    | Start transfer                                                           |                 |                |            |             |              |               |  |  |  |
|             | 21                                                                                                    | Start User Defaults tra                                                  | ansfer          |                |            |             |              |               |  |  |  |
| Note:       | All values in RAM are transferred to EEPROM.  Parameter is automatically reset to 0 (default) after successful transfer.  The storage from RAM to EEPROM is accomplished via P0971. The communications are reset, if the transfer was successful. During the reset process communications will be interrupted.  • BOP displays 88888  After completion of the transfer process, the communication between the inverter and external perip                                                      |                                                                          |                 |                |            |             |              |               |  |  |  |

| Parameter  | Function                                                              | Range                    | Factory default | Can be changed | Scaling   | Data<br>set | Data<br>type           | Acc.<br>Level       |
|------------|-----------------------------------------------------------------------|--------------------------|-----------------|----------------|-----------|-------------|------------------------|---------------------|
| r0980[099] | List of available pa-<br>rameter numbers                              | 0 - 65535                | 981             | -              | -         | -           | U16                    | 4                   |
|            | Contains 100 paramet                                                  | er numbers index 0 - 9   | 9.              |                |           |             |                        |                     |
| Index:     | [0]                                                                   | Parameter 1              |                 |                |           |             |                        |                     |
|            | [1]                                                                   | Parameter 2              |                 |                |           |             |                        |                     |
|            |                                                                       |                          |                 |                |           |             |                        |                     |
|            | [98]                                                                  | Parameter 99             |                 |                |           |             |                        |                     |
|            | [99]                                                                  | Next parameter list      |                 |                |           |             |                        |                     |
| Note:      | The parameter list arraindex 0 - 99, the individuent contains the num | dual result is determine | ed dynamically  | by the 'Befo   | reAccess' | function    | s to an e<br>n. The la | element<br>ast ele- |
| r0981[099] | List of available pa-<br>rameter numbers                              | 0 - 65535                | 982             | -              | -         | -           | U16                    | 4                   |
|            | Contains 100 paramet                                                  | er numbers index 100 -   | - 199.          |                |           |             |                        |                     |
| Index:     | See r0980                                                             |                          |                 |                |           |             |                        |                     |
| Note:      | See r0980                                                             |                          |                 |                |           |             |                        |                     |
| r0982[099] | List of available pa-<br>rameter numbers                              | 0 - 65535                | 983             | -              | -         | -           | U16                    | 4                   |
|            | Contains 100 paramet                                                  | er numbers index 200 -   | - 299.          |                |           |             |                        |                     |
| Index:     | See r0980                                                             |                          |                 |                |           |             |                        |                     |
| Note:      | See r0980                                                             |                          |                 |                | _         |             |                        |                     |
| r0983[099] | List of available pa-<br>rameter numbers                              | 0 - 65535                | 984             | -              | -         | -           | U16                    | 4                   |
|            | Contains 100 paramet                                                  | er numbers index 300     | - 399.          |                |           |             |                        |                     |
| Index:     | See r0980                                                             |                          |                 |                |           |             |                        |                     |
| Note:      | See r0980                                                             |                          |                 |                |           |             |                        |                     |
| r0984[099] | List of available pa-<br>rameter numbers                              | 0 - 65535                | 985             | -              | -         | -           | U16                    | 4                   |
|            | Contains 100 paramet                                                  | er numbers index 400 -   | - 499.          |                |           | 1           | l                      |                     |
| Index:     | See r0980                                                             |                          |                 |                |           |             |                        |                     |
| Note:      | See r0980                                                             |                          |                 |                |           |             |                        |                     |
| r0985[099] | List of available pa-<br>rameter numbers                              | 0 - 65535                | 986             | -              | -         | -           | U16                    | 4                   |
|            | Contains 100 paramet                                                  | er numbers index 500     | - 599.          | •              |           | •           | •                      | •                   |
| Index:     | See r0980                                                             |                          |                 |                |           |             |                        |                     |
| Note:      | See r0980                                                             |                          |                 |                |           |             |                        |                     |
| r0986[099] | List of available pa-                                                 | 0 - 65535                | 987             | -              | -         | -           | U16                    | 4                   |
|            | rameter numbers                                                       |                          | 600             |                |           |             |                        |                     |
|            | Contains 100 paramet                                                  | er numbers index 600 -   | - 699.          |                |           |             |                        |                     |
| Index:     | See r0980                                                             |                          |                 |                |           |             |                        |                     |
| Note:      | See r0980                                                             | 1                        | 1               |                | 1         |             | 1                      | Т                   |
| r0987[099] | List of available pa-<br>rameter numbers                              | 0 - 65535                | 988             | -              | -         | -           | U16                    | 4                   |
|            | Contains 100 paramet                                                  | er numbers index 700     | - 799.          |                |           |             |                        |                     |
| Index:     | See r0980                                                             |                          |                 |                |           |             |                        |                     |
|            | See r0980                                                             |                          |                 |                |           |             |                        |                     |

| Parameter  | Function                                                                       | Range                                                                                                    | Factory default                                                                                                    | Can be changed         | Scaling | Data<br>set | Data<br>type | Acc.<br>Level |
|------------|--------------------------------------------------------------------------------|----------------------------------------------------------------------------------------------------|----------------------------------------------------------------------------------------------------|------------------------|---------|-------------|--------------|---------------|
| r0988[099] | List of available pa-<br>rameter numbers                                       | 0 - 65535                                                                                                    | 989                                                                                                    | -                      | -       | -           | U16          | 4             |
|            | Contains 100 paramete                                                          | r numbers index 800 -                                                                                                    | 899.                                                                                                    |                        | •       |             | •            |               |
| Index:     | See r0980                                                                      |                                                                                                    |                                                                                                    |                        |         |             |              |               |
| Note:      | See r0980                                                                      |                                                                                                    |                                                                                                    |                        |         |             |              |               |
| r0989[099] | List of available pa-<br>rameter numbers                                       | 0 - 65535                                                                                                    | 0                                                                                                    | -                      | -       | -           | U16          | 4             |
|            | Contains 100 paramete                                                          | r numbers index 900 -                                                                                                    | 999.                                                                                                    | 1                      | l .     |             |              | u .           |
| Index:     | See r0980                                                                      |                                                                                                    |                                                                                                    |                        |         |             |              |               |
| Note:      | See r0980                                                                      |                                                                                                    |                                                                                                    |                        |         |             |              |               |
| P1000[02]  | Selection of frequency setpoint                                                | 0 - 77                                                                                                    | 1                                                                                                    | C, T                   | -       | CDS         | U16          | 1             |
|            | denote main setpoints t                                                        | Additional setpoint                                                                                                    | setpoint.                                                                                                    |                        |         |             |              |               |
|            | Run command                                                                    | Actual outs frequency                                                                                                    |                                                                                                    | Tin                    | ne      |             |              |               |
|            |                                                                                | No main autorint                                                                                                    |                                                                                                    |                        |         |             |              |               |
|            | 0                                                                              | No main setpoint                                                                                                    |                                                                                                    |                        |         |             |              |               |
|            | 2                                                                              | MOP setpoint Analog setpoint                                                                                                    |                                                                                                    |                        |         |             |              |               |
|            |                                                                                | · ·                                                                                                    |                                                                                                    |                        |         |             |              |               |
|            | 1 '3                                                                           | Fixed frequency                                                                                                    |                                                                                                    |                        |         |             |              |               |
| _          | 3                                                                              | Fixed frequency                                                                                                    | 3485                                                                                                    |                        |         |             |              |               |
|            | 5                                                                              | USS/MODBUS on RS                                                                                                    | S485                                                                                                    |                        |         |             |              |               |
|            | 5<br>7                                                                         | USS/MODBUS on RS<br>Analog setpoint 2                                                                                                    |                                                                                                    |                        |         |             |              |               |
|            | 5<br>7<br>10                                                                   | USS/MODBUS on RS<br>Analog setpoint 2<br>No main setpoint + M                                                                                                    | OP setpoint                                                                                                    |                        |         |             |              |               |
|            | 5<br>7<br>10<br>11                                                             | USS/MODBUS on RS<br>Analog setpoint 2<br>No main setpoint + M<br>MOP setpoint + MOP                                                                                                    | OP setpoint                                                                                                    |                        |         |             |              |               |
|            | 5<br>7<br>10<br>11<br>12                                                       | USS/MODBUS on RS<br>Analog setpoint 2<br>No main setpoint + M<br>MOP setpoint + MOP<br>Analog setpoint + MO                                                                                                    | OP setpoint Setpoint OP setpoint                                                                                                    |                        |         |             |              |               |
|            | 5<br>7<br>10<br>11<br>12<br>13                                                 | USS/MODBUS on RS Analog setpoint 2 No main setpoint + M MOP setpoint + MOP Analog setpoint + MC Fixed frequency + MC                                                                                                    | OP setpoint DP setpoint DP setpoint                                                                                                    | setpoint               |         |             |              |               |
|            | 5<br>7<br>10<br>11<br>12                                                       | USS/MODBUS on RS Analog setpoint 2 No main setpoint + MOP Setpoint + MOP Analog setpoint + MOP Fixed frequency + MOP USS/MODBUS on RS                                                                                                    | OP setpoint Setpoint OP setpoint OP setpoint OP setpoint S485 + MOP                                                                                                    |                        |         |             |              |               |
|            | 5<br>7<br>10<br>11<br>12<br>13<br>15                                           | USS/MODBUS on RS Analog setpoint 2 No main setpoint + M MOP setpoint + MOP Analog setpoint + MC Fixed frequency + MC                                                                                                    | OP setpoint Setpoint OP setpoint OP setpoint OP setpoint OP setpoint                                                                                                    |                        |         |             |              |               |
|            | 5<br>7<br>10<br>11<br>12<br>13<br>15<br>17                                     | USS/MODBUS on RS Analog setpoint 2 No main setpoint + MOP Analog setpoint + MOP Analog setpoint + MOP Fixed frequency + MOP USS/MODBUS on RS Analog setpoint 2 + MOP                                                                                                    | OP setpoint OP setpoint OP setpoint OP setpoint OP setpoint OP setpoint AOP setpoint                                                                                                    |                        |         |             |              |               |
|            | 5<br>7<br>10<br>11<br>12<br>13<br>15<br>17<br>20                               | USS/MODBUS on RS Analog setpoint 2 No main setpoint + MOP Analog setpoint + MOP Analog setpoint + MO Fixed frequency + MO USS/MODBUS on RS Analog setpoint 2 + MOP No main setpoint + Analog                                                                                                    | IOP setpoint Setpoint OP setpoint OP setpoint OP setpoint A485 + MOP MOP setpoint nalog setpoir og setpoint                                                                                                    | nt                     |         |             |              |               |
|            | 5<br>7<br>10<br>11<br>12<br>13<br>15<br>17<br>20<br>21<br>22                   | USS/MODBUS on RS Analog setpoint 2 No main setpoint + MOP Analog setpoint + MOP Analog setpoint + MOP Eixed frequency + MOP USS/MODBUS on RS Analog setpoint 2 + MOP No main setpoint + Analog Analog setpoint + Analog Analog setpoint + Analog                                                                            | IOP setpoint P setpoint OP setpoint OP setpoint S485 + MOP MOP setpoint nalog setpoint alog setpoint                                                                                                    | nt                     |         |             |              |               |
|            | 5<br>7<br>10<br>11<br>12<br>13<br>15<br>17<br>20<br>21                         | USS/MODBUS on RS Analog setpoint 2 No main setpoint + MOP Analog setpoint + MOP Analog setpoint + MOP Eixed frequency + MOP USS/MODBUS on RS Analog setpoint 2 + MOP No main setpoint + Analog Analog setpoint + Analog Setpoint + Analog Analog setpoint + Analog Eixed frequency + Analog                                 | IOP setpoint Setpoint DP setpoint Setpoint Setpoint OP setpoint Setpoint Setpoint Setpoint Setpoint Setpoint Setpoint Setpoint Setpoint Setpoint Setpoint Setpoint Setpoint                                                                                                    | nt                     |         |             |              |               |
|            | 5<br>7<br>10<br>11<br>12<br>13<br>15<br>17<br>20<br>21<br>22<br>23             | USS/MODBUS on RS Analog setpoint 2 No main setpoint + MOP Analog setpoint + MOP Analog setpoint + MOP Eixed frequency + MOP USS/MODBUS on RS Analog setpoint 2 + MOP No main setpoint + Analog Analog setpoint + Analog Setpoint + Analog Eixed frequency + Analog Setpoint + Analog Eixed frequency + AnalogS/MODBUS on RS | IOP setpoint Setpoint DP setpoint S485 + MOP MOP setpoint nalog setpoint alog setpoint alog setpoint alog setpoint                                                                                                    | nt<br>t<br>g setpoint  |         |             |              |               |
|            | 5<br>7<br>10<br>11<br>12<br>13<br>15<br>17<br>20<br>21<br>22<br>23<br>25       | USS/MODBUS on RS Analog setpoint 2 No main setpoint + MOP Analog setpoint + MOP Analog setpoint + MOP Eixed frequency + MOP USS/MODBUS on RS Analog setpoint 2 + MOP No main setpoint + Analog Analog setpoint + Analog Setpoint + Analog Analog setpoint + Analog Eixed frequency + Analog                                 | IOP setpoint Setpoint OP setpoint OP setpoint OP setpoint AOP setpoint alog setpoint alog setpoint alog setpoint alog setpoint alog setpoint alog setpoint alog setpoint alog setpoint                                                                                                    | nt<br>g setpoint<br>nt |         |             |              |               |
|            | 5<br>7<br>10<br>11<br>12<br>13<br>15<br>17<br>20<br>21<br>22<br>23<br>25<br>27 | USS/MODBUS on RS Analog setpoint 2 No main setpoint + MOP Analog setpoint + MOP Analog setpoint + MOP Example 1                                                                                                    | IOP setpoint I setpoint IP setpoint IOP setpoint IOP setp | nt<br>g setpoint<br>nt |         |             |              |               |

| Parameter   | Function                                                                                                    | Range                           |                                                                                                    | Factory<br>default | Can be changed | Scaling     | Data<br>set | Data<br>type | Acc.<br>Level |  |  |
|-------------|----------------------------------------------------------------------------------------------------|---------------------------------|----------------------------------------------------------------------------------------------------|--------------------|----------------|-------------|-------------|--------------|---------------|--|--|
|             | 33                                                                                                    | Fixed fred                      | quency + Fix                                                                                                    | ed frequency       |                | •           |             |              |               |  |  |
|             | 35                                                                                                    | USS/MOI                         | DBUS on RS                                                                                                    | 485 + Fixed fr     | equency        |             |             |              |               |  |  |
|             | 37                                                                                                    | Analog se                       | etpoint 2 + Fi                                                                                                    | xed frequency      | 1              |             |             |              |               |  |  |
|             | 50                                                                                                    | No main s                       | setpoint + US                                                                                                    | SS/MODBUS o        | on RS485       |             |             |              |               |  |  |
|             | 51                                                                                                    | MOP setp                        | oint + USS/I                                                                                                    | MODBUS on F        | RS485          |             |             |              |               |  |  |
|             | 52                                                                                                    | Analog se                       | etpoint + USS                                                                                                    | S/MODBUS or        | n RS485        |             |             |              |               |  |  |
|             | 53                                                                                                    | Fixed fred                      | quency + US                                                                                                    | S/MODBUS or        | n RS485        |             |             |              |               |  |  |
|             | 55                                                                                                    | USS/MOI                         | DBUS on RS                                                                                                    | 485 + USS/M        | ODBUS on       | RS485       |             |              |               |  |  |
|             | 57                                                                                                    | Analog se                       | etpoint 2 + U                                                                                                    | SS/MODBUS          | on RS485       |             |             |              |               |  |  |
|             | 70                                                                                                    | No main s                       | setpoint + An                                                                                                    | alog setpoint      | 2              |             |             |              |               |  |  |
|             | 71                                                                                                    | MOP setp                        | oint + Analo                                                                                                    | g setpoint 2       |                |             |             |              |               |  |  |
|             | 72                                                                                                    | Analog se                       | etpoint + Ana                                                                                                    | log setpoint 2     |                |             |             |              |               |  |  |
|             | 73                                                                                                    | Fixed fred                      | quency + Ana                                                                                                    | alog setpoint 2    |                |             |             |              |               |  |  |
|             | 75                                                                                                    | USS/MOI                         | DBUS on RS                                                                                                    | 485 + Analog       | setpoint 2     |             |             |              |               |  |  |
|             | 77                                                                                                    | Analog se                       | etpoint 2 + Ar                                                                                                    | nalog setpoint     | 2              |             |             |              |               |  |  |
| Dependency: | Related parame                                                                                                    | eter: P1074 (BI: Dis            | sable additio                                                                                                    | nal setpoint)      |                |             |             |              |               |  |  |
| Caution:    | ters: P1070, P1                                                                                                    | 071, P1075, P1076               | ter sets (to default) all settings on item selected. These are the following parame-<br>1075, P1076<br>d P1032 (inhibit reverse direction of MOP) = 1, then reverse motor direction will be                  |                    |                |             |             |              |               |  |  |
| Note:       | RS485 also sup<br>MODBUS. To a                                                                                                    | ilter the setpoint us           | MODBUS protocol as well as USS. All USS options on RS485 are also applicable setpoint using the BOP when the command source P0700 is not set to 1, you ret to r0019 bit 13 and P1036 is set to r0019 bit 14. |                    |                |             |             |              |               |  |  |
| P1001[02]   | Fixed frequency<br>[Hz]                                                                                                    | y <b>1</b> -550.00 -            | 550.00                                                                                                    | 10.00              | U, T           | -           | DDS         | Float        | 2             |  |  |
|             | Defines fixed frequency setpoint 1. There are 2 types of fixed frequencies:                                                           |                                 |                                                                                                    |                    |                |             |             |              |               |  |  |
|             |                                                                                                    |                                 |                                                                                                    |                    |                |             |             |              |               |  |  |
|             |                                                                                                    | • Direct selection (P1016 = 1): |                                                                                                    |                    |                |             |             |              |               |  |  |
|             | <ul><li>In this m</li></ul>                                                                                                    | ode of operation 1              | Fixed Frequ                                                                                                    | ency selector      | (P1020 to      | P1023) sel  | lects 1 f   | ixed free    | quency.       |  |  |
|             | <ul> <li>If several inputs are active together, the selected frequencies are summed. E.g.: FF1 + FF2 + FF3</li> <li>+ FF4.</li> </ul> |                                 |                                                                                                    |                    |                |             |             |              |               |  |  |
|             | Binary code                                                                                                    | d selection (P1016              | 5 = 2):                                                                                                    |                    |                |             |             |              |               |  |  |
|             |                                                                                                    | •                               | •                                                                                                    | s can bo solo      | etad ucina t   | this mother | 4           |              |               |  |  |
|             |                                                                                                    | different fixed fred            |                                                                                                    |                    | cled using i   | ms memod    | u.          |              |               |  |  |
|             | Fixed speed bit                                                                                                    | Binary code                     | Fixed frequ                                                                                                    | ency (Hz)          |                |             |             |              |               |  |  |
|             |                                                                                                    | 0                               | 0                                                                                                    |                    |                |             |             |              |               |  |  |
|             |                                                                                                    | 0 1                             | P10                                                                                                    |                    |                |             |             |              |               |  |  |
|             | 1                                                                                                    | 2                               | P10                                                                                                    |                    |                |             |             |              |               |  |  |
|             |                                                                                                    | 0 3                             | P10                                                                                                    |                    |                |             |             |              |               |  |  |
|             | 2                                                                                                    | 4                               | P10                                                                                                    |                    |                |             |             |              |               |  |  |
|             | <del>                                   </del>                                                                                        | 0 5                             | P10                                                                                                    |                    |                |             |             |              |               |  |  |
|             | 2 1                                                                                                    | 0 7                             | P10<br>P10                                                                                                    |                    |                |             |             |              |               |  |  |
|             | 3 2 1                                                                                                    | 8                               | P10                                                                                                    |                    |                |             |             |              |               |  |  |
|             |                                                                                                    | 0 9                             | P10                                                                                                    |                    |                |             |             |              |               |  |  |
|             | 3 1                                                                                                    | 10                              | P10                                                                                                    |                    |                |             |             |              |               |  |  |
|             | 3 1                                                                                                    | 0 11                            | P10                                                                                                    | 11                 |                |             |             |              |               |  |  |
|             | 3 2                                                                                                    | 12                              | P10                                                                                                    |                    |                |             |             |              |               |  |  |
|             |                                                                                                    | 0 13                            | P10                                                                                                    |                    |                |             |             |              |               |  |  |
|             | 3 2 1                                                                                                    | 14                              | P10                                                                                                    |                    |                |             |             |              |               |  |  |
|             | 3 2 1 1                                                                                                    | 0 15                            | P10                                                                                                    | 15                 |                |             |             |              |               |  |  |
|             | See P10                                                                                                    | )20 to P1023 for as             | signing desi                                                                                                    | red digital inpu   | uts to the fix | xed speed   | bits.       |              |               |  |  |

| Parameter   | Function                                   | Range                   | Factory default | Can be changed  | Scaling    | Data<br>set | Data<br>type | Acc.<br>Level |
|-------------|--------------------------------------------|-------------------------|-----------------|-----------------|------------|-------------|--------------|---------------|
| Dependency: | Select fixed frequency                     | operation (using P10    | 00).            |                 |            |             |              |               |
|             | Inverter requires ON of to P0840 to start. | command to start in the | e case of dire  | ct selection. T | herefore r | 1025 mu     | ust be co    | nnected       |
| Note:       | Fixed frequencies can                      | be selected using the   | digital inputs  | S.              |            |             |              |               |
| P1002[02]   | Fixed frequency 2<br>[Hz]                  | -550.00 - 550.00        | 15.00           | U, T            | -          | DDS         | Float        | 2             |
|             | Defines fixed frequence                    | cy setpoint 2.          |                 |                 |            |             |              |               |
| Note:       | See P1001                                  |                         |                 |                 |            |             |              |               |
| P1003[02]   | Fixed frequency 3 [Hz]                     | -550.00 - 550.00        | 25.00           | U, T            | -          | DDS         | Float        | 2             |
|             | Defines fixed frequence                    | cy setpoint 3.          |                 |                 |            |             |              |               |
| Note:       | See P1001                                  |                         |                 |                 |            |             |              |               |
| P1004[02]   | Fixed frequency 4<br>[Hz]                  | -550.00 - 550.00        | 50.00           | U, T            | -          | DDS         | Float        | 2             |
|             | Defines fixed frequence                    | cy setpoint 4.          |                 |                 |            |             |              |               |
| Note:       | See P1001                                  |                         |                 |                 |            |             |              |               |
| P1005[02]   | Fixed frequency 5 [Hz]                     | -550.00 - 550.00        | 0.00            | U, T            | -          | DDS         | Float        | 2             |
|             | Defines fixed frequence                    | cy setpoint 5.          |                 |                 |            |             |              |               |
| Note:       | See P1001                                  |                         |                 |                 |            |             |              |               |
| P1006[02]   | Fixed frequency 6<br>[Hz]                  | -550.00 - 550.00        | 0.00            | U, T            | -          | DDS         | Float        | 2             |
|             | Defines fixed frequence                    | cy setpoint 6.          |                 |                 |            |             |              |               |
| Note:       | See P1001                                  |                         |                 |                 |            |             |              |               |
| P1007[02]   | Fixed frequency 7<br>[Hz]                  | -550.00 - 550.00        | 0.00            | U, T            | -          | DDS         | Float        | 2             |
|             | Defines fixed frequence                    | cy setpoint 7.          |                 |                 |            |             |              |               |
| Note:       | See P1001                                  |                         |                 |                 |            |             |              |               |
| P1008[02]   | Fixed frequency 8 [Hz]                     | -550.00 - 550.00        | 0.00            | U, T            | -          | DDS         | Float        | 2             |
|             | Defines fixed frequence                    | cy setpoint 8.          |                 |                 |            |             | -            |               |
| Note:       | See P1001                                  |                         |                 |                 |            |             |              |               |
| P1009[02]   | Fixed frequency 9<br>[Hz]                  | -550.00 - 550.00        | 0.00            | U, T            | -          | DDS         | Float        | 2             |
|             | Defines fixed frequence                    | cy setpoint 9.          |                 | •               |            |             |              |               |
| Note:       | See P1001                                  |                         |                 |                 |            |             |              |               |

| Parameter   | Function                            | Range                   | Factory default   | Can be changed | Scaling    | Data<br>set | Data<br>type | Acc.<br>Level |
|-------------|-------------------------------------|-------------------------|-------------------|----------------|------------|-------------|--------------|---------------|
| P1010[02]   | Fixed frequency 10 [Hz]             | -550.00 - 550.00        | 0.00              | U, T           | -          | DDS         | Float        | 2             |
|             | Defines fixed frequency             | setpoint 10.            |                   |                |            |             |              |               |
| Note:       | See P1001                           |                         |                   |                |            |             |              |               |
| P1011[02]   | Fixed frequency 11 [Hz]             | -550.00 - 550.00        | 0.00              | U, T           | -          | DDS         | Float        | 2             |
|             | Defines fixed frequency             | setpoint 11.            |                   |                |            |             |              |               |
| Note:       | See P1001                           |                         |                   |                |            |             |              |               |
| P1012[02]   | Fixed frequency 12<br>[Hz]          | -550.00 - 550.00        | 0.00              | U, T           | -          | DDS         | Float        | 2             |
|             | Defines fixed frequency             | y setpoint 12.          |                   |                |            |             |              |               |
| Note:       | See P1001                           |                         |                   |                |            |             |              |               |
| P1013[02]   | Fixed frequency 13<br>[Hz]          | -550.00 - 550.00        | 0.00              | U, T           | -          | DDS         | Float        | 2             |
|             | Defines fixed frequency             | y setpoint 13.          |                   |                |            |             |              |               |
| Note:       | See P1001                           | _                       |                   |                | 1          | 1           | 1            | •             |
| P1014[02]   | Fixed frequency 14<br>[Hz]          | -550.00 - 550.00        | 0.00              | U, T           | -          | DDS         | Float        | 2             |
|             | Defines fixed frequency             | setpoint 14.            |                   |                |            |             |              |               |
| Note:       | See P1001                           |                         |                   |                |            | _           |              |               |
| P1015[02]   | Fixed frequency 15 [Hz]             | -550.00 - 550.00        | 0.00              | U, T           | -          | DDS         | Float        | 2             |
|             | Defines fixed frequency             | setpoint 15.            |                   |                |            |             |              |               |
| Note:       | See P1001                           |                         |                   |                |            |             |              |               |
| P1016[02]   | Fixed frequency mode                | 1 - 2                   | 1                 | Т              | -          | DDS         | U16          | 2             |
|             | Fixed frequencies can               | be selected in two diff | erent modes.      | P1016 define   | es the mod | le.         |              |               |
|             | 1                                   | Direct selection        |                   |                |            |             |              |               |
|             | 2                                   | Binary selection        |                   |                |            |             |              |               |
| Note:       | See P1001 for descript              | ion of how to use fixe  | d frequencies.    |                | 1          | 1           | 1            | •             |
| P1020[02]   | BI: Fixed frequency selection Bit 0 | 0 - 4294967295          | 722.3             | Т              | -          | CDS         | U32          | 3             |
|             | Defines origin of fixed t           | requency selection.     |                   |                |            |             |              |               |
| Example:    | = 722.0                             | Digital input 1 (requi  | res P0701 to I    | be set to 99,  | BICO)      |             |              |               |
|             | = 722.1                             | Digital input 2 (requi  | res P0702 to I    | be set to 99,  | BICO)      |             |              |               |
|             | = 722.2                             | Digital input 3 (requi  | res P0703 to I    | be set to 99,  | BICO)      |             |              |               |
|             | = 722.3                             | Digital input 4 (requi  | res P0704 to I    | be set to 99,  | BICO)      |             |              |               |
| Dependency: | Accessible only if P070             | 1 - P070x = 99 (funct   | ion of digital ir | puts = BICO    | )          | ı           | 1            |               |
| P1021[02]   | BI: Fixed frequency selection Bit 1 | 0 - 4294967295          | 722.4             | Т              | -          | CDS         | U32          | 3             |
|             | See P1020                           |                         |                   |                |            |             | _            |               |
| P1022[02]   | BI: Fixed frequency selection Bit 2 | 0 - 4294967295          | 722.5             | Т              | -          | CDS         | U32          | 3             |
|             | See P1020                           |                         |                   |                |            |             |              |               |

| Parameter | Function                         |                                                                       | Range                                            | Factory<br>default | Can be changed | Scaling      | Data<br>set | Data<br>type | Acc.<br>Level |  |  |
|-----------|----------------------------------|-----------------------------------------------------------------------|--------------------------------------------------|--------------------|----------------|--------------|-------------|--------------|---------------|--|--|
| P1023[02] | BI: Fixed free selection Bit     |                                                                       | 0 - 4294967295                                   | 722.6              | Т              | -            | CDS         | U32          | 3             |  |  |
|           | See P1020                        |                                                                       |                                                  |                    | •              |              |             | •            |               |  |  |
| r1024     | CO: Actual quency [Hz]           |                                                                       | -                                                | -                  | -              | -            | -           | Float        | 3             |  |  |
|           |                                  |                                                                       | elected fixed frequencie                         | es.                | W.             | •            |             | II.          | •             |  |  |
| r1025.0   | BO: Fixed fr                     | requency                                                              | -                                                | -                  | -              | -            | -           | U16          | 3             |  |  |
|           | Displays the                     | status of fi                                                          | xed frequencies.                                 |                    |                |              |             | -1           |               |  |  |
|           | Bit                              | Signal na                                                             | me                                               |                    |                | 1 signal     | 0 signal    |              | al            |  |  |
|           | 00                               | Status of                                                             | FF                                               |                    |                | Yes          |             | No           |               |  |  |
| P1031[02] | MOP mode                         | <b>.</b>                                                              | 0 - 3                                            | 1                  | U, T           | -            | DDS         | U16          | 2             |  |  |
|           | MOP mode                         | specificatio                                                          | n.                                               | II.                | W.             | •            |             | II.          | •             |  |  |
|           | Bit                              | Signal na                                                             | me                                               |                    |                | 1 signal     |             | 0 signa      | al            |  |  |
| -         | 00                               |                                                                       | store active                                     |                    |                | Yes          |             | No           |               |  |  |
|           |                                  | +                                                                     | ate for MOP necessary                            | Yes                |                | No           |             |              |               |  |  |
| Note:     | Defines the                      | Defines the operation mode of the motorized potentiometer. See P1040. |                                                  |                    |                |              |             |              |               |  |  |
| P1032     | Inhibit rever                    | se direc-                                                             | 0 - 1                                            | 1                  | Т              | -            | -           | U16          | 2             |  |  |
|           |                                  | Inhibits reverse setpoint selection of the MOP.                       |                                                  |                    |                |              |             |              |               |  |  |
|           | 0 Reverse direction is allowed   |                                                                       |                                                  |                    |                |              |             |              |               |  |  |
|           | 1 Reverse direction inhibited    |                                                                       |                                                  |                    |                |              |             |              |               |  |  |
| Note:     | It is possible quency).          | e to change                                                           | motor direction using t                          | he motor pote      | ntiometer s    | etpoint (inc | rease /     | decreas      | se fre-       |  |  |
|           | Setting 0 en frequency).         | ables a cha                                                           | ange of motor direction                          | using the moto     | or potentior   | meter setpo  | oint (inc   | rease / o    | decrease      |  |  |
|           | If P1032 = 1                     | and P1000                                                             | ) = 1 or 1X, then revers                         | e motor direct     | ion will be i  | nhibited.    | 1           | 1            | _             |  |  |
| P1035[02] | BI: Enable Notes of the command) | MOP (UP-                                                              | 0 - 4294967295                                   | 19.13              | Т              | -            | CDS         | U32          | 3             |  |  |
|           |                                  |                                                                       | or potentiometer setpoi                          |                    |                |              |             |              |               |  |  |
| Setting:  | 722.0                            |                                                                       | Digital input 1 (require                         | es P0701 to be     | set to 99,     | BICO)        |             |              |               |  |  |
|           | 722.1                            |                                                                       | Digital input 2 (require                         | es P0702 to be     | set to 99,     | BICO)        |             |              |               |  |  |
|           | 722.2                            |                                                                       | Digital input 3 (require                         | es P0703 to be     | set to 99,     | BICO)        |             |              |               |  |  |
| Notice:   |                                  |                                                                       | oled by short pulses of<br>enabled longer than 1 |                    |                |              |             |              |               |  |  |
| P1036[02] | BI: Enable M<br>(DOWN-cor        |                                                                       | 0 - 4294967295                                   | 19.14              | Т              | -            | CDS         | U32          | 3             |  |  |
|           | Defines sou                      | rce for moto                                                          | or potentiometer setpoi                          | nt decrease fro    | equency.       |              |             |              |               |  |  |
| Setting:  | See P1035                        |                                                                       | ·                                                |                    | -              |              |             |              |               |  |  |
| Notice:   |                                  |                                                                       | oled by short pulses of<br>enabled longer than 1 |                    |                |              | _           |              | -             |  |  |

| Parameter   | Function                                                                                                    | Range                                                      | Factory<br>default | Can be changed | Scaling    | Data<br>set | Data<br>type | Acc.<br>Level |  |  |  |
|-------------|----------------------------------------------------------------------------------------------------|------------------------------------------------------------|--------------------|----------------|------------|-------------|--------------|---------------|--|--|--|
| P1040[02]   | Setpoint of the MOP [Hz]                                                                                                    | -550.00 - 550.00                                           | 5.00               | U, T           | -          | DDS         | Float        | 2             |  |  |  |
|             | Determines setpoint for                                                                                                    | motor potentiometer c                                      | ontrol (P1000      | = 1).          |            |             |              |               |  |  |  |
| Dependency: | Motor potentiometer (P                                                                                                    | 1040) must be chosen                                       | as main setpo      | int or additi  | onal setpo | int (usir   | ng P1000     | 0).           |  |  |  |
| Note:       | If motor potentiometer setpoint is selected either as main setpoint or additional setpoint, the reverse direction will be inhibited by default of P1032 (inhibit reverse direction of MOP). To re-enable reverse direction set P1032 = 0.                                                                                                   |                                                            |                    |                |            |             |              |               |  |  |  |
|             | A short press of the 'up 0.1 Hz. A longer press                                                                                                    |                                                            |                    |                |            | ency se     | tpoint in    | steps of      |  |  |  |
|             | The start value gets act value behavior as follow                                                                                                    |                                                            | t) only at the s   | start of the I | MOP. P103  | 31 influe   | ences the    | e start       |  |  |  |
|             | P1031 = 0: Last MOP setpoint not saved in P1040                                                                                                    |                                                            |                    |                |            |             |              |               |  |  |  |
|             | MOP UP/DOWN requires an ON command to become active.                                                                                                    |                                                            |                    |                |            |             |              |               |  |  |  |
|             | P1031 = 1: Last MOP setpoint saved in P1040 on every OFF                                                                                                    |                                                            |                    |                |            |             |              |               |  |  |  |
|             | MOP UP/DOWN requires an ON command to become active (default).                                                                                                    |                                                            |                    |                |            |             |              |               |  |  |  |
|             | P1031 = 2: Last MOP setpoint not saved in P1040                                                                                                    |                                                            |                    |                |            |             |              |               |  |  |  |
|             | MOP UP/DOWN active without additional ON command.                                                                                                    |                                                            |                    |                |            |             |              |               |  |  |  |
|             | • P1031 = 3: Last MC                                                                                                    | P1031 = 3: Last MOP setpoint saved in P1040 on powering-up |                    |                |            |             |              |               |  |  |  |
|             | MOP UP/DOWN ac                                                                                                    | tive without additional                                    | ON command.        |                |            |             |              | _             |  |  |  |
| P1041[02]   | BI: MOP select set-<br>point automatically /<br>manually                                                                                                    | 0 - 4294967295                                             | 0                  | Т              | -          | CDS         | U32          | 3             |  |  |  |
|             | Sets the signal source to change over from manual to automatic mode. If using the motorized potentiometer in the manual mode the setpoint is changed using two signals for up and down e.g. P1035 and P1036. If using the automatic mode the setpoint must be interconnected via the connector input (P1042).  0: manually 1: automatically |                                                            |                    |                |            |             |              |               |  |  |  |
| Notice:     | Refer to: P1035, P1036                                                                                                    | 6, P1042                                                   |                    |                |            |             |              |               |  |  |  |
| P1042[02]   | CI: MOP auto setpoint                                                                                                    |                                                            | 0                  | Т              | -          | CDS         | U32          | 3             |  |  |  |
|             | Sets the signal source for the setpoint of the motorized potentiometer if automatic mode P1041 is selected.                                                                                                    |                                                            |                    |                |            |             |              |               |  |  |  |
| Notice:     | Refer to: P1041                                                                                                    |                                                            |                    |                |            |             |              |               |  |  |  |
| P1043[02]   | BI: MOP accept rampgenerator set-point                                                                                                    | 0 - 4294967295                                             | 0                  | Т              | -          | CDS         | U32          | 3             |  |  |  |
|             | Sets the signal source ter. The value becomes                                                                                                    |                                                            |                    |                |            | motoriz     | ed poter     | ntiome-       |  |  |  |
| Notice:     | Refer to: P1044                                                                                                    |                                                            |                    |                |            |             |              |               |  |  |  |
| P1044[02]   | CI: MOP rampgenerator setpoint                                                                                                    | 0 - 4294967295                                             | 0                  | Т              | -          | CDS         | U32          | 3             |  |  |  |
|             | Sets the signal source the setting command.                                                                                                    | for the setpoint value fo                                  | or the MOP. Th     | ne value be    | comes effe | ctive fo    | r a 0 / 1    | edge of       |  |  |  |
| Notice:     | Refer to: P1043                                                                                                    |                                                            |                    |                |            |             |              |               |  |  |  |

| Parameter   | Function                                                                                                    | Range                                                                                             | Factory                                                            | Can be                                                    | Scaling                                                    | Data                                      | Data                                          | Acc.                    |  |  |
|-------------|----------------------------------------------------------------------------------------------------|---------------------------------------------------------------------------------------------------|--------------------------------------------------------------------|-----------------------------------------------------------|------------------------------------------------------------|-------------------------------------------|-----------------------------------------------|-------------------------|--|--|
|             |                                                                                                    |                                                                                                   | default                                                            | changed                                                   |                                                            | set                                       | type                                          | Level                   |  |  |
| r1045       | CO: MOP input frequency of the RFG [Hz]                                                                                                    | -                                                                                                 | -                                                                  | -                                                         | -                                                          | -                                         | Float                                         | 3                       |  |  |
|             | Displays the motorized                                                                                                    | potentiometer setpoint                                                                            | before it pass                                                     | ed the MOI                                                | P RFG.                                                     |                                           |                                               |                         |  |  |
| P1047[02]   | MOP ramp-up time of the RFG [s]                                                                                                    | 0.00 - 1000.00                                                                                    | 10.00                                                              | U, T                                                      | -                                                          | DDS                                       | Float                                         | 2                       |  |  |
|             | Sets the ramp-up time tup to limit defined in P1                                                                                                |                                                                                                   | mp-function ge                                                     | enerator. Th                                              | ne setpoint                                                | is chan                                   | ged fron                                      | n zero                  |  |  |
| Notice:     | Refer to: P1048, P1082                                                                                                    | )                                                                                                 |                                                                    |                                                           |                                                            |                                           |                                               |                         |  |  |
| P1048[02]   | MOP ramp-down time of the RFG [s]                                                                                                    | 0.00 - 1000.0                                                                                     | 10.00                                                              | U, T                                                      | -                                                          | DDS                                       | Float                                         | 2                       |  |  |
|             | Sets the ramp-down time defined in P1082 down                                                                                                   |                                                                                                   |                                                                    | generator                                                 | The setpo                                                  | int is ch                                 | anged f                                       | rom limit               |  |  |
| Notice:     | Refer to: P1047, P1082                                                                                                    | 1                                                                                                 |                                                                    |                                                           |                                                            |                                           |                                               |                         |  |  |
| r1050       | CO: Actual output freq. of the MOP [Hz]                                                                                                    | -                                                                                                 | -                                                                  | -                                                         | -                                                          | -                                         | Float                                         | 2                       |  |  |
|             | Displays output frequency of motor potentiometer setpoint.                                                                                      |                                                                                                   |                                                                    |                                                           |                                                            |                                           |                                               |                         |  |  |
| P1055[02]   | BI: Enable JOG right                                                                                                    | 0 - 4294967295                                                                                    | 19.8                                                               | Т                                                         | -                                                          | CDS                                       | U32                                           | 3                       |  |  |
|             | Defines source of JOG                                                                                                    | right when P0719 = 0 (                                                                            | Auto selection                                                     | of comma                                                  | nd / setpoii                                               | nt sourc                                  | e).                                           |                         |  |  |
| P1056[02]   | BI: Enable JOG left                                                                                                    | 0 - 4294967295                                                                                    | 0                                                                  | Т                                                         | -                                                          | CDS                                       | U32                                           | 3                       |  |  |
|             | Defines source of JOG                                                                                                    | left when P0719 = 0 (A                                                                            | uto selection o                                                    | of comman                                                 | d / setpoint                                               | source                                    | ).                                            |                         |  |  |
| P1057       | JOG enable                                                                                                    | 0 - 1                                                                                             | 1                                                                  | Т                                                         | -                                                          | -                                         | U16                                           | 3                       |  |  |
|             | While JOG enable is '0'                                                                                                    | Jogging (P1056 and P                                                                              | 1055) is disab                                                     | led. When                                                 | '1' Jogging                                                | is enal                                   | oled.                                         |                         |  |  |
| P1058[02]   | JOG frequency [Hz]                                                                                                    | 0.00 - 550.00                                                                                     | 5.00                                                               | U, T                                                      | -                                                          | DDS                                       | Float                                         | 2                       |  |  |
| Danadana    | Jogging increases the r<br>specific number of revo<br>erator panel for jogging<br>While jogging, P1058 d<br>creased as long as 'JOr<br>reached. | lutions and position the uses a non-latching swetermines the frequence G left' or 'JOG right' are | rotor manuall<br>vitch on one of<br>y at which the<br>selected and | y. In JOG r<br>the digital<br>inverter wi<br>until the le | node, the F<br>inputs to c<br>Il run. The<br>ft or right J | RÜN bu<br>ontrol th<br>motor s<br>OG frec | tton on t<br>ne motor<br>peed is<br>luency is | he op-<br>speed.<br>in- |  |  |
| Dependency: | P1060 and P1061 set u<br>rounding type (P1134)                                                                                                  | and P2167 will also hav                                                                           | e influence or                                                     | the JOG r                                                 | amp.                                                       |                                           |                                               |                         |  |  |
| P1059[02]   | JOG frequency left [Hz]                                                                                                    | 0.00 - 550.00                                                                                     | 5.00                                                               | U, T                                                      | -                                                          | DDS                                       | Float                                         | 2                       |  |  |
|             | While JOG left is select                                                                                                    | ed, this parameter dete                                                                           | rmines the fre                                                     | quency at                                                 | which the in                                               | nverter                                   | will run.                                     |                         |  |  |
| Dependency: | P1060 and P1061 set u                                                                                                    | p and down ramp time                                                                              | s respectively                                                     | for jogging                                               |                                                            | 1                                         |                                               |                         |  |  |
| P1060[02]   | JOG ramp-up time [s]                                                                                                    | 0.00 - 650.00                                                                                     | 10.00                                                              | U, T                                                      | -                                                          | DDS                                       | Float                                         | 2                       |  |  |
|             | Sets jog ramp-up time.                                                                                                    | This is the time used w                                                                           | hile jogging is                                                    | active.                                                   |                                                            |                                           |                                               |                         |  |  |
| Dependency: | See also P3350, P3353                                                                                                    | 3.                                                                                                |                                                                    |                                                           |                                                            |                                           |                                               |                         |  |  |
| Notice:     |                                                                                                    | G mode is active<br>rmal mode (ON / OFF)<br>rmal mode (ON / OFF)                                  | and P1124 is                                                       |                                                           |                                                            |                                           |                                               |                         |  |  |
| Note:       | If the SuperTorque fund                                                                                                    | ction is enabled, the inv                                                                         | erter will initial                                                 | lly ramp us                                               | ing the valu                                               | ue in P3                                  | 353.                                          |                         |  |  |

| Parameter   | Function                                 | Range                     | Factory<br>default      | Can be changed | Scaling     | Data<br>set | Data<br>type | Acc.<br>Level |
|-------------|------------------------------------------|---------------------------|-------------------------|----------------|-------------|-------------|--------------|---------------|
| P1061[02]   | JOG ramp-down time [s]                   | 0.00 - 650.00             | 10.00                   | U, T           | -           | DDS         | Float        | 2             |
|             | Sets ramp-down time.                     | This is the time used w   | hile jogging is         | active.        |             |             |              |               |
| Dependency: | See also P3350, P3353                    | 3.                        |                         |                |             |             |              |               |
| Note:       | See P1060                                |                           |                         |                |             |             |              |               |
| P1070[02]   | CI: Main setpoint                        | 0 - 4294967295            | 1050[0]                 | Т              | -           | CDS         | U32          | 3             |
|             | Defines source of main                   | setpoint.                 |                         |                |             |             |              |               |
| Setting:    | 755                                      | Analog input 1 setpoir    | nt                      |                |             |             |              |               |
|             | 1024                                     | Fixed frequency setpo     | oint                    |                |             |             |              |               |
|             | 1050                                     | Motor potentiometer (     | MOP) setpoint           | t              |             |             |              |               |
| P1071[02]   | CI: Main setpoint scaling                | 0 - 4294967295            | 1                       | Т              | 4000H       | CDS         | U32          | 3             |
|             | Defines source of the m                  | nain setpoint scaling.    |                         |                |             |             |              |               |
| Setting:    | See P1070                                |                           |                         |                |             |             |              |               |
| P1074[02]   | BI: Disable additional setpoint          | 0 - 4294967295            | 0                       | U, T           | -           | CDS         | U32          | 3             |
|             | Disables additional sets                 | point.                    |                         |                |             |             |              |               |
| Setting:    | See P1070                                |                           |                         |                |             |             |              |               |
|             | CI: Additional setpoint                  | 0 - 4294967295            | 0                       | Т              | -           | CDS         | U32          | 3             |
|             | Defines source of the a                  | dditional setpoint (to be | e added to mai          | in setpoint)   |             |             |              | •             |
| Setting:    | See P1070                                |                           |                         |                |             |             |              |               |
| P1076[02]   | CI: Additional setpoint scaling          | 0 - 4294967295            | [0] 1<br>[1] 0<br>[2] 1 | Т              | 4000H       | CDS         | U32          | 3             |
|             | Defines source of scalin                 | ng for additional setpoi  | 1                       | d to main se   | etpoint).   |             | I            |               |
| Setting:    | 1                                        | Scaling of 1.0 (100%)     |                         |                | 1 /         |             |              |               |
| <u> </u>    | 755                                      | Analog input 1 setpoir    |                         |                |             |             |              |               |
|             | 1024                                     | Fixed frequency setpo     |                         |                |             |             |              |               |
|             | 1050                                     | MOP setpoint              | -                       |                |             |             |              |               |
| r1078       | CO: Total frequency setpoint [Hz]        | -                         | -                       | -              | -           | -           | Float        | 3             |
|             | Displays sum of main a                   | nd additional setpoints   |                         | •              | •           |             | •            |               |
| r1079       | CO: Selected frequency setpoint [Hz]     | -                         | -                       | -              | -           | -           | Float        | 3             |
|             | Displays selected frequ                  | ency setpoint. Followin   | g frequency s           | etpoints are   | e displayed | d:          | II.          | 1             |
|             | <ul> <li>r1078 Total frequen</li> </ul>  |                           |                         | ·              |             |             |              |               |
|             | P1058 JOG frequent                       | • •                       |                         |                |             |             |              |               |
|             | <ul> <li>P1059 JOG frequer</li> </ul>    |                           |                         |                |             |             |              |               |
| Dependency: | P1055 (BI: Enable JOG left respectively. |                           | nable JOG left          | ) define cor   | mmand so    | urce of .   | JOG righ     | nt or JOG     |
| Note:       | P1055 = 0 and P1056 =                    | = 0 ==> Total frequency   | / setnoint is se        | elected        |             |             |              |               |
| P1080[02]   | Minimum frequency [Hz]                   | 0.00 - 550.00             | 0.00                    | C, U, T        | -           | DDS         | Float        | 1             |

| Parameter   | Function                                                                                                    | Range                                                                          | Factory<br>default | Can be changed | Scaling    | Data<br>set | Data<br>type | Acc.<br>Level |  |  |  |
|-------------|----------------------------------------------------------------------------------------------------|--------------------------------------------------------------------------------|--------------------|----------------|------------|-------------|--------------|---------------|--|--|--|
|             | Sets minimum motor frequency at which motor will run irrespective of frequency setpoint. The minimum frequency P1080 represents a masking frequency of 0 Hz for all frequency target value sources e.g. ana log input, MOP, FF, USS with the exception of the JOG target value source (analogous to P1091). Thus the frequency band + / -P1080 is run through in optimum time by means of the acceleration / deceleration ramps. Dwelling in the frequency band is not possible. Furthermore, an overshoot of the actual frequency f_act upper minimum frequency P1080 is output by the signal function  f_act  > f_min. |                                                                                |                    |                |            |             |              |               |  |  |  |
| Note:       |                                                                                                    | both for clockwise and t                                                       |                    |                |            |             |              |               |  |  |  |
|             | Under certain condition                                                                                                    | ns (e.g. ramping, curren                                                       | t limiting), moto  |                | below mini | 1           |              |               |  |  |  |
| P1082[02]   | Maximum frequency [Hz]                                                                                                    | [Hz]                                                                           |                    |                |            |             |              |               |  |  |  |
|             | set here is valid for bot                                                                                                    | requency at which moto<br>h clockwise and counte<br>toring function  f_act  >= | rclockwise rota    | ation.         | -          |             |              |               |  |  |  |
| Example:    | f_act   P1082 P1082 - 3 Hz   f_act   ≥ P1082 (f_max )  r0052 1 Bit 10 0                                                                                                    |                                                                                |                    |                |            |             |              |               |  |  |  |
| Dependency: | The maximum value of P1082 also depends on the nominal frequency: Max. P1082 = min (15*P0310, 550.0 Hz). As consequence P1082 can be affected if P0310 is changed to a smaller value. The maximum frequency and the pulse frequency depending on each other. The maximum frequency affects the pulse frequency according to the following table.                                                                                                    |                                                                                |                    |                |            |             |              |               |  |  |  |
|             |                                                                                                    |                                                                                | T                  | P1800          |            | -           |              |               |  |  |  |
|             |                                                                                                    | 2 kHz                                                                          | 4 kHz              |                | 6 kHz      |             | 8 - 16       |               |  |  |  |
|             | f <sub>max</sub> P1082                                                                                                    | 0 - 133.3 Hz                                                                   | 0 - 266.6 H        | lz (           | 0 - 400 Hz |             | 0 - 550      | .0 Hz         |  |  |  |
|             | Example:  If P1082 is set to 350 Hz a pulse frequency from at least 6 kHz is necessary. If P1800 is smaller than 6 kHz the parameter is changed P1800 = 6 kHz.  The maximum output frequency of inverter can be exceeded if one of the following is active:  - P1335 $\pm$ 0 (Slip compensation active): $f_{max} (P1335) = f_{max} + f_{slip,max} = P1082 + \frac{P1336}{100} \cdot \frac{r0330}{100} \cdot P0310$ - P1200 $\pm$ 0 (Flying restart active): $f_{max} (P1200) = f_{max} + 2 \cdot f_{slip,nom} = P1082 + 2 \cdot \frac{r0330}{100} \cdot P0310$                                                          |                                                                                |                    |                |            |             |              |               |  |  |  |

| Parameter                  | Function                                                                                                    | Range                                                                                                    | Factory              | Can be                           | Scaling     | Data      | Data      | Acc.      |  |  |  |
|----------------------------|----------------------------------------------------------------------------------------------------|----------------------------------------------------------------------------------------------------|----------------------|----------------------------------|-------------|-----------|-----------|-----------|--|--|--|
|                            |                                                                                                    |                                                                                                    | default              | changed                          |             | set       | type      | Level     |  |  |  |
| Note:                      | When using the setpoin                                                                                                   | nt source                                                                                                    |                      |                                  |             |           |           |           |  |  |  |
|                            | <ul> <li>Analog Input</li> </ul>                                                                                         |                                                                                                    |                      |                                  |             |           |           |           |  |  |  |
|                            | • USS                                                                                                    |                                                                                                    |                      |                                  |             |           |           |           |  |  |  |
|                            | the setpoint frequency                                                                                                   | (in Hz) is cyclically calc                                                                                                    | ulated using         |                                  |             |           |           |           |  |  |  |
|                            | -                                                                                                    | (e.g. for the analog inpo                                                                                                    | =                    |                                  |             |           |           |           |  |  |  |
|                            |                                                                                                    | e (e.g. for the USS r20                                                                                                    | 18[1])               |                                  |             |           |           |           |  |  |  |
|                            | and the reference f                                                                                                    |                                                                                                    |                      |                                  |             |           |           |           |  |  |  |
|                            |                                                                                                    | 80 Hz, P2000 = 50 Hz<br>10 V, P0760 = 100 %,                                                                                                    |                      |                                  |             |           |           |           |  |  |  |
|                            |                                                                                                    | rick Commissioning is c                                                                                                    |                      |                                  |             |           |           |           |  |  |  |
| r1084                      | Resultant maximum                                                                                                    | _                                                                                                    | _                    | _                                | _           | _         | Float     | 3         |  |  |  |
|                            | frequency [Hz]                                                                                                    |                                                                                                    |                      |                                  |             |           | . iout    |           |  |  |  |
|                            | Displays resultant max                                                                                                   | imum frequency.                                                                                                    | •                    | •                                | •           |           |           | •         |  |  |  |
| P1091[02]                  | Skip frequency [Hz]                                                                                                    | 0.00 - 550.00                                                                                                    | 0.00                 | U, T                             | -           | DDS       | Float     | 3         |  |  |  |
|                            | Defines skip frequency<br>in + / -P1101 (skip freq                                                                       | 1 which avoids effects uency bandwidth).                                                                                                    | of mechanical        | resonance                        | and supp    | esses f   | requenc   | ies with- |  |  |  |
| Notice:                    | <u> </u>                                                                                                    | not possible within the                                                                                                    | suppressed from      | equency rai                      | nge; the ra | nge is r  | nerely pa | assed     |  |  |  |
|                            | through (on the ramp).                                                                                                   | For example, if P1091                                                                                                    | = 10 Hz and P        | 1101 = 2 H                       |             |           |           |           |  |  |  |
|                            | continuously between                                                                                                    | 10 Hz + / - 2 Hz (i.e. be                                                                                                    | tween 8 and 1        | 2 Hz).                           |             |           |           |           |  |  |  |
| Note:                      | The function is disable                                                                                                  | d if P1091 = 0.                                                                                                    |                      |                                  |             |           |           |           |  |  |  |
| P1092[02]                  | Skip frequency 2 [Hz]                                                                                                    | 0.00 - 550.00                                                                                                    | 0.00                 | U, T                             | -           | DDS       | Float     | 3         |  |  |  |
|                            |                                                                                                    | Defines skip frequency 2 which avoids effects of mechanical resonance and suppresses frequencies with in + / -P1101 (skip frequency bandwidth). |                      |                                  |             |           |           |           |  |  |  |
| Note:                      | See P1091                                                                                                    |                                                                                                    |                      |                                  |             |           |           |           |  |  |  |
| P1093[02]                  | Skip frequency 3 [Hz]                                                                                                    | 0.00 - 550.00                                                                                                    | 0.00                 | U, T                             | -           | DDS       | Float     | 3         |  |  |  |
|                            | Defines skip frequency in + / -P1101 (skip freq                                                                          | 3 which avoids effects uency bandwidth).                                                                                                    | of mechanical        | l resonance                      | and supp    | esses f   | requenc   | ies with- |  |  |  |
| Note:                      | See P1091                                                                                                    |                                                                                                    |                      |                                  |             |           |           |           |  |  |  |
| P1094[02]                  | Skip frequency 4 [Hz]                                                                                                    | 0.00 - 550.00                                                                                                    | 0.00                 | U, T                             | -           | DDS       | Float     | 3         |  |  |  |
|                            | Defines skip frequency<br>in + / -P1101 (skip freq                                                                       | 4 which avoids effects uency bandwidth).                                                                                                    | of mechanical        | resonance                        | and supp    | esses f   | requenc   | ies with- |  |  |  |
| Note:                      | See P1091                                                                                                    |                                                                                                    |                      |                                  |             |           |           |           |  |  |  |
| D440450 00                 | Skip frequency band-                                                                                                    | 0.00 - 10.00                                                                                                    | 2.00                 | U, T                             | -           | DDS       | Float     | 3         |  |  |  |
| P1101[02]                  | width [Hz]                                                                                                    |                                                                                                    |                      |                                  |             |           |           |           |  |  |  |
| P1101[02]                  |                                                                                                    | <br>idwidth to be applied to                                                                                                    | skip frequenc        | ies.                             |             |           | <u> </u>  |           |  |  |  |
|                            |                                                                                                    | dwidth to be applied to                                                                                                    | skip frequenc        | ies.                             |             |           |           |           |  |  |  |
| P1101[02]  Note: P1110[02] | Delivers frequency bar                                                                                                   | 0 - 4294967295                                                                                                    | skip frequenc        | ies.                             | -           | CDS       | U32       | 3         |  |  |  |
| Note:                      | Delivers frequency bar See P1091  BI: Inhibit negative frequency setpoint  This parameter suppre to the set-point channe | 0 - 4294967295<br>sses negative setpoints                                                                                                    | 0<br>s. Therefore, m | T<br>nodification<br>d a negativ | e setpoint  | or direct | ion is in | hibited   |  |  |  |
| Note:                      | Delivers frequency bar See P1091  BI: Inhibit negative frequency setpoint  This parameter suppre to the set-point channe | 0 - 4294967295<br>sses negative setpoints                                                                                                    | 0<br>s. Therefore, m | T<br>nodification<br>d a negativ | e setpoint  | or direct | ion is in | hibited   |  |  |  |

| Parameter   | Function                                                                                                    | Range                                               | Factory<br>default | Can be changed | Scaling      | Data<br>set | Data<br>type | Acc.<br>Level |  |
|-------------|----------------------------------------------------------------------------------------------------|-----------------------------------------------------|--------------------|----------------|--------------|-------------|--------------|---------------|--|
| P1113[02]   | BI: Reverse                                                                                                    | 0 - 4294967295                                      | 19.11              | Т              | -            | CDS         | U32          | 3             |  |
|             | Defines source of rever                                                                                                    | se command used whe                                 | en P0719 = 0 (     | Auto select    | ion of com   | mand /      | setpoint     | source).      |  |
| Setting:    | 722.0                                                                                                    | Digital input 1 (require                            | s P0701 to be      | set to 99,     | BICO)        |             |              |               |  |
|             | 722.1                                                                                                    | Digital input 2 (require                            | s P0702 to be      | set to 99,     | BICO)        |             |              |               |  |
|             | 722.2                                                                                                    | Digital input 3 (require                            | s P0703 to be      | set to 99,     | BICO)        |             |              |               |  |
| r1114       | CO: Freq. setpoint after direction control [Hz]                                                                                                    | -                                                   | -                  | -              | -            | -           | Float        | 3             |  |
|             | Displays setpoint freque                                                                                                    | ency after change of dir                            | ection.            |                |              |             |              |               |  |
| r1119       | CO: Freq. setpoint before RFG [Hz]                                                                                                    | -                                                   | -                  | -              | -            | -           | Float        | 3             |  |
|             | Displays frequency sets tions, e.g.:                                                                                                    | point at the input to the                           | ramp function      | generator      | after modifi | cation l    | by other     | func-         |  |
|             | P1110 BI: Inhibit ne                                                                                                    | g. freq. setpoint,                                  |                    |                |              |             |              |               |  |
|             | • P1091 - P1094 skip                                                                                                    | frequencies,                                        |                    |                |              |             |              |               |  |
|             | P1080 min. frequen                                                                                                    | cy,                                                 |                    |                |              |             |              |               |  |
|             | P1082 max. frequency,  The state of the state of the |                                                     |                    |                |              |             |              |               |  |
|             | This value is available f                                                                                                    | iltered (r0020) and unfi                            | Itered (r1119).    | T              | T            | 1           | 1            | ı             |  |
| P1120[02]   | Ramp-up time [s]                                                                                                    | 0.00 - 650.00                                       | 10.00              | C, U, T        | -            | DDS         | Float        | 1             |  |
|             | Time taken for motor to rounding is used. Settin                                                                                                    |                                                     | •                  |                |              | •           | •            |               |  |
| Dependency: | Rounding times (P1130<br>See also P3350, P3353                                                                                                    | ,                                                   | y type (P1134)     | will also ha   | ave influen  | ce on th    | ie ramp.     |               |  |
| Notice:     | Ramp times will be use                                                                                                    | d as follows:                                       |                    |                |              |             |              |               |  |
|             | • P1060 / P1061 : JO                                                                                                    | G mode is active                                    |                    |                |              |             |              |               |  |
|             | • P1120 / P1121 : No                                                                                                    | rmal mode (ON / OFF)                                | is active          |                |              |             |              |               |  |
|             | • P1060 / P1061 : No                                                                                                    | rmal mode (ON / OFF)                                | and P1124 is       | active         |              |             |              |               |  |
| Note:       | If an external frequency<br>optimum inverter perfor<br>PLC. Changes to P112<br>will initially ramp using t                                                                                                    | mance is to set ramp ti<br>0 will be immediately ef | mes in P1120       | and P1121      | slightly sh  | orter th    | an those     | of the        |  |
| P1121[02]   | Ramp-down time [s]                                                                                                    | 0.00 - 650.00                                       | 10.00              | C, U, T        | -            | DDS         | Float        | 1             |  |
|             | Time taken for motor to rounding is used.                                                                                                    | decelerate from maxim                               | num motor fred     | quency (P1     | 082) down    | to stan     | dstill whe   | en no         |  |
| Dependency: | See also P3350, P3353                                                                                                    | B                                                   |                    |                |              |             |              |               |  |
| Notice:     | Setting the ramp-down<br>See P1120                                                                                                    | time too short can caus                             | se the inverter    | to trip (ove   | rcurrent F1  | / overv     | oltage F     | 2).           |  |
| Note:       | Changes to P1121 will I<br>See P1120                                                                                                    | be immediately effective                            | e.                 |                |              |             |              |               |  |

| Parameter   | Function                                                                                                    | Range                                            | Factory<br>default                | Can be changed          | Scaling     | Data<br>set         | Data<br>type | Acc.<br>Level    |
|-------------|----------------------------------------------------------------------------------------------------|--------------------------------------------------|-----------------------------------|-------------------------|-------------|---------------------|--------------|------------------|
| P1124[02]   | BI: Enable JOG ramp times                                                                                        | 0 - 4294967295                                   | 0                                 | Т                       | -           | CDS                 | U32          | 3                |
|             | Defines source for swit P1121) as applied to the                                                                 |                                                  |                                   |                         |             |                     | mes (P1      | 120,             |
| Dependency: | See also P1175.                                                                                                  |                                                  |                                   |                         |             |                     |              |                  |
| Notice:     | P1124 does not have a P1061) will be used all between normal (P112 P2150, P2157 and P21 as Dual Ramp. See P1120. | the time. If the Dual Ra<br>0, P1121) and JOG (P | amp function is<br>1060, P1061) i | s selected uramp times, | sing P117   | 5, ramp<br>g on the | times w      | ill switch<br>of |
| P1130[02]   | Ramp-up initial round-<br>ing time [s]                                                                           | 0.00 - 40.00                                     | 0.00                              | U, T                    | -           | DDS                 | Float        | 2                |
|             | Defines rounding time                                                                                            | n seconds at start of ra                         | ımp-up.                           |                         |             |                     |              |                  |
| Notice:     | Rounding times are receiffects on the mechanic Rounding times are no / undershoot in the investigation.          | cs.<br>t recommended when a                      | •                                 |                         |             |                     |              |                  |
| Note:       | If short or zero ramp tir<br>(t_up) or ramp down tin                                                             | nes (P1120, P1121 < F                            |                                   |                         | 133) are se | et, the to          | otal ramp    | up time          |
| P1131[02]   | Ramp-up final round-<br>ing time [s]                                                                             | 0.00 - 40.00                                     | 0.00                              | U, T                    | -           | DDS                 | Float        | 2                |
|             | Defines rounding time                                                                                            | at end of ramp-up.                               | •                                 | 1                       | •           |                     |              |                  |
| Notice:     | See P1130                                                                                                    |                                                  |                                   |                         |             |                     |              |                  |
| P1132[02]   | Ramp-down initial rounding time [s]                                                                              | 0.00 - 40.00                                     | 0.00                              | U, T                    | -           | DDS                 | Float        | 2                |
|             | Defines rounding time                                                                                            | at start of ramp-down.                           |                                   |                         |             |                     |              |                  |
| Notice:     | See P1130                                                                                                    |                                                  |                                   |                         |             |                     |              |                  |
| P1133[02]   | Ramp-down final rounding time [s]                                                                                | 0.00 - 40.00                                     | 0.00                              | U, T                    | -           | DDS                 | Float        | 2                |
|             | Defines rounding time                                                                                            | at end of ramp-down.                             |                                   | •                       | •           |                     |              |                  |
| Notice:     | See P1130                                                                                                    |                                                  |                                   |                         |             |                     |              |                  |

| Parameter   | Function                                                                                                  | Range                   | Factory           | Can be       | Scaling       | Data        | Data      | Acc.    |
|-------------|----------------------------------------------------------------------------------------------------|-------------------------|-------------------|--------------|---------------|-------------|-----------|---------|
|             |                                                                                                    |                         | default           | changed      |               | set         | type      | Level   |
| P1134[02]   | Rounding type                                                                                             | 0 - 1                   | 0                 | U, T         | -             | DDS         | U16       | 2       |
|             | Defines the smoothing new setpoint, OFF1, OI and  P1134 = 0, P1132 > 0, P1133 > the setpoint is not year. | FF3, REV). This smooth  |                   |              |               |             |           |         |
|             | 0                                                                                                    | Continuous smoothing    | J                 |              |               |             |           |         |
|             | 1                                                                                                    | Discontinuous smooth    | ing               |              |               |             |           |         |
| Dependency: | Effect only when P1130 (Ramp-down initial rour                                                            |                         |                   |              |               |             | g time) o | r P1132 |
| P1135[02]   | OFF3 ramp-down time [s]                                                                                   | 0.00 - 650.00           | 5.00              | C, U, T      | -             | DDS         | Float     | 2       |
|             | Defines ramp-down tim<br>P1134 will have no effe<br>proximately 10% of P11<br>f(P1134) = 1.1 * P1135      | ct on OFF3 ramp-down    | characteristic    | . An initial | ramp-dowr     | roundi      | ng time   | of ap-  |
| Note:       | This time may be exceed                                                                                   | eded if the Vdc_max lev | el is reached.    |              |               |             |           |         |
| P1140[02]   | BI: RFG enable                                                                                            | 0 - 4294967295          | 1                 | Т            | -             | CDS         | U32       | 3       |
|             | Defines command sour equal to zero then the F                                                             |                         |                   |              | n generato    | or). If bir | nary inpu | ıt is   |
| P1141[02]   | BI: RFG start                                                                                             | 0 - 4294967295          | 1                 | Т            | -             | CDS         | U32       | 3       |
|             | Defines command sour to zero then the RFG or                                                              |                         | •                 | p function   | generator).   | If binar    | y input i | s equal |
| P1142[02]   | BI: RFG enable set-<br>point                                                                              | 0 - 4294967295          | 1                 | Т            | -             | CDS         | U32       | 3       |
|             | Defines command sour                                                                                      | ce of RFG enable setpo  |                   |              |               |             |           | narv    |
|             | input is equal to zero, the                                                                               | ne RFG input will be se | t to zero and ti  | ne KrG ou    | ıput wili rai | np-aow      | n to zero |         |
| r1170       |                                                                                                    | ne RFG input will be se | t to zero and the | -            | -             | -           | Float     |         |

| Parameter   | Function                                                                                                    | Range                                                                           | Factory<br>default | Can be changed | Scaling            | Data<br>set | Data<br>type | Acc.<br>Level |  |  |  |
|-------------|----------------------------------------------------------------------------------------------------|---------------------------------------------------------------------------------|--------------------|----------------|--------------------|-------------|--------------|---------------|--|--|--|
| P1175[02]   | Bl: Dual ramp enable                                                                                                    | 0 - 4294967295                                                                  | 0                  | Т              | -                  | CDS         | U32          | 3             |  |  |  |
| P1175[02]   | Defines command sour ramp will be applied. The Ramp-up:  - Inverter starts rate - When f_act > P2  • Ramp-down:  - Inverter starts rate - When f_act < P2  Output frequency (Hz)  P2159 (Hz)  P2157 (Hz)  -P2159 (Hz)  -P2159 (Hz)  -P2159 (Hz) | ce of dual ramp enable                                                          | command. If I      | binary input   | ramp-<br>n time Ra | o one, the  |              | _             |  |  |  |
| Dependency: | See P2150, P2157, P2159, r2198.                                                                                                    |                                                                                 |                    |                |                    |             |              |               |  |  |  |
| Note:       | The dual ramp algorithm is used to apply hystere to make the dual ramp used in conjunction with See P1124.                                                                                                    | m uses r2198 bits 1 and<br>esis to these settings, so<br>function more responsi | o the user may     | wish to ch     | ange the v         | alue of     | this para    | ameter        |  |  |  |
| r1199.712   | CO / BO: RFG status word                                                                                                    | -                                                                               | -                  | -              | -                  | -           | U16          | 3             |  |  |  |
|             | Displays status of ramp                                                                                                    | function generator (RF                                                          | G).                |                | 1                  |             |              |               |  |  |  |
|             | Bit Signal na                                                                                                    | me                                                                              |                    |                | 1 signal           |             | 0 signa      | d             |  |  |  |
|             | 07 Ramp #0                                                                                                    | active                                                                          |                    |                | Yes                |             | No           |               |  |  |  |
|             | 08 Ramp #1                                                                                                    | active                                                                          |                    |                | Yes                |             | No           |               |  |  |  |
|             | 09 Ramping                                                                                                    | finished                                                                        |                    |                | Yes                |             | No           |               |  |  |  |
|             | 10 Direction                                                                                                    | right / left                                                                    |                    |                | Yes No             |             |              |               |  |  |  |
|             | 11 f_act > P2                                                                                                    | 04E7(f 0)                                                                       |                    | <del></del>    | Yes                |             | No           | -             |  |  |  |

| Parameter | Function                   |              | Range                                                                             | Factory<br>default | Can be changed | Scaling      | Data<br>set | Data<br>type | Acc.<br>Level |
|-----------|----------------------------|--------------|-----------------------------------------------------------------------------------|--------------------|----------------|--------------|-------------|--------------|---------------|
|           | 12                         | f_act < P2   | 2159(f_3)                                                                         |                    |                | Yes          |             | No           |               |
| Note:     | See P2157                  | and P2159    |                                                                                   |                    |                |              |             |              |               |
| P1200     | Flying start               |              | 0 - 6                                                                             | 0                  | U, T           | -            | -           | U16          | 2             |
|           |                            |              | pinning motor by rapidly been found. Then, the                                    |                    |                |              |             |              |               |
|           | 0                          |              | Flying start disabled                                                             |                    |                |              |             |              |               |
|           | 1                          |              | Flying start always ac                                                            | tive; searches     | in both dire   | ections      |             |              |               |
|           | 2                          |              | Flying start active after                                                         | er power on, fa    | ult, OFF2;     | searches i   | n both d    | irections    | 3             |
|           | 3                          |              | Flying start active after                                                         | er fault, OFF2;    | searches in    | n both dire  | ctions      |              |               |
|           | 4                          |              | Flying start always ac                                                            | tive; searches     | in direction   | of setpoir   | nt only     |              |               |
|           | 5                          |              | Flying start active after only                                                    | er power on, fa    | ult, OFF2;     | searches ii  | n directi   | on of se     | tpoint        |
|           | 6                          |              | Flying start active after                                                         | er fault, OFF2;    | searches in    | n direction  | of setpo    | int only     |               |
| Notice:   |                            |              | ed in cases where the rad. Otherwise, overcurr                                    |                    |                | (e.g. after  | a short     | mains b      | reak) or      |
| Note:     | Useful for monly in direct |              | nigh inertia loads. Settir<br>oint.                                               | ngs 1 to 3 sear    | ch in both     | directions.  | Settings    | s 4 to 6 s   | search        |
| P1202[02] | Motor-curre<br>start [%]   | nt: flying   | 10 - 200                                                                          | 100                | U, T           | -            | DDS         | U16          | 3             |
|           | Defines sea                | rch current  | used for flying start. Va                                                         | alue is in [%] ba  | ased on rat    | ed motor o   | current (   | P0305).      |               |
| Note:     | very high. H               | lowever, se  | urrent may improve per<br>arch current settings in<br>nay cause motor speed       | P1202 that ar      | e below 30     | % (and so    | metimes     | other s      | ettings       |
| P1203[02] | Search rate start [%]      | : flying     | 10 - 500                                                                          | 100                | U, T           | -            | DDS         | U16          | 3             |
|           | with turning               | motor. This  | e only) by which the out<br>s value is entered in [%]<br>ces the time taken to se | . It defines the   | reciprocal     | initial grad |             |              |               |
| Example:  | For a motor                | with 50 Hz   | , 1350 rpm, 100 % wou                                                             | ld produce a n     | naximum s      | earch time   | of 600      | ms.          |               |
| Note:     | A higher val effect.       | ue produce   | es a flatter gradient and                                                         | thus a longer      | search time    | e. A lower   | value ha    | as the op    | posite        |
| r1204     | Status word start V/f      | : flying     | -                                                                                 | -                  | -              | -            | -           | U16          | 4             |
|           | Bit paramet                | er for check | king and monitoring stat                                                          | tes during sear    | ch.            |              |             |              |               |
|           | Bit                        | Signal na    | me                                                                                |                    |                | 1 signal     |             | 0 signa      | al            |
|           | 00                         | Current a    | pplied                                                                            |                    |                | Yes          |             | No           |               |
|           | 01                         | Current c    | ould not be applied                                                               |                    |                | Yes          |             | No           |               |
|           | 02                         | Voltage r    | educed                                                                            |                    |                | Yes          |             | No           |               |
|           | 03                         | Slope-filte  | er started                                                                        |                    |                | Yes          |             | No           |               |
|           | 04                         | Current le   | ess threshold                                                                     |                    |                | Yes          |             | No           |               |
|           | 05                         | Current-n    | ninimum                                                                           |                    |                | Yes          |             | No           |               |
|           | 07                         | Speed co     | uld not be found                                                                  |                    |                | Yes          |             | No           |               |

| Parameter   | Function                                                                               | Range                                                                                                    | Factory<br>default | Can be changed  | Scaling      | Data<br>set | Data<br>type | Acc.<br>Level |  |  |  |
|-------------|----------------------------------------------------------------------------------------|----------------------------------------------------------------------------------------------------|--------------------|-----------------|--------------|-------------|--------------|---------------|--|--|--|
| P1210       | Automatic restart                                                                      | 0 - 8                                                                                                    | 1                  | U, T            | -            | -           | U16          | 2             |  |  |  |
|             | Configures automatic res                                                               | tart function.                                                                                                    | •                  | 1               | •            |             | •            | •             |  |  |  |
|             | 0                                                                                      | Disabled                                                                                                    |                    |                 |              |             |              |               |  |  |  |
|             | 1                                                                                      | Trip reset after por                                                                                                    | wer on, P1211      | disabled        |              |             |              |               |  |  |  |
|             | 2                                                                                      | Restart after main                                                                                                    | s blackout, P1     | 211 disabled    | l            |             |              |               |  |  |  |
|             | 3                                                                                      | Restart after main                                                                                                    | s brownout or      | fault, P1211    | enabled      |             |              |               |  |  |  |
|             | 4                                                                                      | Restart after main                                                                                                    | s brownout, P      | 1211 enable     | d            |             |              |               |  |  |  |
|             | 5                                                                                      | Restart after main                                                                                                    | s blackout and     | I fault, P121   | l disabled   |             |              |               |  |  |  |
|             | 6                                                                                      | Restart after main                                                                                                    | s brown- /blac     | kout or fault,  | P1211 ena    | abled       |              |               |  |  |  |
|             | 7                                                                                      | Restart after main                                                                                                    | s brown- /blac     | kout or fault,  | trip when    | P1211 e     | expires      |               |  |  |  |
|             | 8                                                                                      | Restart after main determined by P12                                                                                                    |                    |                 | and leave    | an inter    | val in se    | econds        |  |  |  |
| Dependency: | Automatic restart require                                                              | s constant ON comr                                                                                                    | nand via a dig     | ital input wire | e link.      |             |              |               |  |  |  |
| Caution:    | P1210 > 2 can cause the                                                                | motor to restart aut                                                                                                    | omatically with    | nout toggling   | the ON co    | mmand       | !            |               |  |  |  |
| Notice:     | A "mains brownout" is a ver is reapplied.                                              | very short mains bre                                                                                                    | ak, where the      | DC link has     | not fully co | llapsed     | before t     | he pow-       |  |  |  |
|             | A "mains blackout" is a loapplied.                                                     |                                                                                                    |                    | -               |              |             |              |               |  |  |  |
|             | then it will be doubled even                                                           | "Delay Time" is the time between attempts of quitting fault. The "Delay Time" of first attempt is 1 second, then it will be doubled every next attempt.         |                    |                 |              |             |              |               |  |  |  |
|             | The "Number of Restart A quit fault.                                                   | The "Number of Restart Attempts" can be set in P1211. This is the number of restarts the inverter will try to quit fault.                                       |                    |                 |              |             |              |               |  |  |  |
|             |                                                                                        | When faults are quit and after 4 seconds of no fault condition, "Number of Restart Attempts" will be reset to P1211 and "Delay Time" will be reset to 1 second. |                    |                 |              |             |              |               |  |  |  |
|             | P1210 = 0:                                                                             |                                                                                                    |                    |                 |              |             |              |               |  |  |  |
|             | Automatic restart is disable P1210 = 1:                                                | led.                                                                                                    |                    |                 |              |             |              |               |  |  |  |
|             | The inverter will acknowle<br>means the inverter must<br>the ON command has be         | be fully powered do                                                                                                    |                    |                 |              |             |              |               |  |  |  |
|             | P1210 = 2:                                                                             |                                                                                                    |                    |                 |              |             |              |               |  |  |  |
|             | The inverter will acknowle sary that the ON comman                                     |                                                                                                    |                    |                 | d restarts t | the inve    | rter. It is  | neces-        |  |  |  |
|             | P1210 = 3:                                                                             | J                                                                                                    |                    | . ,             |              |             |              |               |  |  |  |
|             | For these settings it is fur<br>the faults (F3, etc.). The inecessary that the ON co   | nverter will acknowl                                                                                                    | edge the fault     | and restarts    | the inverte  |             |              |               |  |  |  |
|             | P1210 = 4:                                                                             |                                                                                                    |                    |                 |              |             |              |               |  |  |  |
|             | For these settings it is fur<br>the fault (F3). The inverte<br>sary that the ON comman | r will acknowledge t                                                                                                    | the fault and re   | estarts the in  |              |             |              |               |  |  |  |

| Parameter | Function                                                                            | Range                      | Factory             | Can be                   | Scaling       | Data      | Data        | Acc.       |
|-----------|-------------------------------------------------------------------------------------|----------------------------|---------------------|--------------------------|---------------|-----------|-------------|------------|
|           |                                                                                     |                            | default             | changed                  |               | set       | type        | Level      |
|           | P1210 = 5:                                                                          |                            |                     |                          |               |           |             |            |
|           | The inverter will acknowled necessary that the ON co                                |                            |                     |                          |               | tarts the | inverter    | . It is    |
|           | P1210 = 6:                                                                          |                            |                     |                          |               |           |             |            |
|           | The inverter will acknowled inverter. It is necessary the the motor to restart imme | nat the ON command         |                     |                          |               |           |             |            |
|           | P1210 = 7:                                                                          |                            |                     |                          |               |           |             |            |
|           | The inverter will acknowle inverter. It is necessary the the motor to restart imme  | nat the ON command         |                     |                          |               |           |             |            |
|           | The difference between the ber of restarts defined by                               |                            |                     | ult status bi            | t (r0052.3)   | is not se | et until th | e num-     |
|           | Flying start must be used can be driven by the load                                 |                            | motor may stil      | ll be turning            | (e.g. after a | a short r | nains bre   | eak) or    |
|           | P1210 = 8:                                                                          |                            |                     |                          |               |           |             |            |
|           | The inverter will acknowle er. It is necessary that the restart immediately. The i  | ON command is w            | ired via a digita   | al input (DI).           | Setting 8 d   |           |             |            |
| P1211     | Number of restart at-<br>tempts                                                     | 0 - 10                     | 3                   | U, T                     | -             | -         | U16         | 3          |
|           | Specifies number of times                                                           | s inverter will attemp     | ot to restart if a  | utomatic res             | start P1210   | is activ  | ated.       |            |
| P1214     | Restart time interval [s]                                                           | 0 - 1000                   | 30                  | -                        | -             | -         | U16         | 3          |
|           | Selects the restart interva                                                         | I when using P1210         | )=8.                |                          |               |           |             |            |
| P1215     | Holding brake enable                                                                | 0 - 1                      | 0                   | C, T                     | -             | -         | U16         | 2          |
|           | Enables / disables holding r0052 bit 12. This signal constants word of the series.  | can be issued via:         |                     | g brake (M⊦              | IB) is contr  | olled via | a status v  | word 1     |
|           | digital outputs (e.g. Do                                                            | O1: ==> P0731 = 52         | 2.C (r0052 bit 1    | 12))                     |               |           |             |            |
|           | 0                                                                                   | Motor holding brak         | e disabled          |                          |               |           |             |            |
|           | 1                                                                                   | Motor holding brak         |                     |                          |               |           |             |            |
| Caution:  | If the inverter controls the hazardous loads (e.g. sus                              | motor holding brak         | e, then a comr      |                          |               |           |             | otentially |
|           | It is not permissible to use limited number of emerge                               |                            |                     | ing brake, as            | s it is gener | ally only | y designe   | ed for a   |
| P1216     | Holding brake release delay[s]                                                      | 0.0 - 20.0                 | 1.0                 | C, T                     | -             | -         | Float       | 2          |
|           | Defines period during whi                                                           | ich inverter runs at r     | ninimum frequ       | ency P1080               | before ram    | nping up  | ).          |            |
| P1217     | Holding time after ramp                                                             | 0.0 - 20.0                 | 1.0                 | C, T                     | -             | -         | Float       | 2          |
|           | down [s]                                                                            |                            |                     |                          |               |           |             |            |
|           | Defines time for which inv                                                          | l<br>verter runs at minimu | l<br>um frequency ( | <u> </u><br>(P1080) afte | r ramping o   | down.     |             |            |

| Parameter | Function                                                                                                    | Range                                                                                                    | Factory<br>default                | Can be changed | Scaling                      | Data<br>set        | Data<br>type | Acc.<br>Level |  |  |
|-----------|----------------------------------------------------------------------------------------------------|----------------------------------------------------------------------------------------------------|-----------------------------------|----------------|------------------------------|--------------------|--------------|---------------|--|--|
| P1218[02] | BI: Motor holding brake override                                                                                 | 0 - 4294967295                                                                                                    | 0                                 | U, T           | -                            | CDS                | U32          | 3             |  |  |
|           | Enables the motor holding control.                                                                               | g brake output to be                                                                                                    | overridden, a                     | llowing the b  | rake to be                   | opened             | under s      | eparate       |  |  |
| P1227[02] | Zero speed detection monitoring time [s]                                                                         | 0.0 - 300.0                                                                                                    | 4.0                               | U, T           | -                            | DDS                | Float        | 2             |  |  |
|           | Sets the monitoring time f                                                                                       | or the standstill ide                                                                                                    | ntification.                      |                |                              |                    |              |               |  |  |
|           | When braking with OFF1 speed has fallen below Parand then the pulses are c                                       | 2167. After this, the                                                                                                    |                                   |                |                              |                    |              |               |  |  |
| Note:     | P1227 = 300.0: function is                                                                                       | s deactivated                                                                                                    |                                   |                |                              |                    |              |               |  |  |
|           | P1227 = 0.0: pulses are le                                                                                       | ocked immediately                                                                                                    |                                   |                |                              |                    |              |               |  |  |
|           | If P1217 > P1227, P1227                                                                                          | will take precedence                                                                                                    | e.                                |                |                              |                    |              |               |  |  |
| P1230[02] | BI: Enable DC braking                                                                                            | 0 - 4294967295                                                                                                    | 0                                 | U, T           | -                            | CDS                | U32          | 3             |  |  |
|           | Enables DC braking via a input signal is active. DC rent applied also holds sh                                   | braking causes the aft stationary).                                                                                                    | motor to stop i                   | rapidly by ap  | plying a D0                  | C brakir           | ng curren    | it (cur-      |  |  |
|           | When the DC braking signapplied until the motor hation time). If this delay is the braking current - relative to | s been sufficiently o                                                                                                    | lemagnetized.<br>nt trips can occ | This delay to  | ime is set in<br>I of DC bra | n P0347<br>king is | demag        | netiza-       |  |  |
| Caution:  | With the DC braking, the overheat if it remains in the                                                           |                                                                                                    |                                   |                | eat in the m                 | otor. Ti           | ne invert    | er could      |  |  |
| P1232[02] | DC braking current [%]                                                                                           | 0 - 250                                                                                                    | 100                               | U, T           | -                            | DDS                | U16          | 2             |  |  |
|           |                                                                                                    | Defines level of DC current relative to rated motor current (P0305). The DC braking can be issued observing the following dependencies: |                                   |                |                              |                    |              |               |  |  |
|           | • OFF1 / OFF3 ==> see                                                                                            | P1233                                                                                                    |                                   |                |                              |                    |              |               |  |  |
|           | • BICO ==> see P1230                                                                                             |                                                                                                    |                                   |                |                              |                    |              |               |  |  |
| P1233[02] | Duration of DC braking [s]                                                                                       | 0.00 - 250.00                                                                                                    | 0.00                              | U, T           | -                            | DDS                | Float        | 2             |  |  |
|           | Defines duration for which When an OFF1 or OFF3 or When the output frequency P1232 for the time duration         | command is receive<br>by reaches the value                                                                                              | ed by the invert                  | ter, the outp  | ut frequenc                  | y starts           |              |               |  |  |
| Caution:  | See P1230                                                                                                    |                                                                                                    |                                   |                |                              |                    |              |               |  |  |
| Notice:   | The DC braking function of                                                                                       | causes the motor to                                                                                                    | stop rapidly by                   | y applying a   | DC braking                   | curren             | ıt.          |               |  |  |
|           | When the DC braking signal plied until the motor has be from motor data).                                        |                                                                                                    |                                   |                |                              |                    |              |               |  |  |
| Note:     | P1233 = 0 means that D0                                                                                          | braking is not active                                                                                                    | /ated.                            |                |                              |                    |              |               |  |  |
| P1234[02] | DC braking start frequency [Hz]                                                                                  | 0.00 - 550.00                                                                                                    | 550.00                            | U, T           | -                            | DDS                | Float        | 2             |  |  |
|           | Sets start frequency for D                                                                                       | C braking.                                                                                                    |                                   |                |                              |                    |              |               |  |  |
|           | When an OFF1 or OFF3                                                                                             | command is receive                                                                                                    | ed by the invert                  | ter, the outp  | ut frequenc                  | y starts           | to ramp      | to 0 Hz.      |  |  |
|           | When the output frequence injects a DC braking curre                                                             |                                                                                                    |                                   |                | OC braking                   | P1234,             | the inve     | rter          |  |  |

| Parameter   | Function                                                                                                    | Range                                   | Factory          | Can be                        | Scaling     | Data      | Data     | Acc.    |  |  |  |
|-------------|----------------------------------------------------------------------------------------------------|-----------------------------------------|------------------|-------------------------------|-------------|-----------|----------|---------|--|--|--|
| P1236[02]   | Compound braking                                                                                                    | 0 - 250                                 | default<br>0     | changed<br>U, T               | -           | DDS       | U16      | Level 2 |  |  |  |
|             | current [%]  Defines DC level superim braking. The value is enter level (V_DC,Comp):                                                              |                                         |                  |                               |             |           |          |         |  |  |  |
|             | If P1254 = 0> V_DC,Co                                                                                                    | mp = 1.13 * sqrt(2)                     | * V_mains = 1    | .13 * sqrt(2)                 | * P0210     |           |          |         |  |  |  |
|             | otherwise V_DC,Comp =                                                                                                    |                                         |                  |                               |             |           |          |         |  |  |  |
|             | The Compound Brake is a the ramp) after OFF1 or C energy returned to the modefficient braking without a                                           | OFF3. This enables otor. Through optimi | braking with co  | ontrolled mot<br>amp-down tir | tor frequen | cy and    | a minimu | um of   |  |  |  |
| Dependency: | Compound braking deper OFF3 and any regenerative                                                                                                  |                                         |                  | e threshold                   | above). Th  | is will h | appen o  | n OFF1, |  |  |  |
|             | DC braking is active                                                                                                    |                                         |                  |                               |             |           |          |         |  |  |  |
|             | Flying start is active                                                                                                    |                                         |                  |                               |             |           |          |         |  |  |  |
| Notice:     | Increasing the value will generally improve braking performance; however, if you set the value too high, an overcurrent trip may result.          |                                         |                  |                               |             |           |          |         |  |  |  |
|             | If used with dynamic braking enabled as well compound braking will take priority.                                                                 |                                         |                  |                               |             |           |          |         |  |  |  |
|             | If used with the Vdc_max controller enabled the inverter behavior when braking may be worsened particularly with high values of compound braking. |                                         |                  |                               |             |           |          |         |  |  |  |
| Note:       | P1236 = 0 means that con                                                                                                    | mpound braking is r                     | not activated.   |                               |             |           |          |         |  |  |  |
| P1237       | Dynamic braking                                                                                                    | 0 - 5                                   | 0                | U, T                          | -           | -         | U16      | 2       |  |  |  |
|             | Dynamic braking absorbs                                                                                                    | the braking energy                      | in a chopper r   | esistor.                      |             |           |          |         |  |  |  |
|             | This parameter defines th                                                                                                    | e rated duty cycle o                    | of the braking r | esistor (chop                 | per resisto | r).       |          |         |  |  |  |
|             | Dynamic braking is active switch-on level.                                                                                                    | when the function                       | s enabled and    | DC-link volt                  | age exceed  | ds the c  | lynamic  | braking |  |  |  |
|             | Dynamic braking switch-o                                                                                                    | n level (V_DC,Chor                      | oper) :          |                               |             |           |          |         |  |  |  |
|             | If P1254 = 0> V_DC,Ch                                                                                                    | opper = 1.13 * sqrt(                    | (2) * V_mains =  | = 1.13 * sqrt(                | 2) * P0210  |           |          |         |  |  |  |
|             | otherwise V_DC,Chopper                                                                                                    | = 0.98 * r1242                          |                  |                               |             |           |          |         |  |  |  |
|             | 0                                                                                                    | Disabled                                |                  |                               |             |           |          |         |  |  |  |
|             | 1                                                                                                    | 5 % duty cycle                          |                  |                               |             |           |          |         |  |  |  |
|             | 2                                                                                                    | 10 % duty cycle                         |                  |                               |             |           |          |         |  |  |  |
|             | 3                                                                                                    | 20 % duty cycle                         |                  |                               |             |           |          |         |  |  |  |
|             | 4                                                                                                    | 50 % duty cycle                         |                  |                               |             |           |          |         |  |  |  |
|             | 5                                                                                                    | 100 % duty cycle                        |                  |                               |             |           |          |         |  |  |  |
| Note:       | This parameter is only ap braking resistor can be seule (Page 351)").                                                                             |                                         |                  |                               |             |           |          |         |  |  |  |

| Parameter   | Function                                                                                           | Range                                            | Factory              | Can be         | Scaling                                 | Data      | Data       | Acc.      |
|-------------|----------------------------------------------------------------------------------------------------|--------------------------------------------------|----------------------|----------------|-----------------------------------------|-----------|------------|-----------|
|             |                                                                                                    |                                                  | default              | changed        |                                         | set       | type       | Level     |
| Dependency: | If dynamic braking is used pound braking will take pr                                              |                                                  | nabled as well       | as compour     | nd braking,                             | DC brai   | king and   | com-      |
|             | DC braking no                                                                                      | Compound                                         | Dynam                |                |                                         |           |            |           |
|             | P1233 > 0                                                                                          | braking<br>P1236 > 0                             | braking<br>P1237     | 9 —            |                                         |           |            |           |
|             | ?                                                                                                  | ?                                                | ?                    | /              |                                         |           |            |           |
|             | yes                                                                                                | yes                                              | ye                   |                |                                         |           | 1          |           |
|             | DC braking chabled                                                                                 | ompound braking<br>enabled                       | Dynamic br<br>enable |                | Disable                                 | ed        |            |           |
| Notice:     | Initially the brake will operapproached. The duty cycle to operate at this level income.           | cle specified by this                            | parameter will       |                |                                         |           |            |           |
|             | V <sub>DC, act</sub>                                                                               |                                                  | 0 x                  |                | opper, ON = $\frac{x}{10}$ = 17.0 V for | ,,,       |            |           |
|             | V <sub>DC</sub> , Chopper                                                                          | -<br>X<br>P1237                                  |                      |                |                                         |           |            |           |
|             | Duty<br>monit                                                                                      | oring 0 0                                        |                      | Alarm A535     |                                         |           |            |           |
|             | The threshold for the war will be limited when it was                                              |                                                  |                      |                | at 95 % du                              | ıty cycle | e. The du  | ıty cycle |
| P1240[02]   | Configuration of Vdc controller                                                                    | 0 - 3                                            | 1                    | C, T           | -                                       | DDS       | U16        | 3         |
|             | Enables / disables Vdc co<br>overvoltage trips on high                                             |                                                  | ontroller dynan      | nically contro | ols the DC I                            | ink volta | age to pr  | event     |
|             | 0                                                                                                  | Vdc controller disa                              |                      |                |                                         |           |            |           |
|             | 1                                                                                                  | Vdc_max controlle                                |                      |                |                                         |           |            |           |
|             | 2                                                                                                  | Kinetic buffering (\                             |                      |                |                                         |           |            |           |
| 0           | 3                                                                                                  | Vdc_max controlle                                |                      |                |                                         |           |            |           |
| Caution:    | If P1245 increased too m                                                                           | ucn, it may interfere                            | with the inver       | ter normal o   | peration.                               |           |            |           |
| Note:       | Vdc_max controller:                                                                                |                                                  |                      |                |                                         |           |            |           |
|             | Vdc_max controller au in limits (r1242).                                                           | itomatically increase                            | es ramp-down         | times to kee   | p the DC-li                             | nk volta  | ge (r002   | 26) with- |
|             | Vdc_min controller:                                                                                |                                                  |                      |                |                                         |           |            |           |
|             | Vdc_min is activated i<br>motor is then used to<br>trips with F3 immediat<br>increasing the switch | buffer the DC-link vo<br>ely, try increasing the | oltage, thus ca      | using decele   | eration of th                           | ne invert | er. If the | inverter  |

| Parameter   | Function                                                                                       | Range                 | Factory<br>default | Can be changed | Scaling      | Data<br>set | Data<br>type | Acc.<br>Level |
|-------------|------------------------------------------------------------------------------------------------|-----------------------|--------------------|----------------|--------------|-------------|--------------|---------------|
| r1242       | CO: Switch-on level of Vdc_max [V]                                                             | -                     | -                  | -              | -            | -           | Float        | 3             |
|             | Displays switch-on level of                                                                    | of Vdc_max controlle  | er.                |                |              |             |              |               |
|             | Following equation is only                                                                     | valid, if P1254 = 0   | :                  |                |              |             |              |               |
|             | r1242 = 1.15 * sqrt(2) * V_                                                                    | _mains = 1.15 * sqr   | (2) * P0210        |                |              |             |              |               |
|             | otherwise r1242 is interna                                                                     | Illy calculated.      | •                  | 1              | -            | 1           |              | 1             |
| P1243[02]   | Dynamic factor of Vdc_max [%]                                                                  | 10 - 200              | 100                | U, T           | -            | DDS         | U16          | 3             |
|             | Defines dynamic factor fo                                                                      | r DC link controller. |                    |                |              |             |              |               |
| Dependency: | P1243 = 100 % means P <sup>2</sup> set. Otherwise, these are                                   |                       |                    |                |              | ential tir  | ne) are i    | used as       |
| Note:       | Vdc controller adjustment                                                                      | is calculated auton   | natically from r   | notor and inv  | verter data. |             |              |               |
| P1245[02]   | Switch on level kinetic buffering [%]                                                          | 65 - 95               | 76                 | U, T           | -            | DDS         | U16          | 3             |
|             | Enter switch-on level for k<br>r1246[V] = (P1245[%] / 10                                       | • ,                   |                    | e to supply    | voltage (P0  | 210).       |              |               |
| Warning:    | Increasing the value too n                                                                     | nuch, may interfere   | with the inver     | ter normal or  | peration.    |             |              |               |
| Note:       | P1254 has no effect on th                                                                      | e switch-on-level fo  | r kinetic buffe    | ring.          |              |             |              |               |
|             | P1245 default for the sing                                                                     | le phase variants is  | 74%.               |                |              |             |              |               |
| r1246[02]   | CO: Switch-on level kinetic buffering [V]                                                      | -                     | -                  | -              | -            | DDS         | Float        | 3             |
|             | Displays switch-on level of value in r1246, kinetic buf to keep Vdc within the val dervoltage. | fering will be activa | ted. That mea      | ns the motor   | frequency    | will be i   | reduced      | in order      |
| P1247[02]   | Dynamic factor of kinetic buffering [%]                                                        | 10 - 200              | 100                | U, T           | -            | DDS         | U16          | 3             |
|             | Enters dynamic factor for<br>and P1252 (gain, integrat<br>P1247 (dynamic factor of             | ion time and differe  |                    |                |              |             |              |               |
| Note:       | Vdc controller adjustment                                                                      | is calculated autom   | natically from r   | motor and inv  | verter data. |             |              |               |
| P1250[02]   | Gain of Vdc controller                                                                         | 0.00 - 10.00          | 1.00               | U, T           | -            | DDS         | Float        | 3             |
|             | Enters gain for Vdc contro                                                                     | oller.                | T-                 |                |              |             |              |               |
| P1251[02]   | Integration time Vdc controller [ms]                                                           | 0.1 - 1000.0          | 40.0               | U, T           | -            | DDS         | Float        | 3             |
|             | Enters integral time const                                                                     | ant for Vdc controlle | er.                |                |              |             |              |               |
| P1252[02]   | Differential time Vdc controller [ms]                                                          | 0.0 - 1000.0          | 1.0                | U, T           | -            | DDS         | Float        | 3             |
|             | Enters differential time co                                                                    | nstant for Vdc conti  | oller.             |                |              |             |              |               |
| P1253[02]   | Vdc controller output limitation [Hz]                                                          | 0.00 - 550.00         | 10.00              | U, T           | -            | DDS         | Float        | 3             |
|             | Limits maximum effect of                                                                       | Vdc_max controller    |                    |                |              |             |              |               |
| Dependency: | This parameter is influence                                                                    | ed by automatic ca    | lculations defi    | ned by P034    | 0.           |             |              |               |
|             | <del> </del>                                                                                   |                       |                    |                |              |             |              |               |

| Parameter   | Function                                                                                                    | Range                                                                                                    | Factory default                                                                                                    | Can be changed                                                                           | Scaling                                                      | Data<br>set            | Data<br>type                    | Acc.<br>Level         |
|-------------|----------------------------------------------------------------------------------------------------|----------------------------------------------------------------------------------------------------|----------------------------------------------------------------------------------------------------|------------------------------------------------------------------------------------------|--------------------------------------------------------------|------------------------|---------------------------------|-----------------------|
| P1254       | Auto detect Vdc switch-<br>on levels                                                                                                    | 0 - 1                                                                                                    | 1                                                                                                    | C, T                                                                                     | -                                                            | -                      | U16                             | 3                     |
|             | Enables / disables auto-d<br>mended to set P1254 = 1<br>ommended when there is<br>that the auto detection or                                                                                                    | (auto-detection of a high degree of fl                                                                                                    | Vdc switch-or<br>uctuation of th                                                                                                    | ı levels enabl<br>ne DC-link wh                                                          | ed). Setting<br>en the mot                                   | p P1254<br>or is bei   | = 0 is o                        | nly rec-              |
|             | 0                                                                                                    | Disabled                                                                                                    |                                                                                                    |                                                                                          |                                                              |                        |                                 |                       |
|             | 1                                                                                                    | Enabled                                                                                                    |                                                                                                    |                                                                                          |                                                              |                        |                                 |                       |
| Dependency: | See P0210                                                                                                    |                                                                                                    |                                                                                                    |                                                                                          |                                                              |                        |                                 |                       |
| P1256[02]   | Reaction of kinetic buff-<br>ering                                                                                                    | 0 - 2                                                                                                    | 0                                                                                                    | C, T                                                                                     | -                                                            | DDS                    | U16                             | 3                     |
|             | Enters reaction for kinetic frequency limit defined in tion is produced, inverter                                                                                                    | P1257 is used to e may trip with under                                                                                                    | ither hold the voltage.                                                                                                    |                                                                                          |                                                              |                        |                                 |                       |
|             | 0                                                                                                    | Maintain DC-link                                                                                                    | •                                                                                                    |                                                                                          |                                                              |                        |                                 |                       |
|             | 1                                                                                                    | Maintain DC-link                                                                                                    | until trip / stop                                                                                                    |                                                                                          |                                                              |                        |                                 |                       |
| Note:       | 2<br>P1256 = 0:                                                                                                    | Control stop                                                                                                    |                                                                                                    |                                                                                          |                                                              |                        |                                 |                       |
|             | Maintain DC-link voltage kept above the frequency                                                                                                    |                                                                                                    |                                                                                                    | is tripped wi                                                                            | th undervol                                                  | tage. Th               | ne freque                       | ency is               |
|             | P1256 = 1:  Maintain DC-link voltage bled when frequency falls P1256 = 2:  This option ramps down t If mains do not return, fre Then pulses are disabled P1257 limit. Then pulses                                                                                                    | he frequency to sta<br>quency brought do<br>or undervoltage ha                                                                                                    | 21257.<br>Indstill even wwn under the                                                                                                    | hen mains re                                                                             | turn.<br>c_min contr                                         | oller unt              | til P1257                       | 7 limit.              |
| P1257[02]   | Maintain DC-link voltage<br>bled when frequency falls<br>P1256 = 2:<br>This option ramps down t<br>If mains do not return, fre<br>Then pulses are disabled                                                                                                    | he frequency to sta<br>quency brought do<br>or undervoltage ha<br>are disabled.                                                                                                    | 21257.<br>Indstill even wwn under the                                                                                                    | hen mains re                                                                             | turn.<br>c_min contr                                         | oller unt              | til P1257                       | 7 limit.              |
| P1257[02]   | Maintain DC-link voltage bled when frequency falls P1256 = 2: This option ramps down t If mains do not return, fre Then pulses are disabled P1257 limit. Then pulses  Frequency limit for kinet-                                                                                                    | the frequency to start quency brought do or undervoltage has are disabled.                                                                                                    | endstill even was occurred. If                                                                                                    | hen mains recontrol of Vdo mains return                                                  | turn.<br>c_min contr<br>, then an C                          | oller unt<br>DFF1 is a | til P1257<br>active ur<br>Float | 7 limit.<br>ntil      |
| P1257[02]   | Maintain DC-link voltage bled when frequency falls P1256 = 2: This option ramps down t If mains do not return, fre Then pulses are disabled P1257 limit. Then pulses Frequency limit for kinetic buffering [Hz]                                                                                                    | the frequency to start quency brought do or undervoltage has are disabled.  0.00 - 550.00  0.00 - 19                                                                                                    | endstill even www. under the as occurred. If 2.50 er hold speed 0                                                                          | hen mains recontrol of Vdc mains return  U, T  or disable pu                             | eturn.<br>c_min contr<br>, then an C<br>-<br>-<br>lses depen | oller unto             | Float P1256. U16                | 7 limit.<br>htil<br>3 |
|             | Maintain DC-link voltage bled when frequency falls P1256 = 2: This option ramps down to If mains do not return, free Then pulses are disabled P1257 limit. Then pulses Frequency limit for kinetic buffering [Hz] Frequency which kinetic If Control mode Parameter to select the control mode                                                                                                    | the frequency to start quency brought do or undervoltage has are disabled.  0.00 - 550.00  0.00 - 19                                                                                                    | endstill even was occurred. If  2.50  er hold speed  0  trols relations                                                                    | hen mains recontrol of Vdc mains return  U, T  or disable pu                             | eturn.<br>c_min contr<br>, then an C<br>-<br>-<br>lses depen | oller unto             | Float P1256. U16                | 7 limit.<br>htil<br>3 |
|             | Maintain DC-link voltage bled when frequency falls P1256 = 2: This option ramps down to the street of the street of the street o | the frequency to state quency brought do or undervoltage has are disabled.  0.00 - 550.00  Duffering (KIB) either of the control method. Control method.                                                                                                    | endstill even was occurred. If  2.50  er hold speed  0  trols relations                                                                    | hen mains recontrol of Vdc mains return  U, T  or disable pu                             | eturn.<br>c_min contr<br>, then an C<br>-<br>-<br>lses depen | oller unto             | Float P1256. U16                | 7 limit.<br>htil<br>3 |
|             | Maintain DC-link voltage bled when frequency falls P1256 = 2: This option ramps down to If mains do not return, free Then pulses are disabled P1257 limit. Then pulses Frequency limit for kinetic buffering [Hz] Frequency which kinetic If Control mode Parameter to select the coplied by inverter.                                                                                                    | the frequency to state quency brought do or undervoltage has are disabled.  0.00 - 550.00  Duffering (KIB) either or 19  ontrol method. Con                                                                                                    | endstill even www under the as occurred. If 2.50 er hold speed 0 trols relations                                                           | then mains recontrol of Vdc mains return  U, T  or disable pu  C, T  hip between         | eturn.<br>c_min contr<br>, then an C<br>-<br>-<br>lses depen | oller unto             | Float P1256. U16                | 7 limit.<br>htil<br>3 |
|             | Maintain DC-link voltage bled when frequency falls P1256 = 2: This option ramps down to the second of the second of the second o | he frequency to state quency brought do or undervoltage has are disabled.  0.00 - 550.00  ouffering (KIB) either 0 - 19  ontrol method. Con                                                                                                    | endstill even www under the as occurred. If 2.50 er hold speed 0 trols relations aracteristic characteristic                               | hen mains recontrol of Vdc mains return  U, T  or disable pu  C, T  hip between          | eturn.<br>c_min contr<br>, then an C<br>-<br>-<br>lses depen | oller unto             | Float P1256. U16                | 7 limit.<br>htil<br>3 |
|             | Maintain DC-link voltage bled when frequency falls P1256 = 2: This option ramps down to the street of the street of the street o | he frequency to state quency brought do or undervoltage has are disabled.  0.00 - 550.00  Duffering (KIB) either 0 - 19  ontrol method. Con V/f with linear characters.                                                                                                    | endstill even www under the as occurred. If 2.50 er hold speed 0 trols relations tracteristic characteristic                               | hen mains recontrol of Vdc mains return  U, T  or disable pu  C, T  hip between          | eturn.<br>c_min contr<br>, then an C<br>-<br>-<br>lses depen | oller unto             | Float P1256. U16                | 7 limit.<br>htil<br>3 |
|             | Maintain DC-link voltage bled when frequency falls P1256 = 2: This option ramps down to the If mains do not return, free Then pulses are disabled P1257 limit. Then pulses  Frequency limit for kinetic buffering [Hz]  Frequency which kinetic to Control mode  Parameter to select the coplied by inverter.  0 1 2 3                                                                                                    | he frequency to state quency brought do or undervoltage has are disabled.  0.00 - 550.00  Duffering (KIB) either 0 - 19  Ontrol method. Con V/f with linear character V/f with quadratic V/f with programn V/f with linear eco                                                                                                    | endstill even www under the as occurred. If 2.50 er hold speed 0 trols relations aracteristic characteristic                               | hen mains recontrol of Vdc mains return  U, T  or disable pu  C, T  hip between          | eturn.<br>c_min contr<br>, then an C<br>-<br>-<br>lses depen | oller unto             | Float P1256. U16                | 7 limit.<br>htil<br>3 |
|             | Maintain DC-link voltage bled when frequency falls P1256 = 2: This option ramps down to the second of the second of the second o | he frequency to state quency brought do or undervoltage has are disabled.  0.00 - 550.00  Duffering (KIB) either of the control method. Control method. Contro | endstill even www under the as occurred. If 2.50 er hold speed 0 trols relations eracteristic characteristic able characteristic dications | hen mains recontrol of Vdc mains return  U, T  or disable pu  C, T  hip between seristic | eturn.<br>c_min contr<br>, then an C<br>-<br>-<br>lses depen | oller unto             | Float P1256. U16                | 7 limit.<br>htil<br>3 |
|             | Maintain DC-link voltage bled when frequency falls P1256 = 2: This option ramps down to the street of the street of the street o | he frequency to state quency brought do or undervoltage has are disabled.  0.00 - 550.00  Duffering (KIB) either 0 - 19  Ontrol method. Con V/f with linear character V/f with quadratic V/f with programn V/f with linear eco                                                                                                    | endstill even www under the as occurred. If 2.50 er hold speed 0 trols relations extile applications extile applications                   | hen mains recontrol of Vdc mains return  U, T  or disable pu  C, T  hip between seristic | eturn.<br>c_min contr<br>, then an C<br>-<br>-<br>lses depen | oller unto             | Float P1256. U16                | 7 limit.<br>htil<br>3 |

| Parameter | Function                                                                                                    | Range                                                                                                    | Factory default                                                                      | Can be changed | Scaling | Data<br>set | Data<br>type | Acc.<br>Level |  |  |  |  |
|-----------|----------------------------------------------------------------------------------------------------|----------------------------------------------------------------------------------------------------|--------------------------------------------------------------------------------------|----------------|---------|-------------|--------------|---------------|--|--|--|--|
|           | P1300 = 1: V/f with FCC (flux current control)                                                                                                    |                                                                                                    |                                                                                      |                |         |             |              |               |  |  |  |  |
| Note:     | <ul> <li>Maintains motor flux</li> <li>If FCC is chosen, lin</li> <li>P1300 = 2: V/f with a q</li> <li>Suitable for centrifu</li> <li>P1300 = 3: V/f with a p</li> <li>User defined characteristic</li> <li>Linear characteristic</li> <li>Modifies the output</li> <li>P1300 = 5,6: V/f for text</li> <li>Slip compensation</li> </ul>                                                                | c current for improvenear V/f is active at uadratic characteristic gal fans / pumps rogrammable characteristic (see P1320 ar characteristic are with Economy Movoltage to reduce putile applications disabled. | red efficiency low frequencies stic acteristic 0) ad Economy Mod ode power consumpti |                |         |             |              |               |  |  |  |  |
|           | <ul> <li>Imax controller modifies the output voltage only.</li> <li>Imax controller does not influence the output frequency.</li> <li>P1300 = 7: V/f with quadratic characteristic and Economy Mode</li> <li>Quadratic characteristic with Economy Mode</li> <li>Modifies the output voltage to reduce power consumption</li> <li>P1300 = 19: V/f control with independent voltage setpoint</li> </ul> |                                                                                                    |                                                                                      |                |         |             |              |               |  |  |  |  |

| Parameter | Function                         | 1                                                      | Range                               | Factory<br>default                      | Can be changed | Sca         | aling       |        | Dat<br>set  |               | Data<br>type | Acc.<br>Level |
|-----------|----------------------------------|--------------------------------------------------------|-------------------------------------|-----------------------------------------|----------------|-------------|-------------|--------|-------------|---------------|--------------|---------------|
|           |                                  | wing table prese                                       | nts an overview                     | of control parame                       |                | at car      | be r        |        |             |               |              |               |
|           | Par No.                          | Parameter name                                         |                                     |                                         |                | Level       | V/f         |        |             |               |              |               |
|           |                                  |                                                        |                                     |                                         |                |             | P130<br>0 1 |        | 3           | 5             | 6 19         |               |
|           | P1300[3]<br>P1310[3]             | Control mode Continuous boost                          |                                     |                                         |                | 2           | x x         | х      | х           | х             | x x<br>x x   |               |
|           | P1311[3]<br>P1312[3]<br>P1316[3] | Acceleration boost Starting boost Boost end frequen    |                                     |                                         |                | 2 2 3       | x x<br>x x  | х      | X<br>X      | х             | x x<br>x x   |               |
|           | P1320[3]<br>P1321[3]             | Programmable V/f                                       | freq. coord. 1                      |                                         |                | 3           | <br>        | -<br>- | X<br>X      | -<br>-        | <br>         |               |
|           | P1322[3]<br>P1323[3]             | Programmable V/f Programmable V/f                      | volt. coord. 2                      |                                         |                | 3           |             | Ė      | x<br>x      |               |              |               |
|           | P1324[3]<br>P1325[3]<br>P1330[3] | Programmable V/f Programmable V/f CI: Voltage setpoir  | volt. coord. 3                      |                                         |                | 3<br>3<br>3 |             | Ē      | х<br>х<br>_ | _             | <br><br>     |               |
|           | P1333[3]<br>P1335[3]             | Start frequency for<br>Slip compensation               |                                     |                                         |                | 3           | – х<br>х х  | –<br>х | —<br>Х      | -             | x –<br>– –   |               |
|           | P1336[3]<br>P1338[3]<br>P1340[3] | CO: Slip limit  Resonance dampii  Imax freq. controlle |                                     |                                         |                | 3 3         | x x         | x      | X           | -             | <br>         |               |
|           | P1341[3]<br>P1345[3]             | Imax controller inte                                   | gral time                           |                                         |                | 3           | x x<br>x x  | X<br>X | -           | х             | X X<br>X X   |               |
|           | P1346[3]<br>P1350[3]             | lmax voltage ctrl. i<br>Voltage soft start             | ntegral time                        |                                         |                | 3           | x x         | _      | X           | $\overline{}$ | x x<br>x x   |               |
| P1310[02] | Continuo                         | ous boost [%]                                          | 0.0 - 250.0                         | 50.0                                    | U, T           | PE<br>NT    | RCE         |        | DD          | S             | Float        | 2             |
|           | Defines I curves.                | boost level in [%                                      | relative to P03                     | 05 (rated motor cเ                      | urrent) applic | cable       | to bo       | th I   | ine         | ar a          | and qua      | ndratic V/f   |
|           |                                  | utput frequencies                                      |                                     | age is low to keep                      | the flux leve  | el con      | stant       | Н      | owe         | eve           | r, the o     | utput         |
|           | • magr                           | netization the asy                                     | nchronous mot                       | or                                      |                |             |             |        |             |               |              |               |
|           |                                  | the load<br>come losses in th                          | ne system                           |                                         |                |             |             |        |             |               |              |               |
|           | The inve                         |                                                        | ge can be increa                    | ased via P1310 for                      | r the compe    | nsatio      | n of I      | oss    | es          | , hc          | ld load      | s at 0 Hz     |
|           | The mag                          | nitude of the bo                                       | ost in Volt at a fr                 | requency of zero i                      | s defined as   | follov      | vs:         |        |             |               |              |               |
|           | V_ConBo                          | oost,100 = P030                                        | 5 * Rsadj * (P13                    | 310 / 100)                              |                |             |             |        |             |               |              |               |
|           | _                                | stator resistance                                      | •                                   | •                                       |                |             |             |        |             |               |              |               |
| Note:     |                                  |                                                        |                                     | * P0305)) * P0305<br>tor heating (espec |                | dstill).    |             |        |             |               |              |               |
| Note.     | Setting in sum(V_E               | n P0640 (motor o<br>Boost) / (P0305 *                  | overload factor [<br>Rsadj) <= P131 | %]) limits the boos<br>10 / 100         | st:            | ,           |             |        |             |               |              |               |
|           | rameters<br>paramete             | s (acceleration bo<br>ers as follows:                  | oost P1311 and                      | ntinuous boost (P<br>starting boost P13 |                |             |             |        |             |               |              |               |
|           | The total                        | P1311 > P1312<br>boost is limited<br>Boost) <= 3 * R_S | by following equ                    |                                         |                |             |             |        |             |               |              |               |

| Parameter   | Function                                                                                                    | Range                  | Factory          | Can be         | Scaling       | Data     | Data     | Acc.      |  |  |  |  |
|-------------|----------------------------------------------------------------------------------------------------|------------------------|------------------|----------------|---------------|----------|----------|-----------|--|--|--|--|
|             |                                                                                                    |                        | default          | changed        |               | set      | type     | Level     |  |  |  |  |
| P1311[02]   | Acceleration boost [%]                                                                                                    | 0.0 - 250.0            | 0.0              | U, T           | PERCE<br>NT   | DDS      | Float    | 2         |  |  |  |  |
|             | Applies boost in [%] relative to P0305 (rated motor current) following a positive setpoint change and drop back out once the setpoint is reached.                                                                                                    |                        |                  |                |               |          |          |           |  |  |  |  |
|             | P1311 will only produce b tion and deceleration.                                                                                                    | oost during ramping    | g, and is theref | fore useful fo | r additiona   | l torque | during a | iccelera- |  |  |  |  |
|             | As opposed to P1312, which is only active on the first acceleration issued after the ON command, P1311 is always effect during an acceleration and deceleration when issued.                                                                                                    |                        |                  |                |               |          |          |           |  |  |  |  |
| I           | The magnitude of the boost in volt at a frequency of zero is defined as follows:                                                                                                    |                        |                  |                |               |          |          |           |  |  |  |  |
|             | V_AccBoost,100 = P0305 * Rsadj * (P1311 / 100) Where:                                                                                                    |                        |                  |                |               |          |          |           |  |  |  |  |
|             | Rsadj = stator resistance                                                                                                    | adjusted for temper    | ature            |                |               |          |          |           |  |  |  |  |
|             | Rsadj = (r0395 / 100) * (P                                                                                                    | -                      |                  | * sqrt(3)      |               |          |          |           |  |  |  |  |
| Note:       | See P1310                                                                                                    | , i , ,                |                  | ,              |               |          |          |           |  |  |  |  |
| P1312[02]   | Starting boost [%]                                                                                                    | 0.0 - 250.0            | 0.0              | U, T           | PERCE<br>NT   | DDS      | Float    | 2         |  |  |  |  |
|             | Applies a constant linear offset (in [%] relative to P0305 (rated motor current)) to active V/f curve (either linear or quadratic) after an ON command and is active until:  1. ramp output reaches setpoint for the first time respectively  2. setpoint is reduced to less than present ramp output |                        |                  |                |               |          |          |           |  |  |  |  |
|             | This is useful for starting loads with high inertia. Setting the starting boost (P1312) too high will cause the inverter to limit the current, which will in turn restrict the output frequency to below the setpoint frequency.                                                                      |                        |                  |                |               |          |          |           |  |  |  |  |
|             | The magnitude of the boost in volt at a frequency of zero is defined as follows:                                                                                                    |                        |                  |                |               |          |          |           |  |  |  |  |
|             | V_StartBoost,100 = P0305 * Rsadj * (P1312 / 100)                                                                                                    |                        |                  |                |               |          |          |           |  |  |  |  |
|             | Where:                                                                                                    |                        |                  |                |               |          |          |           |  |  |  |  |
|             | Rsadj = stator resistance adjusted for temperature                                                                                                    |                        |                  |                |               |          |          |           |  |  |  |  |
|             | Rsadj = (r0395 / 100) * (P                                                                                                    | 0304 / (sqrt(3) * P0   | 305)) * P0305    | * sqrt(3)      |               |          |          |           |  |  |  |  |
| Note:       | See P1310                                                                                                    |                        |                  |                |               |          |          |           |  |  |  |  |
| r1315       | CO: Total boost voltage [V]                                                                                                    | -                      | -                | -              | -             | -        | Float    | 4         |  |  |  |  |
|             | Displays total value of vol                                                                                                    | tage boost.            |                  |                |               |          |          |           |  |  |  |  |
| P1316[02]   | Boost end frequency [%]                                                                                                    | 0.0 - 100.0            | 20.0             | U, T           | PERCE<br>NT   | DDS      | Float    | 3         |  |  |  |  |
|             | Defines point at which programmed boost reaches 50 % of its value. This value is expressed in [%] rel to P0310 (rated motor frequency). The default frequency is defined as follows:                                                                                                    |                        |                  |                |               |          |          |           |  |  |  |  |
|             | V_Boost,min = 2 * (3 + (153 / sqrt(P_Motor))                                                                                                    |                        |                  |                |               |          |          |           |  |  |  |  |
| Dependency: | This parameter is influenced by automatic calculations defined by P0340.                                                                                                    |                        |                  |                |               |          |          |           |  |  |  |  |
| Note:       | The expert user may char lar frequency.                                                                                                    | nge this value to alto | er the shape of  | f the curve, e | e.g. to incre | ase tor  | que at a | particu-  |  |  |  |  |
|             | Default value is depending                                                                                                    | g on inverter type a   | nd its rating da | ıta.           |               |          |          |           |  |  |  |  |

| Parameter   | Function                                               | Range                | Factory           | Can be       | Scaling     | Data     | Data      | Acc.    |  |  |  |  |
|-------------|--------------------------------------------------------|----------------------|-------------------|--------------|-------------|----------|-----------|---------|--|--|--|--|
|             |                                                        |                      | default           | changed      |             | set      | type      | Level   |  |  |  |  |
| P1320[02]   | Programmable V/f freq. coord. 1 [Hz]                   | 0.00 - 550.00        | 0.00              | Т            | -           | DDS      | Float     | 3       |  |  |  |  |
|             | Sets the frequency of the teristic. These parameter    |                      |                   |              |             |          |           | charac- |  |  |  |  |
| Dependency: | To set parameter, select I starting boost defined in F |                      |                   |              |             |          |           | and     |  |  |  |  |
| Note:       | Linear interpolation will be                           | applied between t    | he individual da  | ata points.  |             |          |           |         |  |  |  |  |
|             | V/f with programmable ch<br>points. The 2 non-program  | grammable p          | ooints and 2      | 2 non-p      | rogramm     | nable    |           |         |  |  |  |  |
|             | Continuous boost P13                                   | 10 at 0 Hz           |                   |              |             |          |           |         |  |  |  |  |
|             | Rated motor voltage F                                  | 0304 at rated moto   | r frequency P0    | )310         |             |          |           |         |  |  |  |  |
| P1321[02]   | Programmable V/f volt. coord. 1 [V]                    | 0.0 - 3000.0         | 0.0               | U, T         | -           | DDS      | Float     | 3       |  |  |  |  |
|             | See P1320                                              |                      |                   |              |             |          |           |         |  |  |  |  |
| P1322[02]   | Programmable V/f freq. coord. 2 [Hz]                   | 0.00 - 550.00        | 0.00              | Т            | -           | DDS      | Float     | 3       |  |  |  |  |
|             | See P1320                                              |                      |                   |              |             |          |           |         |  |  |  |  |
| P1323[02]   | Programmable V/f volt. coord. 2 [V]                    | 0.0 - 3000.0         | 0.0               | U, T         | -           | DDS      | Float     | 3       |  |  |  |  |
|             | See P1320                                              |                      |                   |              |             |          |           |         |  |  |  |  |
| P1324[02]   | Programmable V/f freq. coord. 3 [Hz]                   | 0.00 - 550.00        | 0.00              | Т            | -           | DDS      | Float     | 3       |  |  |  |  |
|             | See P1320                                              |                      |                   |              |             |          |           |         |  |  |  |  |
| P1325[02]   | Programmable V/f volt. coord. 3 [V]                    | 0.0 - 3000.0         | 0.0               | U, T         | -           | DDS      | Float     | 3       |  |  |  |  |
|             | See P1320                                              |                      |                   |              | •           |          | 1         | •       |  |  |  |  |
| P1330[02]   | CI: Voltage setpoint                                   | 0 - 4294967295       | 0                 | Т            | -           | CDS      | U32       | 3       |  |  |  |  |
|             | BICO parameter for select                              | ting source of volta | ge setpoint for   | independent  | V/f contro  | I (P1300 | 0 = 19).  |         |  |  |  |  |
| P1333[02]   | Start frequency for FCC [%]                            | 0.0 - 100.0          | 10.0              | U, T         | PERCE<br>NT | DDS      | Float     | 3       |  |  |  |  |
|             | Defines start frequency at (P0310).                    | which FCC (flux cu   | ırrent control) i | s enabled as | [%] of rate | ed moto  | r frequer | псу     |  |  |  |  |
| Notice:     | If this value is too low, the                          | system may becor     | ne unstable.      |              |             |          |           |         |  |  |  |  |

| Parameter   | Function                                                                                                    | Range                                 | Factory           | Can be                  | Scaling          | Data      | Data      | Acc.     |  |  |  |  |  |
|-------------|----------------------------------------------------------------------------------------------------|---------------------------------------|-------------------|-------------------------|------------------|-----------|-----------|----------|--|--|--|--|--|
|             |                                                                                                    |                                       | default           | changed                 |                  | set       | type      | Level    |  |  |  |  |  |
| P1334[02]   | Slip compensation activation range [%]                                                                                | 1.0 - 20.0                            | 6.0               | U, T                    | PERCE<br>NT      | DDS       | Float     | 3        |  |  |  |  |  |
|             | To set the frequency activation range for slip compensation. The percentage value of P1334 refers to the              |                                       |                   |                         |                  |           |           |          |  |  |  |  |  |
|             | motor rated frequency P0310.  The upper threshold will always stay 4 % above P1334.                                   |                                       |                   |                         |                  |           |           |          |  |  |  |  |  |
|             | The upper threshold will a                                                                                            | ilways stay 4 % abo                   | ove P1334.        |                         |                  |           |           |          |  |  |  |  |  |
|             | Range of slip compensation                                                                                            | :                                     | f <sub>out</sub>  |                         |                  |           |           |          |  |  |  |  |  |
|             | %                                                                                                    |                                       | f <sub>N</sub>    | V                       | vith slip com    | nensatio  | n         |          |  |  |  |  |  |
|             | <b>1</b> ↑                                                                                                    |                                       | <b>↑</b>          |                         | vitir onp com    | poriodiic | ,,,,      |          |  |  |  |  |  |
|             | P1335                                                                                                    | <del></del>                           |                   | /v                      | vithout slip c   | ompens    | ation     |          |  |  |  |  |  |
|             |                                                                                                    | " f <sub>out</sub>                    |                   |                         | f <sub>set</sub> |           |           |          |  |  |  |  |  |
|             | P1334 P1334+4                                                                                                    | )) f.,                                | P1334 I           | <del>1</del><br>1334+4% | f <sub>N</sub>   |           |           |          |  |  |  |  |  |
| Dependency: | Slip compensation (P133                                                                                               | ō) active.                            |                   |                         |                  |           |           |          |  |  |  |  |  |
| Note:       | See P1335.                                                                                                    |                                       |                   |                         |                  |           |           |          |  |  |  |  |  |
|             | The starting frequency of                                                                                             | the slip compensat                    | ion is P1334 *    | P0310.                  |                  |           |           |          |  |  |  |  |  |
| P1335[02]   | Slip compensation [%]                                                                                                 | 0.0 - 600.0                           | 0.0               | U, T                    | PERCE<br>NT      | DDS       | Float     | 2        |  |  |  |  |  |
|             | Parameter dynamically ac of motor load.                                                                               | djusts inverter outp                  | ut frequency so   | that motor s            | speed is ke      | pt cons   | tant inde | pendent  |  |  |  |  |  |
|             | In the V/f-control, the mot<br>frequency. For a given ou<br>typical for induction motor<br>and fine-tune the slip com | tput frequency, the s, can be compens | motor frequen     | cy will drop a          | as load is ir    | ncrease   | d. This b | ehavior, |  |  |  |  |  |
| Dependency: | Gain adjustment enables                                                                                               | fine-tuning of the a                  | ctual motor spe   | eed.                    |                  |           |           |          |  |  |  |  |  |
|             | P1335 > 0, P1336 > 0, P                                                                                               | 337 = 0 if P1300 =                    | 5, 6.             |                         |                  |           |           |          |  |  |  |  |  |
| Notice:     | The applied value of the s                                                                                            | slip compensation (                   | scaled by P133    | 35) is limited          | by followin      | g equat   | ion:      |          |  |  |  |  |  |
|             | f_Slip_comp,max = r0330                                                                                               | * (P1336 / 100)                       |                   |                         |                  |           |           |          |  |  |  |  |  |
| Note:       | P1335 = 0 %:                                                                                                    |                                       |                   |                         |                  |           |           |          |  |  |  |  |  |
|             | Slip compensation disable                                                                                             | ed.                                   |                   |                         |                  |           |           |          |  |  |  |  |  |
|             | P1335 = 50 % - 70 %:                                                                                                  |                                       |                   |                         |                  |           |           |          |  |  |  |  |  |
|             | Full slip compensation at                                                                                             | **                                    | •                 |                         |                  |           |           |          |  |  |  |  |  |
|             | P1335 = 100 % (standard                                                                                               | =                                     | •                 |                         |                  |           |           |          |  |  |  |  |  |
|             | Full slip compensation at                                                                                             | ı                                     | 1                 | T                       | 1                | 1         | 1         | 1_       |  |  |  |  |  |
| P1336[02]   | Slip limit [%]                                                                                                    | 0 - 600                               | 250               | U, T                    | -<br> -          | DDS       | U16       | 2        |  |  |  |  |  |
| D           | Compensation slip limit in                                                                                            |                                       | su (rated motor   | slip), which            | is added to      | treque    | ncy setp  | oint.    |  |  |  |  |  |
| Dependency: | Slip compensation (P133                                                                                               | o) active.                            | 1                 | 1                       |                  | 1.        |           |          |  |  |  |  |  |
| r1337       | CO: V/f slip frequency [%]                                                                                            | -                                     | -                 | -                       | PERCE<br>NT      | -         | Float     | 3        |  |  |  |  |  |
|             | Displays actual compensa                                                                                              | ated motor slip as [                  | %]. f_slip [Hz] = | = r1337 [%] *           | P0310 / 1        | 00        |           |          |  |  |  |  |  |
| Dependency: | Slip compensation (P133                                                                                               | 5) active.                            |                   |                         |                  |           |           |          |  |  |  |  |  |

| Parameter   | Function                                                                                                    | Range                                           | Factory<br>default | Can be changed | Scaling      | Data<br>set | Data<br>type | Acc.<br>Level |  |  |  |  |
|-------------|----------------------------------------------------------------------------------------------------|-------------------------------------------------|--------------------|----------------|--------------|-------------|--------------|---------------|--|--|--|--|
| P1338[02]   | Resonance damping gain V/f                                                                                                    | 0.00 - 10.00                                    | 0.00               | U, T           | -            | DDS         | Float        | 3             |  |  |  |  |
|             | Defines resonance dampi increases the resonance                                                                                                    |                                                 |                    |                |              | led by I    | ⊃1338. lf    | di / dt       |  |  |  |  |
| Dependency: | This parameter is influence                                                                                                    | ed by automatic ca                              | lculations defir   | ned by P0340   | 0.           |             |              |               |  |  |  |  |
| Note:       | The resonance circuit dartion. In V/ f modes (see P 80 % of rated motor frequ control effect).                                                                                            | 1300), the resonand                             | ce damping cir     | cuit is active | in a range   | from ap     | prox. 6      | % to          |  |  |  |  |
| P1340[02]   | Imax controller proportional gain                                                                                                    | 0.000 - 0.499                                   | 0.030              | U, T           | -            | DDS         | Float        | 3             |  |  |  |  |
|             | Proportional gain of the I_                                                                                                    | max controller.                                 |                    |                |              |             |              |               |  |  |  |  |
|             | The Imax controller reduces inverter current if the output current exceeds the maximum motor current (r0067).                                                                             |                                                 |                    |                |              |             |              |               |  |  |  |  |
|             | In linear V/f, parabolic V/f, FCC, and programmable V/f modes the I_max controller uses both a frequency controller (see P1340 and P1341) and a voltage controller (see P1345 and P1346). |                                                 |                    |                |              |             |              |               |  |  |  |  |
|             | The frequency controller seeks to reduce current by limiting the inverter output frequency (to a minimum of the two times nominal slip frequency).                                        |                                                 |                    |                |              |             |              |               |  |  |  |  |
|             | If this action does not successfully remove the overcurrent condition, the inverter output voltage is reduce using the I_max voltage controller.                                          |                                                 |                    |                |              |             |              |               |  |  |  |  |
|             | When the overcurrent condition has been removed successfully, frequency limiting is removed using the ramp-up time set in P1120.                                                          |                                                 |                    |                |              |             |              |               |  |  |  |  |
|             | In linear V/f for textiles, F0 reduce current (see P134                                                                                                    |                                                 | kternal V/f mod    | les only the I | _max volta   | ge cont     | roller is    | used to       |  |  |  |  |
| Note:       | The I_max controller can disables both the frequence                                                                                                    |                                                 |                    | cy controller  | integral tin | ne P134     | 11 to zer    | o. This       |  |  |  |  |
|             | Note that when disabled, ings will still be generated                                                                                                    |                                                 |                    |                |              |             |              |               |  |  |  |  |
| P1341[02]   | Imax controller integral time [s]                                                                                                    | 0.000 - 50.000                                  | 0.300              | U, T           | -            | DDS         | Float        | 3             |  |  |  |  |
|             | Integral time constant of t                                                                                                    | Integral time constant of the I_max controller. |                    |                |              |             |              |               |  |  |  |  |
|             | • P1341 = 0: I_max con                                                                                                    | troller disabled                                |                    |                |              |             |              |               |  |  |  |  |
|             | P1340 = 0 and P1341 > 0: frequency controller enhanced integral                                                                                                    |                                                 |                    |                |              |             |              |               |  |  |  |  |
|             |                                                                                                    |                                                 |                    |                |              |             |              |               |  |  |  |  |
| Dependency: | P1340 > 0 and P1341 > 0: frequency controller normal PI control  This parameter is influenced by automatic calculations defined by P0340.                                                 |                                                 |                    |                |              |             |              |               |  |  |  |  |
| Note:       | See P1340 for further information. The Factory setting depends on inverter power.                                                                                                    |                                                 |                    |                |              |             |              |               |  |  |  |  |

| Parameter   | Function                                                                                                    | Range                                                                                                    | Factory<br>default | Can be changed | Scaling      | Data<br>set | Data<br>type | Acc.<br>Level |  |  |  |  |  |
|-------------|----------------------------------------------------------------------------------------------------|----------------------------------------------------------------------------------------------------|--------------------|----------------|--------------|-------------|--------------|---------------|--|--|--|--|--|
| r1343       | CO: Imax controller frequency output [Hz]                                                                                                    | -                                                                                                    | -                  | -              | -            | -           | Float        | 3             |  |  |  |  |  |
|             | Displays effective frequency                                                                                                    | limitation.                                                                                                    | •                  |                | •            |             | 1            | 1             |  |  |  |  |  |
| Dependency: | If I_max controller not in ope                                                                                                    | ration, parameter                                                                                                    | normally show      | s maximur      | n frequenc   | y P1082     | 2.           |               |  |  |  |  |  |
| r1344       | CO: Imax controller voltage output [V]                                                                                                    | -                                                                                                    | -                  | -              | -            | -           | Float        | 3             |  |  |  |  |  |
|             | Displays amount by which the I_max controller is reducing the inverter output voltage.                                                                                                    |                                                                                                    |                    |                |              |             |              |               |  |  |  |  |  |
| P1345[02]   | Imax voltage controller proportional gain                                                                                                    | 0.000 - 5.499                                                                                                    | 0.250              | U, T           | -            | DDS         | Float        | 3             |  |  |  |  |  |
|             |                                                                                                    | If the output current (r0068) exceeds the maximum current (r0067), the inverter is dynamically controlled by reducing the output voltage. This parameter sets the proportional gain of this controller. |                    |                |              |             |              |               |  |  |  |  |  |
| Dependency: | This parameter is influenced by automatic calculations defined by P0340.                                                                                                    |                                                                                                    |                    |                |              |             |              |               |  |  |  |  |  |
| Note:       | See P1340 for further inform                                                                                                    | ation. The Factory                                                                                                    | setting deper      | nds on inve    | rter power.  |             |              |               |  |  |  |  |  |
| P1346[02]   | Imax voltage controller integral time [s]                                                                                                    | 0.000 - 50.000                                                                                                    | 0.300              | U, T           | -            | DDS         | Float        | 3             |  |  |  |  |  |
|             | Integral time constant of the I_max voltage controller.                                                                                                    |                                                                                                    |                    |                |              |             |              |               |  |  |  |  |  |
|             | P1341 = 0: I_max controller disabled                                                                                                    |                                                                                                    |                    |                |              |             |              |               |  |  |  |  |  |
|             | P1345 = 0 and P1346 > 0: I_max voltage controller enhanced integral                                                                                                    |                                                                                                    |                    |                |              |             |              |               |  |  |  |  |  |
|             | <ul> <li>P1345 &gt; 0 and P1346 &gt;</li> </ul>                                                                                                    | 0: I_max voltage c                                                                                                    | ontroller norm     | al PI contro   | ol           |             |              |               |  |  |  |  |  |
| Dependency: | This parameter is influenced                                                                                                    |                                                                                                    |                    |                |              |             |              |               |  |  |  |  |  |
| Note:       | See P1340 for further inform                                                                                                    |                                                                                                    |                    | -              |              |             |              |               |  |  |  |  |  |
| r1348       | Economy mode factor [%]                                                                                                    | -                                                                                                    | -                  | -              | PERCE<br>NT  | -           | Float        | 2             |  |  |  |  |  |
|             | Displays the calculated ecor                                                                                                    | omy mode factor                                                                                                    | range 80%-12       | 20%) applie    | ed to the de | emande      | d output     | volts.        |  |  |  |  |  |
|             | Economy mode is used to find the most efficient operating point for a given load. It does this by a continuous method of hill climbing optimization. Hill climbing optimization works by slightly changing the output volts either up or down and monitoring the change in input power. If the input power has decreased, the algorithm changes the output volts in the same direction. If the input power has increased then the algorithm adjusts the output volts in the other direction. Using this algorithm, the software should be able to find the minimum point on the graph between input power and output volts. |                                                                                                    |                    |                |              |             |              |               |  |  |  |  |  |
| Notice:     | If this value is too low, the sy                                                                                                    | stem may become                                                                                                    | e unstable.        |                |              |             |              |               |  |  |  |  |  |
| P1350[02]   | Voltage soft start                                                                                                    | 0 - 1                                                                                                    | 0                  | U, T           |              | DDS         | U16          | 3             |  |  |  |  |  |
|             | Sets whether voltage is built up smoothly during magnetization time (ON) or whether it simply jumps to boost voltage (OFF).                                                                                                    |                                                                                                    |                    |                |              |             |              |               |  |  |  |  |  |
|             | 0                                                                                                    | OFF                                                                                                    |                    |                |              |             |              |               |  |  |  |  |  |
|             | 1                                                                                                    | ON                                                                                                    | -                  |                |              |             |              |               |  |  |  |  |  |
| Note:       | The settings for this parameter                                                                                                    | ter bring benefits a                                                                                                    | and drawbacks      | s:             |              |             |              |               |  |  |  |  |  |
|             | • P1350 = 0: OFF (jump to                                                                                                    | boost voltage)                                                                                                    |                    |                |              |             |              |               |  |  |  |  |  |
|             | Benefit: flux is built up qu                                                                                                    | Benefit: flux is built up quickly                                                                                                    |                    |                |              |             |              |               |  |  |  |  |  |
|             | Drawback: motor may move                                                                                                    |                                                                                                    |                    |                |              |             |              |               |  |  |  |  |  |
|             | P1350 = 1: ON (smooth voltage build-up)                                                                                                    |                                                                                                    |                    |                |              |             |              |               |  |  |  |  |  |
|             | Benefit: motor less likely to move                                                                                                    |                                                                                                    |                    |                |              |             |              |               |  |  |  |  |  |
|             | Drawback: flux build-up takes longer                                                                                                    |                                                                                                    |                    |                |              |             |              |               |  |  |  |  |  |

| Parameter   | Function                                                                                                    |                                                                                                    | Range                                                                                  | Factory<br>default      | Can be changed | Scaling      | Data<br>set | Data<br>type | Acc.<br>Level |  |  |  |
|-------------|----------------------------------------------------------------------------------------------------|----------------------------------------------------------------------------------------------------|----------------------------------------------------------------------------------------|-------------------------|----------------|--------------|-------------|--------------|---------------|--|--|--|
| P1780[02]   | Control word adaption                                                                                                    | d of Rs/Rr-                                                                                                    | 0 - 1                                                                                  | 1                       | U, T           | -            | DDS         | U16          | 3             |  |  |  |
|             | Enables thermal adaptation of stator and rotor resistance to reduce torque errors in speed / torque regula tion with speed sensor, or speed errors in speed / torque regulation without speed sensor. |                                                                                                    |                                                                                        |                         |                |              |             |              |               |  |  |  |
|             | Bit                                                                                                    | Signal name                                                                                                    |                                                                                        |                         |                | 1 signal     |             | 0 signa      | al            |  |  |  |
|             | 00                                                                                                    | Enable therma                                                                                                    | l Rs/Rr-adapt.                                                                         |                         |                | Yes          | No          |              |               |  |  |  |
| P1800[02]   | Pulse freque                                                                                                    | ency [kHz]                                                                                                    | 2 - 16                                                                                 | 4                       | U, T           | -            | DDS U16 2   |              |               |  |  |  |
|             | Sets pulse fi                                                                                                    | requency of pow                                                                                                    | er switches in inve                                                                    | erter. The free         | quency can l   | oe change    | d in step   | os of 2 k    | Hz.           |  |  |  |
| Dependency: | ule.<br>Furthermore                                                                                                    | the minimum p                                                                                                    | lefault values of th<br>ulse frequency de<br>notor frequency).                         |                         | •              |              | -           |              |               |  |  |  |
| Note:       | ing characte                                                                                                    | ristic depends o                                                                                                    | eased, maximum n the type and po                                                       | wer of the inv          | erter.         |              | -           |              |               |  |  |  |
|             | losses and r                                                                                                    | silent operation is not absolutely necessary, lower pulse frequencies may be selected to reduce inverter uses and radio-frequency emissions.  Idea certain circumstances, the inverter may reduce the pulse frequency to provide protection against |                                                                                        |                         |                |              |             |              |               |  |  |  |
|             |                                                                                                    |                                                                                                    | and P0291 bit 00                                                                       |                         | uise irequei   | icy to prov  | ide prot    | ection a     | ganist        |  |  |  |
| r1801[01]   | CO: Pulse fr                                                                                                    | equency [kHz]                                                                                                    | -                                                                                      | -                       | -              | -            | -           | U16          | 3             |  |  |  |
|             | r1801[0] disp                                                                                                    | plays the actual plays the minimu                                                                                                    | oulse frequency of<br>inverter pulse freq<br>um inverter pulse f<br>erload reaction" a | luency.<br>frequency wh | ich can be re  | eached wh    |             |              |               |  |  |  |
| Index:      | [0]                                                                                                    |                                                                                                    | Actual pulse free                                                                      | quency                  |                |              |             |              |               |  |  |  |
|             | [1]                                                                                                    |                                                                                                    | Minimum pulse f                                                                        | frequency               |                |              |             |              |               |  |  |  |
| Notice:     |                                                                                                    | in conditions (inverse frequency).                                                                                                    | verter overtempera                                                                     | ature, see P0           | 290), this ca  | n differ fro | m the va    | alues se     | lected in     |  |  |  |
| P1802       | Modulator m                                                                                                    | node                                                                                                    | 1 - 3                                                                                  | 3                       | U, T           | -            | -           | U16          | 3             |  |  |  |
|             | Selects inve                                                                                                    | rter modulator m                                                                                                    | node.                                                                                  |                         |                |              |             |              |               |  |  |  |
|             | 1                                                                                                    |                                                                                                    | Asymmetric SVI                                                                         | И                       |                |              |             |              |               |  |  |  |
|             | 2                                                                                                    |                                                                                                    | Space vector mo                                                                        | odulation               |                |              |             |              |               |  |  |  |
|             | 3                                                                                                    |                                                                                                    | SVM / ASVM co                                                                          | ntrolled mode           | e              |              |             |              |               |  |  |  |
| Notice:     | modulati                                                                                                    | on (SVM), but m                                                                                                    | r modulation (ASV                                                                      | r rotation at v         | ery low spee   | eds.         |             |              |               |  |  |  |
|             | output vo                                                                                                    | oltages.                                                                                                    | (SVM) with over-                                                                       |                         |                |              |             |              |               |  |  |  |
|             | Space verte to motor.                                                                                                    |                                                                                                    | (SVM) without ov                                                                       | er-modulatio            | n will reduce  | maximum      | output      | voltage      | available     |  |  |  |
| P1803[02]   | Maximum m                                                                                                    | odulation [%]                                                                                                    | 20.0 - 150.0                                                                           | 106.0                   | U, T           | -            | DDS         | Float        | 3             |  |  |  |
|             | Sets maxim                                                                                                    | um modulation i                                                                                                    | ndex.                                                                                  |                         |                |              |             |              |               |  |  |  |
| Note:       | P1803 = 100                                                                                                    | 0 %: Limit for ove                                                                                                    | er-control (for idea                                                                   | al inverter with        | nout switchin  | g delay).    |             |              |               |  |  |  |

| Parameter   | Function                                                                                                    |                                                                                                    | Range                                             | Factory<br>default | Can be changed | Scaling   | Data<br>set | Data<br>type | Acc.<br>Level |  |  |  |  |
|-------------|----------------------------------------------------------------------------------------------------|----------------------------------------------------------------------------------------------------|---------------------------------------------------|--------------------|----------------|-----------|-------------|--------------|---------------|--|--|--|--|
| P1810       | Control word                                                                                                    | d Vdc control                                                                                                    | 0 - 3                                             | 3                  | U, T           | -         | -           | U16          | 3             |  |  |  |  |
|             | Configures \                                                                                                    | Vdc filtering and                                                                                                    | compensation.                                     |                    |                | •         |             | •            |               |  |  |  |  |
|             | Bit                                                                                                    | Signal name                                                                                                    |                                                   |                    |                | 1 signal  |             | 0 signa      | al            |  |  |  |  |
|             | 00                                                                                                    | Enable Vdc ave                                                                                                    | erage filter                                      |                    |                | Yes       |             | No           |               |  |  |  |  |
|             | 01                                                                                                    | Enable Vdc cor                                                                                                    |                                                   |                    |                | Yes       |             | No           |               |  |  |  |  |
| Note:       | P1810 defa                                                                                                    | ult for the single                                                                                                    | ohase variants is 2                               | 2.                 |                |           |             | II.          |               |  |  |  |  |
| P1820[02]   | Reverse out                                                                                                    | tput phase                                                                                                    | 0 - 1                                             | 0                  | Т              | -         | DDS         | U16          | 2             |  |  |  |  |
|             | Changes se                                                                                                    | quence of phase                                                                                                    | s without changin                                 | g setpoint pola    | arity.         |           |             |              |               |  |  |  |  |
|             | 0                                                                                                    |                                                                                                    | Forward                                           |                    |                |           |             |              |               |  |  |  |  |
|             | 1                                                                                                    |                                                                                                    | Reverse the Mot                                   | tor                |                |           |             |              |               |  |  |  |  |
| Note:       | See P1000                                                                                                    |                                                                                                    |                                                   |                    |                |           |             |              |               |  |  |  |  |
| P1825       | On-state vol [V]                                                                                                    | Itage of IGBT                                                                                                    | 0.0 - 20.0                                        | 0.9                | U, T           | -         | -           | Float        | 4             |  |  |  |  |
|             | Corrects on-                                                                                                    | -state voltage of                                                                                                    | the IGBTs.                                        |                    |                |           |             |              |               |  |  |  |  |
| P1828       | Gating unit                                                                                                    | dead time [µs]                                                                                                    | 0.00 - 3.98                                       | 0.01               | U, T           | -         | -           | Float        | 4             |  |  |  |  |
|             | Sets compensation time of gating unit interlock.                                                                                                    |                                                                                                    |                                                   |                    |                |           |             |              |               |  |  |  |  |
| P1900       | Select moto cation                                                                                                    | r data identifi-                                                                                                    | 0 - 2                                             | 0                  | C, T           | -         | -           | U16          | 2             |  |  |  |  |
|             | Performs motor data identification.                                                                                                    |                                                                                                    |                                                   |                    |                |           |             |              |               |  |  |  |  |
|             | 0 Disabled                                                                                                    |                                                                                                    |                                                   |                    |                |           |             |              |               |  |  |  |  |
|             | 2                                                                                                    |                                                                                                    | Identification of a                               | all parameters     | in standstil   | l         |             |              |               |  |  |  |  |
| Dependency: |                                                                                                    | ement if motor da<br>Calculated value                                                                                                    |                                                   | ice (see P0350     | )) is overwr   | itten.    |             |              |               |  |  |  |  |
| Notice:     | P1900 = 2: Calculated value for stator resistance (see P0350) is overwritten.  When the identification is finished P1900 is set to 0. When choosing the setting for measurement, observe the following: |                                                                                                    |                                                   |                    |                |           |             |              |               |  |  |  |  |
|             | shown in the                                                                                                    | , ,                                                                                                    | d as P0350 param<br>meters below. Ens<br>on.      | •                  |                |           |             |              | •             |  |  |  |  |
| Note:       | Before selec                                                                                                    | cting motor data                                                                                                    | identification, "Qui                              | ick commissior     | ning" has to   | be perfor | med in a    | advance      | -             |  |  |  |  |
|             | estimation. I                                                                                                    | Better results of t                                                                                                    | applications diffe he motor identification by mea | ation can be a     | chieved by     |           |             |              |               |  |  |  |  |
|             |                                                                                                    | fore the start of the motor identification by measuring / calculating.  Once enabled (P1900 > 0), A541 generates a warning that the next ON command will initiate measurement of motor parameters. |                                                   |                    |                |           |             |              |               |  |  |  |  |
|             |                                                                                                    |                                                                                                    | JSS as well as via<br>hese calculations           |                    |                |           |             | at it take   | es to         |  |  |  |  |
| P1909[02]   | Control word identification                                                                                                    | d of motor data<br>า                                                                                                    | 0 - 65519                                         | 23552              | U, T           | -         | DDS         | U16          | 4             |  |  |  |  |
|             | Control word                                                                                                    | d of motor data id                                                                                                    | dentification.                                    |                    |                | _         |             |              |               |  |  |  |  |
|             | Bit                                                                                                    | Signal name                                                                                                    |                                                   |                    |                | 1 signal  |             | 0 signal     |               |  |  |  |  |
|             | 00                                                                                                    |                                                                                                    |                                                   |                    |                | Yes N     |             | No           |               |  |  |  |  |
|             | 01                                                                                                    | Motor ID at 2 k                                                                                                    | kHz                                               |                    |                | Yes       |             | No           |               |  |  |  |  |
|             | 02                                                                                                    | Estimation of Tr                                                                                                    |                                                   |                    |                | Yes       |             | No           |               |  |  |  |  |

| Parameter | Function                  | 1                                                                                                    | Range                                                       | Factory<br>default        | Can be changed | Scaling   | Data<br>set | Data<br>type | Acc.<br>Level |  |  |  |
|-----------|---------------------------|----------------------------------------------------------------------------------------------------|-------------------------------------------------------------|---------------------------|----------------|-----------|-------------|--------------|---------------|--|--|--|
|           | 03                        | Estimation of L                                                                                                    | .sigma                                                      |                           | j              | Yes       | 1000        | No           | 1 = 0 : 0 :   |  |  |  |
|           | 05                        | Det. Tr meas.                                                                                                    |                                                             |                           |                | Yes       |             | No           |               |  |  |  |
|           | 06                        | Measurement                                                                                                    | •                                                           |                           |                | Yes       |             | No           |               |  |  |  |
|           | 07                        |                                                                                                    | ction from Rs mea                                           | asurement                 |                | Yes       |             | No           |               |  |  |  |
|           | 08                        | MotID with hw                                                                                                    | deadtime comp a                                             | ctiv                      |                | Yes       |             | No           |               |  |  |  |
|           | 09                        |                                                                                                    | etection with 2 fre                                         |                           |                | Yes       |             | No           |               |  |  |  |
|           | 10                        | Detect Ls with                                                                                                    | LsBlock method                                              | •                         |                | Yes       |             | No           |               |  |  |  |
|           | 11                        | MotID adaption                                                                                                    | n of magnetizing c                                          |                           | No             |           |             |              |               |  |  |  |
|           | 12                        |                                                                                                    | n of main reactand                                          |                           | Yes            |           | No          |              |               |  |  |  |
|           | 13                        | MotID switch o                                                                                                    | ff saturation curve                                         | f saturation curve optim. |                |           |             | No           |               |  |  |  |
|           | 14                        | MotID saturation                                                                                                    | on curve optim. all                                         | framesizes                |                | Yes       |             | No           |               |  |  |  |
|           | 15                        | <u> </u>                                                                                                    | on curve optim. big framesizes                              |                           |                | Yes       |             | No           |               |  |  |  |
| P1910     | Select n                  | notor data identifi-                                                                                                    |                                                             |                           |                |           |             | U16          | 4             |  |  |  |
|           | Perform                   | s a motor data ident                                                                                                    | fication with exter                                         | nded figures.             | •              | •         |             |              | -             |  |  |  |
|           | Perform                   | s stator resistance n                                                                                                    | neasuring.                                                  |                           |                |           |             |              |               |  |  |  |
|           | 0                         |                                                                                                    | Disabled                                                    |                           |                |           |             |              |               |  |  |  |
|           | 1                         |                                                                                                    | Identification of all parameters with parameter change      |                           |                |           |             |              |               |  |  |  |
|           | 2                         |                                                                                                    | Identification of                                           | all parameters            | without par    | ameter ch | ange        |              |               |  |  |  |
|           | 3                         |                                                                                                    | Identification of                                           | saturation curv           | e with para    | meter cha | nge         |              |               |  |  |  |
|           | 4                         |                                                                                                    | Identification of saturation curve without parameter change |                           |                |           |             |              |               |  |  |  |
|           | 5                         |                                                                                                    | Identification of XsigDyn without parameter change          |                           |                |           |             |              |               |  |  |  |
|           | 6                         |                                                                                                    | Identification of Tdead without parameter change            |                           |                |           |             |              |               |  |  |  |
|           | 7                         |                                                                                                    | Identification of Rs without parameter change               |                           |                |           |             |              |               |  |  |  |
|           | 8                         |                                                                                                    | Identification of Xs without parameter change               |                           |                |           |             |              |               |  |  |  |
|           | 9                         |                                                                                                    | Identification of Tr without parameter change               |                           |                |           |             |              |               |  |  |  |
|           | 10                        |                                                                                                    | Identification of Xsigma without parameter change           |                           |                |           |             |              |               |  |  |  |
|           | 20                        |                                                                                                    | Set voltage vector                                          |                           |                |           |             |              |               |  |  |  |
|           | 21                        |                                                                                                    | Set voltage vect                                            | or without filter         | ing in r006    | 9         |             |              |               |  |  |  |
|           | 22                        |                                                                                                    | Set voltage vector rectangle signal                         |                           |                |           |             |              |               |  |  |  |
|           | 23                        |                                                                                                    | Set voltage vector triangle signal                          |                           |                |           |             |              |               |  |  |  |
| Notice:   | changed finished  • "with | Ensure that the motor holding brake is not active when performing the motor identification. P1910 can't changed while the motor identification with P1900 is active (P1900 = 2 or 3). When the identification is finished P1910 is set to 0. When choosing the setting for measurement, observe the following: |                                                             |                           |                |           |             |              | on is         |  |  |  |
|           | • "with                   | <ul> <li>as being shown in the read-only parameters below.</li> <li>"without parameter change"</li> <li>means that the value is only displayed, i.e. shown for checking purposes in the read-only parameters.</li> </ul>                                                                                       |                                                             |                           |                |           |             | ımeter       |               |  |  |  |
|           | r191                      | 2 (identified stator reuse is not applied to the                                                                                                    | or resistance).                                             |                           |                | ., pa.a   |             |              |               |  |  |  |

| Parameter   | Function                                                                                                    | Range                        | Factory<br>default | Can be changed | Scaling     | Data<br>set | Data<br>type | Acc.<br>Level |  |  |  |  |
|-------------|----------------------------------------------------------------------------------------------------|------------------------------|--------------------|----------------|-------------|-------------|--------------|---------------|--|--|--|--|
| Dependency: | No measurement if motor da                                                                                                    | ta incorrect.                |                    |                |             |             |              |               |  |  |  |  |
|             | P1910 = 1: Calculated value                                                                                                    | for stator resistan          | ice (see P0350     | ) is overwr    | itten.      |             |              |               |  |  |  |  |
| Note:       | See P1900                                                                                                    |                              |                    |                |             | _           |              |               |  |  |  |  |
| r1912[0]    | Identified stator resistance [Ω]                                                                                                    | -                            | -                  | -              | -           | -           | Float        | 4             |  |  |  |  |
|             | Displays measured stator res                                                                                                    | sistance value (line         | e-to-line). This   | value also     | includes t  | ne cable    | e resista    | nces.         |  |  |  |  |
| Index:      | [0]                                                                                                    | U_phase                      |                    |                |             |             |              |               |  |  |  |  |
| Notice:     | If the value identified (Rs = s message 41 (motor data ider in this case).                                                                                                    |                              |                    |                |             |             |              |               |  |  |  |  |
| Note:       | This value is measured using P1900 = 2.                                                                                                    |                              |                    |                |             |             |              |               |  |  |  |  |
| r1920[0]    | Identified dynamic leakage inductance                                                                                                    | -                            | -                  | -              | -           | -           | Float        | 4             |  |  |  |  |
|             | Displays identified total dyna                                                                                                    | mic leakage induc            | ctance.            |                |             |             |              |               |  |  |  |  |
| Index:      | [0]                                                                                                    | U_phase                      |                    |                |             |             |              |               |  |  |  |  |
| r1925[0]    | Identified on-state voltage [V]                                                                                                    | -                            | -                  | -              | -           | -           | Float        | 4             |  |  |  |  |
|             | Displays identified on-state voltage of IGBT.                                                                                                    |                              |                    |                |             |             |              |               |  |  |  |  |
| Index:      | [0]                                                                                                    | U_phase                      |                    |                |             |             |              |               |  |  |  |  |
| Notice:     | If the identified on-state volta identification failure) is issued                                                                                                    |                              |                    |                |             |             |              | data          |  |  |  |  |
| r1926       | Identified gating unit dead time [µs]                                                                                                    | -                            | -                  | -              | -           | -           | Float        | 2             |  |  |  |  |
|             | Displays identified dead time                                                                                                    | of gating unit inte          | erlock.            |                |             |             |              |               |  |  |  |  |
| P2000[02]   | Reference frequency [Hz]                                                                                                    | 1.00 - 550.00                | 50.00              | Т              | -           | DDS         | Float        | 2             |  |  |  |  |
|             | P2000 represents the reference percentage or a hexadecima Where:  • hexadecimal 4000 H ==> percentage 100 % ==> P                                                                                                    | l value.<br>P2000 (e.g.: USS | S-PZD)             | es which a     | re displaye | ed / tran   | sferred a    | as a          |  |  |  |  |
| Example:    | If a BICO connection is made the parameters (standardized automatic conversion to the total standard standard s | d (Hex) or physica           |                    |                |             |             |              |               |  |  |  |  |
|             | r0021 $[0]$ $[0]$ $[1]$ $[2]$ $[2]$ $[3]$ $[1]$ $[2]$ $[2]$ $[3]$ $[4000[Hz]$ $[4000[Hz]]$ $[4000[Hz]]$ $[4000[Hz]]$ $[4000[Hz]]$ $[4000[Hz]]$                                                                                                    |                              |                    |                |             |             |              |               |  |  |  |  |
|             | $ \begin{array}{c c} \hline USS-PZD \text{ on} \\ \hline RS485 \end{array} $ $ \begin{array}{c c} \hline r2018 \\ \hline [0] \\ \hline [1] \\ \hline [2] \\ \hline [3] \end{array} $ $ y[Hz] = \frac{r2018[1]}{4000[Hex]} \cdot P2000 $                                                                                                    |                              |                    |                |             |             |              |               |  |  |  |  |
| Dependency: | When Quick Commissioning                                                                                                    | is carried out, P20          | 000 is changed     | d as follows   | s: P2000 =  | P1082.      |              |               |  |  |  |  |

| Parameter | Function                                                                                                    | Range                                                                                     | Factory<br>default                                                                                                    | Can be changed                                           | Scaling                                         | Data<br>set | Data<br>type | Acc.<br>Level |  |  |  |
|-----------|----------------------------------------------------------------------------------------------------|-------------------------------------------------------------------------------------------|----------------------------------------------------------------------------------------------------|----------------------------------------------------------|-------------------------------------------------|-------------|--------------|---------------|--|--|--|
| Caution:  | P2000 represents the reference A maximum frequency setpon Unlike P1082 (Maximum Freschence frequency). By modification of P2000 it with the pzD $f(Hex)$ Normali $f[Hz] = \frac{f(Hex)}{4000(Hex)} \cdot P2000 = \frac{f(\%)}{100}$                                                                                                    | int of 2*P2000 car<br>quency) this limits<br>vill also adapt the p<br>Setpoint<br>channel | he above ment<br>to be applied violating the inverter from<br>the inverter from the parameter to the parameter to | tioned inter<br>a the corre<br>equency in<br>ne new sett | sponding internally incommendatings.  Motocontr | nterface    | ).           | 1             |  |  |  |
| Notice:   | Reference parameters are in manner. This also applies to fixed sett A value of 100 % correspond values. In this respect, the following P2000 Reference frequency P2001 Reference voltage P2002 Reference current P2003 Reference torque P2004 Reference power                                                                                                    | ings entered as a<br>s to a process da                                                    | percentage.<br>ta value of 400<br>vailable:                                                                                                    |                                                          |                                                 |             |              |               |  |  |  |
| Note:     | Changes to P2000 result in a                                                                                                    | new calculation o                                                                         | of P2004.                                                                                                    |                                                          |                                                 |             |              |               |  |  |  |
| P2001[02] | Reference voltage [V] Full-scale output voltage (i.e.                                                                                                    | 10 - 2000                                                                                 | 1000                                                                                                    | T                                                        | -<br>to 4000H)                                  | DDS         | U16          | 3             |  |  |  |
| Example:  | r0026 P0771 x[V] y                                                                                                    | AI [Hex]                                                                                  | y[Hex] = $\frac{\text{r0026}}{\text{P200}^2}$                                                                                                    | [V]<br>[V]                                               | ex]                                             |             |              |               |  |  |  |
| Note:     | Changes to P2001 result in a                                                                                                    | new calculation of                                                                        | of P2004.                                                                                                    |                                                          |                                                 |             |              |               |  |  |  |
| P2002[02] | Reference current [A]                                                                                                    | 0.10 - 10000.0                                                                            | 0.10                                                                                                    | Т                                                        | -                                               | DDS         | Float        | 3             |  |  |  |
|           | Full-scale output current use                                                                                                    | d over serial link (                                                                      | corresponds to                                                                                                    | 4000H).                                                  | •                                               | •           | •            | •             |  |  |  |
| Example:  | Full-scale output current used over serial link (corresponds to 4000H).  If a BICO connection is made between two parameters, the 'unit' of the parameters (standardized (Hex) or physical (i.e. A) values) may differ. In this case an automatic conversion to the target value is made. $ \frac{P2051}{[0]} $ Fieldbus $y[Hex] = \frac{r0027[A]}{P2002[A]} \cdot 4000[Hex] $ $x[A]$ $y[Hex]$ |                                                                                           |                                                                                                    |                                                          |                                                 |             |              |               |  |  |  |

| Parameter   | Function                                                                                                    | Range                                                                       | Factory<br>default         | Can be changed | Scaling    | Data<br>set | Data<br>type | Acc.<br>Level |  |
|-------------|----------------------------------------------------------------------------------------------------|-----------------------------------------------------------------------------|----------------------------|----------------|------------|-------------|--------------|---------------|--|
| Dependency: | This parameter is influenced                                                                                                    | by automatic calc                                                           | culations define           | ed by P034     | 0.         |             |              |               |  |
| Note:       | Changes to P2002 result in a                                                                                                    | new calculation                                                             | of P2004.                  |                |            |             |              |               |  |
| P2003[02]   | Reference torque [Nm]                                                                                                    | 0.10 - 99999.0                                                              | 0.75                       | Т              | -          | DDS         | Float        | 3             |  |
|             | Full-scale reference torque u                                                                                                    | sed over the seria                                                          | al link (corresp           | onds to 400    | 00H).      |             |              |               |  |
| Example:    | r0080 P2051 [0] [1] [2] [3]                                                                                                    | r0080 $[0]$ Fieldbus $y[Hex] = \frac{r0080[Nm]}{P2003[Nm]} \cdot 4000[Hex]$ |                            |                |            |             |              |               |  |
| Dependency: | This parameter is influenced                                                                                                    | by automatic calc                                                           | ulations define            | ed by P034     | 0.         |             |              |               |  |
| Note:       | Changes to P2003 result in a new calculation of P2004.                                                                                   |                                                                             |                            |                |            |             |              |               |  |
| P2004[02]   | Reference power                                                                                                    | 0.01 - 2000.0                                                               | 0.75                       | Т              | -          | DDS         | Float        | 3             |  |
|             | Full-scale reference power u                                                                                                    | sed over the seria                                                          | I link (correspo           | onds to 400    | )0H).      | 1           |              | _1            |  |
|             | physical (i.e. kW / hp) values  r0032 [0] [1] [2] [2] [3] [4] [5] [6] [6] [6] [7] [7] [7] [8] [8] [9] [9] [9] [9] [9] [9] [9] [9] [9] [9 | · ·                                                                         | $y[Hex] = \frac{r00}{P20}$ |                |            |             |              |               |  |
| P2010[01]   | USS / MODBUS baudrate                                                                                                    | 6 - 12                                                                      | 6                          | U, T           | -          | -           | U16          | 2             |  |
|             | Sets baud rate for USS / MO                                                                                                    | DBUS communica                                                              | ation.                     | •              | •          | •           | •            |               |  |
|             | 6                                                                                                    | 9600 bps                                                                    |                            |                |            |             |              |               |  |
|             | 7                                                                                                    | 19200 bps                                                                   |                            |                |            |             |              |               |  |
|             | 8                                                                                                    | 38400 bps                                                                   |                            |                |            |             |              |               |  |
|             | 9                                                                                                    | 57600 bps                                                                   |                            |                |            |             |              |               |  |
|             | 10                                                                                                    | 76800 bps                                                                   |                            |                |            |             |              |               |  |
|             | 11                                                                                                    | 93750 bps                                                                   |                            |                |            |             |              |               |  |
|             | 12                                                                                                    | 115200 bps                                                                  |                            |                |            |             |              |               |  |
| Index:      | [0]                                                                                                    | USS / MODBUS                                                                | on RS485                   |                |            |             |              |               |  |
|             | [1]                                                                                                    | USS on RS232 (                                                              | (reserved)                 |                |            |             |              |               |  |
| Notice:     | Before fitting SINAMICS V20 Smart Access to V20, if RS485 communication is present, then you must set P2010[1] = 12 via the BOP.         |                                                                             |                            |                |            |             |              |               |  |
| Note:       | This parameter, index 0, will                                                                                                    | alter the baudrate                                                          | on RS485 reg               | gardless of    | the protoc | ol select   | ted in P2    | 2023.         |  |
| P2011[01]   | USS address                                                                                                    | 0 - 31                                                                      | 0                          | U, T           | -          | -           | U16          | 2             |  |
|             | Sets unique address for inve                                                                                                    |                                                                             |                            |                |            |             |              |               |  |

| Parameter | Function                                                                                                    | Range                                 | Factory<br>default               | Can be changed | Scaling      | Data<br>set | Data<br>type | Acc.<br>Level |  |  |
|-----------|----------------------------------------------------------------------------------------------------|---------------------------------------|----------------------------------|----------------|--------------|-------------|--------------|---------------|--|--|
| Index:    | [0]                                                                                                    | USS on RS485                          |                                  |                |              | •           |              |               |  |  |
|           | [1]                                                                                                    | USS on RS232 (                        | reserved)                        |                |              |             |              |               |  |  |
| Note:     | You can connect up to a furt with the USS serial bus prote                                                                                                    |                                       | a the serial linl                | k (i.e. 31 in  | verters in t | otal) an    | d contro     | I them        |  |  |
| P2012[01] | USS PZD length                                                                                                    | 0 - 8                                 | 2                                | U, T           | -            | -           | U16          | 3             |  |  |
|           | Defines the number of 16-bit continually exchanged between main setpoint, and to control                                                                                               | een the master and                    |                                  |                |              |             |              |               |  |  |
| Index:    | [0]                                                                                                    | USS on RS485                          | SS on RS485                      |                |              |             |              |               |  |  |
|           | [1]                                                                                                    | USS on RS232 (                        | reserved)                        |                |              |             |              |               |  |  |
| Notice:   | USS protocol consists of PZD and PKW which can be changed by the user via P2012 and P2013 respectively.                                                                                |                                       |                                  |                |              |             |              |               |  |  |
|           | uss                                                                                                    | telegram ———                          |                                  | <b>&gt;</b>    |              |             |              |               |  |  |
|           | STX LGE ADR Paran                                                                                                    |                                       | ss data<br>ZD                    | С              |              |             |              |               |  |  |
|           | PKE IND  STX Start of text LGE Length ADR Address PKW Parameter ID va PZD Process data                                                                                                 |                                       | E Parameter Sub-index            | ID             | 1ZD4         |             |              |               |  |  |
|           | BCC Block check character                                                                                                    |                                       |                                  |                |              |             |              |               |  |  |
|           | PZD transmits a control word The number of PZD-words in either: a) control word and main set b) status word and actual va When P2012 is greater or ed fault setting).  STW HSW ZSW HIW | n a USS-telegram<br>tpoint or<br>lue. | are determined                   | d by P2012     | , where the  |             |              |               |  |  |
|           | PZD1 PZD2 PZD3  ■ P2012 —  STW Control word                                                                                                    | · •                                   | ain setpoint                     |                |              |             |              |               |  |  |
|           | STW Control word ZSW Status word PZD Process data                                                                                                    |                                       | ain setpoint<br>ain actual value |                |              |             |              |               |  |  |

| Parameter | Function                                                                                                    |                              | Range                          | Factory<br>default | Can be changed         | Scaling   | Data<br>set | Data<br>type | Acc.<br>Level |  |
|-----------|----------------------------------------------------------------------------------------------------|------------------------------|--------------------------------|--------------------|------------------------|-----------|-------------|--------------|---------------|--|
| P2013[01] | USS PKW length                                                                                                    |                              | 0 - 127                        | 127                | U, T                   | _         | -           | U16          | 3             |  |
|           | Defines the number ing on the particular PKW part of the US                                                                                                    | er of 16-bit war requirement | words in PKW pent, 3-word, 4-v | part of USS te     | legram. The            | hs can be | parame      | varied. I    | Depend-       |  |
|           | 0                                                                                                    |                              | No words                       |                    |                        |           |             |              |               |  |
|           | 3                                                                                                    |                              | 3 words                        |                    |                        |           |             |              |               |  |
|           | 4                                                                                                    |                              | 4 words                        |                    |                        |           |             |              |               |  |
|           | 127                                                                                                    |                              | Variable                       |                    |                        |           |             |              |               |  |
| Example:  |                                                                                                    |                              |                                |                    | Data typ               | е         |             |              |               |  |
|           |                                                                                                    |                              | U16 (                          | 16 Bit)            | U32 (3                 | 2 Bit)    | FI          | oat (32      | Bit)          |  |
|           | P2013 = 3                                                                                                    |                              | ;                              | Κ                  | Paramete<br>cess fault |           | Paramet     | ter acce     | ss fault      |  |
|           | P2013 = 4                                                                                                    |                              | ;                              | <                  | Х                      |           |             | Χ            |               |  |
|           | P2013 = 127                                                                                                    |                              | )                              | <                  | X                      |           |             | Χ            |               |  |
| Index:    | [0] USS on RS485                                                                                                    |                              |                                |                    |                        |           |             |              |               |  |
|           | [1] USS on RS232 (reserved)                                                                                                    |                              |                                |                    |                        |           |             |              |               |  |
| Notice:   | mines the length of automatically adjust P2013 = 3  PK  1 wc each 1  P2013 = 4  PKE IND PWE                                                                                                    | Paramete Sub-inde:           | P2013 PWE Pr ID x er value     | words are req      | uired.                 |           |             |              |               |  |
|           | If a fixed PKW length is selected only one parameter value can be transferred.  In the case of indexed parameter, you must use the variable PKW length if you wish to have the values of all indices transferred in a single telegram.  In selecting the fixed PKW length, it is important to ensure the value in question can be transferred using this PKW length.  P2013 = 3, fixes PKW length, but does not allow access to many parameter values.  A parameter fault is generated when an out-of-range value is used, the value will not be accepted but the inverter state will not be affected.  Useful for applications where parameters are not changed, but MM3s are also used.  Broadcast mode is not possible with this setting. |                              |                                |                    |                        |           |             |              |               |  |

| Parameter | Function                                                               | Range                                                                                 | Factory<br>default | Can be changed   | Scaling     | Data<br>set | Data<br>type | Acc.<br>Level |  |  |
|-----------|------------------------------------------------------------------------|---------------------------------------------------------------------------------------|--------------------|------------------|-------------|-------------|--------------|---------------|--|--|
|           | P2013 = 4, fixes PKW length                                            | า.                                                                                    |                    |                  | _           |             |              |               |  |  |
|           | Allows access to all parame                                            | ters, but indexed p                                                                   | parameters ca      | n only be re     | ad one ir   | ndex at a   | time.        |               |  |  |
|           | Word order for single word v                                           | alues are differen                                                                    | t to setting 3 o   | r 127, see       | example     | below.      |              |               |  |  |
|           | P2013 = 127, most useful se                                            | P2013 = 127, most useful setting.                                                     |                    |                  |             |             |              |               |  |  |
|           | PKW reply length varies depending on the amount of information needed. |                                                                                       |                    |                  |             |             |              |               |  |  |
|           | Can read fault information a                                           | nd all indices of a                                                                   | parameter wit      | h a single te    | elegram v   | with this s | etting.      |               |  |  |
|           | Example:                                                               |                                                                                       |                    |                  |             |             |              |               |  |  |
|           | Set P0700 to value 5 (P0700                                            | 0 = 2BC (hex))                                                                        |                    |                  |             |             |              |               |  |  |
|           |                                                                        | P2013                                                                                 | P2013 = 4          |                  | P2013 = 127 |             |              |               |  |  |
|           | Master → SINAMICS                                                      | CS 22BC 0000 0006 22BC 0000 0000 22B 0006                                             |                    |                  |             |             |              |               |  |  |
|           | SINAMICS → Master                                                      | 12BC 0000 0000                                                                        | 6                  | 12BC 000<br>0006 | 0000 00     | 12BC 00     | 000 000      | 6             |  |  |
| P2014[01] | USS / MODBUS telegram off time [ms]                                    | 0 - 65535                                                                             | 2000               | Т                | -           | -           | U16          | 3             |  |  |
|           | Index 0 defines a time T_off USS / MODBUS channel RS                   |                                                                                       | will be genera     | ated (F72) i     | f no teleg  | ram is re   | ceived v     | ria the       |  |  |
|           | Index 1 defines a time T_off USS channel RS232 (reserv                 |                                                                                       | will be genera     | ated (F71) i     | f no teleg  | ram is re   | ceived v     | ria the       |  |  |
| Index:    | [0]                                                                    | USS / MODBUS                                                                          | on RS485           |                  |             |             |              |               |  |  |
|           | [1]                                                                    | USS on RS232                                                                          | (reserved)         |                  |             |             |              |               |  |  |
| Notice:   | If time set to 0, no fault is generated (i.e. watchdog disabled).      |                                                                                       |                    |                  |             |             |              |               |  |  |
| Note:     | The telegram off time will fur                                         | the telegram off time will function on RS485 regardless of the protocol set in P2023. |                    |                  |             |             |              |               |  |  |

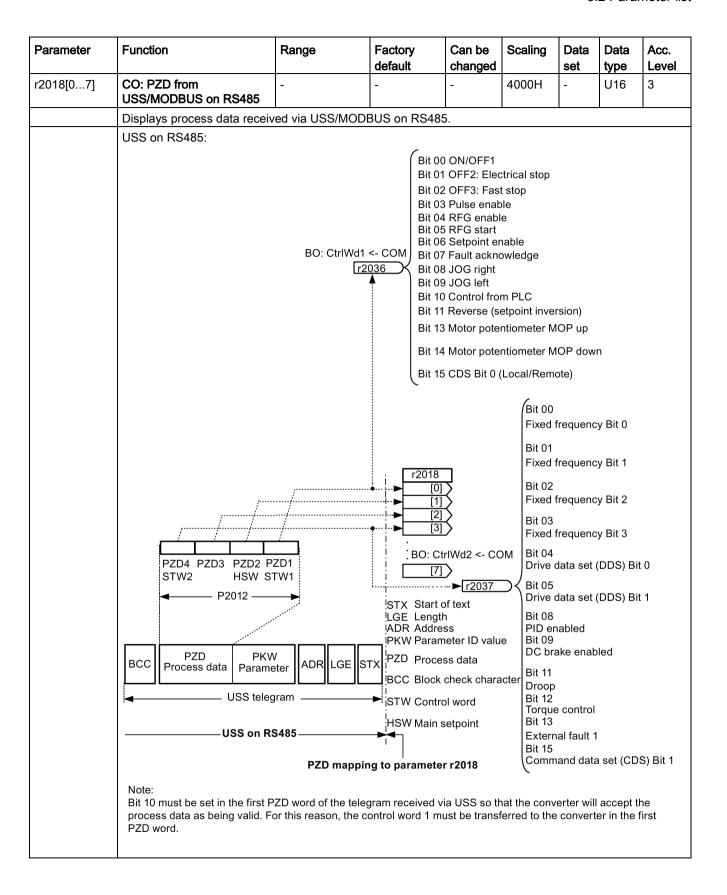

| Parameter | Function                                                                                                    | Range                                                                                                   | Factory<br>default        | Can be changed                                                                                                    | Scaling                                                                                                    | Data<br>set                                                                                                    | Data<br>type                                                                                                    | Acc.<br>Level |  |
|-----------|----------------------------------------------------------------------------------------------------|----------------------------------------------------------------------------------------------------|---------------------------|----------------------------------------------------------------------------------------------------|----------------------------------------------------------------------------------------------------|----------------------------------------------------------------------------------------------------|----------------------------------------------------------------------------------------------------|---------------|--|
|           | MODBUS on RS485:                                                                                                    |                                                                                                    | doladit                   | onangca                                                                                                    |                                                                                                    | 300                                                                                                    | iJpc                                                                                                    | LOVOI         |  |
|           | HSW (spee<br>40003 or 40                                                                                                    |                                                                                                    |                           | Bit 03<br>1=Enable operation (pulses<br>can be enabled)                                                                                                    |                                                                                                    |                                                                                                    |                                                                                                    |               |  |
|           | MODBO  STW (control word):  Bit 00  ☐ =ON (Pulses can be enabled)  0 = OFF1 (braking with ramper cancellation and ready-to-plane)  Bit 01  1=No OFF2 (enable is possiled)  0=OFF2 (immediate pulse can be enabled)                                                            | JS telegram  JS on RS485  Mappined)  ed)  function generator, to power-up)  ble)  ancellation and power | ng to parameter hen pulse | [0] pull [1] Bit [2] 1= rar [7] (se out [7] Se out [7] Se out [7] | O4 Operation comp-function abled) Inhibit rampet the rampet the rampet the rampet to zero) O5 Enable the ramerator Stop the ramerator (free action gener of Enable setp Inhibit setpomp-function ro) | ondition generate function function function function mp-function mp-function eater outpoint (set t generate ded rved fol via PL rot reversed fized potential forces of the function of the function of the fu | (the or can be a generator of the can be a generator of the can be a g | ≥r,           |  |
|           | 0=OFF3 (braking with the Ol cancellation and power-on in                                                                                                    |                                                                                                    | n pulse                   | set                                                                                                    | tpoint, lower                                                                                                    | •                                                                                                    | entiomete                                                                                                    | ₹ <b>1</b> ,  |  |
|           | rot                                                                                                    | <u> </u>                                                                                                |                           | ы                                                                                                    | 10 1/6961 /6                                                                                                    | ,u                                                                                                    |                                                                                                    |               |  |
| Index:    | [0]                                                                                                    | Received word (                                                                                         |                           |                                                                                                    |                                                                                                    |                                                                                                    |                                                                                                    |               |  |
|           | [1]                                                                                                    | Received word 1                                                                                         | I                         |                                                                                                    |                                                                                                    |                                                                                                    |                                                                                                    |               |  |
|           | [7]                                                                                                    | Received word 7                                                                                         | 7                         |                                                                                                    |                                                                                                    |                                                                                                    |                                                                                                    |               |  |
| Note:     | Restrictions:                                                                                                    | 1.10001100 Word 1                                                                                       |                           |                                                                                                    |                                                                                                    |                                                                                                    |                                                                                                    |               |  |
|           | <ul> <li>If the above serial interface controls the inverter (P0700 or P0719) then the 1st control word must be transferred in the 1st PZD-word.</li> <li>If the setpoint source is selected via P1000 or P0719, then the main setpoint must be transferred in the</li> </ul> |                                                                                                    |                           |                                                                                                    |                                                                                                    |                                                                                                    |                                                                                                    |               |  |
|           | <ul><li>2nd PZD-word.</li><li>When P2012 is greater ferred in the 4th PZD-wo</li></ul>                                                                                                    | than or equal to 4 t                                                                                    | he additional o           | control word                                                                                                    | d (2nd con                                                                                                    | trol word                                                                                                    | d) must t                                                                                                    | rans-         |  |

| Parameter | Function                                                                                                    | Range                                                                                                    | Factory default | Can be changed                                                                                                    | Scaling                                                                                                    | Data<br>set                                                      | Data<br>type          | Acc.<br>Level |
|-----------|----------------------------------------------------------------------------------------------------|----------------------------------------------------------------------------------------------------|-----------------|----------------------------------------------------------------------------------------------------|----------------------------------------------------------------------------------------------------|------------------------------------------------------------------|-----------------------|---------------|
| P2019[07] | CI: PZD to USS / MODBUS on RS485                                                                                                    | -                                                                                                    | 52[0]           | Т                                                                                                    | 4000H                                                                                                    | -                                                                | U32 /<br>I16          | 3             |
|           | Displays process data transn                                                                                                    | nitted via USS/MC                                                                                                    | DBUS on         | RS485.                                                                                                    |                                                                                                    |                                                                  |                       |               |
|           | USS on RS485:                                                                                                    |                                                                                                    |                 |                                                                                                    |                                                                                                    |                                                                  |                       |               |
|           | Bit 00 DC brake acti Bit 01 Act. freq. r002 Bit 02 Act. freq. r002 Bit 03 Act. current r0 Bit 04 Act. freq. r002 Bit 05 Act. freq. r002 Bit 06 Act. freq. r002 Bit 07 Act. Vdc r002 Bit 09 Ramping finis Bit 10 PID output r22 Bit 11 PID output r22 Bit 14 Download dat Bit 15 Download dat | 21 > P2167 (f_off) 21 > P1080 (f_min) 1027 >= P2170 21 >= P2155 (f_1) 21 < P2155 (f_1) 21 >= setpoint 6 < P2172 6 > P2172 hed 294 == P2291 (PID a set 0 from AOP a set 1 from AOP  ct StatWd1  2 | BCC             | Bit 02 Driv Bit 03 Driv Bit 04 OFF Bit 05 OFF Bit 06 ON Bit 07 Driv Bit 09 PZD Bit 10 Max Bit 11 Warn Bit 12 Moto Bit 13 Moto Bit 15 Inve | e ready to re running e fault active a active inhibit active warning a liation setpo o control imum frequening: Motor or holding bor overload or runs righter overload preserved by the control of the control of the co | e e active pint/act. viency reactive current to brake active add | ached<br>limit<br>ive | TX.           |

| Parameter | Function                                                             | Range                                          | Factory default                                                                                               | Can be changed                        | Scaling   | Data<br>set | Data<br>type | Acc.<br>Level |  |  |  |  |
|-----------|----------------------------------------------------------------------|------------------------------------------------|----------------------------------------------------------------------------------------------------|---------------------------------------|-----------|-------------|--------------|---------------|--|--|--|--|
|           | MODBUS on RS485:                                                     |                                                |                                                                                                    |                                       |           |             |              |               |  |  |  |  |
|           |                                                                      |                                                | HIW                                                                                                    | (actual spee                          | d)        |             |              |               |  |  |  |  |
|           |                                                                      |                                                | 4004                                                                                                    | 14 or 40111                           |           |             |              |               |  |  |  |  |
|           |                                                                      |                                                | , per                                                                                                    | <b>≠</b>                              |           |             |              |               |  |  |  |  |
|           |                                                                      |                                                | . and and a second and a second and a second and a second and a second and a second and a second and a second |                                       |           |             |              |               |  |  |  |  |
|           | CO/BO: Act StatWd1                                                   | P2019 !                                        |                                                                                                    |                                       |           |             |              |               |  |  |  |  |
|           | r0052                                                                | [0]                                            |                                                                                                    |                                       |           |             |              |               |  |  |  |  |
|           |                                                                      | > [1]<br>> [2]                                 |                                                                                                    |                                       |           |             |              |               |  |  |  |  |
|           | <u>r0021</u> [3]                                                     |                                                |                                                                                                    |                                       |           |             |              |               |  |  |  |  |
|           | CO: Act. frequency [Hz] : Bit: 0 1 2 3 4 5 6 7 8 9 10 11 12 13 14 15 |                                                |                                                                                                    |                                       |           |             |              |               |  |  |  |  |
|           |                                                                      |                                                |                                                                                                    |                                       |           |             |              |               |  |  |  |  |
|           |                                                                      | i                                              |                                                                                                    | \                                     | \         |             |              |               |  |  |  |  |
|           |                                                                      | i 4003<br>i ZSV                                | 70/                                                                                                    |                                       | \         |             |              |               |  |  |  |  |
|           |                                                                      | 40039 40035 40054 40059 40037 40036 40034      |                                                                                                    |                                       |           |             |              |               |  |  |  |  |
|           |                                                                      | ZSW1 ZSW2 ZSW3 ZSW7 ZSW9 ZSW9 ZSW14            |                                                                                                    |                                       |           |             |              |               |  |  |  |  |
|           |                                                                      | 40110                                          |                                                                                                    |                                       |           |             |              |               |  |  |  |  |
|           | ZSW MODRUS tologram                                                  |                                                |                                                                                                    |                                       |           |             |              |               |  |  |  |  |
|           | MODBUS telegram ———▶                                                 |                                                |                                                                                                    |                                       |           |             |              |               |  |  |  |  |
|           | Mapping from paramete                                                | Mapping from parameter P2019 → MODBUS on RS485 |                                                                                                    |                                       |           |             |              |               |  |  |  |  |
|           | ZSW (status word):                                                   |                                                | Bit                                                                                                    | Bit 09 1=Control requested            |           |             |              |               |  |  |  |  |
|           | Bit 00 1=Ready to power-up                                           |                                                |                                                                                                    | Bit 10 1=f or n comparison value      |           |             |              |               |  |  |  |  |
|           | Bit 01 1=Ready to operate (D                                         | C link loaded, pulse                           | s blocked)                                                                                                    | iched/exceed                          |           |             |              |               |  |  |  |  |
|           | Bit 02 1=Operation enabled (                                         | drive follows n_set)                           | Bit                                                                                                    | Bit 11 1=1, M, or P limit not reached |           |             |              |               |  |  |  |  |
|           | Bit 03 1=Fault present                                               |                                                |                                                                                                    | 12 Reserved<br>13 1=No mot            |           | oerature    | alarm        |               |  |  |  |  |
|           | Bit 04 1=No coast down activ                                         | e (OFF2 inactive)                              | Sit.                                                                                                    |                                       | 2.3.13.11 |             |              |               |  |  |  |  |
|           | Bit 05 1=No fast stop active (                                       | OFF3 inactive)                                 | Bit                                                                                                    |                                       |           |             | 0)           |               |  |  |  |  |
|           | Bit 06 1=Power-on inhibit acti                                       | ve                                             |                                                                                                    | Motor rotates                         | · ·       |             | •            |               |  |  |  |  |
|           | Bit 07 1=Alarm present                                               |                                                |                                                                                                    | Motor rotates                         | backwards | (n_act <    | < 0)         |               |  |  |  |  |
|           | Bit 08 1=Speed setpoint - act tolerance t_off                        | Bit                                            | Bit 15 1=No alarm, thermal overload, power unit                                                               |                                       |           |             |              |               |  |  |  |  |
| Index:    | [0]                                                                  | ord 0                                          |                                                                                                    |                                       |           |             |              |               |  |  |  |  |
|           | [1]                                                                  | Transmitted wo                                 | ord 1                                                                                                    |                                       |           |             |              |               |  |  |  |  |
|           |                                                                      |                                                |                                                                                                    |                                       |           | -           |              |               |  |  |  |  |
|           | [7]                                                                  | Transmitted wo                                 | ord 7                                                                                                    |                                       |           |             |              |               |  |  |  |  |
| Note:     | If r0052 not indexed, displa                                         | y does not show a                              | an index (".0").                                                                                              |                                       |           |             |              |               |  |  |  |  |

| Parameter | Function                                                     | Range                                                                                                    | Factory<br>default | Can be changed | Scaling      | Data<br>set | Data<br>type | Acc.<br>Level |  |  |
|-----------|--------------------------------------------------------------|----------------------------------------------------------------------------------------------------|--------------------|----------------|--------------|-------------|--------------|---------------|--|--|
| P2021     | Modbus address                                               | 1 - 247                                                                                                    | 1                  | Т              | -            | -           | U16          | 2             |  |  |
|           | Sets unique address for inve                                 | rter.                                                                                                    | •                  | •              | •            |             |              | •             |  |  |
| P2022     | Modbus reply timeout [ms]                                    | 0 - 10000                                                                                                    | 1000               | U, T           | -            | -           | U16          | 3             |  |  |
|           | The time in which the inverte needs more time than specif    |                                                                                                    |                    |                |              |             |              |               |  |  |
| P2023     | RS485 protocol selection                                     | 0 - 3                                                                                                    | 1                  | Т              | -            | -           | U16          | 1             |  |  |
|           | Select the protocol which rur                                | ns on the RS485 li                                                                                                    | nk.                |                |              |             |              |               |  |  |
|           | 0                                                            | None                                                                                                    |                    |                |              |             |              |               |  |  |
|           | 1                                                            | USS                                                                                                    |                    |                |              |             |              |               |  |  |
|           | 2                                                            | Modbus                                                                                                    |                    |                |              |             |              |               |  |  |
|           | 3 Script terminal                                            |                                                                                                    |                    |                |              |             |              |               |  |  |
| Notice:   | display has gone blank (may                                  | ng P2023, powercycle the inverter. During the powercycle, wait until LED has gone off or the gone blank (may take a few seconds) before re-applying power. If P2023 has been changed nake sure the change has been saved to EEPROM via P0971. |                    |                |              |             |              |               |  |  |
| r2024[01] | USS / MODBUS error-free telegrams                            | -                                                                                                    | -                  | -              | -            | -           | U16          | 3             |  |  |
|           | Displays number of error-free                                | e USS / MODBUS                                                                                                    | telegrams red      | ceived.        |              |             |              |               |  |  |
| Index:    | [0]                                                          | USS / MODBUS                                                                                                    | on RS485           |                |              |             |              |               |  |  |
|           | [1]                                                          | USS on RS232 (reserved)                                                                                                    |                    |                |              |             |              |               |  |  |
| Note:     | The state of the telegram inf                                | ormation on RS48                                                                                                    | 5 is reported r    | egardless      | of the proto | col set     | in P2023     | 3.            |  |  |
| r2025[01] | USS / MODBUS rejected telegrams                              | -                                                                                                    | -                  | -              | -            | -           | U16          | 3             |  |  |
|           | Displays number of USS / MODBUS telegrams rejected.          |                                                                                                    |                    |                |              |             |              |               |  |  |
| Index:    | See r2024                                                    |                                                                                                    |                    |                |              |             |              |               |  |  |
| Note:     | See r2024                                                    |                                                                                                    |                    |                |              |             |              |               |  |  |
| r2026[01] | USS / MODBUS character frame error                           | -                                                                                                    | -                  | -              | -            | -           | U16          | 3             |  |  |
|           | Displays number of USS / M                                   | ODBUS characte                                                                                                    | r frame errors.    |                |              |             |              |               |  |  |
| Index:    | See r2024                                                    |                                                                                                    |                    |                |              |             |              |               |  |  |
| Note:     | See r2024                                                    |                                                                                                    |                    |                |              |             |              |               |  |  |
| r2027[01] | USS / MODBUS overrun error                                   | -                                                                                                    | -                  | -              | -            | -           | U16          | 3             |  |  |
|           | Displays number of USS / M                                   | ODBUS with over                                                                                                    | run error.         |                |              |             |              |               |  |  |
| Index:    | See r2024                                                    |                                                                                                    |                    |                |              |             |              |               |  |  |
| Note:     | See r2024                                                    |                                                                                                    |                    |                |              |             |              |               |  |  |
| r2028[01] | USS / MODBUS parity error                                    | -                                                                                                    | -                  | -              | -            | -           | U16          | 3             |  |  |
|           | Displays number of USS / MODBUS telegrams with parity error. |                                                                                                    |                    |                |              |             |              |               |  |  |
| Index:    | See r2024                                                    |                                                                                                    |                    |                |              |             |              |               |  |  |
| Note:     | See r2024                                                    |                                                                                                    |                    |                |              |             |              |               |  |  |

| Parameter   | Function                                                         | Range               | Factory           | Can be       | Scaling     | Data      | Data      | Acc.      |  |  |  |
|-------------|------------------------------------------------------------------|---------------------|-------------------|--------------|-------------|-----------|-----------|-----------|--|--|--|
|             |                                                                  | J                   | default           | changed      |             | set       | type      | Level     |  |  |  |
| r2029[01]   | USS start not identified                                         | -                   | -                 | -            | -           | -         | U16       | 3         |  |  |  |
|             | Displays number of USS tele                                      | grams with unide    | ntified start.    |              |             |           |           |           |  |  |  |
| Index:      | See r2024                                                        |                     |                   |              |             |           |           |           |  |  |  |
| Note:       | Not used on MODBUS.                                              |                     |                   |              |             |           |           |           |  |  |  |
| r2030[01]   | USS / MODBUS BCC /<br>CRC error                                  | -                   | -                 | -            | -           | -         | U16       | 3         |  |  |  |
|             | Displays number of USS / M                                       | ODBUS telegram      | s with BCC / C    | RC error.    |             |           |           |           |  |  |  |
| Index:      | See r2024                                                        |                     |                   |              |             |           |           |           |  |  |  |
| Note:       | See r2024                                                        |                     |                   |              |             |           |           |           |  |  |  |
| r2031[01]   | USS / MODBUS length error                                        | -                   | -                 | -            | -           | -         | U16       | 3         |  |  |  |
|             | Displays number of USS / MODBUS telegrams with incorrect length. |                     |                   |              |             |           |           |           |  |  |  |
| Index:      | See r2024                                                        |                     |                   |              |             |           |           |           |  |  |  |
| Note:       | See r2024                                                        |                     |                   |              |             |           |           |           |  |  |  |
| P2034       | MODBUS parity on RS485                                           | 0 - 2               | 2                 | U, T         | -           | -         | U16       | 2         |  |  |  |
|             | Parity of MODBUS telegrams                                       | s on RS485.         |                   |              |             |           |           |           |  |  |  |
|             | 0                                                                | No parity           |                   |              |             |           |           |           |  |  |  |
|             | 1                                                                | Odd parity          |                   |              |             |           |           |           |  |  |  |
|             | 2                                                                | Even parity         |                   |              |             |           |           |           |  |  |  |
| Note:       | Also see P2010 for baudrate                                      | and P2035 for st    | op bit settings.  | You must     | set P2034   | to 0 if F | 2035=2    | -         |  |  |  |
| P2035       | MODBUS stop bits on RS485                                        | 1 - 2               | 1                 | U, T         | -           | -         | U16       | 2         |  |  |  |
|             | Number of stop bits in MODBUS telegrams on RS485.                |                     |                   |              |             |           |           |           |  |  |  |
|             | 1                                                                | 1 stop bit          |                   |              |             |           |           |           |  |  |  |
|             | 2                                                                | 2 stop bits         |                   |              |             |           |           |           |  |  |  |
| Note:       | Also see P2010 for baudrate                                      | and P2034 for pa    | arity settings. Y | ou must se   | et P2035 to | 2 if P2   | 034=0.    |           |  |  |  |
| r2036.015   | BO: CtrlWrd1 from USS /<br>MODBUS on RS485                       | -                   | -                 | -            | -           | -         | U16       | 3         |  |  |  |
|             | Displays control word 1 from r0054 for the bit field descrip     |                     | on RS485 (i.e.    | . word 1 wit | hin USS /   | MODBU     | JS = PZ   | D1). See  |  |  |  |
| Dependency: | See P2012                                                        |                     |                   |              |             |           |           |           |  |  |  |
| r2037.015   | BO: CtrlWrd2 from USS on RS485 (USS)                             | -                   | -                 | -            | -           | -         | U16       | 3         |  |  |  |
|             | Displays control word 2 from description.                        | USS on RS485 (      | i.e. word 4 with  | nin USS = F  | PZD4). See  | r0055     | for the b | oit field |  |  |  |
| Dependency: | See P2012                                                        |                     |                   |              |             |           |           |           |  |  |  |
| Note:       | To enable the external fault ( P2012 = 4 P2106 = 1               | r2037 bit 13) facil | ity via USS, th   | e following  | parameter   | s must    | be set:   |           |  |  |  |

| I/O Extens                                                                                        |                                                                                                    |                                                                                                    | default                                                                                                    | changed                                                                                                    |                                                                                                    | set                                                                                                    | type     | Acc.<br>Level |  |  |
|---------------------------------------------------------------------------------------------------|----------------------------------------------------------------------------------------------------|----------------------------------------------------------------------------------------------------|----------------------------------------------------------------------------------------------------|----------------------------------------------------------------------------------------------------|----------------------------------------------------------------------------------------------------|----------------------------------------------------------------------------------------------------|----------|---------------|--|--|
|                                                                                                   | ion Module iden-                                                                                                    | -                                                                                                    | 0                                                                                                    | -                                                                                                    | -                                                                                                    | -                                                                                                    | U16      | 3             |  |  |
| Displays ic                                                                                       | dentification data o                                                                                                    | f the I/O Extension                                                                                                    | n Module.                                                                                                    |                                                                                                    |                                                                                                    |                                                                                                    |          |               |  |  |
| [0]                                                                                               |                                                                                                    | I/O Extension Mo                                                                                                    | odule ID numb                                                                                                    | er                                                                                                    |                                                                                                    |                                                                                                    |          |               |  |  |
| [1]                                                                                               |                                                                                                    | I/O Extension Module firmware version number (major)                                                                                                    |                                                                                                    |                                                                                                    |                                                                                                    |                                                                                                    |          |               |  |  |
| [2]                                                                                               |                                                                                                    | I/O Extension Module firmware version number (minor)                                                                                                    |                                                                                                    |                                                                                                    |                                                                                                    |                                                                                                    |          |               |  |  |
| [3]                                                                                               |                                                                                                    | I/O Extension Module firmware version number (hot fix)                                                                                                    |                                                                                                    |                                                                                                    |                                                                                                    |                                                                                                    |          |               |  |  |
| [4]                                                                                               |                                                                                                    | I/O Extension Mo                                                                                                    | odule firmware                                                                                                    | version nu                                                                                                    | ımber (inte                                                                                                    | rnal)                                                                                                    |          |               |  |  |
| [5]                                                                                               |                                                                                                    | Not used                                                                                                    |                                                                                                    |                                                                                                    |                                                                                                    |                                                                                                    |          |               |  |  |
| [6]                                                                                               |                                                                                                    | Not used                                                                                                    |                                                                                                    |                                                                                                    |                                                                                                    |                                                                                                    |          |               |  |  |
| [7]                                                                                               |                                                                                                    | Company ID (Siemens = 42)                                                                                                    |                                                                                                    |                                                                                                    |                                                                                                    |                                                                                                    |          |               |  |  |
| CO / BO: I<br>ues status                                                                          | Digital input val-                                                                                                    | -                                                                                                    | -                                                                                                    | -                                                                                                    | -                                                                                                    | -                                                                                                    | U16      | 3             |  |  |
| Displays status of digital inputs.                                                                |                                                                                                    |                                                                                                    |                                                                                                    |                                                                                                    |                                                                                                    |                                                                                                    |          |               |  |  |
| Bit Signal name                                                                                   |                                                                                                    |                                                                                                    |                                                                                                    |                                                                                                    | 1 signal                                                                                                    |                                                                                                    | 0 signal |               |  |  |
| 00                                                                                                | Digital input 1                                                                                                    |                                                                                                    |                                                                                                    |                                                                                                    | Yes                                                                                                    |                                                                                                    | No       |               |  |  |
| 01                                                                                                | Digital input 2                                                                                                    |                                                                                                    |                                                                                                    |                                                                                                    | Yes                                                                                                    |                                                                                                    | No       |               |  |  |
| 02                                                                                                | Digital input 3                                                                                                    |                                                                                                    |                                                                                                    |                                                                                                    | Yes                                                                                                    |                                                                                                    | No       |               |  |  |
| 03                                                                                                | Digital input 4                                                                                                    |                                                                                                    |                                                                                                    |                                                                                                    | Yes                                                                                                    |                                                                                                    | No       |               |  |  |
| 04                                                                                                | Digital input 5                                                                                                    |                                                                                                    |                                                                                                    |                                                                                                    | Yes                                                                                                    |                                                                                                    | No       |               |  |  |
| 05                                                                                                | Digital input 6                                                                                                    |                                                                                                    |                                                                                                    |                                                                                                    | Yes                                                                                                    |                                                                                                    | No       |               |  |  |
| 11                                                                                                | Digital input Al                                                                                                    | 1                                                                                                    |                                                                                                    |                                                                                                    | Yes                                                                                                    |                                                                                                    | No       |               |  |  |
| 12                                                                                                | Digital input Ala                                                                                                    | 2                                                                                                    |                                                                                                    |                                                                                                    | Yes                                                                                                    |                                                                                                    | No       |               |  |  |
| This is used for BICO connection without software intervention.                                   |                                                                                                    |                                                                                                    |                                                                                                    |                                                                                                    |                                                                                                    |                                                                                                    |          |               |  |  |
|                                                                                                   |                                                                                                    | 1                                                                                                    |                                                                                                    |                                                                                                    | luie.                                                                                                    |                                                                                                    | 1146     | 3             |  |  |
|                                                                                                   |                                                                                                    |                                                                                                    |                                                                                                    | 1                                                                                                    | -                                                                                                    | -                                                                                                    | 010      | ٥             |  |  |
| If, for example, an OFF3 is to be carried out instead of an OFF2 for a fault, the fault number ha |                                                                                                    |                                                                                                    |                                                                                                    |                                                                                                    |                                                                                                    |                                                                                                    |          | o be          |  |  |
|                                                                                                   |                                                                                                    |                                                                                                    |                                                                                                    |                                                                                                    | , ,                                                                                                    |                                                                                                    | ,        |               |  |  |
|                                                                                                   |                                                                                                    | Fault Number 2                                                                                                    |                                                                                                    |                                                                                                    |                                                                                                    |                                                                                                    |          |               |  |  |
| 1                                                                                                 |                                                                                                    | Fault Number 3                                                                                                    |                                                                                                    |                                                                                                    |                                                                                                    |                                                                                                    |          |               |  |  |
| All fault co                                                                                      |                                                                                                    | reaction to OFF2                                                                                                    |                                                                                                    | t) cannot be                                                                                                    | e changed                                                                                                    | from the                                                                                                    | e defaul | t reac-       |  |  |
|                                                                                                   | [1] [2] [3] [4] [5] [6] [7] CO / BO: I ues status Displays s Bit 00 01 02 03 04 05 11 12 This is use The digital Alarm num Selects up If, for examentered in [0] [1] [2] All fault co | [1] [2] [3] [4] [5] [6] [7]  CO / BO: Digital input values status  Displays status of digital input Bit Signal name  00 Digital input 1 01 Digital input 2 02 Digital input 2 02 Digital input 3 03 Digital input 4 04 Digital input 5 05 Digital input 5 05 Digital input 6 11 Digital input Al 12 Digital input Al 12 Digital input Al 14 Digital input Al 15 Digital input Al 16 This is used for BICO connect 17 The digital input 5 and 6 are 18 Alarm number selection  Selects up to 3 faults or warr 19 If, for example, an OFF3 is to entered in P2100 and the de 19 [1] 19 [2]  All fault codes have a default some fault codes caused by | [1] I/O Extension Mo [2] I/O Extension Mo [3] I/O Extension Mo [4] I/O Extension Mo [5] Not used [6] Not used [7] Company ID (Sie [7] Company ID (Sie [8] Signal input values status  Displays status of digital inputs.  Bit Signal name  00 Digital input 1 01 Digital input 2 02 Digital input 3 03 Digital input 4 04 Digital input 5 05 Digital input 5 05 Digital input Al1 12 Digital input Al2  This is used for BICO connection without softwood The digital input 5 and 6 are provided by the open Alarm number selection  Alarm number selection  Alarm number selection  Selects up to 3 faults or warnings for non-default, for example, an OFF3 is to be carried out insentered in P2100 and the desired reaction selection  [0] Fault Number 1 [1] Fault Number 3  All fault codes have a default reaction to OFF2 Some fault codes caused by hardware trips (e.e.) | [1] I/O Extension Module firmware [2] I/O Extension Module firmware [3] I/O Extension Module firmware [4] I/O Extension Module firmware [5] Not used [6] Not used [7] Company ID (Siemens = 42)  CO / BO: Digital input values status  Displays status of digital inputs.  Bit Signal name  00 Digital input 1  01 Digital input 2  02 Digital input 3  03 Digital input 4  04 Digital input 5  05 Digital input 6  11 Digital input Al1  12 Digital input Al2  This is used for BICO connection without software interventic The digital input 5 and 6 are provided by the optional I/O Ext.  Alarm number selection 0 - 65535 0  Selects up to 3 faults or warnings for non-default reactions.  If, for example, an OFF3 is to be carried out instead of an Ofentered in P2100 and the desired reaction selected in P2101  [0] Fault Number 1  [1] Fault Number 3  All fault codes have a default reaction to OFF2.  Some fault codes caused by hardware trips (e.g. overcurrent) | [1] I/O Extension Module firmware version nut. [2] I/O Extension Module firmware version nut. [3] I/O Extension Module firmware version nut. [4] I/O Extension Module firmware version nut. [5] Not used [6] Not used [7] Company ID (Siemens = 42)  CO / BO: Digital input values status  Displays status of digital inputs.  Bit Signal name  00 Digital input 1 01 Digital input 2 02 Digital input 3 03 Digital input 4 04 Digital input 5 05 Digital input Al1 12 Digital input Al2  This is used for BICO connection without software intervention. The digital input 5 and 6 are provided by the optional I/O Extension Module firmware version nut. If, for example, an OFF3 is to be carried out instead of an OFF2 for a facentered in P2100 and the desired reaction selected in P2101 (in this carried) [7] Fault Number 1 [1] Fault Number 3  All fault codes have a default reaction to OFF2.  Some fault codes caused by hardware trips (e.g. overcurrent) cannot be | I/O Extension Module firmware version number (maj   I/O Extension Module firmware version number (min   I/O Extension Module firmware version number (hot   I/O Extension Module firmware version number (hot   I/O Extension Module firmware version number (inte   I/O Extension Module firmware version number (inte   I/O Extension Module firmware version number (inte   I/O Extension Module firmware version number (inte   I/O Extension Module firmware version number (inte   I/O Extension Module firmware version number (inte   I/O Extension Module firmware version number (inte   I/O Extension Number (inte   I/O Extension number (inte   I/O Extension number (inte   I/O Extension number (inte   I/O Extension number (inte   I/O Extension Number   I/O Extension Module   I/O Extension Module   I/O Exten | 1        | 1             |  |  |

| Parameter | Function                                                                                                    | Range                     | Factory<br>default | Can be changed | Scaling    | Data<br>set | Data<br>type | Acc.<br>Level |  |  |  |
|-----------|----------------------------------------------------------------------------------------------------|---------------------------|--------------------|----------------|------------|-------------|--------------|---------------|--|--|--|
| P2101[02] | Stop reaction value                                                                                         | 0 - 4                     | 0                  | Т              | -          | -           | U16          | 3             |  |  |  |
|           | Sets inverter stop reacti parameter specifies the                                                           |                           |                    |                |            |             |              | exed          |  |  |  |
|           | 0                                                                                                    | No reaction, no displa    | у                  |                |            |             |              |               |  |  |  |
|           | 1                                                                                                    | OFF1 stop reaction        |                    |                |            |             |              |               |  |  |  |
|           | 2                                                                                                    | OFF2 stop reaction        |                    |                |            |             |              |               |  |  |  |
|           | 3                                                                                                    | OFF3 stop reaction        |                    |                |            |             |              |               |  |  |  |
|           | 4                                                                                                    | No reaction, warning of   | only               |                |            |             |              |               |  |  |  |
| Index:    | [0]                                                                                                    | Stop reaction value 1     |                    |                |            |             |              |               |  |  |  |
|           | [1]                                                                                                    | Stop reaction value 2     |                    |                |            |             |              |               |  |  |  |
|           | [2] Stop reaction value 3                                                                                   |                           |                    |                |            |             |              |               |  |  |  |
| Note:     | Settings 1 - 3 are only available for fault codes.                                                          |                           |                    |                |            |             |              |               |  |  |  |
|           | Setting 4 is only availab                                                                                   | le for warnings.          |                    |                |            |             |              |               |  |  |  |
|           | Index 0 (P2101) refers to fault / warning in index 0 (P2100).                                               |                           |                    |                |            |             |              |               |  |  |  |
| P2103[02] | BI: 1. Faults acknowl-<br>edgement                                                                          | 0 - 4294967295            | 722.2              | Т              | -          | CDS         | U32          | 3             |  |  |  |
|           | Defines first source of fa                                                                                  | ault acknowledgement.     |                    |                |            |             |              |               |  |  |  |
| Setting:  | 722.0                                                                                                    | Digital input 1 (require  | s P0701 to be      | set to 99,     | BICO)      |             |              |               |  |  |  |
|           | 722.1                                                                                                    | Digital input 2 (require  | s P0702 to be      | set to 99,     | BICO)      |             |              |               |  |  |  |
|           | 722.2                                                                                                    | Digital input 3 (require  | s P0703 to be      | set to 99,     | BICO)      |             |              |               |  |  |  |
| P2104[02] | BI: 2. Faults acknowl-<br>edgement                                                                          | 0 - 4294967295            | 0                  | Т              | -          | CDS         | U32          | 3             |  |  |  |
|           | Selects second source                                                                                       | of fault acknowledgeme    | ent.               |                |            |             |              |               |  |  |  |
| Setting:  | See P2103                                                                                                   |                           |                    |                |            |             |              |               |  |  |  |
| P2106[02] | Bl: External fault                                                                                          | 0 - 4294967295            | 1                  | Т              | -          | CDS         | U32          | 3             |  |  |  |
|           | Selects source of extern                                                                                    | nal faults.               |                    |                |            |             |              |               |  |  |  |
| Setting:  | See P2103                                                                                                   |                           |                    |                |            |             |              |               |  |  |  |
| r2110[03] | CO: Warning number                                                                                          | -                         | -                  | -              | -          | -           | U16          | 2             |  |  |  |
|           | Displays warning inform                                                                                     | ation.                    |                    |                |            |             |              |               |  |  |  |
|           | A maximum of 2 active warnings (indices 0 and 1) and 2 historical warnings (indices 2 and 3) may be viewed. |                           |                    |                |            |             |              |               |  |  |  |
| Index:    | [0]                                                                                                    | Recent Warnings, w        | arning 1           |                |            |             |              |               |  |  |  |
|           | [1]                                                                                                    | Recent Warnings, w        | arning 2           |                |            |             |              |               |  |  |  |
|           | [2] Recent Warnings -1, warning 3                                                                           |                           |                    |                |            |             |              |               |  |  |  |
|           | [3]                                                                                                    | Recent Warnings -1, v     | varning 4          |                |            |             |              |               |  |  |  |
| Notice:   | Indices 0 and 1 are not                                                                                     | not stored.               |                    |                |            |             |              |               |  |  |  |
| Note:     | The LED indicates the v                                                                                     | varning status in this ca | se. The keypa      | d will flash   | while a wa | arning is   | active.      |               |  |  |  |
| P2111     | Total number of warnings                                                                                    | 0 - 4                     | 0                  | Т              | -          | -           | U16          | 3             |  |  |  |
|           | Displays number of warning (up to 4) since last reset. Set to 0 to reset the warning history.               |                           |                    |                |            |             |              |               |  |  |  |

| Parameter | Function                                                                                                    | Range                                                     | Factory<br>default | Can be changed | Scaling    | Data<br>set | Data<br>type | Acc.<br>Level |  |  |  |
|-----------|----------------------------------------------------------------------------------------------------|-----------------------------------------------------------|--------------------|----------------|------------|-------------|--------------|---------------|--|--|--|
| P2113[02] | Disable inverter warn-ings                                                                                                    | 0 - 1                                                     | 0                  | Т              | -          | -           | U16          | 3             |  |  |  |
|           | Switches off reporting of running operation.                                                                                                    | f inverter warnings. Car                                  | n be used in co    | onjunction v   | with P0503 | as an a     | adjunct t    | o keep-       |  |  |  |
|           | 1                                                                                                    | Inverter warnings disa                                    | bled               |                |            |             |              |               |  |  |  |
|           | 0                                                                                                    | Inverter warnings ena                                     | bled               |                |            |             |              |               |  |  |  |
| Index:    | [0] Inverter data set 0 (DDS0)                                                                                                    |                                                           |                    |                |            |             |              |               |  |  |  |
|           | [1]                                                                                                    | Inverter data set 1 (DDS1)                                |                    |                |            |             |              |               |  |  |  |
|           | [2]                                                                                                    | Inverter data set 2 (DI                                   | DS2)               |                |            |             |              |               |  |  |  |
| Note:     | See also P0503                                                                                                    |                                                           |                    |                |            |             |              |               |  |  |  |
| r2114[01] | Run time counter                                                                                                    | -                                                         | -                  | -              | -          | -           | U16          | 3             |  |  |  |
|           | Displays run time count                                                                                                    | er.                                                       |                    |                |            |             |              |               |  |  |  |
|           | It is the total time the inverter has been powered up. When power is switched off, the value is saved, and then restored on powerup. The run time counter will be calculate as followed:                                                                                                    |                                                           |                    |                |            |             |              |               |  |  |  |
|           | Multiply the value in r2114[0] by 65536 and then add it to the value in r2114[1]. The resultant answer will be in seconds. This means that r2114[0] is not days. Total powerup time = 65536 * r2114[0] + r2114[1] seconds.                                                                               |                                                           |                    |                |            |             |              |               |  |  |  |
| Example:  | If r2114[0] = 1 and r2114                                                                                                    | 4[1] = 20864                                              |                    |                |            |             |              |               |  |  |  |
|           | We get 1 * 65536 + 208                                                                                                    | get 1 * 65536 + 20864 = 86400 seconds which equals 1 day. |                    |                |            |             |              |               |  |  |  |
| ndex:     | [0] System Time, Seconds, Upper Word                                                                                                    |                                                           |                    |                |            |             |              |               |  |  |  |
|           | [1]                                                                                                    | System Time, Seconds, Lower Word                          |                    |                |            |             |              |               |  |  |  |
| P2115[02] | Real time clock                                                                                                    | 0 - 65535                                                 | 257                | Т              | _          | -           | U16          | 4             |  |  |  |
|           | Displays real time.                                                                                                    |                                                           | •                  |                |            |             | •            | •             |  |  |  |
|           | All inverters require an on-board clock function with which fault conditions may be time-stamped and logged. However, they have no battery backed Real Time Clock (RTC). Inverters may support a software driven RTC which requires synchronization with the RTC supplied via a serial interface.        |                                                           |                    |                |            |             |              |               |  |  |  |
|           | The time is stored in a word array parameter P2115. The time will be set by USS Protocol standard "word array parameter write" telegrams. Once the last word is received in index 2, the software will start running the timer itself using internal running 1 millisecond tic. Hence becoming like RTC. |                                                           |                    |                |            |             |              |               |  |  |  |
|           | If power-cycle takes place, then the real time must be sent again to the inverter.                                                                                                    |                                                           |                    |                |            |             |              |               |  |  |  |
|           | Time is maintained in a fault report logs.                                                                                                    | word array parameter a                                    | and encoded a      | s follows -    | the same f | ormat w     | vill be us   | ed in         |  |  |  |
|           | Index                                                                                                    | High By                                                   | yte (MSB)          |                |            | Low Byt     | te (LSB)     |               |  |  |  |
|           | 0                                                                                                    | Second                                                    | ds (0 - 59)        |                | 1          | Minutes     | (0 - 59)     |               |  |  |  |
|           | 1                                                                                                    | Hours                                                     | s (0 - 23)         |                |            | Days (      | 1 - 31)      |               |  |  |  |
|           | 2                                                                                                    | Month                                                     | ı (1 - 12)         |                |            | Years (0    | 0 - 250)     |               |  |  |  |
|           | The values are in binary                                                                                                    | The values are in binary form.                            |                    |                |            |             |              |               |  |  |  |
| ndex:     | [0] Real Time, Seconds + Minutes                                                                                                    |                                                           |                    |                |            |             |              |               |  |  |  |
|           | [1] Real Time, Hours + Days                                                                                                    |                                                           |                    |                |            |             |              |               |  |  |  |
|           | [2]                                                                                                    | Real Time, Month + Y                                      | ear                |                |            |             |              |               |  |  |  |
| P2120     | Indication counter                                                                                                    | 0 - 65535                                                 | 0                  | U, T           | _          | -           | U16          | 4             |  |  |  |
|           | Indicates total number of event occurs.                                                                                                    | of fault / warning events                                 | . This paramet     | ter is increr  | nented wh  | enever      | a fault /    | warning       |  |  |  |

| Parameter   | Function                                             | Range                   | Factory<br>default | Can be changed | Scaling       | Data<br>set | Data<br>type | Acc.<br>Level |
|-------------|------------------------------------------------------|-------------------------|--------------------|----------------|---------------|-------------|--------------|---------------|
| P2150[02]   | Hysteresis frequency f_hys [Hz]                      | 0.00 - 10.00            | 3.00               | U, T           | -             | DDS         | Float        | 3             |
|             | Defines hysteresis level                             | applied for comparing   | frequency and      | speed to t     | hreshold.     |             |              |               |
| Dependency: | See P1175.                                           |                         |                    |                |               |             |              |               |
| Note:       | If P1175 is set, P2150 is                            | also used to control th | e Dual Ramp        | function.      |               |             |              |               |
| P2151[02]   | CI: Speed setpoint for messages                      | 0 - 4294967295          | 1170[0]            | U, T           | -             | DDS         | U32          | 3             |
|             | Selects the source of se quency deviation (see m     |                         | I frequency is     | compared       | with this fre | equency     | to dete      | ct fre-       |
| P2155[02]   | Threshold frequency f_1 [Hz]                         | 0.00 - 550.00           | 30.00              | U, T           | -             | DDS         | Float        | 3             |
|             | Sets a threshold for comstatus bits 4 and 5 in sta   |                         | frequency to t     | hreshold v     | alues f_1. ⁻  | This thre   | eshold c     | ontrols       |
| P2156[02]   | Delay time of threshold freq f_1 [ms]                | 0 - 10000               | 10                 | U, T           | -             | DDS         | U16          | 3             |
|             | Sets delay time prior to                             | threshold frequency f_1 | comparison (       | P2155).        |               |             |              |               |
| P2157[02]   | Threshold frequency f_2 [Hz]                         | 0.00 - 550.00           | 30.00              | U, T           | -             | DDS         | Float        | 2             |
|             | Threshold_2 for compar                               | ing speed or frequency  | to thresholds.     |                |               |             |              |               |
| Dependency: | See P1175.                                           |                         |                    |                |               |             |              |               |
| Note:       | If P1175 is set, P2157 is                            | also used to control th | e Dual Ramp        | function.      |               |             |              |               |
| P2158[02]   | Delay time of threshold freq f_2 [ms]                | 0 - 10000               | 10                 | U, T           | -             | DDS         | U16          | 2             |
|             | When comparing speed cleared.                        | or frequency to thresho | old f_2 (P2157     | ) this is the  | time delay    | before      | status b     | its are       |
| P2159[02]   | Threshold frequency f_3 [Hz]                         | 0.00 - 550.00           | 30.00              | U, T           | -             | DDS         | Float        | 2             |
|             | Threshold_3 for compar                               | ing speed or frequency  | to thresholds.     |                |               |             |              |               |
| Dependency: | See P1175.                                           |                         |                    |                |               |             |              |               |
| Note:       | If P1175 is set, P2159 is                            | also used to control th | e Dual Ramp        | function.      |               |             |              |               |
| P2160[02]   | Delay time of threshold freq f_3 [ms]                | 0 - 10000               | 10                 | U, T           | -             | DDS         | U16          | 2             |
|             | When comparing speed set.                            | or frequency to thresho | old f_3 (P2159     | ) this is the  | time delay    | before      | status b     | its are       |
| P2162[02]   | Hysteresis freq. for overspeed [Hz]                  | 0.00 - 25.00            | 3.00               | U, T           | -             | DDS         | Float        | 3             |
|             | Hysteresis speed (freque maximum frequency.          | ency) for overspeed de  | tection. For V/    | f control m    | odes the h    | ysteresi    | s acts be    | elow the      |
| P2164[02]   | Hysteresis frequency deviation [Hz]                  | 0.00 - 10.00            | 3.00               | U, T           | -             | DDS         | Float        | 3             |
|             | Hysteresis frequency for cy controls bit 8 in status |                         | eviation (from s   | setpoint) or   | frequency     | or spee     | ed. This     | frequen-      |
| P2166[02]   | Delay time ramp up completed [ms]                    | 0 - 10000               | 10                 | U, T           | -             | DDS         | U16          | 3             |
|             | Delay time for signal that                           | t indicates completion  | of ramp-up.        |                |               |             |              |               |

| Parameter   | Function                                                      | Range                     | Factory<br>default    | Can be         | Scaling       | Data<br>set | Data                 | Acc.<br>Level |  |  |
|-------------|---------------------------------------------------------------|---------------------------|-----------------------|----------------|---------------|-------------|----------------------|---------------|--|--|
| P2167[02]   | Switch-off frequency<br>f_off [Hz]                            | 0.00 - 10.00              | 1.00                  | U, T           | -             | DDS         | <b>type</b><br>Float | 3             |  |  |
|             | Defines the threshold of tions:                               | the monitoring function   | ı<br>ı  f_act  > P216 | 67 (f_off). F  | 2167 influe   | ences fo    | ollowing             | func-         |  |  |
|             | If the actual frequency (r0053) is reset.                     | cy falls below this thres | hold and the ti       | me delay h     | as expired    | , bit 1 ir  | status v             | word 2        |  |  |
|             | If an OFF1 or OFF3                                            | was applied and bit 1 is  | s reset the inve      | erter will dis | sable the p   | ulse (Ol    | FF2).                |               |  |  |
| P2168[02]   | Delay time T_off [ms]                                         | 0 - 10000                 | 0                     | U, T           | -             | DDS         | U16                  | 3             |  |  |
|             | Defines time for which t curs.                                | he inverter may operate   | e below switch        | -off frequer   | ncy (P2167    | ) before    | switch (             | off oc-       |  |  |
| Dependency: | Active if holding brake (                                     | P1215) not parameteriz    | ed.                   |                |               |             |                      |               |  |  |
| P2170[02]   | Threshold current I_thresh [%]                                | 0.00 - 400.0              | 100.0                 | U, T           | -             | DDS         | Float                | 3             |  |  |
|             | Defines threshold currer I_Thresh. This threshold             |                           |                       |                | sed in com    | parison     | s of I_ac            | t and         |  |  |
| P2171[02]   | Delay time current [ms]                                       | 0 - 10000                 | 10                    | U, T           | -             | DDS         | U16                  | 3             |  |  |
|             | Defines delay time prior to activation of current comparison. |                           |                       |                |               |             |                      |               |  |  |
| P2172[02]   | Threshold DC-link voltage [V]                                 | 0 - 2000                  | 800                   | U, T           | -             | DDS         | U16                  | 3             |  |  |
|             | Defines DC link voltage 3 (r0053).                            | to be compared to actu    | ıal voltage. Th       | is voltage o   | controls bits | 7 and       | 8 in stat            | us word       |  |  |
| P2173[02]   | Delay time DC-link voltage [ms]                               | 0 - 10000                 | 10                    | U, T           | -             | DDS         | U16                  | 3             |  |  |
|             | Defines delay time prior                                      | to activation of thresho  | ld comparison         |                |               |             |                      |               |  |  |
| P2177[02]   | Delay time for motor is blocked [ms]                          | 0 - 10000                 | 10                    | U, T           | -             | DDS         | U16                  | 3             |  |  |
|             | Delay time for identifying                                    | g that the motor is block | red.                  |                |               |             |                      |               |  |  |
| P2179       | Current limit for no load identified [%]                      | 0.00 - 10.0               | 3.0                   | U, T           | -             | -           | Float                | 3             |  |  |
|             | Threshold current for AS                                      | 922 (no load applied to   | inverter) relativ     | e to P030      | 5 (rated mo   | tor curr    | ent).                |               |  |  |
| Notice:     | If a motor setpoint cann applied) is issued when              |                           |                       | 2179) is not   | t exceeded    | , warnir    | ng A922              | (no load      |  |  |
| Note:       | It may be that the motor                                      | is not connected or a p   | hase could be         | missing.       |               |             |                      |               |  |  |
| P2180       | Delay time for no-load detection [ms]                         | 0 - 10000                 | 2000                  | U, T           | -             | -           | U16                  | 3             |  |  |
|             | Delay time for detecting                                      | a missing output load.    |                       |                |               |             |                      |               |  |  |

| Parameter   | Function                                                                                                    | Range                       | Factory<br>default | Can be changed | Scaling    | Data<br>set | Data<br>type | Acc.<br>Level |  |  |  |  |  |
|-------------|----------------------------------------------------------------------------------------------------|-----------------------------|--------------------|----------------|------------|-------------|--------------|---------------|--|--|--|--|--|
| P2181[02]   | Load monitoring mode                                                                                                    | 0 - 6                       | 0                  | Т              | -          | DDS         | U16          | 3             |  |  |  |  |  |
|             | Sets load monitoring mo                                                                                                    | ode.                        |                    |                |            |             |              |               |  |  |  |  |  |
|             | This function allows moralso detect conditions walues when this param                                                                                                    | hich cause an overload      | d, such as a ja    |                |            |             |              |               |  |  |  |  |  |
|             | P2182 = P1080 (Fmin)                                                                                                    |                             |                    |                |            |             |              |               |  |  |  |  |  |
|             | P2183 = P1082 (Fmax)                                                                                                    | * 0.8                       |                    |                |            |             |              |               |  |  |  |  |  |
|             | P2184 = P1082 (Fmax)                                                                                                    |                             |                    |                |            |             |              |               |  |  |  |  |  |
|             | P2185 = r0333 (rated m<br>P2186 = 0                                                                                                    | otor torque) * 1.1          |                    |                |            |             |              |               |  |  |  |  |  |
|             | P2187 = r0333 (rated motor torque) * 1.1                                                                                                    |                             |                    |                |            |             |              |               |  |  |  |  |  |
|             | P2188 = 0                                                                                                    |                             |                    |                |            |             |              |               |  |  |  |  |  |
|             | P2189 = r0333 (rated motor torque) * 1.1                                                                                                    |                             |                    |                |            |             |              |               |  |  |  |  |  |
|             | P2190 = r0333 (rated motor torque) / 2  This is achieved by comparing the actual frequency / torque curve with a programmed envelope (see                                                      |                             |                    |                |            |             |              |               |  |  |  |  |  |
|             | This is achieved by comparing the actual frequency / torque curve with a programmed envelope P2182 - P2190). If the curve falls outside the envelope, a warning A952 or trip F452 is generated |                             |                    |                |            |             |              |               |  |  |  |  |  |
|             | 0 Load monitoring disabled                                                                                                    |                             |                    |                |            |             |              |               |  |  |  |  |  |
|             | 1 Warning: Low torque / frequency                                                                                                    |                             |                    |                |            |             |              |               |  |  |  |  |  |
|             | 2                                                                                                    | Warning: High torque        | / frequency        |                |            |             |              |               |  |  |  |  |  |
|             | 3 Warning: High / low torque / frequency                                                                                                    |                             |                    |                |            |             |              |               |  |  |  |  |  |
|             | 4 Trip: Low torque / frequency                                                                                                    |                             |                    |                |            |             |              |               |  |  |  |  |  |
|             | 5 Trip: High torque / frequency                                                                                                    |                             |                    |                |            |             |              |               |  |  |  |  |  |
|             | 6 Trip: High / low torque / frequency                                                                                                    |                             |                    |                |            |             |              |               |  |  |  |  |  |
| P2182[02]   | Load monitoring<br>threshold frequency 1<br>[Hz]                                                                                                    | 0.00 - 550.00               | 5.00               | U, T           | -          | DDS         | Float        | 3             |  |  |  |  |  |
|             | Sets the lower frequenc<br>frequency torque envelo<br>the other 6 define the lo                                                                                                    | ppe is defined by 9 para    | ameters - 3 are    | e frequency    | paramete   | rs (P218    |              |               |  |  |  |  |  |
| Dependency: | See P2181 for calculate                                                                                                    | d default value.            |                    |                |            |             |              |               |  |  |  |  |  |
| Note:       | Below the threshold in F this case the values for                                                                                                    |                             |                    |                |            |             |              |               |  |  |  |  |  |
| P2183[02]   | Load monitoring<br>threshold frequency 2<br>[Hz]                                                                                                    | 0.00 - 550.00               | 30.00              | U, T           | -          | DDS         | Float        | 3             |  |  |  |  |  |
|             | Sets the frequency thres P2182.                                                                                                    | shold f_2 for defining th   | e envelope in      | which the t    | orque valu | ies are \   | /alid. Se    | е             |  |  |  |  |  |
| Dependency: | See P2181 for calculate                                                                                                    | d default value.            |                    |                |            |             |              |               |  |  |  |  |  |
| P2184[02]   | Load monitoring<br>threshold frequency 3<br>[Hz]                                                                                                    | 0.00 - 550.00               | 50.00              | U, T           | -          | DDS         | Float        | 3             |  |  |  |  |  |
|             | Sets the upper frequence P2182.                                                                                                    | by threshold f_3 for define | ning the area      | where the lo   | oad monito | oring is e  | effective.   | See           |  |  |  |  |  |
| Dependency: | See P2181 for calculated default value.                                                                                                    |                             |                    |                |            |             |              |               |  |  |  |  |  |

| Parameter   | Function                                          |                                                                          | Range                   | Factory<br>default | Can be changed | Scaling     | Data<br>set | Data<br>type | Acc.<br>Level |  |  |
|-------------|---------------------------------------------------|--------------------------------------------------------------------------|-------------------------|--------------------|----------------|-------------|-------------|--------------|---------------|--|--|
| P2185[02]   | Upper torque thr<br>1 [Nm]                        | eshold                                                                   | 0.0 - 99999.0           | Value in r0333     | U, T           | -           | DDS         | Float        | 3             |  |  |
|             | Upper limit thres                                 | hold val                                                                 | ue 1 for comparing act  | tual torque.       |                |             |             |              |               |  |  |
| Dependency: | This parameter is                                 | This parameter is influenced by automatic calculations defined by P0340. |                         |                    |                |             |             |              |               |  |  |
|             | See P2181 for ca                                  | alculate                                                                 | d default value.        |                    |                |             |             |              |               |  |  |
| Note:       | The factory setting                               | ng depe                                                                  | nds on rating data of F | Power Module       | and Motor.     |             |             |              |               |  |  |
| P2186[02]   | Lower torque thr<br>1 [Nm]                        | reshold                                                                  | 0.0 - 99999.0           | 0.0                | U, T           | -           | DDS         | Float        | 3             |  |  |
|             | Lower limit thres                                 | hold val                                                                 | ue 1 for comparing act  | tual torque.       |                |             |             |              |               |  |  |
| Dependency: | See P2181 for ca                                  | alculate                                                                 | d default value.        |                    |                |             |             |              |               |  |  |
| P2187[02]   | Upper torque thr<br>2 [Nm]                        | eshold                                                                   | 0.0 - 99999.0           | Value in r0333     | U, T           | -           | DDS         | Float        | 3             |  |  |
|             | Upper limit thres                                 | hold val                                                                 | ue 2 for comparing act  | tual torque.       |                |             |             |              |               |  |  |
| Dependency: | This parameter is                                 | s influer                                                                | nced by automatic calc  | ulations defin     | ed by P0340    | <b>)</b> .  |             |              |               |  |  |
|             | See P2181 for ca                                  | alculate                                                                 | d default value.        |                    |                |             |             |              |               |  |  |
| Note:       | See P2185                                         |                                                                          |                         |                    |                |             |             |              |               |  |  |
| P2188[02]   | Lower torque thr<br>2 [Nm]                        | eshold                                                                   | 0.0 - 99999.0           | 0.0                | U, T           | -           | DDS         | Float        | 3             |  |  |
|             | Lower limit thres                                 | hold val                                                                 | ue 2 for comparing act  | tual torque.       |                |             |             |              |               |  |  |
| Dependency: | See P2181 for ca                                  | alculate                                                                 | d default value.        |                    |                |             |             |              |               |  |  |
| P2189[02]   | Upper torque thr 3 [Nm]                           | reshold                                                                  | 0.0 - 99999.0           | Value in r0333     | U, T           | -           | DDS         | Float        | 3             |  |  |
|             | Upper limit thres                                 | hold val                                                                 | ue 3 for comparing act  | tual torque.       |                |             |             |              |               |  |  |
| Dependency: | This parameter is                                 |                                                                          | nced by automatic calc  | ulations defin     | ed by P0340    | <b>)</b> .  |             |              |               |  |  |
| Note:       | See P2185                                         | alculate                                                                 | a aciault value.        |                    |                |             |             |              |               |  |  |
| P2190[02]   | Lower torque thr<br>3 [Nm]                        | eshold                                                                   | 0.0 - 99999.0           | 0.0                | U, T           | -           | DDS         | Float        | 3             |  |  |
|             | <del>                                     </del>  | hold val                                                                 | ue 3 for comparing act  | tual torque        |                |             |             |              |               |  |  |
| Dependency: | See P2181 for ca                                  |                                                                          |                         | .a.a. torquo.      |                |             |             |              |               |  |  |
| P2192[02]   | Load monitoring time [s]                          |                                                                          | 0 - 65                  | 10                 | U, T           | -           | DDS         | U16          | 3             |  |  |
|             |                                                   | delav b                                                                  | efore warning / trip be | comes active.      |                | 1           | 1           | 1            | 1             |  |  |
|             |                                                   | -                                                                        | events caused by trans  |                    |                |             |             |              |               |  |  |
|             | - It is used for both methods of fault detection. |                                                                          |                         |                    |                |             |             |              |               |  |  |
| r2197.012   | CO / BO: Monito<br>word 1                         | oring                                                                    | -                       | -                  | -              | -           | -           | U16          | 3             |  |  |
|             | Monitoring word                                   | 1 which                                                                  | indicates the state of  | monitor functi     | ions. Each b   | it represer | nts one i   | nonitor f    | unction.      |  |  |
|             |                                                   | gnal nar                                                                 |                         |                    |                | 1 signal    |             | 0 signa      |               |  |  |
|             | <del>                                     </del>  | •                                                                        | P1080 (f_min)           |                    |                | Yes         |             | No           |               |  |  |
|             | <u> </u>                                          | •                                                                        | P2155 (f_1)             |                    |                | Yes         |             | No           |               |  |  |
|             | + · · -                                           |                                                                          | 2155 (f_1)              |                    |                | Yes         |             | No           |               |  |  |
|             | 03  f_act >= zero                                 |                                                                          |                         |                    |                |             |             |              |               |  |  |

| Parameter   | Function                                              |                                                                               | Range                                                                   | Factory<br>default | Can be changed | Scaling     | Data<br>set | Data<br>type | Acc.<br>Level |    |  |
|-------------|-------------------------------------------------------|-------------------------------------------------------------------------------|-------------------------------------------------------------------------|--------------------|----------------|-------------|-------------|--------------|---------------|----|--|
|             | 04                                                    | f_act >= s                                                                    | etp. (f_set)                                                            |                    |                | Yes         | 1           | No           |               |    |  |
|             | 05                                                    | f_act  <=                                                                     | P2167 (f_off)                                                           |                    |                | Yes         |             | No           |               |    |  |
|             | 06                                                    | † · · · · · · ·                                                               | P1082 (f_max)                                                           |                    |                | Yes         |             | No           |               |    |  |
|             | 07                                                    |                                                                               | setp. (f_set)                                                           |                    |                | Yes         |             | No           |               |    |  |
|             | 08                                                    |                                                                               | ent  r0027  >= P2170                                                    |                    |                | Yes         |             | No           |               |    |  |
|             | 09                                                    | Act. unfilt                                                                   | . Vdc < P2172                                                           |                    |                | Yes         |             | No           |               |    |  |
|             | 10                                                    | Act. unfilt                                                                   | . Vdc > P2172                                                           |                    |                | Yes         |             | No           |               |    |  |
|             | 11                                                    | Output los                                                                    | ad is not present                                                       |                    |                | Yes         |             | No           |               |    |  |
|             | 12                                                    |                                                                               | 21082 with delay                                                        |                    |                | Yes         |             | No           |               |    |  |
| r2198.012   | CO / BO: Mo<br>word 2                                 |                                                                               | -                                                                       | -                  | -              | -           | -           | U16          | 3             |    |  |
|             | Monitoring w                                          | ord 2 whicl                                                                   | n indicates the state of                                                | monitor function   | ons. Each b    | it represer | its one i   | monitor      | function.     |    |  |
|             | Bit                                                   | Signal na                                                                     | me                                                                      |                    |                | 1 signal    |             | 0 signa      | al            |    |  |
|             | 00                                                    | f_act  <=                                                                     | act  <= P2157 (f_2)   \( \text{act} \)   > P2157 (f_2)   \( \text{Y} \) |                    |                |             |             | No           |               |    |  |
|             | 01                                                    | f_act  > F                                                                    |                                                                         |                    |                |             |             | No           |               |    |  |
|             | 02                                                    | f_act  <=                                                                     | f_act  <= P2159 (f_3)   f_act  > P2159 (f_3)                            |                    |                |             |             | No           |               |    |  |
|             | 03                                                    | f_act  > F                                                                    |                                                                         |                    |                |             |             |              |               | No |  |
|             | 04                                                    | Unused                                                                        |                                                                         |                    |                | Yes         |             | No           |               |    |  |
|             | 05                                                    | f_set > 0                                                                     |                                                                         |                    |                | Yes         |             | No           |               |    |  |
|             | 06                                                    | Motor blocked                                                                 |                                                                         |                    | Yes            |             | No          |              |               |    |  |
|             | 07                                                    | Motor pul                                                                     | led out                                                                 |                    |                | Yes         |             | No           |               |    |  |
|             | 08                                                    | I_act  r00                                                                    | 68  < P2170                                                             |                    |                | Yes         |             | No           |               |    |  |
|             | 09                                                    | m_act  >                                                                      | m_act  > P2174 & setpoint reached Yes                                   |                    |                | No          |             |              |               |    |  |
|             | 10                                                    | m_act  >                                                                      | > P2174 Yes                                                             |                    |                |             |             | No           |               |    |  |
|             | 11                                                    | Load mor                                                                      | nitoring signals an alarm                                               | า                  |                | Yes         |             | No           |               |    |  |
|             | 12                                                    | Load mor                                                                      | nitoring signals a fault                                                |                    |                | Yes         |             | No           |               |    |  |
| P2200[02]   | BI: Enable P<br>ler                                   | ID control-                                                                   | 0 - 4294967295                                                          | 0                  | U, T           | -           | CDS         | U32          | 2             |    |  |
|             | Allows user t                                         | o enable /                                                                    | disable the PID controll                                                | er. Setting to     | 1 enables th   | ne PID clos | sed-loop    | control      | ler.          |    |  |
| Dependency: | Setting 1 aut setpoints.                              | omatically                                                                    | disables normal ramp ti                                                 | mes set in P1      | 120 and P1     | 121 and th  | ne norm     | al freque    | ency          |    |  |
|             |                                                       |                                                                               | OFF3 command, however<br>(P1135 for OFF3).                              | er, the inverte    | r frequency    | will ramp   | down to     | zero us      | ing the       |    |  |
| Notice:     |                                                       |                                                                               | mum motor frequencies<br>on the inverter output.                        |                    | P1082) as v    | vell as the | skip fre    | quencie      | s (P1091      |    |  |
|             | However, en                                           | owever, enabling skip frequencies with PID control can produce instabilities. |                                                                         |                    |                |             |             |              |               |    |  |
| Note:       | The PID setp                                          | he PID setpoint source is selected using P2253.                               |                                                                         |                    |                |             |             |              |               |    |  |
|             | 1                                                     |                                                                               | e PID feedback signal a                                                 | -                  |                |             |             |              |               |    |  |
|             |                                                       |                                                                               | ontroller is displayed as<br>PID is enabled.                            | [%] and then       | normalized     | into [Hz] t | hrough      | P2000 (      | refer-        |    |  |
|             | The reverse command is not active when PID is active. |                                                                               |                                                                         |                    |                |             |             |              |               |    |  |
|             | Attention: P2 cannot be ac                            |                                                                               | 2803 are locked parame<br>le time.                                      | eter against ea    | ach other. F   | PID and FF  | B of the    | same o       | lata set      |    |  |

| Parameter   | Function                                                                                                    | Range                                                                                                 | Factory<br>default | Can be changed | Scaling    | Data<br>set | Data<br>type | Acc.<br>Level |  |  |  |  |
|-------------|----------------------------------------------------------------------------------------------------|----------------------------------------------------------------------------------------------------|--------------------|----------------|------------|-------------|--------------|---------------|--|--|--|--|
| P2201[02]   | Fixed PID setpoint 1 [%]                                                                                             | -200.00 - 200.00                                                                                      | 10.00              | U, T           | -          | DDS         | Float        | 2             |  |  |  |  |
|             | Defines fixed PID setpo                                                                                              | Defines fixed PID setpoint 1. There are 2 types of fixed frequencies:                                 |                    |                |            |             |              |               |  |  |  |  |
|             | 1. Direct selection (P2216 = 1):                                                                                     |                                                                                                    |                    |                |            |             |              |               |  |  |  |  |
|             | <ul> <li>In this mode of operation 1 Fixed Frequency selector (P2220 to P2223) selects 1 fixed frequency.</li> </ul> |                                                                                                    |                    |                |            |             |              |               |  |  |  |  |
|             | <ul><li>If several inputs</li><li>FF2 + PID-FF3 -</li></ul>                                                          | are active together, the<br>⊦ PID-FF4.                                                                | e selected free    | quencies are   | summed.    | E.g.: Pl    | ID-FF1 +     | PID-          |  |  |  |  |
|             | 2. Binary coded select                                                                                               | Binary coded selection (P2216 = 2):                                                                   |                    |                |            |             |              |               |  |  |  |  |
|             | <ul> <li>Up to 16 differer</li> </ul>                                                                                | t fixed frequency value                                                                               | s can be sele      | cted using t   | his method | d.          |              |               |  |  |  |  |
| Dependency: | P2200 = 1 required in u                                                                                              | ser access level 2 to er                                                                              | nable setpoin      | t source.      |            |             |              |               |  |  |  |  |
| Note:       | gether.                                                                                                    | ou may mix different types of frequencies; however, remember that they will be summed if selected to- |                    |                |            |             |              |               |  |  |  |  |
| P2202[02]   | Fixed PID setpoint 2 [%]                                                                                             | -200.00 - 200.00                                                                                      | 20.00              | U, T           | -          | DDS         | Float        | 2             |  |  |  |  |
|             | Defines fixed PID setpo                                                                                              | int 2.                                                                                                | •                  | •              |            |             | •            | •             |  |  |  |  |
| Note:       | See P2201                                                                                                    |                                                                                                    |                    |                |            |             |              |               |  |  |  |  |
| P2203[02]   | Fixed PID setpoint 3 [%]                                                                                             | -200.00 - 200.00                                                                                      | 50.00              | U, T           | -          | DDS         | Float        | 2             |  |  |  |  |
|             | Defines fixed PID setpo                                                                                              | int 3.                                                                                                |                    |                |            |             |              |               |  |  |  |  |
| Note:       | See P2201                                                                                                    |                                                                                                    |                    |                |            |             |              |               |  |  |  |  |
| P2204[02]   | Fixed PID setpoint 4 [%]                                                                                             | -200.00 - 200.00                                                                                      | 100.00             | U, T           | -          | DDS         | Float        | 2             |  |  |  |  |
|             | Defines fixed PID setpo                                                                                              | int 4.                                                                                                |                    |                |            |             |              |               |  |  |  |  |
| Note:       | See P2201                                                                                                    |                                                                                                    |                    |                |            |             |              |               |  |  |  |  |
| P2205[02]   | Fixed PID setpoint 5 [%]                                                                                             | -200.00 - 200.00                                                                                      | 0.00               | U, T           | -          | DDS         | Float        | 2             |  |  |  |  |
|             | Defines fixed PID setpo                                                                                              | int 5.                                                                                                |                    |                |            | •           |              |               |  |  |  |  |
| Note:       | See P2201                                                                                                    |                                                                                                    |                    |                |            |             |              |               |  |  |  |  |
| P2206[02]   | Fixed PID setpoint 6 [%]                                                                                             | -200.00 - 200.00                                                                                      | 0.00               | U, T           | -          | DDS         | Float        | 2             |  |  |  |  |
|             | Defines fixed PID setpo                                                                                              | int 6.                                                                                                |                    |                |            |             |              |               |  |  |  |  |
| Note:       | See P2201                                                                                                    |                                                                                                    |                    |                |            |             |              |               |  |  |  |  |
| P2207[02]   | Fixed PID setpoint 7 [%]                                                                                             | -200.00 - 200.00                                                                                      | 0.00               | U, T           | -          | DDS         | Float        | 2             |  |  |  |  |
|             | Defines fixed PID setpo                                                                                              | int 7.                                                                                                |                    |                |            |             |              |               |  |  |  |  |
| Note:       | See P2201                                                                                                    |                                                                                                    |                    |                |            |             |              |               |  |  |  |  |
| P2208[02]   | Fixed PID setpoint 8 [%]                                                                                             | -200.00 - 200.00                                                                                      | 0.00               | U, T           | -          | DDS         | Float        | 2             |  |  |  |  |
|             | Defines fixed PID setpo                                                                                              | int 8.                                                                                                |                    |                |            |             |              |               |  |  |  |  |
| Note:       | See P2201                                                                                                    |                                                                                                    |                    |                |            |             |              |               |  |  |  |  |

| Parameter | Function                            | Range                   | Factory default  | Can be changed | Scaling  | Data<br>set | Data<br>type | Acc.<br>Level |
|-----------|-------------------------------------|-------------------------|------------------|----------------|----------|-------------|--------------|---------------|
| P2209[02] | Fixed PID setpoint 9 [%]            | -200.00 - 200.00        | 0.00             | U, T           | -        | DDS         | Float        | 2             |
|           | Defines fixed PID setpo             | int 9.                  |                  |                |          |             |              |               |
| Note:     | See P2201                           |                         |                  |                |          |             |              |               |
| P2210[02] | Fixed PID setpoint 10 [%]           | -200.00 - 200.00        | 0.00             | U, T           | -        | DDS         | Float        | 2             |
|           | Defines fixed PID setpo             | int 10.                 |                  |                |          |             |              |               |
| Note:     | See P2201                           |                         |                  |                |          |             |              |               |
| P2211[02] | Fixed PID setpoint 11 [%]           | -200.00 - 200.00        | 0.00             | U, T           | -        | DDS         | Float        | 2             |
|           | Defines fixed PID setpo             | int 11.                 |                  |                |          |             |              |               |
| Note:     | See P2201                           |                         |                  |                |          |             |              |               |
| P2212[02] | Fixed PID setpoint 12 [%]           | -200.00 - 200.00        | 0.00             | U, T           | -        | DDS         | Float        | 2             |
|           | Defines fixed PID setpo             | int 12.                 | •                |                |          |             |              |               |
| Note:     | See P2201                           |                         |                  |                |          |             |              |               |
| P2213[02] | Fixed PID setpoint 13 [%]           | -200.00 - 200.00        | 0.00             | U, T           | -        | DDS         | Float        | 2             |
|           | Defines fixed PID setpo             | int 13.                 |                  |                |          | •           |              |               |
| Note:     | See P2201                           |                         |                  |                |          |             |              |               |
| P2214[02] | Fixed PID setpoint 14 [%]           | -200.00 - 200.00        | 0.00             | U, T           | -        | DDS         | Float        | 2             |
|           | Defines fixed PID setpo             | int 14.                 |                  |                |          | •           |              |               |
| Note:     | See P2201                           |                         |                  |                |          |             |              |               |
| P2215[02] | Fixed PID setpoint 15 [%]           | -200.00 - 200.00        | 0.00             | U, T           | -        | DDS         | Float        | 2             |
|           | Defines fixed PID setpo             | int 15.                 |                  |                |          |             |              |               |
| Note:     | See P2201                           |                         |                  |                |          |             |              |               |
| P2216[02] | Fixed PID setpoint mode             | 1 - 2                   | 1                | Т              | -        | DDS         | U16          | 2             |
|           | Fixed frequencies for P             | D setpoint can be sele  | ected in two d   | ifferent mode  | s. P2216 | defines     | the mod      | e.            |
|           | 1                                   | Direct selection        |                  |                |          |             |              |               |
|           | 2                                   | Binary selection        |                  |                |          |             |              |               |
| P2220[02] | BI: Fixed PID setpoint select bit 0 | 0 - 4294967295          | 722.3            | Т              | -        | CDS         | U32          | 3             |
|           | Defines command sour                | ce of fixed PID setpoir | nt selection bit | 0.             |          |             |              |               |
| P2221[02] | BI: Fixed PID setpoint select bit 1 | 0 - 4294967295          | 722.4            | Т              | -        | CDS         | U32          | 3             |
|           | Defines command sour                | ce of fixed PID setpoir | nt selection bit | 1.             |          |             |              |               |
| P2222[02] | BI: Fixed PID setpoint select bit 2 | 0 - 4294967295          | 722.5            | Т              | -        | CDS         | U32          | 3             |
|           | Defines command sour                | ce of fixed PID setnoir | at coloction hit |                |          |             |              |               |

| Parameter   | Function                      |                                                                                                    | Range                                            | Factory<br>default | Can be changed | Scaling     | Data<br>set | Data<br>type | Acc.<br>Level |
|-------------|-------------------------------|----------------------------------------------------------------------------------------------------|--------------------------------------------------|--------------------|----------------|-------------|-------------|--------------|---------------|
| P2223[02]   | BI: Fixed PID select bit 3    | ) setpoint                                                                                                    | 0 - 4294967295                                   | 722.6              | Т              | -           | CDS         | U32          | 3             |
|             | Defines com                   | mand source                                                                                                    | ce of fixed PID setpoint                         | t selection bi     | t 3.           |             |             |              |               |
| r2224       | CO: Actual fi<br>setpoint [%] | xed PID                                                                                                    | -                                                | -                  | -              | -           | -           | Float        | 2             |
|             | Displays tota                 | al output of I                                                                                                    | PID fixed setpoint sele                          | ction.             |                |             |             |              |               |
| Note:       | r2224 = 100                   | % correspo                                                                                                    | onds to 4000 hex.                                |                    |                |             |             |              |               |
| r2225.0     | BO: PID fixe<br>cy status     | d frequen-                                                                                                    | -                                                | -                  | -              | -           | -           | U16          | 3             |
|             | Displays the                  | status of P                                                                                                    | ID fixed frequencies.                            |                    |                |             |             |              |               |
|             | Bit                           | Signal na                                                                                                    | me                                               |                    |                | 1 signal    |             | 0 sign       | al            |
|             | 00                            | Status of                                                                                                    | FF                                               |                    |                | Yes         |             | No           |               |
| P2231[02]   | PID-MOP me                    | ode                                                                                                    | 0 - 3                                            | 0                  | U, T           | -           | DDS         | U16          | 2             |
|             | PID-MOP mo                    | ode specific                                                                                                    | ation                                            |                    |                |             |             |              |               |
|             | Bit                           | Signal na                                                                                                    | me                                               |                    |                | 1 signal    |             | 0 sign       | al            |
|             | 00                            | Setpoint s                                                                                                    | tore active                                      |                    |                | Yes         |             | No           |               |
|             | 01                            | No On-sta                                                                                                    | ate for MOP necessary                            | ,                  |                | Yes         |             | No           |               |
| Note:       | Defines the                   | operation m                                                                                                    | ode of the motorized p                           | otentiomete        | r. See P2240   |             |             |              |               |
| P2232       | Inhibit revers                |                                                                                                    | 0 - 1                                            | 1                  | Т              | -           | -           | U16          | 2             |
|             | Inhibits rever                | rse setpoint                                                                                                    | selection of the PID-M                           | 10P.               | •              | •           |             |              | •             |
|             | 0                             |                                                                                                    | Reverse direction is a                           | allowed            |                |             |             |              |               |
|             | 1                             |                                                                                                    | Reverse direction inh                            | ibited             |                |             |             |              |               |
| Note:       | Setting 0 ena                 | ables a cha                                                                                                    | nge of motor direction                           | using the mo       | otor potention | neter setpo | oint (incr  | ease / d     | ecrease       |
| P2235[02]   | BI: Enable P<br>(UP-cmd)      | ID-MOP                                                                                                    | 0 - 4294967295                                   | 0                  | Т              | -           | CDS         | U32          | 3             |
|             | Defines sour                  | ce of UP co                                                                                                    | ommand.                                          |                    |                |             | •           |              | •             |
| Dependency: | To change s                   | etpoint:                                                                                                    |                                                  |                    |                |             |             |              |               |
|             | - Configure a                 | a digital inpu                                                                                                    | ut as source                                     |                    |                |             |             |              |               |
|             | - Use UP / D                  | OWN key o                                                                                                    | n operator panel.                                |                    |                |             |             |              |               |
| Notice:     | 0.2 % (P031                   | this command is enabled by short pulses of less than 1 second, the frequency is changed in steps of .2 % (P0310). When the signal is enabled longer than 1 second the ramp generator accelerates with the ate of P2247. |                                                  |                    |                |             |             |              |               |
| P2236[02]   | BI: Enable P<br>(DOWN-cmc     |                                                                                                    | 0 - 4294967295                                   | 0                  | Т              | -           | CDS         | U32          | 3             |
|             | Defines sour                  | ce of DOW                                                                                                    | N command.                                       |                    |                |             |             |              |               |
| Dependency: | See P2235                     |                                                                                                    |                                                  |                    |                |             |             |              |               |
| Notice:     |                               | 0). When th                                                                                                    | led by short pulses of lee signal is enabled lon |                    |                |             |             |              |               |

| Parameter | Function                                                                                                    | Range                                                                                                    | Factory default | Can be changed | Scaling      | Data<br>set | Data<br>type | Acc.<br>Level |  |  |  |  |
|-----------|----------------------------------------------------------------------------------------------------|----------------------------------------------------------------------------------------------------|-----------------|----------------|--------------|-------------|--------------|---------------|--|--|--|--|
| P2240[02] | Setpoint of PID-MOP [%]                                                                                                    | -200.00 - 200.00                                                                                                    | 10.00           | U, T           | -            | DDS         | Float        | 2             |  |  |  |  |
|           | Setpoint of the motor potentiometer. Allows user to set a digital PID setpoint in [%].                                                                                                    |                                                                                                    |                 |                |              |             |              |               |  |  |  |  |
| Note:     | P2240 = 100 % corresponds to 4000 hex.                                                                                                    |                                                                                                    |                 |                |              |             |              |               |  |  |  |  |
|           | The start value gets active (for the MOP output) only at the start of the MOP. P2231 influences the start value behavior as follows:                                                             |                                                                                                    |                 |                |              |             |              |               |  |  |  |  |
|           | • P2231 = 0:                                                                                                    |                                                                                                    |                 |                |              |             |              |               |  |  |  |  |
|           | P2240 gets immediately active in the OFF-state and when changed in the ON-state, it gets active after the next OFF and ON cycle.                                                                 |                                                                                                    |                 |                |              |             |              |               |  |  |  |  |
|           | • P2231 = 1:                                                                                                    |                                                                                                    |                 |                |              |             |              |               |  |  |  |  |
|           | P2240 while in ON-s                                                                                                    | The last MOP output before stop is stored as starting value, since storing is selected, so a change of P2240 while in ON-state has no effect. In OFF-state P2240 can be changed. |                 |                |              |             |              |               |  |  |  |  |
|           | • P2231 = 2:                                                                                                    | • P2231 = 2:                                                                                                    |                 |                |              |             |              |               |  |  |  |  |
|           | The MOP is active e of P2231 to 0.                                                                                                    | The MOP is active every time, so the change of P2240 affects after the next power-cycle or a change of P2231 to 0.                                                               |                 |                |              |             |              |               |  |  |  |  |
|           | • P2231 = 3:                                                                                                    |                                                                                                    |                 |                |              |             |              |               |  |  |  |  |
|           | The last MOP output before power down is stored as starting value, since the MOP is active independ ent from the ON-command, a change of P2240 has only effect in the case of a change of P2231. |                                                                                                    |                 |                |              |             |              |               |  |  |  |  |
| P2241[02] | BI: PID-MOP select setpoint auto / manu                                                                                                    | 0 - 4294967295                                                                                                    | 0               | Т              | -            | CDS         | U32          | 3             |  |  |  |  |
|           | Sets the signal source t ter in the manual mode If using the automatic m 0: manually 1: automatically                                                                                            | the setpoint is changed                                                                                                    | l using two sig | nals for up    | and down,    | e.g. P2     | 235 and      |               |  |  |  |  |
| Notice:   | Refer to: P2235, P1036                                                                                                    | . P2242                                                                                                    |                 |                |              |             |              |               |  |  |  |  |
| P2242[02] | CI: PID-MOP auto setpoint                                                                                                    | 0 - 4294967295                                                                                                    | 0               | Т              | -            | CDS         | U32          | 3             |  |  |  |  |
|           | Sets the signal source f                                                                                                    | or the setpoint of the m                                                                                                    | otorized poten  | tiometer if    | automatic ı  | node P      | 2241 is      | selected.     |  |  |  |  |
| Notice:   | Refer to: P2241                                                                                                    |                                                                                                    |                 |                |              |             |              |               |  |  |  |  |
| P2243[02] | BI: PID-MOP accept rampgenerator set-point                                                                                                    | 0 - 4294967295                                                                                                    | 0               | Т              | -            | CDS         | U32          | 3             |  |  |  |  |
|           | Sets the signal source for The value becomes effective.                                                                                                    |                                                                                                    |                 |                | ue for the r | notorize    | ed poten     | tiometer.     |  |  |  |  |
| Notice:   | Refer to: P2244                                                                                                    |                                                                                                    |                 |                |              |             |              |               |  |  |  |  |
| P2244[02] | CI: PID-MOP rampgenerator set-point                                                                                                    | 0 - 4294967295                                                                                                    | 0               | Т              | -            | CDS         | U32          | 3             |  |  |  |  |
|           | Sets the signal source f the setting command.                                                                                                    | or the setpoint value for                                                                                                    | r the MOP. The  | e value bed    | comes effe   | ctive for   | a 0/1 e      | dge of        |  |  |  |  |
| Notice:   | Refer to: P2243                                                                                                    |                                                                                                    |                 |                |              |             |              | · <del></del> |  |  |  |  |

| Parameter   | Function                                             | Range                                                                                                    | Factory<br>default | Can be changed | Scaling     | Data<br>set | Data<br>type | Acc.<br>Level |  |  |  |
|-------------|------------------------------------------------------|----------------------------------------------------------------------------------------------------|--------------------|----------------|-------------|-------------|--------------|---------------|--|--|--|
| r2245       | CO: PID-MOP input frequency of the RFG [%]           | -                                                                                                    | -                  | -              | -           | -           | Float        | 3             |  |  |  |
|             | Displays the motorized                               | ootentiometer setpoint l                                                                                                    | before it passe    | d the PID-     | MOP RFG.    |             |              |               |  |  |  |
| P2247[02]   | PID-MOP ramp-up time of the RFG [s]                  | 0.00 - 1000.0                                                                                                    | 10.00              | U, T           | -           | DDS         | Float        | 2             |  |  |  |
|             | Sets the ramp-up time for zero up to limit defined i |                                                                                                    | •                  | n generato     | r. The setp | oint is c   | hanged       | from          |  |  |  |
| Notice:     | Refer to: P2248, P1082                               |                                                                                                    |                    |                |             |             |              |               |  |  |  |
| P2248[02]   | PID-MOP ramp-down time of the RFG [s]                | 0.00 - 1000.0                                                                                                    | 10.00              | U, T           | -           | DDS         | Float        | 2             |  |  |  |
|             |                                                      | s the ramp-down time for the internal PID-MOP ramp-function generator. The setpoint is changed from t defined in P1082 down to zero within this time.                                                                                                    |                    |                |             |             |              |               |  |  |  |
| Notice:     | Refer to: P2247, P1082                               |                                                                                                    |                    |                |             |             |              |               |  |  |  |
| r2250       | CO: Output setpoint of PID-MOP [%]                   | -                                                                                                    | -                  | -              | PERCE<br>NT | -           | Float        | 2             |  |  |  |
|             | Displays output setpoint                             | of motor potentiomete                                                                                                    | r.                 |                |             |             |              |               |  |  |  |
| P2251       | PID mode                                             | 0 - 1                                                                                                    | 0                  | Т              | -           | -           | U16          | 3             |  |  |  |
|             | Enables function of PID                              | controller.                                                                                                    |                    |                |             |             |              |               |  |  |  |
|             | 0                                                    | PID as setpoint                                                                                                    |                    |                |             |             |              |               |  |  |  |
|             | 1                                                    | PID as trim                                                                                                    |                    |                |             |             |              |               |  |  |  |
| Dependency: | Active when PID loop is                              | enabled (see P2200).                                                                                                    |                    |                |             |             |              |               |  |  |  |
| P2253[02]   | CI: PID setpoint                                     | 0 - 4294967295                                                                                                    | 0                  | U, T           | 4000H       | CDS         | U32          | 2             |  |  |  |
|             | Defines setpoint source PID setpoint. Normally,      |                                                                                                    |                    |                |             |             |              |               |  |  |  |
| P2254[02]   | CI: PID trim source                                  | 0 - 4294967295                                                                                                    | 0                  | U, T           | 4000H       | CDS         | U32          | 3             |  |  |  |
|             | Selects trim source for F point.                     | PID setpoint. This signa                                                                                                    | l is multiplied b  | by the trim    | gain and a  | dded to     | the PID      | set-          |  |  |  |
| Setting:    | 755                                                  | Analog input 1                                                                                                    |                    |                |             |             |              |               |  |  |  |
|             | 2224                                                 | Fixed PI setpoint (see                                                                                                    | P2201 to P22       | 07)            |             |             |              |               |  |  |  |
|             | 2250                                                 | Active PI setpoint (see                                                                                                    | P2240)             |                |             |             |              |               |  |  |  |
| P2255       | PID setpoint gain factor                             | 0.00 - 100.00                                                                                                    | 100.00             | U, T           | -           | -           | Float        | 3             |  |  |  |
|             | Gain factor for PID setporatio between setpoint a    |                                                                                                    | nput is multipli   | ed by this (   | gain factor | to produ    | ice a su     | itable        |  |  |  |
| P2256       | PID trim gain factor                                 | 0.00 - 100.00                                                                                                    | 100.00             | U, T           | -           | -           | Float        | 3             |  |  |  |
|             | Gain factor for PID trim.                            | This gain factor scales                                                                                                    | the trim signa     | l, which is    | added to th | ne main     | PID set      | ooint.        |  |  |  |
| P2257       | Ramp-up time for PID setpoint [s]                    | 0.00 - 650.00                                                                                                    | 1.00               | U, T           | -           | -           | Float        | 2             |  |  |  |
|             | Sets the ramp-up time for                            | or the PID setpoint.                                                                                                    |                    |                |             |             |              |               |  |  |  |
| Dependency: | on PID setpoint and acti                             | P2200 = 1 (PID control is enabled) disables normal ramp-up time (P1120). PID ramp time is effective only on PID setpoint and active only when PID setpoint is changed or when RUN command is given (when PID setpoint uses this ramp to reach its value from 0%). |                    |                |             |             |              |               |  |  |  |
| Notice:     | Setting the ramp-up time                             | e too short may cause t                                                                                                    | he inverter to     | trip, on ove   | rcurrent fo | r examp     | ole.         |               |  |  |  |

| Parameter   | Function                                                               | Range                                                                                                   | Factory<br>default | Can be changed | Scaling      | Data<br>set | Data<br>type | Acc.<br>Level |  |  |  |
|-------------|------------------------------------------------------------------------|----------------------------------------------------------------------------------------------------|--------------------|----------------|--------------|-------------|--------------|---------------|--|--|--|
| P2258       | Ramp-down time for PID setpoint [s]                                    | 0.00 - 650.00                                                                                           | 1.00               | U, T           | -            | -           | Float        | 2             |  |  |  |
|             | Sets ramp-down time fo                                                 | r PID setpoint.                                                                                         |                    |                |              |             |              |               |  |  |  |
| Dependency: | P2200 = 1 (PID control only on PID setpoint charamp times used after C | anges. P1121 (ramp-do                                                                                   | wn time) and       |                |              |             |              |               |  |  |  |
| Notice:     | Setting the ramp-down t                                                | setting the ramp-down time too short can cause the inverter to trip on overvoltage F2 / overcurrent F1. |                    |                |              |             |              |               |  |  |  |
| r2260       | CO: PID setpoint after PID-RFG [%]                                     | -                                                                                                    | -                  | -              | -            | -           | Float        | 2             |  |  |  |
|             | Displays total active PID                                              | splays total active PID setpoint after PID-RFG.                                                         |                    |                |              |             |              |               |  |  |  |
| Note:       | r2260 = 100 % correspo                                                 | 260 = 100 % corresponds to 4000 hex.                                                                    |                    |                |              |             |              |               |  |  |  |
| P2261       | PID setpoint filter time constant [s]                                  | 0.00 - 60.00                                                                                            | 0.00               | U, T           | -            | -           | Float        | 3             |  |  |  |
|             | Sets a time constant for                                               | smoothing the PID set                                                                                   | point.             |                |              |             |              |               |  |  |  |
| Note:       | P2261 = 0 = no smoothi                                                 | ng.                                                                                                    |                    |                |              |             |              |               |  |  |  |
| r2262       | CO: Filtered PID set-<br>point after RFG [%]                           | -                                                                                                    | -                  | -              | -            | -           | Float        | 3             |  |  |  |
|             | Displays filtered PID set Filter and the time cons                     |                                                                                                    | 2262 is the re     | sult of the va | alue in r220 | 60, filter  | ed with I    | PT1-          |  |  |  |
| Note:       | r2262 = 100 % correspo                                                 | ends to 4000 hex.                                                                                       |                    |                |              |             |              |               |  |  |  |
| P2263       | PID controller type                                                    | 0 - 1                                                                                                   | 0                  | Т              | -            | -           | U16          | 3             |  |  |  |
|             | Sets the PID controller t                                              | уре.                                                                                                    |                    |                |              |             |              |               |  |  |  |
|             | 0                                                                      | D component on feed                                                                                     | back signal        |                |              |             |              |               |  |  |  |
|             | 1                                                                      | D component on error                                                                                    | signal             |                |              |             |              |               |  |  |  |
| P2264[02]   | CI: PID feedback                                                       | 0 - 4294967295                                                                                          | 0                  | U, T           | 4000H        | CDS         | U32          | 2             |  |  |  |
|             | Selects the source of th                                               | e PID feedback signal.                                                                                  | •                  | •              | •            |             | •            | •             |  |  |  |
| Setting:    | See P2254                                                              |                                                                                                    |                    |                |              |             |              |               |  |  |  |
| Note:       | When analog input is se scaling).                                      | elected, offset and gain                                                                                | can be imple       | mented usin    | g P0756 to   | P0760       | (analog      | input         |  |  |  |
| P2265       | PID feedback filter time constant [s]                                  | 0.00 - 60.00                                                                                            | 0.00               | U, T           | -            | -           | Float        | 2             |  |  |  |
|             | Defines time constant for                                              | or PID feedback filter.                                                                                 |                    |                |              |             |              |               |  |  |  |
| r2266       | CO: PID filtered feed-<br>back [%]                                     | -                                                                                                    | -                  | -              | -            | -           | Float        | 2             |  |  |  |
|             | Displays PID feedback                                                  | signal.                                                                                                 |                    |                |              |             |              |               |  |  |  |
| Note:       | r2266 = 100 % correspo                                                 | onds to 4000 hex.                                                                                       |                    |                |              |             |              |               |  |  |  |
| P2267       | Maximum value for PID feedback [%]                                     | -200.00 - 200.00                                                                                        | 100.00             | U, T           | -            | -           | Float        | 3             |  |  |  |
|             | Sets the upper limit for t                                             | he value of the feedbac                                                                                 | ck signal.         |                |              |             |              |               |  |  |  |
| Notice:     | When PID is enabled (P                                                 | 2200 = 1) and the sign                                                                                  | al rises abov      | e this value,  | the inverte  | er will tri | p with F2    | 222.          |  |  |  |
| Note:       | P2267 = 100 % corresponds to 4000 hex.                                 |                                                                                                    |                    |                |              |             |              |               |  |  |  |

| Parameter   | Function                                                                                                    | Range                                                      | Factory<br>default               | Can be changed | Scaling      | Data<br>set | Data<br>type | Acc.<br>Level |  |  |  |
|-------------|----------------------------------------------------------------------------------------------------|------------------------------------------------------------|----------------------------------|----------------|--------------|-------------|--------------|---------------|--|--|--|
| P2268       | Minimum value for PID feedback [%]                                                                                                    | -200.00 - 200.00                                           | 0.00                             | U, T           | -            | -           | Float        | 3             |  |  |  |
|             | Sets lower limit for value                                                                                                    |                                                            |                                  |                |              |             |              |               |  |  |  |
| Notice:     | When PID is enabled (P2                                                                                                    |                                                            | nal drops belo                   | w this value,  | the inverte  | r will tri  | p with F     | 221.          |  |  |  |
| Note:       | P2268 = 100 % correspo                                                                                                    | nds to 4000 hex.                                           | 1                                | 1              | 1            | 1           | 1            | 1             |  |  |  |
| P2269       | Gain applied to PID feedback                                                                                                    | 0.00 - 500.00                                              | 100.00                           | U, T           | -            | -           | Float        | 3             |  |  |  |
|             | Allows the user to scale to signal has not changed fi                                                                                                    |                                                            | a percentage v                   | /alue. A gain  | of 100.0 %   | means       | s that fe    | edback        |  |  |  |
| P2270       | PID feedback function selector                                                                                                    | 0 - 3                                                      | 0                                | U, T           | -            | -           | U16          | 3             |  |  |  |
|             | Applies mathematical functions to the PID feedback signal, allowing multiplication of the result by P2                                                                                                    |                                                            |                                  |                |              |             |              |               |  |  |  |
|             | 0                                                                                                    | Disabled                                                   |                                  |                | -            |             | -            |               |  |  |  |
|             | 1 Square root (root(x))                                                                                                    |                                                            |                                  |                |              |             |              |               |  |  |  |
|             | 2                                                                                                    | Square (x*x)                                               |                                  |                |              |             |              |               |  |  |  |
|             | 3                                                                                                    | Cube (x*x*x)                                               | 1                                | •              | 1            |             | 1            | 1             |  |  |  |
| P2271       | PID transducer type                                                                                                    | 0 - 1                                                      | 0                                | U, T           | -            | -           | U16          | 2             |  |  |  |
|             | Allows the user to select                                                                                                    | the transducer type for                                    | or the PID fee                   | dback signal.  |              |             |              |               |  |  |  |
|             | 0                                                                                                    | Disabled                                                   |                                  |                |              |             |              |               |  |  |  |
|             | 1                                                                                                    | Inversion of PID fee                                       | edback signal                    |                |              |             |              |               |  |  |  |
|             | you can determine the control of the PID functon and the PID functon are supported by the PID functon are supported by the PID funct | ion (P2200 = 0). equency while measu increases with an inc | ring the feedb<br>crease in moto | or frequency,  |              |             |              |               |  |  |  |
| r2272       | CO: PID scaled feed-<br>back [%]                                                                                                    | -                                                          | -                                | -              | -            | -           | Float        | 2             |  |  |  |
|             | Displays PID scaled feed                                                                                                    | lback signal.                                              |                                  | L              |              |             | ı            |               |  |  |  |
| Note:       | r2272 = 100 % correspor                                                                                                    |                                                            |                                  |                |              |             |              |               |  |  |  |
| r2273       | CO: PID error [%]                                                                                                    | -                                                          | -                                | _              | _            | _           | Float        | 2             |  |  |  |
|             | Displays PID error (differ                                                                                                    | ence) signal between                                       | setpoint and                     | feedback sign  | nals.        | <u> </u>    | II.          | ı             |  |  |  |
| Note:       | r2273 = 100 % correspor                                                                                                    |                                                            |                                  |                |              |             |              |               |  |  |  |
| P2274       | PID derivative time [s]                                                                                                    | 0.000 - 60.000                                             | 0.000                            | U, T           |              |             | Float        | 2             |  |  |  |
| 1 2214      |                                                                                                    |                                                            | 0.000                            | 0, 1           |              | <u> </u>    | 1 loat       |               |  |  |  |
|             | Sets PID derivative time.                                                                                                    |                                                            | <b>55</b> 1 (*)                  |                | <b>5.4</b> \ |             |              |               |  |  |  |
|             | P2274 = 0: The derivative                                                                                                    |                                                            |                                  | 1              | of 1).       |             | ı            | 1             |  |  |  |
| P2280       | PID proportional gain                                                                                                    | 0.000 - 65.000                                             | 3.000                            | U, T           | <u> </u> -   | -           | Float        |               |  |  |  |
|             | Allows user to set proportional gain for PID controller. The PID controller is implemented using the standard model. For best results, enable both P and I terms.                                                                                                    |                                                            |                                  |                |              |             |              |               |  |  |  |
| Dependency: | P2280 = 0 (P term of PID = 0): The I term acts on the square of the error signal.  P2285 = 0 (I term of PID = 0): PID controller acts as a P or PD controller respectively.                                                                                                    |                                                            |                                  |                |              |             |              |               |  |  |  |
| Note:       | If the system is prone to small value (0.5) with a fa                                                                                                    |                                                            |                                  |                | erm should   | d norma     | ılly be s    | et to a       |  |  |  |

| Parameter          | Function                                                                        |                                                                                                    | Range                                                                                                    | Factory<br>default                          | Can be changed                                   | Scaling                   | Data<br>set           | Data<br>type         | Acc.<br>Level        |  |  |  |
|--------------------|---------------------------------------------------------------------------------|----------------------------------------------------------------------------------------------------|----------------------------------------------------------------------------------------------------|---------------------------------------------|--------------------------------------------------|---------------------------|-----------------------|----------------------|----------------------|--|--|--|
| P2285              | PID integral                                                                    | time [s]                                                                                                    | 0.000 - 60.000                                                                                                    | 0.000                                       | U, T                                             | -                         | -                     | Float                | 2                    |  |  |  |
|                    | Sets integra                                                                    | I time constan                                                                                                    | t for PID controller.                                                                                                  |                                             |                                                  |                           |                       |                      |                      |  |  |  |
| Note:              | See P2280                                                                       |                                                                                                    |                                                                                                    |                                             |                                                  |                           |                       |                      |                      |  |  |  |
| P2291              | PID output u                                                                    | pper limit                                                                                                    | -200.00 - 200.00                                                                                                    | 100.00                                      | U, T                                             | -                         | -                     | Float                | 2                    |  |  |  |
|                    | Sets upper li                                                                   | imit for PID co                                                                                                    | ontroller output                                                                                                    |                                             |                                                  |                           |                       |                      |                      |  |  |  |
| Dependency:        | `                                                                               | , .                                                                                                    | r than P2000 (referen<br>achieve f_max.                                                                                | ce frequency                                | ), either P200                                   | 00 or P229                | 1 (PID                | output               | upper                |  |  |  |
| Note:              | P2291 = 100                                                                     | % correspor                                                                                                    | ids to 4000 hex (as de                                                                                                 | efined by P20                               | 00 (reference                                    | e frequenc                | y)).                  |                      |                      |  |  |  |
| P2292              | PID output lo                                                                   | ower limit [%]                                                                                                    | -200.00 - 200.00                                                                                                    | U, T                                        | -                                                | -                         | Float                 | 2                    |                      |  |  |  |
|                    | Sets lower li                                                                   | ower limit for the PID controller output.                                                                                                    |                                                                                                    |                                             |                                                  |                           |                       |                      |                      |  |  |  |
| Dependency:        | A negative v                                                                    | alue allows bi                                                                                                    | polar operation of PID                                                                                                 | O controller.                               |                                                  |                           |                       |                      |                      |  |  |  |
| Note:              | P2292 = 100                                                                     | egative value allows bipolar operation of PID controller.  92 = 100 % corresponds to 4000 hex.                                                                                                    |                                                                                                    |                                             |                                                  |                           |                       |                      |                      |  |  |  |
| P2293              | Ramp-up / -                                                                     | down time of                                                                                                    | 0.00 - 100.00                                                                                                    | 1.00                                        | U, T                                             | -                         | -                     | Float                | 3                    |  |  |  |
|                    | When PI is e<br>limit) and P2<br>PID when th<br>neous. Thes                     | enabled, the o<br>292 (PID outpe<br>e inverter is s<br>e ramp times                                                                                                    | on output of PID. utput limits are rampe<br>out lower limit). Limits<br>tarted. Once the limits<br>are used whenever a | prevent large<br>s have been r<br>RUN comma | e step change<br>eached, the l<br>and is issued. | es appearii<br>PID contro | ng on th<br>ller outp | e outpo<br>out is in | it of the<br>stanta- |  |  |  |
| Note:              |                                                                                 |                                                                                                    | ssued, the inverter ou<br>np-down time).                                                                               | tput frequenc                               | y ramps dow                                      | n as set in               | P1121                 | (ramp-               | down                 |  |  |  |
| r2294              | CO: Actual F                                                                    | PID output                                                                                                    | -                                                                                                    | -                                           | -                                                | -                         | -                     | Float                | 2                    |  |  |  |
|                    | Displays PID                                                                    | output.                                                                                                    |                                                                                                    |                                             |                                                  |                           |                       |                      |                      |  |  |  |
| Note:              | r2294 = 100                                                                     | % correspond                                                                                                    | ds to 4000 hex.                                                                                                    |                                             |                                                  |                           |                       |                      |                      |  |  |  |
| P2295              |                                                                                 |                                                                                                    |                                                                                                    |                                             |                                                  |                           |                       |                      |                      |  |  |  |
|                    | Gain applied output                                                             | I to PID                                                                                                    | -100.00 - 100.00                                                                                                    | 100.00                                      | U, T                                             | -                         | -                     | Float                | 3                    |  |  |  |
|                    | Allows the u                                                                    |                                                                                                    | le PID output as a pe                                                                                                  |                                             | ·                                                | -<br> 100.0 % m           | eans th               |                      |                      |  |  |  |
| Note:              | Allows the unhas not char                                                       | ser to scale th                                                                                                    | le PID output as a pe                                                                                                  | rcentage valu                               | e. A gain of                                     |                           |                       | at outp              | ut signal            |  |  |  |
| <b>Note:</b> r2349 | Allows the unhas not char                                                       | ser to scale the ser to scale the scale the ser to scale the ser to scale the ser to scale the ser to scale the ser to scale the ser to scale the ser to scale the scale the ser to scale the ser to scale the ser to scale the ser to scale the scale the scal | ne PID output as a per<br>default value.                                                                               | rcentage valu                               | e. A gain of                                     |                           |                       | at outp              | ut signal            |  |  |  |
|                    | output  Allows the under the ramp ra  CO / BO: Pll word                         | ser to scale the ser to scale the scale the ser to scale the ser to scale the ser to scale the ser to scale the ser to scale the ser to scale the ser to scale the scale the ser to scale the ser to scale the ser to scale the ser to scale the scale the scal | ne PID output as a per<br>default value.<br>the PID controller is c                                                    | rcentage valu                               | e. A gain of                                     |                           |                       | at outp              | ut signal<br>ter.    |  |  |  |
|                    | output  Allows the under the ramp ra  CO / BO: Pll word                         | ser to scale the ser to scale the ser to scale the ser to scale the ser to scale the ser to scale the ser to scale the scale the scale t | ne PID output as a per<br>default value.<br>the PID controller is c                                                    | rcentage valu                               | e. A gain of                                     |                           |                       | at outp              | ut signal<br>ter.    |  |  |  |
|                    | output  Allows the unhas not char  The ramp ra  CO / BO: Pll word  Displays PID | ser to scale the ser to scale the scale the ser to scale the ser to scale the ser to scale the ser to scale the ser to scale the ser to scale the ser to scale the scale the scale the scale the ser to scale the scale the scale | ne PID output as a per<br>default value.<br>the PID controller is c                                                    | rcentage valu                               | e. A gain of                                     | 100% to pi                |                       | at outpone inver     | ut signal<br>ter.    |  |  |  |

| Parameter   | Function                                             | Range                                                                                                    | Factory<br>default                                                                                            | Can be changed                                             | Scaling                                                     | Data<br>set                  | Data<br>type      | Acc.<br>Level    |
|-------------|------------------------------------------------------|----------------------------------------------------------------------------------------------------|----------------------------------------------------------------------------------------------------|------------------------------------------------------------|-------------------------------------------------------------|------------------------------|-------------------|------------------|
| P2350       | PID autotune enable                                  | 0 - 4                                                                                                    | 0                                                                                                    | U, T                                                       | -                                                           | -                            | U16               | 2                |
|             | Enables autotune function                            | of PID controller.                                                                                                    |                                                                                                    |                                                            |                                                             |                              |                   |                  |
|             | 0                                                    | PID autotuning disab                                                                                                    | led                                                                                                    |                                                            |                                                             |                              |                   |                  |
|             | 1                                                    | PID autotuning via Zi                                                                                                    | egler Nichols (                                                                                               | (ZN) standa                                                | ard                                                         |                              |                   |                  |
|             | 2                                                    | PID autotuning as 1 p                                                                                                    | olus some ove                                                                                                 | rshoot (O/S                                                | S)                                                          |                              |                   |                  |
|             | 3                                                    | PID autotuning as 2 I                                                                                                    | ittle or no over                                                                                              | shoot (O/S                                                 | )                                                           |                              |                   |                  |
|             | 4                                                    | PID autotuning PI on                                                                                                    | ly, quarter dan                                                                                               | nped respo                                                 | nse                                                         |                              |                   |                  |
| Dependency: | Active when PID loop is e                            | nabled (see P2200).                                                                                                    |                                                                                                    |                                                            |                                                             |                              |                   |                  |
| Note:       | <ul> <li>P2350 = 1</li></ul>                         | e little or no overshoot<br>les values of P and I a<br>depends on the applic<br>er response is desired<br>then option 3 is the ch | ut should be far<br>but will not be<br>nd should be a<br>ation but broad<br>option 2 should<br>oice. For case | as fast as a quarter da dly speakin d be select s where no | option 1.  option 2.  amped resplay option 1 ed.  D term is | oonse.<br>will giv<br>wanted | e a goo<br>then o | d re-<br>ption 4 |
| P2354       | PID tuning timeout length [s]                        | 60 - 65000                                                                                                    | 240                                                                                                    | U, T                                                       | -                                                           | -                            | U16               | 3                |
|             | This parameter determine oscillation has been obtain |                                                                                                    | otuning code w                                                                                                | vill wait bef                                              | ore abortin                                                 | g a tun                      | ing run           | if no            |
| P2355       | PID tuning offset [%]                                | 0.00 - 20.00                                                                                                    | 5.00                                                                                                    | U, T                                                       | _                                                           | -                            | Float             | 3                |
|             | Sets applied offset and de                           | viation for PID autotur                                                                                                    | ning.                                                                                                    |                                                            |                                                             |                              |                   |                  |
| Note:       | This can be varied depend larger value.              | ding on plant condition                                                                                                    | s e.g. a very lo                                                                                              | ong system                                                 | time cons                                                   | tant miç                     | ght requ          | iire a           |

| Parameter | Function                                         | Range                                   | Factory default | Can be changed                | Scaling    | Data<br>set                                           | Data<br>type | Acc.<br>Level |  |  |  |
|-----------|--------------------------------------------------|-----------------------------------------|-----------------|-------------------------------|------------|-------------------------------------------------------|--------------|---------------|--|--|--|
| P2360[02] | Enable cavitation protection                     | 0 - 2                                   | 0               | U, T                          | -          | DDS                                                   | U16          | 2             |  |  |  |
|           | Cavitation protection enab                       | led.                                    | •               | •                             |            | •                                                     | •            | •             |  |  |  |
|           | Will generate a fault / warr                     | ning when cavitation                    | conditions are  | e deemed to l                 | oe present |                                                       |              |               |  |  |  |
|           |                                                  | Scaled feedback                         |                 |                               |            |                                                       |              |               |  |  |  |
|           | Feedback flow / pressure sensor                  | [%]                                     |                 |                               |            |                                                       |              |               |  |  |  |
|           |                                                  | ation Threshold<br>to 200.00 [%]        | <               |                               |            |                                                       |              |               |  |  |  |
|           | Dr                                               | 2361 (40.00)                            |                 |                               | Cavitatio  | n protec                                              | tion dela    | ay            |  |  |  |
|           | Statusword 2 bit 10 PID                          |                                         |                 |                               |            | 0 650<br>P23 <u>62</u>                                |              |               |  |  |  |
|           | R53.10                                           |                                         |                 |                               |            | $\neg$                                                | _            |               |  |  |  |
|           | Statusword 2 bit 11 PID                          | maximum limit                           | ≥1              | &                             |            | $\rightarrow$ $\begin{bmatrix} \top \\ \end{bmatrix}$ | 0            |               |  |  |  |
|           | reached R53.1                                    |                                         | -               | <b>→</b>                      |            |                                                       |              |               |  |  |  |
|           | Statusword1 bit 2 PII                            | D inverter running                      |                 | $\longrightarrow$ $\bigsqcup$ |            |                                                       |              |               |  |  |  |
|           | R52.0                                            | 12)                                     |                 |                               |            |                                                       |              |               |  |  |  |
|           | PID enable                                       |                                         |                 | >                             |            |                                                       |              |               |  |  |  |
|           | P2200.                                           | CDS                                     |                 | <b>↓</b>                      |            |                                                       |              |               |  |  |  |
|           | > (0)                                            |                                         |                 |                               |            |                                                       |              |               |  |  |  |
|           | Cavi                                             | tation protection enable 02             | ا 🖍             |                               |            |                                                       |              |               |  |  |  |
|           |                                                  | P2360 (0)                               |                 | ·                             |            |                                                       |              |               |  |  |  |
|           |                                                  |                                         | Cavitatio       | on protection di              | sabled     |                                                       |              |               |  |  |  |
|           |                                                  |                                         |                 | avitation fault f             |            |                                                       | <b>%</b>     |               |  |  |  |
|           |                                                  |                                         |                 | avitation warni<br>d          | _          | <b>-0</b> 10<br><b>-0</b> 11                          |              |               |  |  |  |
|           |                                                  | Cavitation Protecti                     | on Logic Dia    | agram                         |            |                                                       |              |               |  |  |  |
|           |                                                  | le:                                     |                 |                               |            |                                                       |              |               |  |  |  |
|           | 1                                                | Disable<br>Fault                        |                 |                               |            |                                                       |              |               |  |  |  |
|           | 2                                                | Warn                                    |                 |                               |            |                                                       |              |               |  |  |  |
| P2361[02] | Cavitation threshold [%]                         | 0.00 - 200.00                           | 40.00           | U, T                          | -          | DDS                                                   | Float        | 2             |  |  |  |
| <u> </u>  | Feedback threshold over v                        | I .                                     | g is triggered  |                               | tage (%).  | •                                                     |              |               |  |  |  |
| P2362[02] | Cavitation protection time [s]                   | 0 - 65000                               | 30              | U, T                          | -          | DDS                                                   | U16          | 2             |  |  |  |
|           | The time for which cavitati                      | on conditions have to                   | be present      | before a fault                | / warning  | is trigge                                             | red.         |               |  |  |  |
| P2365[02] | Hibernation enable / disable                     | 0 - 2                                   | 0               | U, T                          | -          | DDS                                                   | U16          | 2             |  |  |  |
|           | Select or disable the hibernation functionality. |                                         |                 |                               |            |                                                       |              |               |  |  |  |
|           | 0                                                | Disabled                                |                 |                               |            |                                                       |              |               |  |  |  |
|           | 1                                                | Frequency hibernati wakeup trigger. You |                 |                               |            |                                                       |              |               |  |  |  |

| Parameter | Function                                                                                                    | Range                                                                                             | Factory<br>default                                                                                                    | Can be changed | Scaling    | Data<br>set | Data<br>type | Acc.<br>Level |  |  |  |  |
|-----------|----------------------------------------------------------------------------------------------------|---------------------------------------------------------------------------------------------------|----------------------------------------------------------------------------------------------------|----------------|------------|-------------|--------------|---------------|--|--|--|--|
|           | 2                                                                                                    | PID hibernation (The can use P2390, P239                                                          | inverter uses                                                                                                    | the PID err    |            | vakeup      | •            | You           |  |  |  |  |
| P2366[02] | Delay before stopping motor [s]                                                                                                    | 0 - 254                                                                                           | 5                                                                                                    | U, T           | -          | DDS         | U16          | 3             |  |  |  |  |
|           | With hibernation enabled. seconds before the inverte                                                                                                    |                                                                                                   | nd drops belov                                                                                                    | w the thres    | hold there | is a del    | ay of P      | 2366          |  |  |  |  |
| P2367[02] | Delay before starting motor [s]                                                                                                    | 0 - 254                                                                                           | 2                                                                                                    | U, T           | -          | DDS         | U16          | 3             |  |  |  |  |
|           | With hibernation enabled. quency demand has incre before the inverter restarts                                                                                                    | ased to above the hibe                                                                            |                                                                                                    |                |            |             |              |               |  |  |  |  |
| P2370[02] | Motor staging stop mode                                                                                                    | 0 - 1                                                                                             | 0                                                                                                    | Т              | -          | DDS         | U16          | 3             |  |  |  |  |
|           | Selects stop mode for exte                                                                                                    | ernal motors when mo                                                                              | tor staging is ir                                                                                                    | ı use.         |            |             | •            |               |  |  |  |  |
|           | 0                                                                                                    | Normal stop                                                                                       |                                                                                                    |                |            |             |              |               |  |  |  |  |
|           | 1                                                                                                    | Sequence stop                                                                                     |                                                                                                    |                |            |             |              |               |  |  |  |  |
| P2371[02] | Motor staging configuration                                                                                                    | 0 - 3                                                                                             | 0                                                                                                    | Т              | -          | DDS         | U16          | 3             |  |  |  |  |
|           | Selects configuration of ex                                                                                                    | cternal motors (M1, M2                                                                            | 2) used for mot                                                                                                    | or staging     | feature.   |             | •            |               |  |  |  |  |
|           | 0                                                                                                    | xternal motors (M1, M2) used for motor staging feature.  Motor staging disabled                   |                                                                                                    |                |            |             |              |               |  |  |  |  |
|           | 1                                                                                                    | M1 = 1 x MV, M2 = Not fitted                                                                      |                                                                                                    |                |            |             |              |               |  |  |  |  |
|           | 2                                                                                                    | $M1 = 1 \times MV, M2 = 1$                                                                        | x MV                                                                                                    |                |            |             |              |               |  |  |  |  |
|           | 3                                                                                                    | $M1 = 1 \times MV, M2 = 2$                                                                        | x MV                                                                                                    |                |            |             |              |               |  |  |  |  |
| Caution:  | For this kind of motor app                                                                                                    |                                                                                                   |                                                                                                    |                |            |             |              |               |  |  |  |  |
| Note:     | Motor staging allows the otem.  The complete system concontrolled from contactors The contactors or motor s The diagram below shows A similar system could be Mains  Inverter  Motor | sists of one pump cont<br>or motor starters.<br>tarter are controlled by<br>a typical pumping sys | trolled by the involved to the involved to the | nverter with   | up to 2 fu | rther pu    |              | •             |  |  |  |  |
|           |                                                                                                    | M1                                                                                                | M2                                                                                                    |                |            |             |              |               |  |  |  |  |

| Parameter | Function                                                                                                    | Range                                                                                                    | Factory default                                                                                  | Can be changed                                                                          | Scaling                              | Data<br>set                                                    | Data<br>type                 | Acc.<br>Level          |
|-----------|----------------------------------------------------------------------------------------------------|----------------------------------------------------------------------------------------------------|--------------------------------------------------------------------------------------------------|-----------------------------------------------------------------------------------------|--------------------------------------|----------------------------------------------------------------|------------------------------|------------------------|
|           | By default the motor state In the text below, the follow MV - Variable speed (Inv M1 - Motor switched with M2 - Motor switched with Staging: The process of De-staging: The process When the inverter is runn is required, the inverter s At the same time, to keep minimum frequency. Therefore, during the sta                                                                                                    | owing terminology will erter controlled motor digital output 1 digital output 2 starting one of the fixe of stopping one of the hing at maximum frequestiches on (stages) or the controlled variable | digital outputs be used:  d speed moto fixed speed rency, and the ne of the digitale as constant | rs.<br>motors.<br>PID feedbac<br>al output cont<br>t as possible,                       | trolled mot<br>the inverte           | s that a<br>ors M1<br>er must                                  | higher<br>and M2<br>ramp d   | speed<br>2.<br>lown to |
|           | Staging of external motor                                                                                                    |                                                                                                    |                                                                                                  | (С                                                                                      | Switch                               |                                                                | g. a 2                       | o.o.,                  |
|           | Staging of external motor                                                                                                    | 2. 3.                                                                                                    | 4.                                                                                               | 5. 6                                                                                    |                                      | n-on<br>7.<br><del>' ▶</del> t                                 |                              |                        |
|           | P2371 = 0 M1                                                                                                    | M1 M1 M1+M2 M2 M1+M2                                                                                                    | -<br>M1<br>M1+M2 N                                                                               | <br>M1 M<br>11+M2 M1-                                                                   | -<br>11 N<br>+M2 M1                  | + <b>&gt;</b> t<br>-<br>M1<br>+M2<br>+M2                       |                              |                        |
|           | When the inverter is runr required, the inverter swi In this case, the inverter                                                                                                    | tches off (de-stages) of must ramp from minim                                                                                                    | one of the digit                                                                                 | tal output cor                                                                          | ntrolled mo                          | otors M1                                                       | and M                        | 2.                     |
|           | required, the inverter swi                                                                                                    | tches off (de-stages) of<br>must ramp from minim<br>ram below).                                                                                                    | one of the digit                                                                                 | tal output cor                                                                          | ntrolled mo<br>n frequency<br>Switch | otors M1<br>y outsid                                           | and M                        | 2.                     |
| P2372[02] | required, the inverter swi In this case, the inverter trol (see P2378 and diag  Destaging of external mo  P2371 = 0 - 1 M1 2 M1+M2                                                                                                    | tches off (de-stages) of must ramp from minimal ram below).  tors (M1, M2)  1. 2. 3                                                                                                    | one of the digit                                                                                 | tal output cor<br>/ to maximun                                                          | ntrolled mo<br>n frequency<br>Switch | otors M1<br>y outsid                                           | and M                        | 2.                     |
| P2372[02] | required, the inverter swi In this case, the inverter trol (see P2378 and diag  Destaging of external mo  P2371 = 0  1                                                                                                    | tches off (de-stages) of must ramp from minim ram below).  tors (M1, M2)  1. 2. 3                                                                                                    | 4.  4.  0 ature. destaging is lead on. When                                                      | tal output cor to maximum  5 T  based on the destaging, the                             | Switch 6                             | otors M1 y outsid                                              | U16 U16 TP2380               | 3<br>0. When is        |
| P2372[02] | required, the inverter swi In this case, the inverter trol (see P2378 and diag  Destaging of external mo  P2371 = 0  1                                                                                                    | tches off (de-stages) of must ramp from minim ram below).  tors (M1, M2)  1. 2. 3                                                                                                    | 4.  4.  0 ature. destaging is lead on. When                                                      | tal output cor to maximum  5 T  based on the destaging, the                             | Switch 6                             | otors M1 y outsid                                              | U16 U16 TP2380               | 3<br>0. When is        |
| P2372[02] | required, the inverter swill In this case, the inverter trol (see P2378 and diag Destaging of external more representation of the part of the part of  | tches off (de-stages) of must ramp from minim ram below).  tors (M1, M2)  1. 2. 3                                                                                                    | 4.  4.  0 ature. destaging is lead on. When                                                      | tal output cor to maximum  5 T  based on the destaging, the                             | Switch 6                             | otors M1 y outsid                                              | U16 U16 TP2380               | 3<br>0. When is        |
|           | required, the inverter swill In this case, the inverter trol (see P2378 and diag Destaging of external more staging of external more staging cycling M1+M2  Motor staging cycling Enables motor cycling for When enabled, the motor staging, the motor with the switched off.  If staged motors are different there is still a choice, on the control of the control of the co | tches off (de-stages) of must ramp from minim ram below).  tors (M1, M2)  1. 2. 3                                                                                                    | 4. 4. 0 ature. destaging is lead on. When of motor is firs                                       | tal output cor to maximum  5.  T  based on the destaging, the triangle on reserved.     | switch 6                             | otors M1 y outsid n-off 7. → t DDS  counte vith mose otor size | U16 U16 TP2380 Thours Thours | 3  O. When is nen if   |
|           | required, the inverter swill In this case, the inverter trol (see P2378 and diag Destaging of external mode)  P2371 = 0                                                                                                    | tches off (de-stages) of must ramp from minim ram below).  tors (M1, M2)  1. 2. 3                                                                                                    | 4.  4.  0 ature. destaging is lead on. When of motor is firs                                     | tal output cor to maximum  5.  T  based on the destaging, the triple based on reserved. | switch 6                             | otors M1 y outsid n-off 7. → t DDS  counte vith mose otor size | U16 T P2386t hours , and the | 3  O. When is nen if   |
| P2373[02] | required, the inverter swill In this case, the inverter trol (see P2378 and diag Destaging of external more staging of external more staging of external more staging cycling M1+M2  Motor staging cycling Enables motor cycling for When enabled, the motor staging, the motor with the switched off.  If staged motors are different there is still a choice, on 0  Motor staging hysteresis [%]  P2373 as a percentage of starts.                                                                                                    | tches off (de-stages) of must ramp from minim ram below).  tors (M1, M2)  1. 2. 3                                                                                                    | 4.  4.  0 ature. destaging is lead on. When of motor is firs                                     | tal output cor to maximum  5.  T  based on the destaging, the triple based on reserved. | switch 6                             | otors M1 y outsid n-off 7. → t DDS  counte vith mose otor size | U16 T P2386t hours , and the | 3  3. When is          |

| Parameter | Function                                                                                                    | Range                 | Factory default                           | Can be changed    | Scaling      | Data<br>set | Data<br>type | Acc.<br>Level |  |  |  |  |
|-----------|----------------------------------------------------------------------------------------------------|-----------------------|-------------------------------------------|-------------------|--------------|-------------|--------------|---------------|--|--|--|--|
| P2375[02] | Motor destaging delay [s]                                                                                                   | 0 - 650               | 30                                        | U, T              | -            | DDS         | U16          | 3             |  |  |  |  |
|           | Time that PID error r2273                                                                                                   | must exceed motor s   | staging hystere                           | sis P2373 b       | efore dest   | aging o     | ccurs.       |               |  |  |  |  |
| P2376[02] | Motor staging delay override [%]                                                                                            | 0.0 - 200.0           | 25.0                                      | U, T              | PERCE<br>NT  | DDS         | Float        | 3             |  |  |  |  |
|           | P2376 as a percentage of destaged irrespective of the                                                                       |                       | the PID error r                           | 2273 excee        | ds this valu | ie, a mo    | otor is s    | taged .       |  |  |  |  |
| Note:     | The value of this parameter                                                                                                 | er must always be lar | ger than stagii                           | ng hysteresi      | s P2373.     |             |              |               |  |  |  |  |
| P2377[02] | Motor staging lockout timer [s]                                                                                             | 0 - 650               | 30                                        | U, T              | -            | DDS         | U16          | 3             |  |  |  |  |
|           | Time for which delay override is prevented after a motor has been staged or destaged.                                       |                       |                                           |                   |              |             |              |               |  |  |  |  |
|           | This prevents a second staging event immediately after a first, being caused by the transien after the first staging event. |                       |                                           |                   |              |             |              |               |  |  |  |  |
| P2378[02] | CO: Motor staging frequency f_st [%]                                                                                        | 0.0 - 120.0           | 50.0                                      | U, T              | PERCE<br>NT  | DDS         | Float        | 3             |  |  |  |  |
|           | The frequency as a perceifrom maximum to minimum switched.                                                                  |                       |                                           |                   |              |             |              |               |  |  |  |  |
|           | This is illustrated by the fo                                                                                               | llowing diagrams.     |                                           |                   |              |             |              |               |  |  |  |  |
|           | Staging:                                                                                                    |                       |                                           |                   |              |             |              |               |  |  |  |  |
|           | f ,                                                                                                    |                       |                                           |                   |              |             |              |               |  |  |  |  |
|           | P1082-                                                                                                    | <u> </u>              | <del></del>                               |                   |              |             |              |               |  |  |  |  |
|           | f <sub>act</sub>                                                                                                    |                       |                                           |                   |              |             |              |               |  |  |  |  |
|           | f <sub>set</sub>                                                                                                    |                       |                                           |                   |              |             |              |               |  |  |  |  |
|           | P1082 · P2378 100                                                                                                    |                       |                                           | +                 | 4            |             |              |               |  |  |  |  |
|           | 100                                                                                                    |                       |                                           |                   |              |             |              |               |  |  |  |  |
|           |                                                                                                    |                       |                                           | İ                 |              |             |              |               |  |  |  |  |
|           |                                                                                                    |                       | <b>←</b> t <sub>y</sub> →                 | P1121             | <del></del>  | ► t         |              |               |  |  |  |  |
|           | %▲                                                                                                    |                       |                                           |                   |              |             |              |               |  |  |  |  |
|           | Δ <sub>PID</sub>                                                                                                    |                       |                                           |                   |              |             |              |               |  |  |  |  |
|           | P2373                                                                                                    |                       |                                           |                   |              |             |              |               |  |  |  |  |
|           |                                                                                                    | 0 4                   | `                                         |                   |              |             |              |               |  |  |  |  |
|           |                                                                                                    | ► t                   |                                           |                   |              |             |              |               |  |  |  |  |
|           | 0070                                                                                                    | P2374<br>©            |                                           |                   |              |             |              |               |  |  |  |  |
|           | . I                                                                                                    |                       |                                           |                   |              |             |              |               |  |  |  |  |
|           | Bit 01 1-<br>0-<br>0-                                                                                                    |                       |                                           |                   |              |             |              |               |  |  |  |  |
|           | Bit 00 0-                                                                                                    |                       |                                           |                   |              |             |              |               |  |  |  |  |
|           | Condition for staging:                                                                                                    |                       |                                           |                   |              | - i         |              |               |  |  |  |  |
|           | ⓐ $f_{act}$ ≥ P1082<br>ⓑ $\Delta_{PID}$ ≥ P2373<br>ⓒ $t_{(a)(b)}$ > P2374                                                   |                       | $t_y = \left(1 - \frac{P237}{100}\right)$ | <u>78</u> )-P1121 |              |             |              |               |  |  |  |  |

| Parameter | Function                                                                                                    | F                             | Range                    | Factory<br>default                                  | Can be changed | Scaling    | Data<br>set | Data<br>type | Acc.<br>Level |
|-----------|----------------------------------------------------------------------------------------------------|-------------------------------|--------------------------|-----------------------------------------------------|----------------|------------|-------------|--------------|---------------|
|           | P1082 P2378 P1080  P1080  P2373  P2379  Bit 01 1  Bit 00 1-  Condition for decompositions for decompositions |                               | (a)<br>(b) (C)<br>(P2375 | -t <sub>x</sub> -                                   | - P1120        |            | t t t       | type         | Level         |
|           |                                                                                                    | ≤ P1080<br>≤-P2373<br>> P2375 |                          | $tx = \left(\frac{P2378}{100} - \frac{F}{F}\right)$ | P1082) · P1120 | Т          |             | 1            | Γ             |
| r2379.01  | CO / BO: Motor status word                                                                                                    | r staging   -                 |                          | -                                                   | -              | -          | -           | U16          | 3             |
|           | 1                                                                                                    | m the motor                   | staging feature that     | allows extern                                       | nal connectio  | ns to be n | nade.       | 1            |               |
|           | Bit Si                                                                                                    | ignal name                    |                          |                                                     |                | 1 signal   |             | 0 sign       | al            |
|           | 00 St                                                                                                    | tart motor 1                  |                          |                                                     |                | Yes        |             | No           |               |
|           | 01 St                                                                                                    | tart motor 2                  |                          |                                                     |                | Yes        |             | No           |               |
| P2380[02] | Motor staging h                                                                                                    | ours run 0                    | 0.0 - 429496720.0        | 0.0                                                 | U, T           | -          | -           | Float        | 3             |
|           | Displays hours is ignored.                                                                                                    | run for exterr                | nal motors. To reset     | the running l                                       | hours, set the | e value to | zero, ar    | ny othe      | value         |
| Example:  | P2380 = 0.1 ==                                                                                                    | > 6 min                       |                          |                                                     |                |            |             |              |               |
|           | 60 min = 1 h                                                                                                    |                               |                          |                                                     |                |            |             |              |               |
| Index:    | [0]                                                                                                    | N                             | Notor 1 hrs run          |                                                     |                |            |             |              |               |
|           | [1]                                                                                                    |                               | Notor 2 hrs run          |                                                     | _              |            |             |              |               |
|           |                                                                                                    |                               | AOLOI Z IIIS IUII        |                                                     |                |            |             |              |               |

| Parameter   | Function                 |                 | Range                                                                         | Factory<br>default | Can be changed | Scaling     | Data<br>set | Data<br>type | Acc.<br>Level |  |  |  |  |
|-------------|--------------------------|-----------------|-------------------------------------------------------------------------------|--------------------|----------------|-------------|-------------|--------------|---------------|--|--|--|--|
| P2390       | PID hiberna              | tion setpoint   | -200.00 - 200.00                                                              | 0                  | U, T           | -           | -           | Float        | 3             |  |  |  |  |
|             | setpoint, the            | e PID hibernati | is set to 2 and the inve<br>on timer P2391 is star<br>o stop and enters the F | ted. When the      | PID hibern     |             |             |              |               |  |  |  |  |
| Notice:     | inverter is ru           |                 | ed feature to enhance<br>setpoint. Note that this<br>ging.                    |                    |                |             |             |              |               |  |  |  |  |
| Note:       |                          | reater than the | is 0, the PID hibernati<br>minimum frequency (                                |                    |                |             |             |              |               |  |  |  |  |
| P2391       | PID hiberna              | tion timer [s]  | 0 - 254                                                                       | 0                  | Т              | -           | -           | U16          | 3             |  |  |  |  |
|             | PID hiberna              | tion mode.      | timer P2391 has expi                                                          | T                  | ·<br>I         | 1           | 1           | T            | ı             |  |  |  |  |
| P2392       | PID hiberna setpoint [%] |                 | -200.00 - 200.00                                                              | 0                  | Т              | -           | -           | Float        | 3             |  |  |  |  |
| r2399       |                          | rt point P2392  | node, the PID controlle, the inverter immediat                                |                    |                |             |             |              |               |  |  |  |  |
|             | tion status v            |                 |                                                                               |                    |                |             |             |              |               |  |  |  |  |
|             | Displays PII             | D hibernation s | status word.                                                                  |                    |                | 1           |             | T            |               |  |  |  |  |
|             | Bit                      | Signal name     | )                                                                             |                    |                | 1 signal    |             | 0 sign       | al            |  |  |  |  |
|             | Bit 00                   | Not used        |                                                                               |                    |                | Yes         |             | No           |               |  |  |  |  |
|             | Bit 01                   |                 | tion enabled (PID hibe<br>s not in PID hibernatio                             |                    | led and        | Yes         |             | No           |               |  |  |  |  |
|             | Bit 02                   |                 | active (PID hibernation PID hibernation.)                                     | n is enabled an    | d the          | Yes         |             | No           |               |  |  |  |  |
| P2800       | Enable FFB               | s               | 0 - 1                                                                         | 0                  | U, T           | -           | -           | U16          | 3             |  |  |  |  |
|             | Free function            | n blocks (FFB   | ) are enabled in two st                                                       | eps:               |                |             |             |              |               |  |  |  |  |
|             | 1. P2800 e               | nables all free | function blocks (P280                                                         | 00 = 1).           |                |             |             |              |               |  |  |  |  |
|             |                          |                 | pectively, enable each<br>bled via P2803 = 1.                                 | free function b    | lock individ   | dually. Add | itionally   | / fast fre   | e func-       |  |  |  |  |
|             | 0                        |                 | Disable                                                                       |                    |                |             |             |              |               |  |  |  |  |
|             | 1                        |                 | Enable                                                                        |                    |                |             |             |              |               |  |  |  |  |
| Dependency: | All active fu            | nction blocks v | will be calculated in ev                                                      | ery 128 ms, fa     | st free fund   | tion blocks | in eve      | ry 8 ms      |               |  |  |  |  |

| Parameter  | Functio                                                                                                    | n       |      |      |     |          | Ra                                                                                  | nge         | е         |             |            |                                                                |           |           |          | cto<br>fau | •                    |          |             | Ca<br>ch  | n b   |           |     | Sca        | alin     | g                    | Da<br>se | ata<br>et                                 |      | ata<br>pe  | Acc.<br>Level |
|------------|----------------------------------------------------------------------------------------------------|---------|------|------|-----|----------|-------------------------------------------------------------------------------------|-------------|-----------|-------------|------------|----------------------------------------------------------------|-----------|-----------|----------|------------|----------------------|----------|-------------|-----------|-------|-----------|-----|------------|----------|----------------------|----------|-------------------------------------------|------|------------|---------------|
| P2801[016] | Activate                                                                                                    | e FFE   | Bs   |      |     |          | 0 -                                                                                 | 6           |           |             |            |                                                                |           |           | 0        |            |                      |          |             | U,        | Т     |           | -   |            |          |                      | -        |                                           | U.   | 16         | 3             |
|            | P2801 and P2802 resp<br>0). In addition, P2801 a<br>level in which the free the<br>The following table sho                                          |         |      |      |     |          | P28                                                                                 | 302<br>ı bl | de<br>ock | etei<br>« w | rm<br>vill | ine<br>wo                                                      | the       | ес        | hro      | ono        | log                  | gica     | al c        | orde      | er o  | f e       | ach | fu         | ınc      | tion                 | blo      | ock                                       | by s |            |               |
|            |                                                                                                    |         |      |      |     |          |                                                                                     |             | (         | <b>1</b>    |            |                                                                |           |           |          |            |                      |          |             |           |       |           | lov | V <b>4</b> | <b>F</b> | Priori               |          | 2<br>———————————————————————————————————— | hig  | h          |               |
|            |                                                                                                    |         |      |      |     |          |                                                                                     | = 1         | - /       |             |            |                                                                |           |           |          |            |                      |          |             |           |       |           |     |            |          | Leve<br>Leve<br>Leve | el<br>el | 5<br>4<br>3                               | . ▼  | Priority 1 |               |
|            | P2802 [13] CMP 2 P2802 [12] CMP 1 P2802 [11] DIV 2 P2802 [10] DIV 1 P2802 [9] MUL 2 P2802 [8] MUL 1 P2802 [7] SUB 2 P2802 [6] SUB 1 P2802 [6] ADD 2 |         |      |      |     |          |                                                                                     |             |           |             |            |                                                                |           |           |          |            |                      |          |             |           |       |           |     |            |          | Leve<br>Leve<br>Inac | el       | 2<br>1<br>e 0                             | low  |            |               |
|            |                                                                                                    |         |      |      |     |          | Ilmer 4                                                                             | Timer 2     | Timer 1   | 6] RS-FF 3  | 5j RS-FF 2 | 4] RS-FF 1                                                     | 3] D-FF 2 | 2] D-FF 1 | 1] NOT 3 | 0] NOT 2   | - 100;               | J XOR 3  | XOR 2       | OR3       | J 0R2 |           |     | AND        | J AND 1  |                      |          |                                           |      |            |               |
|            |                                                                                                    |         |      |      |     | P2802 [4 | P2802 [3] P2802 [7] P2802 [1] P2802 [0] P2801 [16] P2801 [15] P2801 [14] P2801 [14] |             |           |             |            | P2801 [12] P2801 [11] P2801 [10] P2801 [9] P2801 [8] P2801 [7] |           |           |          | P2801 [/   | P2801 [6<br>P2801 [5 | P2801 [8 |             | P2801 [2] |       | P2801 [0] |     |            |          |                      |          |                                           |      |            |               |
|            | 0                                                                                                    |         |      |      |     |          |                                                                                     | t A         |           | /e          |            |                                                                |           |           |          |            |                      |          |             |           |       |           |     |            |          |                      |          |                                           |      |            |               |
|            | 1                                                                                                    |         |      |      |     |          |                                                                                     | vel         |           |             |            |                                                                |           |           |          |            |                      |          |             |           |       |           |     |            |          |                      |          |                                           |      |            |               |
|            | 2                                                                                                    |         |      |      |     |          | Le                                                                                  | vel         | 2         |             |            |                                                                |           |           |          |            |                      |          |             |           |       |           |     |            |          |                      |          |                                           |      |            |               |
|            |                                                                                                    |         |      |      |     |          |                                                                                     | _           | _         |             |            |                                                                |           |           |          |            |                      |          |             |           |       |           |     |            |          |                      |          |                                           |      |            |               |
| _          | 6                                                                                                    |         |      |      |     |          |                                                                                     | vel         |           |             |            |                                                                |           |           |          |            |                      |          |             |           |       |           |     |            |          |                      |          |                                           |      |            |               |
| Example:   | P2801[                                                                                                    | _       |      |      |     |          |                                                                                     |             | _         | -           |            |                                                                |           |           |          |            |                      |          |             |           |       |           | _   |            |          |                      |          |                                           |      |            |               |
| Index      | FFBs w                                                                                                    | /III be | cald | cula | ted | ın t     |                                                                                     |             | _         | _           | _          |                                                                | 280       | 02[       | 3],      | Ρ2         | 80                   | 1[3      | 3] <u>,</u> | Ρ2        | 80′   | 1[4       | , P | 28         | 02       | [4]                  |          |                                           |      |            |               |
| Index:     | [0]<br>[1]                                                                                                    |         |      |      |     |          |                                                                                     | abl<br>abl  |           |             |            |                                                                |           |           |          |            |                      |          |             |           |       |           |     |            |          |                      |          |                                           |      |            |               |
|            | [2]                                                                                                    |         |      |      |     |          |                                                                                     | abl         |           |             |            |                                                                |           |           |          |            |                      |          |             |           |       |           |     |            |          |                      |          |                                           |      |            |               |
|            | [3]                                                                                                    |         |      |      |     |          |                                                                                     | abl         |           |             |            |                                                                |           |           |          |            |                      |          |             |           |       |           |     |            |          |                      |          |                                           |      |            |               |
|            | [4]                                                                                                    |         |      |      |     |          |                                                                                     | abl         |           |             |            |                                                                |           |           |          |            |                      |          |             |           |       |           |     |            |          |                      |          |                                           |      |            |               |
|            | [5]                                                                                                    |         |      |      |     |          |                                                                                     | abl         |           |             |            |                                                                |           |           |          |            |                      |          |             |           |       |           |     |            |          |                      |          |                                           |      |            |               |
|            | [6]                                                                                                    |         |      |      |     |          |                                                                                     | abl         | _         | _           | _          |                                                                |           |           |          |            |                      |          |             |           |       |           |     |            |          |                      |          |                                           |      |            |               |
|            | [7]<br>[8]                                                                                                    |         |      |      |     |          |                                                                                     | abl<br>abl  |           |             |            |                                                                |           |           |          |            |                      |          |             |           |       |           |     |            |          |                      |          |                                           |      |            |               |
|            | [9]                                                                                                    |         |      |      |     |          |                                                                                     | abi<br>abl  |           |             |            |                                                                |           |           |          |            |                      |          |             |           |       |           |     |            |          |                      |          |                                           |      |            |               |
|            | [10]                                                                                                    |         |      |      |     |          |                                                                                     | abl         |           |             |            |                                                                |           |           |          |            |                      |          |             |           |       |           |     |            |          |                      |          |                                           |      |            |               |
|            | [11]                                                                                                    |         |      |      |     |          |                                                                                     | abl         |           |             |            |                                                                |           |           |          |            |                      |          |             |           |       |           |     |            |          |                      |          |                                           |      |            |               |
|            | [12]                                                                                                    |         |      |      |     |          | En                                                                                  | abl         | e [       | )-F         | F          | 1                                                              |           |           |          |            |                      |          |             |           |       |           |     |            |          |                      |          |                                           |      |            |               |
|            | [13]                                                                                                    |         |      |      |     |          |                                                                                     | abl         | _         | _           | _          |                                                                |           |           |          |            |                      |          |             |           |       |           |     |            |          |                      |          |                                           |      |            |               |
|            | [14]                                                                                                    |         |      |      |     |          |                                                                                     | abl         |           |             |            |                                                                |           |           |          |            |                      |          |             |           |       |           |     |            |          |                      |          |                                           |      |            |               |
|            | [15]                                                                                                    |         |      |      |     |          |                                                                                     | abl         |           |             |            |                                                                |           |           |          |            |                      |          |             |           |       |           |     |            |          |                      |          |                                           |      |            |               |
|            | [16]                                                                                                    |         |      |      |     |          | ∟n                                                                                  | abl         | еŀ        | ₹5-         | -Fh        | - 3                                                            |           |           |          |            |                      |          |             |           |       |           |     |            |          |                      |          |                                           |      |            |               |

| Parameter   | Function                                                | Range                                            | Factory<br>default                        | Can be changed | Scaling     | Data<br>set | Data<br>type | Acc.<br>Level |
|-------------|---------------------------------------------------------|--------------------------------------------------|-------------------------------------------|----------------|-------------|-------------|--------------|---------------|
| Dependency: | Set P2800 to 1 to enable                                |                                                  |                                           |                |             |             |              |               |
|             | All active function blocks (level 4 to 6) will be calcu | will be calculated in ev<br>lated in every 8 ms. | ery 128 ms, if                            | set to level   | 1 to 3. Fas | st free f   | unction      | blocks        |
| P2802[013]  | Activate FFBs                                           | 0 - 3                                            | 0                                         | U, T           | -           | -           | U16          | 3             |
|             | Enables free function bloop P2801.                      | cks (FFB) and determin                           | nes the chrono                            | logical orde   | er of each  | function    | block.       | See           |
|             | 0                                                       | Not Active                                       |                                           |                |             |             |              |               |
|             | 1                                                       | Level 1                                          |                                           |                |             |             |              |               |
|             | 2                                                       | Level 2                                          |                                           |                |             |             |              |               |
|             | 3                                                       | Level 3                                          |                                           |                |             |             |              |               |
| Index:      | [0]                                                     | Enable timer 1                                   |                                           |                |             |             |              |               |
|             | [1]                                                     | Enable timer 2                                   |                                           |                |             |             |              |               |
|             | [2]                                                     | Enable timer 3                                   |                                           |                |             |             |              |               |
|             | [3]                                                     | Enable timer 4                                   |                                           |                |             |             |              |               |
|             | [4]                                                     | Enable ADD 1                                     |                                           |                |             |             |              |               |
|             | [5]                                                     | Enable ADD 2                                     |                                           |                |             |             |              |               |
|             | [6]                                                     | Enable SUB 1                                     |                                           |                |             |             |              |               |
|             | [7]                                                     | Enable SUB 2                                     |                                           |                |             |             |              |               |
|             | [8]                                                     | Enable MUL 1                                     |                                           |                |             |             |              |               |
|             | [9]                                                     | Enable MUL 2                                     |                                           |                |             |             |              |               |
|             | [10]                                                    | Enable DIV 1                                     |                                           |                |             |             |              |               |
|             | [11]                                                    | Enable DIV 2                                     |                                           |                |             |             |              |               |
|             | [12]                                                    | Enable CMP 1                                     |                                           |                |             |             |              |               |
|             | [13]                                                    | Enable CMP 2                                     |                                           |                |             |             |              |               |
| Dependency: | Set P2800 to 1 to enable                                |                                                  |                                           |                |             |             |              |               |
|             | All active function blocks,                             | enabled with P2802, v                            | vill be calculate                         | ed in every    | 128 ms.     | 1           |              | 1             |
| P2803[02]   | Enable Fast FFBs                                        | 0 - 1                                            | 0                                         | U, T           | -           | CDS         | U16          | 3             |
|             | Fast free function blocks                               | (FFB) are enabled in tv                          | wo steps:                                 |                |             |             |              |               |
|             | 1. P2803 enables the us                                 | e of fast free function b                        | olocks (P2803                             | = 1).          |             |             |              |               |
|             | 2. P2801 enables each t<br>(P2801[x] = 4 to 6).         |                                                  | •                                         | •              | es the chro | onologio    | cal orde     | er            |
|             | 0                                                       | Disable                                          |                                           |                |             |             |              |               |
|             | 1                                                       | Enable                                           |                                           |                |             |             |              |               |
| Dependency: | All active fast function blo                            |                                                  | n every 8 ms                              |                |             |             |              |               |
| Note:       | Attention: P2200 and P28 cannot be active at same       | 303 are locked parame                            |                                           | h other. Pl    | D and FFE   | of the      | same d       | lata set      |
| P2810[01]   | BI: AND 1                                               | 0 - 4294967295                                   | 0                                         | U, T           | _           | -           | U32          | 3             |
| 1 2010[01]  | P2810[0], P2810[1] define                               | e inputs of AND 1 elem                           | ı                                         |                |             | 1           | 002          | <u> </u>      |
|             | P2810 A B &                                             | C (2811) 0 1                                     | B C 0 0 1 0 0 0 0 0 0 0 0 0 0 0 0 0 0 0 0 |                |             |             |              |               |
|             |                                                         | 1_                                               | 1 1                                       |                |             |             |              |               |
| Index:      | [0]                                                     | Binector input 0 (BI 0                           |                                           |                |             |             |              |               |

| Parameter   | Function                    |                       | Range                 |                  | Factory     |                  | Can be      | Scaling     | Data    | Data      | Acc.      |
|-------------|-----------------------------|-----------------------|-----------------------|------------------|-------------|------------------|-------------|-------------|---------|-----------|-----------|
| Dependency: | D2801[0] ass                | signs the /           | ND element to the     | nroces           | 1           |                  | changed     |             | set     | type      | Level     |
| r2811.0     | BO: AND 1                   | signs the r           |                       | proces           | _           | quenc            | c.<br> _    | I_          | 1_      | U16       | 3         |
| 12011.0     | +                           | ID 1 eleme            | ent. Displays and lo  | naic of l        | hite defir  | ned in           | P2810[0]    | P2810[1]    | _       | 010       | 13        |
|             | Bit                         | Signal na             |                       | ogic or i        | ono dem     | ica iii          | 1 2010[0],  | 1 signal    |         | 0 sign    | nal       |
|             | 00                          | Output of             |                       |                  |             |                  |             | Yes         |         | No        | iui       |
| Dependency: | See P2810                   | - Catpat of           |                       |                  |             |                  |             | 1.00        |         | 1.10      |           |
| P2812[01]   | BI: AND 2                   |                       | 0 - 429496729         | 95               | 0           |                  | U, T        | Ī_          | _       | U32       | 3         |
|             |                             | 312[1] defir          | ne inputs of AND 2    | _                | _           | ıt is r2         |             | <u> </u>    |         | 002       |           |
| Index:      | See P2810                   | [.]                   |                       |                  |             |                  |             |             |         |           |           |
| Dependency: | <del> </del>                | signs the A           | ND element to the     | proces           | ssing se    | quenc            | e.          |             |         |           |           |
| r2813.0     | BO: AND 2                   |                       | -                     | •                | -           | •                | _           | -           | -       | U16       | 3         |
|             | Output of AN field descript |                       | ent. Displays and lo  | ogic of I        | bits defir  | ned in           | P2812[0],   | P2812[1].   | See r28 | 11 for 1  | the bit   |
| Dependency: | See P2812                   |                       |                       |                  |             |                  |             |             |         |           |           |
| P2814[01]   | BI: AND 3                   |                       | 0 - 429496729         | 95               | 0           |                  | U, T        | -           | -       | U32       | 3         |
|             | P2814[0], P2                | 2814[1] de            | fine inputs of AND    | 3 elem           | ent, outp   | out is r         | 2815.       |             |         |           |           |
| Index:      | See P2810                   |                       |                       |                  |             |                  |             |             |         |           |           |
| Dependency: | P2801[2] ass                | signs the A           | ND element to the     | proces           | ssing se    | quenc            | e.          |             |         |           |           |
| r2815.0     | BO: AND 3                   |                       | -                     |                  | -           |                  | -           | -           | -       | U16       | 3         |
|             | Output of AN field descript |                       | ent. Displays and lo  | ogic of I        | bits defir  | ned in           | P2814[0],   | P2814[1].   | See r28 | 311 for 1 | the bit   |
| Dependency: | See P2814                   |                       |                       |                  |             |                  |             |             |         |           |           |
| P2816[01]   | BI: OR 1                    |                       | 0 - 429496729         | 95               | 0           |                  | U, T        | -           | -       | U32       | 3         |
|             | P2816[0], P2                | 2816[1] de<br>P2800 P | 7                     | <b>A</b> 0 0 1 1 | B 0 1 0 1 1 | c<br>0<br>1<br>1 | 817.        |             |         |           |           |
| Index:      | See P2810                   |                       |                       |                  |             |                  |             |             |         |           |           |
| Dependency: | P2801[3] ass                | signs the C           | OR element to the p   | orocess          | ing sequ    | uence            |             |             |         |           |           |
| r2817.0     | BO: OR 1                    |                       | -                     |                  | -           |                  | -           | -           | -       | U16       | 3         |
|             | Output of OF description.   | R 1 elemer            | nt. Displays or logic | of bits          | defined     | in P2            | 816[0], P28 | 316[1]. See | e r2811 | for the   | bit field |
| Dependency: | See P2816                   |                       |                       |                  | 1           |                  | ı           | 1           | 1       | 1         | 1         |
| P2818[01]   | BI: OR 2                    |                       | 0 - 429496729         | 95               | 0           |                  | U, T        | -           | -       | U32       | 3         |
|             | P2818[0], P2                | 2818[1] de            | fine inputs of OR 2   | eleme            | nt, outpu   | ıt is r2         | 819.        |             |         |           |           |
| Index:      | See P2810                   |                       |                       |                  |             |                  |             |             |         |           |           |
| Dependency: | P2801[4] ass                | signs the C           | OR element to the p   | orocess          | sing sequ   | uence            | •           |             |         |           |           |

| Parameter   | Function                                                    | Range                     | Factory<br>default | Can be changed | Scaling     | Data<br>set | Data<br>type | Acc.<br>Level |  |  |  |  |
|-------------|-------------------------------------------------------------|---------------------------|--------------------|----------------|-------------|-------------|--------------|---------------|--|--|--|--|
| r2819.0     | BO: OR 2                                                    | -                         | -                  | -              | _           | -           | U16          | 3             |  |  |  |  |
|             | Output of OR 2 element. I description.                      | Displays or logic of bits | defined in P2      | B18[0], P28    | 318[1]. See | r2811       |              | bit field     |  |  |  |  |
| Dependency: | See P2818                                                   |                           |                    |                |             |             |              |               |  |  |  |  |
| P2820[01]   | BI: OR 3                                                    | 0 - 4294967295            | 0                  | U, T           | -           | -           | U32          | 3             |  |  |  |  |
|             | P2820[0], P2820[1] define                                   | inputs of OR 3 eleme      | nt, output is r2   | 821.           |             |             |              |               |  |  |  |  |
| Index:      | See P2810                                                   |                           |                    |                |             |             |              |               |  |  |  |  |
| Dependency: | P2801[5] assigns the OR element to the processing sequence. |                           |                    |                |             |             |              |               |  |  |  |  |
| r2821.0     | BO: OR 3                                                    | -                         | -                  | -              | -           | -           | U16          | 3             |  |  |  |  |
|             | Output of OR 3 element. I description.                      | Displays or logic of bits | defined in P2      | 320[0], P28    | 320[1]. See | r2811       | for the      | bit field     |  |  |  |  |
| Dependency: | See P2820                                                   |                           |                    |                |             |             |              |               |  |  |  |  |
| P2822[01]   | BI: XOR 1                                                   | 0 - 4294967295            | 0                  | U, T           | -           | -           | U32          | 3             |  |  |  |  |
|             | P2822   Index 0   B   = 1                                   | C r2823                   | B C 0 0 1 1 1 0    |                |             |             |              |               |  |  |  |  |
| Index:      | See P2810                                                   |                           |                    |                |             |             |              |               |  |  |  |  |
| Dependency: | P2801[6] assigns the XOF                                    | R element to the proce    | ssing sequenc      | e.             |             |             |              |               |  |  |  |  |
| r2823.0     | BO: XOR 1                                                   | -                         | _                  | _              | _           | l _         | U16          | 3             |  |  |  |  |
|             | Output of XOR 1 element. the bit field description.         | Displays exclusive-or     | logic of bits de   | efined in P2   | 2822[0], P2 | 822[1].     | See r2       | l             |  |  |  |  |
| Dependency: | See P2822                                                   |                           |                    |                |             |             |              |               |  |  |  |  |
| P2824[01]   | BI: XOR 2                                                   | 0 - 4294967295            | 0                  | U, T           | -           | -           | U32          | 3             |  |  |  |  |
|             | P2824[0], P2824[1] define                                   | inputs of XOR 2 elem      | ent, output is r   | 2825.          |             |             |              |               |  |  |  |  |
| Index:      | See P2810                                                   |                           |                    |                |             |             |              |               |  |  |  |  |
| Dependency: | P2801[7] assigns the XOF                                    | Relement to the proce     | ssing sequenc      | e              |             | 1           | 1            | ı             |  |  |  |  |
| r2825.0     | BO: XOR 2                                                   | -                         | -                  | -              | -           | -           | U16          | 3             |  |  |  |  |
|             | Output of XOR 2 element. the bit field description.         | Displays exclusive-or     | logic of bits de   | efined in P2   | 2824[0], P2 | 824[1].     | See r2       | 811 for       |  |  |  |  |
| Dependency: | See P2824                                                   | <b>.</b>                  | _                  |                |             |             |              |               |  |  |  |  |
| P2826[01]   | BI: XOR 3                                                   | 0 - 4294967295            | 0                  | U, T           | -           | -           | U32          | 3             |  |  |  |  |
|             | P2826[0], P2826[1] define                                   | inputs of XOR 3 elem      | ent, output is r   | 2827.          |             |             |              |               |  |  |  |  |
| Index:      | See P2810                                                   |                           |                    |                |             |             |              |               |  |  |  |  |
| Dependency: | P2801[8] assigns the XOF                                    | Relement to the proce     | ssing sequenc      | e.             |             |             |              |               |  |  |  |  |

| Parameter   | Function                                                                                                    | Range                   | Factory default | Can be changed     | Scaling     | Data<br>set | Data<br>type | Acc.<br>Level |  |  |
|-------------|----------------------------------------------------------------------------------------------------|-------------------------|-----------------|--------------------|-------------|-------------|--------------|---------------|--|--|
| r2827.0     | BO: XOR 3                                                                                                    | -                       | -               | -                  | -           | -           | U16          | 3             |  |  |
|             | Output of XOR 3 elemente bit field description                                                                |                         | e-or logic of b | its defined in     | P2826[0],   | P2826[      | 1]. See      | r2811 for     |  |  |
| Dependency: | See P2826                                                                                                    |                         |                 |                    |             |             |              |               |  |  |
| P2828       | BI: NOT 1                                                                                                    | 0 - 4294967295          | 0               | U, T               | -           | -           | U32          | 3             |  |  |
|             | P2828 defines input of  P2828  A  Index 0                                                                     | P2801[9]  C r2829       | <b>A</b> 0      | <u>C</u><br>1<br>0 |             |             |              |               |  |  |
| Dependency: | P2801[9] assigns the N                                                                                        | NOT element to the pro  | ocessing sequ   | uence.             |             |             |              |               |  |  |
| r2829.0     | BO: NOT 1                                                                                                    | -                       | -               | -                  | -           | -           | U16          | 3             |  |  |
|             | Output of NOT 1 elemention.                                                                                   | ent. Displays not logic | of bit defined  | in P2828. Se       | ee r2811 fo | or the bi   | t field d    | escrip-       |  |  |
| Dependency: | See P2828                                                                                                    |                         |                 |                    |             |             |              |               |  |  |
| P2830       | BI: NOT 2                                                                                                    | 0 - 4294967295          | 0               | U, T               | -           | -           | U32          | 3             |  |  |
|             | P2830 defines input of                                                                                        | NOT 2 element, outp     | ut is r2831.    |                    |             |             |              |               |  |  |
| Dependency: | P2801[10] assigns the                                                                                         | NOT element to the p    | rocessing sec   | quence.            |             |             |              |               |  |  |
| r2831.0     | BO: NOT 2                                                                                                    | -                       | -               | -                  | -           | -           | U16          | 3             |  |  |
|             | Output of NOT 2 elemention.                                                                                   | ent. Displays not logic | of bit defined  | in P2830. S        | ee r2811 fo | or the bi   | t field d    | escrip-       |  |  |
| Dependency: | See P2830                                                                                                    |                         |                 |                    |             |             |              |               |  |  |
| P2832       | BI: NOT 3                                                                                                    | 0 - 4294967295          | 0               | U, T               | -           | -           | U32          | 3             |  |  |
|             | P2832 defines input of                                                                                        | NOT 3 element, outp     | ut is r2833.    |                    |             |             |              |               |  |  |
| Dependency: | P2801[11] assigns the                                                                                         | NOT element to the p    | rocessing sec   | quence.            |             |             |              |               |  |  |
| r2833.0     | BO: NOT 3                                                                                                    | -                       | -               | -                  | -           | <u> </u>    | U16          | 3             |  |  |
|             | Output of NOT 3 element. Displays not logic of bit defined in P2832. See r2811 for the bit field description. |                         |                 |                    |             |             |              |               |  |  |
| Dependency: | See P2832                                                                                                    |                         |                 |                    |             |             |              |               |  |  |

| Parameter   | Function                                                            | Range                                                                 | Factor<br>default |         | Can be changed          | Scaling     | Data<br>set               | Data<br>type | Acc.<br>Level |
|-------------|---------------------------------------------------------------------|-----------------------------------------------------------------------|-------------------|---------|-------------------------|-------------|---------------------------|--------------|---------------|
| P2834[03]   | BI: D-FF 1                                                          | 0 - 4294967295                                                        | 0                 |         | U, T                    | -           | -                         | U32          | 3             |
|             | P2834[0], P2834[1], P283  P2834  Index 0  Index 1  Index 2  Index 3 | 34[2], P2834[3] defining P2800 P2801[1]  SET (Q=1)  D  Q  RESET (Q=0) | -                 | 35      |                         | STORE  X  X | Q 1 0 Q <sub>n</sub> -1 0 | 0<br>1       |               |
|             |                                                                     |                                                                       |                   | РО      | WER-ON                  |             | 0                         | 1            |               |
| Index:      | [0]                                                                 | Binector input: Set                                                   |                   |         |                         |             |                           | •            |               |
|             | [1]                                                                 | Binector input: D in                                                  |                   |         |                         |             |                           |              |               |
|             | [2]                                                                 | Binector input: Stor                                                  | -                 |         |                         |             |                           |              |               |
|             | [3]                                                                 | Binector input: Res                                                   |                   |         |                         |             |                           |              |               |
| Dependency: | P2801[12] assigns the D-                                            | ·FlipFlop to the proce                                                | essing se         | equenc  | e.                      |             | l                         | 1            | 1 -           |
| r2835.0     | BO: Q D-FF 1                                                        | -                                                                     | -                 |         | -                       | -           | -                         | U16          | 3             |
|             | Displays output of D-Flipl for the bit field description            |                                                                       | ined in I         | P2834[  | 0], P2834[ <sup>^</sup> | 1], P2834[2 | 2], P283                  | 34[3]. Se    | ee r2811      |
| Dependency: | See P2834                                                           | T                                                                     | 1                 |         |                         |             | 1                         | I            | 1             |
| r2836.0     | BO: NOT-Q D-FF 1                                                    | -                                                                     | -                 |         | -                       | -           | -                         | U16          | 3             |
|             | Displays Not-output of D-<br>r2811 for the bit field des            |                                                                       | e define          | d in P2 | 834[0], P28             | 334[1], P28 | 334[2],                   | P2834[3      | ]. See        |
| Dependency: | See P2834                                                           | 1                                                                     |                   | 1       |                         |             | ı                         | ı            | 1             |
| P2837[03]   | BI: D-FF 2                                                          | 0 - 4294967295                                                        | 0                 |         | U, T                    | -           | -                         | U32          | 3             |
|             | P2837[0], P2837[1], P283                                            | 37[2], P2837[3] defin                                                 | e inputs          | of D-F  | lipFlop 2, o            | utputs are  | r2838,                    | r2839.       |               |
| Index:      | See P2834                                                           |                                                                       |                   |         |                         |             |                           |              |               |
| Dependency: | P2801[13] assigns the D-                                            | FlipFlop to the proce                                                 | ssing se          | equenc  | e.                      |             | 1                         | ı            | 1             |
| r2838.0     | BO: Q D-FF 2                                                        | -                                                                     | -                 |         | -                       | -           | -                         | U16          | 3             |
|             | Displays output of D-Flipl for the bit field description            |                                                                       | ined in I         | P2837[  | 0], P2837[ <sup>^</sup> | 1], P2837[2 | 2], P283                  | 37[3]. Se    | ee r2811      |
| Dependency: | See P2837                                                           |                                                                       |                   |         |                         |             |                           |              |               |
| r2839.0     | BO: NOT-Q D-FF 2                                                    | -                                                                     | -                 |         | -                       | -           | -                         | U16          | 3             |
|             | Displays Not-output of D-<br>r2811 for the bit field des            |                                                                       | e define          | d in P2 | 837[0], P28             | 337[1], P28 | 337[2],                   | P2837[3      | ]. See        |
| Dependency: | See P2837                                                           |                                                                       |                   |         |                         |             |                           |              |               |
| ,           | <u> </u>                                                            |                                                                       |                   |         |                         |             |                           |              |               |

| Parameter   | Function                              | Range                                     | Factory<br>default | Can be    |                    | caling           | Data<br>set      | Data<br>type | Acc.<br>Level |
|-------------|---------------------------------------|-------------------------------------------|--------------------|-----------|--------------------|------------------|------------------|--------------|---------------|
| P2840[01]   | BI: RS-FF 1                           | 0 - 4294967295                            | 0                  | U, T      | -                  |                  | -                | U32          | 3             |
|             | P2840[0], P2840[1] defi               | ne inputs of RS-FlipFl                    | op 1, outputs a    | are r284  | 1, r284            | 12.              |                  | •            | •             |
|             |                                       | P2800 P2801[14                            | 1                  |           |                    |                  |                  |              |               |
|             |                                       | $\overline{\downarrow}$                   | •                  | SET       | RESET              | Q                | Q                |              |               |
|             | P2840                                 | SET                                       | - 0044             | 0         | 0                  | Q <sub>n-1</sub> | Q <sub>n-1</sub> |              |               |
|             | Index 0                               | (Q=1) Q                                   | <b>12841</b>       | 0         | 1                  | 0                | 1                |              |               |
|             |                                       | RESET _                                   | <b>.</b> .         | 1         | 0                  | 1                | 0                |              |               |
|             | POWER ON —                            | = $ $ $ $ $ $ $ $ $ $ $ $ $ $ $ $ $ $ $ $ | 12842              | 1 POWE    | R-ON               | Q <sub>n-1</sub> | Q <sub>n-1</sub> |              |               |
|             |                                       |                                           |                    | 1 0 1 1   |                    | U                | ı                |              |               |
| Index:      | [0]                                   | Binector input: Set                       |                    |           |                    |                  |                  |              |               |
|             | [1]                                   | Binector input: Res                       | et                 |           |                    |                  |                  |              |               |
| Dependency: | P2801[14] assigns the F               | RS-FlipFlop to the pro                    | cessing seque      | nce.      |                    |                  |                  |              |               |
| r2841.0     | BO: Q RS-FF 1                         | -                                         | -                  | -         | -                  |                  | -                | U16          | 3             |
|             | Displays output of RS-F description.  | lipFlop 1, inputs are d                   | efined in P284     | 0[0], P2  | 840[1]             | . See r          | 2811 fo          | r the bit    | field         |
| Dependency: | See P2840                             |                                           |                    |           |                    |                  |                  |              |               |
| r2842.0     | BO: NOT-Q RS-FF 1                     | -                                         | -                  | -         | -                  |                  | -                | U16          | 3             |
|             | Displays Not-output of F description. | RS-FlipFlop 1, inputs a                   | are defined in F   | P2840[0]  | , P28 <sup>2</sup> | 10[1]. S         | ee r281          | 1 for the    | e bit field   |
| Dependency: | See P2840                             |                                           |                    |           |                    |                  |                  |              |               |
| P2843[01]   | BI: RS-FF 2                           | 0 - 4294967295                            | 0                  | U, T      | -                  |                  | -                | U32          | 3             |
|             | P2843[0], P2843[1] defi               | ne inputs of RS-FlipFl                    | op 2, outputs a    | are r2844 | 4, r284            | 15.              |                  |              |               |
| Index:      | See P2840                             |                                           |                    |           |                    |                  |                  |              |               |
| Dependency: | P2801[15] assigns the F               | RS-FlipFlop to the pro                    | cessing seque      | nce.      |                    |                  |                  |              |               |
| r2844.0     | BO: Q RS-FF 2                         | -                                         | -                  | -         | -                  |                  | -                | U16          | 3             |
|             | Displays output of RS-F description.  | lipFlop 2, inputs are d                   | efined in P284     | 3[0], P2  | 843[1]             | . See r          | 2811 fo          | r the bit    | field         |
| Dependency: | See P2843                             |                                           |                    |           |                    |                  |                  |              |               |
| r2845.0     | BO: NOT-Q RS-FF 2                     | -                                         | -                  | -         | -                  |                  | -                | U16          | 3             |
|             | Displays Not-output of F description. | RS-FlipFlop 2, inputs a                   | are defined in F   | P2843[0]  | , P284             | 13[1]. S         | ee r281          | 1 for the    | e bit field   |
| Dependency: | See P2843                             |                                           |                    |           |                    |                  |                  |              |               |
| P2846[01]   | BI: RS-FF 3                           | 0 - 4294967295                            | 0                  | U, T      | -                  |                  | -                | U32          | 3             |
|             | P2846[0], P2846[1] defi               | ne inputs of RS-FlipFl                    | op 3, outputs a    | are r2847 | 7, r284            | 18.              |                  |              |               |
| Index:      | See P2840                             |                                           |                    |           |                    |                  |                  |              |               |
| Dependency: | P2801[16] assigns the F               | RS-FlipFlop to the pro                    | cessing seque      | nce.      |                    |                  |                  |              |               |
| r2847.0     | BO: Q RS-FF 3                         | -                                         | -                  | -         | -                  |                  | -                | U16          | 3             |
|             | Displays output of RS-F description.  | lipFlop 3, inputs are d                   | efined in P284     | 6[0], P2  | 846[1]             | . See r2         | 2811 fo          | r the bit    | field         |
| Dependency: | See P2846                             |                                           |                    |           |                    |                  |                  |              |               |
| r2848.0     | BO: NOT-Q RS-FF 3                     | -                                         | -                  | -         | -                  |                  | -                | U16          | 3             |
|             | Displays Not-output of F description. | RS-FlipFlop 3, inputs a                   | are defined in F   | P2846[0]  | , P284             | 16[1]. S         | ee r281          | 1 for the    | e bit field   |

| Parameter   | Function                                              | Range                                                                                                    | Factory       | Can be         | Scaling      | Data          | Data             | Acc.      |
|-------------|-------------------------------------------------------|----------------------------------------------------------------------------------------------------|---------------|----------------|--------------|---------------|------------------|-----------|
|             |                                                       |                                                                                                    | default       | changed        |              | set           | type             | Level     |
| Dependency: | See P2846                                             | T                                                                                                    | 1             |                | r            | 1             |                  |           |
| P2849       | BI: Timer 1                                           | 0 - 4294967295                                                                                                    | 0             | U, T           | -            | -             | U32              | 3         |
|             | Define input signal of time                           | er 1. P2849, P2850,                                                                                                    | P2851 are the | inputs of th   | ne timer, o  | utputs a      | re r285          | 2, r2853. |
|             |                                                       | P2850 (0.000) P28 P2802 0 Delay Time Mi  ON Delay  ON Delay  ON/OFF Delay  ON/OFF Delay  Pulse Generator  A 3/13  A 3/13 |               | r2852<br>r2853 | → t          | uipuis e      | ile (265).       | 2,12000.  |
|             |                                                       |                                                                                                    |               |                | <b>→</b> t   |               |                  |           |
|             | Out P2850                                             | 0                                                                                                    |               |                | — <b>→</b> t |               |                  |           |
| Dependency: | P2802[0] assigns the time                             |                                                                                                    | sequence      |                |              |               |                  |           |
| _ <b></b>   |                                                       | 0.0 - 9999.9                                                                                                    | 0.0           | шт             |              |               | <b>Flac4</b>     | 3         |
| P2850       | Delay time of timer 1 [6]                             |                                                                                                    |               |                |              |               |                  |           |
| P2850       | Delay time of timer 1 [s]  Defines delay time of time |                                                                                                    | l.            | U, T           | e timer, o   | -<br>utputs a | Float<br>re r285 |           |

| Parameter   | Function                                                                                                    | Range                                                                                                    | Factory<br>default   | Can be changed | Scaling      | Data<br>set | Data<br>type | Acc.<br>Level |  |  |  |
|-------------|----------------------------------------------------------------------------------------------------|----------------------------------------------------------------------------------------------------|----------------------|----------------|--------------|-------------|--------------|---------------|--|--|--|
| P2851       | Mode timer 1                                                                                                    | 0 - 13                                                                                                    | 0                    | U, T           | -            | _           | U16          | 3             |  |  |  |
|             | Selects mode of timer 1.                                                                                                    | P2849, P2850, P285                                                                                                    | 1 are the input      | ts of the tim  | ner, outputs | are r2      | 852, r28     | 353.          |  |  |  |
|             | 0                                                                                                    | ON delay (seconds)                                                                                                    |                      |                |              |             | <u> </u>     |               |  |  |  |
|             | 1                                                                                                    | OFF delay (seconds                                                                                                    |                      |                |              |             |              |               |  |  |  |
|             | 2                                                                                                    | ON / OFF delay (se                                                                                                    | conds)               |                |              |             |              |               |  |  |  |
|             | 3                                                                                                    | Pulse generator (se                                                                                                    | conds)               |                |              |             |              |               |  |  |  |
|             | 10                                                                                                    | ON delay (minutes)                                                                                                    |                      |                |              |             |              |               |  |  |  |
|             | 11                                                                                                    | OFF delay (minutes                                                                                                    | •                    |                |              |             |              |               |  |  |  |
| <u> </u>    | 12                                                                                                    | ON / OFF delay (mi                                                                                                    | •                    |                |              |             |              |               |  |  |  |
|             | 13                                                                                                    | Pulse generator (mi                                                                                                    | nutes)               |                |              |             |              |               |  |  |  |
| Dependency: | See P2849                                                                                                    | T                                                                                                    | 1                    | T              | ı            | ı           | 1            | T             |  |  |  |
| r2852.0     | BO: Timer 1                                                                                                    | -                                                                                                    | -                    | -              | -            | -           | U16          | 3             |  |  |  |
|             | Displays output of timer 1<br>See r2811 for the bit field                                                                                           |                                                                                                    | 351 are the inp      | outs of the t  | imer, outpu  | ıts are     | r2852, r     | 2853.         |  |  |  |
| Dependency: | See P2849                                                                                                    |                                                                                                    |                      |                |              |             |              |               |  |  |  |
| r2853.0     | BO: Nout timer 1                                                                                                    | -                                                                                                    | -                    | -              | -            | -           | U16          | 3             |  |  |  |
|             | Displays Not-output of timer 1. P2849, P2850, P2851 are the inputs of the timer, outputs are r2852, r2853. See r2811 for the bit field description. |                                                                                                    |                      |                |              |             |              |               |  |  |  |
| Dependency: | See P2849                                                                                                    |                                                                                                    |                      |                |              |             |              |               |  |  |  |
| P2854       | BI: Timer 2                                                                                                    | 0 - 4294967295                                                                                                    | 0                    | U, T           | -            | -           | U32          | 3             |  |  |  |
|             | Define input signal of time                                                                                                    | er 2. P2854, P2855, I                                                                                                    | P2856 are the        | inputs of th   | ne timer, ou | itputs a    | re r285      | 7, r2858.     |  |  |  |
| Dependency: | P2802[1] assigns the time                                                                                                    |                                                                                                    |                      |                |              | 1           |              | ,             |  |  |  |
| P2855       | Delay time of timer 2 [s]                                                                                                    | 0.0 - 9999.9                                                                                                    | 0.0                  | U, T           | _            | _           | Float        | 3             |  |  |  |
|             | Defines delay time of time                                                                                                    |                                                                                                    | P2856 are the        |                | ne timer, ou | itputs a    | re r285      |               |  |  |  |
| Dependency: | See P2854                                                                                                    | , , - , , - , , - , , - , , , - , , - , , - , , , , , , , , , , , , , , , , , , , , , , , , , , , , , , , , , , , , , , , , , , , , , , , , , , , , , , , , , , , , , , , , , , , , , , , , , , , , , , , , , , , , , , , , - |                      |                | ,            |             |              | ,             |  |  |  |
| P2856       | Mode timer 2                                                                                                    | 0 - 13                                                                                                    | 0                    | U, T           | _            | _           | U16          | 3             |  |  |  |
| . 2000      | Selects mode of timer 2.                                                                                                    | 1                                                                                                    |                      |                | ner outputs  | s are r2    |              | 1             |  |  |  |
|             | See P2851 for value des                                                                                                    |                                                                                                    |                      |                | ioi, output  | J 410 12    | .007,120     |               |  |  |  |
| Dependency: | See P2854                                                                                                    | oription.                                                                                                    |                      |                |              |             |              |               |  |  |  |
| r2857.0     | BO: Timer 2                                                                                                    | <u></u>                                                                                                    | I_                   | 1_             |              | _           | U16          | 3             |  |  |  |
| 12007.0     | Displays output of timer 2 See r2811 for the bit field                                                                                              |                                                                                                    | 1<br>356 are the inp | outs of the t  | imer, outpu  | ıts are     | I            | 1             |  |  |  |
| Dependency: | See P2854                                                                                                    | •                                                                                                    |                      |                |              |             |              |               |  |  |  |
| r2858.0     | BO: Nout timer 2                                                                                                    | -                                                                                                    | -                    | -              | -            | _           | U16          | 3             |  |  |  |
|             | Displays Not-output of tin<br>See r2811 for the bit field                                                                                           |                                                                                                    | P2856 are the        | inputs of t    | he timer, o  | utputs a    | 1            | 1             |  |  |  |
| Dependency: | See P2854                                                                                                    |                                                                                                    |                      |                |              |             |              |               |  |  |  |
| P2859       | BI: Timer 3                                                                                                    | 0 - 4294967295                                                                                                    | 0                    | U, T           | _            | l _         | U32          | 3             |  |  |  |
| . 2000      | Define input signal of time                                                                                                    |                                                                                                    |                      |                | ne timer ou  | itnute s    |              | 1             |  |  |  |
| Dependency: | P2802[2] assigns the time                                                                                                    |                                                                                                    |                      | inputs Of the  | io unioi, Ul | πραίδ δ     | 1200         | L, 1200J.     |  |  |  |
| P2860       |                                                                                                    | 0.0 - 9999.9                                                                                                    | 0.0                  | шт             |              |             | Float        | 3             |  |  |  |
| F2000       | Delay time of timer 3 [s]                                                                                                    |                                                                                                    | 1                    | U, T           | o timor =:   | itouto -    | 1            | 1             |  |  |  |
| Damandara   | Defines delay time of time                                                                                                    | EI 3. PZ039, PZ80U, I                                                                                                    | -∠oo i are the       | inputs of tr   | ie timer, ot | แบนเร 8     | 1161790      | ∠, 1∠003.     |  |  |  |
| Dependency: | See P2859                                                                                                    |                                                                                                    |                      |                |              |             |              |               |  |  |  |

| Parameter   | Function                                                                                                    | Range                                                                                                    | Factory<br>default | Can be changed | Scaling     | Data<br>set | Data<br>type | Acc.<br>Level |  |  |  |
|-------------|----------------------------------------------------------------------------------------------------|----------------------------------------------------------------------------------------------------|--------------------|----------------|-------------|-------------|--------------|---------------|--|--|--|
| P2861       | Mode timer 3                                                                                                    | 0 - 13                                                                                                    | 0                  | U, T           | -           | -           | U16          | 3             |  |  |  |
|             | Selects mode of timer 3. P2851 for value description                                                                                                    |                                                                                                    | 61 are the inpu    | its of the tin | ner, output | s are r2    | 2862, r28    | 363. See      |  |  |  |
| Dependency: | See P2859                                                                                                    | 1                                                                                                    |                    |                | •           |             |              | T             |  |  |  |
| r2862.0     | BO: Timer 3                                                                                                    | -                                                                                                    | -                  | -              | -           | -           | U16          | 3             |  |  |  |
|             | Displays output of timer 3 See r2811 for the bit field                                                                                                    |                                                                                                    | 861 are the inp    | puts of the t  | timer, outp | uts are     | r2862, r     | 2863.         |  |  |  |
| Dependency: | See P2859                                                                                                    |                                                                                                    |                    |                |             |             |              |               |  |  |  |
| r2863.0     | BO: Nout timer 3                                                                                                    | -                                                                                                    | -                  | -              | -           | -           | U16          | 3             |  |  |  |
|             | Displays Not-output of tir r2863. See r2811 for the                                                                                                    | Displays Not-output of timer 3. P2859, P2860, P2861 are the inputs of the timer, outputs are r2862, r2863. See r2811 for the bit field description. |                    |                |             |             |              |               |  |  |  |
| Dependency: | See P2859                                                                                                    |                                                                                                    |                    |                |             |             |              |               |  |  |  |
| P2864       | BI: Timer 4                                                                                                    | 0 - 4294967295                                                                                                    | 0                  | U, T           | -           | -           | U32          | 3             |  |  |  |
|             | Define input signal of tim P2868.                                                                                                    | Define input signal of timer 4. P2864, P2865, P2866 are the inputs of the timer, outputs are P2867, P2868.                                          |                    |                |             |             |              |               |  |  |  |
| Dependency: | P2802[3] assigns the tim                                                                                                    | er to the processing                                                                                                    | sequence.          |                |             |             |              |               |  |  |  |
| P2865       | Delay time of timer 4 [s]                                                                                                    | 0.0 - 9999.9                                                                                                    | 0.0                | U, T           | -           | -           | Float        | 3             |  |  |  |
|             | Defines delay time of timer 4. P2864, P2865, P2866 are the inputs of the timer, outputs are r2867, r2868                                                                             |                                                                                                    |                    |                |             |             |              |               |  |  |  |
| Dependency: | See P2864                                                                                                    |                                                                                                    |                    |                |             |             |              |               |  |  |  |
| P2866       | Mode timer 4                                                                                                    | 0 - 13                                                                                                    | 0                  | U, T           | -           | -           | U16          | 3             |  |  |  |
|             | Selects mode of timer 4. P2864, P2865, P2866 are the inputs of the timer, outputs are r2867, r2868. See P2851 for value description.                                                 |                                                                                                    |                    |                |             |             |              |               |  |  |  |
| Dependency: | See P2864                                                                                                    |                                                                                                    |                    |                |             |             |              |               |  |  |  |
| r2867.0     | BO: Timer 4                                                                                                    | -                                                                                                    | -                  | -              | _           | -           | U16          | 3             |  |  |  |
|             | Displays output of timer 4<br>See r2811 for the bit field                                                                                                    |                                                                                                    | 866 are the in     | puts of the t  | timer, outp | uts are     | r2867, r     | 2868.         |  |  |  |
| Dependency: | See P2864                                                                                                    |                                                                                                    |                    |                |             |             |              |               |  |  |  |
| r2868.0     | BO: Nout timer 4                                                                                                    | -                                                                                                    | _                  | _              | _           | -           | U16          | 3             |  |  |  |
|             | Displays Not-output of tir r2868. See r2811 for the                                                                                                    |                                                                                                    | 5, P2866 are th    | e inputs of    | the timer,  | outputs     | are r28      | 67,           |  |  |  |
| Dependency: | See P2864                                                                                                    | -                                                                                                    |                    |                |             |             |              |               |  |  |  |
| P2869[01]   | CI: ADD 1                                                                                                    | 0 - 4294967295                                                                                                    | 0                  | U, T           | 4000H       | -           | U32          | 3             |  |  |  |
|             | Define inputs of Adder 1, result is in r2870.  P2809  P2809  Index 0  Index 1  Index 1  P2870  Result = x1 + x2  If: x1 + x2 > 200% → Result = 200% x1 + x2 < -200% → Result = -200% |                                                                                                    |                    |                |             |             |              |               |  |  |  |
| Index:      | [0]                                                                                                    | Connector input 0                                                                                                    | (CI 0)             |                |             |             |              |               |  |  |  |
|             | [1]                                                                                                    | Connector input 1                                                                                                    | (CI 1)             |                |             |             |              |               |  |  |  |
| Dependency: | P2802[4] assigns the Ad                                                                                                    | · · · · · · · · · · · · · · · · · · ·                                                                                                    | ` ,                |                |             |             |              |               |  |  |  |
| r2870       | CO: ADD 1                                                                                                    | <u> </u>                                                                                                    | -                  | -              | -           | -           | Float        | 3             |  |  |  |
|             | Result of Adder 1.                                                                                                    | 1                                                                                                    | 1                  | 1              | 1           | 1           | 1            | I             |  |  |  |
|             |                                                                                                    |                                                                                                    |                    |                |             |             |              |               |  |  |  |

| Parameter   | Function                                                                                                    | Range                                                                                                    | Factory<br>default | Can be changed | Scaling | Data<br>set | Data<br>type | Acc.<br>Level |  |  |
|-------------|----------------------------------------------------------------------------------------------------|----------------------------------------------------------------------------------------------------|--------------------|----------------|---------|-------------|--------------|---------------|--|--|
| P2871[01]   | CI: ADD 2                                                                                                    | 0 - 4294967295                                                                                                    | 0                  | U, T           | 4000H   | -           | U32          | 3             |  |  |
|             | Define inputs of Adder 2,                                                                                                    | result is in r2872.                                                                                                    |                    |                |         |             |              |               |  |  |
| Index:      | See P2869                                                                                                    |                                                                                                    |                    |                |         |             |              |               |  |  |
| Dependency: | P2802[5] assigns the Add                                                                                                    | der to the processing                                                                                                    | sequence.          |                |         |             |              |               |  |  |
| r2872       | CO: ADD 2                                                                                                    | -                                                                                                    | -                  | -              | -       | -           | Float        | 3             |  |  |
|             | Result of Adder 2.                                                                                                    |                                                                                                    |                    |                |         |             |              |               |  |  |
| Dependency: | See P2871                                                                                                    |                                                                                                    |                    |                |         |             |              |               |  |  |
| P2873[01]   | CI: SUB 1                                                                                                    | 0 - 4294967295                                                                                                    | 0                  | U, T           | 4000H   | -           | U32          | 3             |  |  |
|             | ·                                                                                                    | Index 0   $x1$   $x2$   $x2$ |                    |                |         |             |              |               |  |  |
| Index:      | See P2869                                                                                                    |                                                                                                    |                    |                |         |             |              |               |  |  |
| Dependency: | P2802[6] assigns the Sub                                                                                                    | tractor to the proces                                                                                                    | sing sequence      | e.             | T       | 1           | •            | 1             |  |  |
| r2874       | CO: SUB 1                                                                                                    | -                                                                                                    | -                  | -              | -       | -           | Float        | 3             |  |  |
|             | Result of Subtractor 1.                                                                                                    |                                                                                                    |                    |                |         |             |              |               |  |  |
| Dependency: | See P2873                                                                                                    |                                                                                                    | T                  | Ţ              | ı       | 1           | 1            | 1             |  |  |
| P2875[01]   | CI: SUB 2                                                                                                    | 0 - 4294967295                                                                                                    | 0                  | U, T           | 4000H   | -           | U32          | 3             |  |  |
|             | Define inputs of Subtractor                                                                                                    | or 2, result is in r2876                                                                                                    | S                  |                |         |             |              |               |  |  |
| Index:      | See P2869                                                                                                    |                                                                                                    |                    |                |         |             |              |               |  |  |
| Dependency: | P2802[7] assigns the Sub                                                                                                    | tractor to the proces                                                                                                    | sing sequence      | 9.             | ı       | 1           | 1            | 1             |  |  |
| r2876       | CO: SUB 2                                                                                                    | -                                                                                                    | -                  | -              | -       | -           | Float        | 3             |  |  |
|             | Result of Subtractor 2.                                                                                                    |                                                                                                    |                    |                |         |             |              |               |  |  |
| Dependency: | See P2875                                                                                                    |                                                                                                    | T                  | T              | T       | 1           | 1            | T             |  |  |
| P2877[01]   | CI: MUL 1                                                                                                    | 0 - 4294967295                                                                                                    | 0                  | U, T           | 4000H   | -           | U32          | 3             |  |  |
|             | Define inputs of Multiplier 1, result is in r2878.  P2800 P2802[8]  Result = $\frac{x1*x2}{100\%}$ Index 1  P2877  Index 0  Index 1  Index 1 |                                                                                                    |                    |                |         |             |              |               |  |  |
| Index:      | See P2869                                                                                                    |                                                                                                    |                    |                |         |             |              |               |  |  |
| Dependency: | P2802[8] assigns the Mu                                                                                                    | tiplier to the process                                                                                                    | ing sequence.      | T              | ı       | 1           |              | 1             |  |  |
| r2878       | CO: MUL 1                                                                                                    | -                                                                                                    | -                  | -              | -       | -           | Float        | 3             |  |  |
|             | Result of Multiplier 1.                                                                                                    |                                                                                                    |                    |                |         |             |              |               |  |  |
| Dependency: | See P2877                                                                                                    | T                                                                                                    | T                  | T              | ı       | 1           |              | 1             |  |  |
| P2879[01]   | CI: MUL 2                                                                                                    | 0 - 4294967295                                                                                                    | 0                  | U, T           | 4000H   | -           | U32          | 3             |  |  |
|             | Define inputs of Multiplier                                                                                                    | 2, result is in r2880.                                                                                                    |                    |                |         |             |              |               |  |  |
| Index:      | See P2869                                                                                                    |                                                                                                    |                    |                |         |             |              |               |  |  |
| Dependency: | P2802[9] assigns the Mu                                                                                                    | tiplier to the process                                                                                                    | ing sequence.      |                |         |             |              |               |  |  |

| Parameter   | Function                                                                                                    | Range                  | Factory<br>default                                                     | Can be changed | Scaling | Data<br>set | Data<br>type | Acc.<br>Level |  |
|-------------|----------------------------------------------------------------------------------------------------|------------------------|------------------------------------------------------------------------|----------------|---------|-------------|--------------|---------------|--|
| r2880       | CO: MUL 2                                                                                                    | _                      | -                                                                      | - Changeu      | _       | -           | Float        | 3             |  |
| 12000       | Result of Multiplier 2.                                                                                                    | 1                      |                                                                        |                |         |             | rioat        | 10            |  |
| Dependency: | See P2879                                                                                                    |                        |                                                                        |                |         |             |              |               |  |
| P2881[01]   | CI: DIV 1                                                                                                    | 0 - 4294967295         | 0                                                                      | U, T           | 4000H   | _           | U32          | 3             |  |
|             | Define inputs of Divider 1                                                                                                    | II.                    | 1 -                                                                    | 1 - , :        |         | II.         | 1            | 1 -           |  |
|             | P2881                                                                                                    | 10]  200% Result r2882 | Result = $\frac{x}{1}$ If: $\frac{x1*100\%}{x2}$ $\frac{x1*100\%}{x2}$ | ~=             |         |             |              |               |  |
| Index:      | See P2869                                                                                                    |                        |                                                                        |                |         |             |              |               |  |
| Dependency: | P2802[10] assigns the D                                                                                                    | ivider to the processi | ng sequence.                                                           |                |         |             |              |               |  |
| r2882       | CO: DIV 1                                                                                                    | -                      | -                                                                      | -              | -       | -           | Float        | 3             |  |
|             | Result of Divider 1.                                                                                                    |                        |                                                                        |                |         |             |              |               |  |
| Dependency: | See P2881                                                                                                    |                        |                                                                        |                |         |             |              |               |  |
| P2883[01]   | CI: DIV 2                                                                                                    | 0 - 4294967295         | 0                                                                      | U, T           | 4000H   | -           | U32          | 3             |  |
|             | Define inputs of Divider 2                                                                                                    | 2, result is in r2884. |                                                                        |                |         |             |              |               |  |
| Index:      | See P2869                                                                                                    |                        |                                                                        |                |         |             |              |               |  |
| Dependency: | P2802[11] assigns the D                                                                                                    | ivider to the processi | ng sequence.                                                           |                |         |             |              |               |  |
| r2884       | CO: DIV 2                                                                                                    | -                      | -                                                                      | -              | -       | -           | Float        | 3             |  |
|             | Result of Divider 2.                                                                                                    |                        |                                                                        |                |         |             |              |               |  |
| Dependency: | See P2883                                                                                                    | 1                      | 1                                                                      | •              | T       | 1           | 1            | ı             |  |
| P2885[01]   | CI: CMP 1                                                                                                    | 0 - 4294967295         | 0                                                                      | U, T           | 4000H   | -           | U32          | 3             |  |
|             | Defines inputs of Comparator 1, output is r2886.  P2800 P2802[12]  P2885  Index 0 $x1 \ge x2 \rightarrow Out = 1$ $x1 < x2 \rightarrow Out = 0$ |                        |                                                                        |                |         |             |              |               |  |
| Index:      | See P2869                                                                                                    |                        |                                                                        |                |         |             |              |               |  |
| Dependency: | P2802[12] assigns the C                                                                                                    | omparator to the prod  | cessing seque                                                          | nce.           |         |             |              |               |  |

| Parameter   | Function                                                   | Range                                                       | Factory<br>default | Can be changed | Scaling | Data<br>set | Data<br>type | Acc.<br>Level |  |  |  |
|-------------|------------------------------------------------------------|-------------------------------------------------------------|--------------------|----------------|---------|-------------|--------------|---------------|--|--|--|
| r2886.0     | BO: CMP 1                                                  | -                                                           | -                  | -              | -       | -           | Float        | 3             |  |  |  |
|             | Displays result bit of Com                                 | parator 1. See r281                                         | 1 for the bit fiel | d description  | on.     |             |              |               |  |  |  |
| Dependency: | See P2885                                                  |                                                             |                    |                |         |             |              |               |  |  |  |
| P2887[01]   | CI: CMP 2                                                  | 0 - 4294967295                                              | 0                  | U, T           | 4000H   | -           | U32          | 3             |  |  |  |
|             | Defines inputs of Compar                                   | ator 2, output is r288                                      | 38.                |                |         |             |              |               |  |  |  |
| Index:      | See P2869                                                  |                                                             |                    |                |         |             |              |               |  |  |  |
| Dependency: | P2802[13] assigns the Co                                   | 2802[13] assigns the Comparator to the processing sequence. |                    |                |         |             |              |               |  |  |  |
| r2888.0     | BO: CMP 2                                                  | -                                                           | -                  | -              | -       | -           | U16          | 3             |  |  |  |
|             | Displays result bit of Com                                 | parator 2. See r281                                         | 1 for the bit fiel | d description  | on.     |             |              |               |  |  |  |
| Dependency: | See P2887                                                  |                                                             |                    |                |         |             |              |               |  |  |  |
| P2889       | CO: Fixed setpoint 1 in [%]                                | -200.00 - 200.00                                            | 0.00               | U, T           | -       | -           | Float        | 3             |  |  |  |
|             | Connector Setting in %  P2889  P2890  Range: -200% to 200% |                                                             |                    |                |         |             |              |               |  |  |  |
| P2890       | CO: Fixed setpoint 2 in [%]                                | -200.00 - 200.00                                            | 0.00               | U, T           | -       | -           | Float        | 3             |  |  |  |
|             | Fixed percent setting 2.                                   |                                                             |                    |                |         |             | •            |               |  |  |  |
| P2940       | BI: Release wobble function                                | 0 - 4294967295                                              | 0.0                | Т              | -       | -           | U32          | 2             |  |  |  |
|             | Defines the source to rele                                 | ease the wobble fund                                        | tion.              |                |         |             |              |               |  |  |  |
| P2945       | Wobble signal frequen-<br>cy [Hz]                          | 0.001 - 10.000                                              | 1.000              | Т              | -       | -           | Float        | 2             |  |  |  |
|             | Sets the frequency of the                                  | wobble signal.                                              |                    |                |         |             |              |               |  |  |  |

| Parameter | Function                                                                                                    |                             | Range                                                                                        | Factory default   | Can be changed             | Scaling       | Data<br>set | Data<br>type | Acc.<br>Level |  |  |
|-----------|----------------------------------------------------------------------------------------------------|-----------------------------|----------------------------------------------------------------------------------------------|-------------------|----------------------------|---------------|-------------|--------------|---------------|--|--|
| P2946     | Wobble sign tude [%]                                                                                                    | al ampli-                   | 0.000 - 0.200                                                                                | 0.000             | Т                          | -             | -           | Float        | 2             |  |  |
|           | (RFG) output                                                                                                    | it. The value               | plitude of the wobble-<br>of P2946 is multiplied                                             | by the output     | value of the               | RFG then      | added       | to RFG       | output.       |  |  |
|           | For example, if the RFG output is 10 Hz, and P2946 has a value of 0.100, the wobble signal amplitude will be 0.100 * 10 = 1 Hz. This means that the RFG output will therefore wobble between 9 Hz and 11 Hz. |                             |                                                                                              |                   |                            |               |             |              |               |  |  |
| P2947     | Wobble sign                                                                                                    | al decre-                   | 0.000 - 1.000                                                                                | 0.000             | Т                          | -             | -           | Float        | 2             |  |  |
|           | Sets the value for decrement step at the end of the positive signal period. The amplitude of the step is dependant upon the signal amplitude as follows:                                                     |                             |                                                                                              |                   |                            |               |             |              |               |  |  |
|           | Amplitude of signal decrement step = P2947 * P2946                                                                                                    |                             |                                                                                              |                   |                            |               |             |              |               |  |  |
| P2948     | Wobble sign ment step                                                                                                    | al incre-                   | 0.000 - 1.000                                                                                | 0.000             | Т                          | -             | -           | Float        | 2             |  |  |
|           | step is depe                                                                                                    | ndant upon t                | rement step at the end<br>he signal amplitude as                                             | s follows:        | ve signal pe               | eriod. The a  | amplitud    | le of the    | incremen      |  |  |
|           | <u> </u>                                                                                                    |                             | ment step = P2948 * F                                                                        |                   |                            | 1             | I           |              | 1             |  |  |
| P2949     | Wobble sign width [%]                                                                                                    | al pulse                    | 0 - 100                                                                                      | 50                | Т                          | -             | -           | U16          | 2             |  |  |
|           | period (detering pulse.  A value of 6                                                                                                    | rmined by P2<br>0% in P2949 | of the rising and falling (2945) allocated to the means that 60% of the period the wobble of | rising pulse, the | ne remainde<br>od the wobb | er of the tim | ne is allo  | cation to    | o the fall-   |  |  |
| r2955     | CO: Wobble output [%]                                                                                                    | signal                      | -                                                                                            | -                 | -                          | -             | -           | Float        | 2             |  |  |
|           | Displays the                                                                                                    | output of the               | wobble function.                                                                             | _                 |                            |               |             |              | _             |  |  |
| r3113.015 | CO / BO: Fa                                                                                                    | CO / BO: Fault bit array    |                                                                                              |                   |                            |               |             | U16          | 1             |  |  |
|           | Gives information about actual fault.                                                                                                    |                             |                                                                                              |                   |                            |               |             |              |               |  |  |
|           | Bit                                                                                                    | Signal nar                  | ne                                                                                           |                   |                            | 1 signal      |             | 0 signa      | al            |  |  |
|           | 00                                                                                                    | Inverter er                 | ror                                                                                          |                   |                            |               |             | No           |               |  |  |
|           | 01                                                                                                    | Power line                  | failure                                                                                      |                   |                            | Yes           |             | No           |               |  |  |
|           | 02                                                                                                    | Intermedia                  | te circuit power voltag                                                                      | je                |                            | Yes           |             | No           |               |  |  |
|           | 03                                                                                                    | Error powe                  | er electronics                                                                               |                   |                            | Yes           |             | No           |               |  |  |
|           | 04                                                                                                    | Inverter ov                 | rertemperature                                                                               |                   |                            | Yes           |             | No           |               |  |  |
|           | 05                                                                                                    | Earth leak                  | age                                                                                          |                   |                            | Yes           |             | No           |               |  |  |
|           | 06                                                                                                    | Motor over                  | rload                                                                                        |                   |                            | Yes           |             | No           |               |  |  |
|           | 07                                                                                                    | Bus fault                   |                                                                                              |                   |                            | Yes           |             | No           |               |  |  |
|           | 09                                                                                                    | Reserved                    |                                                                                              |                   |                            | Yes           |             | No           |               |  |  |
|           | 10                                                                                                    | Fault inter                 | nal communication                                                                            |                   |                            | Yes           |             | No           |               |  |  |
|           | 11                                                                                                    | Motor current limit         |                                                                                              |                   |                            |               | ·           | No           |               |  |  |
|           |                                                                                                    | MOLOI CUIT                  | ent limit                                                                                    |                   |                            | Yes           |             | No           |               |  |  |
|           | 12                                                                                                    | Supply fail                 |                                                                                              |                   |                            | Yes<br>Yes    |             | No           |               |  |  |
|           | 12<br>13                                                                                                    | +                           |                                                                                              |                   |                            |               |             | No<br>No     |               |  |  |
|           | 1                                                                                                    | Supply fail                 |                                                                                              |                   |                            | Yes           |             |              |               |  |  |

| Parameter | Function                                 | Range                   | Factory<br>default     | Can be changed | Scaling | Data<br>set | Data<br>type | Acc.<br>Level |  |  |  |
|-----------|------------------------------------------|-------------------------|------------------------|----------------|---------|-------------|--------------|---------------|--|--|--|
| r3237[01] | CO: Calculated rms DC ripple voltage [V] | -                       | 0                      | -              | -       | -           | Float        | 4             |  |  |  |
|           | Displays calculated rms of               | dc-link ripple voltage. | c-link ripple voltage. |                |         |             |              |               |  |  |  |
| Index:    | [0]                                      | Ripple Volts            |                        |                |         |             |              |               |  |  |  |
|           | [1]                                      | Unfiltered Volts        |                        |                |         |             |              |               |  |  |  |
| P3350[02] | Super torque modes                       | 0 - 3                   | 0                      | Т              | -       | -           | U16          | 2             |  |  |  |

Selects the super torque function. Three different super torque modes are available:

- Super Torque applies a pulse of torque for a given time to help start the motor
- Hammer Start applies a sequence of torque pulses to help start the motor
- Blockage Clearing performs a reverse-forward operation to clear a pump blockage

#### **Super Torque Operation:**

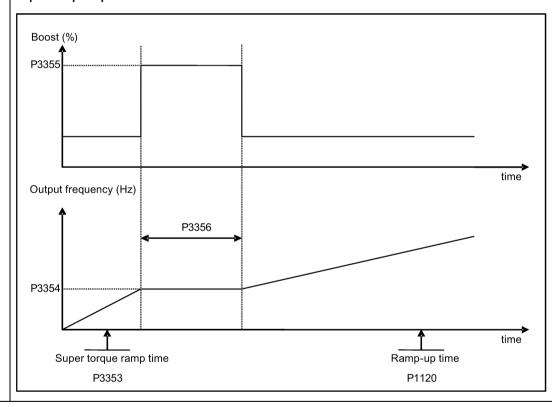

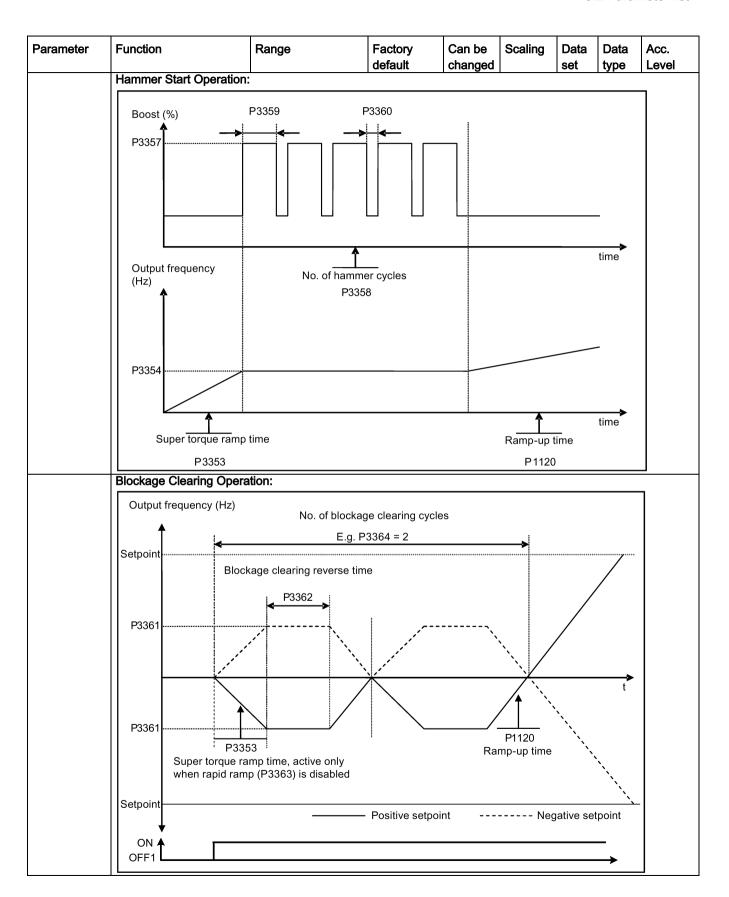

| Parameter   | Function                                                                                                | Range                   | Factory<br>default       | Can be changed | Scaling       | Data<br>set | Data<br>type | Acc.<br>Level |
|-------------|----------------------------------------------------------------------------------------------------|-------------------------|--------------------------|----------------|---------------|-------------|--------------|---------------|
|             | 0                                                                                                    | Super torque modes      | disabled                 |                |               |             |              |               |
|             | 1                                                                                                    | Super torque enable     | d                        |                |               |             |              |               |
|             | 2                                                                                                    | Hammer start enabled    |                          |                |               |             |              |               |
|             | 3                                                                                                    | Blockage clearing en    | abled                    |                |               |             |              |               |
| Index:      | [0]                                                                                                    | Inverter data set 0 (D  | DS0)                     |                |               |             |              |               |
|             | [1]                                                                                                    | Inverter data set 1 (D  | DS1)                     |                |               |             |              |               |
|             | [2]                                                                                                    | Inverter data set 2 (D  | DS2)                     |                |               |             |              |               |
| Note:       | When the value of P3350                                                                                 | is changed, the value   | of P3353 is c            | hanged as      | follows:      |             |              |               |
|             | • P3350 = 2: P3353 = 0                                                                                  | ).0s                    |                          |                |               |             |              |               |
|             | • P3350 ≠ 2: P3353 = 0                                                                                  |                         |                          |                |               |             |              |               |
|             | The ramp time of 0s gives                                                                               |                         | ' effect when h          | nammer sta     | art is in use | <b>)</b> .  |              |               |
|             | This setting can be overri                                                                              |                         |                          |                |               |             |              |               |
|             | If blockage clearing mode P1032 = P1110 = 0.                                                            | e is enabled (P3350 =   | 3), make sure            | that revers    | e direction   | is not ii   | nhibited,    | i.e.          |
| P3351[02]   | BI: Super torque enable                                                                                 | 0 - 4294967295          | 0                        | Т              | -             | CDS         | U32          | 2             |
|             | Defines source of the sup                                                                               | er torque enable whe    | n P3352 = 2.             |                |               |             |              |               |
| Dependency: | Applies only when P3352                                                                                 | 2 = 2.                  |                          |                |               |             |              |               |
| P3352[02]   | Super torque startup mode                                                                               | 0 - 2                   | 1                        | Т              | -             | -           | U16          | 2             |
|             | Defines when the super to                                                                               | orque function become   | es active.               |                |               |             |              |               |
|             | 0 Enabled on first run after power-up                                                                   |                         |                          |                |               |             |              |               |
|             | 1                                                                                                    | Enabled on every rur    | 1                        |                |               |             |              |               |
|             | 2                                                                                                    | Enabled by digital inp  | out                      |                |               |             |              |               |
| Index:      | See P3350                                                                                               |                         |                          |                |               |             |              |               |
| Dependency: | If P3352 = 2, enable sour                                                                               | ce is defined by P335   | 1                        |                |               |             |              |               |
| P3353[02]   | Super torque ramp time [s]                                                                              | 0.0 - 650.0             | 5.0                      | Т              | -             | -           | Float        | 2             |
|             | Defines the ramp time to is ramping to super torque                                                     |                         |                          |                |               |             |              |               |
| Index:      | See P3350                                                                                               |                         |                          |                |               |             |              |               |
| Dependency: | The value of this paramet                                                                               | ter is changed by the s | setting of P335          | 50.            |               |             |              |               |
|             | See the description of P3                                                                               | 350.                    |                          |                |               |             |              |               |
| P3354[02]   | Super torque frequency [Hz]                                                                             | 0.0 - 550.0             | 5.0                      | Т              | -             | -           | Float        | 2             |
|             | Defines the frequency at which the additional boost is applied for super torque and hammer start modes. |                         |                          |                |               |             |              |               |
| Index:      | See P3350                                                                                               |                         |                          |                |               |             |              |               |
| P3355[02]   | Super torque boost level [%]                                                                            | 0.0 - 200.0             | 150.0                    | Т              | PERCE<br>NT   | -           | Float        | 2             |
|             | The magnitude of the Sup                                                                                | per Torque boost is ca  | lculated as fol          | lows:          |               |             |              |               |
|             | V_ST = P0305 * Rsadj * (<br>Note:                                                                       | (P3355 / 100)           |                          |                |               |             |              |               |
|             | Rsadj = stator resistance                                                                               | adjusted for temperat   | ure                      |                |               |             |              |               |
|             | Rsadj = (r0395 / 100) * (F                                                                              | P0304 / (sqrt(3) * P030 | 5)) * P <u>0</u> 305 * s | sqrt(3)        |               |             |              |               |

| Parameter   | Function                                                                                                    | Range                     | Factory<br>default | Can be changed | Scaling     | Data<br>set | Data<br>type | Acc.<br>Level |
|-------------|----------------------------------------------------------------------------------------------------|---------------------------|--------------------|----------------|-------------|-------------|--------------|---------------|
| Index:      | See P3350                                                                                                    |                           |                    |                |             |             |              |               |
| Dependency: | Up to 200% of rated motor                                                                                                    | or current (P0305) or li  | mit of inverter.   |                |             |             |              |               |
| Note:       | The Super Torque boost is calculated in the same way as Continuous Boost (P1310). As the stator resistance is used, the calculated voltage is only accurate at 0 Hz. Thereafter, it will vary in the same way as Continuous Boost.                                                                |                           |                    |                |             |             |              |               |
|             | Setting in P0640 (motor of                                                                                                    | 1                         | its the boost.     | 1              | ı           | ,           |              |               |
| P3356[02]   | Super torque boost time [s]                                                                                                    | 0.0 - 20.0                | 5.0                | Т              | -           | -           | Float        | 2             |
|             | Sets the time for which th                                                                                                    | e additional boost will   | be applied, wh     | nen the out    | put freque  | ncy is he   | eld at P3    | 354 Hz.       |
| Index:      | See P3350                                                                                                    |                           |                    |                |             |             |              |               |
| P3357[02]   | Hammer start boost level [%]                                                                                                    | 0.0 - 200.0               | 150.0              | Т              | PERCE<br>NT | -           | Float        | 2             |
|             | The magnitude of the Hammer Start boost is calculated as follows:  V_HS = P0305 * Rsadj * (P3357 / 100)  Note:  Rsadj = stator resistance adjusted for temperature  Rsadj = (r0395 / 100) * (P0304 / (sqrt(3) * P0305)) * P0305 * sqrt(3)                                                         |                           |                    |                |             |             |              |               |
| Index:      | See P3350                                                                                                    |                           |                    |                |             |             |              |               |
| Dependency: | Up to 200% of rated motor                                                                                                    | or current (P0305) or li  | mit of inverter.   |                |             |             |              |               |
| Note:       | The Hammer Start boost is calculated in the same way as Continuous Boost (P1310). As the stator resistance is used, the calculated voltage is only accurate at 0Hz. Thereafter, it will vary in the same way as Continuous Boost.  Setting in P0640 (motor overload factor [%]) limits the boost. |                           |                    |                |             |             |              |               |
| P3358[02]   | Number of hammer cycles                                                                                                    | 1 - 10                    | 5                  | C, T           | -           | -           | U16          | 2             |
|             | The number of times the                                                                                                    | hammer start boost le     | vel (P3357) is     | applied.       |             | II.         |              |               |
| Index:      | See P3350                                                                                                    |                           |                    |                |             |             |              |               |
| P3359[02]   | Hammer on time [ms]                                                                                                    | 0 - 1000                  | 300                | Т              | -           | -           | U16          | 2             |
|             | Time for which the additional boost is applied for each repetition.                                                                                                    |                           |                    |                |             |             | •            |               |
| Index:      | See P3350                                                                                                    |                           |                    |                |             |             |              |               |
| Dependency: | The time must be at least                                                                                                    | 3 x motor magnetizat      | ion time (P034     | 6).            |             |             |              |               |
| P3360[02]   | Hammer off Time [ms]                                                                                                    | 0 - 1000                  | 100                | Т              | -           | -           | U16          | 2             |
|             | Time for which the addition                                                                                                    | onal boost is removed     | for each repet     | ition.         | •           |             |              | •             |
| Index:      | See P3350                                                                                                    |                           | •                  |                |             |             |              |               |
| Note:       | During this time, the boos                                                                                                    | st level drops to the lev | el defined by l    | P1310 (cor     | ntinuous bo | oost).      |              |               |
| P3361[02]   | Blockage clearing frequency [Hz]                                                                                                    | 0.0 - 550.0               | 5.0                | Т              | -           | -           | Float        | 2             |
|             | Defines the frequency at clearing reverse sequence                                                                                                    |                           | s in the opposi    | te direction   | to the set  | point du    | ring the     | blockage      |
| Index:      | See P3350                                                                                                    |                           |                    |                |             |             |              |               |
| P3362[02]   | Blockage clearing reverse time [s]                                                                                                    | 0.0 - 20.0                | 5.0                | Т              | -           | -           | Float        | 2             |
|             | Sets the time for which the inverter runs in the opposite direction to the setpoint during the reverse sequence.                                                                                                    |                           |                    |                |             | se-         |              |               |

| Parameter | Function                                                                                                    |              | Range                                            | Factory<br>default | Can be changed | Scaling     | Data<br>set | Data<br>type | Acc.<br>Level |  |
|-----------|----------------------------------------------------------------------------------------------------|--------------|--------------------------------------------------|--------------------|----------------|-------------|-------------|--------------|---------------|--|
| Index:    | See P3350                                                                                                    |              |                                                  |                    |                |             |             |              |               |  |
| P3363[02] | Enable rapid                                                                                                    | ramp         | 0 - 1                                            | 0                  | Т              | -           | -           | U16          | 2             |  |
|           | Selects wheth                                                                                                    | her the inve | rter ramps to, or starts                         | directly from,     | the blockaç    | ge clearing | frequer     | ncy (P33     | 61).          |  |
|           | 0                                                                                                    |              | Disable rapid ramp for                           | or blockage cle    | earing         |             |             |              |               |  |
|           | 1                                                                                                    |              | Enable rapid ramp for                            | or blockage cle    | earing         |             |             |              |               |  |
| Index:    | See P3350                                                                                                    |              |                                                  |                    |                |             |             |              |               |  |
| Note:     | If P3363 = 1,<br>clear the bloc                                                                                                    |              | umps to the reverse fr                           | equency - this     | introduces     | a "kicking' | ' effect v  | which he     | lps to        |  |
| P3364[02] | Number of blockering cycle                                                                                                    | •            | 1 - 10                                           | 1                  | Т              | -           | -           | U16          | 2             |  |
|           | The number of                                                                                                    | of times the | blockage clearing reve                           | ersing cycle is    | repeated.      |             |             |              |               |  |
| Index:    | See P3350                                                                                                    |              |                                                  |                    |                |             |             |              |               |  |
| r3365     | CO/BO: Statu                                                                                                    | us word:     | -                                                | -                  | -              | -           | -           | U16          | 2             |  |
|           | Shows the operational status of the Super Torque function, while active.                                                                                                    |              |                                                  |                    |                |             |             |              |               |  |
|           | Bit                                                                                                    | Signal nan   | ne                                               |                    |                | 1 signal    | 1 signal    |              | al            |  |
|           | 00 Super Torque Active                                                                                                    |              |                                                  |                    |                | Yes         |             | No           |               |  |
|           | 01 Super Torque Ramping                                                                                                    |              |                                                  |                    |                | Yes         |             | No           |               |  |
|           | 02                                                                                                    | Super Tord   | que Boost On                                     |                    |                | Yes         |             | No           |               |  |
|           | 03                                                                                                    | Super Tord   | que Boost Off                                    |                    |                | Yes         |             | No           |               |  |
|           | 04                                                                                                    | Blockage (   | Clearing Reverse On                              |                    |                | Yes         | es No       |              |               |  |
|           | 05                                                                                                    | Blockage (   | Clearing Reverse Off                             |                    |                | Yes         |             | No           |               |  |
| P3852[02] | BI: Enable fro                                                                                                    | ost protec-  | 0 - 4294967295                                   | 0                  | U, T           | -           | CDS         | U32          | 2             |  |
|           |                                                                                                    |              | e of protection enable<br>stopped and protection |                    |                |             |             |              |               |  |
|           | If P3853 ≠ 0, frost protection is applied by applying the given frequency to the motor                                                                                                    |              |                                                  |                    |                |             |             |              |               |  |
|           | • If P3853 = 0, and P3854 ≠ 0, condensation protection is applied by applying the given current to the motor                                                                                                    |              |                                                  |                    |                |             |             |              |               |  |
| Note:     | The protection function may be overridden under the following circumstances:                                                                                                    |              |                                                  |                    |                |             |             |              |               |  |
|           | If inverter                                                                                                    |              |                                                  |                    |                |             |             |              |               |  |
|           | <ul> <li>If inverter is turning and protection signal accounts active, signal is ignored</li> <li>If inverter is turning motor due to active protection signal and a RUN command is received, RUN command overrides frost signal</li> </ul> |              |                                                  |                    |                |             |             |              |               |  |
|           |                                                                                                    | l            |                                                  |                    |                |             |             |              |               |  |
| P3853[02] | Frost protecti<br>quency [Hz]                                                                                                    |              | 0.00 - 550.00                                    | 5.00               | U, T           | -           | DDS         | Float        | 2             |  |
|           | 1                                                                                                    | v applied to | the motor when frost                             | nrotection is a    | ctive.         | 1           |             |              | 1             |  |
|           | See also P38                                                                                                    |              | motor when nost                                  | p. otootion is a   | J.1 V O.       |             |             |              |               |  |

| Parameter           | Function                                                                                                    | Range                                                                                                    | Factory<br>default                                                                                           | Can be changed                                                                                                    | Scaling                                                                                | Data set                                                                                                    | Data<br>type                                                          | Acc.<br>Level                                             |
|---------------------|----------------------------------------------------------------------------------------------------|----------------------------------------------------------------------------------------------------|----------------------------------------------------------------------------------------------------|----------------------------------------------------------------------------------------------------|----------------------------------------------------------------------------------------|----------------------------------------------------------------------------------------------------|-----------------------------------------------------------------------|-----------------------------------------------------------|
| P3854[02]           | Condensation protection current [%]                                                                                                    | 0 - 250                                                                                                    | 100                                                                                                    | U, T                                                                                                    | -                                                                                      | DDS                                                                                                    | U16                                                                   | 2                                                         |
|                     | The DC current (as a per tection is active.                                                                                                    | centage of nominal cu                                                                                                    | ırrent) which is                                                                                             | applied to                                                                                                    | the motor                                                                              | when co                                                                                                    | ondensa                                                               | tion pro-                                                 |
| Dependency:         | See also P3852.                                                                                                    |                                                                                                    |                                                                                                    |                                                                                                    |                                                                                        |                                                                                                    |                                                                       |                                                           |
| P3900               | End of quick commis-<br>sioning                                                                                                    | 0 - 3                                                                                                    | 0                                                                                                    | C(1)                                                                                                    | -                                                                                      | -                                                                                                    | U16                                                                   | 1                                                         |
|                     | Performs calculations need P0010 (parameter groups                                                                                                    |                                                                                                    |                                                                                                    |                                                                                                    |                                                                                        |                                                                                                    |                                                                       | 900 and                                                   |
|                     | 0 No quick commissioning                                                                                                    |                                                                                                    |                                                                                                    |                                                                                                    |                                                                                        |                                                                                                    |                                                                       |                                                           |
|                     | 1                                                                                                    | End quick commission                                                                                                    | oning with facto                                                                                             | ory reset                                                                                                    |                                                                                        |                                                                                                    |                                                                       |                                                           |
|                     | 2                                                                                                    | End quick commission                                                                                                    | oning                                                                                                    |                                                                                                    |                                                                                        |                                                                                                    |                                                                       |                                                           |
|                     | 3                                                                                                    | End quick commission                                                                                                    | oning only for r                                                                                             | notor data                                                                                                    |                                                                                        |                                                                                                    |                                                                       |                                                           |
| Dependency:         | Changeable only when P                                                                                                    | 0010 = 1 (quick comm                                                                                                    | nissioning).                                                                                                 |                                                                                                    |                                                                                        |                                                                                                    |                                                                       |                                                           |
| Note:               | P3900 = 1:                                                                                                    |                                                                                                    |                                                                                                    |                                                                                                    |                                                                                        |                                                                                                    |                                                                       |                                                           |
|                     | commissioning" are retaintions are also performed. P3900 = 2: When setting 2 is selecte                                                                                                    |                                                                                                    | <b>G</b> ,                                                                                                   | J                                                                                                    | J                                                                                      |                                                                                                    |                                                                       |                                                           |
|                     | menu "Quick commissior motor calculations perform P3900 = 3:  When setting 3 is selected sioning with this setting some Calculates a variety of me P0350 (stator resistance). When transferring P3900 Communications - both vothese calculations. This communications via Field Parameter fault 30.  Inverter fault 70.  Inverter fault 75.                                                                                                    | d, only the motor and aves time (for example tor parameters, over , P2000 (reference fre , the inverter uses its ia USS as well as via an result in the following                                                                   | controller calce, if only motor writing previous equency), P200 processor to cathe Fieldbus -                | e I/O setting<br>ulations are<br>rating plat<br>s values. To<br>D2 (reference<br>arry out interrup<br>are interrup | e performe<br>e data hav<br>hese include<br>ce current)<br>ernal calcu<br>oted for the | d. Exiting been de P034 de P034 de P03 | o default<br>og quick<br>changed<br>4 (moto<br>at it take<br>FIC S7 c | and the commis-<br>d).<br>r weight),<br>es to make ontrol |
| r3930[04]           | menu "Quick commission motor calculations perform P3900 = 3:  When setting 3 is selected sioning with this setting some P0350 (stator resistance). When transferring P3900 Communications - both with the secalculations. This conformal communications is Fields Parameter fault 30.  Inverter fault 70.  Inverter data version.                                                                                                    | d, only the motor and aves time (for example tor parameters, over per per per per per per per per per p                                                                                                    | controller calce, if only motor writing previous equency), P200 processor to cathe Fieldbus - ing error mess | e I/O setting<br>ulations are<br>rating plat<br>s values. To<br>D2 (reference<br>arry out interrup<br>are interrup | e performe<br>e data hav<br>hese include<br>ce current)<br>ernal calcu<br>oted for the | d. Exiting been de P034 de P034 de P03 | o default<br>og quick<br>changed<br>4 (moto<br>at it take             | commis-<br>d).<br>r weight),                              |
|                     | menu "Quick commission motor calculations perform P3900 = 3:  When setting 3 is selecter sioning with this setting some Calculates a variety of me P0350 (stator resistance). When transferring P3900 Communications - both volume transferring P3900 Communications - both volume calculations. This conformation of the communication of the parameter fault 30.  Inverter fault 70.  Inverter fault 75.  Inverter data version.                                                                                                    | d, only the motor and aves time (for example tor parameters, oven, P2000 (reference free, the inverter uses its ia USS as well as via an result in the followidbus):                                                                | controller calce, if only motor writing previous equency), P200 processor to cathe Fieldbus - ing error mess | ulations are<br>rating plat<br>s values. The<br>22 (reference<br>arry out inte<br>are interrup<br>ages at the      | e performe<br>e data hav<br>hese include<br>ce current)<br>ernal calcu<br>oted for the | d. Exiting been de P034 . lations. e time th                                                                                                    | o default<br>og quick<br>changed<br>4 (moto<br>at it take<br>FIC S7 c | and the commis-<br>d).<br>r weight),<br>es to make ontrol |
|                     | menu "Quick commission motor calculations perform P3900 = 3:  When setting 3 is selected sioning with this setting some Calculates a variety of meter P0350 (stator resistance). When transferring P3900 Communications - both with these calculations. This conformal communications via Field Parameter fault 30.  Inverter fault 70.  Inverter fault 75.  Inverter data version.  Displays the A5E number [0]                                                                                                    | d, only the motor and aves time (for example tor parameters, over person), P2000 (reference free, the inverter uses its ia USS as well as via an result in the following dbus):  - and the inverter data  A5E 1st 4 digits          | controller calce, if only motor writing previous equency), P200 processor to cathe Fieldbus - ing error mess | ulations are<br>rating plat<br>s values. The<br>22 (reference<br>arry out inte<br>are interrup<br>ages at the      | e performe<br>e data hav<br>hese include<br>ce current)<br>ernal calcu<br>oted for the | d. Exiting been de P034 . lations. e time th                                                                                                    | o default<br>og quick<br>changed<br>4 (moto<br>at it take<br>FIC S7 c | and the commis-<br>d).<br>r weight),<br>es to make ontrol |
|                     | menu "Quick commission motor calculations perform P3900 = 3:  When setting 3 is selecter sioning with this setting some Calculates a variety of me P0350 (stator resistance). When transferring P3900 Communications - both volume transferring P3900 Communications - both volume calculations. This conformation of the communication of the parameter fault 30.  Inverter fault 70.  Inverter fault 75.  Inverter data version.                                                                                                    | d, only the motor and aves time (for example tor parameters, oven, P2000 (reference free, the inverter uses its ia USS as well as via an result in the followidbus):                                                                | controller calce, if only motor writing previous equency), P200 processor to cathe Fieldbus - ing error mess | ulations are<br>rating plat<br>s values. The<br>22 (reference<br>arry out inte<br>are interrup<br>ages at the      | e performe<br>e data hav<br>hese include<br>ce current)<br>ernal calcu<br>oted for the | d. Exiting been de P034 . lations. e time th                                                                                                    | o default<br>og quick<br>changed<br>4 (moto<br>at it take<br>FIC S7 c | and the commis-<br>d).<br>r weight),<br>es to make ontrol |
| r3930[04]<br>Index: | menu "Quick commission motor calculations perform P3900 = 3:  When setting 3 is selected sioning with this setting some Calculates a variety of meter P0350 (stator resistance). When transferring P3900 Communications - both with these calculations. This conformal communications via Field Parameter fault 30.  Inverter fault 70.  Inverter fault 75.  Inverter data version.  Displays the A5E number [0]                                                                                                    | d, only the motor and aves time (for example tor parameters, over person), P2000 (reference free, the inverter uses its ia USS as well as via an result in the following dbus):  - and the inverter data  A5E 1st 4 digits          | controller calce, if only motor writing previous equency), P200 processor to cathe Fieldbus - ing error mess | ulations are<br>rating plat<br>s values. The<br>22 (reference<br>arry out inte<br>are interrup<br>ages at the      | e performe<br>e data hav<br>hese include<br>ce current)<br>ernal calcu<br>oted for the | d. Exiting been de P034 . lations. e time th                                                                                                    | o default<br>og quick<br>changed<br>4 (moto<br>at it take<br>FIC S7 c | and the commis-<br>d).<br>r weight),<br>es to make ontrol |
|                     | menu "Quick commission motor calculations performator calculations performator calculations performator calculations performator calculations are selected sioning with this setting such calculates a variety of meroposition of calculates a variety of meroposition of calculates a variety of meroposition of calculates a variety of meroposition of calculations of communications of communications of calculations. This confidence is a communication of calculations of calculations | d, only the motor and aves time (for example tor parameters, over the inverter uses its in USS as well as via an result in the following dbus):  - and the inverter data A5E 1st 4 digits  A5E 2nd 4 digits                         | controller calce, if only motor writing previous equency), P200 processor to cathe Fieldbus - ing error mess | ulations are<br>rating plat<br>s values. The<br>22 (reference<br>arry out inte<br>are interrup<br>ages at the      | e performe<br>e data hav<br>hese include<br>ce current)<br>ernal calcu<br>oted for the | d. Exiting been de P034 . lations. e time th                                                                                                    | o default<br>og quick<br>changed<br>4 (moto<br>at it take<br>FIC S7 c | and the commis-<br>d).<br>r weight),<br>es to make ontrol |
|                     | menu "Quick commission motor calculations performage performage pe | d, only the motor and aves time (for example tor parameters, oven, P2000 (reference free, the inverter uses its ia USS as well as via an result in the following dbus):  - rand the inverter data A5E 1st 4 digits Logistic Version | controller calce, if only motor writing previous equency), P200 processor to cathe Fieldbus - ing error mess | ulations are<br>rating plat<br>s values. The<br>22 (reference<br>arry out inte<br>are interrup<br>ages at the      | e performe<br>e data hav<br>hese include<br>ce current)<br>ernal calcu<br>oted for the | d. Exiting been de P034 . lations. e time th                                                                                                    | o default<br>og quick<br>changed<br>4 (moto<br>at it take<br>FIC S7 c | and the commis-<br>d).<br>r weight),<br>es to make ontrol |

| Parameter     | Function                                                                                                    | Range                    | Factory<br>default | Can be changed | Scaling     | Data<br>set | Data<br>type | Acc.<br>Level |  |
|---------------|----------------------------------------------------------------------------------------------------|--------------------------|--------------------|----------------|-------------|-------------|--------------|---------------|--|
| r3954[012]    | CM info and GUI ID                                                                                                    | -                        | -                  | -              | -           | -           | U16          | 4             |  |
|               | Used to classify firmware                                                                                                    | (only for SIEMENS in     | ternal purpose     | es).           |             |             |              |               |  |
| Index:        | [0]                                                                                                    | CM label (increment      | / branch)          |                |             |             |              |               |  |
|               | [1]                                                                                                    | CM label (counter)       |                    |                |             |             |              |               |  |
|               | [2]                                                                                                    | CM label                 |                    |                |             |             |              |               |  |
|               | [310]                                                                                                    | GUI ID                   |                    |                |             |             |              |               |  |
|               | [11]                                                                                                    | GUI ID major release     | )                  |                |             |             |              |               |  |
|               | [12]                                                                                                    | GUI ID minor release     | )                  |                |             |             |              |               |  |
| r3978         | BICO counter                                                                                                    | -                        | -                  | -              | -           | -           | U32          | 4             |  |
|               | Counts the number of cha                                                                                                    | anged BICO links.        |                    |                |             |             |              |               |  |
| P3981         | Reset active fault                                                                                                    | 0 - 1                    | 0                  | Т              | -           | -           | U16          | 4             |  |
|               | Resets active faults when                                                                                                    | n changed from 0 to 1.   |                    |                |             |             |              |               |  |
|               | 0 No fault reset                                                                                                    |                          |                    |                |             |             |              |               |  |
|               | 1                                                                                                    | Reset fault              |                    |                |             |             |              |               |  |
| Note:         | See P0947 (last fault cod                                                                                                    | le)                      |                    |                |             |             |              |               |  |
|               | Automatically reset to 0.                                                                                                    |                          |                    |                |             |             |              |               |  |
| P3984         | Client telegram off time [ms]                                                                                                    | 100 - 10000              | 1000               | Т              | -           | -           | U16          | 3             |  |
|               | Defines time after which                                                                                                    | a fault will be generate | d (F73) if no t    | elegram is     | received fi | om the      | client.      |               |  |
| Dependency:   | Setting 0 = watchdog disa                                                                                                    | abled                    |                    |                |             |             |              |               |  |
| r3986[01]     | Number of parameters                                                                                                    | -                        | -                  | -              | -           | -           | U16          | 4             |  |
|               | Number of parameters or                                                                                                    | n the inverter.          |                    |                |             |             |              |               |  |
| Index:        | [0]                                                                                                    | Read only                |                    |                |             |             |              |               |  |
|               | [1]                                                                                                    | Read & write             |                    |                |             |             |              |               |  |
| r4000 - r4064 | Reserved                                                                                                    |                          |                    |                |             |             |              |               |  |
| P7844         | Acceptance test, con-<br>firmation                                                                                                    | 0 - 2                    | 0                  | Т              | -           | -           | U16          | 3             |  |
|               | After an automatic download from the SD card at startup, this parameter will be automatically set to 1. Also a fault F395 will be set.                                                                                                    |                          |                    |                |             |             |              |               |  |
|               | With setting to P7844 = 0 you quit F395 and confirm the parameter settings. Setting this parameter to 2 is only possible if an automatic download has been performed at startup. In this case the download will be undone and the previously stored parameters will be enabled. |                          |                    |                |             |             |              |               |  |
|               | 0                                                                                                    | Acceptance test / cor    |                    |                |             |             |              |               |  |
|               | 1                                                                                                    | Acceptance test / cor    |                    | endina         |             |             |              |               |  |
|               | 2                                                                                                    | Undo clone               |                    | · 3            |             |             |              |               |  |
| Note:         | If no automatic download                                                                                                    |                          | been perform       | ed during s    | startup the | setting     | 2 is not     | oossible      |  |
|               | If the clone file contains uset to the user defaults in                                                                                                    | ser defaults and the c   | loning at start    | up is reject   | ed with P7  | _           |              |               |  |

| Parameter | Function                                                                                                    | Range                 | Factory<br>default    | Can be changed | Scaling  | Data<br>set | Data<br>type | Acc.<br>Level |
|-----------|----------------------------------------------------------------------------------------------------|-----------------------|-----------------------|----------------|----------|-------------|--------------|---------------|
| P8458     | Clone control                                                                                                    | 0 - 4                 | 2                     | C, T           | -        | -           | U16          | 3             |
|           | This parameter specifies whether a cloning at startup will be performed. The File clone00.bin will be used. If no SD card is inserted there will be a normal startup.                                                                                                    |                       |                       |                |          |             |              | e used. If    |
|           | 0                                                                                                    | No startup cloning    |                       |                |          |             |              |               |
|           | 1                                                                                                    | Clone at startup once | Clone at startup once |                |          |             |              |               |
|           | 2                                                                                                    | Clone at startup alwa | nys                   |                |          |             |              |               |
|           | 3                                                                                                    | Clone at startup once | e, except the n       | notor data     |          |             |              |               |
|           | 4                                                                                                    | Clone at startup alwa | ys, except the        | motor data     | a        |             |              |               |
| Note:     | Default value is 2. After first cloning the parameter is set to 0. If an SD card is inserted without a valid file the inverter will set a fault F61 / F63 / F64 which can only be cleared by a power-cycle. The fault is signaled by a flashing RUN LED (Commissioning). The SF LED is not activated. P8458 will not be changed by performing a factory reset. |                       |                       |                |          | aled by a   |              |               |
| P8553     | Menu type                                                                                                    | 0 - 1                 | 0                     | U, T           | -        | -           | U16          | 1             |
|           | Selects whether to have                                                                                                    | menus with no text or | menus with so         | me text on     | the BOP. |             |              |               |
|           | 0                                                                                                    | Menus with no text    |                       |                |          |             |              |               |
|           | 1                                                                                                    | Menus with some tex   | ct                    |                |          |             |              |               |

Faults and alarms

#### Note

If there are multiple active faults and alarms, the BOP first displays all faults one after another. Once all faults are displayed, it displays all alarms in succession.

## 9.1 Faults

Immediately when a fault occurs the fault icon **3** shows and the display transitions to the faults screen. The faults screen displays the fault number proceeded by "F".

#### Acknowledging/clearing faults

- To navigate through the current list of faults, press A or V.
- To view the inverter status at fault, press (> 2 s); to return to the fault code display, press (< 2 s).
- To clear/acknowledge the fault, press or acknowledge externally if the inverter has been set up so; to ignore the fault, press ...

After you acknowledge or ignore the fault, the screen returns to the previous display. The fault icon remains active until the fault is cleared/acknowledged.

#### Note

Under the following circumstances, the faults screen displays again:

- If the fault has not been cleared and the button is pressed, the faults screen displays again.
- If there is no key press for 60 seconds.

If a fault is active and there has been no key press for 60 seconds, the backlight (P0070) flashes.

# Viewing inverter status at fault

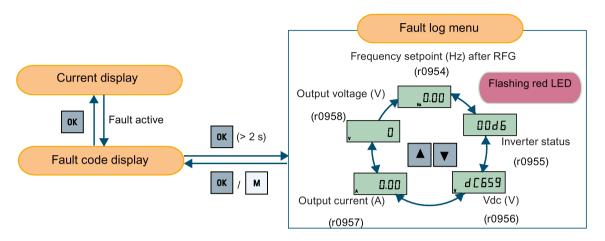

#### Fault code list

| Fault             | Cause                                                                                                    | Remedy                                                                                                    |
|-------------------|----------------------------------------------------------------------------------------------------|----------------------------------------------------------------------------------------------------|
| F1<br>Overcurrent | <ul> <li>Motor power (P0307) does not correspond to the inverter power (r0206).</li> <li>Motor lead short circuit</li> <li>Earth faults         <ul> <li>r0949 = 0: Hardware reported</li> <li>r0949 = 1: Software reported</li> <li>r0949 = 22: Hardware reported</li> </ul> </li> </ul> | <ul> <li>Check the following:</li> <li>Motor power (P0307) must correspond to inverter power (r0206).</li> <li>Cable length limits must not be exceeded.</li> <li>Motor cable and motor must have no short-circuits or earth faults.</li> <li>Motor parameters must match the motor in use.</li> <li>Value of stator resistance (P0350) must be correct.</li> <li>Motor must not be obstructed or overloaded.</li> <li>Increase ramp-up time (P1120)</li> <li>Reduce starting boost level (P1312)</li> </ul>                                        |
| F2<br>Overvoltage | <ul> <li>Main supply voltage too high</li> <li>Motor is in regenerative mode r0949 = 0: Hardware reported r0949 = 1 or 2: Software reported</li> </ul>                                                                                                    | <ul> <li>Check the following:</li> <li>Supply voltage (P0210) must lie within limits indicated on rating plate.</li> <li>Ramp-down time (P1121) must match inertia of load.</li> <li>Required braking power must lie within specified limits.</li> <li>Vdc controller must be enabled (P1240) and parameterized properly.</li> <li>Note:</li> <li>Regenerative mode can be caused by fast ramp downs or if the motor is driven by an active load.</li> <li>Higher inertia requires longer ramp times; otherwise, apply braking resistor.</li> </ul> |

| Fault                            | Cause                                                                                            | Remedy                                                                                                    |
|----------------------------------|--------------------------------------------------------------------------------------------------|----------------------------------------------------------------------------------------------------|
| F3                               | Main supply failed.                                                                              | Check supply voltage.                                                                                                    |
| Undervoltage                     | Shock load outside specified limits.                                                             |                                                                                                    |
|                                  | r0949 = 0: Hardware reported                                                                     |                                                                                                    |
|                                  | r0949 = 1 or 2: Software reported                                                                |                                                                                                    |
| F4                               | Inverter overloaded                                                                              | Check the following:                                                                                                    |
| Inverter overtemperature         | Ventilation inadequate                                                                           | Load or load cycle too high?                                                                                                    |
|                                  | Pulse frequency too high                                                                         | Motor power (P0307) must match inverter power                                                                                                  |
|                                  | Surrounding temperature too high                                                                 | (r0206)                                                                                                    |
|                                  | Fan inoperative                                                                                  | Pulse frequency must be set to default value                                                                                                   |
|                                  |                                                                                                  | Surrounding temperature too high?                                                                                                    |
|                                  |                                                                                                  | Fan must turn when inverter is running                                                                                                    |
| F5                               | Inverter overloaded.                                                                             | Check the following:                                                                                                    |
| Inverter I <sup>2</sup> t        | Load cycle too demanding.                                                                        | Load cycle must lie within specified limits.                                                                                                   |
|                                  | <ul> <li>Motor power (P0307) exceeds inverter power capability (r0206).</li> </ul>               | Motor power (P0307) must match inverter power (r0206)                                                                                          |
|                                  |                                                                                                  | <b>Note:</b> F5 cannot be cleared until the inverter overload utilization (r0036) is lower than the inverter I <sup>2</sup> t warning (P0294). |
| F6                               | Load at start-up is too high                                                                     | Check the following:                                                                                                    |
| Chip temperature rise            | Load step is too high                                                                            | Load or load step too high?                                                                                                    |
| exceeds critical levels          | Ramp-up rate is too fast                                                                         | Increase ramp-up time (P1120).                                                                                                    |
|                                  |                                                                                                  | Motor power (P0307) must match inverter power (r0206).                                                                                         |
|                                  |                                                                                                  | • Use setting P0290 = 0 or 2 for preventing F6.                                                                                                |
| F11                              | Motor overloaded                                                                                 | Check the following:                                                                                                    |
| Motor overtemperature            |                                                                                                  | Load or load step too high?                                                                                                    |
|                                  |                                                                                                  | Motor nominal overtemperatures (P0626 -<br>P0628) must be correct                                                                              |
|                                  |                                                                                                  | Motor temperature warning level (P0604) must<br>match                                                                                          |
|                                  | This fault may occur if small motors                                                             | Check the following:                                                                                                    |
|                                  | are used and run at a frequency below 15 Hz, even though the motor temperature is within limits. | Motor current is not in excess of the motor nom-<br>inal current as indicated by the motor rating<br>plate                                     |
|                                  |                                                                                                  | Physical temperature of the motor lies within limits                                                                                           |
|                                  |                                                                                                  | If these two conditions are satisfied, then set parameter P0335 = 1.                                                                           |
| F12                              | Wire breakage of inverter temperature                                                            |                                                                                                    |
| Inverter temperature signal lost | (heat sink) sensor.                                                                              |                                                                                                    |

## 9.1 Faults

| Fault                                                | Cause                                                                                                    | Remedy                                                                                                    |
|------------------------------------------------------|----------------------------------------------------------------------------------------------------|----------------------------------------------------------------------------------------------------|
| <b>F20</b> DC ripple too high                        | The calculated DC ripple level has exceeded the safe threshold. This is commonly caused by loss of one of the mains input phases.                                                                                                    | Check the mains supply wiring.                                                                                                    |
| F35 Maximum number of auto restart attempts exceeded | Auto restart attempts exceed value of P1211.                                                                                                    |                                                                                                    |
| F41 Motor data identification failure                | <ul> <li>Motor data identification failed.</li> <li>r0949 = 0: No load applied</li> <li>r0949 = 1: Current limit level reached during identification.</li> <li>r0949 = 2: Identified stator resistance less than 0.1% or greater than 100%.</li> <li>r0949 = 30: Current controller at voltage limit</li> <li>r0949 = 40: Inconsistency of identified dataset, at least one identification failed</li> <li>Percentage values based on the impedance Zb = Vmot,nom / sqrt(3) / Imot,nom</li> </ul> | <ul> <li>Check the following:</li> <li>r0949 = 0: is the motor connected to the inverter?</li> <li>r0949 = 1 - 49: are the motor data in P0304 - P0311 correct?</li> <li>Check what type of motor wiring is required (star, delta).</li> </ul>                                                                                                    |
| F51 Parameter EEPROM fault                           | Read or write failure while access to EEPROM. This can also be caused by the EEPROM being full, too many parameters have been changed.                                                                                                    | <ul> <li>Must be power-cycled to cancel this bug as some parameters may not be read correct.</li> <li>Factory reset and new parameterization, if power-cycle does not remove fault.</li> <li>Change some parameters back to default values if the EEPROM is full, then power-cycle.</li> <li>Change inverter.</li> <li>Note: <ul> <li>r0949 = 1: EEPROM full</li> <li>r0949 = 1000 + block No: reading data block failed</li> <li>r0949 = 2000 + block No: reading data block timeout</li> <li>r0949 = 3000 + block No: writing data block CRC failed</li> <li>r0949 = 4000 + block No: writing data block failed</li> <li>r0949 = 5000 + block No: writing data block timeout</li> <li>r0949 = 6000 + block No: writing data block verify failed</li> <li>r0949 = 7000 + block No: reading data block at wrong time</li> <li>r0949 = 8000 + block No: writing data block at wrong time</li> <li>r0949 = 9000 + block No: writing data block at wrong time</li> </ul> </li> <li>r0949 = 9000 + block No: factory reset did not work because restart or power failure</li> </ul> |

| Fault                   | Cause                                    | Remedy                                                                                     |
|-------------------------|------------------------------------------|--------------------------------------------------------------------------------------------|
| F52                     | Read failure for inverter information or | Note:                                                                                      |
| Inverter software fault | invalid data.                            | <ul> <li>r0949 = 1: Failed reading inverter identity</li> </ul>                            |
|                         |                                          | • r0949 = 2: Inverter identity wrong                                                       |
|                         |                                          | r0949 = 3: Failed reading inverter version                                                 |
|                         |                                          | • r0949 = 4: Inverter version wrong                                                        |
|                         |                                          | r0949 = 5: Start of Part 1 inverter data wrong                                             |
|                         |                                          | • r0949 = 6: Inverter number of temperature sensor wrong                                   |
|                         |                                          | • r0949 = 7: Inverter number of application wrong                                          |
|                         |                                          | • r0949 = 8: Start of Part 3 inverter data wrong                                           |
|                         |                                          | • r0949 = 9: Reading inverter data string wrong                                            |
|                         |                                          | r0949 = 10: Inverter CRC failed                                                            |
|                         |                                          | • r0949 = 11: Inverter is blank                                                            |
|                         |                                          | • r0949 = 15: Failed CRC of inverter block 0                                               |
|                         |                                          | • r0949 = 16: Failed CRC of inverter block 1                                               |
|                         |                                          | • r0949 = 17: Failed CRC of inverter block 2                                               |
|                         |                                          | <ul> <li>r0949 = 20: Inverter invalid</li> <li>r0949 = 30: Directory size wrong</li> </ul> |
|                         |                                          | <ul> <li>r0949 = 31: Directory ID wrong</li> </ul>                                         |
|                         |                                          | • r0949 = 32: Invalid block                                                                |
|                         |                                          | • r0949 = 33: File size wrong                                                              |
|                         |                                          | <ul> <li>r0949 = 34: Data section size wrong</li> </ul>                                    |
| F52 (continued)         |                                          | r0949 = 35: Block section size wrong                                                       |
| , ,                     |                                          | • r0949 = 36: RAM size exceeded                                                            |
|                         |                                          | • r0949 = 37: Parameter size wrong                                                         |
|                         |                                          | • r0949 = 38: Device header wrong                                                          |
|                         |                                          | • r0949 = 39: Invalid file pointer                                                         |
|                         |                                          | • r0949 = 40: Scaling block version wrong                                                  |
|                         |                                          | • r0949 = 41: Calibration block version wrong                                              |
|                         |                                          | • r0949 = 50: Wrong serial number format                                                   |
|                         |                                          | • r0949 = 51: Wrong serial number format start                                             |
|                         |                                          | • r0949 = 52: Wrong serial number format end                                               |
|                         |                                          | • r0949 = 53: Wrong serial number format month                                             |
|                         |                                          | • r0949 = 54: Wrong serial number format day                                               |
|                         |                                          | r0949 = 1000 + addr: Inverter read data failed                                             |
|                         |                                          | r0949 = 2000 + addr: Inverter write data failed                                            |
|                         |                                          | r0949 = 3000 + addr: Inverter read data wrong                                              |
|                         |                                          | time                                                                                       |
|                         |                                          | • r0949 = 4000 + addr: Inverter write data wrong time                                      |
|                         |                                          | • r0949 = 5000 + addr: Inverter read data invalid                                          |
|                         |                                          | • r0949 = 6000 + addr: Inverter write data invalid                                         |
|                         |                                          | Power-cycle inverter                                                                       |
|                         |                                          | Contact service department or change inverter                                              |

## 9.1 Faults

| Fault                                              | Cause                                                                                                    | Remedy                                                                                                    |  |  |  |  |
|----------------------------------------------------|----------------------------------------------------------------------------------------------------|----------------------------------------------------------------------------------------------------|--|--|--|--|
| F60                                                | Internal communications failure.                                                                                                    | Check inverter.                                                                                                    |  |  |  |  |
| Asic timeout                                       |                                                                                                    | Fault appears sporadically:                                                                                                    |  |  |  |  |
|                                                    |                                                                                                    | Note:                                                                                                    |  |  |  |  |
|                                                    |                                                                                                    | • r0949 = 0: Hardware reported link fail                                                                                                    |  |  |  |  |
|                                                    |                                                                                                    | r0949 = 1: Software reported link fail                                                                                                    |  |  |  |  |
|                                                    |                                                                                                    | r0949 = 6: Feedback is not disabled for reading inverter data                                                                                                    |  |  |  |  |
|                                                    |                                                                                                    | r0949 = 7: During inverter download, message<br>didn't transmit to disable feedback                                                                                                    |  |  |  |  |
|                                                    |                                                                                                    | Communication failure due to EMC problems                                                                                                    |  |  |  |  |
|                                                    |                                                                                                    | Check - and if necessary - improve EMC                                                                                                    |  |  |  |  |
|                                                    |                                                                                                    | Use EMC filter                                                                                                    |  |  |  |  |
| F61<br>SD card parameter cloning<br>failed         | <ul> <li>Parameter cloning failed.</li> <li>r0949 = 0: The SD card is not connected or the card type is incorrect or the card failed to initialize for automatic cloning.</li> <li>r0949 = 1: Inverter data cannot be written to the card.</li> </ul> | <ul> <li>r0949 = 0: Use an SD card with FAT16 or FAT32 format, or fit an SD card to the inverter.</li> <li>r0949 = 1: Check the SD card (for example, is the card memory full?) - format the card again to FAT16 or FAT32.</li> <li>r0949 = 2: Put the correct named file in the correct directory /USER/SINAMICS/DATA.</li> </ul> |  |  |  |  |
|                                                    | <ul> <li>r0949 = 2: Parameter cloning file is unavailable.</li> <li>r0949 = 3: The SD card cannot read</li> </ul>                                                                                                    | <ul> <li>r0949 = 3: Make sure file is accessible - recreate file if possible.</li> <li>r0949 = 4: File has been changed - recreate file.</li> </ul>                                                                                                    |  |  |  |  |
|                                                    | the file.  • r0949 = 4: Reading data from the clone file failed (e.g., reading failed, data or checksum wrong).                                                                                                    |                                                                                                    |  |  |  |  |
| F62                                                | File exists but the contents are not valid                                                                                                    | Recopy and ensure operation completes.                                                                                                    |  |  |  |  |
| Parameter cloning contents invalid                 | control word corruption.                                                                                                    |                                                                                                    |  |  |  |  |
| <b>F63</b> Parameter cloning contents incompatible | File exists but was not the correct inverter type.                                                                                                    | Ensure clone from compatible inverter type.                                                                                                    |  |  |  |  |
| F64                                                | No Clone00.bin file in the correct direc-                                                                                                    | If an automatic clone is required:                                                                                                    |  |  |  |  |
| Inverter attempted to do an automatic clone during | tory /USER/SINAMICS/DATA.                                                                                                    | Insert the SD card with correct file and power-<br>cycle.                                                                                                    |  |  |  |  |
| startup                                            |                                                                                                    | If no automatic clone is required:                                                                                                    |  |  |  |  |
|                                                    |                                                                                                    | Remove the card if not needed and power-<br>cycle.                                                                                                    |  |  |  |  |
|                                                    |                                                                                                    | Reset P8458 = 0 and power-cycle.                                                                                                    |  |  |  |  |
|                                                    |                                                                                                    | Note:                                                                                                    |  |  |  |  |
|                                                    |                                                                                                    | Fault can only be cleared by a power-cycle.                                                                                                    |  |  |  |  |
| F70 I/O Extension Module communication fault       | Communication is no longer established with the I/O Extension Module.                                                                                                    | Reconnect the module and check whether it is operating correctly. Acknowledge the fault. If the fault persists, replace the module.                                                                                                    |  |  |  |  |

| Fault                                             | Cause                                                                                                    | Remedy                                                                                                    |
|---------------------------------------------------|----------------------------------------------------------------------------------------------------|----------------------------------------------------------------------------------------------------|
| F71<br>USS setpoint fault                         | No setpoint values from USS during telegram off time                                                                                                    | Check USS master                                                                                                    |
| F72<br>USS/MODBUS setpoint<br>fault               | No setpoint values from USS/MODBUS during telegram off time                                                                                                    | Check USS/MODBUS master                                                                                                    |
| F80<br>Signal lost on analog input                | <ul><li>Broken wire</li><li>Signal out of limits</li></ul>                                                                                                    |                                                                                                    |
| F85<br>External fault                             | External fault triggered via command input via control word 2, bit 13.                                                                                                    | <ul> <li>Check P2106.</li> <li>Disable control word 2 bit 13 as command source.</li> <li>Disable terminal input for fault trigger.</li> </ul>  |
| F100<br>Watchdog reset                            | Software error                                                                                                    | Contact service department or change inverter.                                                                                                 |
| F101<br>Stack overflow                            | Software error or processor failure.                                                                                                    | Contact service department or change inverter.                                                                                                 |
| F200<br>Script error                              | Script of the internal inverter program has stopped running due to script errors except for forced exit.                                                                                                    | Check the script and make necessary corrections.                                                                                               |
| F221 PID feedback below minimum value             | PID feedback below minimum value P2268.                                                                                                    | <ul><li>Change value of P2268.</li><li>Adjust feedback gain.</li></ul>                                                                         |
| F222<br>PID feedback above maximum value          | PID feedback above maximum value P2267.                                                                                                    | Change value of P2267.     Adjust feedback gain.                                                                                               |
| F350 Configuration vector for the inverter failed | During startup the inverter checks if the configuration vector (SZL vector) has been programmed correctly and if hardware matches the programmed vector. If not the inverter will trip.  • r0949 = 1: Internal failure - no hardware configuration vector available.                                                                                          | Internal failures cannot be fixed. r0949 = 13 - Make sure the right power module is fitted.  Note: Fault needs power-cycle to be acknowledged. |
|                                                   | <ul> <li>r0949 = 2: Internal failure - no software configuration vector available.</li> <li>r0949 = 11: Internal failure - inverter code not supported.</li> <li>r0949 = 12: Internal failure - software vector not possible.</li> <li>r0949 = 13: Wrong power module fitted.</li> <li>r0949 &gt; 1000: Internal failure - wrong I/O board fitted.</li> </ul> |                                                                                                    |

### 9.1 Faults

| Fault                                     | Cause                                                                                                    | Remedy                                                                                                    |
|-------------------------------------------|----------------------------------------------------------------------------------------------------|----------------------------------------------------------------------------------------------------|
| F395 Acceptance test/confirmation pending | This fault occurs after a startup clone. It can also be caused by a faulty read from the EEPROM, see F51 for more details.                                                                                            | The current parameter set needs to be checked and confirmed by clearing the fault.                                                                     |
|                                           | A startup clone could have changed and might not match the application.                                                                                                    |                                                                                                    |
|                                           | This parameter set needs to be checked before the inverter can start a motor.                                                                                                    |                                                                                                    |
|                                           | • r0949 = 3/4: Inverter data change                                                                                                    |                                                                                                    |
|                                           | r0949 = 5: Startup clone via an SD card has been performed                                                                                                    |                                                                                                    |
|                                           | r0949 = 10: Previous startup clone<br>was aborted                                                                                                    |                                                                                                    |
| F410 Cavitation protection failure        | Conditions exist for cavitation damage. Cavitation damage is damage caused to a pump in pumping systems when the fluid is not flowing sufficiently. This can lead to heat build up and subsequent damage to the pump. | If cavitation is not occurring, reduce the cavitation threshold P2361, or increase the cavitation protection delay. Ensure sensor feedback is working. |
| F452                                      | Load conditions on motor indicate belt                                                                                                    | Check the following:                                                                                                    |
| Load monitoring trip                      | failure or mechanical fault.  • r0949 = 0: trip low torque / speed                                                                                                    | No breakage, seizure or obstruction of inverter train.                                                                                                 |
|                                           | • r0949 = 1: trip high torque / speed                                                                                                    | Apply lubrication if required.                                                                                                    |
|                                           |                                                                                                    | If using an external speed sensor, check the following parameters for correct function:                                                                |
|                                           |                                                                                                    | - P2192 (delay time for permitted deviation)                                                                                                    |
|                                           |                                                                                                    | - P2182 (threshold frequency f1)                                                                                                    |
|                                           |                                                                                                    | - P2183 (threshold frequency f2)                                                                                                    |
|                                           |                                                                                                    | - P2184 (threshold frequency f3)                                                                                                    |
|                                           |                                                                                                    | If using a specific torque / speed range, check parameters:                                                                                            |
|                                           |                                                                                                    | - P2182 (threshold frequency 1)                                                                                                    |
|                                           |                                                                                                    | - P2183 (threshold frequency 2)                                                                                                    |
|                                           |                                                                                                    | - P2184 (threshold frequency 3)                                                                                                    |
|                                           |                                                                                                    | - P2185 (upper torque threshold 1)                                                                                                    |
|                                           |                                                                                                    | - P2186 (lower torque threshold 1)                                                                                                    |
|                                           |                                                                                                    | - P2187 (upper torque threshold 2)                                                                                                    |
|                                           |                                                                                                    | - P2188 (lower torque threshold 2)                                                                                                    |
|                                           |                                                                                                    | - P2189 (upper torque threshold 3)                                                                                                    |
|                                           |                                                                                                    | - P2190 (lower torque threshold 3)                                                                                                    |
|                                           |                                                                                                    | - P2192 (delay time for permitted deviation)                                                                                                    |

## 9.2 Alarms

If an alarm is activated the alarm icon  $\blacktriangle$  shows immediately and then the display shows the alarm code proceeded by "A".

### Note

Note that alarms cannot be acknowledged. They are cleared automatically once the warning has been rectified.

### Alarm code list

| Alarm                                       | Cause                                                                                                    | Remedy                                                                                                    |  |  |  |  |
|---------------------------------------------|----------------------------------------------------------------------------------------------------|----------------------------------------------------------------------------------------------------|--|--|--|--|
| A501<br>Current limit                       | <ul> <li>Motor power does not correspond to<br/>the inverter power</li> <li>Motor leads are too long</li> <li>Earth faults</li> </ul>                                                                                                    | See F1.                                                                                                    |  |  |  |  |
|                                             | Small motors (120 W) under FCC and<br>light load may cause a high current                                                                                                    | Use V/f operation for very small motors                                                                                                    |  |  |  |  |
| A502<br>Overvoltage limit                   | Overvoltage limit is reached. This warning can occur during ramp down, if the Vdc controller is disabled (P1240 = 0).                                                                                                    | If this warning is displayed permanently, check inverter input voltage.                                                                                                    |  |  |  |  |
| A503<br>Undervoltage limit                  | <ul> <li>Main supply failed.</li> <li>Main supply and consequently DC-link voltage (r0026) below specified limit.</li> </ul>                                                                                                    | Check main supply voltage.                                                                                                    |  |  |  |  |
| A504 Inverter overtemperature               | Warning level of inverter heat sink temperature, warning level of chip junction temperature, or allowed change in temperature on chip junction is exceeded, resulting in pulse frequency reduction and / or output frequency reduction (depending on parameterization in P0290). | Note: r0037[0]: Heat sink temperature r0037[1]: Chip junction temperature (includes heat sink) Check the following: • Surrounding temperature must lie within specified limits • Load conditions and load steps must be appropriate • Fan must turn when inverter is running |  |  |  |  |
| A505<br>Inverter I <sup>2</sup> t           | Warning level exceeded, current will be reduced if parameterized (P0610 = 1).                                                                                                    | Check that load cycle lies within specified limits.                                                                                                    |  |  |  |  |
| A506 IGBT junction temperature rise warning | Overload warning. Difference between heat sink and IGBT junction temperature exceeds warning limits.                                                                                                    | Check that load steps and shock loads lie within specified limits.                                                                                                    |  |  |  |  |
| A507 Inverter temperature signal lost       | Inverter heat sink temperature signal loss. Possible sensor fallen off.                                                                                                    | Contact service department or change inverter.                                                                                                    |  |  |  |  |

### 9.2 Alarms

| Alarm                                                                | Cause                                                                                                    | Remedy                                                                                                    |
|----------------------------------------------------------------------|----------------------------------------------------------------------------------------------------|----------------------------------------------------------------------------------------------------|
| A511<br>Motor overtemperature<br>I <sup>2</sup> t                    | <ul> <li>Motor overloaded.</li> <li>Load cycles or load steps too high.</li> </ul>                                                                                                    | <ul> <li>Independently of the kind of temperature determination check:</li> <li>P0604 motor temperature warning threshold</li> <li>P0625 motor surrounding temperature</li> <li>Check if name plate data is correct. If not, perform quick commissioning. Accurate equivalent circuit data can be found by performing motor identification (P1900 = 2).</li> <li>Check if motor weight (P0344) is reasonable. Change if necessary.</li> <li>With P0626, P0627, and P0628 the standard overtemperature can be changed, If the motor is not a SIEMENS standard motor.</li> </ul> |
| A535 Braking resistor overload A541 Motor data identification active | The braking energy is too large. The braking resistor is not suited for the application.  Motor data identification (P1900) selected or running.                                                                                                    | Reduce the braking energy. Use a braking resistor with a higher rating.                                                                                                    |
| A600<br>RTOS overrun warning                                         | Internal time slice overrun                                                                                                    | Contact service department.                                                                                                    |
| A910 Vdc_max controller de- activated                                | Occurs  if main supply voltage (P0210) is permanently too high.  if motor is driven by an active load, causing motor to go into regenerative mode.  at very high load inertias, when ramping down.  If warning A910 occurs while the inverter is in standby (output pulses disabled) and an ON command is subsequently given, the Vdc_max controller (A911) will not be activated unless warning A910 is rectified. | Check the following:  Input voltage must lie within range.  Load must be match.  In certain cases apply braking resistor.                                                                                                    |
| A911 Vdc_max controller active                                       | The Vdc_max controller works to keep the DC-link voltage (r0026) below the level specified in r1242.                                                                                                    | <ul> <li>Check the following:</li> <li>Supply voltage must lie within limits indicated on rating plate.</li> <li>Ramp-down time (P1121) must match inertia of load.</li> <li>Note:</li> <li>Higher inertia requires longer ramp times; otherwise, apply braking resistor.</li> </ul>                                                                                                    |

| Alarm                                     | Cause                                                                                                    | Remedy                                          |
|-------------------------------------------|----------------------------------------------------------------------------------------------------|-------------------------------------------------|
| A912 Vdc_min controller active            | The Vdc_min controller will be activated if the DC-link voltage (r0026) falls below the level specified in r1246.                                                                          |                                                 |
|                                           | The kinetic energy of the motor is used to buffer the DC-link voltage, thus causing deceleration of the inverter! So short mains failures do not necessarily lead to an undervoltage trip. |                                                 |
|                                           | Note that this warning may also occur on fast ramp-ups.                                                                                                    |                                                 |
| A921                                      | Analog output parameters (P0777 and                                                                                                    | Check the following:                            |
| Analog output parame-                     | P0779) should not be set to identical values, since this would produce illogical                                                                                                    | Parameter settings for output identical         |
| ters not set properly                     | results.                                                                                                    | Parameter settings for input identical          |
|                                           |                                                                                                    | Parameter settings for output do not correspond |
|                                           |                                                                                                    | to analog output type                           |
|                                           |                                                                                                    | Set P0777 and P0779 to different values.        |
| A922                                      | No Load is applied to the inverter.                                                                                                    | Check that motor is connected to inverter.      |
| No load applied to inverter               | As a result, some functions may not work as under normal load conditions.                                                                                                    |                                                 |
| A923                                      | Both JOG right and JOG left (P1055 /                                                                                                    | Do not press JOG right and left simultaneously. |
| Both JOG left and JOG right are requested | P1056) have been requested. This freezes the RFG output frequency at its current value.                                                                                                    |                                                 |
| A930                                      | Conditions exist for possible cavitation                                                                                                    | See F410.                                       |
| Cavitation protection warn                | damage.                                                                                                    |                                                 |
| A936                                      | PID autotuning (P2350) selected or run-                                                                                                    | Warning disappears when PID autotuning has fin- |
| PID autotuning active                     | ning                                                                                                    | ished.                                          |
| A952                                      | Load conditions on motor indicate belt                                                                                                    | See F452.                                       |
| Load monitoring warning                   | failure or mechanical fault.                                                                                                    |                                                 |

9.2 Alarms

# **Technical specifications**

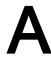

### Line supply characteristics

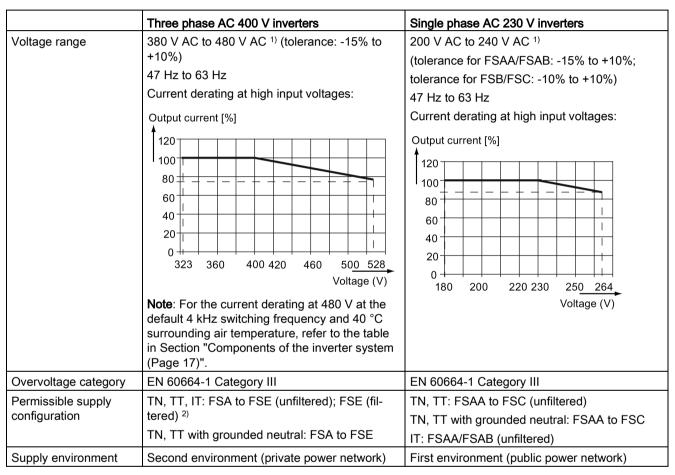

When the input voltage is below the rated value, current deratings are permissible and therefore the voltage-dependent speed and/or torque may be reduced.

#### Overload capability

| Power rating (kW)               | Average output current | Overload current          | Maximum overload cycle                                                    |
|---------------------------------|------------------------|---------------------------|---------------------------------------------------------------------------|
| 0.12 to 15<br>18.5 (HO)/22 (HO) | 100% rated             | 150% rated for 60 seconds | 150% rated for 60 seconds followed by 94.5% rated for 240 seconds         |
| 22 (LO)/30 (LO)                 |                        | 110% rated for 60 seconds | 110% rated for 60 seconds followed by more than 98% rated for 240 seconds |

<sup>&</sup>lt;sup>2)</sup> To operate FSE (filtered) on IT power supply, make sure you remove the screw for the EMC filter.

### **EMC** requirements

#### Note

Install all inverters in accordance with the manufacturer's guidelines and in accordance with good EMC practices.

Use copper screened cable. For the maximum motor cable lengths, refer to Section "Terminal description (Page 39)".

Do not exceed the default switching frequency.

|                             | Three phase AC 400 V inverters           | Single phase AC 230 V inverters           |
|-----------------------------|------------------------------------------|-------------------------------------------|
| ESD                         | EN 61800-3                               | EN 61800-3                                |
| Radiated immunity           |                                          |                                           |
| Burst                       |                                          |                                           |
| Surge                       |                                          |                                           |
| Conducted immunity          |                                          |                                           |
| Voltage distortion immunity |                                          |                                           |
| Conducted emissions         | Three phase AC 400 V filtered inverters: | Single phase AC 230 V filtered inverters: |
| Radiated emissions          | EN 61800-3 Category C2/C3                | EN 61800-3 Category C1/C2                 |

### Maximum power losses

| Three pha                 | Three phase AC 400 V inverters |         |        |      |      |      |     |     |     |     |     |     |     |      |     |     |     |
|---------------------------|--------------------------------|---------|--------|------|------|------|-----|-----|-----|-----|-----|-----|-----|------|-----|-----|-----|
| Frame siz                 | e                              | FSA     |        |      |      |      |     | FSB |     | FSC | FSD |     |     | FSE  |     |     |     |
| Power                     | (kW)                           | 0.37    | 0.55   | 0.75 | 1.1  | 1.5  | 2.2 | 3   | 4   | 5.5 | 7.5 | 11  | 15  | 18.5 | 22  | 22  | 30  |
| rating                    |                                |         |        |      |      |      |     |     |     |     |     |     |     | НО   | LO  | НО  | LO  |
|                           | (hp)                           | 0.75    | 0.75   | 1    | 1.5  | 2    | 3   | 5   | 5   | 7.5 | 10  | 15  | 20  | 25   | 30  | 30  | 40  |
|                           |                                |         |        |      |      |      |     |     |     |     |     |     |     | НО   | LO  | НО  | LO  |
| Maximum power loss (w) 1) |                                | 25      | 28     | 33   | 43   | 54   | 68  | 82  | 100 | 145 | 180 | 276 | 338 | 387  | 475 | 457 | 626 |
| Single pha                | ase AC 23                      | 0 V inv | erters |      |      |      |     |     |     |     |     |     |     |      |     |     |     |
| Frame siz                 | e                              | FSAA    | /FSAB  |      |      |      | FSB |     | FSC |     |     |     |     |      |     |     |     |
| Power                     | (kW)                           | 0.12    | 0.25   | 0.37 | 0.55 | 0.75 | 1.1 | 1.5 | 2.2 | 3.0 |     |     |     |      |     |     |     |
| rating                    | (hp)                           | 0.17    | 0.33   | 0.5  | 0.75 | 1    | 1.5 | 2   | 3   | 4   |     |     |     |      |     |     |     |
| Maximum power loss (w) 1) |                                | 14      | 22     | 29   | 39   | 48   | 72  | 95  | 138 | 177 |     |     |     |      |     |     |     |

<sup>1)</sup> With I/O fully loaded

#### Note

Power losses are given for nominal supply voltage, default switching frequency, and rated output current. Changing these factors may result in increased power losses.

### Harmonic currents

| Single phase AC 230 V | Typica | Typical harmonic current (% of rated input current) at U <sub>K</sub> 1% |     |     |      |      |      |      |      |      |      |  |  |
|-----------------------|--------|--------------------------------------------------------------------------|-----|-----|------|------|------|------|------|------|------|--|--|
| inverters             | 3rd    | 5th                                                                      | 7th | 9th | 11th | 13th | 17th | 19th | 23rd | 25th | 29th |  |  |
| Frame size AA/AB      | 42     | 40                                                                       | 37  | 33  | 29   | 24   | 15   | 11   | 4    | 2    | 1    |  |  |
| Frame size B          | 49     | 44                                                                       | 37  | 29  | 21   | 13   | 2    | 1    | 2    | 2    | 0    |  |  |
| Frame size C          | 54     | 44                                                                       | 31  | 17  | 6    | 2    | 7    | 6    | 2    | 0    | 0    |  |  |

#### Note

Units installed within the category C2 (domestic) environment require supply authority acceptance for connection to the public low-voltage power supply network. Please contact your local supply network provider.

## Output current deratings at different PWM frequencies and surrounding air temperatures

| Three ph | Three phase AC 400 V inverters |                                     |                                                       |       |        |        |       |       |       |         |        |       |       |  |
|----------|--------------------------------|-------------------------------------|-------------------------------------------------------|-------|--------|--------|-------|-------|-------|---------|--------|-------|-------|--|
| Frame    | Power rat-                     | Current rating [A] at PWM frequency |                                                       |       |        |        |       |       |       |         |        |       |       |  |
| size     | ing [kW]                       | PWM f                               | PWM frequency range: 2 kHz to 16 kHz (default: 4 kHz) |       |        |        |       |       |       |         |        |       |       |  |
|          |                                | 2 kHz                               |                                                       |       | 4 kHz  |        |       | 6 kHz |       |         | 8 kHz  |       |       |  |
|          |                                | 40 °C                               | 50 °C                                                 | 60 °C | 40 °C  | 50 °C  | 60 °C | 40 °C | 50 °C | C 60 °C | 40 °C  | 50 °C | 60 °C |  |
| Α        | 0.37                           | 1.3                                 | 1.0                                                   | 0.7   | 1.3    | 1.0    | 0.7   | 1.1   | 8.0   | 0.5     | 0.9    | 0.7   | 0.5   |  |
| Α        | 0.55                           | 1.7                                 | 1.3                                                   | 0.9   | 1.7    | 1.3    | 0.9   | 1.4   | 1.0   | 0.7     | 1.2    | 0.9   | 0.6   |  |
| Α        | 0.75                           | 2.2                                 | 1.8                                                   | 1.1   | 2.2    | 1.8    | 1.1   | 1.9   | 1.3   | 0.9     | 1.5    | 1.1   | 8.0   |  |
| Α        | 1.1                            | 3.1                                 | 2.6                                                   | 1.6   | 3.1    | 2.6    | 1.6   | 2.6   | 1.9   | 1.3     | 2.2    | 1.6   | 1.1   |  |
| Α        | 1.5                            | 4.1                                 | 3.4                                                   | 2.1   | 4.1    | 3.4    | 2.1   | 3.5   | 2.5   | 1.7     | 2.9    | 2.1   | 1.4   |  |
| Α        | 2.2                            | 5.6                                 | 4.6                                                   | 2.8   | 5.6    | 4.6    | 2.8   | 4.8   | 3.4   | 2.4     | 3.9    | 2.8   | 2.0   |  |
| В        | 3.0                            | 7.3                                 | 6.3                                                   | 3.7   | 7.3    | 6.3    | 3.7   | 6.2   | 4.4   | 3.1     | 5.1    | 3.7   | 2.6   |  |
| В        | 4.0                            | 8.8                                 | 8.2                                                   | 4.4   | 8.8    | 8.2    | 4.4   | 7.5   | 5.3   | 3.7     | 6.2    | 4.4   | 3.1   |  |
| С        | 5.5                            | 12.5                                | 10.8                                                  | 6.3   | 12.5   | 10.8   | 6.3   | 10.6  | 7.5   | 5.3     | 8.8    | 6.3   | 4.4   |  |
| D        | 7.5                            | 16.5                                | 14.5                                                  | 8.3   | 16.5   | 14.5   | 8.3   | 14.0  | 9.9   | 6.9     | 11.6   | 8.3   | 5.8   |  |
| D        | 11                             | 25.0                                | 21.0                                                  | 12.5  | 25.0   | 21.0   | 12.5  | 21.3  | 15.0  | 10.5    | 17.5   | 12.5  | 8.8   |  |
| D        | 15                             | 31.0                                | 28.0                                                  | 15.5  | 31.0   | 28.0   | 15.5  | 26.4  | 18.6  | 13.0    | 21.7   | 15.5  | 10.9  |  |
| Е        | 18.5 (HO)                      | 38.0                                | 34.5                                                  | 19.0  | 38.0   | 34.5   | 19.0  | 32.3  | 22.8  | 16.0    | 26.6   | 19.0  | 13.3  |  |
| Е        | 22 (LO)                        | 45.0                                | 40.5                                                  | 22.5  | 45.0   | 40.5   | 22.5  | 38.3  | 27.0  | 18.9    | 31.5   | 22.5  | 15.8  |  |
| Е        | 22 (HO)                        | 45.0                                | 40.5                                                  | 22.5  | 45.0   | 40.5   | 22.5  | 38.3  | 27.0  | 18.9    | 31.5   | 22.5  | 15.8  |  |
| Е        | 30 (LO)                        | 60.0                                | 53.0                                                  | 30.0  | 60.0   | 53.0   | 30.0  | 51.0  | 36.0  | 25.2    | 42.0   | 30.0  | 21.0  |  |
|          |                                | 10 kHz                              |                                                       |       | 12 kHz | 12 kHz |       |       |       |         | 16 kHz |       |       |  |
|          |                                | 40 °C                               | 50 °C                                                 | 60 °C | 40 °C  | 50 °C  | 60 °C | 40 °C | 50 °C | 60 °C   | 40 °C  | 50 °C | 60 °C |  |
| Α        | 0.37                           | 0.8                                 | 0.5                                                   | 0.4   | 0.7    | 0.5    | 0.3   | 0.6   | 0.4   | 0.3     | 0.5    | 0.4   | 0.3   |  |
| Α        | 0.55                           | 1.0                                 | 0.7                                                   | 0.5   | 0.9    | 0.6    | 0.4   | 0.8   | 0.5   | 0.4     | 0.7    | 0.5   | 0.3   |  |
| Α        | 0.75                           | 1.3                                 | 0.9                                                   | 0.7   | 1.1    | 8.0    | 0.6   | 1.0   | 0.7   | 0.5     | 0.9    | 0.6   | 0.4   |  |

| Three pha | Three phase AC 400 V inverters |        |                                                       |      |      |      |      |      |      |      |      |      |      |
|-----------|--------------------------------|--------|-------------------------------------------------------|------|------|------|------|------|------|------|------|------|------|
| Frame     | Power rat-                     | Curren | Current rating [A] at PWM frequency                   |      |      |      |      |      |      |      |      |      |      |
| size      | ing [kW]                       | PWM f  | PWM frequency range: 2 kHz to 16 kHz (default: 4 kHz) |      |      |      |      |      |      |      |      |      |      |
| Α         | 1.1                            | 1.9    | 1.3                                                   | 0.9  | 1.6  | 1.1  | 0.8  | 1.4  | 1.0  | 0.7  | 1.2  | 0.9  | 0.6  |
| Α         | 1.5                            | 2.5    | 1.7                                                   | 1.2  | 2.1  | 1.4  | 1.0  | 1.8  | 1.3  | 0.9  | 1.6  | 1.1  | 8.0  |
| Α         | 2.2                            | 3.4    | 2.4                                                   | 1.7  | 2.8  | 2.0  | 1.4  | 2.5  | 1.7  | 1.2  | 2.2  | 1.6  | 1.1  |
| В         | 3.0                            | 4.4    | 3.1                                                   | 2.2  | 3.7  | 2.6  | 1.8  | 3.3  | 2.3  | 1.6  | 2.9  | 2.0  | 1.5  |
| В         | 4.0                            | 5.3    | 3.7                                                   | 2.6  | 4.4  | 3.1  | 2.2  | 4.0  | 2.7  | 1.9  | 3.5  | 2.5  | 1.8  |
| С         | 5.5                            | 7.5    | 5.3                                                   | 3.8  | 6.3  | 4.4  | 3.1  | 5.6  | 3.9  | 2.8  | 5.0  | 3.5  | 2.5  |
| D         | 7.5                            | 9.9    | 6.9                                                   | 5.0  | 8.3  | 5.8  | 4.1  | 7.4  | 5.1  | 3.6  | 6.6  | 4.6  | 3.3  |
| D         | 11                             | 15.0   | 10.5                                                  | 7.5  | 12.5 | 8.8  | 6.3  | 11.3 | 7.8  | 5.5  | 10.0 | 7.0  | 5.0  |
| D         | 15                             | 18.6   | 13.0                                                  | 9.3  | 15.5 | 10.9 | 7.8  | 14.0 | 9.6  | 6.8  | 12.4 | 8.7  | 6.2  |
| E         | 18.5 (HO)                      | 22.8   | 16.0                                                  | 11.4 | 19.0 | 13.3 | 9.5  | 17.1 | 11.8 | 8.4  | 15.2 | 10.6 | 7.6  |
| E         | 22 (LO)                        | 27.0   | 18.9                                                  | 13.5 | 22.5 | 15.8 | 11.3 | 20.3 | 14.0 | 9.9  | 18.0 | 12.6 | 9.0  |
| E         | 22 (HO)                        | 27.0   | 18.9                                                  | 13.5 | 22.5 | 15.8 | 11.3 | 20.3 | 14.0 | 9.9  | 18.0 | 12.6 | 9.0  |
| Е         | 30 (LO)                        | 36.0   | 25.2                                                  | 18.0 | 30.0 | 21.0 | 15.0 | 27.0 | 18.6 | 13.2 | 24.0 | 16.8 | 12.0 |

| Single of  | nase AC 230 V          | invertere |                                                                                          |       |        |       |        |       |        |       |       |       |       |
|------------|------------------------|-----------|------------------------------------------------------------------------------------------|-------|--------|-------|--------|-------|--------|-------|-------|-------|-------|
| Frame size | Power rat-<br>ing [kW] | Curren    | current rating [A] at PWM frequency WM frequency range: 2 kHz to 16 kHz (default: 8 kHz) |       |        |       |        |       |        |       |       |       |       |
|            |                        | 2 kHz     | •                                                                                        |       | 4 kHz  |       |        | 6 kHz |        |       | 8 kHz |       |       |
|            |                        | 40 °C     | 50 °C                                                                                    | 60 °C | 40 °C  | 50 °C | 60 °C  | 40 °C | 50 °C  | 60 °C | 40 °C | 50 °C | 60 °C |
| AA/AB      | 0.12                   | 0.9       | 0.6                                                                                      | 0.5   | 0.9    | 0.6   | 0.5    | 0.9   | 0.6    | 0.5   | 0.9   | 0.7   | 0.5   |
| AA/AB      | 0.25                   | 1.7       | 1.2                                                                                      | 0.9   | 1.7    | 1.2   | 0.9    | 1.7   | 1.2    | 0.9   | 1.7   | 1.4   | 0.9   |
| AA/AB      | 0.37                   | 2.3       | 1.6                                                                                      | 1.2   | 2.3    | 1.6   | 1.2    | 2.3   | 1.6    | 1.2   | 2.3   | 1.8   | 1.2   |
| AA/AB      | 0.55                   | 3.2       | 2.2                                                                                      | 1.6   | 3.2    | 2.2   | 1.6    | 3.2   | 2.2    | 1.6   | 3.2   | 2.3   | 1.6   |
| AA/AB      | 0.75                   | 4.2       | 2.9                                                                                      | 2.1   | 4.2    | 2.9   | 2.1    | 4.2   | 2.9    | 2.1   | 4.2   | 3.2   | 2.1   |
| В          | 1.1                    | 6.0       | 4.2                                                                                      | 3.0   | 6.0    | 4.2   | 3.0    | 6.0   | 4.2    | 3.0   | 6.0   | 4.2   | 3.0   |
| В          | 1.5                    | 7.9       | 5.5                                                                                      | 4.0   | 7.9    | 5.5   | 4.0    | 7.9   | 5.5    | 4.0   | 7.9   | 5.5   | 4.0   |
| С          | 2.2                    | 11        | 7.7                                                                                      | 5.5   | 11     | 7.7   | 5.5    | 11    | 7.7    | 5.5   | 11    | 7.7   | 5.5   |
| С          | 3.0                    | 13.6      | 9.5                                                                                      | 6.8   | 13.6   | 9.5   | 6.8    | 13.6  | 9.5    | 6.8   | 13.6  | 9.5   | 6.8   |
|            |                        | 10 kHz    |                                                                                          |       | 12 kHz |       | 14 kHz |       | 16 kHz |       |       |       |       |
|            |                        | 40 °C     | 50 °C                                                                                    | 60 °C | 40 °C  | 50 °C | 60 °C  | 40 °C | 50 °C  | 60 °C | 40 °C | 50 °C | 60 °C |
| AA/AB      | 0.12                   | 0.8       | 0.6                                                                                      | 0.4   | 0.8    | 0.5   | 0.4    | 0.7   | 0.5    | 0.3   | 0.6   | 0.5   | 0.3   |
| AA/AB      | 0.25                   | 1.6       | 1.1                                                                                      | 0.8   | 1.4    | 1.0   | 0.7    | 1.3   | 0.9    | 0.6   | 1.2   | 0.9   | 0.6   |
| AA/AB      | 0.37                   | 2.1       | 1.5                                                                                      | 1.1   | 2.0    | 1.4   | 1.0    | 1.7   | 1.2    | 0.9   | 1.6   | 1.2   | 0.8   |
| AA/AB      | 0.55                   | 2.9       | 2.0                                                                                      | 1.5   | 2.7    | 1.9   | 1.3    | 2.4   | 1.7    | 1.2   | 2.2   | 1.6   | 1.1   |
| AA/AB      | 0.75                   | 3.9       | 2.7                                                                                      | 1.9   | 3.6    | 2.5   | 1.8    | 3.2   | 2.2    | 1.6   | 2.9   | 2.1   | 1.5   |
| В          | 1.1                    | 5.5       | 3.8                                                                                      | 2.8   | 5.1    | 3.6   | 2.5    | 4.5   | 3.1    | 2.2   | 4.2   | 3.0   | 2.1   |
| В          | 1.5                    | 7.3       | 5.1                                                                                      | 3.6   | 6.7    | 4.7   | 3.3    | 5.9   | 4.1    | 2.9   | 5.5   | 4.0   | 2.8   |
| С          | 2.2                    | 10.1      | 7.0                                                                                      | 5.1   | 9.4    | 6.6   | 4.6    | 8.3   | 5.7    | 4.1   | 7.7   | 5.5   | 3.9   |
| С          | 3.0                    | 12.5      | 8.7                                                                                      | 6.3   | 11.6   | 8.2   | 5.7    | 10.2  | 7.1    | 5.0   | 9.5   | 6.8   | 4.8   |

### Motor control

| Control methods                                | Linear V/F, quadratic V/F, multi-point V/F, V/F with FCC |                                                                           |  |  |  |
|------------------------------------------------|----------------------------------------------------------|---------------------------------------------------------------------------|--|--|--|
| Output frequency Default range: 0 Hz to 550 Hz |                                                          |                                                                           |  |  |  |
| range                                          | Resolution: 0.01 Hz                                      |                                                                           |  |  |  |
| Maximum over-                                  | Rated power 0.12 kW to 15 kW                             | 150 % rated for 60 seconds followed by 94.5 % rated                       |  |  |  |
| load cycle                                     | Rated power 18.5 kW (HO)/22 kW (HO)                      | for 240 seconds                                                           |  |  |  |
|                                                | Rated power 22 kW (LO)/30 kW (LO)                        | 110% rated for 60 seconds followed by more than 98% rated for 240 seconds |  |  |  |

## Mechanical specifications

| Frame size |   | FSAA                                 | AA FSAB   |               | FSA                                                  |           | FSC      | FSD 1)    | FSE        |
|------------|---|--------------------------------------|-----------|---------------|------------------------------------------------------|-----------|----------|-----------|------------|
|            |   |                                      |           | with fan      | without fan                                          |           |          |           |            |
| Outline    | W | 68/2.7                               | 68/2.7    | 90/3.5        | 90/3.5                                               | 140/5.5   | 184/7.24 | 240/9.4   | 245/9.6    |
| dimensions | Н | 142/5.6                              | 142/5.6   | 166/6.5       | 150/5.9                                              | 160/6.3   | 182/7.17 | 206.5/8.1 | 264.5/10.4 |
| (mm/inch)  | D | 107.8/4.2                            | 127.8/5   | 145.5/5.7     | 145.5 (114.5 <sup>2)</sup> )/5.7(4.5 <sup>2)</sup> ) | 164.5/6.5 | 169/6.7  | 172.5/6.8 | 209/8.2    |
| Mounting   |   | Cabinet panel mounting (FSAA to FSE) |           |               |                                                      |           |          |           |            |
| methods    |   | • Push-th                            | rough mou | nting (FSB to | FSE)                                                 |           |          |           |            |

<sup>1)</sup> Available for three phase AC 400 V inverters only.

<sup>&</sup>lt;sup>2)</sup> Depth of Flat Plate inverter (400 V 0.75 kW variant only).

| Frame size |                                 | Net weight (kg) |                          | Gross weight (kg | 3)                       |  |  |  |
|------------|---------------------------------|-----------------|--------------------------|------------------|--------------------------|--|--|--|
|            |                                 | unfiltered      | filtered                 | unfiltered       | filtered                 |  |  |  |
| Three p    | Three phase AC 400 V inverters  |                 |                          |                  |                          |  |  |  |
| FSA        | with fan                        | 1.0             | 1.1                      | 1.4              | 1.4                      |  |  |  |
|            | without fan                     | 0.9             | 1.0 (0.9 <sup>1)</sup> ) | 1.3              | 1.4 (1.3 <sup>1)</sup> ) |  |  |  |
| FSB        |                                 | 1.6             | 1.8                      | 2.1              | 2.3                      |  |  |  |
| FSC        |                                 | 2.4             | 2.6                      | 3.1              | 3.3                      |  |  |  |
| FSD        | 7.5 kW                          | 3.7             | 4.0                      | 4.3              | 4.6                      |  |  |  |
|            | 11 kW                           | 3.7             | 4.1                      | 4.5              | 4.8                      |  |  |  |
|            | 15 kW                           | 3.9             | 4.3                      | 4.6              | 4.9                      |  |  |  |
| FSE        | 18.5 kW                         | 6.2             | 6.8                      | 6.9              | 7.5                      |  |  |  |
|            | 22 kW                           | 6.4             | 7.0                      | 7.1              | 7.7                      |  |  |  |
| Single p   | Single phase AC 230 V inverters |                 |                          |                  |                          |  |  |  |
| FSAA       |                                 | 0.6             | 0.7                      | 1.0              | 1.1                      |  |  |  |
| FSAB       |                                 | 0.8             | 0.9                      | 1.2              | 1.3                      |  |  |  |
| FSB        |                                 | 1.6             | 1.8                      | 2.0              | 2.1                      |  |  |  |
| FSC        |                                 | 2.5             | 2.8                      | 3.0              | 3.2                      |  |  |  |

<sup>1)</sup> Weight of Flat Plate inverter (400 V 0.75 kW variant only).

## **Environmental conditions**

| Surrounding air tem-       | - 10 °C to 40 °C: without derating                                                                                                    |  |  |  |  |  |  |
|----------------------------|----------------------------------------------------------------------------------------------------|--|--|--|--|--|--|
| perature                   | 40 °C to 60 °C: with derating (UL/cUL-compliant: 40 °C to 50 °C, with derating)                                                                                                    |  |  |  |  |  |  |
| Storage temperature        | - 40 °C to + 70 °C                                                                                                    |  |  |  |  |  |  |
| Protection class           | IP 20                                                                                                    |  |  |  |  |  |  |
| Maximum humidity level     | 95% (non-condensing)                                                                                                    |  |  |  |  |  |  |
| Shock and vibration        | Long-term storage in the transport packaging according to EN 60721-3-1 Class 1M2                                                                                                    |  |  |  |  |  |  |
|                            | Transport in the transport packaging according to EN 60721-3-2 Class 2M3                                                                                                    |  |  |  |  |  |  |
|                            | Vibration during operation according to EN 60721-3-3 Class 3M2                                                                                                    |  |  |  |  |  |  |
| Operating altitude         | Up to 4000 m above sea level  1000 m to 4000 m: output current derating  2000 m to 4000 m: input voltage derating                                                                                                    |  |  |  |  |  |  |
|                            | Permissible output current [%]  Permissible input voltage [%]  100 90 80 70 60 0 1000 2000 3000 4000  Installation altitude above sea level [m]  Permissible input voltage [%]  100 90 80 77 70 60 0 1000 2000 3000 4000  Installation altitude above sea level [m] |  |  |  |  |  |  |
| Environmental classes      | Pollution degree: 2 Solid particles: class 3S2 Chemical gases: class 3C2 (SO <sub>2</sub> , H <sub>2</sub> S) Climate class: 3K3                                                                                                    |  |  |  |  |  |  |
| Minimum mounting clearance | Top: 100 mm  Bottom: 100 mm (85 mm for fan-cooled frame size A)  Side: 0 mm                                                                                                    |  |  |  |  |  |  |

#### **Standards**

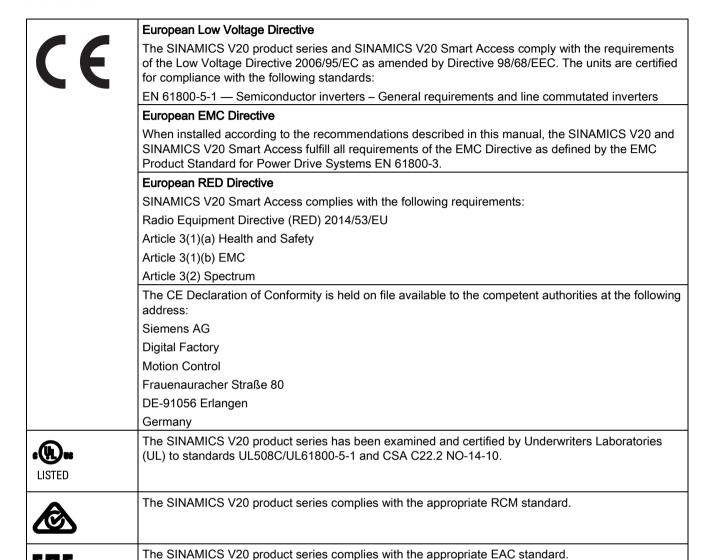

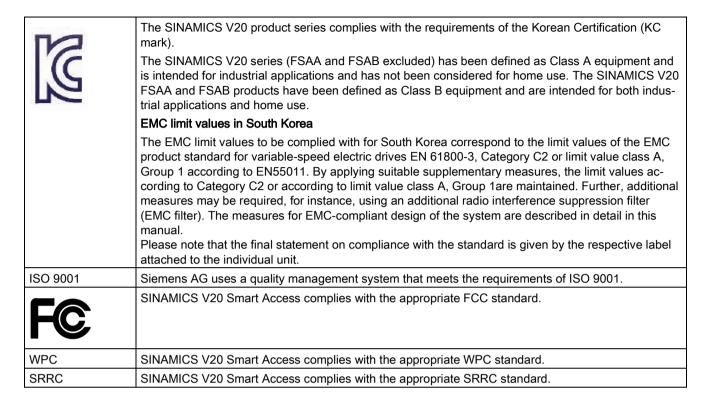

Certificates can be downloaded from the internet under the following link:

#### Website for certificates

(http://support.automation.siemens.com/WW/view/en/60668840/134200)

Options and spare parts

#### Note

#### Repair and replacement of equipment

Any defective parts or components must be replaced using parts contained in the relevant lists of spare parts or options.

Disconnect the power supply before opening the equipment for access.

## B.1 Options

For more information about recommended cable cross-sections and screw tightening torques, see the table "Recommended cable cross-sections and screw tightening torques" in Section "Terminal description (Page 39)".

#### Note

In order to gain access to the expansion port to fit the Parameter Loader or Bop Interface Module, remove the detachable transparent cover gently using just finger pressure. It is recommended to keep the cover in a safe place and refit it when the expansion port is not in use.

#### B.1.1 Parameter Loader

Article number: 6SL3255-0VE00-0UA1

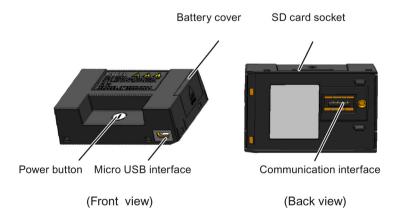

#### Outline dimensions (mm)

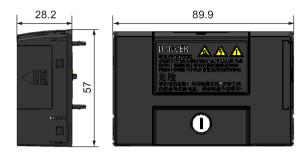

### **Functionality**

The Parameter Loader provides the ability to upload/download parameter sets between the inverter and an SD card. It is only a commissioning tool and has to be removed during normal operation.

#### Note

To clone saved parameter settings from one inverter to another, a Parameter Loader is required. For detailed information about clone steps, see the data transferring steps described in this section.

During parameter cloning, make sure you either connect the PE terminal to earth or observe ESD protective measures.

#### SD card socket

The Parameter Loader contains an SD card socket which is connected directly to the expansion port on the inverter.

#### Battery power supply

In addition to the memory card interface, the Parameter Loader can hold two batteries (consumer grade, non-rechargeable carbon-zinc or alkaline AA size batteries only) which allow the inverter to be powered directly from this option module to perform data transfer when the mains power is unavailable.

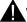

#### **WARNING**

#### Risk of fire and explosion due to charging or short-circuiting of batteries

Battery charging or direct connection of plus (+) and minus (-) poles can cause leakage, heat generation, fire and even explosion.

- Do not charge the non-rechargeable batteries.
- Do not store and/or carry batteries with metallic products such as necklaces.

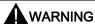

### Risk of fire and explosion due to improper disposal of batteries

Direct contact with metallic products and/or other batteries can cause battery damage, liquid leakage, heat generation, fire and even explosion. Disposal of batteries in fire is extremely dangerous with a risk of explosion and violent flaring.

Do not discard batteries into trash cans. Place them in the designated public recycling area for waste batteries.

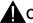

## **A** CAUTION

### Risk of environmental pollution

Casual disposal of batteries into water, trash cans, etc. can cause environmental pollution.

Collect and recycle the waste batteries in compliance with relevant environmental laws and regulations.

#### Micro USB interface

As an alternative way to power the inverter to perform data transfer when the mains power is unavailable, you can use a Micro USB cable to connect an external 5 V DC power supply to the Micro USB interface on the Parameter Loader. If the inverter can be supplied from the mains power, it is not necessary to power the Parameter Loader either from the batteries or via a Micro USB cable.

#### Fitting the Parameter Loader to the inverter

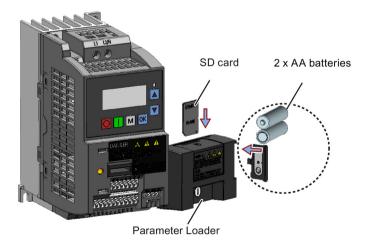

#### B.1 Options

#### Note

When the inverters you desire to install include FSAA and/or FSAB inverters and you want to install FSAA and/or FSAB inverters side by side, to make sure that there is sufficient space to fit the parameter loader to the FSAA/FSAB inverter, install all available FSAA inverters to the farthest right, followed by all available FSAB inverters and then all other frame sizes. There are no additional mounting sequence requirements for inverters other than FSAA and FSAB.

#### Recommended SD card

Article number: 6SL3054-4AG00-2AA0

### Using memory cards from other manufacturers

SD card requirement:

Supported file format: FAT16 and FAT 32

Maximum card capacity: 32 GB

Minimum card space for parameter transfer: 8 KB

#### Note

You use memory cards from other manufacturers at your own risk. Depending on the card manufacturer, not all functions are supported (for example, download).

#### Methods to power on the inverter

Use one of the following methods to power on the inverter for downloading / uploading parameters:

- Power on from the mains supply.
- Power on from the built-in battery power supply. Press the power button on the Parameter Loader and the inverter is powered on.
- Power on from an external DC 5 V power supply that is connected to the Parameter Loader. Press the power button on the Parameter Loader and the inverter is powered on.

#### Transferring data from inverter to SD card

- 1. Fit the option module to the inverter.
- 2. Power on the inverter.
- 3. Insert the card into the option module.
- 4. Set P0003 (user access level) = 3.
- 5. Set P0010 (commissioning parameter) = 30.

6. Set P0804 (select clone file). This step is necessary only when the card contains the data files that you do not desire to be overwritten.

P0804 = 0 (default): file name is clone00.bin

P0804 = 1: file name is clone01.bin

...

P0804 = 99: file name is clone 99. bin

7. Set P0802 (transfer data from inverter to card) = 2.

The inverter displays "8 8 8 8 8" during transfer and the LED is lit up orange and flashes at 1 Hz. After a successful transfer, both P0010 and P0802 are automatically reset to 0. If any faults occur during the transfer, see Chapter "Faults and alarms (Page 321)" for possible reasons and remedies.

### Transferring data from SD card to inverter

There are two ways to perform a data transfer.

#### Method 1:

#### (Precondition: Inverter is to be powered up after inserting the card)

- 1. Fit the option module to the inverter.
- 2. Insert the card into the option module. Make sure the card contains the file "clone00.bin".
- 3. Power on the inverter.

Data transfer starts automatically. Then the fault code F395 displays which means "Cloning has occurred. Do you want to keep the clone edits?".

4. To save the clone edits, press and the fault code is cleared. When the clone file is written to EEPROM, the LED is lit up orange and flashes at 1Hz.

If you do not wish to keep the clone edits, remove the card or the option module and restart the inverter. The inverter will power up with the fault code F395 (r0949 = 10) indicating that the previous cloning was aborted. To clear the fault code, press .

#### Method 2:

#### (Precondition: Inverter is powered up before inserting the card)

- 1. Fit the option module to the powered inverter.
- 2. Insert the card into the option module.
- 3. Set P0003 (user access level) = 3.
- 4. Set P0010 (commissioning parameter) = 30.
- 5. Set P0804 (select clone file). This step is necessary only when the card does not contain the file "clone00.bin". The inverter copies by default the file "clone00.bin" from the card.
- 6. Set P0803 (transfer data from card to inverter) = 2 or 3.

The inverter displays "8 8 8 8" during transfer and the LED is lit up orange and flashes at 1 Hz. After a successful transfer, both P0010 and P0803 are automatically reset to 0.

Note that fault code F395 only occurs with power-up cloning.

### B.1.2 External BOP and BOP Interface Module

#### **External BOP**

Article number: 6SL3255-0VA00-4BA1

The external BOP is used for remote control of the inverter operation. When mounted on a suitable cabinet door, the external BOP can achieve a UL/cUL Type 1 enclosure rating.

#### Components

- External BOP unit
- 4 x M3 screws

#### Rating plate

The rating plate for the external BOP is located on the back side of the BOP.

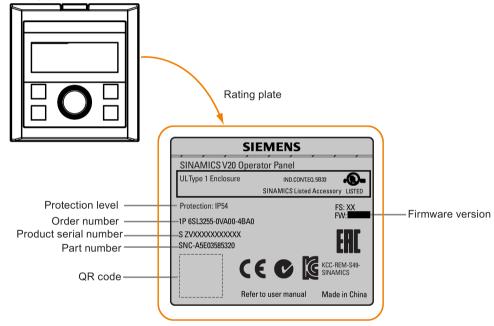

#### Panel layout

The SINAMICS V20 supports an external BOP for remote control of inverter operation. The external BOP connects to the inverter through an optional BOP Interface Module.

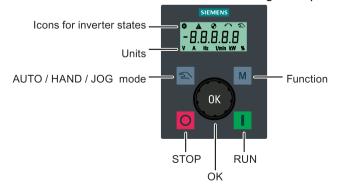

### **Button functions**

| Button | Description                                                                                                    |
|--------|----------------------------------------------------------------------------------------------------|
| 0      | Stops the inverter  Button functions the same as the  button on the built-in BOP.                                                                                             |
|        | Starts the inverter  Button functions the same as the button on the built-in BOP.                                                                                             |
| M      | Multi-function button  Button functions the same as the button on the built-in BOP.                                                                                           |
| OK     | Pressing the button:  Button functions the same as the button on the built-in BOP.  Turning clockwise:                                                                        |
|        | Button functions the same as the button on the built-in BOP. Fast turning functions the same as long press of the button on the built-in BOP.                                 |
|        | Turning counter-clockwise:  Button functions the same as the ▼ button on the built-in BOP. Fast turning functions the same as long press of the ▼ button on the built-in BOP. |
| 2      | Button functions the same as the ox + buttons on the built-in BOP.                                                                                                    |

### Inverter status icons

| 8        | These icons have the same meaning as the corresponding icons on the built-in BOP. |
|----------|-----------------------------------------------------------------------------------|
| <b>A</b> |                                                                                   |
| •        |                                                                                   |
| $\sim$   |                                                                                   |
| 2        |                                                                                   |
| Y        | Commissioning icon. The inverter is in commissioning mode (P0010 = 1).            |

#### Screen display

The display of the external BOP is identical to the built-in BOP, except that the external BOP has a commissioning icon \( \mathbf{Y} \) which is used to indicate that the inverter is in commissioning mode.

On inverter power-up, the inverter-connected external BOP first displays "BOP.20" (BOP for the SINAMICS V20) and then the firmware version of the BOP. After that it detects and displays the baudrate and the USS communication address of the inverter automatically.

See the following table for settable baudrate and address values. To change the baudrate, set P2010[0]. To change the USS communication address, set P2011[0].

| Baudrate | Communication address | Display example            |
|----------|-----------------------|----------------------------|
| (bps)    |                       |                            |
| 9600     | 0 31                  |                            |
| 19200    | 0 31                  | <u> 3 8.4.0 0 </u>         |
| 38400    | 0 31                  |                            |
| 57600    | 0 31                  | Baudrate: 38400 Address: 0 |
| 76800    | 0 31                  |                            |
| 93750    | 0 31                  |                            |
| 115200   | 0 31                  |                            |

In case of any communication errors, the screen displays "noCon" which means that no communication connection has been detected. The inverter then automatically restarts baudrate and address detection. In this case, check that the cable is correctly connected.

#### Mounting dimensions of the external BOP

The outline dimensions, drill pattern and cut-out dimensions of the external BOP are shown below:

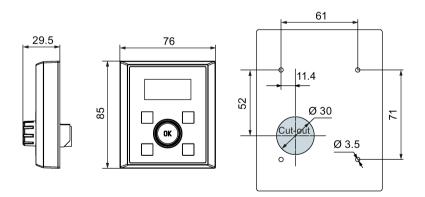

Unit: mm Fixings:

4 x M3 screws (length: 8 mm to 12 mm)

Tightening torque: 0.8 Nm ± 10%

#### **BOP Interface Module**

Article number: 6SL3255-0VA00-2AA1

#### **Functionality**

This module can be used as an interface module for the external BOP, thus realizing the remote control over the inverter by the external BOP.

The module contains a communication interface for connecting the external BOP to the inverter and a plug connector for connection to the expansion port on the inverter.

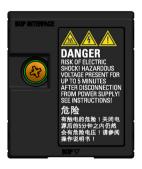

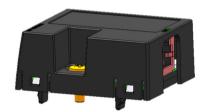

### Outline dimensions (mm)

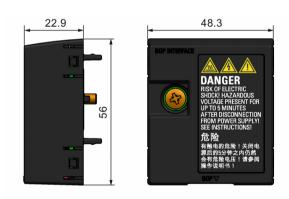

### Mounting (SINAMICS V20 + BOP Interface Module + external BOP)

### Note

Connecting the BOP Interface Module to the external BOP is required only when you desire to control the inverter operation remotely with the external BOP. The BOP Interface Module needs to be screwed to the inverter with a tightening torque of 1.5 Nm (tolerance: ± 10%).

#### B.1 Options

#### Note

Make sure that you connect the cable shield to the shield connection kit. For more information about the shielding method, see Section "EMC-compliant installation (Page 45)".

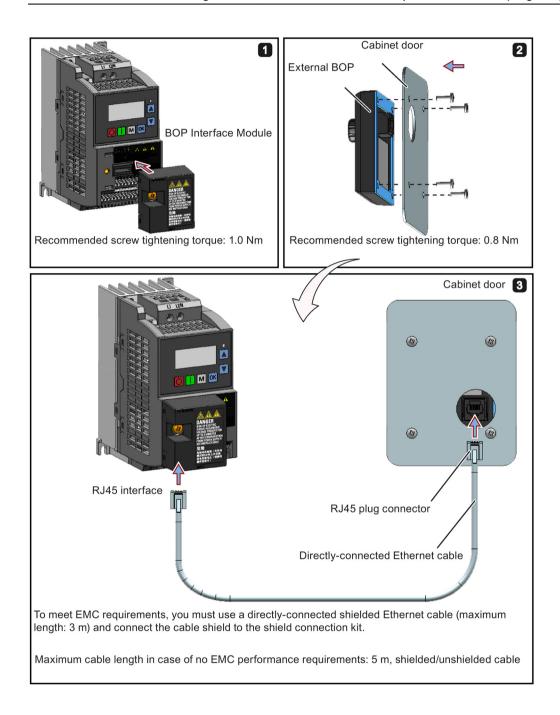

## B.1.3 Dynamic braking module

Article number: 6SL3201-2AD20-8VA0

#### Note

This module is applicable for frame sizes AA to C only.

## **Functionality**

The dynamic braking module is typically used in applications in which dynamic motor behavior is required at different speed or continuous direction changes, for example, for conveyor drives or hoisting gear.

Dynamic braking converts the regenerative energy, which is released when the motor brakes, into heat. Dynamic braking activity is limited by the duty cycle selected with the control knob.

### Mounting orientation

The dynamic braking module must be installed in the orientation as shown in the following diagram. That is, the open slots must always point directly upwards to ensure adequate cooling.

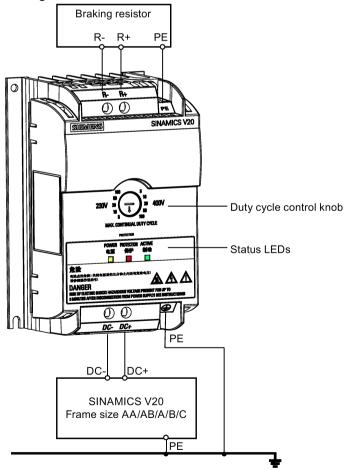

### Drill pattern (mm)

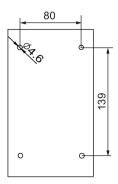

#### Recommended cable cross-sections

| Inverter frame size | Rated output power | Cable cross-sections for DC terminals (DC-, DC+) |
|---------------------|--------------------|--------------------------------------------------|
| 230 V               |                    |                                                  |
| FSAA/FSAB           | 0.12 0.75 kW       | 1.0 mm <sup>2</sup>                              |
| FSB                 | 1.1 1.5 kW         | 2.5 mm <sup>2</sup>                              |
| FSC                 | 2.2 3.0 kW         | 4.0 mm <sup>2</sup>                              |
| 400 V               |                    |                                                  |
| FSA                 | 0.37 0.75 kW       | 1.0 mm <sup>2</sup>                              |
|                     | 1.1 2.2 kW         | 1.5 mm <sup>2</sup>                              |
| FSB                 | 3.0 4.0 kW         | 2.5 mm <sup>2</sup>                              |
| FSC                 | 5.5 kW             | 4.0 mm <sup>2</sup>                              |

Note: Do not use the cables with cross-sections less than 0.3 mm $^2$  (for inverter frame size AA/AB/A) / 0.5 mm $^2$  (for inverter frame sizes B and C). Use a screw tightening torque of 1.0 Nm (tolerance:  $\pm 10\%$ ).

#### **NOTICE**

#### Destruction of device

It is extremely important to ensure that the polarity of the DC link connections between the inverter and the dynamic braking module is correct. If the polarity of the DC terminals' connections is reversed, it could result in the destruction of the inverter and the module.

### Status LEDs

| LED    | Color  | Description                                                                       |
|--------|--------|-----------------------------------------------------------------------------------|
| POWER  | Yellow | Module is powered up.                                                             |
| STATUS | Red    | Module is in protection mode.                                                     |
| ACTIVE | Green  | Module is releasing regenerative energy produced when the motor brakes into heat. |

## **Duty cycle selection**

### **NOTICE**

### Damage to the braking resistor

Incorrect setting for the duty cycle / voltage could damage the attached braking resistor. Use the control knob to select the rated duty cycle of the braking resistor.

Value labels on the module have the following meanings:

| Label | Meaning                                           |
|-------|---------------------------------------------------|
| 230 V | Duty cycle values labeled are for 230 V inverters |
| 400 V | Duty cycle values labeled are for 400 V inverters |
| 5     | 5% duty cycle                                     |
| 10    | 10% duty cycle                                    |
| 20    | 20% duty cycle                                    |
| 50    | 50% duty cycle                                    |
| 100   | 100% duty cycle                                   |

### **Technical specifications**

|                                                                        | One phase AC 230 V inverters                          | Three phase AC 400 V inverters                                   |  |  |  |  |
|------------------------------------------------------------------------|-------------------------------------------------------|------------------------------------------------------------------|--|--|--|--|
| Peak power rating                                                      | 3.0 kW                                                | 5.5 kW                                                           |  |  |  |  |
| RMS current at peak power                                              | 8.0 A 7.0 A                                           |                                                                  |  |  |  |  |
| Maximum continuous power rating                                        | 3.0 kW                                                | 4.0 kW                                                           |  |  |  |  |
| Maximum continuous current rating                                      | 8.0 A                                                 | 5.2 A                                                            |  |  |  |  |
| Maximum continuous power rating (side-by-side mounted)                 | 1.5 kW                                                | 2.75 kW                                                          |  |  |  |  |
| Maximum continuous current rating (side-by-side mounted)               | 4.0 A                                                 | 3.5 A                                                            |  |  |  |  |
| Surrounding air temperature                                            | - 10 °C to 50 °C: without derating                    | - 10 °C to 40 °C: without derating 40 °C to 50 °C: with derating |  |  |  |  |
| Maximum continuous current rating at 50 °C surrounding air temperature | 8.0 A                                                 | 1.5 A                                                            |  |  |  |  |
| Outline dimensions (L x W x D)                                         | 150 x 90 x 88 (mm)                                    |                                                                  |  |  |  |  |
| Mounting                                                               | Cabinet panel mounting (4 x M4 screws)                |                                                                  |  |  |  |  |
| Maximum duty cycle                                                     | 100%                                                  |                                                                  |  |  |  |  |
| Protection functions                                                   | Short-circuit protection, over-temperature protection |                                                                  |  |  |  |  |
| Maximum cable length                                                   | Braking module to inverter: 1 m                       |                                                                  |  |  |  |  |
|                                                                        | Braking module to braking resistor: 10 m              |                                                                  |  |  |  |  |
| UL file number                                                         | E121068                                               |                                                                  |  |  |  |  |

### B.1.4 Braking resistor

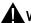

#### WARNING

#### Operating conditions

Make sure that the resistor to be fitted to the SINAMICS V20 is adequately rated to handle the required level of power dissipation.

All applicable installation, usage and safety regulations regarding high voltage installations must be complied with.

If the inverter is already in use, disconnect the prime power and wait at least five minutes for the capacitors to discharge before commencing installation.

This equipment must be earthed.

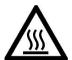

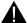

#### **WARNING**

#### Hot surface

Braking resistors get hot during operation. Do not touch the braking resistor during operation.

Using an incorrect braking resistor can cause severe damage to the associated inverter and may result in fire.

A thermal cut-out circuit (see diagram below) must be incorporated to protect the equipment from overheating.

#### NOTICE

#### Device damage caused by improper minimum resistance values

A braking resistor with a resistance lower than the following minimum resistance values can damage the attached inverter or braking module:

- 400 V inverter frame sizes A to C: 56 Ω
- 400 V inverter frame size D/E: 27 Ω
- 230 V inverter frame sizes AA to C: 39  $\Omega$

#### **Functionality**

An external braking resistor can be used to "dump" the regenerative energy produced by the motor, thus giving greatly improved braking and deceleration capabilities.

A braking resistor which is required for dynamic braking can be used with all frame sizes of inverters. Frame size D is designed with an internal braking chopper, allowing you to connect the braking resistor directly to the inverter; however, for frame sizes A to C, an additional dynamic braking module is required for connecting the braking resistor to the inverter.

## Ordering data

| Frame size | Inverter pow-<br>er rating | Resistor article number | Continuous power | Peak power (5% duty cycle) | Resistance ± 10% | DC voltage rating |  |
|------------|----------------------------|-------------------------|------------------|----------------------------|------------------|-------------------|--|
| Three p    | hase AC 400 V              | inverters               |                  |                            |                  |                   |  |
| FSA        | 0.37 kW                    | 6SL3201-0BE14-3AA0      | 75 W             | 1.5 kW                     | 370 Ω            | 840 V +10%        |  |
|            | 0.55 kW                    |                         |                  |                            |                  |                   |  |
|            | 0.75 kW                    |                         |                  |                            |                  |                   |  |
|            | 1.1 kW                     |                         |                  |                            |                  |                   |  |
|            | 1.5 kW                     |                         |                  |                            |                  |                   |  |
|            | 2.2 kW                     | 6SL3201-0BE21-0AA0      | 200 W            | 4.0 kW                     | 140 Ω            | 840 V +10%        |  |
| FSB        | 3 kW                       |                         |                  |                            |                  |                   |  |
|            | 4 kW                       |                         |                  |                            |                  |                   |  |
| FSC        | 5.5 kW                     | 6SL3201-0BE21-8AA0      | 375 W            | 7.5 kW                     | 75 Ω             | 840 V +10%        |  |
| FSD        | 7.5 kW                     |                         |                  |                            |                  |                   |  |
|            | 11 kW                      | 6SL3201-0BE23-8AA0      | 925 W            | 18.5 kW                    | 30 Ω             | 840 V +10%        |  |
|            | 15 kW                      |                         |                  |                            |                  |                   |  |
| FSE        | 18.5 kW                    | 6SE6400-4BD21-2DA0      | 1200 W           | 24 kW                      | 27 Ω             | 900 V             |  |
|            | 22 kW                      |                         |                  |                            |                  |                   |  |
| Single p   | hase AC 230 V              | inverters               |                  |                            |                  |                   |  |
| FSAA/      | 0.12 kW                    | 6SE6400-4BC05-0AA0      | 50 W             | 1.0 kW                     | 180 Ω            | 450 V             |  |
| FSAB       | 0.25 kW                    |                         |                  |                            |                  |                   |  |
|            | 0.37 kW                    |                         |                  |                            |                  |                   |  |
|            | 0.55 kW                    |                         |                  |                            |                  |                   |  |
|            | 0.75 kW                    |                         |                  |                            |                  |                   |  |
| FSB        | 1.1 kW                     | 6SE6400-4BC11-2BA0      | 120 W            | 2.4 kW                     | 68 Ω             | 450 V             |  |
|            | 1.5 kW                     |                         |                  |                            |                  |                   |  |
| FSC        | 2.2 kW                     |                         |                  |                            |                  |                   |  |
|            | 3 kW                       | 6SE6400-4BC12-5CA0      | 250 W            | 4.5 kW                     | 39 Ω             | 450 V             |  |

<sup>\*</sup> All the above resistors are rated for a maximum duty cycle of 5%.

## Technical data

| Surrounding operating temperature: | -10° C to +50° C           |
|------------------------------------|----------------------------|
| Storage/transport temperature:     | -40° C to +70° C           |
| Degree of protection:              | IP20                       |
| Humidity:                          | 0% to 95% (non-condensing) |
| cURus file number:                 | E221095 (Gino)             |
|                                    | E219022 (Block)            |

#### Installation

### For three phase AC 400 V inverters FSA to FSD

The resistors can be installed in a vertical or horizontal position and secured to a heat resistant surface. The required minimum clearance distances are shown below:

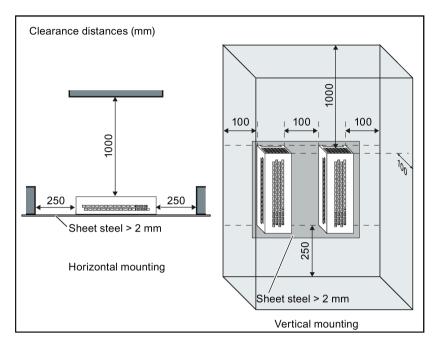

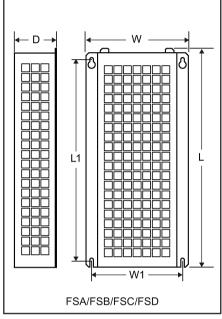

### For single phase AC 230 V inverters and three phase AC 400 V inverter FSE

The resistors must be installed in a vertical position and secured to a heat resistant surface. At least 100 mm must be left above, below and to the side of the resistor to allow an unimpeded airflow.

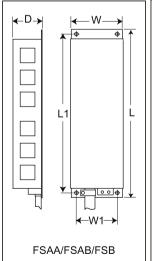

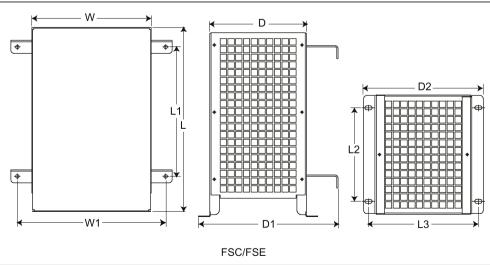

### Mounting dimensions

| Resistor article number Dimensions (mm) |     |     |     |     |      | Weight |     |     |     |      |
|-----------------------------------------|-----|-----|-----|-----|------|--------|-----|-----|-----|------|
|                                         | L   | L1  | L2  | L3  | D    | D1     | D2  | w   | W1  | (kg) |
| Three phase AC 400 V inverters          |     |     |     |     |      |        |     |     |     |      |
| 6SL3201-0BE14-3AA0                      | 295 | 266 | -   | -   | 100  | -      | -   | 105 | 72  | 1.48 |
| 6SL3201-0BE21-0AA0                      | 345 | 316 | -   | -   | 100  | -      | -   | 105 | 72  | 1.80 |
| 6SL3201-0BE21-8AA0                      | 345 | 316 | -   | -   | 100  | -      | -   | 175 | 142 | 2.73 |
| 6SL3201-0BE23-8AA0                      | 490 | 460 | -   | -   | 140  | -      | -   | 250 | 217 | 6.20 |
| 6SE6400-4BD21-2DA0                      | 515 | 350 | 205 | 195 | 175  | 242    | 210 | 270 | 315 | 7.4  |
| Single phase AC 230 V inverters         |     |     |     |     |      |        |     |     |     |      |
| 6SE6400                                 |     |     |     |     |      |        |     |     |     |      |
| 4BC05-0AA0                              | 230 | 217 | -   | -   | 43.5 | -      | -   | 72  | 56  | 1.0  |
| 4BC11-2BA0                              | 239 | 226 | -   | -   | 43.5 | -      | -   | 149 | 133 | 1.6  |
| 4BC12-5CA0                              | 285 | 200 | 145 | 170 | 150  | 217    | 185 | 185 | 230 | 3.8  |

### Connection

The mains supply to the inverter can be provided through a contactor which disconnects the supply if the resistor overheats. Protection is provided by a thermal cut-out switch (supplied with each resistor). The cut-out switch can be wired in-series with the coil supply for the main contactor (see diagram below). The thermal switch contacts close again when the resistor temperature falls; after which the inverter starts automatically (P1210 = 1). A fault message is generated with this parameter setting.

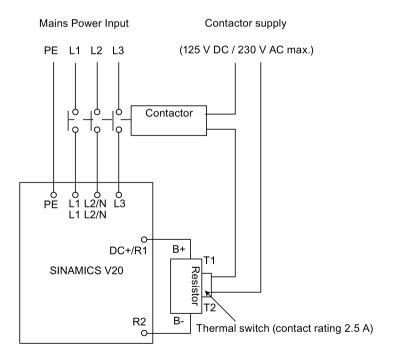

B.1 Options

#### Commissioning

The braking resistors are designed to operate on a 5% duty cycle. For inverter frame size D, set P1237 = 1 to enable the braking resistor function. For other frame sizes, use the dynamic braking module to select the 5% duty cycle.

#### Note

#### Additional PE terminal

Some resistors have an additional PE connection available on the resistor housing.

#### B.1.5 Line reactor

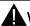

#### **WARNING**

### Heat during operation

The line reactors get hot during operation. Do not touch. Provide adequate clearance and ventilation.

When operating the larger line reactors in an environment with a surrounding air temperature in excess of 40° C, the wiring of the terminal connections must be accomplished using 75° C copper wire only.

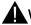

#### WARNING

#### Risk of equipment damage and electric shocks

Some of the line reactors in the table below have pin crimps for the connection to the inverter's mains terminals.

Use of these pin crimps can cause damage to the equipment and even electric shocks.

For safety reasons, replace the pin crimps using UL/cUL-certified fork crimps or stranded cables.

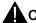

#### **CAUTION**

#### **Protection rating**

The line reactors have a protection rating of IP20 in accordance with EN 60529 and are designed to be mounted inside a cabinet.

#### **Functionality**

The line reactors are used to smooth voltage peaks or to bridge commutating dips. They also can reduce the effects of harmonics on the inverter and the line supply.

The larger line reactors for the 230 V variants of inverters have side mounting brackets to allow side-by-side mounting (see diagram below).

# Ordering data

| Frame size     | Inverter power rating | Line reactor       |                |         |  |  |  |
|----------------|-----------------------|--------------------|----------------|---------|--|--|--|
|                |                       | Article number     | Voltage        | Current |  |  |  |
| Three phase A  | C 400 V inverters     |                    |                | •       |  |  |  |
| FSA            | 0.37 kW               | 6SL3203-0CE13-2AA0 | 380 V to 480 V | 4.0 A   |  |  |  |
|                | 0.55 kW               |                    |                |         |  |  |  |
|                | 0.75 kW               |                    |                |         |  |  |  |
|                | 1.1 kW                |                    |                |         |  |  |  |
|                | 1.5 kW                | 6SL3203-0CE21-0AA0 | 380 V to 480 V | 11.3 A  |  |  |  |
|                | 2.2 kW                |                    |                |         |  |  |  |
| FSB            | 3 kW                  |                    |                |         |  |  |  |
|                | 4 kW                  |                    |                |         |  |  |  |
| FSC            | 5.5 kW                | 6SL3203-0CE21-8AA0 | 380 V to 480 V | 22.3 A  |  |  |  |
| FSD            | 7.5 kW                |                    |                |         |  |  |  |
|                | 11 kW                 | 6SL3203-0CE23-8AA0 | 380 V to 480 V | 47.0 A  |  |  |  |
|                | 15 kW                 |                    |                |         |  |  |  |
| FSE            | 18.5 kW               | 6SL3203-0CJ24-5AA0 | 200 V to 480 V | 53.6 A  |  |  |  |
|                | 22 kW                 | 6SL3203-0CD25-3AA0 | 380 V to 600 V | 86.9 A  |  |  |  |
| Single phase A | C 230 V inverters     |                    |                |         |  |  |  |
| FSAA/FSAB      | 0.12 kW               | 6SE6400-3CC00-4AB3 | 200 V to 240 V | 3.4 A   |  |  |  |
|                | 0.25 kW               |                    |                |         |  |  |  |
|                | 0.37 kW               | 6SE6400-3CC01-0AB3 | 200 V to 240 V | 8.1 A   |  |  |  |
|                | 0.55 kW               |                    |                |         |  |  |  |
|                | 0.75 kW               |                    |                |         |  |  |  |
| FSB            | 1.1 kW                | 6SE6400-3CC02-6BB3 | 200 V to 240 V | 22.8 A  |  |  |  |
|                | 1.5 kW                |                    |                |         |  |  |  |
| FSC            | 2.2 kW                |                    |                |         |  |  |  |
|                | 3 kW                  | 6SE6400-3CC03-5CB3 | 200 V to 240 V | 29.5 A  |  |  |  |

## Connecting the line reactor to the inverter

The following illustration takes the line reactors for the 230 V variants of inverters as an example.

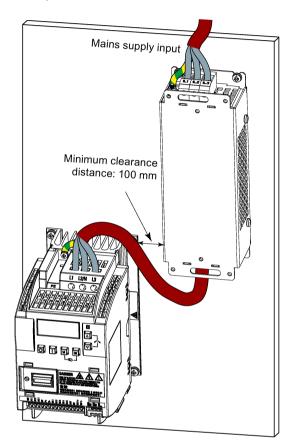

## Mounting dimensions

## For three phase AC 400 V inverters FSA to FSD

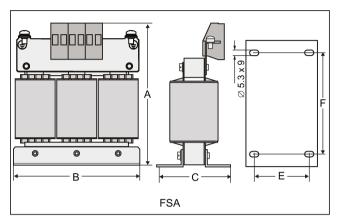

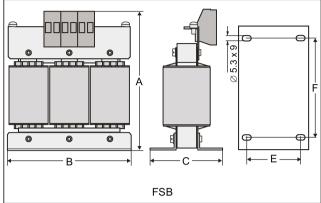

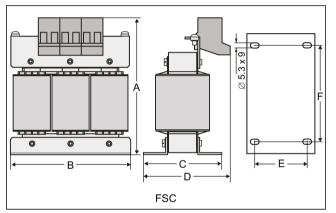

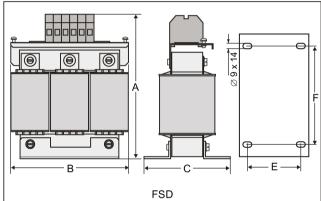

| Article number | Dimen | sions (n | nm) |    |    |     | Weight | Fixing sc | rew                    | Cable cross sec- |  |
|----------------|-------|----------|-----|----|----|-----|--------|-----------|------------------------|------------------|--|
| 6SL3203        | A     | В        | С   | D  | E  | F   | (kg)   | Size      | Tightening torque (Nm) | tion (mm²)       |  |
| 0CE13-2AA0     | 120   | 125      | 71  | -  | 55 | 100 | 1.10   | M4 (4)    | 3.0                    | 2.5              |  |
| 0CE21-0AA0     | 140   | 125      | 71  | -  | 55 | 100 | 2.10   | M4 (4)    | 3.0                    | 2.5              |  |
| 0CE21-8AA0     | 145   | 125      | 81  | 91 | 65 | 100 | 2.95   | M5 (4)    | 5.0                    | 6.0              |  |
| 0CE23-8AA0     | 220   | 190      | 91  | -  | 68 | 170 | 7.80   | M5 (4)    | 5.0                    | 16.0             |  |

## B.1 Options

## For three phase AC 400 V inverter FSE

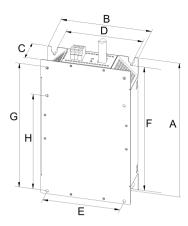

| Article number 6SL3203 | Electrical cha |                |     | Overall dimen-<br>sions (mm) |    | Fixing dimensions (mm) |     |     |     | Fixing screw | Weight (kg) |    |
|------------------------|----------------|----------------|-----|------------------------------|----|------------------------|-----|-----|-----|--------------|-------------|----|
| 00200                  | Voltage (V)    | Current<br>(A) | Α   | В                            | С  | D                      | E   | F   | G   | н            |             |    |
| 0CJ24-5AA0             | 380 to 480     | 47             | 455 | 275                          | 84 | 235                    | 235 | 421 | 325 | 419          | 4 x M8      | 13 |
| 0CD25-3AA0             |                | 63             |     |                              |    |                        |     |     |     |              | (13 Nm)     |    |

## For single phase AC 230 V inverters

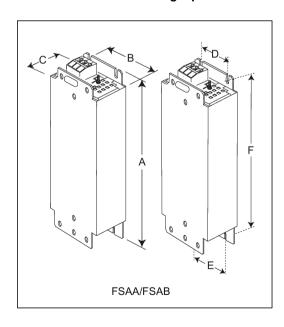

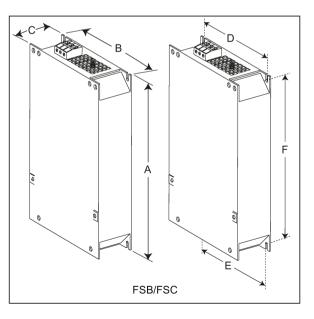

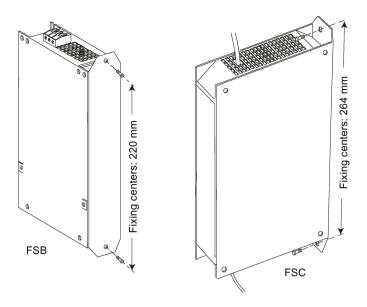

| Article number 6SE6400 | Dimensions | Dimensions (mm) |                |     |     |     |     |        | Fixing screw           |      | Cable cross section (mm²) |  |
|------------------------|------------|-----------------|----------------|-----|-----|-----|-----|--------|------------------------|------|---------------------------|--|
|                        | A          | В               | С              | D   | E   | F   |     | Size   | Tightening torque (Nm) | Min. | Max.                      |  |
| 3CC00-4AB3             | 200        | 75.5            | 50             | 56  | 56  | 187 | 0.5 | M4 (2) | 1.1                    | 1.0  | 2.5                       |  |
| 3CC01-0AB3             | 200        | 75.5            | 50             | 56  | 56  | 187 | 0.5 | M4 (2) |                        |      |                           |  |
| 3CC02-6BB3             | 213 (233*) | 150             | 50             | 138 | 120 | 200 | 1.2 | M4 (4) | 1.5                    | 1.5  | 6.0                       |  |
| 3CC03-5CB3             | 245 (280*) | 185             | 50<br>(50/80*) | 174 | 156 | 230 | 1.0 | M5 (4) | 2.25                   | 2.5  | 10                        |  |

<sup>\*</sup> Height with side-mounting bracket

## B.1.6 Output reactor

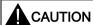

## Pulse frequency restriction

The output reactor works only at 4kHz switching frequency. Before the output reactor is used, parameters P1800 and P0290 must be modified as follows: P1800 = 4 and P0290 = 0 or 1.

## **Functionality**

The output reactors reduce the voltage stress on the motor windings. At the same time, the capacitive charging / discharging currents, which place an additional load on the inverter output when long motor cables are used, are reduced.

For safety reasons, it is recommended to use a shielded cable (maximum length: 200 m) to connect the output reactor.

## Ordering data

| Frame size     | Inverter power rating | Output reactor     |                |         |
|----------------|-----------------------|--------------------|----------------|---------|
|                |                       | Article number     | Voltage        | Current |
| Three phase A  | C 400 V inverters     |                    |                | ·       |
| FSA            | 0.37 kW               | 6SL3202-0AE16-1CA0 | 380 V to 480 V | 6.1 A   |
|                | 0.55 kW               |                    |                |         |
|                | 0.75 kW               |                    |                |         |
|                | 1.1 kW                |                    |                |         |
|                | 1.5 kW                |                    |                |         |
|                | 2.2 kW                | 6SL3202-0AE18-8CA0 | 380 V to 480 V | 9.0 A   |
| FSB            | 3 kW                  |                    |                |         |
|                | 4 kW                  | 6SL3202-0AE21-8CA0 | 380 V to 480 V | 18.5 A  |
| FSC            | 5.5 kW                |                    |                |         |
| FSD            | 7.5 kW                | 6SL3202-0AE23-8CA0 | 380 V to 480 V | 39.0 A  |
|                | 11 kW                 |                    |                |         |
|                | 15 kW                 |                    |                |         |
| FSE            | 18.5 kW               | 6SE6400-3TC03-8DD0 | 200 V to 480 V | 45.0 A  |
|                | 22 kW                 | 6SE6400-3TC05-4DD0 | 200 V to 480 V | 68.0 A  |
| Single phase A | C 230 V inverters     |                    |                |         |
| FSAA/FSAB      | 0.12 kW               | 6SE6400-3TC00-4AD3 | 200 V to 240 V | 4.0 A   |
|                | 0.25 kW               |                    |                |         |
|                | 0.37 kW               |                    |                |         |
|                | 0.55 kW               |                    |                |         |
|                | 0.75 kW               |                    |                |         |
|                | 1.1 kW                | 6SE6400-3TC01-0BD3 | 200 V to 480 V | 10.4 A  |
| FSB            | 1.5 kW                |                    |                |         |
| FSC            | 2.2 kW                |                    |                |         |
|                | 3 kW                  | 6SE6400-3TC03-2CD3 | 200 V to 480 V | 26.0 A  |

## Connecting the output reactor to the inverter

The following illustration takes the output reactors for the 230 V variants of inverters as an example.

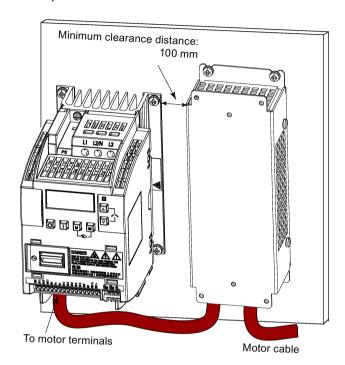

## Mounting dimensions

## For three phase AC 400 V inverters FSA to FSD

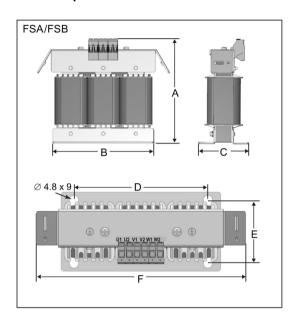

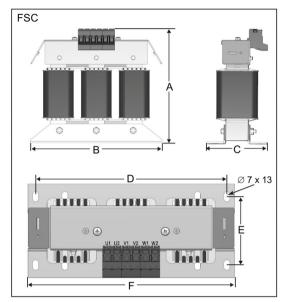

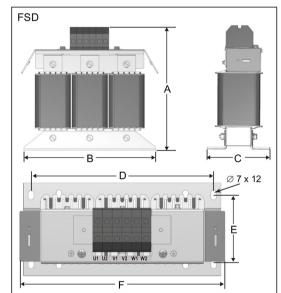

| Article number | Dimens | sions (m | m)    |     |      |     | Weight | Fixing sc | rew                    | Cable cross   |
|----------------|--------|----------|-------|-----|------|-----|--------|-----------|------------------------|---------------|
| 6SL3202        | A      | В        | С     | D   | E    | F   | (kg)   | Size      | Tightening torque (Nm) | section (mm²) |
| 0AE16-1CA0     | 175    | 178      | 72.5  | 166 | 56.5 | 207 | 3.4    | M4 (4)    | 3.0                    | 4.0           |
| 0AE18-8CA0     | 180    | 178      | 72.5  | 166 | 56.5 | 207 | 3.9    | M4 (4)    | 3.0                    | 4.0           |
| 0AE21-8CA0     | 215    | 243      | 100   | 225 | 80.5 | 247 | 10.1   | M5 (4)    | 5.0                    | 10.0          |
| 0AE23-8CA0     | 235    | 243      | 114.7 | 225 | 84.7 | 257 | 11.2   | M5 (4)    | 5.0                    | 16.0          |

## For three phase AC 400 V inverter FSE

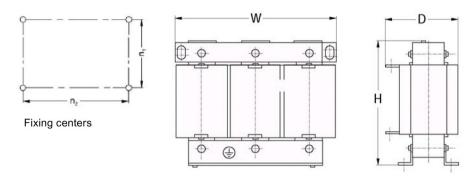

| Article number 6SE6400- | Electrical charateristics |                |                | Con-<br>nect- | Overall dimensions (mm) |     |     | Fixing dimensions (mm) |     | Fixing screw | Weight (kg) |
|-------------------------|---------------------------|----------------|----------------|---------------|-------------------------|-----|-----|------------------------|-----|--------------|-------------|
|                         | Voltage (V)               | Current<br>(A) | Torque<br>(Nm) | ing<br>bolt   | Н                       | w   | D   | n1                     | n2  |              |             |
| 3TC05-4DD0              | 200 to 480                | 54             | 3.5 to 4.0     | M5            | 210                     | 225 | 150 | 70                     | 176 | M6           | 10.7        |
| 3TC03-8DD0              | 380 to 480                | 38             | 3.5 to 4.0     | M5            | 210                     | 225 | 179 | 94                     | 176 | M6           | 16.1        |

## For single phase AC 230 V inverters

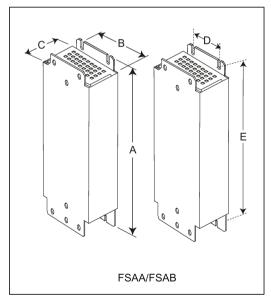

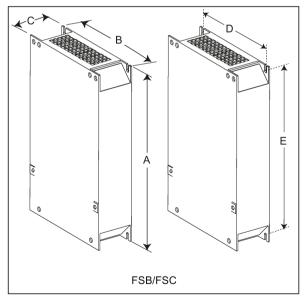

| Article number 6SE6400 | Dimen | sions (mr | n) |     |     | Weight (kg) | Fixing so | rew                    | Cable cro | Cable cross section (mm²) |  |
|------------------------|-------|-----------|----|-----|-----|-------------|-----------|------------------------|-----------|---------------------------|--|
|                        | A     | В         | С  | D   | E   |             | Size      | Tightening torque (Nm) | Min.      | Max.                      |  |
| 3TC00-4AD3             | 200   | 75.5      | 50 | 56  | 187 | 1.3         | M4 (4)    | 1.1                    | 1.0       | 2.5                       |  |
| 3TC01-0BD3             | 213   | 150       | 80 | 120 | 200 | 4.1         | M4 (4)    | 1.5                    | 1.5       | 6.0                       |  |
| 3TC03-2CD3             | 245   | 185       | 80 | 156 | 232 | 6.6         | M4 (4)    | 2.25                   | 2.5       | 10                        |  |

### B.1.7 External line filter Class B

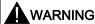

#### Risk of equipment damage and electric shocks

Some of the line filters in the table below have pin crimps for the connection to the inverter's PE and mains terminals.

Use of these pin crimps can cause damage to the equipment and even electric shocks.

For safety reasons, replace the pin crimps using appropriately sized UL/cUL-certified fork or ring crimps for PE terminal connection, and using UL/cUL-certified fork crimps or stranded cables for mains terminal connection.

#### Note

The line filter with an article number of 6SE6400-2FL02-6BB0 in the following table has two DC terminals (DC+, DC-) that are not used and should not be connected. The cables of these terminals need to be cut back and suitably insulated (for example, with heat shrink shroud).

### **Functionality**

In order to achieve EN61800-3 Category C1/C2 (level equivalent to EN55011, Class B/A1) Radiated and Conducted Emission, the external line filters shown below are required for the SINAMICS V20 inverters (400 V filtered and unfiltered variants, as well as 230 V unfiltered variants). In this case, only a screened output cable can be used, and the maximum cable length is 25 m for the 400 V variants or 5 m for the 230 V variants.

## Ordering data

| Frame size     | Inverter power rating | Line filter class B                         |                                                      |          |  |
|----------------|-----------------------|---------------------------------------------|------------------------------------------------------|----------|--|
|                |                       | Article number                              | Voltage                                              | Current  |  |
| Three phase A  | C 400 V inverters     |                                             |                                                      | <u>.</u> |  |
| FSA            | 0.37 kW               | 6SL3203-0BE17-7BA0                          | 380 V to 480 V                                       | 11.4 A   |  |
|                | 0.55 kW               |                                             |                                                      |          |  |
|                | 0.75 kW               |                                             |                                                      |          |  |
|                | 1.1 kW                |                                             |                                                      |          |  |
|                | 1.5 kW                |                                             |                                                      |          |  |
|                | 2.2 kW                |                                             |                                                      |          |  |
| FSB            | 3 kW                  | 6SL3203-0BE21-8BA0                          | 380 V to 480 V                                       | 23.5 A   |  |
|                | 4 kW                  |                                             |                                                      |          |  |
| FSC            | 5.5 kW                |                                             |                                                      |          |  |
| FSE            | 7.5 kW                | 6SL3203-0BE23-8BA0                          | 380 V to 480 V                                       | 49.4 A   |  |
|                | 11 kW                 |                                             |                                                      |          |  |
|                | 15 kW                 |                                             |                                                      |          |  |
| FSE            | 18.5 kW               | 6SL3203-0BE27-5BA0                          | 380 V to 480 V                                       | 72 A     |  |
|                | 22 kW                 |                                             |                                                      |          |  |
| Single phase A | C 230 V inverters     |                                             |                                                      |          |  |
| FSAA/FSAB      | 0.12 kW               | 6SL3203-0BB21-8VA0                          | 200 V to 240 V                                       | 10 A     |  |
|                | 0.25 kW               |                                             |                                                      |          |  |
|                | 0.37 kW               |                                             |                                                      |          |  |
|                | 0.55 kW               |                                             |                                                      |          |  |
|                | 0.75 kW               |                                             |                                                      |          |  |
| FSB            | 1.1 kW                | 6SE6400-2FL02-6BB0                          | 200 V to 240 V                                       | 26 A     |  |
|                | 1.5 kW                |                                             |                                                      |          |  |
| FSC            | 2.2 kW                |                                             |                                                      |          |  |
|                | 3 kW                  | Siemens recommends you G136" or equivalent. | ds you to use the line filter of Type "EPCOS B84113H |          |  |

### Installation

For the EMC-compliant installation of the external line filters, refer to Section "EMC-compliant installation (Page 45)".

## Connecting the line filter to the inverter

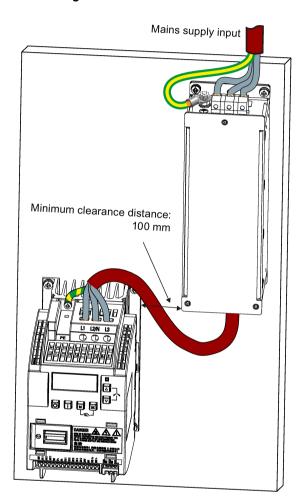

## Mounting dimensions

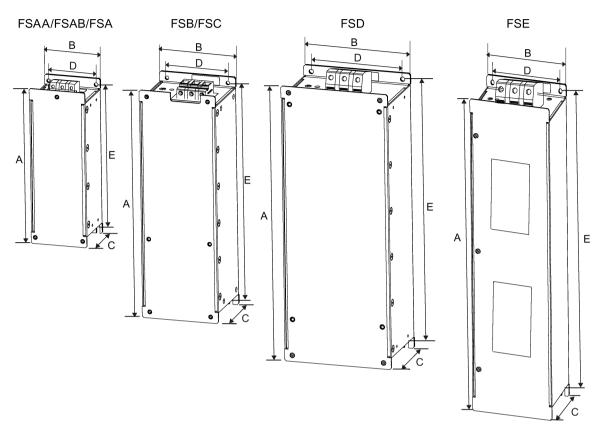

| Article number         | Dimens   | ions (mn | າ)   |      |     | Weight (kg) | Fixing so | rew                    | Cable cross section (mm²) |      |
|------------------------|----------|----------|------|------|-----|-------------|-----------|------------------------|---------------------------|------|
|                        | A        | В        | С    | D    | E   |             | Size      | Tightening torque (Nm) | Min.                      | Max. |
| Three phase AC         | 400 V in | verters  |      |      |     |             |           |                        |                           |      |
| 6SL3203-<br>0BE17-7BA0 | 202      | 73       | 65   | 36.5 | 186 | 1.75        | M4 (4)    | 0.6 to 0.8             | 1.0                       | 2.5  |
| 6SL3203-<br>0BE21-8BA0 | 297      | 100      | 85   | 80   | 281 | 4.0         | M4 (4)    | 1.5 to 1.8             | 1.5                       | 6.0  |
| 6SL3203-<br>0BE23-8BA0 | 359      | 140      | 95   | 120  | 343 | 7.3         | M4 (4)    | 2.0 to 2.3             | 6.0                       | 16.0 |
| 6SL3203-<br>0BE27-5BA0 | 400      | 100      | 140  | 75   | 385 | 7.6         | M6 (4)    | 3.0                    | 16.0                      | 50.0 |
| Single phase AC        | 230 V in | verters  |      |      |     |             |           |                        |                           |      |
| 6SL3203-<br>0BB21-8VA0 | 200      | 73       | 43.5 | 56   | 187 | 0.5         | M5 (4)    | 1.1                    | 1.0                       | 2.5  |
| 6SE6400-<br>2FL02-6BB0 | 213      | 149      | 50.5 | 120  | 200 | 1.0         | M5 (4)    | 1.5                    | 1.5                       | 6.0  |

### B.1.8 Shield connection kits

## **Functionality**

The shield connection kit is supplied as an option for each frame size. It allows easy and efficient connection of the necessary shield to achieve EMC-compliant installation of the inverter (see Section "EMC-compliant installation (Page 45)" for details).

## Components

| Inverter<br>variant | Shield connection kit              |                                                   |
|---------------------|------------------------------------|---------------------------------------------------|
| variant             | Illustration                       | Components                                        |
| FSAA/FSAB           | Article number: 6SL3266-1AR00-0VA0 | ① Shielding plate                                 |
|                     | <b>← M</b> .                       | ② 3 × cable shield clamps                         |
|                     | 2 3                                | ③ 4 × M4 screws (tightening torque: 1.8 Nm ± 10%) |
| FSA                 | Article number: 6SL3266-1AA00-0VA0 | ① Shielding plate                                 |
|                     |                                    | ② 3 × cable shield clamps                         |
|                     |                                    | ③ 4 × M4 screws (tightening torque: 1.8 Nm ± 10%) |

| Inverter | Shield connection kit                    |                                                                 |
|----------|------------------------------------------|-----------------------------------------------------------------|
| variant  | Illustration                             | Components                                                      |
| FSB      | Article number: 6SL3266-1AB00-0VA0       | ① Shielding plate                                               |
|          |                                          | ② 2 × clips <sup>1)</sup>                                       |
|          | 2                                        | ③ 3 × cable shield clamps                                       |
|          | 3                                        | ④ 7 × M4 screws (tightening torque: 1.8 Nm ± 10%)               |
| FSC      | Article number: 6SL3266-1AC00-0VA0       | ① Shielding plate                                               |
|          |                                          | ② 2 × clips¹)                                                   |
|          | 2                                        | ③ 3 × cable shield clamps                                       |
|          | 3                                        | ④ 7 × M4 screws (tightening torque: 1.8 Nm ± 10%) <sup>2)</sup> |
| FSD/FSE  | Article number: 6SL3266-1AD00-0VA0 (FSD) | ① Shielding plate                                               |
|          | Article number: 6SL3266-1AE00-0VA0 (FSE) | ② 2 × clips¹)                                                   |
|          |                                          | ③ 4 × cable shield clamps                                       |
|          |                                          | ④ 8 × M4 screws (tightening torque: 1.8 Nm ± 10%) <sup>2)</sup> |

- 1) The clips are required only when fixing the shielding plate to the cabinet panel-mounted inverter.
- <sup>2)</sup> For "push-through" applications, you must use two M5 screws and nuts (tightening torque: 2.5 Nm ± 10%) rather than two M4 screws ("\overline{O}" in the illustration) to fix the shielding plate to the inverter.

### Outline dimensions (mm)

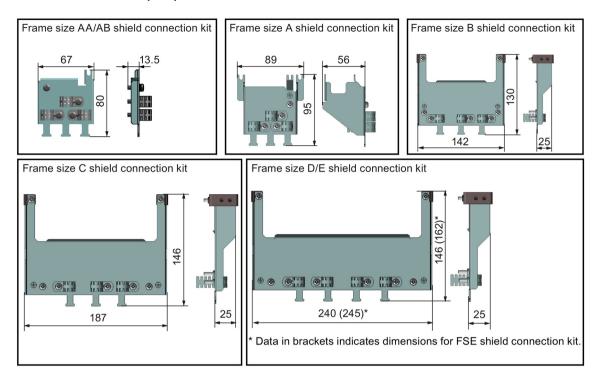

### Fixing the shield connection kit to the inverter

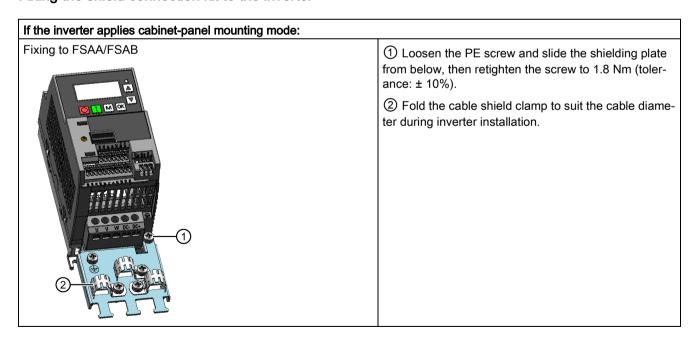

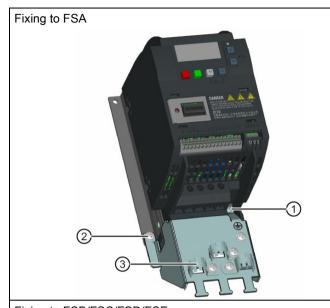

- ① Loosen the PE screw and slide the shielding plate from below, then retighten the screw to 1.8 Nm (tolerance: ± 10%).
- ② Clamp the heatsink between the shielding plate and the cabinet panel and tighten the screws and nuts to 1.8 Nm (tolerance: ± 10%).
- ③ Fold the cable shield clamp to suit the cable diameter during inverter installation.

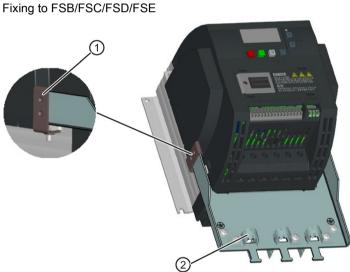

- ① Clamp the heatsink between the clip and the shielding plate, and tighten the screw to 1.8 Nm (tolerance:  $\pm$  10%).
- ② Fold the cable shield clamp to suit the cable diameter during inverter installation.

#### B.1 Options

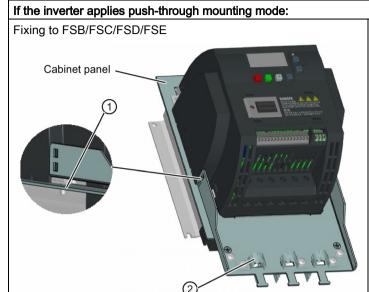

Note that the clips are not required in this case.

- ① Clamp the heatsink between the shielding plate and the cabinet panel, and use two mating nuts instead of the clips to tighten the screws (M4 screws if frame size B or M5 screws if frame size C or D) from the back of the cabinet panel. Screw tightening toque:  $M4 = 1.8 \text{ Nm} \pm 10\%$ ;  $M5 = 2.5 \text{ Nm} \pm 10\%$
- ② Fold the cable shield clamp to suit the cable diameter during inverter installation.

## B.1.9 Memory card

### **Functionality**

A memory card can be used on the Parameter Loader and allows you to upload / download parameter sets to / from the inverter. For detailed use of the memory card, refer to Appendix "Parameter Loader (Page 341)".

#### Article number

Recommended SD card: 6SL3054-4AG00-2AA0

#### B.1.10 RS485 termination resistor

An RS485 termination resistor is used to terminate the bus for the RS485 communication between the SINAMICS V20 and SIEMENS PLCs. For detailed use of the termination resistor, refer to Section "Communicating with the PLC (Page 167)".

Article number: 6SL3255-0VC00-0HA0

## B.1.11 Residual current circuit breaker (RCCB)

#### Note

The SINAMICS V20 inverter has been designed to be protected by fuses; however, as the inverter can cause a DC current in the protective earthing conductor, if a Residual Current Circuit Breaker (RCCB) is to be used upstream in the supply, observe the following:

- All SINAMICS V20 single phase AC 230 V inverters (filtered or unfiltered) can be operated on a type A<sup>1)</sup> 30 mA, type A(k) 30 mA, type B(k) 30 mA or type B(k) 300 mA RCCB.
- All SINAMICS V20 three phase AC 400 V inverters (filtered or unfiltered) can be operated on a type B(k) 300 mA RCCB.
- SINAMICS V20 three phase AC 400 V inverters (unfiltered) FSA to FSD and FSA (filtered) can be operated on a type B(k) 30 mA RCCB.
- When multiple inverters are in use, one inverter must be operated on one RCCB of the corresponding type; otherwise, overcurrent trips will occur.

### Ordering data

| Frame         | Inverter power rating  | Recommended RCCB  | article number 1)                  |                                       |                          |
|---------------|------------------------|-------------------|------------------------------------|---------------------------------------|--------------------------|
| size          |                        | RCCB Type A 30 mA | RCCB Type A(k) 30 mA <sup>2)</sup> | RCCB Type B(k)<br>30 mA <sup>3)</sup> | RCCB Type B(k)<br>300 mA |
| Three p       | hase AC 400 V inverter | s                 |                                    |                                       |                          |
| FSA           | 0.37 kW to 2.2 kW      | -                 | -                                  | 5SM3 342-4                            | 5SM3 642-4               |
| FSB           | 3 kW to 4 kW           |                   |                                    |                                       |                          |
| FSC           | 5.5 kW                 |                   |                                    |                                       |                          |
| FSD           | 7.5 kW                 | -                 | -                                  | 5SM3 344-4                            | 5SM3 644-4               |
|               | 11 kW                  | -                 | -                                  | 5SM3 346-4                            | 5SM3 646-4               |
|               | 15 kW                  |                   |                                    |                                       |                          |
| FSE           | 18.5 kW                | -                 | -                                  | -                                     | 5SM3 646-4               |
|               | 22 kW                  | -                 | -                                  | -                                     | 5SM3 647-4               |
| Single p      | hase AC 230 V inverte  | rs                |                                    |                                       |                          |
| FSAA/<br>FSAB | 0.12 kW to 0.75 kW     | 5SM3 311-6        | 5SM3 312-6KL01                     | 5SM3 321-4                            | 5SM3 621-4               |
|               | 1.1 kW                 | 5SM3 312-6        |                                    | 5SM3 322-4                            | 5SM3 622-4               |
| FSB           | 1.5 kW                 | 5SM3 314-6        | 5SM3 314-6KL01                     | 5SM3 324-4                            | 5SM3 624-4               |
| FSC           | 2.2 kW                 |                   |                                    |                                       |                          |
|               | 3 kW                   | 5SM3 316-6        | 5SM3 316-6KL01                     | 5SM3 326-4                            | 5SM3 626-4               |

<sup>1)</sup> You can select commercially available 5SM3 series RCCBs (as given in the table) or equivalent.

<sup>&</sup>lt;sup>1)</sup> To use a type A RCCB, the regulations in this FAQ must be followed: Siemens Web site (http://support.automation.siemens.com/WW/view/en/49232264)

<sup>2)</sup> Letter "k" in the RCCB type names indicates RCCB types with time delay.

<sup>3)</sup> SINAMICS V20 three phase AC 400 V inverters (filtered) FSB to FSD cannot be operated on a type B(k) 30 mA RCCB.

## B.1.12 DIN rail mounting kits

## DIN rail mounting kits (for frame sizes AA/AB, A and B only)

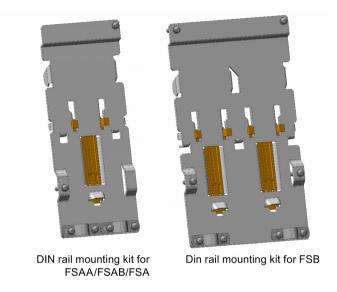

#### Article numbers:

- 6SL3261-1BA00-0AA0 (for frame size AA/AB/A)
- 6SL3261-1BB00-0AA0 (for frame size B)

## B.1.13 Migration mounting kit for FSAA/FSAB

Article number: 6SL3266-1ER00-0VA0

### **Functionality**

As frame size FSAA/FSAB has smaller outline dimensions, this migration mounting kit is supplied for easy installation of frame size AA/AB inverters to the G110 control cabinet or DIN rail. If the holes on your control cabinet were drilled to match frame size A, you can drill additional holes according to the outline dimensions of FSAA/FSAB, or use this option for installation.

## Outline dimensions and drill pattern (mm)

Components: 2 × M4 screws (tightening torque: 1.5 Nm ± 10%; length: 6 mm to 10 mm)

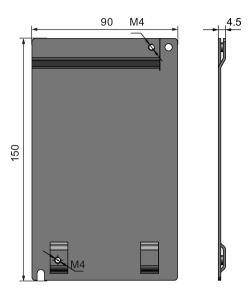

## Fixing the migration mounting kit to the inverter

• Cabinet-panel mounting mode:

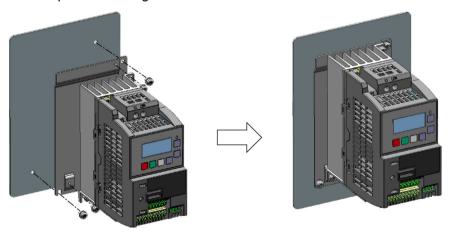

## • DIN rail mounting mode:

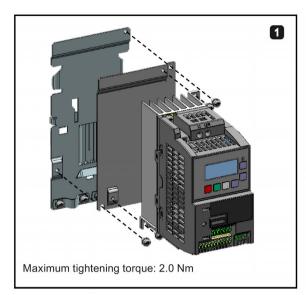

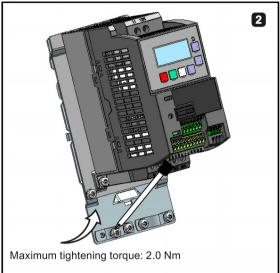

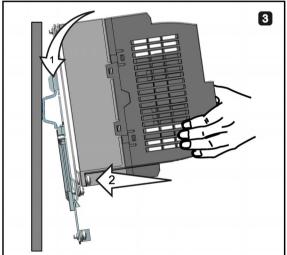

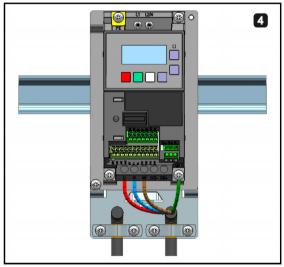

### B.1.14 SINAMICS V20 Smart Access

Article number: 6SL3255-0VA00-5AA0

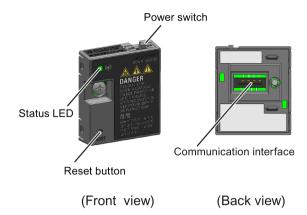

### Outline dimensions (mm)

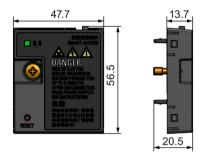

### **Functionality**

SINAMICS V20 Smart Access is a Web server module with integrated Wi-Fi connectivity. It allows Web-based access to the inverter from a connected device (conventional PC with wireless network adapter installed, tablet or smart phone) to realize inverter operations including quick commissioning, inverter parameterization, JOG, monitoring, diagnostics, backup and restore, etc. This module is only for commissioning and thus cannot be used with the inverter permanently. For more information, see Chapter "Commissioning using SINAMICS V20 Smart Access (Page 133)".

### **Button description**

The reset button on SINAMICS V20 Smart Access enables you to perform the following functions:

- Basic upgrading (Page 162)
- Wi-Fi configuration resetting

For more information, see the description later in this section.

### **Technical specifications**

| Firmware version                          | ≥ V01.02.05                  |
|-------------------------------------------|------------------------------|
| Rated voltage/voltage range               | 24 V DC                      |
| Wireless technology and working frequency | Wi-Fi 2400 MHz to 2483.5 MHz |
| RF output power                           | 17.5 dBm (e.i.r.p)           |
| Wireless modulation type                  | 802.11 b/g                   |
| Antenna type & gain                       | 1.9 dBi                      |
| Extreme temperature range                 | -10 °C to 60 °C              |

#### Note

The wireless communication distance (without barrier) can reach a maximum of 140 m; however, this value can vary with the environmental conditions.

## Fitting SINAMICS V20 Smart Access to the inverter

#### Note

#### Prerequisite

Before fitting SINAMICS V20 Smart Access to V20, if RS485 communication is present, then you must set P2010[1] = 12 via the BOP.

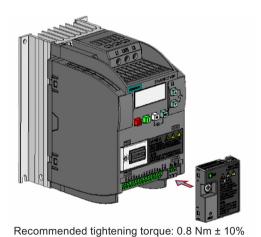

### **NOTICE**

### Damage to module due to improper installing or removing

Installing or removing SINAMICS V20 Smart Access when its power switch is in the "ON" position can cause damage to the module.

Make sure that you slide the power switch to the "OFF" position before installing or removing the module.

## Resetting Wi-Fi configuration

When the inverter is in power-on state, pressing the reset button on the module resets the Wi-Fi configuration to defaults:

 Wi-Fi SSID: V20 smart acess\_xxxxxx ("xxxxxx" stands for the last six characters of the MAC address of SINAMICS V20 Smart Access)

Wi-Fi password: 12345678

• Frequency channel: 1

#### Note

Check and make sure the status LED lights up solid green/solid yellow or flashes green before pressing the reset button to reset the Wi-Fi configuration. After you press the reset button, make sure you keep the button pressed until the status LED flashes yellow. Only then can the Wi-Fi configuration be reset successfully with the reset button.

#### Status LED

| LED color                    |                     | Meaning                                                                                                 |
|------------------------------|---------------------|----------------------------------------------------------------------------------------------------|
| Solid red                    |                     | One client is connected to the module and USS communication between the module and the inverter fails.  |
| Solid green                  |                     | The module is running and one client is connected to it.                                                |
| Solid yellow                 |                     | The module is running and no client is connected to it.                                                 |
| Flashing red                 | Flashing at<br>1 Hz | No client is connected to the module and USS communication between the module and the inverter fails. * |
|                              | Flashing at 0.5 Hz  | The module is starting.                                                                                 |
| Flashing green               | า                   | The module is running and one WebSocket channel is connected to it.                                     |
| Flashing yellow              |                     | Reminder of restarting the module.                                                                      |
| Flashing red a alternatively | nd yellow           | The Web application, firmware, or service package is upgrading.                                         |

<sup>\*</sup> In case of USS communication failure between the module and the inverter, you must power off the module by sliding its power switch to "OFF" first, keep the reset button pressed and power on the module by sliding its power switch to "ON", and then update the firmware version of the module. For more information about firmware update, see Section "Upgrading Web application and SINAMICS V20 Smart Access firmware versions (Page 162)".

### B.1.15 I/O Extension Module

Article number: 6SL3256-0VE00-6AA0

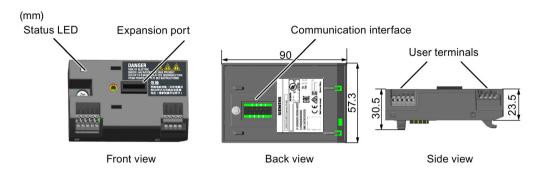

## **Functionality**

The SINAMICS V20 I/O Extension Module supports the SINAMICS V20 400 V variants with firmware version 3.94 and later versions. It expands the number of V20 I/O terminals, enabling more inverter control functions. You can use the expansion port on the SINAMICS V20 inverter to connect the module. This module provides an expansion port to connect the SINAMICS V20 Smart Access or the BOP Interface Module.

#### Status LED

| LED color            | Description                                                                                                    |
|----------------------|----------------------------------------------------------------------------------------------------|
| Solid yellow         | The module is powered on and is initializing.                                                                    |
| Solid green          | The module works properly and the communication between the module and the inverter is successfully established. |
| Flashing red at 2 Hz | The communication between the module and the inverter fails.                                                     |

### Connecting the device

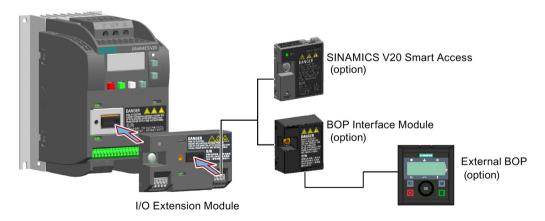

#### Note

Remove the I/O Extension Module before fitting the Parameter Loader to upload and download V20 parameters.

### Wiring diagram and terminal description

For more details about the wiring diagram and terminal description, see Sections "Typical system connections (Page 34)" and "Terminal description (Page 39)".

#### B.1.16 User documentation

### Operating Instructions (Chinese version)

Article number: 6SL3298-0AV02-0FP0

## B.2 Spare parts - replacement fans

#### **Article numbers**

Replacement fan for frame size A: 6SL3200-0UF01-0AA0 Replacement fan for frame size B: 6SL3200-0UF02-0AA0 Replacement fan for frame size C: 6SL3200-0UF03-0AA0 Replacement fan for frame size D: 6SL3200-0UF04-0AA0 Replacement fan for frame size E: 6SL3200-0UF05-0AA0

#### Replacing fans

Proceed through the steps as illustrated below to remove the fan from the inverter. To reassemble the fan, proceed in reverse order. When re-assembling the fan, make sure that the arrow symbol ("A" in the illustration) on the fan points to the inverter rather than the fan housing, the position for the fan cable exit point ("B") as well as the mounting orientation and position of the cable connector ("C") are sufficient for connecting the fan cable to the inverter.

## Replacing the fan from FSA

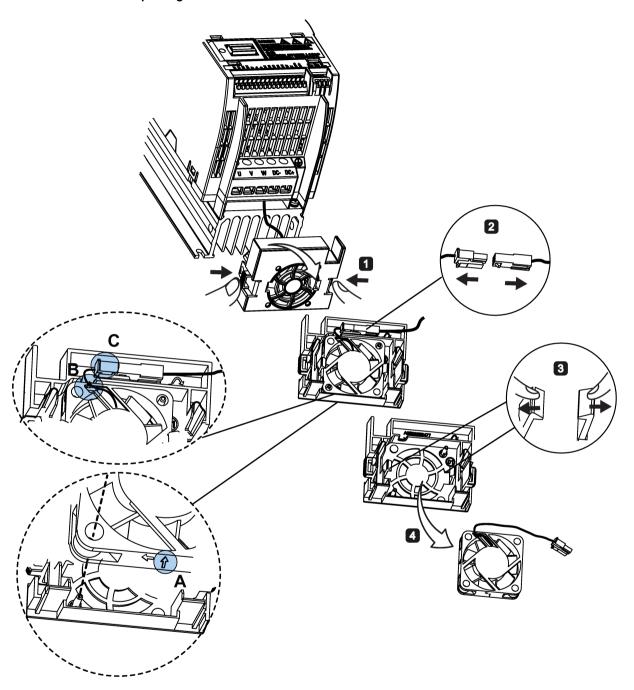

## Replacing the fan(s) from FSB, FSC or FSD

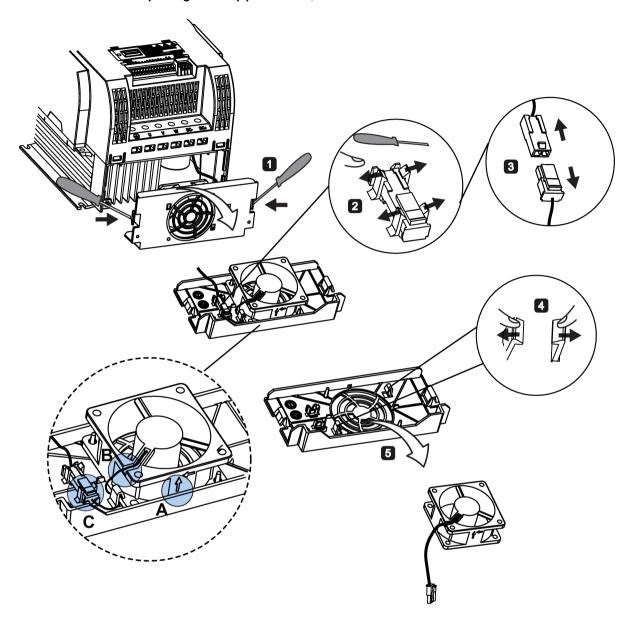

## Replacing the fans from FSE

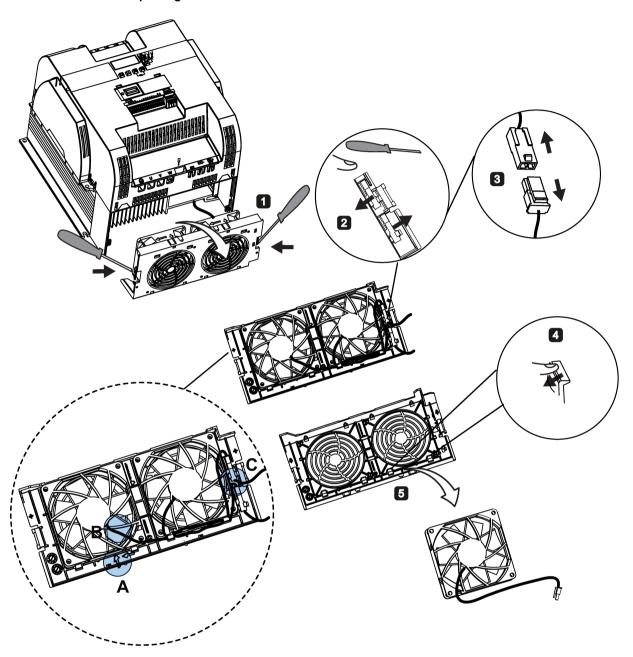

General license conditions

For Resellers: In order to avoid infringements of the license conditions by the reseller or the buyer these instructions and license conditions and accompanying CD – if applicable - have to be forwarded to the buyers.

### 1) Siemens License Conditions

General License Conditions for Software Products for Automation and Drives (2011-08-01)

#### 1 Supply of Software to Licensee and Granting of Rights to use the Software

- 1.1 These General License Conditions shall exclusively apply to the delivery of Software for Automation and Drives to the Licensee. General terms and conditions of the Licensee shall apply only where expressly accepted in writing by us. The scope of delivery of the Software shall be determined by the congruent mutual written declarations of both parties. We shall grant the Licensee rights to use the software specified in the Confirmation of Order or, if the Licensee does not receive a Confirmation of Order, the software specified in the Certificate of License or that specified in the Software Product Sheet, if the Licensee is instead submitted a Software Product Sheet (hereinafter referred to as "SW"). The Certificate of License and the Software Product Sheet shall be collectively referred to as "CoL" hereinafter. The Licensee shall be submitted the CoL when the SW is supplied or in conjunction with the delivery bill. The way in which the SW is supplied is also derived directly from the Confirmation of Order or from the SW purchase order number contained in the Confirmation of Order, in conjunction with the associated order data of our catalog valid at the time of the Confirmation of Order (hereinafter collectively referred to as "Order Data"), or from the CoL. If the Licensee does not receive a data medium, it shall be authorized to copy the SW already available to it to the extent necessary to exercise the rights to use the SW granted to it. The aforesaid shall apply, mutatis mutandis, to electronic supply of the software (downloading). Where reference is made to the Order Data or the CoL in these General License Conditions, the reference to the CoL is of significance if the Licensee has not received a Confirmation of Order. In any case, the data contained in the Order Data is also contained in the CoL.
- 1.2 The Documentation relating to the SW (hereinafter referred to as "Documentation") shall be purchased separately, unless either the Order Data or CoL contains a stipulation stating that it belongs to the scope of delivery. If the Licensee is authorized to copy the SW in accordance with Clause 1.1, this shall also apply to the Documentation provided that it is included in the scope of delivery.
- 1.3 In the event that we submit a License Key to the Licensee, which unlocks the SW (hereinafter referred to as "License Key"), this License Key must also be installed.
- 1.4 The rights granted to the Licensee with respect to the SW are based on the License Type (see Section 2) and the Software Type (see Section 3). The license and Software Types are detailed in the Order Data or CoL. If the SW is supplied electronically or if copying rights are granted for it, the rights and duties specified in these General License Conditions shall apply to the legitimately generated copies.

- 1.5 If the Licensee is legitimately in possession of a previous SW version/release (hereinafter referred to as "Previous Version"), the Licensee shall be authorized to exercise the rights to use the SW granted to it either with respect to the SW or if this is intended from a technical point of view to the Previous Version, at its own discretion (downgrading). If the SW is an Upgrade or PowerPack in accordance with Section 4, Section 4 shall apply additionally.
- 1.6 If Previous Versions are listed in the Readme file of the SW under the category "parallel use", the Licensee has the right to exercise, alternatively to the user rights granted to him for the SW, the user rights for the listed Previous Versions in one (1) Instance. If the "Type of use" named in the Order Data or the CoL is: "Installation" or "User", the Licensee is entitled to the previously described right additionally to and at the same time as the Previous Versions listed in one Instance. An "Instance" in the context of these General License Conditions is either an instance in a physical operating system environment or an instance in a virtual operating system environment. The transferability of the user rights onto Previous Versions is only permissible in conjunction with the user rights for the SW in accordance with Clause 5.3.
- 1.7 In case the Licensee obtains only the data media but no license as per the Order Data or the CoL, any use of the SW by the Licensee is subject to the acquisition of a license according to Section 2. Up to the acquisition of the license, the Licensee is not entitled to supply the SW to third parties.
- 1.8 In case the SW contains Open Source Software or any similar software of a third party (hereinafter referred to as "OSS") the OSS is listed in the Readme\_OSS-file of the SW. The Licensee is entitled to use the OSS in accordance with the respective license conditions of the OSS. The license conditions are provided on the same data carrier as the SW. The license conditions of the respective OSS shall prevail over these General License Conditions with respect to the OSS. If the license conditions of the OSS require the distribution of the source code of such OSS we shall provide such source code on request against payment of the shipping and handling charges.
- 1.9 The SW may be or contain licensed software other than OSS, i.e. software which has not been developed by us itself but which has been licensed to us by a third party (hereinafter referred to as the "Licensor"), e.g. Microsoft Licensing Inc. If the Licensee receives the terms and conditions stipulated by the relevant Licensor together with the SW in the Readme\_OSS file in this case, such terms and conditions shall apply with respect to the Licensor's liability vis-à-vis the Licensee. Our own liability vis-à-vis the Licensee shall be governed in any case by these General License Conditions.

#### 2 License Type

Depending on the License Type, the Licensee shall be granted the following rights to the SW:

- 2.1 Single License (One Off License, Copy License) The term "One Off License" or "Copy License" which may be used in the Software Product Sheet corresponds to the term "Single License". The following regulation shall apply to the full scope of the One Off License / Copy License. The Licensee shall be granted the non-exclusive right, transferable in accordance with Clause 5.3 and valid for an unlimited period of time, to install the SW in one (1) Instance and to utilize the SW thus installed in the manner specified in the Order Data or CoL (see "Type of Use").
- 2.2 Floating License The Licensee shall be granted the non-exclusive right, transferable in accordance with Clause 5.3 and valid for an unlimited period of time, to install the SW on any desired number of the Licensee's hardware devices. The number of objects (for example,

users or devices) permitted to utilize the SW at the same time can be derived from the Order Data or CoL (see "Type of Use).

- 2.3 Rental License The Licensee shall be granted the non-exclusive right, transferable in accordance with Clause 5.3 and limited in time as stipulated in the Order Data or CoL (see "Type of Use"), to install and use the SW in one (1) Instance. If the period of use is specified in hours, the usage decisive for the calculation of the time limit commences with the software start-up and finishes with its shut-down. If the period of usage is specified in days, weeks or months, the specified period, which commences in conjunction with the first SW start-up, shall apply independently of the actual time of usage. If the period of use is specified with a date, the right of use ends on this date regardless of the actual period of use.
- 2.4 Rental Floating License The Licensee shall be granted the non-exclusive right, transferable in accordance with Clause 5.3 and limited in time as stipulated in the Order Data or the CoL (s. "Type of use"), to install the SW on any desired number of the Licensee's hardware devices. The number of objects (for example, users or devices) permitted to utilize the SW at the same time can be derived from the Order Data or CoL (see "Type of Use) as well. If the period of use is specified in hours, the usage decisive for the calculation of the time limit commences with the software start-up and finishes with its shut-down. If the period of usage is specified in days, weeks or months, the specified period, which commences in conjunction with the first SW start-up, shall apply independently of the actual time of usage. If the period of use is specified with a date, the right of use ends on this date regardless of the actual period of use.
- 2.5 Demo License The Licensee shall be granted the non-exclusive right, transferable in accordance with Clause 5.3 and limited in time as stipulated in the Order Data or the CoL (s. "Type of use"), to install the SW in one (1) Instance and to use it for validation purposes. If the period of usage is specified in days, weeks or months, the specified period, which commences in conjunction with the first SW start-up, shall apply independently of the actual time of usage. If the period of use is specified with a date, the right of use ends on this date regardless of the actual period of use.
- 2.6 Demo Floating License The Licensee shall be granted the non-exclusive right, transferable in accordance with Clause 5.3 and limited in time as stipulated in the Order Data or the CoL (s. "Type of use"), to install the SW on any desired number of the Licensee's hardware devices. The number of objects (for example, users or devices) permitted to utilize the SW at the same time can be derived from the Order Data or CoL (see "Type of Use) as well. If the period of usage is specified in days, weeks or months, the specified period, which commences in conjunction with the first SW start-up, shall apply independently of the actual time of usage. If the period of use is specified with a date, the right of use ends on this date regardless of the actual period of use.
- 2.7 Trial License The Licensee shall be granted the non-exclusive and non-transferable right to install the SW in one (1) Instance and to use it for validation purposes in the manner specified in the Order Data or CoL (see "Type of Use"). The period of usage is limited to 14 days and commences with the SW start-up, unless a different period of usage is specified in the Order Data or CoL.

#### 3 Software Type

If the Software Type is not specified in the Order Data or CoL, the rights specified in Clause 3.2 (Runtime Software) shall apply to the SW.

3.1 Engineering Software (hereinafter referred to as "E-SW") In the event that the Licensee uses E-SW to generate its own programs or data containing parts of the E-SW, the Licensee shall have the right, without having to pay any license fee, to copy and to use these parts of

the E-SW as a part of its own programs or data, or to supply them to third parties for use. In the event that such parts are supplied to third parties for use, these parties shall be bound in writing to comply with stipulations corresponding to those in Clauses 5.1 and 5.2 with respect to the above parts of the E-SW.

3.2 Runtime Software (hereinafter referred to as "R-SW") If the Licensee incorporates R-SW or any parts thereof into its own programs or data, it shall purchase a license with respect to the R-SW each time it installs or copies - depending on what is done first - its own programs or data containing RSW or parts thereof, in accordance with the relevant intended Type of Use and on the basis of the Siemens catalog valid at that time. In the event that the Licensee supplies the specified programs or data to third parties for their use, these parties shall be bound in writing to adhere to stipulations corresponding to those in Section 5, with respect to the R-SW parts contained therein. The aforesaid shall not affect the Licensee's obligation to purchase a license for the R-SW if the RSW original is copied. If the R-SW contains tools for parameterization/configuration and extended rights have been granted in this regard, this will be detailed in the readme file of the R-SW.

#### 4 Upgrade and PowerPack

If it is apparent from the Order Data or CoL, e.g. by the addition "Upgrade" or "PowerPack" after the SW product name, that the SW is an upgrade for another software item (hereinafter referred to as "Source License"), the rights originally granted to the Licensee to use the Source License end in conjunction with the upgrade measure. The rights of use in accordance with Clause 1.6 remain unaffected by this. However, the Licensee is entitled to undo the upgrading (downgrading) - if this is intended from a technical point of view - and to exercise the rights to use the SW granted to it with respect to the Source Version in accordance with Clause 1.5.

#### 5 Further Rights and Duties of the Licensee

- 5.1 Unless a stipulation to the contrary relating to a specific number of copies is contained on the data medium or in the readme file of the SW, the Licensee may generate an appropriate number of copies of every item of SW which it is authorized to use in accordance with these General License Conditions, where such copies shall be used exclusively for data backup purposes. Furthermore the Licensee may only copy the SW if and insofar as it has been granted copying rights by us in writing.
- 5.2 The Licensee shall not be entitled to modify, decompile or reverse engineer the SW. Nor may it extract any individual parts unless this is permitted by mandatory copyright law. Furthermore, the Licensee shall not be entitled to remove any alphanumeric identifiers, trademarks or copyright notices from the SW or the data medium and, insofar as it is entitled to make copies of the SW, shall copy them without alteration. The aforementioned regulation shall apply accordingly to the Documentation supplied in accordance with Section 1.
- 5.3 The Licensee shall be entitled to completely transfer the right to use the SW granted to it to a third party, provided that it concludes a written agreement with the third party in conformance with all of the conditions contained in this Section 5 and on the proviso that it does not retain any copies of the SW. If the Licensee has received a License Key for the SW, this key shall be supplied to the third party together with the SW. Furthermore, the third party shall be submitted the CoL together with these General License Conditions. The Licensee shall submit the CoL received for the SW to us at any time, if requested.
- 5.4 If the SW is a PowerPack or an Upgrade, the Licensee shall keep the CoL of the Source License and submit it to us at any time, if requested, together with the CoL for the SW. In the event that the Licensee transfers its right to use the PowerPack SW or Upgrade SW in

accordance with Clause 5.3, it shall also submit the CoL of the Source License to the third party.

5.5 If the Licensee receives a data medium which, in addition to the SW, contains further software products which are released for use, then it shall have the right to use these released software products exclusively for validation purposes, for a limited period of time and free of charge. The period of use shall be limited to 14 days, commencing with the first start-up of the relevant software program unless a different period is specified e.g. in the readme file of the relevant software product. These software products supplied exclusively for validation purposes shall be governed, mutatis mutandis, by the stipulations contained in these General License Conditions. The Licensee shall not be authorized to pass on these software products separately, i.e. without the SW, to a third party.

The conditions of the purchase contract apply if not otherwise stipulated hereafter for the Open Source Software.

### 2) License Conditions and Disclaimers for Open Source Software and other Licensed Software

In the product "SINAMICS V20", Copyright Siemens AG, 2015 (hereinafter "Product"), the following Open Source Software is used either unchanged or in a form that we have modified, and additionally the other License Software noted below:

#### Liability for Open Source Software

Open Source Software is provided free of charge. We are liable for the Product including Open Source Software contained in accordance with the license conditions applicable to the Product. Any liability for use of Open Source Software beyond the program flow intended for the Product is explicitly excluded. Furthermore, any liability for defects resulting from modifications to the Open Source Software by you or third parties is excluded.

We do not provide any technical support for the Product if it has been modified.

#### Availability of Source Code

Certain license conditions of third-party software components used in this product may require Siemens to provide you with the source code and additional information for such components. In most cases, Siemens provides this information on or with the device. In case Siemens is technically unable to do so, you may request a copy of this information against payment of shipping and handling charges. Please send your request to the address provided at the end of this section.

Siemens AG

**Digital Factory** 

Customer Services DF&PD

DF CS SD CCC TS

Gleiwitzer Str. 555

90475 Nuernberg, Deutschland

Internet: http://www.siemens.com/automation/support-request

Tel.: +49 911 895 7222

Email: support.automation@siemens.com

# Please note the following license conditions and copyright notices applicable to Open Source Software and other License Software:

| Component                                     | Open Source<br>Software<br>("OSS") | Copyright Information / File                                                                  |
|-----------------------------------------------|------------------------------------|-----------------------------------------------------------------------------------------------|
|                                               | [Yes/No]                           |                                                                                               |
| FatFS R0.08a                                  | YES                                | LICENSE AND COPYRIGHT INFORMATION FOR COMPONENT FATFS R0.08A                                  |
| FatFS R0.10c <sup>1)</sup>                    | YES                                | LICENSE AND COPYRIGHT INFORMATION FOR COMPONENT FATFS R0.10c                                  |
| Jquery.touchSwipe.js 1.6.15 2)                | YES                                | LICENSE AND COPYRIGHT INFORMATION FOR COMPONENT jquery.touchSwipe.js 1.6.15                   |
| TI CC3200 HTTPServer 1.2.0 <sup>3)</sup>      | YES                                | LICENSE AND COPYRIGHT INFORMATION FOR COMPONENT TI CC3200 HTTPServer 1.2.0                    |
| GNU GCC libgcc 4.8.3                          | YES                                | LICENSE AND COPYRIGHT INFORMATION FOR COMPONENT GNU GCC LIBGCC 4.8.3                          |
| Lua 5.2.1                                     | YES                                | LICENSE AND COPYRIGHT INFORMATION FOR COMPONENT LUA 5.2.1                                     |
| STM32F4xx Standard Peripherals Library V1.3.0 | NO                                 | LICENSE AND COPYRIGHT INFORMATION FOR COMPONENT STM32F4XX STANDARD PERIPHERALS LIBRARY V1.3.0 |

<sup>1), 2), 3)</sup> Apply to SINAMICS V20 Smart Access only

#### LICENSE CONDITIONS AND COPYRIGHT NOTICES

For detailed information about license conditions and copyright notices of the individual software mentioned in the above table, visit Siemens Service and Support Web site at https://support.industry.siemens.com/cs/ww/en/ps/13208.

## Index

#### Α P0840[0...2], 223 Advanced functions P0842[0...2], 224 Automatic restart, 115 P0843[0...2], 224 Blockage clearing, 109 P0844[0...2], 224 Cavitation protection, 124 P0845[0...2], 224 Condensation protection, 117 P0848[0...2], 224 Dual ramp function, 126 P0849[0...2], 224 Economy mode, 111 P0852[0...2], 225 Flying start, 114 P0881[0...2], 225 Free functions blocks (FFBs), 113 P0882[0...2], 225 Frost protection, 116 P0883[0...2], 225 Hammer start, 107 P1020[0...2], 234 High/low overload (HO/LO) mode, 130 P1021[0...2], 234 Motor staging, 121 P1022[0...2], 234 Sleep mode, 118 P1023[0...2], 235 Super torque, 106 P1035[0...2], 235 UL508C/UL61800-5-1-compliant motor overheat P1036[0...2], 235 protection, 112 P1041[0...2], 236 User default parameter set, 125 P1043[0...2], 236 Wobble function, 120 P1055[0...2], 237 Alarm code list, 329 P1056[0...2], 237 Article numbers of inverters, 17 P1074[0...2], 238 P1110[0...2], 240 P1113[0...2], 241 В P1124[0...2], 242 **Basic functions** P1140[0...2], 243 Boost functions, 87 P1141[0...2], 243 Braking functions, 91 P1142[0...2], 243 P1175[0...2], 244 Imax controller, 102 JOG function, 86 P1218[0...2], 248 Load torque monitoring, 105 P1230[0...2], 248 OFF functions, 83 P2103[0...2], 276 PID controller, 89 P2104[0...2], 276 P2106[0...2], 276 Ramp time, 100 Vdc controller, 103 P2200[0...2], 282 ΒI P2220[0...2], 284 P2221[0...2], 284 P0731[0...2], 216 P0732[0...2], 216 P2222[0...2], 284 P0733[0...2], 216 P2223[0...2], 285 P0734[0...2], 216 P2235[0...2], 285 P2236[0...2], 285 P0806, 222 P2241[0...2], 286 P0810, 223 P0811, 223 P2243[0...2], 286 P2810[0...1], 299 P0820, 223

P2812[0...1], 300

P0821, 223

| P2814[01], 300 P2816[01], 300 P2818[01], 300 P2820[01], 301 P2822[01], 301 P2824[01], 301 P2826[01], 301 P2828, 302 P2830, 302 P2832, 302 P2834[03], 303 P2840[01], 304 | r2857.0, 306<br>r2858.0, 306<br>r2862.0, 307<br>r2863.0, 307<br>r2867.0, 307<br>r2868.0, 307<br>r2886.0, 310<br>r2888.0, 310<br>Built-in BOP<br>button functions, 50<br>operating modes Hand/Jog/Auto, 50<br>screen displays, 56<br>status icons, 51 |
|----------------------------------------------------------------------------------------------------|----------------------------------------------------------------------------------------------------|
| P2843[01], 304<br>P2846[01], 304                                                                                                    | status LEDs, 58                                                                                                    |
| P2849, 305<br>P2854, 306                                                                                                    | С                                                                                                    |
| P2859, 306                                                                                                    | CDS                                                                                                    |
| P2864, 307                                                                                                    |                                                                                                    |
| P2940, 310                                                                                                    | P0700[02], 210                                                                                                    |
| P3351[02], 314                                                                                                    | P0701[02], 211                                                                                                    |
| P3852[02], 316                                                                                                    | P0702[02], 212                                                                                                    |
| ВО                                                                                                    | P0703[02], 212                                                                                                    |
| r0807.0, 222                                                                                                    | P0704[02], 212                                                                                                    |
| r1025.0, 235                                                                                                    | P0705[02], 212                                                                                                    |
| r2036.015, 274                                                                                                    | P0706[02], 212                                                                                                    |
| r2037.015, 274                                                                                                    | P0712[02], 212                                                                                                    |
| r2225.0, 285                                                                                                    | P0713[02], 212                                                                                                    |
| r2811.0, 300                                                                                                    | P0719[02], 213                                                                                                    |
|                                                                                                    | P0727[02], 214                                                                                                    |
| r2813.0, 300                                                                                                    | P0731[02], 216                                                                                                    |
| r2815.0, 300                                                                                                    | P0732[02], 216                                                                                                    |
| r2817.0, 300                                                                                                    | P0733[02], 216                                                                                                    |
| r2819.0, 301                                                                                                    | P0734[02], 216                                                                                                    |
| r2821.0, 301                                                                                                    | P0840[02], 223                                                                                                    |
| r2823.0, 301                                                                                                    | P0842[02], 224                                                                                                    |
| r2825.0, 301                                                                                                    | P0843[02], 224                                                                                                    |
| r2827.0, 302                                                                                                    | P0844[02], 224                                                                                                    |
| r2829.0, 302                                                                                                    | P0845[02], 224                                                                                                    |
| r2831.0, 302                                                                                                    | P0848[02], 224                                                                                                    |
| r2833.0, 302                                                                                                    | P0849[02], 224                                                                                                    |
| r2835.0, 303                                                                                                    |                                                                                                    |
| r2836.0, 303                                                                                                    | P0852[02], 225                                                                                                    |
| r2838.0, 303                                                                                                    | P0881[02], 225                                                                                                    |
| r2839.0, 303                                                                                                    | P0882[02], 225                                                                                                    |
| r2841.0, 304                                                                                                    | P0883[02], 225                                                                                                    |
| r2842.0, 304                                                                                                    | P0886[02], 225                                                                                                    |
| r2844.0, 304                                                                                                    | P1000[02], 231                                                                                                    |
| r2845.0, 304                                                                                                    | P1020[02], 234                                                                                                    |
| r2847.0, 304                                                                                                    | P1021[02], 234                                                                                                    |
|                                                                                                    | P1022[02], 234                                                                                                    |
| r2848.0, 304                                                                                                    | P1023[02], 235                                                                                                    |
| r2852.0, 306                                                                                                    | P1035[02], 235                                                                                                    |
| r2853.0, 306                                                                                                    | P1036[02], 235                                                                                                    |
|                                                                                                    | · · · · · · · · · · · · · · · · · · ·                                                                                                    |

```
P1041[0...2], 236
                                                            P2151[0...2], 278
   P1042[0...2], 236
                                                            P2242[0...2], 286
                                                            P2244[0...2], 286
   P1043[0...2], 236
   P1044[0...2], 236
                                                            P2253[0...2], 287
   P1055[0...2], 237
                                                            P2254[0...2], 287
   P1056[0...2], 237
                                                            P2264[0...2], 288
   P1070[0...2], 238
                                                            P2869[0...1], 307
   P1071[0...2], 238
                                                            P2871[0...1], 308
   P1074[0...2], 238
                                                            P2873[0...1], 308
   P1075[0...2], 238
                                                            P2875[0...1], 308
   P1076[0...2], 238
                                                            P2877[0...1], 308
   P1110[0...2], 240
                                                            P2879[0...1], 308
   P1113[0...2], 241
                                                            P2881[0...1], 309
   P1124[0...2], 242
                                                            P2883[0...1], 309
   P1140[0...2], 243
                                                            P2885[0...1], 309
   P1141[0...2], 243
                                                            P2887[0...1], 310
   P1142[0...2], 243
                                                         Clone saved parameter settings, 342
   P1175[0...2], 244
                                                         CO
   P1218[0...2], 248
                                                            P2378, 295
   P1230[0...2], 248
                                                            P2889, 310
   P1330[0...2], 256
                                                            P2890, 310
                                                            r0020, 189
   P2103[0...2], 276
   P2104[0...2], 276
                                                            r0021, 189
   P2106[0...2], 276
                                                            r0024, 189
   P2200[0...2], 282
                                                            r0025, 189
   P2220[0...2], 284
                                                            r0026[0], 189
   P2221[0...2], 284
                                                            r0027, 189
   P2222[0...2], 284
                                                            r0028, 189
   P2223[0...2], 285
                                                            r0031, 189
   P2235[0...2], 285
                                                            r0032, 189
   P2236[0...2], 285
                                                            r0035[0...2], 190
   P2241[0...2], 286
                                                            r0036, 190
   P2242[0...2], 286
                                                            r0037[0...1], 190
   P2243[0...2], 286
                                                            r0038, 190
   P2244[0...2], 286
                                                            r0039, 190
   P2253[0...2], 287
                                                            r0051[0...1], 191
   P2254[0...2], 287
                                                            r0066, 194
   P2264[0...2], 288
                                                            r0067, 194
   P2803[0...2], 299
                                                            r0068, 194
   P3351[0...2], 314
                                                            r0069[0...5], 194
   P3852[0...2], 316
                                                            r0070, 194
CI
                                                            r0071, 194
   P0095[0...9], 195
                                                            r0072, 194
                                                            r0074, 194
   P0771[0], 220
   P1042[0...2], 236
                                                            r0078, 195
   P1044[0...2], 236
                                                            r0080, 195
   P1070[0...2], 238
                                                            r0084, 195
   P1071[0...2], 238
                                                            r0085, 195
   P1075[0...2], 238
                                                            r0086, 195
   P1076[0...2], 238
                                                            r0087, 195
   P1330[0...2], 256
                                                            r0395, 207
                                                            r0512, 208
   P2019[0...7], 271
```

| r0623[02], 209 r0630[02], 210 r0631[02], 210 r0632[02], 210 r0633[02], 210 r0755[01], 218 r0947[063], 226 r0949[063], 227 r0954[02], 228 r0957[02], 228 r0957[02], 228 r0958[02], 228 r1024, 235 r1045, 237 r1050, 237 r1078, 238 r1079, 238 r1114, 241 r1119, 241 r1170, 243 r1242, 251 r1246[02], 251 r1315, 255 r1337, 257 r1343, 259 r1344, 259 r1801[01], 260 | r0053.015, 192 r0054.015, 192 r0055.015, 193 r0056.015, 193 r0722.012, 213 r0747.01, 217 r0751.09, 217 r0785.0, 221 r0955[02], 228 r1199.712, 244 r2067.012, 275 r2197.012, 281 r2198.012, 282 r2349, 290 r2379.02, 296 r2399, 297 r3113.015, 311 r3365, 316 Communication MODBUS communication, 171 USS communication, 167 Connecting EMC-compliant cabinet design, 48 EMC-compliant installation, 45 terminal layout, 39 typical system connections, 34 wiring diagram, 37 |
|----------------------------------------------------------------------------------------------------|----------------------------------------------------------------------------------------------------|
| r2018[07], 269<br>r2110[03], 276<br>r2224, 285                                                                                                    | D                                                                                                    |
| r2245, 287                                                                                                    |                                                                                                    |
| r2250, 287                                                                                                    | DDS<br>P0291[02], 200                                                                                                    |
| r2260, 288                                                                                                    | P0301[02], 200                                                                                                    |
| r2262, 288                                                                                                    | P0304[02], 201                                                                                                    |
| r2266, 288                                                                                                    | P0305[02], 202                                                                                                    |
| r2272, 289<br>r2273, 289                                                                                                    | P0307[02], 202                                                                                                    |
| r2294, 290                                                                                                    | P0308[02], 202                                                                                                    |
| r2870, 307                                                                                                    | P0309[02], 203                                                                                                    |
| r2872, 308                                                                                                    | P0310[02], 203                                                                                                    |
| r2874, 308                                                                                                    | P0311[02], 203<br>P0314[02], 203                                                                                                    |
| r2876, 308                                                                                                    | P0320[02], 203                                                                                                    |
| r2878, 308                                                                                                    | P0335[02], 204                                                                                                    |
| r2880, 309<br>r2882, 309                                                                                                    | P0340[02], 204                                                                                                    |
| r2884, 309                                                                                                    | P0341[02], 205                                                                                                    |
| r2955, 311                                                                                                    | P0342[02], 205                                                                                                    |
| r3237.01, 312                                                                                                    | P0344[02], 205<br>P0346[02], 205                                                                                                    |
| CO/BO, 188                                                                                                    | P0347[02], 206                                                                                                    |
| r0019.014, 188                                                                                                    | P0350[02], 206                                                                                                    |
| r0050, 191<br>r0052.015, 191                                                                                                    | P0352[02], 206                                                                                                    |
| 10002.010, 191                                                                                                    | P0354[02], 206                                                                                                    |

| P0356[02], 206 | P1233[02], 248 |
|----------------|----------------|
| P0358[02], 206 | P1234[02], 248 |
| P0360[02], 206 | P1236[02], 249 |
| P0604[02], 208 | P1240[02], 250 |
| P0610[02], 209 | P1243[02], 251 |
| P0622[02], 209 | P1245[02], 251 |
| P0625[02], 209 | P1247[02], 251 |
| P0626[02], 210 | P1250[02], 251 |
| P0627[02], 210 | P1251[02], 251 |
| P0628[02], 210 | P1252[02], 251 |
| P0640[02], 210 | P1253[02], 251 |
| P1001[02], 232 | P1256[02], 252 |
| P1002[02], 233 | P1257[02], 252 |
| P1003[02], 233 | P1300[02], 252 |
| P1004[02], 233 | P1310[02], 254 |
| P1005[02], 233 | P1311[02], 255 |
| P1006[02], 233 | P1312[02], 255 |
| P1007[02], 233 | P1316[02], 255 |
| P1008[02], 233 | P1320[02], 256 |
| P1009[02], 233 | P1321[02], 256 |
| P1010[02], 234 | P1322[02], 256 |
| P1011[02], 234 | P1323[02], 256 |
| P1012[02], 234 | P1324[02], 256 |
| P1013[02], 234 | P1325[02], 256 |
| P1014[02], 234 | P1333[02], 256 |
| P1015[02], 234 | P1334[02], 257 |
| P1016[02], 234 | P1335[02], 257 |
| P1031[02], 235 | P1336[02], 257 |
| P1040[02], 236 | P1338[02], 258 |
| P1047[02], 237 | P1340[02], 258 |
| P1048[02], 237 | P1341[02], 258 |
| P1058[02], 237 | P1345[02], 259 |
| P1060[02], 237 | P1346[02], 259 |
| P1061[02], 238 | P1350[02], 259 |
| P1080[02], 238 | P1780[02], 260 |
| P1082[02], 239 | P1800[02], 260 |
| P1091[02], 240 | P1803[02], 260 |
| P1092[02], 240 | P1810, 261     |
| P1093[02], 240 | P1820[02, 261  |
| P1094[02], 240 | P1909[02], 261 |
| P1101[02], 240 | P2000[02], 263 |
| P1120[02], 241 | P2001[02], 264 |
| P1121[02], 241 | P2002[02], 264 |
| P1130[02], 242 | P2003[02], 265 |
| P1131[02], 242 | P2004[02], 265 |
| P1132[02], 242 | P2150[02], 278 |
| P1133[02], 242 | P2151[02], 278 |
| P1134[02], 243 | P2155[02], 278 |
| P1135[02], 243 | P2156[02], 278 |
| P1202[02], 245 | P2157[02], 278 |
| P1227[02], 248 | P2158[02], 278 |
| P1232[02], 248 | P2159[02], 278 |
|                | - ·            |

| P2160[02], 278                   | P2374[02], 294                           |
|----------------------------------|------------------------------------------|
| P2162[02], 278                   | P2375[02], 295                           |
| P2164[02], 278                   | P2376[02], 295                           |
| P2166[02], 278                   | P2377[02], 295                           |
| P2167[02], 279                   | P2378[02], 295                           |
| P2168[02], 279                   | P3853[02], 316                           |
| P2170[02], 279                   | P3854[02], 317                           |
| P2171[02], 279                   | r0035[02], 190                           |
| P2172[02], 279                   | r0313[02], 203                           |
| P2173[02], 279                   | r0330[02], 203                           |
| P2177[02], 279                   | r0331[02], 204                           |
| P2181[02], 280                   | r0332[02], 204                           |
| P2182[02], 280                   | r0333[02], 204                           |
| P2183[02], 280                   | r0345[02], 205                           |
| P2184[02], 280                   | r0370[02], 207                           |
| P2185[02], 281                   | r0372[02], 207                           |
| P2186[02], 281                   | r0373[02], 207                           |
| P2187[02], 281                   | r0374[02], 207                           |
| P2188[02], 281                   | r0376[02], 207                           |
|                                  | r0377[02], 207                           |
| P2189[02], 281<br>P2190[02], 281 |                                          |
|                                  | r0382[02], 207                           |
| P2192[02], 281                   | r0384[02], 207                           |
| P2201[02], 283                   | r0386[02], 207                           |
| P2202[02], 283                   | r0623[02], 209                           |
| P2203[02], 283                   | r0630[02], 210                           |
| P2204[02], 283                   | r0631[02], 210                           |
| P2205[02], 283                   | r0632[02], 210                           |
| P2206[02], 283                   | r0633[02], 210                           |
| P2207[02], 283                   | r1246[02], 251                           |
| P2208[02], 283                   |                                          |
| P2209[02], 284                   | _                                        |
| P2210[02], 284                   | F                                        |
| P2211[02], 284                   | Fault code list, 322                     |
| P2212[02], 284                   | 1 4411 6646 1161, 622                    |
| P2213[02], 284                   |                                          |
| P2214[02], 284                   | G                                        |
| P2215[02], 284                   |                                          |
| P2216[02], 284                   | General license conditions, 389          |
| P2231[02], 285                   |                                          |
| P2240[02], 286                   |                                          |
| P2247[02], 287                   |                                          |
| P2248[02], 287                   | Inverter functions, 81                   |
| P2360[02], 292                   | Inverter menu structure                  |
| P2361[02], 292                   | 50/60 Hz selection menu, 59              |
| P2362[02], 292                   |                                          |
| P2365[02], 292                   | Display menu, 53                         |
| P2366[02], 293                   | Main menu, 51                            |
| P2367[02], 293                   | Parameter menu, 51, 78                   |
| P2370[02], 293                   | Setup menu, 61                           |
| P2371[02], 293                   | Setup menu: application macros sub-menu, |
| P2372[02], 294                   | Setup menu: common parameters sub-menu,  |
| P2373[02], 294                   | Setup menu: connection macros sub-menu,  |
| • •                              | Setup menu: motor data sub-menu,         |
|                                  |                                          |

Inverter status at fault, 322 L List of modified parameters, 82 М Macros application macros, 74 connection macros, 63 Mounting cabinet panel mounting, 22 push-through mounting, 26 Mounting orientation and clearance, 21 0 **Options** BOP Interface Module, 349 braking resistor, 354 DIN rail mounting kit, 378 dynamic braking module, 351 external BOP, 346 external line filter, 368 I/O Extension Module, 384 line reactor, 358 memory card, 376 migration mounting kit, 378 output choke, 364 Parameter Loader, 342 residual current circuit breaker (RCCB), 377 RS485 termination resistor, 376 shield connection kit, 372 SINAMICS V20 Smart Access, 381 user documentation, 385 Р Parameter resets, 131 **Parameters** access levels, 184 BICO parameters, 182 C, C(1), C(30),U, T, 185 data set, 181 Digit-by-digit editing, 55 Normal editing of parameters, 54 Parameter types, 54 scaling, 185 Product maintenance, 3

### Q

Quick commissioning through the parameter menu, 77 through the setup menu, 60

#### R

Replacement fans, 385

### Т

Technical support, 4
Text menu
for common parameters, 76
for motor parameters, 62

### U

Use of third-party products, 4
User documentation components, 3